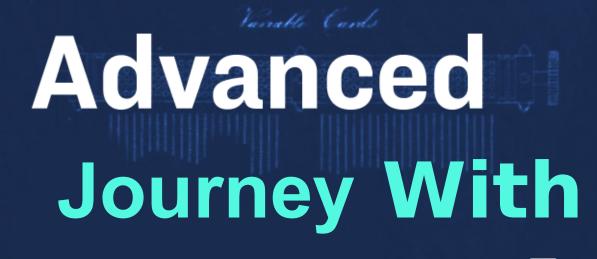

Robert A. Duff

Gustavo A. Hoffmann
Robert A. Duff

A Flight in Progress

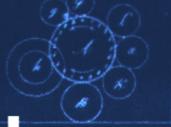

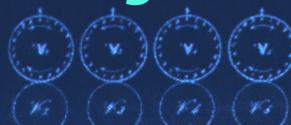

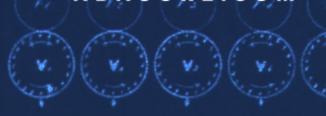

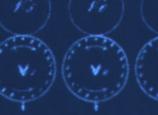

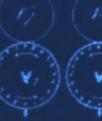

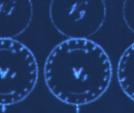

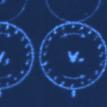

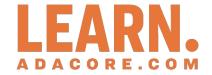

# Advanced Journey With Ada: A Flight In Progress

Release 2025-05

Gustavo A. Hoffmann and Robert A. Duff

# **CONTENTS**

|   | Dat  | ta types 3                          |
|---|------|-------------------------------------|
| 1 | Туре |                                     |
|   | 1.1  | Names                               |
|   |      | 1.1.1 Direct names                  |
|   |      | 1.1.2 Other kinds of names          |
|   | 1.2  | Objects                             |
|   |      | 1.2.1 Constant and variable objects |
|   |      | 1.2.2 View of an object             |
|   |      | 1.2.3 Named numbers                 |
|   | 1.3  | Scalar Types                        |
|   |      | 1.3.1 Ranges                        |
|   |      | 1.3.2 Predecessor and Successor     |
|   |      | 1.3.3 Scalar To String Conversion   |
|   |      | 1.3.4 Width attribute               |
|   |      | 1.3.5 Base                          |
|   | 1.4  | Enumerations                        |
|   |      | 1.4.1 Enumerations as functions     |
|   |      | 1.4.2 Enumeration overloading       |
|   |      | 1.4.3 Position and Internal Code    |
|   | 1.5  | Universal and Root Types            |
|   |      | 1.5.1 Universal Types               |
|   |      | 1.5.2 Root Types                    |
|   | 1.6  | Definite and Indefinite Subtypes    |
|   | 1.7  | Incomplete types                    |
|   | 1.8  | Type view                           |
|   |      | 1.8.1 Non-Record Private Types      |
|   | 1.9  | Type conversion                     |
|   |      | 1.9.1 Value conversion              |
|   |      | 1.9.2 View conversion               |
|   |      | 1.9.3 Implicit conversions          |
|   | 1 10 | 1.9.4 Conversion of other types     |
|   | 1.10 | Qualified Expressions               |
|   | 1 11 | 1.10.1 Verifying subtypes           |
|   |      | Default initial values              |
|   |      | Deferred Constants                  |
|   | 1.13 | User-defined literals               |
| 2 | Type | es and Representation 83            |
| _ | 2.1  | Enumeration Representation Clauses  |
|   | 2.2  | Data Representation                 |
|   | 2.3  | Sizes                               |
|   | 2.5  | 2.3.1 Size attribute and aspect     |
|   |      | 2.3.2 Component size                |
|   |      | 2.3.3 Storage size                  |
|   |      |                                     |

|   | 2.4<br>2.5               | Alignment                                                                                                    |
|---|--------------------------|----------------------------------------------------------------------------------------------------|
|   | 2.6                      | Packed Representation                                                                                                    |
|   | 2.0                      | 2.6.1 Trade-offs                                                                                                    |
|   | 2.7                      | Record Representation and storage clauses                                                                                                    |
|   | 2.7                      | 2.7.1 Storage Place Attributes                                                                                                    |
|   |                          | 2.7.2 Using Representation Clauses                                                                                                    |
|   |                          |                                                                                                    |
|   |                          |                                                                                                    |
|   | 2.0                      |                                                                                                    |
|   | 2.8                      | Changing Data Representation                                                                                                    |
|   | 2.0                      | 2.8.1 Restrictions                                                                                                    |
|   | 2.9                      | Valid Attribute                                                                                                    |
|   |                          | Unchecked Union                                                                                                    |
|   | 2.11                     | Addresses                                                                                                    |
|   |                          | 2.11.1 Address attribute                                                                                                    |
|   |                          | 2.11.2 Address aspect                                                                                                    |
|   |                          | 2.11.3 Address comparison                                                                                                    |
|   |                          | 2.11.4 Address to integer conversion                                                                                                    |
|   |                          | 2.11.5 Address arithmetic                                                                                                    |
|   | 2.12                     | Discarding names                                                                                                    |
|   |                          |                                                                                                    |
| 3 |                          | red variable control 139                                                                                                    |
|   | 3.1                      | Volatile                                                                                                    |
|   | 3.2                      | Independent                                                                                                    |
|   | 3.3                      | Atomic                                                                                                    |
|   | 3.4                      | Full-access only                                                                                                    |
|   |                          | 3.4.1 Nonatomic full-access                                                                                                    |
|   |                          | 3.4.2 Atomic full-access                                                                                                    |
|   |                          |                                                                                                    |
|   |                          | 3.4.3 Comparison: tuil-access and non-tuil-access types                                                                                                    |
|   | 3.5                      | 3.4.3 Comparison: full-access and non-full-access types                                                                                                    |
|   | 3.5                      | Atomic operations                                                                                                    |
|   | 3.5                      |                                                                                                    |
| 4 | 3.5                      | Atomic operations                                                                                                    |
| 4 |                          | Atomic operations                                                                                                    |
| 4 | Rece                     | Atomic operations                                                                                                    |
| 4 | Rece                     | Atomic operations       162         3.5.1 Atomic Exchange       162         ords       175         Default Initialization       175                                                                                                    |
| 4 | Rece                     | Atomic operations       162         3.5.1 Atomic Exchange       162         ords       175         Default Initialization       179         4.1.1 Dependencies       179         4.1.2 Initialization Order       170                                                                                                    |
| 4 | Rece                     | Atomic operations 162 3.5.1 Atomic Exchange 162  ords 175 Default Initialization 179 4.1.1 Dependencies 179 4.1.2 Initialization Order 170 4.1.3 Evaluation 179                                                                                                    |
| 4 | Rece                     | Atomic operations       162         3.5.1 Atomic Exchange       162         ords       175         Default Initialization       175         4.1.1 Dependencies       175         4.1.2 Initialization Order       176         4.1.3 Evaluation       177         4.1.4 Defaults and object declaration       178                                                                                                    |
| 4 | <b>Rec</b> 6 4.1         | Atomic operations       162         3.5.1 Atomic Exchange       162         ords       175         Default Initialization       175         4.1.1 Dependencies       175         4.1.2 Initialization Order       176         4.1.3 Evaluation       177         4.1.4 Defaults and object declaration       178         4.1.5 Advanced Usages       180                                                                                                    |
| 4 | <b>Rec</b> (4.1          | Atomic operations       162         3.5.1 Atomic Exchange       163         ords       175         Default Initialization       179         4.1.1 Dependencies       179         4.1.2 Initialization Order       170         4.1.3 Evaluation       177         4.1.4 Defaults and object declaration       178         4.1.5 Advanced Usages       180         Mutually dependent types       181                                                                                                    |
| 4 | <b>Rec</b> 6 4.1         | Atomic operations       162         3.5.1 Atomic Exchange       162         ords       175         Default Initialization       179         4.1.1 Dependencies       179         4.1.2 Initialization Order       176         4.1.3 Evaluation       177         4.1.4 Defaults and object declaration       178         4.1.5 Advanced Usages       180         Mutually dependent types       181         Null records       183                                                                                                    |
| 4 | <b>Rec</b> (4.1          | Atomic operations       162         3.5.1 Atomic Exchange       162         ords       175         Default Initialization       179         4.1.1 Dependencies       179         4.1.2 Initialization Order       170         4.1.3 Evaluation       177         4.1.4 Defaults and object declaration       178         4.1.5 Advanced Usages       180         Mutually dependent types       183         Null records       183         4.3.1 Simple Prototyping       184                                                                                                    |
| 4 | <b>Rec</b> (4.1          | Atomic operations       162         3.5.1 Atomic Exchange       162         ords       175         Default Initialization       179         4.1.1 Dependencies       179         4.1.2 Initialization Order       170         4.1.3 Evaluation       177         4.1.4 Defaults and object declaration       173         4.1.5 Advanced Usages       180         Mutually dependent types       183         Null records       183         4.3.1 Simple Prototyping       184         4.3.2 Extending the prototype       186                                                                                                    |
| 4 | <b>Rec</b> (4.1          | Atomic operations       162         3.5.1 Atomic Exchange       162         ords       175         Default Initialization       175         4.1.1 Dependencies       175         4.1.2 Initialization Order       176         4.1.3 Evaluation       177         4.1.4 Defaults and object declaration       178         4.1.5 Advanced Usages       180         Mutually dependent types       181         Null records       183         4.3.1 Simple Prototyping       184         4.3.2 Extending the prototype       186         4.3.3 More complex applications       183                                                                                                    |
| 4 | <b>Rec</b> (4.1          | Atomic operations       162         3.5.1 Atomic Exchange       163         ords       175         Default Initialization       175         4.1.1 Dependencies       175         4.1.2 Initialization Order       176         4.1.3 Evaluation       177         4.1.4 Defaults and object declaration       178         4.1.5 Advanced Usages       180         Mutually dependent types       181         Null records       183         4.3.1 Simple Prototyping       184         4.3.2 Extending the prototype       186         4.3.3 More complex applications       188         4.3.4 Implementing the API       188                                                                                                    |
| 4 | <b>Rec</b> (4.1) 4.2 4.3 | Atomic operations                                                                                                    |
| 4 | <b>Rec</b> (4.1          | Atomic operations       162         3.5.1 Atomic Exchange       162         ords       175         Default Initialization       179         4.1.1 Dependencies       179         4.1.2 Initialization Order       170         4.1.3 Evaluation       170         4.1.4 Defaults and object declaration       170         4.1.5 Advanced Usages       180         Mutually dependent types       181         Null records       182         4.3.1 Simple Prototyping       184         4.3.2 Extending the prototype       186         4.3.3 More complex applications       186         4.3.4 Implementing the API       186         4.3.5 Tagged null records       196         Record discriminants       196                                                                                                    |
| 4 | <b>Rec</b> (4.1) 4.2 4.3 | Atomic operations       162         3.5.1 Atomic Exchange       162         ords       175         Default Initialization       179         4.1.1 Dependencies       179         4.1.2 Initialization Order       170         4.1.3 Evaluation       170         4.1.4 Defaults and object declaration       170         4.1.5 Advanced Usages       180         Mutually dependent types       180         Null records       181         4.3.1 Simple Prototyping       184         4.3.2 Extending the prototype       186         4.3.3 More complex applications       180         4.3.4 Implementing the API       180         4.3.5 Tagged null records       190         Record discriminants       190         4.4.1 Known and unknown discriminant parts       190                                                                                                    |
| 4 | <b>Rec</b> (4.1) 4.2 4.3 | Atomic operations       163.5.1 Atomic Exchange       163.5.1 Atomic Exchange       163.5.1 Atomic Exchange       163.5.1 Atomic Exchange       175.5.2.2.2.2.2.2.2.2.2.2.2.2.2.2.2.2.2.2                                                                                                    |
| 4 | <b>Rec</b> (4.1) 4.2 4.3 | Atomic operations       162         3.5.1 Atomic Exchange       162         bords       175         Default Initialization       175         4.1.1 Dependencies       175         4.1.2 Initialization Order       176         4.1.3 Evaluation       177         4.1.4 Defaults and object declaration       176         4.1.5 Advanced Usages       186         Mutually dependent types       187         Null records       187         4.3.1 Simple Prototyping       186         4.3.2 Extending the prototype       186         4.3.3 More complex applications       186         4.3.4 Implementing the API       186         4.3.5 Tagged null records       196         Record discriminants       197         4.4.1 Known and unknown discriminant parts       197         4.4.2 Discriminant as constant property       198         4.4.3 Private types       199                                                                                                    |
| 4 | <b>Rec</b> (4.1) 4.2 4.3 | Atomic operations       162         3.5.1 Atomic Exchange       162         pords       175         Default Initialization       179         4.1.1 Dependencies       179         4.1.2 Initialization Order       170         4.1.3 Evaluation       177         4.1.4 Defaults and object declaration       178         4.1.5 Advanced Usages       180         Mutually dependent types       181         Null records       183         4.3.1 Simple Prototyping       184         4.3.2 Extending the prototype       184         4.3.3 More complex applications       186         4.3.4 Implementing the API       186         4.3.5 Tagged null records       190         Record discriminants       190         4.4.1 Known and unknown discriminant parts       190         4.4.2 Discriminant as constant property       190         4.4.3 Private types       194         4.4.4 Object declaration       195                                                                                                    |
| 4 | <b>Rec</b> (4.1) 4.2 4.3 | Atomic operations       162         3.5.1 Atomic Exchange       162         pords       175         Default Initialization       179         4.1.1 Dependencies       179         4.1.2 Initialization Order       170         4.1.3 Evaluation       177         4.1.4 Defaults and object declaration       178         4.1.5 Advanced Usages       180         Mutually dependent types       181         Null records       183         4.3.1 Simple Prototyping       184         4.3.2 Extending the prototype       184         4.3.3 More complex applications       184         4.3.4 Implementing the API       184         4.3.5 Tagged null records       190         Record discriminants       190         4.4.1 Known and unknown discriminant parts       190         4.4.2 Discriminant as constant property       190         4.4.3 Private types       190         4.4.4 Object declaration       190         4.4.5 Object assignments       190                                                                                                    |
| 4 | <b>Rec</b> (4.1) 4.2 4.3 | Atomic operations       163         3.5.1 Atomic Exchange       163         bords       175         Default Initialization       177         4.1.1 Dependencies       177         4.1.2 Initialization Order       176         4.1.3 Evaluation       177         4.1.4 Defaults and object declaration       176         4.1.5 Advanced Usages       186         Mutually dependent types       188         Null records       186         4.3.1 Simple Prototyping       184         4.3.2 Extending the prototype       186         4.3.3 More complex applications       181         4.3.4 Implementing the API       186         4.3.5 Tagged null records       196         Record discriminants       197         4.4.1 Known and unknown discriminant parts       197         4.4.2 Discriminant as constant property       199         4.4.3 Private types       199         4.4.4 Object declaration       199         4.4.5 Object assignments       199         4.4.6 Discriminant type       199                                                                                                    |
| 4 | <b>Rec</b> (4.1) 4.2 4.3 | Atomic operations       163         3.5.1 Atomic Exchange       166         ords       175         Default Initialization       175         4.1.1 Dependencies       175         4.1.2 Initialization Order       176         4.1.3 Evaluation       177         4.1.4 Defaults and object declaration       176         4.1.5 Advanced Usages       186         Mutually dependent types       188         Null records       188         4.3.1 Simple Prototyping       184         4.3.2 Extending the prototype       184         4.3.3 More complex applications       184         4.3.4 Implementing the API       186         4.3.5 Tagged null records       196         Record discriminants       197         4.4.1 Known and unknown discriminant parts       199         4.4.2 Discriminant as constant property       199         4.4.4 Object declaration       199         4.4.4 Object declaration       199         4.4.5 Object assignments       199         4.4.6 Discriminant type       199         4.4.7 Default values       200                                                                                        |
| 4 | <b>Rec</b> (4.1) 4.2 4.3 | Atomic operations       162         3.5.1 Atomic Exchange       162         ords       175         Default Initialization       171         4.1.1 Dependencies       171         4.1.2 Initialization Order       176         4.1.3 Evaluation       177         4.1.4 Defaults and object declaration       176         4.1.5 Advanced Usages       186         Mutually dependent types       18         Null records       18         4.3.1 Simple Prototyping       184         4.3.2 Extending the prototype       184         4.3.3 More complex applications       184         4.3.4 Implementing the API       186         4.3.5 Tagged null records       196         Record discriminants       197         4.4.1 Known and unknown discriminant parts       199         4.4.2 Discriminant as constant property       199         4.4.4 Object declaration       199         4.4.4 Object declaration       199         4.4.5 Object assignments       199         4.4.6 Discriminant type       199         4.4.7 Default values       20         4.4.8 Derived types and subtypes       20                                         |
| 4 | <b>Rec</b> (4.1) 4.2 4.3 | Atomic operations       163         3.5.1 Atomic Exchange       166         ords       175         Default Initialization       171         4.1.1 Dependencies       179         4.1.2 Initialization Order       170         4.1.3 Evaluation       171         4.1.4 Defaults and object declaration       171         4.1.5 Advanced Usages       180         Mutually dependent types       18         Null records       18         4.3.1 Simple Prototyping       18         4.3.2 Extending the prototype       18         4.3.3 More complex applications       18         4.3.4 Implementing the API       18         4.3.5 Tagged null records       19         8ecord discriminants       19         4.4.1 Known and unknown discriminant parts       19         4.4.2 Discriminant as constant property       19         4.4.3 Private types       19         4.4.4 Object declaration       19         4.4.5 Object assignments       19         4.4.6 Discriminant type       19         4.4.7 Default values       20         4.4.8 Derived types and subtypes       20         Discriminant constraints and operations       21 |
| 4 | <b>Rec</b> (4.1) 4.2 4.3 | Atomic operations       162         3.5.1 Atomic Exchange       162         ords       175         Default Initialization       171         4.1.1 Dependencies       171         4.1.2 Initialization Order       176         4.1.3 Evaluation       177         4.1.4 Defaults and object declaration       176         4.1.5 Advanced Usages       186         Mutually dependent types       18         Null records       18         4.3.1 Simple Prototyping       184         4.3.2 Extending the prototype       184         4.3.3 More complex applications       184         4.3.4 Implementing the API       186         4.3.5 Tagged null records       196         Record discriminants       197         4.4.1 Known and unknown discriminant parts       199         4.4.2 Discriminant as constant property       199         4.4.4 Object declaration       199         4.4.4 Object declaration       199         4.4.5 Object assignments       199         4.4.6 Discriminant type       199         4.4.7 Default values       20         4.4.8 Derived types and subtypes       20                                         |

|   | 4.6   | Unknown discriminants                               |
|---|-------|-----------------------------------------------------|
|   |       | 4.6.1 Object declaration                            |
|   |       | 4.6.2 Partial and full view                         |
|   |       | 4.6.3 Derived types                                 |
|   | 4.7   | Unconstrained subtypes                              |
|   | 4.8   | Variant parts                                       |
|   |       | 4.8.1 Discriminant type and value coverage          |
|   |       | 4.8.2 Record size                                   |
|   |       | 4.8.3 Ensuring valid information                    |
|   |       | 4.8.4 Extending record types                        |
|   | 4.9   | Per-Object Expressions                              |
|   |       | 4.9.1 Default value                                 |
|   |       | 4.9.2 Restrictions                                  |
| 5 | Aaa   | regates 251                                         |
| 3 | 5.1   | Container Aggregates                                |
|   | 5.2   | Record aggregates                                   |
|   | ٥.۷   | 5.2.1 <>                                            |
|   |       | 5.2.2 others                                        |
|   |       | 5.2.3 Record discriminants                          |
|   | 5.3   | Full coverage rules for Aggregates                  |
|   | 5.4   | Array aggregates                                    |
|   | 311   | 5.4.1 Positional and named array aggregates         |
|   |       | 5.4.2 Null array aggregate                          |
|   |       | 5.4.3  , <>, others                                 |
|   |       | 5.4.4                                               |
|   |       | 5.4.5 Missing components                            |
|   |       | 5.4.6 Iterated component association                |
|   |       | 5.4.7 Multidimensional array aggregates             |
|   |       | 5.4.8 <> and default values                         |
|   | 5.5   | Extension Aggregates                                |
|   |       | 5.5.1 Assignments to objects of derived types       |
|   |       | 5.5.2 Example: Points                               |
|   |       | 5.5.3 Using extension aggregates                    |
|   |       | 5.5.4 More extension aggregates                     |
|   |       | 5.5.5 with others                                   |
|   |       | 5.5.6 with null record                              |
|   |       | 5.5.7 Extension aggregates and descendent types 290 |
|   | 5.6   | Delta Aggregates                                    |
|   |       | 5.6.1 Delta Aggregates for Tagged Records           |
|   |       | 5.6.2 Delta Aggregates for Non-Tagged Records       |
|   |       | 5.6.3 Delta Aggregates for Arrays                   |
| _ | _     |                                                     |
| 6 | Arra  |                                                     |
|   | 6.1   | Array constraints                                   |
|   |       | 6.1.1 Unconstrained array types                     |
|   |       | 6.1.2 Constrained arrays                            |
|   |       | 6.1.3 Constrained array types                       |
|   | 6.2   | Multidimensional Arrays                             |
|   |       | 6.2.1 Unconstrained Multidimensional Arrays         |
|   |       | 6.2.2 Arrays of arrays                              |
|   | 6.3   | Derived array types and array subtypes              |
|   |       | 6.3.1 Derived array types                           |
|   |       | 6.3.2 Array subtypes                                |
| 7 | Stri  | ngs 315                                             |
| / | 7 1   | Character and String Literals                       |
|   | / . I | 7.1.1 Character Literals                            |
|   |       |                                                     |
|   |       | 7.1.2 String Literals                               |

| 9 | <b>Exp</b> : 9.1 | ressions Expressions: Definition                                       | <b>427</b><br>. 427 |
|---|------------------|------------------------------------------------------------------------|---------------------|
| П | Co               | entrol Flow                                                            | 425                 |
|   |                  | 8.6.7 Range checks                                                     | . 422               |
|   |                  | 8.6.6 Big real and quotients                                           |                     |
|   |                  | 8.6.5 Other operators for big integers                                 |                     |
|   |                  | 8.6.4 Other features of big integers                                   |                     |
|   |                  | 8.6.3 Conversions                                                      |                     |
|   |                  | 8.6.1 Overview                                                         |                     |
|   | 8.6              | Big Numbers                                                            |                     |
|   | 0.0              | 8.5.2 Attributes of decimal fixed-point types                          |                     |
|   |                  | 8.5.1 Attributes of ordinary and decimal fixed-point types             |                     |
|   | 8.5              | Attributes of Fixed-Point types                                        |                     |
|   |                  | 8.4.2 Primitive function attributes                                    | . 390               |
|   |                  | 8.4.1 Representation-oriented attributes                               |                     |
|   | 8.4              | Attributes of Floating-Point Types                                     |                     |
|   |                  | 8.3.3 Operations on modular types                                      |                     |
|   |                  | 8.3.1 Modulus Attribute                                                |                     |
|   | 8.3              | Attributes of Modular Types                                            |                     |
|   |                  | 8.2.2 Universal Fixed                                                  |                     |
|   |                  | 8.2.1 Universal Real and Integer                                       | . 366               |
|   | 8.2              | Universal Numeric Types                                                |                     |
|   |                  | 8.1.2 Features and Flexibility                                         |                     |
|   | 8.1              | Numeric Literals                                                       |                     |
| 8 |                  | nerics                                                                 | 359                 |
|   |                  |                                                                        |                     |
|   |                  | 7.7.2 Additional procedures                                            |                     |
|   | 7.7              | Universal text buffer                                                  |                     |
|   | <b>-</b> -       | 7.6.5 Put_Image and tagged types                                       |                     |
|   |                  | 7.6.4 Put_Image and derived types                                      |                     |
|   |                  | 7.6.3 Relation to the Image attribute                                  | . 351               |
|   |                  | 7.6.2 Complete Example of Put Image                                    |                     |
|   | 7.6              | Put_Image aspect                                                       |                     |
|   | 7 6              | 7.5.6 Image attribute for task and protected types                     |                     |
|   |                  | 7.5.5 Image attribute for tagged types                                 |                     |
|   |                  | 7.5.4 Image attribute for non-scalar types                             | . 344               |
|   |                  | 7.5.3 Wider versions of Image                                          |                     |
|   |                  | 7.5.2 Type'Image and Obj'Image                                         |                     |
|   | 7.5              | 7.5.1 Overview                                                         |                     |
|   | 7.5              | 7.4.2 Parsing UTF-8 files for Wide-Wide-String processing              |                     |
|   |                  | 7.4.1 UTF-8 encoding in source-code files                              |                     |
|   | 7.4              | UTF-8 applications                                                     |                     |
|   |                  | 7.3.3 UTF-16 encoding and decoding                                     |                     |
|   |                  | 7.3.2 UTF-8 size and length                                            |                     |
|   | 7.5              | 7.3.1 UTF-8 encoding and decoding                                      |                     |
|   | 7.3              | 7.2.3 Bounded and Unbounded Wide and Wide-Wide Strings String Encoding |                     |
|   |                  | 7.2.2 Wide and Wide-Wide String Handling                               |                     |
|   |                  | 7.2.1 Text I/O                                                         |                     |
|   | 7.2              | Wide and Wide-Wide Strings                                             |                     |

|    | 9.2<br>9.3<br>9.4<br>9.5 | 9.1.1 Relations and simple expressions       427         9.1.2 Numeric expressions       430         9.1.3 Other expressions       431         9.1.4 Parenthesized expression       431         Conditional Expressions       433         Quantified Expressions       436         Declare Expressions       440         9.4.1 Restrictions in the declarative part       442         Reduction Expressions       444         9.5.1 Value sequences       445         9.5.2 Custom reducers       446         9.5.3 Other accumulator types       448 |
|----|--------------------------|----------------------------------------------------------------------------------------------------|
| 10 |                          | ements 451                                                                                                    |
|    | 10.1                     | Simple and Compound Statements                                                                                                    |
|    | 10.2                     | Labels                                                                                                    |
|    |                          | 10.2.1 Labels and goto statements                                                                                                    |
|    |                          | 10.2.2 Use-case: Continue                                                                                                    |
|    | 10.2                     | 10.2.3 Labels and compound statements                                                                                                    |
|    | 10.3                     | Exit loop statement                                                                                                    |
|    | 10.4                     | If, case and loop statements                                                                                                    |
|    | 10.5                     | Block Statements                                                                                                    |
|    |                          | Extended return statement                                                                                                    |
|    | 10.0                     | 10.6.1 Other usages of extended return statements                                                                                                    |
|    |                          | 10.0.1 Other adages of extended retain statements 1.1.1.1.1.1.1.1.1.1.400                                                                                                    |
| 11 | Sub                      | programs 465                                                                                                    |
|    | 11.1                     | Parameter Modes and Associations                                                                                                    |
|    |                          | 11.1.1 Formal Parameter Modes                                                                                                    |
|    |                          | 11.1.2 By-copy and by-reference                                                                                                    |
|    |                          | 11.1.3 Bounded errors                                                                                                    |
|    |                          | 11.1.4 Aliased parameters                                                                                                    |
|    | 110                      | 11.1.5 Parameter Associations                                                                                                    |
|    | 11.2                     | Operators                                                                                                    |
|    | 11 2                     | 11.2.1 User-defined operators                                                                                                    |
|    |                          | Expression functions         484           Overloading         487                                                                                                    |
|    |                          | Operator Overloading                                                                                                    |
|    |                          | Operator Overriding                                                                                                    |
|    | 11.7                     | Nonreturning procedures                                                                                                    |
|    |                          | Inline subprograms                                                                                                    |
|    |                          | Null Procedures                                                                                                    |
|    |                          | 11.9.1 Null procedures and overriding                                                                                                    |
|    |                          |                                                                                                    |
| 12 |                          | ptions 505                                                                                                    |
|    | 12.1                     | Classification of Errors                                                                                                    |
|    |                          | 12.1.1 Compilation errors                                                                                                    |
|    |                          | 12.1.2 Runtime errors                                                                                                    |
|    |                          | 12.1.3 Bounded errors                                                                                                    |
|    | 122                      | 12.1.4 Erroneous execution                                                                                                    |
|    |                          | Assertion policies                                                                                                    |
|    |                          | Checks and exceptions                                                                                                    |
|    | 12.7                     | 12.4.1 Access Check                                                                                                    |
|    |                          | 12.4.2 Discriminant Check                                                                                                    |
|    |                          | 12.4.3 Division Check                                                                                                    |
|    |                          | 12.4.4 Index Check                                                                                                    |
|    |                          | 12.4.5 Length Check                                                                                                    |
|    |                          | 12.4.6 Overflow Check                                                                                                    |

|     |                   | 12.4.7 Range Check                                 | 519 |
|-----|-------------------|----------------------------------------------------|-----|
|     |                   | 12.4.8 Tag Check                                   |     |
|     |                   | 12.4.9 Accessibility Check                         |     |
|     |                   | 12.4.10Allocation Check                            |     |
|     |                   | 12.4.1 Elaboration Check                           |     |
|     |                   | 12.4.12Program_Error_Check                         |     |
|     |                   | 12.4.135torage Check                               |     |
|     |                   | 12.4.14Tasking_Check                               |     |
|     | 12.5              | Ada. Exceptions package                            |     |
|     |                   | 12.5.1 Retrieving exception information            |     |
|     |                   | 12.5.2 Collecting exceptions                       |     |
|     |                   | 12.5.3 Debugging exceptions in the GNAT toolchain  |     |
|     |                   | Exception renaming                                 |     |
|     |                   | Out and Uninitialized                              |     |
|     | 12.8              | Suppressing checks                                 |     |
|     |                   | 12.8.1 pragma Suppress                             |     |
|     |                   | 12.8.2 pragma Unsuppress                           | 545 |
|     |                   |                                                    |     |
|     | I M               | odular programming 5                               | 547 |
| 1 : | R Pack            | kages                                              | 549 |
|     | 13.1              | Package renaming                                   |     |
|     | 13.1              | 13.1.1 Grouping packages                           |     |
|     |                   | 13.1.2 Child of renamed package                    |     |
|     |                   | 13.1.3 Backwards-compatibility via renaming        |     |
|     | 122               | Private packages                                   |     |
|     | 13.2              | 13.2.1 Declaration and usage                       |     |
|     |                   | 13.2.2 Private sibling packages                    |     |
|     |                   | 13.2.3 Outside the package tree                    |     |
|     | 122               | Private with clauses                               |     |
|     | 13.3              | 13.3.1 Definition and usage                        |     |
|     |                   | 13.3.2 Referring to private child package          |     |
|     | 12 /              | Limited Visibility                                 |     |
|     | 13.4              | 13.4.1 Limited visibility and private with clauses |     |
|     |                   | 13.4.2 Limited visibility and other elements       |     |
|     | 12 E              |                                                    |     |
|     | 13.5              | Visibility                                         |     |
|     |                   | 13.5.1 Automatic visibility.                       |     |
|     |                   | 13.5.2 With clauses and visibility                 |     |
|     |                   | 13.5.3 Circular dependency                         |     |
|     | 12.0              | 13.5.4 Private packages                            |     |
|     | 13.6              | Use type clause                                    |     |
|     |                   | 13.6.1 Another use clause example                  |     |
|     |                   | 13.6.2 Visibility and Readability                  |     |
|     |                   | 13.6.3 use type                                    |     |
|     |                   | 13.6.4 use all type                                |     |
|     | 13.7              | Use clauses and naming conflicts                   |     |
|     |                   | 13.7.1 Code example                                |     |
|     |                   | 13.7.2 Naming conflict                             |     |
|     |                   | 13.7.3 Circumventing naming conflicts              | 580 |
| 14  | 4Sub <sub> </sub> | programs and Modularity                            | 585 |
|     | 14.1              | Private subprograms                                |     |
|     |                   | 14.1.1 Private subprograms of a package            |     |
|     |                   | 14.1.2 Private subprograms and private packages    | 587 |

| IV Resource Management                                | <b>591</b> |
|-------------------------------------------------------|------------|
| 15 Access Types                                       | 593        |
| 15.1 Access types: Terminology                        |            |
| 15.1.1 Access type, designated subtype and profile    |            |
| 15.1.2 Access object and designated object            |            |
| 15.1.3 Access value and designated value              |            |
| 15.2 Access types: Allocation                         |            |
| 15.2.1 Pool-specific access types                     |            |
| 15.2.2 Multiple allocation                            |            |
| 15.3 Discriminants as Access Values                   |            |
| 15.3.1 Unconstrained type as designated subtype       |            |
| 15.3.2 Whole object assignments                       |            |
| 15.4 Parameters as Access Values                      | <br>. 610  |
| 15.4.1 Changing the referenced object                 | <br>. 612  |
| 15.4.2 Replace the access value                       |            |
| 15.4.3 Side-effects on designated objects             |            |
| 15.5 Self-reference                                   |            |
| 15.6 Mutually dependent types using access types      |            |
| 15.7 Dereferencing                                    |            |
| 15.7.1 Implicit Dereferencing                         |            |
| 15.8 Ragged arrays                                    |            |
| 15.8.1 Uniform multidimensional arrays                |            |
| 15.8.2 Non-uniform multidimensional array             |            |
| 15.9 Aliasing                                         |            |
| 15.9.1 Aliased objects                                |            |
| 15.9.2 Aliased components                             |            |
| 15.9.3 Aliased parameters                             |            |
| 15.10Accessibility Levels and Rules: An Introduction  |            |
| 15.10. Lifetime of objects                            |            |
| 15.10.2Accessibility Levels                           |            |
| 15.10.3Accessibility Rules                            |            |
| 15.10.4Accessibility rules on parameters              |            |
| 15.10. Dangling References                            |            |
| 15.11Unchecked Access                                 |            |
| 15.12Unchecked Deallocation                           |            |
| 15.12. Unchecked Deallocation and Dangling References |            |
| 15.12. Dereferencing dangling references              |            |
| 15.12. Restrictions for Ada. Unchecked_Deallocation   |            |
| 15.13Null & Not Null Access                           |            |
| 15.14Design strategies for access types               |            |
| 15.14. Abstract data type for access types            |            |
| 15.14. Controlled type for access types               |            |
| 15.15Access to subprograms                            |            |
| 15.15. Static vs. dynamic calls                       |            |
| 15.15.2Access to subprogram declaration               |            |
| 15.15.30bjects of access-to-subprogram type           |            |
| 15.15.4Components of access-to-subprogram type        |            |
| 15.15.5Access-to-subprogram as discriminant types     |            |
| 15.15.6Access-to-subprograms as formal parameters     |            |
| 15.15. Selecting subprograms                          |            |
| 15.15.8Null exclusion                                 |            |
| 15.15.9Access to protected subprograms                |            |
| 15.16Accessibility Rules and Access-To-Subprograms    |            |
| 15.16.1Unchecked Access                               |            |
| 15.17Access and Address                               |            |
| 15.17.1Address and access conversion                  | <br>. 706  |

|        | onymous Access Types                                           | 711   |
|--------|----------------------------------------------------------------|-------|
| 16.1   | l Named and Anonymous Access Types                             |       |
|        | 16.1.1 Relation to named types                                 |       |
|        | 16.1.2 Benefits of anonymous access types                      |       |
| 16.2   | 2 Anonymous Access-To-Object Types                             |       |
|        | 16.2.1 Not Null Anonymous Access-To-Object Types               |       |
|        | 16.2.2 Drawbacks of Anonymous Access-To-Object Types           |       |
| 16.3   | B Access discriminants                                         |       |
|        | 16.3.1 Default Value of Access Discriminants                   |       |
|        | 16.3.2 Benefits of Access Discriminants                        |       |
|        | 16.3.3 Preventing dangling pointers                            |       |
|        | 4 Self-reference                                               |       |
|        | 5 Mutually dependent types using anonymous access types        |       |
| 16.6   | 5 Access parameters                                            |       |
|        | 16.6.1 Interfacing To Other Languages                          |       |
|        | 16.6.2 Inherited Primitive Operations For Tagged Types         |       |
| 16.7   | 7 User-Defined References                                      |       |
|        | 16.7.1 Dereferencing of tagged types                           |       |
|        | 16.7.2 Simple container                                        |       |
| 16.8   | B Anonymous Access Types and Accessibility Rules               |       |
|        | 16.8.1 Conversions between Anonymous and Named Access Types    | . 755 |
|        | 16.8.2 Accessibility rules on access parameters                | . 757 |
| 16.9   | Anonymous Access-To-Subprograms                                | . 758 |
|        | 16.9.1 Examples of anonymous access-to-subprogram usage        | . 760 |
|        | 16.9.2 Application of anonymous access-to-subprogram types     |       |
|        | 16.9.3 Readability                                             |       |
| 16.1   | LOAccessibility Rules and Anonymous Access-To-Subprograms      |       |
|        | 16.10.1Named vs. anonymous access-to-subprograms               |       |
|        | 16.10.2Named vs. anonymous access-to-subprograms as parameters |       |
|        | 16.10.3terator                                                 | . //2 |
| 17 Lim | ited Types                                                     | 779   |
|        | L Assignment and equality                                      | _     |
|        | 17.1.1 Assignments                                             |       |
|        | 17.1.2 Equality                                                |       |
| 17.2   | 2 Limited private types                                        |       |
|        | 17.2.1 Non-Record Limited Types                                |       |
|        | 17.2.2 Partial and full view of limited types                  |       |
|        | 17.2.3 Limited and nonlimited in full view                     |       |
|        | 17.2.4 Limited private component                               |       |
|        | 17.2.5 Tagged limited private types                            |       |
| 17.3   | B Explicitly limited types                                     |       |
|        | 4 Subtypes of Limited Types                                    |       |
| 17.5   | 5 Deriving from limited types                                  | . 798 |
|        | 17.5.1 Deriving from limited private types                     | . 799 |
|        | 17.5.2 Deriving from non-explicitly limited private types      | . 800 |
| 17.6   | 5 Immutably Limited Types                                      | . 805 |
|        | 17.6.1 Non immutably limited types                             | . 807 |
| 17.7   | 7 Limited Types with Discriminants                             | . 808 |
|        | 17.7.1 Default Expressions                                     | . 809 |
|        | 17.7.2 Limited private type with unknown discriminants         | . 812 |
| 17.8   | B Record components of limited type                            | . 814 |
|        | Dimited types and aggregates                                   |       |
|        | 17.9.1 Full coverage rules for limited types                   |       |
|        | LCC onstructor functions for limited types $\ldots$            |       |
| 17.1   | L1Return objects                                               | . 823 |
|        | 17.11. Extended return statements for limited types            |       |
|        | 17.11.2nitialization and function return                       | . 825 |

| 17.12Building objects from constructors        |     |
|------------------------------------------------|-----|
| 18 Controlled Types 8                          | 35  |
| 18.1 Overview                                  | 835 |
| 18.1.1 Lifetime of objects                     |     |
| 18.1.2 Initialization of objects               |     |
| 18.1.3 Controlled objects                      | 838 |
| 18.1.4 Adjustment of controlled objects        | 842 |
| 18.1.5 Limited controlled types                | 844 |
| 18.1.6 Simple Example with ID                  | 844 |
| 18.2 Initialization                            | 847 |
| 18.2.1 Subcomponents                           | 848 |
| 18.2.2 Components with access discriminants    | 851 |
| 18.2.3 Task activation                         | 855 |
| 18.3 Assignment                                | 858 |
| 18.3.1 Assignment using anonymous object       | 858 |
| 18.3.2 Adjustment of subcomponents             | 860 |
| 18.4 Finalization                              | 864 |
| 18.4.1 Normal and abnormal completion          |     |
| 18.4.2 Finalization via unchecked deallocation | 864 |
| 18.4.3 Subcomponents                           | 866 |
| 18.4.4 Components with access discriminants    | 870 |
| 18.5 Controlled Types and Exception Handling   | 873 |
| 18.5.1 Exception raising in Initialize         | 875 |
| 18.5.2 Bounded errors of controlled types      | 877 |
| 18.5.3 Memory allocation and exceptions        | 880 |
| 18.6 Applications of Controlled Types          | 881 |
| 18.6.1 Encapsulating access type handling      |     |
| 18.6.2 Encapsulating file handling             |     |

Copyright © 2019 - 2024, AdaCore

This book is published under a CC BY-SA license, which means that you can copy, redistribute, remix, transform, and build upon the content for any purpose, even commercially, as long as you give appropriate credit, provide a link to the license, and indicate if changes were made. If you remix, transform, or build upon the material, you must distribute your contributions under the same license as the original. You can find license details on this page<sup>1</sup>

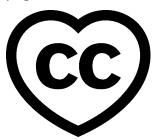

# Warning

# This is work in progress!

Information in this document is subject to change at any time without prior notification.

# **1** Note

The code examples in this course use a 50-column limit, which greatly improves the readability of the code on devices with a small screen size. This constraint, however, leads to an unusual coding style. For instance, instead of calling Put\_Line in a single line, we have this:

Note that typical Ada code uses a limit of at least 79 columns. Therefore, please don't take the coding style from this course as a reference!

# Note

Each code example from this book has an associated "code block metadata", which contains the name of the "project" and an MD5 hash value. This information is used to identify a single code example.

You can find all code examples in a zip file, which you can download from the learn website<sup>2</sup>. The directory structure in the zip file is based on the code block metadata. For example, if you're searching for a code example with this metadata:

- Project: Courses.Intro To Ada.Imperative Language.Greet
- MD5: cba89a34b87c9dfa71533d982d05e6ab

you will find it in this directory:

CONTENTS 1

<sup>&</sup>lt;sup>1</sup> http://creativecommons.org/licenses/by-sa/4.0

projects/Courses/Intro\_To\_Ada/Imperative\_Language/Greet/ cba89a34b87c9dfa71533d982d05e6ab/

In order to use this code example, just follow these steps:

- 1. Unpack the zip file;
- 2. Go to target directory;
- 3. Start GNAT Studio on this directory;
- 4. Build (or compile) the project;
- 5. Run the application (if a main procedure is available in the project).

This course will teach you advanced topics of the Ada programming language. The Introduction to Ada<sup>3</sup> course is a prerequisite for this course.

This document was written by Gustavo A. Hoffmann, with major contributions from Robert A. Duff. The document also includes contributions from Franco Gasperoni, Gary Dismukes, Patrick Rogers, and Robert Dewar.

These contributions are clearly indicated in the document, together with the original publication source.

Special thanks to Patrick Rogers for all comments and suggestions. In particular, thanks for sharing the training slides on access types: many ideas from those slides were integrated into this course.

This document was reviewed by Patrick Rogers and Tucker Taft.

# **1** CHANGELOG

Changes are being tracked on the CHANGELOG page.

2 CONTENTS

<sup>&</sup>lt;sup>2</sup> https://learn.adacore.com/zip/learning-ada\_code.zip

<sup>&</sup>lt;sup>3</sup> https://learn.adacore.com/courses/intro-to-ada/index.html#intro-ada-course-index

# Part I Data types

# ONE

# **TYPES**

# 1.1 Names

In simple terms, a "name" can be an identifier, i.e. the *name* that we use to refer to an object or a subprogram, for example. This is what we call a *direct name*. However, in Ada, a name can also refer to other language constructs, as we discuss later on in this section.

# 1 In the Ada Reference Manual

• 4.1 Name<sup>4</sup>

# 1.1.1 Direct names

Direct names are the simplest form of names in Ada. They can be either identifiers or operator symbols.

# **Identifiers**

An identifier — as the term implies — is a (direct) name that we use to *identify* an object, a subprogram, a type, and so on. When specifying an identifier, we aren't limited to  $ASCII^5$  characters: we can use a subset of the Unicode<sup>6</sup> standard.

# 1 For further reading...

To be more precise, the Normalization Form KC of the Unicode standard is applied to identifiers. You can find more information about it in the Unicode Standard Annex #15<sup>7</sup>.

For example:

Listing 1: show\_identifiers.adb

```
procedure Show_Identifiers is

identifier

type New_Integer is new

identifier

identifier

Integer;
```

(continues on next page)

<sup>&</sup>lt;sup>4</sup> http://www.ada-auth.org/standards/22rm/html/RM-4-1.html

<sup>&</sup>lt;sup>5</sup> https://en.wikipedia.org/wiki/ASCII

<sup>&</sup>lt;sup>6</sup> https://en.wikipedia.org/wiki/Universal\_Coded\_Character\_Set

<sup>&</sup>lt;sup>7</sup> https://unicode.org/reports/tr15/

```
9
           identifier
10
11
      Something_Important : New_Integer;
12
13
          identifier
                              ^^^^^
      - -
15
                               identifier
16
   begin
17
     null;
18
  end Show_Identifiers;
19
```

# Code block metadata

```
Project: Courses.Advanced_Ada.Data_Types.Types.Names.Identifiers
MD5: e427d3e5fe5f549df593b5e5941cf2ba
```

In this example, we see the following identifiers: Show\_Identifiers (subprogram), New Integer (type), <a href="Integer">Integer</a> (type), and Something Important (object).

# **Operator symbols**

The set of operator symbols that we can use is restricted to the following symbols or reserved words specified in the Ada language:

| Operator kind                | Operators          |
|------------------------------|--------------------|
| Logical operators            | and, or, xor       |
| Relational operators         | =, /=, <, <= >, >= |
| Binary adding operators      | +, -, &            |
| Unary adding operators       | +, -               |
| multiplying opertors         | *,/,mod,rem        |
| Highest precedence operators | stst, abs, not     |

# 1.1.2 Other kinds of names

In addition to direct names, we have the following kinds of names: *explicit dereferences* (page 623), indexed components, slices, selected components, attribute references, *type conversions* (page 49), function calls, character literals, *qualified expressions* (page 68), *generalized references* (page 744), and target name.

Let's see an example of some of them:

Listing 2: show\_other\_names.adb

```
pragma Ada_2022;
procedure Show_Other_Names is

type Integer_Access is
(continues on next page)
```

<sup>&</sup>lt;sup>8</sup> http://www.ada-auth.org/standards/22rm/html/RM-4-5.html

```
access Integer;
6
7
       type Integer_Array is array
8
         (Positive range <>) of Integer;
9
10
       type New_Integer is new
11
         Integer;
12
13
       function Zero
14
         return New_Integer is
15
           (O);
16
17
       subtype Sub_Integer is
18
19
         Integer;
20
       type Rec is record
21
          Val : Integer := 0;
22
       end record;
23
24
       type ABC_Enum is
25
         ('A', 'B', 'C');
26
27
       IA : Integer_Access := new Integer;
28
       Arr : Integer_Array (1 \dots 5) :=
29
30
                (others => 0);
          : Rec;
       R
31
       NI : New_Integer;
32
       SI : Sub_Integer;
33
       Е
          : ABC_Enum := 'A';
34
    begin
35
       R.Val := IA.all;
36
                ^^^^
37
       -- explicit dereference
38
39
       R.Val := Arr (1);
40
41
             indexed component
42
43
       Arr (1 ... 2) := Arr (3 ... 4);
44
45
                             slice
46
47
       Arr (1 .. 2) := (others => R.Val);
48
49
                        selected component
50
51
       R.Val := Arr'Size;
52
53
       -- attribute reference
54
55
       NI := New_Integer (IA.all);
56
57
               type conversion
58
59
       NI := Zero;
60
61
       -- function call
62
63
       E := 'A';
64
             ^^^
65
       -- character literal
66
                                                                             (continues on next page)
```

1.1. Names 7

```
67
      IA.all := Sub_Integer (R.Val);
68
69
                 qualified expression
70
71
      R.Val := @ + 1;
72
73
          target name
74
75
       -- equivalent to:
76
              R.Val := R.Val + 1;
77
78
  end Show_Other_Names;
```

# Code block metadata

```
Project: Courses.Advanced_Ada.Data_Types.Types.Names.Other_Names
MD5: 8063a4c9ff7a01ff7a69454fae096089
```

In this example, we see instances of the following kinds of names:

```
explicit dereference: IA.all;
indexed components: Arr (1);
slices: Arr (1 .. 2), Arr (3 .. 4);
selected components: R.Val;
attribute references: Arr'Size;
type conversions: New_Integer (IA.all);
function calls: Zero;
character literals: 'A';
qualified expressions: Sub Integer (R.Val);
```

# 1 In the Ada Reference Manual

```
4.1 Name<sup>9</sup>
4.1.1 Indexed Components<sup>10</sup>
4.1.2 Slices<sup>11</sup>
```

• target name: @.

• 4.1.3 Selected Components<sup>12</sup>

• 4.1.4 Attributes<sup>13</sup>

• 4.1.5 User-Defined References<sup>14</sup>

• 4.6 Type Conversions<sup>15</sup>

• 4.7 Qualified Expressions<sup>16</sup>

• 5.2.1 Target Name Symbols<sup>17</sup>

# 1.2 Objects

The term *object* may be misleading for readers that have a strong background in object-oriented programming. Moreover, its meaning can vary depending on the context. Therefore, it's important to define what we mean by *objects* when focusing on Ada programming.

In computer science, the term object<sup>18</sup> can refer to a piece of data stored in memory — but it can also refer to a table or a form in a database. Also, even when we define the term *object* as data in memory, we can still classify programming languages as object-based<sup>19</sup> or object-oriented<sup>20</sup> languages.

# **1** Important

In object-oriented programming, an object belongs to a *class* of objects. In Ada, objects of this kind are called *tagged* objects. Note, however, that we can have objects that don't belong to a class of objects: those are called *untagged* objects.

In the context of Ada programming, an object is an "entity that contains a value, and is either a constant or a variable" — according to the Ada Reference Manual. In other words, any constants or variables that we declare in Ada source code are objects. In addition, there are other examples of objects that don't originate from object declarations:

Listing 3: show objects.adb

```
procedure Show Objects is
1
2
       type New Integer is new
3
         Integer:
4
5
       type Integer Array is
6
         array (Positive range <>) of
           Integer;
8
9
       procedure Dummy (Obj : Integer)
10
        is null;
11
12
                         object
13
14
       task type TT is
15
          entry Start (Id : Integer);
16
17
          _ _
                       object
18
       end TT;
19
20
       task body TT is
21
       begin
22
          accept Start (Id : Integer) do
23
              null;
24
```

(continues on next page)

```
<sup>9</sup> http://www.ada-auth.org/standards/22rm/html/RM-4-1.html
```

1.2. Objects 9

<sup>&</sup>lt;sup>10</sup> http://www.ada-auth.org/standards/22rm/html/RM-4-1-1.html

<sup>11</sup> http://www.ada-auth.org/standards/22rm/html/RM-4-1-2.html

<sup>12</sup> http://www.ada-auth.org/standards/22rm/html/RM-4-1-3.html

<sup>&</sup>lt;sup>13</sup> http://www.ada-auth.org/standards/22rm/html/RM-4-1-4.html

<sup>14</sup> http://www.ada-auth.org/standards/22rm/html/RM-4-1-5.html

<sup>15</sup> http://www.ada-auth.org/standards/22rm/html/RM-4-6.html

<sup>16</sup> http://www.ada-auth.org/standards/22rm/html/RM-4-7.html

<sup>17</sup> http://www.ada-auth.org/standards/22rm/html/RM-5-2-1.html

<sup>&</sup>lt;sup>18</sup> https://en.wikipedia.org/wiki/Object (computer science)

<sup>&</sup>lt;sup>19</sup> https://en.wikipedia.org/wiki/Object-based language

<sup>&</sup>lt;sup>20</sup> https://en.wikipedia.org/wiki/Object-oriented\_programming

```
end Start;
25
       end TT;
26
27
       function Add_One (V : Integer)
28
29
             view of an object
30
                          return Integer is
31
       begin
32
          return V + 1;
33
34
                  object
35
       end Add_One;
36
37
       Arr : Integer_Array (1 .. 10);
38
39
       -- object
40
41
       NI : New_Integer;
42
   begin
43
       Arr (1 ... 3) := (others => 1);
44
45
       -- object
46
                         ^^^^^
47
                            object
48
49
       NI := New_Integer (Arr (1));
50
51
              object
52
53
       for I in Arr'Range loop
54
55
       -- object
56
57
          Arr (I) := Add_One (Arr (I));
58
59
                                object
60
       end loop;
61
   end Show_Objects;
62
```

# Code block metadata

```
Project: Courses.Advanced_Ada.Data_Types.Types.Objects.Object_Examples MD5: edf9eab70ec0ecce90ef71591324ac94
```

As we can see in this code example a formal parameter of a subprogram or an entry is also an object — in addition, so are *value conversions* (page 50), the result returned by a function, the result of evaluating an *aggregate* (page 251), loop parameters, *arrays* (page 299), or the slices of arrays objects, or the components of composite objects.

Other examples of objects include:

- the object created via a view conversion (page 58);
- a dereference (page 623) of an access-to-variable (page 637) value;
- the return object of a function;
- a choice parameter of an exception handler<sup>21</sup>.

 $<sup>^{21}\</sup> https://learn.adacore.com/courses/intro-to-ada/chapters/exceptions.html \#intro-ada-handling-an-exception$ 

# 1 In the Ada Reference Manual

3.3 Objects and Named Numbers<sup>22</sup>

# 1.2.1 Constant and variable objects

Objects can be classified as constant and variable objects. When declaring objects, the distinction is clear:

Listing 4: show objects.adb

```
procedure Show_Objects is

const : constant Integer := 42;

Var : Integer := 0;

begin

null;
end Show_Objects;
```

# Code block metadata

```
Project: Courses.Advanced_Ada.Data_Types.Types.Objects.Object_Declaration_Examples MD5: 16b4d9546e9c05443ced05c7f6608cc9
```

In this example, Const is a constant object, while Var is a variable object.

In addition to this, constant objects include:

- the discriminant component (page 192) of a variable discriminant;
- a formal parameter or generic formal object of mode in.

On the other hand, variable objects include:

- the object created via a view conversion (page 58) of a variable;
- a dereference (page 623) of an access-to-variable (page 637) value.

For example:

Listing 5: show objects.adb

```
procedure Show_Objects is
1
2
      type Device (Id : Positive) is
3
      record
          Value : Integer;
      end record;
      type Device_Access is
8
         access all Device;
9
10
      Dev : aliased Device (99);
11
12
       -- Discriminant `Id` is a
13
          constant object.
14
15
       -- `Dev` is a variable object,
16
       -- though.
17
18
      Dev_Acc : Device_Access := Dev'Access;
19
20
                                                                          (continues on next page)
```

<sup>22</sup> http://www.ada-auth.org/standards/22rm/html/RM-3-3.html

1.2. Objects 11

```
procedure Process (D : Device) is
21
22
23
                  constant object
       - -
   begin
25
       Dev.Value := 0;
26
27
       -- variable object
28
29
       Dev_Acc.all.Value := 1;
30
31
          variable object
32
33
   end Show_Objects;
```

### Code block metadata

```
Project: Courses.Advanced_Ada.Data_Types.Types.Objects.Object_Examples MD5: c0d1386a37e5ed31f0d3163fadbb1b30
```

In this example, we see that Dev is a variable object, while its Id discriminant is a constant object. In addition, the Dev\_Acc.all dereference is a variable object. Finally, the in parameter of procedure Process is a constant object.

# 1 In the Ada Reference Manual

- 3.3 Objects and Named Numbers<sup>23</sup>
- 3.3.1 Object Declarations<sup>24</sup>

# 1.2.2 View of an object

As we've just seen, an object can be either constant or variable. In addition, the *view* of an object is classified as constant or variable as well.

Before we start, note that the classification of an object as constant or variable doesn't directly imply how its view is classified. You may, for example, expect that a constant object has a constant view, but this is not necessarily the case, as we discuss in this section. (In fact, a constant object only has a constant view if it doesn't have a part that has a variable view.)

A part of an object has a variable view if it is of *immutably limited type* (page 805), *controlled type* (page 838), *private type* (page 43), or private extension. In that sense, if any of those parts with variable view exist in a constant object, then we say that the *whole object* has a variable view. Only if a constant object doesn't have *any* parts with variable view, then this object has a constant view.

In contrast, variable objects always have a variable view.

Let's see an example:

Listing 6: devices.ads

```
package Devices is

type Device_Settings is
record
Started : Boolean;

(continues on next page)
```

<sup>&</sup>lt;sup>23</sup> http://www.ada-auth.org/standards/22rm/html/RM-3-3.html

<sup>&</sup>lt;sup>24</sup> http://www.ada-auth.org/standards/22rm/html/RM-3-3-1.html

```
end record;
6
7
       type Device (Id : Positive) is
8
         private;
9
10
       function Init (Id : Positive)
11
                        return Device;
12
13
   private
14
15
       type Device (Id : Positive) is
16
         null record;
17
18
       function Init (Id : Positive)
19
                        return Device is
20
          (Device'(Id => Id));
21
22
   end Devices;
23
```

Listing 7: show object view.adb

```
with Devices; use Devices;
2
   procedure Show_Object_View is
3
      Dev
             : constant Device := Init (5);
4
      -- Constant object with
5
      -- variable view.
6
      Default : constant Device_Settings
8
                   := (Started => False);
9
      -- Constant object with
10
      -- constant view.
11
12
      Settings : Device_Settings;
13
14
   begin
15
      Settings := (Started => True);
16
   end Show Object View;
17
```

# Code block metadata

```
Project: Courses.Advanced_Ada.Data_Types.Types.Objects.Object_View MD5: b9a56ee937e71c728bac116f21d98742
```

In this example, both Default\_S and Dev are constant objects. However, they have different views: while Default\_S has a constant view because it doesn't have any parts with variable view, Dev has a variable view because it's a private type. Finally, as expected, Settings has a variable view because it's a variable object.

# 1.2.3 Named numbers

In addition to objects, we can have named numbers. Those aren't objects, but rather *names* (page 5) that we assign to numeric values. For example:

Listing 8: show\_named\_number.adb

```
procedure Show_Named_Number is

Pi : constant := 3.1415926535;

(continues on next page)
```

1.2. Objects

```
5 begin
6   null;
7 end Show_Named_Number;
```

#### Code block metadata

```
Project: Courses.Advanced_Ada.Data_Types.Types.Objects.Named_Number MD5: ee6808bb7ecb7fef687831f53a8b6668
```

In this example, Pi is a named number.

A named number is always known at compilation time. Also, it doesn't have a type associated with it. In fact, its type is called universal real or universal integer — depending on the number being a real or integer number. (In this specific case, Pi is a universal real number.) We talk about *universal types* (page 32) later on in this chapter and about *universal real and integer types* (page 366) in another chapter.

# In the Ada Reference Manual 3.3.2 Number Declarations<sup>25</sup>

# 1.3 Scalar Types

In general terms, scalar types are the most basic types that we can get. As we know, we can classify them as follows:

| Category    | Discrete | Numeric |
|-------------|----------|---------|
| Enumeration | Yes      | No      |
| Integer     | Yes      | Yes     |
| Real        | No       | Yes     |

Many attributes exist for scalar types. For example, we can use the Image and Value attributes to convert between a given type and a string type. The following table presents the main attributes for scalar types:

| Category               | At-<br>tribute | Returned value                                                                             |
|------------------------|----------------|--------------------------------------------------------------------------------------------|
| Ranges                 | First          | First value of the discrete subtype's range.                                               |
|                        | Last           | Last value of the discrete subtype's range.                                                |
|                        | Range          | Range of the discrete subtype (corresponds to <b>Subtype</b> 'First <b>Subtype</b> 'Last). |
| Iterators              | Pred           | Predecessor of the input value.                                                            |
|                        | Succ           | Successor of the input value.                                                              |
| Comparison             | Min            | Minimum of two values.                                                                     |
|                        | Max            | Maximum of two values.                                                                     |
| String con-<br>version | Image          | String representation of the input value.                                                  |
|                        | Value          | Value of a subtype based on input string.                                                  |

We already discussed some of these attributes in the Introduction to Ada course (in the

<sup>&</sup>lt;sup>25</sup> http://www.ada-auth.org/standards/22rm/html/RM-3-3-2.html

sections about range and related attributes<sup>26</sup> and image attribute<sup>27</sup>). In this section, we'll discuss some aspects that have been left out of the previous course.

```
    In the Ada Reference Manual
    3.5 Scalar types<sup>28</sup>
```

# **1.3.1 Ranges**

We've seen that the First and Last attributes can be used with discrete types. Those attributes are also available for real types. Here's an example using the **Float** type and a subtype of it:

Listing 9: show first last real.adb

```
with Ada.Text_IO; use Ada.Text_IO;

procedure Show_First_Last_Real is
    subtype Norm is Float range 0.0 .. 1.0;

begin

Put_Line ("Float'First: " & Float'First'Image);
Put_Line ("Float'Last: " & Float'Last'Image);
Put_Line ("Norm'First: " & Norm'First'Image);
Put_Line ("Norm'Last: " & Norm'Last'Image);
end Show_First_Last_Real;
```

## Code block metadata

```
Project: Courses.Advanced_Ada.Data_Types.Types.Scalar_Types.Ranges_Real_Types
MD5: 89745a94fbdc41a2880ba14e50401acb
```

# **Runtime output**

```
Float'First: -3.40282E+38
Float'Last: 3.40282E+38
Norm'First: 0.00000E+00
Norm'Last: 1.00000E+00
```

This program displays the first and last values of both the **Float** type and the Norm subtype. In the case of the **Float** type, we see the full range, while for the Norm subtype, we get the values we used in the declaration of the subtype (i.e. 0.0 and 1.0).

# 1.3.2 Predecessor and Successor

We can use the Pred and Succ attributes to get the predecessor and successor of a specific value. For discrete types, this is simply the next discrete value. For example, Pred (2) is 1 and Succ (2) is 3. Let's look at a complete source-code example:

Listing 10: show succ pred discrete.adb

 $<sup>^{26}\</sup> https://learn.adacore.com/courses/intro-to-ada/chapters/arrays.html \#intro-ada-range-attribute$ 

 $<sup>^{27}\</sup> https://learn.adacore.com/courses/intro-to-ada/chapters/imperative_language.html# intro-ada-image-attribute$ 

<sup>28</sup> http://www.ada-auth.org/standards/22rm/html/RM-3-5.html

```
Processing, Stopped);
5
      Machine_State : constant State := Started;
      I : constant Integer := 2;
9
10
   begin
      Put_Line ("State
11
                 & Machine_State'Image);
12
      Put_Line ("State'Pred (Machine_State): "
13
                 & State'Pred (Machine_State)'Image);
14
      Put_Line ("State'Succ (Machine_State):
15
                 & State'Succ (Machine_State)'Image);
16
      Put_Line ("----");
17
18
      Put_Line ("I
19
                 & I'Image);
20
      Put_Line ("Integer'Pred (I): "
21
                 & Integer'Pred (I)'Image);
22
      Put_Line ("Integer'Succ (I): "
23
                 & Integer'Succ (I)'Image);
24
   end Show_Succ_Pred_Discrete;
25
```

#### Code block metadata

Project: Courses.Advanced\_Ada.Data\_Types.Types.Scalar\_Types.Show\_Succ\_Pred\_Discrete MD5: e11d0f50105864fdc1594b3bb72d927e

# **Runtime output**

```
State : STARTED
State'Pred (Machine_State): IDLE
State'Succ (Machine_State): PROCESSING

I : 2
Integer'Pred (I): 1
Integer'Succ (I): 3
```

In this example, we use the Pred and Succ attributes for a variable of enumeration type (State) and a variable of **Integer** type.

We can also use the Pred and Succ attributes with real types. In this case, however, the value we get depends on the actual type we're using:

- for fixed-point types, the value is calculated using the smallest value (Small), which is derived from the declaration of the fixed-point type;
- for floating-point types, the value used in the calculation depends on representation constraints of the actual target machine.

Let's look at this example with a decimal type (Decimal) and a floating-point type (My\_Float):

Listing 11: show\_succ\_pred\_real.adb

```
with Ada.Text_IO; use Ada.Text_IO;

procedure Show_Succ_Pred_Real is
subtype My_Float is
Float range 0.0 .. 0.5;

type Decimal is
delta 0.1 digits 2
```

(continues on next page)

```
range 0.0 .. 0.5;
9
10
      D : Decimal;
11
      N : My_Float;
12
13
   begin
      Put_Line ("----");
14
      Put_Line ("Small: " & Decimal'Small'Image);
15
      Put_Line ("----");
16
      D := Decimal'First;
17
      loop
18
         Put Line (D'Image);
19
         D := Decimal'Succ (D);
20
21
         exit when D = Decimal'Last;
22
      end loop;
23
      Put_Line ("----");
24
25
      D := Decimal'Last;
26
      loop
27
         Put_Line (D'Image);
28
         D := Decimal'Pred (D);
29
30
         exit when D = Decimal'First;
31
      end loop;
32
33
      Put_Line ("=======");
34
      Put_Line ("---- MY_FLOAT ----");
35
      Put_Line ("----");
36
      N := My_Float'First;
37
      for I in 1 .. 5 loop
38
         Put_Line (N'Image);
39
         N := My_Float'Succ (N);
40
      end loop;
41
      Put_Line ("----");
42
43
      for I in 1 .. 5 loop
44
         Put_Line (N'Image);
45
         N := My_Float'Pred (N);
46
      end loop;
47
   end Show_Succ_Pred_Real;
48
```

# Code block metadata

Project: Courses.Advanced\_Ada.Data\_Types.Types.Scalar\_Types.Show\_Succ\_Pred\_Real MD5: f426d6539c3ce863101f1e6afb21c08f

# **Runtime output**

(continues on next page)

As the output of the program indicates, the smallest value (see Decimal'Small in the example) is used to calculate the previous and next values of Decimal type.

In the case of the My\_Float type, the difference between the current and the previous or next values is 1.40130E-45 (or  $2^{-149}$ ) on a standard PC.

# 1.3.3 Scalar To String Conversion

We've seen that we can use the Image and Value attributes to perform conversions between values of a given subtype and a string:

Listing 12: show\_image\_value\_attr.adb

```
with Ada.Text_IO; use Ada.Text_IO;

procedure Show_Image_Value_Attr is
    I : constant Integer := Integer'Value ("42");

begin
    Put_Line (I'Image);
end Show_Image_Value_Attr;
```

# Code block metadata

```
Project: Courses.Advanced_Ada.Data_Types.Types.Scalar_Types.Image_Value_Attr
MD5: 9daa13b1f05511fac7e108eb9b8eefa7
```

# **Runtime output**

18

```
42
```

The Image and Value attributes are used for the **String** type specifically. In addition to them, there are also attributes for different string types — namely **Wide\_String** and **Wide\_Wide\_String**. This is the complete list of available attributes:

| Conversion type       | Attribute                  | String type                 |
|-----------------------|----------------------------|-----------------------------|
| Conversion to string  | Image                      | String                      |
|                       | Wide_Image                 | Wide_String                 |
|                       | <pre>Wide_Wide_Image</pre> | <pre>Wide_Wide_String</pre> |
| Conversion to subtype | Value                      | String                      |
|                       | Wide_Value                 | Wide_String                 |
|                       | Wide_Wide_Value            | Wide_Wide_String            |

We discuss more about Wide String and Wide Wide String in another section (page 318).

# 1.3.4 Width attribute

When converting a value to a string by using the Image attribute, we get a string with variable width. We can assess the maximum width of that string for a specific subtype by using the Width attribute. For example, <a href="Integer">Integer</a> Width gives us the maximum width returned by the Image attribute when converting a value of <a href="Integer">Integer</a> type to a string of <a href="String">String</a> type.

This attribute is useful when we're using bounded strings in our code to store the string returned by the Image attribute. For example:

Listing 13: show\_width\_attr.adb

```
with Ada. Text IO;
                                use Ada. Text IO;
   with Ada.Strings;
                                use Ada.Strings;
   with Ada.Strings.Bounded;
   procedure Show Width Attr is
5
      package B Str is new
6
         Ada. Strings. Bounded. Generic Bounded Length
7
           (Max => Integer'Width);
8
      use B_Str;
9
10
      Str_I : Bounded_String;
11
12
      I : constant Integer := 42;
13
      J : constant Integer := 103;
14
   begin
15
      Str_I := To_Bounded_String (I'Image);
16
      Put_Line ("Value:
17
                 & To_String (Str_I));
18
      Put_Line ("String Length:
19
                 & Length (Str I) 'Image);
20
      Put_Line ("----");
21
22
      Str_I := To_Bounded_String (J'Image);
23
      Put_Line ("Value:
24
                 & To_String (Str_I));
25
      Put_Line ("String Length:
26
                 & Length (Str_I)'Image);
27
   end Show Width Attr;
28
```

# Code block metadata

```
Project: Courses.Advanced_Ada.Data_Types.Types.Scalar_Types.Width_Attr
MD5: 82cff0cf4fecfdecce3020135cf98fd2
```

# **Runtime output**

```
Value: 42
String Length: 3
----
Value: 103
String Length: 4
```

In this example, we're storing the string returned by Image in the Str\_I variable of Bounded\_String type.

Similar to the Image and Value attributes, the Width attribute is also available for string types other than **String**. In fact, we can use:

- the Wide Width attribute for strings returned by Wide Image; and
- the Wide Wide Width attribute for strings returned by Wide Wide Image.

# 1.3.5 Base

The Base attribute gives us the unconstrained underlying hardware representation selected for a given numeric type. As an example, let's say we declared a subtype of the **Integer** type named 0ne To Ten:

Listing 14: my\_integers.ads

```
package My_Integers is

subtype One_To_Ten is Integer
range 1 .. 10;

end My_Integers;
```

## Code block metadata

```
Project: Courses.Advanced_Ada.Data_Types.Types.Scalar_Types.Base_Attr
MD5: e3f8310ed742e61a65728fecb6caa557
```

If we then use the Base attribute — by writing One\_To\_Ten'Base —, we're actually referring to the unconstrained underlying hardware representation selected for One\_To\_Ten. As One\_To\_Ten is a subtype of the **Integer** type, this also means that One\_To\_Ten'Base is equivalent to **Integer**'Base, i.e. they refer to the same base type. (This base type is the underlying hardware type representing the **Integer** type — but is not the **Integer** type itself.)

# For further reading...

range  $-2 ** 3\overline{1} ... \overline{2} ** \overline{3}1 - 1;$ 

The Ada standard defines that the minimum range of the **Integer** type is  $-2^{**}15 + 1 \dots 2^{**}15 - 1$ . In modern 64-bit systems — where wider types such as **Long\_Integer** are defined — the range is at least  $-2^{**}31 + 1 \dots 2^{**}31 - 1$ . Therefore, we could think of the **Integer** type as having the following declaration:

```
type Integer is
  range -2 ** 31 .. 2 ** 31 - 1;
```

However, even though **Integer** is a predefined Ada type, it's actually a subtype of an anonymous type. That anonymous "type" is the hardware's representation for the numeric type as chosen by the compiler based on the requested range (for the signed integer types) or digits of precision (for floating-point types). In other words, these types are actually subtypes of something that does not have a specific name in Ada, and that is not constrained.

In effect,

```
type Integer is
  range -2 ** 31 .. 2 ** 31 - 1;
is really as if we said this:
subtype Integer is
  Some_Hardware_Type_With_Sufficient_Range
```

Since the Some\_Hardware\_Type\_With\_Sufficient\_Range type is anonymous and we therefore cannot refer to it in the code, we just say that **Integer** is a type rather than a subtype.

Let's focus on signed integers — as the other numerics work the same way. When we declare a signed integer type, we have to specify the required range, statically. If the compiler cannot find a hardware-defined or supported signed integer type with at least

the range requested, the compilation is rejected. For example, in current architectures, the code below most likely won't compile:

# Listing 15: int\_def.ads

```
package Int_Def is

type Too_Big_To_Fail is
    range -2 ** 255 .. 2 ** 255 - 1;

end Int_Def;
```

# **Code block metadata**

Project: Courses.Advanced\_Ada.Data\_Types.Types.Scalar\_Types.Very\_Big\_Range MD5: 29f54776dc814dc8a5d245105b527992

# **Build output**

```
int_def.ads:4:06: error: integer type definition bounds out of range
gprbuild: *** compilation phase failed
```

Otherwise, the compiler maps the named Ada type to the hardware "type", presumably choosing the smallest one that supports the requested range. (That's why the range has to be static in the source code, unlike for explicit subtypes.)

The following example shows how the Base attribute affects the bounds of a variable:

Listing 16: show base.adb

```
with Ada.Text_IO; use Ada.Text_IO;
   with My_Integers; use My_Integers;
   procedure Show_Base is
4
      C : constant One_To_Ten := One_To_Ten'Last;
5
   begin
6
      Using_Constrained_Subtype : declare
7
         V : One_To_Ten := C;
8
      begin
9
         Put Line
10
            ("Increasing value for One_To_Ten...");
11
12
         V := One_To_Ten'Succ (V);
13
      exception
14
         when others =>
15
             Put Line ("Exception raised!");
16
      end Using_Constrained_Subtype;
17
18
      Using Base : declare
19
         V : One_To_Ten'Base := C;
20
      begin
21
          Put Line
22
          ("Increasing value for One To Ten'Base...");
23
24
         V := One_To_Ten'Succ (V);
25
      exception
26
         when others =>
27
             Put Line ("Exception raised!");
28
      end Using_Base;
29
30
      Put Line ("One To Ten'Last: "
31
                 & One_To_Ten'Last'Image);
32
```

(continues on next page)

```
Put_Line ("One_To_Ten'Base'Last: "
& One_To_Ten'Base'Last'Image);
end Show_Base;
```

### Code block metadata

```
Project: Courses.Advanced_Ada.Data_Types.Types.Scalar_Types.Base_Attr
MD5: ce3e9fb3ff1619e835e9108ae0a787e7
```

# **Build output**

```
show_base.adb:13:22: warning: value not in range of type "One_To_Ten" defined at_
____my_integers.ads:3 [enabled by default]
show_base.adb:13:22: warning: Constraint_Error will be raised at run time [enabled______by default]
```

# **Runtime output**

```
Increasing value for One_To_Ten...
Exception raised!
Increasing value for One_To_Ten'Base...
One_To_Ten'Last: 10
One_To_Ten'Base'Last: 2147483647
```

In the first block of the example (Using\_Constrained\_Subtype), we're asking for the next value after the last value of a range — in this case, One\_To\_Ten'Succ (One\_To\_Ten'Last). As expected, since the last value of the range doesn't have a successor, a constraint exception is raised.

In the Using\_Base block, we're declaring a variable V of  $One_{To}_{Ten'Base}$  subtype. In this case, the next value exists — because the condition  $One_{To}_{Ten'Base'}$  + 1 <=  $One_{To}_{Ten'Base'}$  is true —, so we can use the Succ attribute without having an exception being raised.

In the following example, we adjust the result of additions and subtractions to avoid constraint errors:

# Listing 17: my integers.ads

# Listing 18: my\_integers.adb

(continues on next page

```
9
          if V < One_To_Ten'First then</pre>
10
              return One_To_Ten'First;
11
          elsif V > One_To_Ten'Last then
              return One_To_Ten'Last;
13
          else
             return V;
15
          end if;
16
       end Saturate;
17
18
       function Sat_Add (V1, V2 : One_To_Ten'Base)
19
                           return One_To_Ten is
20
21
          return Saturate (V1 + V2);
22
       end Sat_Add;
23
24
       function Sat_Sub (V1, V2 : One_To_Ten'Base)
25
                           return One_To_Ten is
26
       begin
27
          return Saturate (V1 - V2);
28
       end Sat_Sub;
29
30
    end My_Integers;
31
```

# Listing 19: show base.adb

```
with Ada.Text_IO; use Ada.Text_IO;
1
   with My Integers; use My Integers;
2
   procedure Show Base is
      type Display_Saturate_Op is (Add, Sub);
6
      procedure Display_Saturate
8
         (V1, V2 : One_To_Ten;
q
                 : Display_Saturate_Op)
          q0
10
11
          Res : One_To_Ten;
12
      begin
13
          case Op is
14
          when Add =>
15
             Res := Sat\_Add (V1, V2);
16
          when Sub =>
17
             Res := Sat_Sub(V1, V2);
18
          end case;
19
          Put_Line ("SATURATE " & Op'Image
20
                    & " (" & V1'Image
21
                    & ", " & V2'Image
22
                    & ") = " & Res'Image);
23
      end Display_Saturate;
24
25
   begin
26
      Display_Saturate (1, 1, Add);
27
      Display_Saturate (10, 8, Add);
28
      Display_Saturate (1, 8, Sub);
29
   end Show_Base;
30
```

# Code block metadata

```
Project: Courses.Advanced_Ada.Data_Types.Types.Scalar_Types.Base_Attr_Sat MD5: e9b31345c2efc056bdb71824072852d0
```

## **Runtime output**

```
SATURATE ADD ( 1, 1) = 2

SATURATE ADD ( 10, 8) = 10

SATURATE SUB ( 1, 8) = 1
```

In this example, we're using the Base attribute to declare the parameters of the Sat\_Add, Sat\_Sub and Saturate functions. Note that the parameters of the Display\_Saturate procedure are of One\_To\_Ten type, while the parameters of the Sat\_Add, Sat\_Sub and Saturate functions are of the (unconstrained) base subtype (One\_To\_Ten'Base). In those functions, we perform operations using the parameters of unconstrained subtype and adjust the result — in the Saturate function — before returning it as a constrained value of One\_To\_Ten subtype.

The code in the body of the My\_Integers package contains lines that were commented out — to be more precise, a call to Put\_Line call in the Saturate function. If you uncomment them, you'll see the value of the input parameter V (of One\_To\_Ten'Base type) in the runtime output of the program before it's adapted to fit the constraints of the One\_To\_Ten subtype.

## 1.4 Enumerations

We've introduced enumerations back in the Introduction to Ada course<sup>29</sup>. In this section, we'll discuss a few useful features of enumerations, such as enumeration renaming, enumeration overloading and representation clauses.

```
    In the Ada Reference Manual
    3.5.1 Enumeration Types<sup>30</sup>
```

## 1.4.1 Enumerations as functions

If you have used programming language such as C in the past, you're familiar with the concept of enumerations being constants with integer values. In Ada, however, enumerations are not integers. In fact, they're actually parameterless functions! Let's consider this example:

Listing 20: days.ads

```
package Days is
      type Day is (Mon, Tue, Wed,
3
                    Thu, Fri,
4
                    Sat, Sun);
5
6
          Essentially, we're declaring
7
          these functions:
8
9
          function Mon return Day;
10
          function Tue return Day;
11
          function Wed return Day;
12
       -- function Thu return Day;
13
       -- function Fri return Day;
14
          function Sat return Day;
15
                                                                         (continues on next page)
```

 $<sup>^{29}</sup>$  https://learn.adacore.com/courses/intro-to-ada/chapters/strongly\_typed\_language.html# intro-ada-enum-types

<sup>&</sup>lt;sup>30</sup> http://www.ada-auth.org/standards/22rm/html/RM-3-5-1.html

```
-- function Sun return Day;
end Days;
```

#### Code block metadata

```
\label{lem:project:Courses.Advanced\_Ada.Data\_Types.Types.Enumerations.Enumeration\_As\_Function \\ \mbox{MD5: } fa3e58b58edffa5a3e04b060a7f8cb8b
```

In the package Days, we're declaring the enumeration type Day. When we do this, we're essentially declaring seven parameterless functions, one for each enumeration. For example, the Mon enumeration corresponds to **function** Mon return Day. You can see all seven function declarations in the comments of the example above.

Note that this has no direct relation to how an Ada compiler generates machine code for enumeration. Even though enumerations are parameterless functions, a typical Ada compiler doesn't generate function calls for code that deals with enumerations.

## **Enumeration renaming**

The idea that enumerations are parameterless functions can be used when we want to rename enumerations. For example, we could rename the enumerations of the Day type like this:

Listing 21: enumeration example.ads

```
package Enumeration Example is
1
      type Day is (Mon, Tue, Wed,
3
                    Thu, Fri,
4
                    Sat, Sun);
5
6
      function Monday
                         return Day renames Mon;
7
      function Tuesday return Day renames Tue;
8
      function Wednesday return Day renames Wed;
9
      function Thursday return Day renames Thu;
10
      function Friday
                          return Day renames Fri;
11
      function Saturday return Day renames Sat;
12
      function Sunday return Day renames Sun;
13
14
  end Enumeration_Example;
```

## Code block metadata

```
Project: Courses.Advanced_Ada.Data_Types.Types.Enumerations.Enumeration_Renaming MD5: e2e12bb3bfcb0b6e94769ced9a4b80f9
```

Now, we can use both Monday or Mon to refer to Monday of the Day type:

Listing 22: show renaming.adb

(continues on next page)

1.4. Enumerations 25

#### Code block metadata

 $\label{lem:project:Courses.Advanced\_Ada.Data\_Types.Types.Enumerations.Enumeration\_Renaming \ \ MD5: 2d7177def2c9e9fb11c7dc5e036c3be3$ 

#### **Runtime output**

```
D1 = D2
MON = MON
```

When running this application, we can confirm that D1 is equal to D2. Also, even though we've assigned Monday to D2 (instead of Mon), the application displays Mon = Mon, since Monday is just another name to refer to the actual enumeration (Mon).

## **1** Hint

If you just want to have a single (renamed) enumeration visible in your application — and make the original enumeration invisible —, you can use a separate package. For example:

## Listing 23: enumeration example.ads

## Listing 24: enumeration renaming.ads

```
with Enumeration_Example;
1
2
   package Enumeration_Renaming is
3
      subtype Day is Enumeration Example.Day;
5
      function Monday
                          return Day renames
        Enumeration_Example.Mon;
      function Tuesday
                          return Day renames
9
        Enumeration Example Tue;
10
      function Wednesday return Day renames
11
        Enumeration Example.Wed;
12
      function Thursday return Day renames
13
        Enumeration Example.Thu;
14
      function Friday
                          return Day renames
15
        Enumeration Example Fri;
16
      function Saturday return Day renames
17
        Enumeration Example.Sat;
18
      function Sunday
                         return Day renames
        Enumeration Example.Sun;
20
21
   end Enumeration_Renaming;
```

```
Listing 25: show renaming.adb
  with Ada.Text IO; use Ada.Text IO;
2
  with Enumeration Renaming;
3
  use Enumeration Renaming;
4
   procedure Show Renaming is
      D1 : constant Day := Monday;
8
      Put Line (Day'Image (D1));
  end Show Renaming;
   Code block metadata
   Project: Courses.Advanced_Ada.Data_Types.Types.Enumerations.Enumeration_Renaming
  MD5: 87fe75026f0fc118921eaee45fe55a8a
   Runtime output
   Note that the call to Put Line still display Mon instead of Monday.
```

## 1.4.2 Enumeration overloading

Enumerations can be overloaded. In simple terms, this means that the same name can be used to declare an enumeration of different types. A typical example is the declaration of colors:

Listing 26: colors.ads

```
package Colors is
2
       type Color is
3
         (Salmon,
4
          Firebrick,
5
          Red.
6
          Darkred.
7
          Lime,
8
          Forestgreen,
9
          Green,
10
          Darkgreen,
11
          Blue,
12
          Mediumblue,
13
          Darkblue);
14
15
       type Primary_Color is
16
          (Red.
17
          Green,
18
          Blue):
19
20
   end Colors;
```

## Code block metadata

 $\label{lem:project:courses.Advanced_Ada.Data_Types.Types.Enumerations.Enumeration\_Overloading MD5: b808f90d9164f044b6b7a8931863726f$ 

Note that we have Red as an enumeration of type Color and of type Primary\_Color. The same applies to Green and Blue. Because Ada is a strongly-typed language, in most cases, the enumeration that we're referring to is clear from the context. For example:

1.4. Enumerations 27

## Listing 27: red\_colors.adb

```
with Ada.Text_IO; use Ada.Text_IO;
   with Colors;     use Colors;
2
3
   procedure Red Colors is
4
      C1 : constant Color
                                   := Red;
5
      -- Using Red from Color
6
7
      C2 : constant Primary Color := Red;
8
      -- Using Red from Primary Color
9
   begin
10
      if C1 = Red then
11
         Put_Line ("C1 = Red");
12
      end if;
13
      if C2 = Red then
14
         Put Line ("C2 = Red");
15
      end if;
16
  end Red Colors;
17
```

#### Code block metadata

 $\label{lem:project:Courses.Advanced_Ada.Data\_Types.Types.Enumerations.Enumeration\_Overloading \ \ MD5: \ dd590eab88164773e974e748d77a51af$ 

## **Runtime output**

```
C1 = Red
C2 = Red
```

When assigning Red to C1 and C2, it is clear that, in the first case, we're referring to Red of Color type, while in the second case, we're referring to Red of the Primary\_Color type. The same logic applies to comparisons such as the one in  $\mathbf{if}$  C1 = Red: because the type of C1 is defined (Color), it's clear that the Red enumeration is the one of Color type.

## **Enumeration subtypes**

Note that enumeration overloading is not the same as enumeration subtypes. For example, we could define the following subtype:

## Listing 28: colors-shades.ads

```
package Colors.Shades is

subtype Blue_Shades is
Colors range Blue .. Darkblue;

end Colors.Shades;
```

#### Code block metadata

```
\label{lem:project:Courses.Advanced\_Ada.Data\_Types.Types.Enumerations.Enumeration\_Overloading \ \ MD5: 9c13508bda487cae02dbf8b403271540
```

In this case, Blue of Blue\_Shades and Blue of Colors are the same enumeration.

## **Enumeration ambiguities**

A situation where enumeration overloading might lead to ambiguities is when we use them in ranges. For example:

Listing 29: colors.ads

```
package Colors is
1
2
       type Color is
3
         (Salmon,
4
          Firebrick,
5
          Red,
6
          Darkred,
          Lime,
8
9
          Forestgreen,
10
          Green,
          Darkgreen,
11
          Blue,
12
          Mediumblue.
13
          Darkblue);
14
15
       type Primary Color is
16
         (Red,
17
          Green.
18
          Blue);
19
20
   end Colors;
21
```

Listing 30: color\_loop.adb

```
with Ada.Text_IO; use Ada.Text_IO;
   with Colors;
                    use Colors;
3
   procedure Color_Loop is
4
   begin
5
      for C in Red .. Blue loop
6
7
         ERROR: range is ambiguous!
8
         Put_Line (Color'Image (C));
9
      end loop;
10
   end Color_Loop;
```

#### Code block metadata

1.4. Enumerations 29

 $\label{lem:project:Courses.Advanced\_Ada.Data\_Types.Types.Enumerations.Enumeration\_Ambiguities \\ \mbox{MD5: } 82d0d3f28f1faf6b296a4f44db71f41b$ 

## **Build output**

```
color_loop.adb:6:17: error: ambiguous bounds in range of iteration
color_loop.adb:6:17: error: possible interpretations:
color_loop.adb:6:17: error: type "Primary_Color" defined at colors.ads:16
color_loop.adb:6:17: error: type "Color" defined at colors.ads:3
color_loop.adb:6:17: error: ambiguous bounds in discrete range
color_loop.adb:9:30: error: expected type "Color" defined at colors.ads:3
color_loop.adb:9:30: error: found type "Primary_Color" defined at colors.ads:16
gprbuild: *** compilation phase failed
```

Here, it's not clear whether the range in the loop is of Color type or of Primary\_Color type. Therefore, we get a compilation error for this code example. The next line in the code example — the one with the call to Put\_Line — gives us a hint about the developer's intention to refer to the Color type. In this case, we can use qualification — for example, Color' (Red) — to resolve the ambiguity:

## Listing 31: color loop.adb

```
with Ada.Text_IO; use Ada.Text_IO;
with Colors; use Colors;

procedure Color_Loop is
begin
for C in Color'(Red) .. Color'(Blue) loop
    Put_Line (Color'Image (C));
end loop;
end Color_Loop;
```

#### **Code block metadata**

Project: Courses.Advanced\_Ada.Data\_Types.Types.Enumerations.Enumeration\_Ambiguities MD5: c3e946d330bb6aed258bcd005a540794

## **Runtime output**

```
RED
DARKRED
LIME
FORESTGREEN
GREEN
DARKGREEN
BLUE
```

Note that, in the case of ranges, we can also rewrite the loop by using a range declaration:

## Listing 32: color\_loop.adb

```
with Ada.Text_IO; use Ada.Text_IO;
with Colors; use Colors;

procedure Color_Loop is
begin
for C in Color range Red .. Blue loop
    Put_Line (Color'Image (C));
end loop;
end Color_Loop;
```

#### Code block metadata

 $\label{lem:project:Courses.Advanced_Ada.Data_Types.Types.Enumerations.Enumeration\_Ambiguities \\ \mbox{MD5: } 23f8db4fcb5710f7bda6b511234e0448$ 

#### **Runtime output**

```
RED
DARKRED
LIME
FORESTGREEN
GREEN
DARKGREEN
BLUE
```

Alternatively, Color **range** Red .. Blue could be used in a subtype declaration, so we could rewrite the example above using a subtype (such as Red To Blue) in the loop:

Listing 33: color loop.adb

```
with Ada.Text_IO; use Ada.Text_IO;
with Colors; use Colors;

procedure Color_Loop is
subtype Red_To_Blue is Color range Red .. Blue;
begin
for C in Red_To_Blue loop
    Put_Line (Color'Image (C));
end loop;
end Color_Loop;
```

## 1.4.3 Position and Internal Code

As we've said above, a typical Ada compiler doesn't generate function calls for code that deals with enumerations. On the contrary, each enumeration has values associated with it, and the compiler uses those values instead.

Each enumeration has:

- a position value, which is a natural value indicating the position of the enumeration in the enumeration type; and
- an internal code, which, by default, in most cases, is the same as the position value.

Also, by default, the value of the first position is zero, the value of the second position is one, and so on. We can see this by listing each enumeration of the Day type and displaying the value of the corresponding position:

Listing 34: days.ads

```
package Days is

type Day is (Mon, Tue, Wed,
Thu, Fri,
Sat, Sun);

end Days;
```

Listing 35: show\_days.adb

```
with Ada.Text_I0; use Ada.Text_I0;
with Days;
use Days;
(continues on next page)
```

1.4. Enumerations 31

```
procedure Show_Days is
   begin
      for D in Day loop
         Put_Line (Day'Image (D)
                    & " position
8
                    & Integer'Image (Day'Pos (D)));
9
         Put_Line (Day'Image (D)
10
                    & " internal code = "
11
                    & Integer'Image
12
                         (Day 'Enum_Rep (D)));
13
      end loop;
14
   end Show_Days;
```

#### Code block metadata

Project: Courses.Advanced\_Ada.Data\_Types.Types.Enumerations.Enumeration\_Values MD5: d6c5cb99b9770893b7277c470f40e805

## **Runtime output**

```
MON position = 0

MON internal code = 0

TUE position = 1

TUE internal code = 1

WED position = 2

WED internal code = 2

THU position = 3

THU internal code = 3

FRI position = 4

FRI internal code = 4

SAT position = 5

SAT internal code = 5

SUN position = 6

SUN internal code = 6
```

Note that this application also displays the internal code, which, in this case, is equivalent to the position value for all enumerations.

We may, however, change the internal code of an enumeration using a representation clause. We discuss this topic *in another section* (page 83).

# 1.5 Universal and Root Types

Previously, in the section about *scalar types* (page 14), we said that scalar types are the most basic types that we can get. However, Ada has the concept of universal and root types, which could be considered *more basic* than scalar types. In fact, universal and root types are underlying scalar types used by the language designers to define the language semantics. In this section, we briefly introduce this topic.

## 1.5.1 Universal Types

The Ada standard defines four universal types:

- universal integer types
- 2. universal real types
- 3. universal fixed types
- 4. universal access types

The first three are numeric types, and we discuss them in detail later on *in another chapter* (page 366). The last one is used for *anonymous access types* (page 711).

Universal types aren't types we can use directly, but rather via specific languages constructs. In this sense, we cannot derive from universal types, but only make use of them indirectly.

For instance, if we declare *named numbers* (page 13) using a real value, we're indirectly using a universal real type. If we declare another named number using an expression, the computation is performed based on the universal types of the elements of that expression:

Listing 36: show\_universal\_real\_integer.ads

```
package Show Universal Real Integer is
2
      Ρi
              : constant := 3.1415926535;
3
                         universal real type
5
6
      Two_Pi : constant := Pi * 2.0;
7
8
                           operation on
9
                        universal real type
10
11
      N
              : constant := 10;
12
13
                     universal integer type
14
15
              : constant := N * 10;
      N 10
16
17
                         operation on
18
                    universal integer type
19
20
   end Show Universal Real Integer;
21
```

## Code block metadata

```
Project: Courses.Advanced_Ada.Data_Types.Types.Universal_And_Root_Types.Universal_

AReal_Integer

MD5: c9f002461d8ee7f11f2c42a33691f30d
```

In this example, the expression Pi  $\,^*$  2.0 is computed using universal real types, while the expression N  $\,^*$  10 is computed using universal integer types.

Similarly, for anonymous access types, the equality operator uses universal access types for the comparison:

Listing 37: show universal access.adb

```
with Ada. Text IO; use Ada. Text IO;
   procedure Show Universal Access is
3
      I : aliased Integer;
      A : access Integer := I'Access;
      B : access Integer := I'Access;
   begin
7
      if A = B then
8
         Put_Line ("A = B");
9
      else
10
         Put Line ("A /= B");
11
      end if:
12
  end Show Universal Access;
13
```

#### Code block metadata

```
Project: Courses.Advanced_Ada.Data_Types.Types.Universal_And_Root_Types.Universal_

→Access

MD5: e6a37de980cc3b2c19e36baa3a51c329
```

#### **Runtime output**

```
A = B
```

In this example, both A and B are variables of anonymous access types. Because the type isn't a known named type, the equality operation = uses the universal access type for the comparison.

## 1 In the Ada Reference Manual

- 3.3.2 Number Declarations<sup>31</sup>
- 4.5.2 Relational Operators and Membership Tests<sup>32</sup>

## 1.5.2 Root Types

The root types can be found on a level above the universal types. In this category, we can find the same numeric types that we have for universal types, namely the root real, root integer and root fixed types.

The term *root* is used in the context of type derivation. In fact, the root type is the first type that we derive all other types from. In other words, if we declare an integer range as a new type, that type is derived from the root integer type. Similarly, if we declare a new floating-point type, that type is derived from the root real type. For example:

Listing 38: show\_root\_integer\_real.ads

```
package Show_Root_Integer_Real is
2
      type Score is range 0 .. 10;
3
      -- Type Score is derived from
4
      -- the root integer type.
5
6
      type Real Score is
7
       digits 10 range 0.0 .. 10.0;
8
          Type Real_Score is derived from
9
      -- the root real type.
10
11
   end Show_Root_Integer_Real;
```

## Code block metadata

Here, Score and Real\_Score are derived from the root integer and real types, respectively. Note that the derivation is always implicit, as we cannot write something like **type Score** is new Root\_Integer range  $0 \dots 10$  or type Real\_Score is new Root\_Real digits  $10 \text{ range } 0.0 \dots 10.0$ .

In contrast, if we derive from an existing floating-point or integer type defined by the Ada standard, we're not deriving directly from the root types:

<sup>31</sup> http://www.ada-auth.org/standards/22rm/html/RM-3-3-2.html

<sup>32</sup> http://www.ada-auth.org/standards/22rm/html/RM-4-5-2.html

## Listing 39: show\_standard\_derivation.ads

```
package Show Standard Derivation is
2
      type Score is new Integer
3
        range 0 .. 10;
4
          Type Score is derived from
5
          the Integer type.
6
      type Real Score is new Float
8
        range 0.0 .. 10.0;
9
      -- Type Real_Score is derived from
10
      -- the Float type.
11
12
   end Show_Standard_Derivation;
13
```

#### Code block metadata

```
Project: Courses.Advanced_Ada.Data_Types.Types.Universal_And_Root_Types.Standard_

Integer_Float_Derivation

MD5: d32261966e1f1ae9626336f57ab16d89
```

In this case, we're explicitly deriving from the standard Ada types **Integer** and **Float**, which, on their turn, are derived from the root integer and root real types, respectively.

## For further reading...

You might remember our discussion about the *Base attribute* (page 20) and the fact that it indicates the underlying subtype of a type. We said, for example, that **Integer**' Base gives us the base type of **Integer**, i.e. the the underlying hardware type representing the **Integer** type.

Although the concept of the base type *sounds* similar to the concept of the root type, the focus of each one is different: while the base type refers to the constraints of a type, the root type refers to the derivation tree of a type.

# 1.6 Definite and Indefinite Subtypes

Indefinite types were mentioned back in the Introduction to Ada course<sup>33</sup>. In this section, we'll recapitulate and extend on both definite and indefinite types.

Definite types are the basic kind of types we commonly use when programming applications. For example, we can only declare variables of definite types; otherwise, we get a compilation error. Interestingly, however, to be able to explain what definite types are, we need to first discuss indefinite types.

Indefinite types include:

- unconstrained arrays;
- record types with unconstrained discriminants without defaults.

Let's see some examples of indefinite types:

Listing 40: unconstrained\_types.ads

```
package Unconstrained_Types is

(continues on next page)
```

<sup>33</sup> https://learn.adacore.com/courses/intro-to-ada/chapters/arrays.html#intro-ada-indefinite-subtype

```
type Integer_Array is
3
         array (Positive range <>) of Integer;
      type Simple_Record (Extended : Boolean) is
      record
7
         V : Integer;
8
         case Extended is
9
             when False =>
10
                null;
11
             when True =>
12
               V Float : Float;
13
         end case;
14
      end record;
15
   end Unconstrained_Types;
```

#### Code block metadata

In this example, both Integer Array and Simple Record are indefinite types.

As we've just mentioned, we cannot declare variable of indefinite types:

Listing 41: using unconstrained type.adb

```
with Unconstrained_Types; use Unconstrained_Types;

procedure Using_Unconstrained_Type is

A : Integer_Array;

R : Simple_Record;

begin
null;
end Using_Unconstrained_Type;
```

#### Code block metadata

```
Project: Courses.Advanced_Ada.Data_Types.Types.Definite_Indefinite_Subtypes.

Gaindefinite_Types

MD5: 806d4ec64b911a9978ad30fa45a6df10
```

## **Build output**

```
using_unconstrained_type.adb:5:08: error: unconstrained subtype not allowed (need_uinitialization)
using_unconstrained_type.adb:5:08: error: provide initial value or explicit array_uibounds
using_unconstrained_type.adb:7:08: error: unconstrained subtype not allowed (need_uinitialization)
using_unconstrained_type.adb:7:08: error: provide initial value or explicit_uidiscriminant values
using_unconstrained_type.adb:7:08: error: or give default discriminant values for_uitype "Simple_Record"
gprbuild: *** compilation phase failed
```

As we can see when we try to build this example, the compiler complains about the declaration of A and R because we're trying to use indefinite types to declare variables. The

main reason we cannot use indefinite types here is that the compiler needs to know at this point how much memory it should allocate. Therefore, we need to provide the information that is missing. In other words, we need to change the declaration so the type becomes definite. We can do this by either declaring a definite type or providing constraints in the variable declaration. For example:

Listing 42: using unconstrained type.adb

```
with Unconstrained Types; use Unconstrained Types;
1
   procedure Using Unconstrained Type is
3
      subtype Integer_Array_5 is
5
        Integer_Array (1 .. 5);
6
      A1 : Integer Array 5;
8
      A2 : Integer_Array (1 .. 5);
9
10
      subtype Simple Record Ext is
11
         Simple_Record (Extended => True);
12
13
      R1 : Simple Record Ext;
14
      R2 : Simple Record (Extended => True);
15
16
   begin
17
      null:
18
   end Using Unconstrained Type;
```

## Code block metadata

```
Project: Courses.Advanced_Ada.Data_Types.Types.Definite_Indefinite_Subtypes.

Glassian  
Glassian  
Glassian  
Glassian  
Glassian  
Glassian  
Glassian  
Glassian  
Glassian  
Glassian  
Glassian  
Glassian  
Glassian  
Glassian  
Glassian  
Glassian  
Glassian  
Glassian  
Glassian  
Glassian  
Glassian  
Glassian  
Glassian  
Glassian  
Glassian  
Glassian  
Glassian  
Glassian  
Glassian  
Glassian  
Glassian  
Glassian  
Glassian  
Glassian  
Glassian  
Glassian  
Glassian  
Glassian  
Glassian  
Glassian  
Glassian  
Glassian  
Glassian  
Glassian  
Glassian  
Glassian  
Glassian  
Glassian  
Glassian  
Glassian  
Glassian  
Glassian  
Glassian  
Glassian  
Glassian  
Glassian  
Glassian  
Glassian  
Glassian  
Glassian  
Glassian  
Glassian  
Glassian  
Glassian  
Glassian  
Glassian  
Glassian  
Glassian  
Glassian  
Glassian  
Glassian  
Glassian  
Glassian  
Glassian  
Glassian  
Glassian  
Glassian  
Glassian  
Glassian  
Glassian  
Glassian  
Glassian  
Glassian  
Glassian  
Glassian  
Glassian  
Glassian  
Glassian  
Glassian  
Glassian  
Glassian  
Glassian  
Glassian  
Glassian  
Glassian  
Glassian  
Glassian  
Glassian  
Glassian  
Glassian  
Glassian  
Glassian  
Glassian  
Glassian  
Glassian  
Glassian  
Glassian  
Glassian  
Glassian  
Glassian  
Glassian  
Glassian  
Glassian  
Glassian  
Glassian  
Glassian  
Glassian  
Glassian  
Glassian  
Glassian  
Glassian  
Glassian  
Glassian  
Glassian  
Glassian  
Glassian  
Glassian  
Glassian  
Glassian  
Glassian  
Glassian  
Glassian  
Glassian  
Glassian  
Glassian  
Glassian  
Glassian  
Glassian  
Glassian  
Glassian  
Glassian  
Glassian  
Glassian  
Glassian  
Glassian  
Glassian  
Glassian  
Glassian  
Glassian  
Glassian  
Glassian  
Glassian  
Glassian  
Glassian  
Glassian  
Glassian  
Glassian  
Glassian  
Glassian  
Glassian  
Glassian  
Glassian  
Glassian  
Glassian  
Glassian  
Glassian  
Glassian  
Glassian  
Glassian  
Glassian  
Glassian  
Glassian  
Glassian  
Glassian  
Glassian  
Glassian  
Glassian  
Glassian  
Glassian
```

In this example, we declare the Integer\_Array\_5 subtype, which is definite because we're constraining it to a range from 1 to 5, thereby defining the information that was missing in the indefinite type Integer\_Array. Because we now have a definite type, we can use it to declare the A1 variable. Similarly, we can use the indefinite type Integer\_Array directly in the declaration of A2 by specifying the previously unknown range.

Similarly, in this example, we declare the Simple\_Record\_Ext subtype, which is definite because we're initializing the record discriminant Extended. We can therefore use it in the declaration of the R1 variable. Alternatively, we can simply use the indefinite type Simple\_Record and specify the information required for the discriminants. This is what we do in the declaration of the R2 variable.

Although we cannot use indefinite types directly in variable declarations, they're very useful to generalize algorithms. For example, we can use them as parameters of a subprogram:

Listing 43: show integer array.ads

```
with Unconstrained_Types; use Unconstrained_Types;
procedure Show_Integer_Array (A : Integer_Array);
```

## Listing 44: show integer array.adb

```
with Ada.Text_I0; use Ada.Text_I0;

procedure Show_Integer_Array (A : Integer_Array)
is
begin

(continues on next page)
```

```
for I in A'Range loop
    Put_Line (Positive'Image (I)
    & ": "
    & Integer'Image (A (I)));
end loop;
Put_Line ("-----");
end Show_Integer_Array;
```

## Listing 45: using\_unconstrained\_type.adb

```
with Unconstrained_Types; use Unconstrained_Types;
   with Show_Integer_Array;
2
   procedure Using Unconstrained Type is
      A 5 : constant Integer Array (1 .. 5) :=
5
               (1, 2, 3, 4, 5);
6
      A 10 : constant Integer Array (1 .. 10) :=
7
               (1, 2, 3, 4, 5, others => 99);
   begin
      Show_Integer_Array (A_5);
10
      Show_Integer_Array (A_10);
11
   end Using_Unconstrained_Type;
```

#### Code block metadata

```
Project: Courses.Advanced_Ada.Data_Types.Types.Definite_Indefinite_Subtypes.

4Indefinite_Types
MD5: 3f744fa5921a55865bc5361ec4c6eb88
```

#### **Runtime output**

```
1:
2:
    2
3:
    3
4:
   4
5: 5
-----
1: 1
2: 2
3: 3
4: 4
5: 5
6: 99
7: 99
8: 99
9: 99
10: 99
```

In this particular example, the compiler doesn't know a priori which range is used for the A parameter of Show\_Integer\_Array. It could be a range from 1 to 5 as used for variable A\_5 of the Using\_Unconstrained\_Type procedure, or it could be a range from 1 to 10 as used for variable A\_10, or it could be anything else. Although the parameter A of Show\_Integer\_Array is unconstrained, both calls to Show\_Integer\_Array — in Using Unconstrained Type procedure — use constrained objects.

Note that we could call the Show\_Integer\_Array procedure above with another unconstrained parameter. For example:

## Listing 46: show\_integer\_array\_header.ads

```
with Unconstrained Types; use Unconstrained Types;
  procedure Show_Integer_Array_Header
3
     (AA : Integer_Array;
4
      HH : String);
```

## Listing 47: show integer array header.adb

```
with Ada.Text_I0;
                               use Ada.Text_I0;
   with Show_Integer_Array;
2
3
   procedure Show_Integer_Array_Header
     (AA : Integer_Array;
5
      HH : String)
6
   is
   begin
9
      Put_Line (HH);
      Show_Integer_Array (AA);
10
   end Show_Integer_Array_Header;
11
```

## Listing 48: using\_unconstrained\_type.adb

```
with Unconstrained_Types; use Unconstrained_Types;
   with Show_Integer_Array_Header;
4
   procedure Using Unconstrained Type is
5
      A 5 : constant Integer Array (1 .. 5) :=
6
                (1, 2, 3, 4, 5);
      A_10 : constant Integer_Array (1 .. 10) :=
8
                (1, 2, 3, 4, 5, others => 99);
   begin
10
      Show_Integer_Array_Header (A_5,
11
                                   "First example");
12
      Show_Integer_Array_Header (A_10,
13
                                   "Second example");
14
   end Using_Unconstrained_Type;
15
```

## Code block metadata

```
Project: Courses.Advanced Ada.Data Types.Types.Definite Indefinite Subtypes.
→Indefinite Types
MD5: dd09f8c4089c6ad4c18410879f80f731
```

## **Runtime output**

```
First example
1: 1
 2: 2
 3:
 4: 4
 5: 5
_ _ _ _ _ _ .
Second example
1: 1
 2:
    2
 3:
    3
 4:
    4
 5:
     5
```

(continues on next page)

```
6: 99
7: 99
8: 99
9: 99
10: 99
```

In this case, we're calling the Show\_Integer\_Array procedure with another unconstrained parameter (the AA parameter). However, although we could have a long *chain* of procedure calls using indefinite types in their parameters, we still use a (definite) object at the beginning of this chain. For example, for the A 5 object, we have this chain:

```
A_5

==> Show_Integer_Array_Header (AA => A_5,
...);

==> Show_Integer_Array (A => AA);
```

Therefore, at this specific call to Show\_Integer\_Array, even though A is declared as a parameter of indefinite type, the actual argument is of definite type because A\_5 is constrained — and, thus, of definite type.

Note that we can declare variables based on parameters of indefinite type. For example:

## Listing 49: show\_integer\_array\_plus.ads

```
with Unconstrained_Types; use Unconstrained_Types;

procedure Show_Integer_Array_Plus
    (A : Integer_Array;
    V : Integer);
```

## Listing 50: show\_integer\_array\_plus.adb

```
with Show_Integer_Array;
1
   procedure Show_Integer_Array_Plus
3
     (A : Integer Array;
4
      V : Integer)
5
   is
6
      A_Plus : Integer_Array (A'Range);
7
   begin
8
      for I in A Plus'Range loop
9
         A Plus (I) := A (I) + V;
10
      end loop;
11
      Show_Integer_Array (A_Plus);
12
   end Show_Integer_Array_Plus;
```

## Listing 51: using unconstrained type.adb

#### Code block metadata

```
Project: Courses.Advanced_Ada.Data_Types.Types.Definite_Indefinite_Subtypes.

GINDER: e58ae62272ff0b27c5f6e171c88a6880
```

## **Runtime output**

```
1: 6
2: 7
3: 8
4: 9
5: 10
```

In the Show\_Integer\_Array\_Plus procedure, we're declaring A\_Plus based on the range of A, which is itself of indefinite type. However, since the object passed as an argument to Show\_Integer\_Array\_Plus must have a constraint, A\_Plus will also be constrained. For example, in the call to Show\_Integer\_Array\_Plus using A\_5 as an argument, the declaration of A\_Plus becomes A\_Plus: Integer\_Array (1 .. 5);. Therefore, it becomes clear that the compiler needs to allocate five elements for A\_Plus.

We'll see later how definite and indefinite types apply to formal parameters.

```
    In the Ada Reference Manual
    3.3 Objects and Named Numbers<sup>34</sup>
```

## 1.7 Incomplete types

Incomplete types — as the name suggests — are types that have missing information in their declaration. This is a simple example:

```
type Incomplete;
```

Because this type declaration is incomplete, we need to provide the missing information at some later point. Consider the incomplete type R in the following example:

Listing 52: incomplete\_type\_example.ads

#### Code block metadata

Project: Courses.Advanced\_Ada.Data\_Types.Types.Incomplete\_Types.Incomplete\_Types
MD5: 5ca250595f2b0cc101df286ab319982f

<sup>34</sup> http://www.ada-auth.org/standards/22rm/html/RM-3-3.html

The first declaration of type R is incomplete. However, in the second declaration of R, we specify that R is a record. By providing this missing information, we're completing the type declaration of R.

It's also possible to declare an incomplete type in the private part of a package specification and its complete form in the package body. Let's rewrite the example above accordingly:

Listing 53: incomplete type example.ads

```
package Incomplete_Type_Example is

private

type R;
   -- Incomplete type declaration!

end Incomplete_Type_Example;
```

Listing 54: incomplete type example.adb

```
package body Incomplete_Type_Example is

type R is record
    I : Integer;
end record;
-- type R is now complete!

end Incomplete_Type_Example;
```

#### Code block metadata

```
Project: Courses.Advanced_Ada.Data_Types.Types.Incomplete_Types.Incomplete_Types_2 MD5: fd2f0301b4a63887add1cb2093692ddb
```

A typical application of incomplete types is to create linked lists using *access types* (page 593) based on those incomplete types. This kind of type is called a recursive type. For example:

Listing 55: linked list example.ads

```
package Linked_List_Example is

type Integer_List;

type Next is access Integer_List;

type Integer_List is record
    I : Integer;
    N : Next;
end record;

end Linked_List_Example;
```

#### Code block metadata

```
Project: Courses.Advanced_Ada.Data_Types.Types.Incomplete_Types.Linked_List_Example MD5: b2d3a048473d498bbe691bc6e38ca1e9
```

Here, the N component of Integer\_List is essentially giving us access to the next element of Integer\_List type. Because the Next type is both referring to the Integer\_List type and being used in the declaration of the Integer\_List type, we need to start with an incomplete declaration of the Integer List type and then complete it after the declaration

of Next.

Incomplete types are useful to declare *mutually dependent types* (page 181), as we'll see later on. Also, we can also have formal incomplete types, as we'll discuss later.

```
    In the Ada Reference Manual
    3.10.1 Incomplete Type Declarations<sup>35</sup>
```

# 1.8 Type view

Ada distinguishes between the partial and the full view of a type. The full view is a type declaration that contains all the information needed by the compiler. For example, the following declaration of type R represents the full view of this type:

Listing 56: full view.ads

```
package Full_View is

-- Full view of the R type:
type R is record
I : Integer;
end record;

end Full_View;
```

#### Code block metadata

```
Project: Courses.Advanced_Ada.Data_Types.Types.Type_View.Full_View MD5: d37792287d08f9aa3d32499e233516df
```

As soon as we start applying encapsulation and information hiding — via the **private** keyword — to a specific type, we are introducing a partial view and making only that view compile-time visible to clients. Doing so requires us to introduce the private part of the package (unless already present). For example:

Listing 57: partial\_full\_views.ads

```
package Partial_Full_Views is
2
       -- Partial view of the R type:
3
      type R is private;
4
   private
6
       -- Full view of the R type:
8
      type R is record
9
         I : Integer;
10
      end record;
11
12
   end Partial_Full_Views;
13
```

#### **Code block metadata**

```
Project: Courses.Advanced_Ada.Data_Types.Types.Type_View.Partial_Full_View MD5: b0cf748e43b23ea6c845e283c4266ff3
```

1.8. Type view 43

<sup>35</sup> http://www.ada-auth.org/standards/22rm/html/RM-3-10-1.html

As indicated in the example, the **type R is private** declaration is the partial view of the R type, while the **type R is record** [...] declaration in the private part of the package is the full view.

Although the partial view doesn't contain the full type declaration, it contains very important information for the users of the package where it's declared. In fact, the partial view of a private type is all that users actually need to know to effectively use this type, while the full view is only needed by the compiler.

In the previous example, the partial view indicates that R is a private type, which means that, even though users cannot directly access any information stored in this type — for example, read the value of the I component of R —, they can use the R type to declare objects. For example:

## Listing 58: main.adb

```
with Partial_Full_Views; use Partial_Full_Views;
   procedure Main is
3
      -- Partial view of R indicates that
4
      -- R exists as a private type, so we
5
      -- can declare objects of this type:
6
      C : R;
7
   begin
8
      -- But we cannot directly access any
9
      -- information declared in the full
10
      -- view of R:
11
      - -
12
      -- C.I := 42;
13
      null;
15
  end Main:
```

#### Code block metadata

```
Project: Courses.Advanced_Ada.Data_Types.Types.Type_View.Partial_Full_View MD5: 05bc9a75406d0a46f6d009d97885d010
```

In many cases, the restrictions applied to the partial and full views must match. For example, if we declare a limited type in the full view of a private type, its partial view must also be limited:

Listing 59: limited private example.ads

```
package Limited Private Example is
1
2
      -- Partial view must be limited,
3
      -- since the full view is limited.
      type R is limited private;
6
   private
8
      type R is limited record
9
         I : Integer;
10
      end record;
11
12
  end Limited_Private_Example;
13
```

#### Code block metadata

```
Project: Courses.Advanced_Ada.Data_Types.Types.Type_View.Limited_Private MD5: 23d01b93fe052a500c8ca6ff76a2fd51
```

There are, however, situations where the full view may contain additional requirements that aren't mentioned in the partial view. For example, a type may be declared as non-tagged in the partial view, but, at the same time, be tagged in the full view:

Listing 60: tagged\_full\_view\_example.ads

```
package Tagged_Full_View_Example is
2
      -- Partial view using non-tagged type:
3
      type R is private;
4
   private
6
      -- Full view using tagged type:
      type R is tagged record
         I : Integer;
10
      end record;
11
12
  end Tagged_Full_View_Example;
```

#### Code block metadata

```
Project: Courses.Advanced_Ada.Data_Types.Types.Type_View.Tagged_Full_View MD5: 0ff9142b1ee086695b98b72a9d0f50ac
```

In this case, from a user's perspective, the R type is non-tagged, so that users cannot use any object-oriented programming features for this type. In the package body of Tagged\_Full\_View\_Example, however, this type is tagged, so that all object-oriented programming features are available for subprograms of the package body that make use of this type. Again, the partial view of the private type contains the most important information for users that want to declare objects of this type.

```
    In the Ada Reference Manual
    7.3 Private Types and Private Extensions<sup>36</sup>
```

## 1.8.1 Non-Record Private Types

Although it's very common to declare private types as record types, this is not the only option. In fact, we could declare any type in the full view — scalars, for example —, so we could declare a "private integer" type:

Listing 61: private\_integers.ads

```
package Private Integers is
1
2
       -- Partial view of private Integer type:
3
      type Private Integer is private;
4
5
   private
6
      -- Full view of private Integer type:
      type Private_Integer is new Integer;
9
10
   end Private Integers;
11
```

## Code block metadata

1.8. Type view 45

<sup>&</sup>lt;sup>36</sup> http://www.ada-auth.org/standards/22rm/html/RM-7-3.html

```
Project: Courses.Advanced_Ada.Data_Types.Types.Type_View.Private_Integer
MD5: f1fcbed95e0f66a6f67d1bfd9ba9df1c
```

This code compiles as expected, but isn't very useful. We can improve it by adding operators to it, for example:

Listing 62: private integers.ads

```
package Private Integers is
      -- Partial view of private Integer type:
3
      type Private Integer is private;
4
      function "+" (Left, Right : Private Integer)
6
                     return Private_Integer;
   private
10
      -- Full view of private Integer type:
11
      type Private Integer is new Integer;
12
13
   end Private Integers;
14
```

Listing 63: private integers.adb

```
package body Private_Integers is
1
      function "+" (Left, Right : Private_Integer)
3
                    return Private Integer
4
      is
5
         Res : constant Integer :=
6
                 Integer (Left) + Integer (Right);
7
         -- Note that we're converting Left
         -- and Right to Integer, which calls
         -- the "+" operator of the Integer
10
         -- type. Writing "Left + Right" would
         -- have called the "+" operator of
12
         -- Private_Integer, which leads to
13
         -- recursive calls, as this is the
14
         -- operator we're currently in.
15
      begin
16
         return Private Integer (Res);
17
18
      end "+";
19
   end Private_Integers;
```

## Code block metadata

```
Project: Courses.Advanced_Ada.Data_Types.Types.Type_View.Private_Integer
MD5: ac161cb5debfde16465c45949cf682d7
```

Now, let's use the new operator in a test application:

Listing 64: show private integers.adb

```
with Private_Integers; use Private_Integers;

procedure Show_Private_Integers is
    A, B : Private_Integer;

begin
    A := A + B;

end Show_Private_Integers;
```

#### Code block metadata

```
Project: Courses.Advanced_Ada.Data_Types.Types.Type_View.Private_Integer
MD5: 5933779ce5f0802b448df96c42e65a8d
```

#### **Build output**

In this example, we use the + operator as if we were adding two common integer variables of **Integer** type.

## **Unconstrained Types**

There are, however, some limitations: we cannot use unconstrained types such as arrays or even discriminants for arrays in the same way as we did for scalars. For example, the following declarations won't work:

Listing 65: private arrays.ads

```
package Private Arrays is
1
      type Private Unconstrained Array is private;
4
      type Private_Constrained_Array
5
         (L : Positive) is private;
6
   private
8
9
      type Integer Array is
10
         array (Positive range <>) of Integer;
11
12
      type Private Unconstrained Array is
13
         array (Positive range <>) of Integer;
14
15
      type Private Constrained Array
16
         (L : Positive) is
17
           array (1 .. 2) of Integer;
18
19
       -- NOTE: using an array type fails as well:
20
21
          type Private Constrained Array
22
             (L : Positive) is
23
               Integer Array (1 .. L);
24
25
   end Private Arrays;
26
```

## Code block metadata

```
Project: Courses.Advanced_Ada.Data_Types.Types.Type_View.Private_Array MD5: b873c2d381c159532b429101e4533c05
```

## **Build output**

```
private_arrays.ads:13:09: error: full view of "Private_Unconstrained_Array" not_compatible with declaration at line 3 private_arrays.ads:13:09: error: one is constrained, the other unconstrained private_arrays.ads:17:07: error: elementary or array type cannot have discriminants gprbuild: *** compilation phase failed
```

1.8. Type view 47

Completing the private type with an unconstrained array type in the full view is not allowed because clients could expect, according to their view, to declare objects of the type. But doing so would not be allowed according to the full view. So this is another case of the partial view having to present clients with a sufficiently *true* view of the type's capabilities.

One solution is to rewrite the declaration of **Private**\_Constrained\_Array using a record type:

Listing 66: private\_arrays.ads

```
package Private Arrays is
2
      type Private Constrained Array
3
         (L : Positive) is private;
4
   private
6
      type Integer Array is
8
        array (Positive range <>) of Integer;
9
10
      type Private_Constrained_Array
11
         (L : Positive) is
12
13
         Arr : Integer_Array (1 .. 2);
14
      end record;
15
16
   end Private_Arrays;
17
```

Listing 67: declare private array.adb

```
with Private_Arrays; use Private_Arrays;

procedure Declare_Private_Array is
    Arr : Private_Constrained_Array (5);
begin
    null;
end Declare_Private_Array;
```

#### Code block metadata

```
Project: Courses.Advanced_Ada.Data_Types.Types.Type_View.Private_Array MD5: 3830721499a59d85efddd4989aa7c288
```

Now, the code compiles fine — but we had to use a record type in the full view to make it work.

Another solution is to make the private type indefinite. In this case, the client's partial view would be consistent with a completion as an indefinite type in the private part:

Listing 68: private arrays.ads

```
package Private_Arrays is

type Private_Constrained_Array (<>) is
private;

function Init
(L : Positive)
return Private_Constrained_Array;

private
```

(continues on next page)

```
type Private_Constrained_Array is
    array (Positive range <>) of Integer;

end Private_Arrays;
```

## Listing 69: private\_arrays.adb

```
package body Private Arrays is
      function Init
3
         (L : Positive)
4
          return Private Constrained Array
5
6
         PCA: Private Constrained Array (1 .. L);
      begin
8
         return PCA:
q
      end Init;
10
11
   end Private Arrays;
```

## Listing 70: declare private array.adb

```
with Private_Arrays; use Private_Arrays;

procedure Declare_Private_Array is
    Arr : Private_Constrained_Array := Init (5);
begin
    null;
end Declare_Private_Array;
```

## Code block metadata

```
Project: Courses.Advanced_Ada.Data_Types.Types.Type_View.Private_Array MD5: cd170ale44fffb93314776a68f1cb413
```

## **Build output**

```
private_arrays.adb:7:07: warning: variable "PCA" is read but never assigned [-
-gnatwv]
```

The bounds for the object's declaration come from the required initial value when an object is declared. In this case, we initialize the object with a call to the Init function.

# 1.9 Type conversion

An important operation when dealing with objects of different types is type conversion, which we already discussed in the Introduction to Ada course<sup>37</sup>. In fact, we can convert an object 0bj\_X of an *operand* type X to a similar, closely related *target* type Y by simply indicating the target type: Y (0bj\_X). In this section, we discuss type conversions for different kinds of types.

Ada distinguishes between two kinds of conversion: value conversion and view conversion. The main difference is the way how the operand (argument) of the conversion is evaluated:

- in a value conversion, the operand is evaluated as an expression (page 427);
- in a view conversion, the operand is evaluated as a name.

<sup>37</sup> https://learn.adacore.com/courses/intro-to-ada/chapters/strongly\_typed\_language.html#intro-ada-type-conversion

In other words, we cannot use expressions such as 2 \* A in a view conversion, but only A. In a value conversion, we could use both forms.

# In the Ada Reference Manual 4.6 Type Conversions<sup>38</sup>

## 1.9.1 Value conversion

Value conversions are possible for various types. In this section, we see some examples, starting with types derived from scalar types up to array conversions.

## Root and derived types

Let's start with the conversion between a scalar type and its derived types. For example, we can convert back-and-forth between the **Integer** type and the derived Int type:

Listing 71: custom integers.ads

```
package Custom_Integers is

type Int is new Integer
with Dynamic_Predicate => Int /= 0;

function Double (I : Integer)
return Integer is
(I * 2);

end Custom_Integers;
```

Listing 72: show\_conversion.adb

```
use Ada.Text I0;
   with Ada.Text IO;
   with Custom_Integers; use Custom_Integers;
2
3
   procedure Show Conversion is
4
      Int_Var : Int
                          := 1;
5
      Integer_Var : Integer := 2;
6
   begin
7
       -- Int to Integer conversion
8
      Integer_Var := Integer (Int_Var);
9
10
      Put_Line ("Integer_Var : "
11
                 & Integer_Var'Image);
12
13
      -- Int to Integer conversion
14
       -- as an actual parameter
15
      Integer Var := Double (Integer (Int Var));
16
17
      Put Line ("Integer Var : "
18
                 & Integer Var'Image);
19
20
      -- Integer to Int conversion
21
       -- using an expression
22
                  := Int (Integer_Var * 2);
      Int_Var
23
24
      Put_Line ("Int_Var :
25
                                                                        (continues on next page)
```

<sup>38</sup> http://www.ada-auth.org/standards/22rm/html/RM-4-6.html

```
& Int_Var'Image);
end Show_Conversion;
```

#### Code block metadata

```
Project: Courses.Advanced_Ada.Data_Types.Types.Type_Conversion.Root_Derived_Type_
—Conversion
MD5: 7cd324f308edc34de3bc4bccce63f1ee
```

## **Runtime output**

```
Integer_Var : 1
Integer_Var : 2
Int_Var : 4
```

In the Show\_Conversion procedure from this example, we first convert from Int to Integer. Then, we do the same conversion while providing the resulting value as an actual parameter for the Double function. Finally, we convert the Integer\_Var \* 2 expression from Integer to Int.

Note that the converted value must conform to any constraints that the target type might have. In the example above, Int has a predicate that dictates that its value cannot be zero. This (dynamic) predicate is checked at runtime, so an exception is raised if it fails:

## Listing 73: show\_conversion.adb

```
with Ada.Text I0;
                          use Ada.Text I0;
   with Custom_Integers; use Custom_Integers;
   procedure Show_Conversion is
      Int Var
                : Int;
5
      Integer_Var : Integer;
6
   begin
      Integer Var := 0;
8
      Int Var
                 := Int (Integer_Var);
10
      Put_Line ("Int_Var : "
11
                & Int_Var'Image);
12
   end Show Conversion;
13
```

## Code block metadata

#### **Runtime output**

```
raised ADA.ASSERTIONS.ASSERTION_ERROR : Dynamic_Predicate failed at show_

aconversion.adb:9
```

In this case, the conversion from **Integer** to Int fails because, while zero is a valid integer value, it doesn't obey Int's predicate.

#### **Numeric type conversion**

A typical conversion is the one between integer and floating-point values. For example:

## Listing 74: show\_conversion.adb

```
with Ada.Text_IO; use Ada.Text_IO;
   procedure Show_Conversion is
3
      F : Float := 1.0;
4
      I : Integer := 2;
5
   begin
6
      I := Integer (F);
7
8
      Put Line ("I : "
9
                 & I'Image);
10
11
      I := 4;
12
      F := Float (I);
13
14
      Put_Line ("F :
15
                 & F'Image);
16
   end Show_Conversion;
17
```

## Code block metadata

## **Runtime output**

```
I : 1
F : 4.00000E+00
```

Also, we can convert between fixed-point types and floating-point or integer types:

#### Listing 75: fixed point defs.ads

```
package Fixed_Point_Defs is
1
           : constant := 32;
2
      Exp
            : constant := 15;
3
            : constant := 2.0 ** (-S + Exp + 1);
4
      type TQ15_31 is delta D
6
       range -1.0 * 2.0 ** Exp ...
              1.0 * 2.0 ** Exp - D;
8
9
      pragma Assert (TQ15_31'Size = S);
10
   end Fixed_Point_Defs;
11
```

## Listing 76: show\_conversion.adb

```
with Fixed_Point_Defs; use Fixed_Point_Defs;
1
   with Ada.Text_I0;
                          use Ada.Text_I0;
2
3
   procedure Show Conversion is
4
      F : Float;
5
      FP: TQ15 31;
6
      I : Integer;
   begin
      FP := TQ15 31 (10.25);
9
      I := Integer (FP);
10
11
      Put Line ("FP : "
12
```

(continues on next page)

```
& FP'Image);
13
       Put_Line ("I : "
14
                  & I'Image);
15
       I := 128;
17
       FP := TQ15_31 (I);
18
       F := Float (FP);
19
20
       Put_Line ("FP : "
21
                  & FP'Image);
22
       Put Line ("F :
23
                  & F'Image);
24
   end Show_Conversion;
```

#### Code block metadata

```
Project: Courses.Advanced_Ada.Data_Types.Types.Type_Conversion.Numeric_Type_

Gonversion

MD5: 70714ba396b03469397b982e00299561
```

#### **Runtime output**

```
FP: 10.25000
I: 10
FP: 128.00000
F: 1.28000E+02
```

As we can see in the examples above, converting between different numeric types works in all directions. (Of course, rounding is applied when converting from floating-point to integer types, but this is expected.)

#### **Enumeration conversion**

We can also convert between an enumeration type and a type derived from it:

Listing 77: custom enumerations.ads

```
package Custom_Enumerations is

type Priority is (Low, Mid, High);

type Important_Priority is new
Priority range Mid .. High;

end Custom_Enumerations;
```

## Listing 78: show\_conversion.adb

```
with Ada.Text_I0;
                              use Ada.Text I0;
   with Custom_Enumerations; use Custom_Enumerations;
2
   procedure Show Conversion is
      P : Priority
                               := Low;
      IP : Important Priority := High;
6
   begin
      P := Priority (IP);
      Put_Line ("P: "
10
                 & P'Image);
11
12
```

(continues on next page)

#### Code block metadata

## **Runtime output**

```
P: HIGH
IP: MID
```

In this example, we have the Priority type and the derived type Important\_Priority. As expected, the conversion works fine when the converted value is in the range of the target type. If not, an exception is raised:

## Listing 79: show\_conversion.adb

```
with Ada.Text I0;
                              use Ada. Text IO;
   with Custom Enumerations; use Custom Enumerations;
   procedure Show Conversion is
      P : Priority;
      IP : Important_Priority;
6
   begin
      P := Low;
8
      IP := Important_Priority (P);
q
10
      Put_Line ("IP: "
11
                 & IP'Image);
12
   end Show Conversion;
13
```

#### Code block metadata

#### **Build output**

#### **Runtime output**

```
raised CONSTRAINT_ERROR : show_conversion.adb:9 range check failed
```

In this example, an exception is raised because Low is not in the Important\_Priority type's range.

## **Array conversion**

Similarly, we can convert between array types. For example, if we have the array type Integer\_Array and its derived type Derived\_Integer\_Array, we can convert between those array types:

Listing 80: custom\_arrays.ads

```
package Custom_Arrays is

type Integer_Array is
array (Positive range <>) of Integer;

type Derived_Integer_Array is new
Integer_Array;

end Custom_Arrays;
```

## Listing 81: show\_conversion.adb

```
with Ada.Text_I0;
                         use Ada.Text_I0;
   with Custom_Arrays; use Custom_Arrays;
   procedure Show_Conversion is
4
      subtype Common_Range is Positive range 1 .. 3;
5
6
      AI : Integer_Array (Common_Range);
7
      AI_D : Derived_Integer_Array (Common_Range);
8
   begin
9
      AI_D := [1, 2, 3];
10
      AI := Integer_Array (AI_D);
11
12
      Put Line ("AI: "
13
                 & AI'Image);
14
15
      AI := [4, 5, 6];
16
      AI_D := Derived_Integer_Array (AI);
17
18
      Put Line ("AI D: "
19
                 & AI D'Image);
20
   end Show Conversion;
21
```

#### Code block metadata

```
Project: Courses.Advanced_Ada.Data_Types.Types.Type_Conversion.Array_Type_

—Conversion

MD5: 72cdf4850bec78893b6985b0c7ef02b9
```

## **Runtime output**

```
AI:
[1, 2, 3]
AI_D:
[4, 5, 6]
```

Note that both arrays must have the same number of components in order for the conversion to be successful. (Sliding is fine, though.) In this example, both arrays have the same range: Common Range.

We can also convert between array types that aren't derived one from the other. As long as the components and the index subtypes are of the same type, the conversion between those types is possible. To be more precise, these are the requirements for the array conversion to be accepted:

- The component types must be the same type.
- The index types (or subtypes) must be the same or, at least, convertible.
- The dimensionality of the arrays must be the same.
- The bounds must be compatible (but not necessarily equal).

Converting between different array types can be very handy, especially when we're dealing with array types that were not declared in the same package. For example:

## Listing 82: custom\_arrays\_1.ads

```
package Custom_Arrays_1 is

type Integer_Array_1 is
    array (Positive range <>) of Integer;

type Float_Array_1 is
    array (Positive range <>) of Float;

end Custom_Arrays_1;
```

## Listing 83: custom\_arrays\_2.ads

```
package Custom_Arrays_2 is

type Integer_Array_2 is
    array (Positive range <>) of Integer;

type Float_Array_2 is
    array (Positive range <>) of Float;

end Custom_Arrays_2;
```

## Listing 84: show\_conversion.adb

```
with Ada.Text_I0;
                          use Ada.Text_I0;
   with Custom_Arrays_1; use Custom_Arrays_1;
   with Custom_Arrays_2; use Custom_Arrays_2;
   procedure Show Conversion is
      subtype Common_Range is Positive range 1 .. 3;
6
      AI_1 : Integer_Array_1 (Common_Range);
8
      AI_2 : Integer_Array_2 (Common_Range);
9
      AF_1 : Float_Array_1 (Common_Range);
10
      AF_2 : Float_Array_2 (Common_Range);
11
   begin
12
      AI_2 := [1, 2, 3];
13
      AI_1 := Integer_Array_1 (AI_2);
14
15
      Put_Line ("AI_1: "
16
                 & AI_1'Image);
17
18
      AI_1 := [4, 5, 6];
19
      AI_2 := Integer_Array_2 (AI_1);
20
21
      Put_Line ("AI_2: "
22
                 & AI_2'Image);
23
24
      -- ERROR: Cannot convert arrays whose
25
                  components have different types:
26
```

(continues on next page)

```
27
           AF_1 := Float_Array_1 (AI_1);
28
29
          Instead, use array aggregate where each
30
       -- component is converted from integer to
31
          float:
32
33
       AF_1 := [for I in AF_1'Range =>
34
                   Float (AI_1 (I))];
35
36
       Put Line ("AF 1: "
37
                  & AF_1'Image);
38
39
       AF_2 := Float_Array_2 (AF_1);
40
41
       Put_Line ("AF_2: "
42
                  & AF 2'Image);
43
   end Show Conversion;
44
```

#### **Code block metadata**

```
Project: Courses.Advanced_Ada.Data_Types.Types.Type_Conversion.Array_Type_

Gonversion

MD5: 42b89fa5fe1f20af26b5da4586cea8e8
```

## **Runtime output**

```
AI_1:
[ 1, 2, 3]
AI_2:
[ 4, 5, 6]
AF_1:
[ 4.00000E+00, 5.00000E+00, 6.00000E+00]
AF_2:
[ 4.00000E+00, 5.00000E+00, 6.00000E+00]
```

As we can see in this example, the fact that Integer\_Array\_1 and Integer\_Array\_2 have the same component type (Integer) allows us to convert between them. The same applies to the Float\_Array\_1 and Float\_Array\_2 types.

A conversion is not possible when the component types don't match. Even though we can convert between integer and floating-point types, we cannot convert an array of integers to an array of floating-point directly. Therefore, we cannot write a statement such as AF\_1 := Float Array 1 (AI 1);

However, when the components don't match, we can of course implement the array conversion by converting the individual components. For the example above, we used an iterated component association in an array aggregate: [for I in AF\_1'Range => Float (AI\_1 (I))];. (We discuss this topic later in another chapter (page 266).)

We may also encounter array types originating from the instantiation of generic packages. In this case as well, we can use array conversions. Consider the following generic package:

Listing 85: custom\_arrays.ads

```
generic
type T is private;
package Custom_Arrays is
type T_Array is
array (Positive range <>) of T;
end Custom_Arrays;
```

#### Code block metadata

We could instantiate this generic package and reuse parts of the previous code example:

Listing 86: show conversion.adb

```
with Ada.Text IO;
                         use Ada.Text I0;
1
   with Custom_Arrays;
2
   procedure Show Conversion is
4
      package CA Int 1 is
5
         new Custom_Arrays (T => Integer);
6
      package CA_Int_2 is
7
         new Custom Arrays (T => Integer);
8
9
      subtype Common Range is Positive range 1 .. 3;
10
11
      AI 1 : CA Int 1.T Array (Common Range);
12
      AI_2 : CA_Int_2.T_Array (Common_Range);
13
14
      AI 2 := [1, 2, 3];
15
      AI_1 := CA_Int_1.T_Array (AI_2);
16
17
      Put Line ("AI 1: "
18
                 & AI_1'Image);
19
20
      AI_1 := [4, 5, 6];
21
      AI_2 := CA_Int_2.T_Array (AI_1);
22
23
      Put Line ("AI 2: "
24
                 & AI 2'Image);
25
   end Show Conversion;
26
```

#### Code block metadata

#### **Runtime output**

```
AI_1:
[ 1, 2, 3]
AI_2:
[ 4, 5, 6]
```

As we can see in this example, each of the instantiated CA\_Int\_1 and CA\_Int\_2 packages has a T\_Array type. Even though these T\_Array types have the same name, they're actually completely unrelated types. However, we can still convert between them in the same way as we did in the previous code examples.

#### 1.9.2 View conversion

As mentioned before, view conversions just allow names to be converted. Thus, we cannot use expressions in this case.

Note that a view conversion never changes the value during the conversion. We could say that a view conversion is simply making us *view* an object from a different angle. The object itself is still the same for both the original and the target types.

For example, consider this package:

Listing 87: some tagged types.ads

```
package Some Tagged Types is
1
      type T is tagged record
3
          A : Integer;
      end record:
5
6
      type T Derived is new T with record
7
          B : Float:
8
      end record;
9
10
      Obj : T Derived;
11
12
   end Some_Tagged_Types;
13
```

#### Code block metadata

```
Project: Courses.Advanced_Ada.Data_Types.Types.Type_Conversion.Tagged_Types_View MD5: 2e18ba972682flae1d38e38842fde48e
```

Here, 0bj is an object of type T\_Derived. When we *view* this object, we notice that it has two components: A and B. However, we could *view* this object as being of type T. From that perspective, this object only has one component: A. (Note that changing the perspective doesn't change the object itself.) Therefore, a view conversion from T\_Derived to T just makes us *view* the object 0bj from a different angle.

In this sense, a view conversion changes the view of a given object to the target type's view, both in terms of components that exist and operations that are available. It doesn't really change anything at all in the value itself.

There are basically two kinds of view conversions: the ones using tagged types and the ones using untagged types. We discuss these kinds of conversion in this section.

#### View conversion of tagged types

A conversion between tagged types is a view conversion. Let's consider a typical code example that declares one, two and three-dimensional points:

Listing 88: points.ads

```
package Points is
      type Point 1D is tagged record
3
         X : Float:
4
      end record:
5
      procedure Display (P : Point 1D);
7
8
      type Point 2D is new Point 1D with record
9
         Y : Float;
10
      end record;
11
12
      procedure Display (P : Point 2D);
13
14
      type Point 3D is new Point 2D with record
15
         Z : Float:
16
      end record;
17
18
      procedure Display (P : Point_3D);
19
```

(continues on next page)

```
end Points;
```

## Listing 89: points.adb

```
with Ada. Text IO; use Ada. Text IO;
1
   package body Points is
3
       procedure Display (P : Point_1D) is
5
       begin
6
          Put Line ("(X => " & P.X'Image & ")");
7
       end Display;
8
9
       procedure Display (P : Point 2D) is
10
11
          Put Line ("(X => " & P.X'Image
12
                     & ", Y => " & P.Y'Image & ")");
13
       end Display;
14
15
       procedure Display (P : Point_3D) is
16
       begin
17
          Put Line ("(X => " & P.X'Image
18
                     & ", Y => " & P.Y'Image
& ", Z => " & P.Z'Image & ")");
19
20
       end Display;
21
22
   end Points;
23
```

#### Code block metadata

We can use the types from the Points package and convert between each other:

## Listing 90: show\_conversion.adb

```
with Ada.Text_IO; use Ada.Text_IO;
   with Points;
                      use Points;
   procedure Show_Conversion is
       P_1D : Point_1D;
       P_3D : Point_3D;
7
   begin
       P_3D := (X \Rightarrow 0.1, Y \Rightarrow 0.5, Z \Rightarrow 0.3);
8
       P_1D := Point_1D (P_3D);
9
10
       Put ("P 3D : ");
11
       Display (P_3D);
12
13
       Put ("P_1D : ");
14
       Display (P_1D);
15
   end Show_Conversion;
```

#### **Code block metadata**

## **Runtime output**

```
P_3D: (X => 1.00000E-01, Y => 5.00000E-01, Z => 3.00000E-01)
P_1D: (X => 1.00000E-01)
```

In this example, as expected, we're able to convert from the Point\_3D type (which has three components) to the Point\_1D type, which has only one component.

## View conversion of untagged types

For untagged types, a view conversion is the one that happens when we have an object of an untagged type as an actual parameter for a formal **in out** or **out** parameter.

Let's see a code example. Consider the following simple procedure:

## Listing 91: double.ads

```
procedure Double (X : in out Float);
```

## Listing 92: double.adb

```
procedure Double (X : in out Float) is
begin
   X := X * 2.0;
end Double;
```

#### Code block metadata

```
Project: Courses.Advanced_Ada.Data_Types.Types.Type_Conversion.Untagged_Type_View_

Genversion

MD5: 31f4409d9faeaf213c5940de65eeb014
```

The Double procedure has an **in out** parameter of **Float** type. We can call this procedure using an integer variable I as the actual parameter. For example:

# Listing 93: show\_conversion.adb

```
with Ada. Text IO; use Ada. Text IO;
1
   with Double;
   procedure Show Conversion is
4
      I : Integer;
5
   begin
6
      I := 2;
7
      Put_Line ("I : "
8
                 & I'Image);
9
10
      -- Calling Double with
11
      -- Integer parameter:
12
      Double (Float (I));
13
      Put_Line ("I :
14
                 & I'Image);
15
  end Show Conversion;
```

#### **Code block metadata**

```
Project: Courses.Advanced_Ada.Data_Types.Types.Type_Conversion.Untagged_Type_View_

—Conversion

MD5: 2256d3c120d569789dcd4c9959ed9d0f
```

# **Runtime output**

```
I : 2
I : 4
```

In this case, the **Float** (I) conversion in the call to Double creates a temporary floating-point variable. This is the same as if we had written the following code:

Listing 94: show conversion.adb

```
with Ada.Text_IO; use Ada.Text_IO;
   with Double;
2
   procedure Show Conversion is
4
      I : Integer;
5
   begin
6
      I := 2;
7
      Put Line ("I : "
8
                 & I'Image);
9
10
      declare
11
         F : Float := Float (I);
12
      begin
13
          Double (F);
14
          I := Integer (F);
15
      end:
16
      Put_Line ("I : "
17
                 & I'Image);
18
   end Show Conversion;
19
```

#### Code block metadata

#### **Runtime output**

```
I : 2
I : 4
```

In this sense, the view conversion that happens in Double (**Float** (I)) can be considered syntactic sugar, as it allows us to elegantly write two conversions in a single statement.

# 1.9.3 Implicit conversions

Implicit conversions are only possible when we have a type T and a subtype S related to the T type. For example:

Listing 95: custom\_integers.ads

```
package Custom Integers is
1
2
      type Int is new Integer
3
        with Dynamic_Predicate => Int /= 0;
      subtype Sub_Int_1 is Integer
6
        with Dynamic_Predicate => Sub_Int_1 /= 0;
8
      subtype Sub Int 2 is Sub Int 1
9
        with Dynamic_Predicate => Sub_Int_2 /= 1;
10
11
   end Custom Integers;
12
```

## Listing 96: show\_conversion.adb

```
with Ada. Text IO:
                           use Ada. Text IO;
   with Custom_Integers; use Custom_Integers;
2
3
   procedure Show_Conversion is
4
                    : Int;
      Int Var
5
      Sub Int 1 Var : Sub Int 1;
6
      Sub_Int_2_Var : Sub_Int_2;
      Integer_Var
                   : Integer;
   beain
9
      Integer_Var := 5;
10
                 := Int (Integer_Var);
      Int_Var
11
12
      Put Line ("Int Var :
13
                 & Int_Var'Image);
14
15
      -- Implicit conversions:
16
          no explicit conversion required!
17
      Sub_Int_1_Var := Integer_Var;
18
      Sub_Int_2_Var := Integer_Var;
19
20
      Put_Line ("Sub_Int_1_Var : "
21
                 & Sub_Int_1_Var'Image);
22
      Put Line ("Sub Int 2 Var : "
23
                 & Sub_Int_2_Var'Image);
24
   end Show_Conversion;
25
```

#### Code block metadata

#### **Runtime output**

```
Int_Var : 5
Sub_Int_1_Var : 5
Sub_Int_2_Var : 5
```

In this example, we declare the Int type and the Sub Int 1 and Sub Int 2 subtypes:

- the Int type is derived from the Integer type,
- Sub Int 1 is a subtype of the Integer type, and
- Sub\_Int\_2 is a subtype of the Sub\_Int\_1 subtype.

We need an explicit conversion when converting between the **Integer** and Int types. However, as the conversion is implicit for subtypes, we can simply write Sub\_Int\_1\_Var := Integer\_Var;. (Of course, writing the explicit conversion Sub\_Int\_1 (Integer\_Var) in the assignment is possible as well.) Also, the same applies to the Sub\_Int\_2 subtype: we can write an implicit conversion in the Sub\_Int\_2 Var := Integer\_Var; statement.

# 1.9.4 Conversion of other types

For other kinds of types, such as records, a direct conversion as we've seen so far isn't possible. In this case, we have to write a conversion function ourselves. A common convention in Ada is to name this function To\_Typename. For example, if we want to convert from any type to **Integer** or **Float**, we implement the To\_Integer and To\_Float functions, respectively. (Obviously, because Ada supports subprogram overloading, we can have multiple To\_Typename functions for different operand types.)

Let's see a code example:

Listing 97: custom rec.ads

```
package Custom Rec is
1
      type Rec is record
3
         X : Integer;
      end record;
5
6
      function To_Integer (R : Rec)
7
                             return Integer is
8
         (R.X);
9
10
   end Custom Rec;
11
```

## Listing 98: show conversion.adb

```
with Ada.Text IO; use Ada.Text IO;
  with Custom_Rec; use Custom_Rec;
2
   procedure Show_Conversion is
      R : Rec;
5
      I : Integer;
6
   begin
7
      R := (X => 2);
8
      I := To_Integer (R);
9
10
      Put_Line ("I : " & I'Image);
11
  end Show Conversion;
12
```

#### **Code block metadata**

## **Runtime output**

```
I : 2
```

In this example, we have the To\_Integer function that converts from the Rec type to the **Integer** type.

## 1 In other languages

```
In C++, you can define conversion operators to cast between objects of different classes.
Also, you can overload the = operator. Consider this example:
#include <iostream>

class T1 {
public:
    T1 (float x) :
        x(x) {}

    // If class T3 is declared before class
    // T1, we can overload the "=" operator.
    //
    // void operator=(T3 v) {
        // x = static_cast<float>(v);
        // }
```

```
void display();
private:
  float x;
};
class T3 {
public:
    T3 (float x, float y, float z) :
     x(x), y(y), z(z) \{ \}
    // implicit conversion
    operator float() const {
        return (x + y + z) / 3.0;
    // implicit conversion
    //
    // operator T1() const {
    // return T1((x + y + z) / 3.0);
    // }
    // explicit conversion (C++11)
    explicit operator T1() const {
       return T1(float(*this));
    void display();
private:
   float x, y, z;
void T1::display()
    std::cout << "(x => " << x
             << ")" << std::endl;
}
void T3::display()
    std::cout << "(x => " << x
             << "y => " << y << z => " << z
              << ")" << std::endl;
}
int main ()
    const T3 t_3 (0.5, 0.4, 0.6);
    T1 t_1 (0.0);
    float f;
    // Implicit conversion
    f = t_3;
    std::cout << "f : " << f
              << std::endl;
   // Explicit conversion
    f = static_cast<float>(t_3);
```

Here, we're using **operator float**() and **operator** T1() to cast from an object of class T3 to a floating-point value and an object of class T1, respectively. (If we switch the order and declare the T3 class before the T1 class, we could overload the = operator, as you can see in the commented-out lines.)

In Ada, this kind of conversions isn't available. Instead, we have to implement conversion functions such as the To\_Integer function from the previous code example. This is the corresponding implementation:

Listing 99: custom defs.ads

```
package Custom_Defs is
2
       type T1 is private;
3
       function Init (X : Float)
5
                        return T1;
       procedure Display (Obj : T1);
       type T3 is private;
10
11
       function Init (X, Y, Z : Float)
12
                        return T3;
13
14
       function To_Float (Obj : T3)
15
                             return Float;
16
17
       function To_T1 (Obj : T3)
18
19
                         return T1;
20
       procedure Display (Obj : T3);
21
22
   private
23
       type T1 is record
24
          X : Float;
25
       end record;
26
27
       function Init (X : Float)
28
                        return T1 is
29
30
         (X \Rightarrow X);
31
       type T3 is record
32
          X, Y, Z : Float;
33
       end record;
34
35
       function Init (X, Y, Z : Float)
36
                        return T3 is
37
```

```
(X => X, Y => Y, Z => Z);
38
39
   end Custom_Defs;
40
                                 Listing 100: custom_defs.adb
   with Ada.Text_IO; use Ada.Text_IO;
1
2
   package body Custom_Defs is
3
       procedure Display (Obj : T1) is
5
6
          Put_Line ("(X => "
                     & Obj.X'Image & ")");
8
       end Display;
9
10
       function To_Float (Obj : T3)
11
                            return Float is
12
         ((0bj.X + 0bj.Y + 0bj.Z) / 3.0);
13
14
       function To_T1 (Obj : T3)
15
                         return T1 is
16
         (Init (To_Float (Obj)));
17
18
       procedure Display (Obj : T3) is
19
       begin
20
          Put_Line ("(X => " & Obj.X'Image
21
                     & ", Y => " & Obj.Y'Image
& ", Z => " & Obj.Z'Image
22
23
                     & ")");
24
       end Display;
25
26
   end Custom_Defs;
27
                               Listing 101: show conversion.adb
   with Ada.Text_IO; use Ada.Text_IO;
1
   with Custom_Defs; use Custom_Defs;
2
3
    procedure Show_Conversion is
4
       T 3 : constant T3 := Init (0.5, 0.4, 0.6);
5
       T_1:
                       T1 := Init (0.0);
6
       F : Float;
   begin
8
       -- Explicit conversion from
       -- T3 to Float type
10
       F := To_Float (T_3);
11
12
       Put_Line ("F : " & F'Image);
13
14
       -- Explicit conversion from
-- T3 to T1 type
15
16
       T_1 := To_{T1} (T_3);
17
18
       Put ("T_1 : ");
       Display (T_1);
20
   end Show_Conversion;
    Code block metadata
   Project: Courses.Advanced_Ada.Data_Types.Type_Conversion.Explicit_Rec_
     Gonversion
   MD5: b3e7be5488fb8026b4386063ba16aaeb
   Runtime output
```

```
F: 5.00000E-01
T_1: (X => 5.00000E-01)
```

In this example, we *translate* the casting operators from the C++ version by implementing the To\_Float and To\_T1 functions. (In addition to that, we replace the C++ constructors by Init functions.)

# 1.10 Qualified Expressions

We already saw qualified expressions in the Introduction to Ada<sup>39</sup> course. As mentioned there, a qualified expression specifies the exact type or subtype that the target expression will be resolved to, and it can be either any expression in parentheses, or an aggregate:

Listing 102: simple integers.ads

```
package Simple_Integers is

type Int is new Integer;

subtype Int_Not_Zero is Int
with Dynamic_Predicate => Int_Not_Zero /= 0;

end Simple_Integers;
```

# Listing 103: show\_qualified\_expressions.adb

```
with Simple_Integers; use Simple_Integers;

procedure Show_Qualified_Expressions is
    I : Int;
begin
    -- Using qualified expression Int'(N)
    I := Int'(0);
end Show_Qualified_Expressions;
```

## Code block metadata

```
Project: Courses.Advanced_Ada.Data_Types.Types.Qualified_Expressions.Example MD5: 0a83e10b51c72827e322984bd5c8009d
```

Here, the qualified expression Int' (0) indicates that the value zero is of Int type.

# 1.10.1 Verifying subtypes

```
    Note

This feature was introduced in Ada 2022.
```

<sup>&</sup>lt;sup>39</sup> https://learn.adacore.com/courses/intro-to-ada/chapters/more\_about\_types.html#intro-ada-qualified-expressions <sup>40</sup> http://www.ada-auth.org/standards/22rm/html/RM-4-7.html

We can use qualified expressions to verify a subtype's predicate:

```
Listing 104: show qualified expressions.adb
```

```
with Simple_Integers; use Simple_Integers;

procedure Show_Qualified_Expressions is
    I : Int;
begin
    I := Int_Not_Zero'(0);
end Show_Qualified_Expressions;
```

#### Code block metadata

```
Project: Courses.Advanced_Ada.Data_Types.Types.Qualified_Expressions.Example MD5: 3c4ab8ad7bf75ae029047f673aa15d70
```

#### **Build output**

```
show_qualified_expressions.adb:6:23: warning: expression fails predicate check on 

→"Int_Not_Zero" [enabled by default]

show_qualified_expressions.adb:6:23: warning: check will fail at run time [-gnatw.

→a]
```

## **Runtime output**

```
raised ADA.ASSERTIONS.ASSERTION_ERROR : Dynamic_Predicate failed at show_qualified_ 
⊶expressions.adb:6
```

Here, the qualified expression Int\_Not\_Zero' (0) checks the dynamic predicate of the subtype. (This predicate check fails at runtime.)

# 1.11 Default initial values

In the Introduction to Ada course<sup>41</sup>, we've seen that record components can have default values. For example:

Listing 105: defaults.ads

```
package Defaults is

type R is record

X : Positive := 1;

Y : Positive := 10;
end record;

end Defaults;
```

## Code block metadata

```
Project: Courses.Advanced_Ada.Data_Types.Types.Default_Initial_Values.Defaults_1 MD5: e230be602cbb24a854e71c8176c7148c
```

In this section, we'll extend the concept of default values to other kinds of type declarations, such as scalar types and arrays.

To assign a default value for a scalar type declaration — such as an enumeration and a new integer —, we use the Default\_Value aspect:

<sup>&</sup>lt;sup>41</sup> https://learn.adacore.com/courses/intro-to-ada/chapters/records.html#intro-ada-record-default-values

## Listing 106: defaults.ads

```
package Defaults is

type E is (E1, E2, E3)
with Default_Value => E1;

type T is new Integer
with Default_Value => -1;

end Defaults;
```

## Code block metadata

```
Project: Courses.Advanced_Ada.Data_Types.Types.Default_Initial_Values.Defaults_2 MD5: e6cd8261b099278ceeb5fda91d318f6e
```

Note that we cannot specify a default value for a subtype:

## Listing 107: defaults.ads

```
package Defaults is

subtype T is Integer
with Default_Value => -1;
-- ERROR!!

end Defaults;
```

#### Code block metadata

Project: Courses.Advanced\_Ada.Data\_Types.Types.Default\_Initial\_Values.Defaults\_3 MD5: beef68e4a7a3714cfa3e547bdcda9a0c

#### **Build output**

```
defaults.ads:4:11: error: aspect "Default_Value" cannot apply to subtype
gprbuild: *** compilation phase failed
```

For array types, we use the Default\_Component\_Value aspect:

## Listing 108: defaults.ads

```
package Defaults is

type Arr is
array (Positive range <>) of Integer
with Default_Component_Value => -1;

end Defaults;
```

#### **Code block metadata**

```
Project: Courses.Advanced_Ada.Data_Types.Types.Default_Initial_Values.Defaults_4 MD5: 2c390e3900e4af42498381025a37955e
```

This is a package containing the declarations we've just seen:

## Listing 109: defaults.ads

```
package Defaults is
(continues on next page)
```

```
type E is (E1, E2, E3)
3
        with Default_Value => E1;
4
      type T is new Integer
        with Default_Value => -1;
7
8
       -- We cannot specify default
9
          values for subtypes:
10
11
          subtype T is Integer
12
             with Default Value => -1;
13
14
      type R is record
15
        X : Positive := 1;
16
        Y : Positive := 10;
17
      end record;
18
19
      type Arr is
20
         array (Positive range <>) of Integer
21
           with Default_Component_Value => -1;
22
23
   end Defaults;
```

#### Code block metadata

```
Project: Courses.Advanced_Ada.Data_Types.Types.Default_Initial_Values.Defaults
MD5: e9263ff5b96523c129a3d2d9bbb5a4dd
```

In the example below, we declare variables of the types from the Defaults package:

Listing 110: use\_defaults.adb

```
with Ada.Text_IO; use Ada.Text_IO;
1
   with Defaults; use Defaults;
2
3
   procedure Use Defaults is
4
      E1 : E;
5
      T1 : T;
6
      R1 : R;
      A1 : Arr (1 ... 5);
8
   begin
9
      Put_Line ("Enumeration:
10
                 & E'Image (E1));
11
      Put_Line ("Integer type: "
12
                 & T'Image (T1));
13
      Put Line ("Record type:
14
                 & Positive'Image (R1.X)
15
16
                 & Positive 'Image (R1.Y));
17
18
      Put ("Array type:
                            ");
19
       for V of Al loop
20
          Put (Integer'Image (V) & " ");
21
      end loop;
22
      New Line;
23
   end Use Defaults;
```

#### Code block metadata

Project: Courses.Advanced\_Ada.Data\_Types.Types.Default\_Initial\_Values.Defaults MD5: f8e55d31cbda2447fe14eb07eaad1975

## **Runtime output**

```
Enumeration: E1
Integer type: -1
Record type: 1, 10
Array type: -1 -1 -1 -1
```

As we see in the Use\_Defaults procedure, all variables still have their default values, since we haven't assigned any value to them.

```
    In the Ada Reference Manual
    3.5 Scalar Types<sup>42</sup>
    3.6 Array Types<sup>43</sup>
```

# 1.12 Deferred Constants

Deferred constants are declarations where the value of the constant is not specified immediately, but rather *deferred* to a later point. In that sense, if a constant declaration is deferred, it is actually declared twice:

- 1. in the deferred constant declaration, and
- 2. in the full constant declaration.

The simplest form of deferred constant is the one that has a full constant declaration in the private part of the package specification. For example:

Listing 111: deferred\_constants.ads

```
package Deferred Constants is
1
2
      type Speed is new Long_Float;
3
      Light : constant Speed;
5
               ^ deferred constant declaration
6
   private
8
9
      Light : constant Speed := 299 792 458.0;
10
               ^ full constant declaration
11
12
  end Deferred Constants;
13
```

#### Code block metadata

Another form of deferred constant is the one that imports a constant from an external implementation — using the Import keyword. We can use this to import a constant declaration from an implementation in C. For example, we can declare the light constant in a C file:

<sup>42</sup> http://www.ada-auth.org/standards/22rm/html/RM-3-5.html

<sup>43</sup> http://www.ada-auth.org/standards/22rm/html/RM-3-6.html

## Listing 112: constants.c

```
double light = 299792458.0;
```

#### Code block metadata

```
Project: Courses.Advanced_Ada.Data_Types.Types.Deferred_Constants.Deferred_

-Constant_C

MD5: 71194a329dc5adaac3e01aff143a9943
```

Then, we can import this constant in the Deferred\_Constants package:

## Listing 113: deferred\_constants.ads

```
package Deferred_Constants is

type Speed is new Long_Float;

Light: constant Speed with
Import, Convention => C;

-- ^^^ deferred constant
declaration; imported
-- from C file

end Deferred_Constants;
```

## Code block metadata

```
Project: Courses.Advanced_Ada.Data_Types.Types.Deferred_Constants.Deferred_

Gonstant_C

MD5: 9355d194e973c6c6540485178b2259c9
```

In this case, we don't have a full declaration in the Deferred\_Constants package, as the Light constant is imported from the constants.c file.

As a rule, the deferred and the full declarations should match — except, of course, for the actual value that is missing in the deferred declaration. For instance, we're not allowed to use different types in both declarations. However, we may use a subtype in the full declaration — as long as it's compatible with the type that was used in the deferred declaration. For example:

Listing 114: deferred constants.ads

```
package Deferred_Constants is
1
2
      type Speed is new Long_Float;
3
4
      subtype Positive_Speed is
5
         Speed range 0.0 .. Speed'Last;
6
7
      Light : constant Speed;
8
               ^ deferred constant declaration
9
10
   private
11
12
      Light : constant Positive_Speed :=
13
                 299_792_458.0;
14
               ^ full constant declaration
15
                 using a subtype
16
17
   end Deferred_Constants;
18
```

#### Code block metadata

Here, we're using the Speed type in the deferred declaration of the Light constant, but we're using the Positive Speed subtype in the full declaration.

A useful application of deferred constants is when the value of the constant is calculated using entities not meant to be compile-time visible to clients. As such, these other entities are only visible in the private part of the package, so that's where the value of the deferred constant must be computed. For example, the full constant declaration may be computed by a call to an expression function:

Listing 115: deferred\_constants.ads

```
package Deferred_Constants is
1
2
      type Speed is new Long_Float;
3
4
      Light : constant Speed;
5
               ^ deferred constant declaration
6
   private
      function Calculate_Light return Speed is
10
         (299_792_458.0);
11
12
      Light : constant Speed := Calculate Light;
13
               ^ full constant declaration
14
                calling a private function
15
16
   end Deferred_Constants;
17
```

## Code block metadata

Here, we call the Calculate\_Light function — declared in the private part of the Deferred Constants package — for the full declaration of the Light constant.

```
1 In the Ada Reference Manual
```

• 7.4 Deferred Constants<sup>44</sup>

## 1.13 User-defined literals

# **1** Note

This feature was introduced in Ada 2022.

Any type definition has a kind of literal associated with it. For example, integer types are associated with integer literals. Therefore, we can initialize an object of integer type with

<sup>44</sup> http://www.ada-auth.org/standards/22rm/html/RM-7-4.html

an integer literal:

## Listing 116: simple integer literal.adb

```
with Ada.Text_IO; use Ada.Text_IO;

procedure Simple_Integer_Literal is
    V : Integer;
begin
    V := 10;

Put_Line (Integer'Image (V));
end Simple_Integer_Literal;
```

#### Code block metadata

## **Runtime output**

```
10
```

Here, 10 is the integer literal that we use to initialize the integer variable V. Other examples of literals are real literals and string literals, as we'll see later.

When we declare an enumeration type, we limit the set of literals that we can use to initialize objects of that type:

## Listing 117: simple enumeration.adb

```
with Ada.Text_IO; use Ada.Text_IO;

procedure Simple_Enumeration is
    type Activation_State is (Unknown, Off, On);

S : Activation_State;
begin
    S := On;
    Put_Line (Activation_State'Image (S));
end Simple_Enumeration;
```

## Code block metadata

# **Runtime output**

```
ON
```

For objects of Activation\_State type, such as S, the only possible literals that we can use are Unknown, Off and On. In this sense, types have a constrained set of literals that can be used for objects of that type.

User-defined literals allow us to extend this set of literals. We could, for example, extend the type declaration of Activation\_State and allow the use of integer literals for objects of that type. In this case, we need to use the Integer\_Literal aspect and specify a function that implements the conversion from literals to the type we're declaring. For this conversion from integer literals to the Activation State type, we could specify that 0 corresponds

to Off, 1 corresponds to 0n and other values correspond to Unknown. We'll see the corresponding implementation later.

These are the three kinds of literals and their corresponding aspect:

| Literal | Example | Aspect          |
|---------|---------|-----------------|
| Integer | 1       | Integer_Literal |
| Real    | 1.0     | Real_Literal    |
| String  | "On"    | String_Literal  |

For our previous Activation\_States type, we could declare a function Integer\_To\_Activation\_State that converts integer literals to one of the enumeration literals that we've specified for the Activation\_States type:

Listing 118: activation states.ads

```
package Activation_States is
1
2
      type Activation_State is (Unknown, Off, On)
3
        with Integer_Literal =>
4
                Integer_To_Activation_State;
5
6
      function Integer_To_Activation_State
7
         (S : String)
8
          return Activation_State;
9
10
   end Activation_States;
11
```

## Code block metadata

```
Project: Courses.Advanced_Ada.Data_Types.Types.User_Defined_Literals.User_Defined_

→Literals

MD5: 37c497105ea3a5ad67f72955911eb31a
```

Based on this specification, we can now use an integer literal to initialize an object S of Activation State type:

```
S : Activation_State := 1;
```

Note that we have a string parameter in the declaration of the Integer\_To\_Activation\_State function, even though the function itself is only used to convert integer literals (but not string literals) to the Activation\_State type. It's our job to process that string parameter in the implementation of the Integer\_To\_Activation\_State function and convert it to an integer value — using Integer' Value, for example:

Listing 119: activation states.adb

```
package body Activation States is
1
2
      function Integer_To_Activation_State
3
        (S : String)
4
         return Activation State is
5
      begin
6
         case Integer'Value (S) is
7
                       => return Off;
            when 0
8
                        => return On;
            when 1
9
            when others => return Unknown;
10
         end case;
11
      end Integer_To_Activation_State;
12
```

```
end Activation_States;
```

#### Code block metadata

Let's look at a complete example that makes use of all three kinds of literals:

Listing 120: activation states.ads

```
package Activation_States is
1
       type Activation_State is (Unknown, Off, On)
3
        with String_Literal =>
4
                To_Activation_State,
5
              Integer_Literal =>
6
                Integer_To_Activation_State,
              Real_Literal
                               =>
8
                Real_To_Activation_State;
10
       function To_Activation_State
11
         (S : Wide_Wide_String)
12
          return Activation_State;
13
14
      function Integer_To_Activation_State
15
         (S : String)
16
          return Activation_State;
17
18
      function Real_To_Activation_State
19
         (S : String)
20
          return Activation_State;
21
22
   end Activation_States;
```

Listing 121: activation\_states.adb

```
package body Activation_States is
       function To_Activation_State
3
         (S : Wide_Wide_String)
4
          return Activation_State
5
6
       begin
7
          if S = "Off" then
8
              return Off;
9
          elsif S = "On" then
10
              return On;
11
          else
12
              return Unknown;
13
          end if;
14
       end To_Activation_State;
15
16
       function Integer_To_Activation_State
17
         (S : String)
18
          return Activation_State
19
20
       begin
21
          case Integer'Value (S) is
                                                                            (continues on next page)
```

```
when 0
                          => return Off;
23
             when 1
                          => return On;
24
             when others => return Unknown;
25
          end case;
       end Integer_To_Activation_State;
27
28
       function Real_To_Activation_State
29
         (S : String)
30
          return Activation_State
31
       is
32
          V : constant Float := Float'Value (S);
33
       begin
34
          if V < 0.0 then
35
             return Unknown;
36
          elsif V < 1.0 then
37
             return Off;
38
          else
39
             return On;
40
          end if;
41
       end Real_To_Activation_State;
42
43
   end Activation_States;
```

## Listing 122: activation\_examples.adb

```
with Ada. Text IO;
                             use Ada. Text IO;
1
   with Activation_States; use Activation_States;
   procedure Activation_Examples is
      S : Activation_State;
6
   begin
      S := "Off":
7
      Put_Line ("String: Off => "
8
                 & Activation_State'Image (S));
9
10
      S := 1;
11
      Put Line ("Integer: 1
                              => "
12
                 & Activation State'Image (S));
13
14
      S := 1.5;
15
      Put_Line ("Real:
                           1.5 => "
16
                 & Activation_State'Image (S));
17
   end Activation_Examples;
18
```

## Code block metadata

#### Runtime output

```
String: Off => OFF
Integer: 1 => ON
Real: 1.5 => ON
```

In this example, we're extending the declaration of the Activation\_State type to include string and real literals. For string literals, we use the To\_Activation\_State function, which converts:

the "Off" string to Off,

- the "0n" string to 0n, and
- · any other string to Unknown.

For real literals, we use the Real\_To\_Activation\_State function, which converts:

- · any negative number to Unknown,
- a value in the interval [0, 1) to 0ff, and
- a value equal or above 1.0 to 0n.

Note that the string parameter of To\_Activation\_State function — which converts string literals — is of Wide\_Wide\_String type, and not of **String** type, as it's the case for the other conversion functions.

In the Activation\_Examples procedure, we show how we can initialize an object of Activation State type with all kinds of literals (string, integer and real literals).

With the definition of the Activation\_State type that we've seen in the complete example, we can initialize an object of this type with an enumeration literal or a string, as both forms are defined in the type specification:

# Listing 123: using\_string\_literal.adb

#### Code block metadata

#### **Runtime output**

```
ON
ON
```

Note we need to be very careful when designing conversion functions. For example, the use of string literals may limit the kind of checks that we can do. Consider the following misspelling of the Off literal:

Listing 124: misspelling\_example.adb

#### Code block metadata

#### **Build output**

```
misspelling_example.adb:6:10: error: "Offf" is undefined
misspelling_example.adb:6:10: error: possible misspelling of "Off"
gprbuild: *** compilation phase failed
```

As expected, the compiler detects this error. However, this error is accepted when using the corresponding string literal:

## Listing 125: misspelling\_example.adb

#### Code block metadata

```
Project: Courses.Advanced_Ada.Data_Types.Types.User_Defined_Literals.Activation_

States

MD5: 23b708a133ce1e24c0e9f7f72fa2eb29
```

#### **Runtime output**

```
UNKNOWN
```

Here, our implementation of To\_Activation\_State simply returns Unknown. In some cases, this might be exactly the behavior that we want. However, let's assume that we'd prefer better error handling instead. In this case, we could change the implementation of To\_Activation\_State to check all literals that we want to allow, and indicate an error otherwise — by raising an exception, for example. Alternatively, we could specify this in the preconditions of the conversion function:

In this case, the precondition explicitly indicates which string literals are allowed for the To\_Activation\_State type.

User-defined literals can also be used for more complex types, such as records. For example:

Listing 126: silly\_records.ads

```
package Silly_Records is

type Silly is record

(continues on next page)
```

```
X : Integer;
Y : Float;
end record
with String_Literal => To_Silly;

function To_Silly (S : Wide_Wide_String)
return Silly;
end Silly_Records;
```

## Listing 127: silly\_records.adb

```
package body Silly_Records is
       function To_Silly (S : Wide_Wide_String)
3
                             return Silly
4
5
       begin
6
          if S = "Magic" then
7
              return (X => 42, Y => 42.0);
9
              return (X \Rightarrow 0, Y \Rightarrow 0.0);
10
          end if;
11
       end To_Silly;
12
13
   end Silly Records;
14
```

## Listing 128: silly magic.adb

```
with Ada.Text_IO; use Ada.Text_IO;
with Silly_Records; use Silly_Records;

procedure Silly_Magic is
   R1 : Silly;
begin
   R1 := "Magic";
   Put_Line (R1.X'Image & ", " & R1.Y'Image);
end Silly_Magic;
```

## Code block metadata

#### **Runtime output**

```
42, 4.20000E+01
```

In this example, when we initialize an object of Silly type with a string, its components are:

- set to 42 when using the "Magic" string; or
- simply set to zero when using any other string.

Obviously, this example isn't particularly useful. However, the goal is to show that this approach is useful for more complex types where a string literal (or a numeric literal) might simplify handling those types. Used-defined literals let you design types in ways that, otherwise, would only be possible when using a preprocessor or a domain-specific language.

# 1 In the Ada Reference Manual

• 4.2.1 User-Defined Literals<sup>45</sup>

<sup>45</sup> http://www.ada-auth.org/standards/22rm/html/RM-4-2-1.html

# **TYPES AND REPRESENTATION**

# 2.1 Enumeration Representation Clauses

We have talked about the internal code of an enumeration *in another section* (page 31). We may change this internal code by using a representation clause, which has the following format:

The value of each code in a representation clause must be distinct. However, as you can see above, we don't need to use sequential values — the values must, however, increase for each enumeration.

We can rewrite the previous example using a representation clause:

Listing 1: days.ads

```
package Days is
       type Day is (Mon, Tue, Wed,
3
                      Thu, Fri,
4
                      Sat, Sun);
5
6
       for Day use (Mon => 2#00000001#,
7
                     Tue => 2#0000010#,
8
9
                     Wed \Rightarrow 2#00000100#,
                     Thu => 2#00001000#,
10
                     Fri => 2#00010000#,
11
                     Sat => 2#00100000#,
12
                     Sun => 2#01000000#);
13
14
   end Days;
15
```

Listing 2: show days.adb

```
with Ada.Text_IO; use Ada.Text_IO;
   with Days;
                      use Days;
2
3
   procedure Show Days is
4
5
   begin
      for D in Day loop
6
         Put Line (Day'Image (D)
                    & " position
8
                    & Integer'Image (Day'Pos (D)));
         Put Line (Day'Image (D)
10
                    & " internal code = "
11
                                                                         (continues on next page)
```

#### Code block metadata

#### **Runtime output**

```
MON position
                   0
MON internal code =
                   1
TUE position
TUE internal code =
WED position
                   2
WED internal code =
             = 3
THU position
THU internal code = 8
FRI position = 4
FRI internal code = 16
SAT position
SAT internal code = 32
SUN position
              = 6
SUN internal code = 64
```

Now, the value of the internal code is the one that we've specified in the representation clause instead of being equivalent to the value of the enumeration position.

In the example above, we're using binary values for each enumeration — basically viewing the integer value as a bit-field and assigning one bit for each enumeration. As long as we maintain an increasing order, we can use totally arbitrary values as well. For example:

Listing 3: days.ads

```
package Days is
        type Day is (Mon, Tue, Wed,
3
                         Thu, Fri,
4
                         Sat, Sun);
5
6
        for Day use (Mon => 5,
7
                         Tue \Rightarrow 9,
8
                         Wed \Rightarrow 42,
9
                         Thu \Rightarrow 49,
10
                         Fri => 50,
11
                         Sat => 66,
                         Sun \Rightarrow 99);
13
14
    end Days;
15
```

# 2.2 Data Representation

The following sections provide a glimpse on attributes and aspects used for data representation. They are usually used for embedded applications because of strict requirements that are often found there. Therefore, unless you have very specific requirements for your application, in most cases, you won't need them. However, you should at least have a rudi-

mentary understanding of them. To read a thorough overview on this topic, please refer to the Introduction to Embedded Systems Programming<sup>46</sup> course.

## 1 In the Ada Reference Manual

- 13.2 Packed Types<sup>47</sup>
- 13.3 Operational and Representation Attributes<sup>48</sup>
- 13.5.3 Bit Ordering<sup>49</sup>

# 2.3 Sizes

Ada offers multiple attributes to retrieve the size of a type or an object:

| Attribute           | Description                                                              |
|---------------------|--------------------------------------------------------------------------|
| Size                | Size of the representation of a subtype or an object (in bits).          |
| Object_Size         | Size of a component or an aliased object (in bits).                      |
| Compo-<br>nent_Size | Size of a component of an array (in bits).                               |
| Storage_Size        | Number of storage elements reserved for an access type or a task object. |

For the first three attributes, the size is measured in bits. In the case of Storage\_Size, the size is measured in storage elements. Note that the size information depends your target architecture. We'll discuss some examples to better understand the differences among those attributes.

# 1 Important

A storage element is the smallest element we can use to store data in memory. As we'll see soon, a storage element corresponds to a byte in many architectures.

The size of a storage element is represented by the System.Storage\_Unit constant. In other words, the storage unit corresponds to the number of bits used for a single storage element.

In typical architectures, System.Storage\_Unit is 8 bits. In this specific case, a storage element is equal to a byte in memory. Note, however, that System.Storage\_Unit might have a value different than eight in certain architectures.

# 2.3.1 Size attribute and aspect

Let's start with a code example using the Size attribute:

Listing 4: custom types.ads

package Custom\_Types is

(continues on next page)

2.3. Sizes 85

 $<sup>^{\</sup>rm 46}$  https://learn.adacore.com/courses/intro-to-embedded-sys-prog/chapters/low\_level\_programming.html# intro-embedded-sys-prog-low-level-programming

<sup>&</sup>lt;sup>47</sup> http://www.ada-auth.org/standards/22rm/html/RM-13-2.html

<sup>48</sup> http://www.ada-auth.org/standards/22rm/html/RM-13-3.html

<sup>49</sup> http://www.ada-auth.org/standards/22rm/html/RM-13-5-3.html

```
type UInt_7 is range 0 .. 127;

type UInt_7_S32 is range 0 .. 127
with Size => 32;

end Custom_Types;
```

## Listing 5: show\_sizes.adb

```
with Ada.Text_IO; use Ada.Text_IO;
   with Custom_Types; use Custom_Types;
3
   procedure Show_Sizes is
5
      V1 : UInt 7;
6
      V2 : UInt_7_S32;
7
8
      Put Line ("UInt 7'Size:
9
               & UInt_7'Size'Image);
10
      Put_Line ("UInt_7'Object_Size:
11
               & UInt_7'Object_Size'Image);
12
      Put_Line ("V1'Size:
13
               & V1'Size'Image);
14
      New Line;
15
16
     17
18
19
20
      Put_Line ("V2'Size:
21
               & V2'Size'Image);
22
   end Show_Sizes;
23
```

#### Code block metadata

#### **Build output**

```
show_sizes.adb:6:04: warning: variable "V1" is read but never assigned [-gnatwv]
show_sizes.adb:7:04: warning: variable "V2" is read but never assigned [-gnatwv]
```

## **Runtime output**

```
UInt_7'Size: 7
UInt_7'Object_Size: 8
V1'Size: 8

UInt_7_S32'Size: 32
UInt_7_S32'Object_Size: 32
V2'Size: 32
```

Depending on your target architecture, you may see this output:

```
UInt_7'Size: 7
UInt_7'Object_Size: 8
V1'Size: 8
UInt_7_S32'Size: 32
(continues on next page)
```

When we use the Size attribute for a type T, we're retrieving the minimum number of bits necessary to represent objects of that type. Note that this is not the same as the actual size of an object of type T because the compiler will select an object size that is appropriate for the target architecture.

In the example above, the size of the UInt\_7 is 7 bits, while the most appropriate size to store objects of this type in the memory of our target architecture is 8 bits. To be more specific, the range of UInt\_7 (0 .. 127) can be perfectly represented in 7 bits. However, most target architectures don't offer 7-bit registers or 7-bit memory storage, so 8 bits is the most appropriate size in this case.

We can retrieve the size of an object of type T by using the Object\_Size. Alternatively, we can use the Size attribute directly on objects of type T to retrieve their actual size — in our example, we write V1'Size to retrieve the size of V1.

In the example above, we've used both the Size attribute (for example, UInt\_7'Size) and the Size aspect (with Size => 32). While the size attribute is a function that returns the size, the size aspect is a request to the compiler to verify that the expected size can be used on the target platform. You can think of this attribute as a dialog between the developer and the compiler:

(Developer) "I think that UInt\_7\_S32 should be stored using at least 32 bits. Do you agree?"

(Ada compiler) "For the target platform that you selected, I can confirm that this is indeed the case."

Depending on the target platform, however, the conversation might play out like this:

(Developer) "I think that UInt\_7\_S32 should be stored using at least 32 bits. Do you agree?"

(Ada compiler) "For the target platform that you selected, I cannot possibly do it! COMPILATION ERROR!"

# 2.3.2 Component size

Let's continue our discussion on sizes with an example that makes use of the Component\_Size attribute:

Listing 6: custom\_types.ads

```
package Custom_Types is

type UInt_7 is range 0 .. 127;

type UInt_7_Array is
    array (Positive range <>) of UInt_7;

type UInt_7_Array_Comp_32 is
    array (Positive range <>) of UInt_7
    with Component_Size => 32;

end Custom_Types;
```

2.3. Sizes 87

## Listing 7: show sizes.adb

```
with Ada. Text IO; use Ada. Text IO;
   with Custom Types; use Custom Types;
3
   procedure Show Sizes is
       Arr_1 : UInt_7_Array (1 .. 20);
       Arr_2 : UInt_7_Array_Comp_32 (1 .. 20);
7
   begin
8
       Put_Line
9
         ("UInt_7_Array'Size:
10
          & UInt_7_Array'Size'Image);
11
       Put Line
12
         ("UInt_7_Array'Object_Size:
    & UInt_7_Array'Object_Size'Image);
13
14
       Put Line
15
         ("UInt 7 Array'Component Size:
16
          & UInt_7_Array'Component_Size'Image);
17
       Put Line
18
         ("Arr_1'Component_Size:
19
          & Arr_1'Component_Size'Image);
20
       Put Line
21
         ("Arr 1'Size:
22
          & Arr 1'Size'Image);
23
       New Line;
24
25
       Put Line
26
         ("UInt_7_Array_Comp_32'Object_Size:
27
          & UInt_7_Array_Comp_32'Size'Image);
28
       Put Line
29
         ("UInt_7_Array_Comp_32'Object_Size:
30
          & UInt_7_Array_Comp_32'Object_Size'Image);
31
       Put Line
32
         ("UInt_7_Array_Comp_32'Component_Size: "
33
34
          UInt 7 Array Comp 32'Component Size'Image);
35
       Put_Line
36
         ("Arr_2'Component_Size:
37
          & Arr_2'Component_Size'Image);
38
       Put Line
39
         ("Arr_2'Size:
40
          & Arr_2'Size'Image);
41
       New Line;
42
   end Show_Sizes;
43
```

#### Code block metadata

```
Project: Courses.Advanced_Ada.Data_Types.Type_Representation.Data_Representation.

→Sizes
MD5: e316bcb827e014075dfbf044935827ae
```

#### **Build output**

```
show_sizes.adb:6:04: warning: variable "Arr_1" is read but never assigned [-gnatwv]
show_sizes.adb:7:04: warning: variable "Arr_2" is read but never assigned [-gnatwv]
```

#### **Runtime output**

```
UInt_7_Array'Size: 17179869176
UInt_7_Array'Object_Size: 17179869176
UInt_7_Array'Component_Size: 8
Arr_1'Component_Size: 8
(continues on next page)
```

```
Arr_1'Size: 160

UInt_7_Array_Comp_32'Object_Size: 68719476704

UInt_7_Array_Comp_32'Object_Size: 68719476704

UInt_7_Array_Comp_32'Component_Size: 32

Arr_2'Component_Size: 32

Arr_2'Size: 640
```

Depending on your target architecture, you may see this output:

```
UInt_7_Array'Size:
UInt_7_Array'Object Size:
                                          17179869176
UInt_7_Array'Component_Size:
Arr_1'Component_Size:
                                          8
                                          8
Arr_1'Size:
                                          160
UInt_7_Array_Comp_32'Size:
                                          68719476704
UInt 7 Array Comp 32'Object Size:
                                          68719476704
UInt_7_Array_Comp_32'Component Size:
                                          32
Arr_2'Component_Size:
                                          32
Arr_2'Size:
                                          640
```

Here, the value we get for Component\_Size of the UInt\_7\_Array type is 8 bits, which matches the UInt\_7'0bject\_Size — as we've seen in the previous subsection. In general, we expect the component size to match the object size of the underlying type.

However, we might have component sizes that aren't equal to the object size of the component's type. For example, in the declaration of the UInt\_7\_Array\_Comp\_32 type, we're using the Component\_Size aspect to query whether the size of each component can be 32 bits:

```
type UInt_7_Array_Comp_32 is
array (Positive range <>) of UInt_7
with Component_Size => 32;
```

If the code compiles, we see this value when we use the Component\_Size attribute. In this case, even though UInt\_7'Object\_Size is 8 bits, the component size of the array type (UInt 7 Array Comp 32'Component Size) is 32 bits.

Note that we can use the Component\_Size attribute with data types, as well as with actual objects of that data type. Therefore, we can write UInt\_7\_Array'Component\_Size and Arr 1'Component Size, for example.

This big number (17179869176 bits) for UInt\_7\_Array'Size and UInt\_7\_Array'Object\_Size might be surprising for you. This is due to the fact that Ada is reporting the size of the UInt\_7\_Array type for the case when the complete range is used. Considering that we specified a positive range in the declaration of the UInt\_7\_Array type, the maximum length on this machine is  $2^{31}$  - 1. The object size of an array type is calculated by multiplying the maximum length by the component size. Therefore, the object size of the UInt\_7\_Array type corresponds to the multiplication of  $2^{31}$  - 1 components (maximum length) by 8 bits (component size).

## 2.3.3 Storage size

To complete our discussion on sizes, let's look at this example of storage sizes:

2.3. Sizes 89

## Listing 8: custom\_types.ads

```
package Custom_Types is

type UInt_7 is range 0 .. 127;

type UInt_7_Access is access UInt_7;

end Custom_Types;
```

## Listing 9: show sizes.adb

```
with Ada.Text_IO; use Ada.Text_IO;
   with System;
2
3
   with Custom_Types; use Custom_Types;
   procedure Show_Sizes is
      AV1, AV2 : UInt_7_Access;
8
   begin
9
      Put_Line
         ("UInt_7_Access'Storage_Size:
10
          & UInt_7_Access'Storage_Size'Image);
11
      Put Line
12
         ("UInt_7_Access'Storage_Size (bits):
13
          & Integer'Image (UInt_7_Access'Storage_Size
14
                            * System.Storage_Unit));
15
16
      Put_Line
17
         ("UInt_7'Size:
18
         & UInt_7'Size'Image);
19
      Put_Line
20
         ("UInt 7 Access'Size:
21
         & UInt_7_Access'Size'Image);
22
      Put Line
23
         ("UInt 7 Access'Object Size: "
24
         & UInt_7_Access'Object_Size'Image);
25
      Put Line
26
         ("AV1'Size:
27
         & AV1'Size'Image);
28
      New_Line;
29
30
      Put_Line ("Allocating AV1...");
31
      AV1 := new UInt_7;
32
      Put_Line ("Allocating AV2...");
33
      AV2 := new UInt_7;
34
      New_Line;
35
36
      Put Line
37
         ("AV1.all'Size:
38
         & AV1.all'Size'Image);
39
      New_Line;
40
   end Show_Sizes;
41
```

#### Code block metadata

```
Project: Courses.Advanced_Ada.Data_Types.Type_Representation.Data_Representation.

Sizes
MD5: 5e652ee25b8550ac331f3ce98e24f7ba
```

#### **Runtime output**

```
UInt_7_Access'Storage_Size:
                                       0
UInt_7_Access'Storage_Size (bits):
                                       0
UInt 7'Size:
                             7
UInt 7 Access'Size:
                             64
UInt 7 Access'Object Size:
                             64
AV1'Size:
                             64
Allocating AV1...
Allocating AV2...
AV1.all'Size:
                             8
```

Depending on your target architecture, you may see this output:

```
UInt_7_Access'Storage_Size: 0
UInt_7_Access'Storage_Size (bits): 0

UInt_7'Size: 7
UInt_7_Access'Size: 64
UInt_7_Access'Object_Size: 64
AV1'Size: 64

Allocating AV1...
Allocating AV2...

AV1.all'Size: 8
```

As we've mentioned earlier on, Storage\_Size corresponds to the number of storage elements reserved for an access type or a task object. In this case, we see that the storage size of the UInt\_7\_Access type is zero. This is because we haven't indicated that memory should be reserved for this data type. Thus, the compiler doesn't reserve memory and simply sets the size to zero.

Because Storage\_Size gives us the number of storage elements, we have to multiply this value by System.Storage\_Unit to get the total storage size in bits. (In this particular example, however, the multiplication doesn't make any difference, as the number of storage elements is zero.)

Note that the size of our original data type UInt\_7 is 7 bits, while the size of its corresponding access type UInt\_7\_Access (and the access object AV1) is 64 bits. This is due to the fact that the access type doesn't contain an object, but rather memory information about an object. You can retrieve the size of an object allocated via **new** by first dereferencing it — in our example, we do this by writing AV1.all'Size.

Now, let's use the Storage Size aspect to actually reserve memory for this data type:

Listing 10: custom types.ads

```
package Custom_Types is

type UInt_7 is range 0 .. 127;

type UInt_7_Reserved_Access is access UInt_7
    with Storage_Size => 8;

end Custom_Types;
```

Listing 11: show sizes.adb

```
with Ada.Text_IO; use Ada.Text_IO;
with System;
(continues on next page)
```

2.3. Sizes 91

```
with Custom_Types; use Custom_Types;
   procedure Show_Sizes is
      RAV1, RAV2 : UInt_7_Reserved_Access;
   begin
8
      Put_Line
9
       ("UInt_7_Reserved_Access'Storage_Size:
10
       & UInt_7_Reserved_Access'Storage_Size'Image);
11
12
      Put Line
13
       ("UInt 7_Reserved_Access'Storage_Size (bits): "
14
15
       & Integer'Image
            (UInt_7_Reserved_Access'Storage_Size
16
             * System.Storage_Unit));
18
      Put Line
19
         ("UInt 7 Reserved Access'Size:
20
         & UInt_7_Reserved_Access'Size'Image);
21
      Put Line
22
         ("UInt 7 Reserved Access'Object Size: "
23
         & UInt_7_Reserved_Access'Object_Size'Image);
24
      Put Line
25
         ("RAV1'Size:
26
         & RAV1'Size'Image);
27
      New_Line;
28
29
      Put_Line ("Allocating RAV1...");
30
      RAV1 := new UInt_7;
31
      Put_Line ("Allocating RAV2...");
32
      RAV2 := new UInt 7;
33
      New Line;
34
   end Show_Sizes;
35
```

#### Code block metadata

```
Project: Courses.Advanced_Ada.Data_Types.Type_Representation.Data_Representation.

→Sizes

MD5: 6ac085d8467a61ba4f9cd138c024442d
```

#### **Runtime output**

```
UInt_7_Reserved_Access'Storage_Size: 8
UInt_7_Reserved_Access'Storage_Size (bits): 64
UInt_7_Reserved_Access'Size: 64
UInt_7_Reserved_Access'Object_Size: 64
RAV1'Size: 64
Allocating RAV1...
Allocating RAV2...
raised STORAGE_ERROR : s-poosiz.adb:108 explicit raise
```

Depending on your target architecture, you may see this output:

```
UInt_7_Reserved_Access'Storage_Size: 8
UInt_7_Reserved_Access'Storage_Size (bits): 64

UInt_7_Reserved_Access'Size: 64
UInt_7_Reserved_Access'Object_Size: 64
RAV1'Size: 64

(continues on next page)
```

Chapter 2. Types and Representation

```
Allocating RAV1...
Allocating RAV2...
raised STORAGE_ERROR : s-poosiz.adb:108 explicit raise
```

In this case, we're reserving 8 storage elements in the declaration of UInt\_7\_Reserved\_Access.

```
type UInt_7_Reserved_Access is access UInt_7
with Storage_Size => 8;
```

Since each storage element corresponds to one byte (8 bits) in this architecture, we're reserving a maximum of 64 bits (or 8 bytes) for the UInt\_7\_Reserved\_Access type.

This example raises an exception at runtime — a storage error, to be more specific. This is because the maximum reserved size is 64 bits, and the size of a single access object is 64 bits as well. Therefore, after the first allocation, the reserved storage space is already consumed, so we cannot allocate a second access object.

This behavior might be quite limiting in many cases. However, for certain applications where memory is very constrained, this might be exactly what we want to see. For example, having an exception being raised when the allocated memory for this data type has reached its limit might allow the application to have enough memory to at least handle the exception gracefully.

# 2.4 Alignment

For many algorithms, it's important to ensure that we're using the appropriate alignment. This can be done by using the Alignment attribute and the Alignment aspect. Let's look at this example:

Listing 12: custom types.ads

```
package Custom_Types is

type UInt_7 is range 0 .. 127;

type Aligned_UInt_7 is new UInt_7

with Alignment => 4;

end Custom_Types;
```

Listing 13: show\_alignment.adb

```
with Ada. Text IO; use Ada. Text IO;
   with Custom_Types; use Custom_Types;
3
   procedure Show Alignment is
                : constant UInt 7
                                             := 0;
      Aligned_V : constant Aligned_UInt_7 := 0;
7
   begin
8
      Put Line
9
         ("UInt 7'Alignment:
10
         & UInt 7'Alignment'Image);
11
      Put Line
12
         ("UInt_7'Size:
13
          & UInt_7'Size'Image);
                                                                         (continues on next page)
```

2.4. Alignment 93

```
Put Line
15
         ("UInt_7'Object_Size:
16
          & UInt_7'Object_Size'Image);
17
      Put_Line
         ("V'Alignment:
19
          & V'Alignment'Image);
20
      {\tt Put\_Line}
21
         ("V'Size:
22
          & V'Size'Image);
23
      New_Line;
24
25
      Put_Line
26
         ("Aligned_UInt_7'Alignment:
27
          & Aligned_UInt_7'Alignment'Image);
28
      Put_Line
29
         ("Aligned_UInt_7'Size:
30
          & Aligned_UInt_7'Size'Image);
31
      Put Line
32
         ("Aligned UInt 7'Object Size: "
33
          & Aligned_UInt_7'Object_Size'Image);
34
       Put Line
35
         ("Aligned_V'Alignment:
36
          & Aligned_V'Alignment'Image);
37
      Put Line
38
         ("Aligned_V'Size:
39
          & Aligned_V'Size'Image);
40
41
      New_Line;
   end Show Alignment;
42
```

#### Code block metadata

```
Project: Courses.Advanced_Ada.Data_Types.Type_Representation.Data_Representation. Alignment
MD5: a2fea340559193c293ccaee226de2558
```

## **Runtime output**

```
UInt 7'Alignment:
                              1
                              7
UInt_7'Size:
UInt 7'Object Size:
                              8
V'Alignment:
                              1
V'Size:
                              8
Aligned_UInt_7'Alignment:
                              4
Aligned_UInt_7'Size:
                              7
Aligned UInt 7'Object Size:
                              32
Aligned V'Alignment:
                              4
Aligned V'Size:
                              32
```

Depending on your target architecture, you may see this output:

```
UInt_7'Alignment: 1
UInt_7'Size: 7
UInt_7'Object_Size: 8
V'Alignment: 1
V'Size: 8

Aligned_UInt_7'Alignment: 4
Aligned_UInt_7'Size: 7
Aligned_UInt_7'Object_Size: 32
```

(continues on next page)

```
Aligned_V'Alignment: 4
Aligned_V'Size: 32
```

In this example, we're reusing the UInt\_7 type that we've already been using in previous examples. Because we haven't specified any alignment for the UInt\_7 type, it has an alignment of 1 storage unit (or 8 bits). However, in the declaration of the Aligned\_UInt\_7 type, we're using the Alignment aspect to request an alignment of 4 storage units (or 32 bits):

```
type Aligned_UInt_7 is new UInt_7
with Alignment => 4;
```

When using the Alignment attribute for the Aligned\_UInt\_7 type, we can confirm that its alignment is indeed 4 storage units (bytes).

Note that we can use the Alignment attribute for both data types and objects — in the code above, we're using UInt 7'Alignment and V'Alignment, for example.

Because of the alignment we're specifying for the Aligned\_UInt\_7 type, its size — indicated by the Object Size attribute — is 32 bits instead of 8 bits as for the UInt 7 type.

Note that you can also retrieve the alignment associated with a class using S'Class'Alignment. For example:

Listing 14: show\_class\_alignment.adb

```
with Ada. Text IO; use Ada. Text IO;
   procedure Show Class Alignment is
3
      type Point 1D is tagged record
5
         X : Integer;
6
      end record;
      type Point_2D is new Point_1D with record
9
         Y : Integer;
10
      end record
11
        with Alignment => 16;
12
13
      type Point 3D is new Point 2D with record
14
         Z : Integer;
15
      end record;
16
17
18
   begin
      Put_Line ("1D_Point'Alignment:
19
                 & Point_1D'Alignment'Image);
20
      Put_Line ("1D_Point'Class'Alignment:
21
                 & Point_1D'Class'Alignment'Image);
22
      Put_Line ("2D_Point'Alignment:
23
                 & Point 2D'Alignment'Image);
24
      Put_Line ("2D_Point'Class'Alignment: "
25
                 & Point 2D'Class'Alignment'Image);
26
      Put Line ("3D Point'Alignment:
27
                 & Point_3D'Alignment'Image);
28
      Put_Line ("3D_Point'Class'Alignment: '
29
                 & Point_3D'Class'Alignment'Image);
   end Show_Class_Alignment;
```

2.4. Alignment 95

# 2.5 Overlapping Storage

Algorithms can be designed to perform in-place or out-of-place processing. In other words, they can take advantage of the fact that input and output arrays share the same storage space or not.

We can use the Has\_Same\_Storage and the Overlaps\_Storage attributes to retrieve more information about how the storage space of two objects related to each other:

- the Has\_Same\_Storage attribute indicates whether two objects have the exact same storage.
  - A typical example is when both objects are exactly the same, so they obviously share the same storage. For example, for array A, A'Has\_Same\_Storage (A) is always True.
- the Overlaps\_Storage attribute indicates whether two objects have at least one bit in common.
  - Note that, if two objects have the same storage, this implies that their storage also overlaps. In other words, A'Has\_Same\_Storage (B) = True implies that A'Overlaps\_Storage (B) = True.

Let's look at this example:

Listing 15: int array processing.ads

```
package Int Array Processing is
1
      type Int_Array is
3
        array (Positive range <>) of Integer;
4
      procedure Show_Storage (X : Int_Array;
6
                                Y : Int_Array);
7
8
      procedure Process (X :
                                 Int Array;
9
                           Y : out Int Array);
10
11
   end Int_Array_Processing;
12
```

Listing 16: int array processing.adb

```
with Ada. Text IO; use Ada. Text IO;
1
   package body Int Array Processing is
3
      procedure Show Storage (X : Int Array;
5
                                 Y : Int Array) is
6
      beain
7
          if X'Has Same Storage (Y) then
8
             Put Line
9
             ("Info: X and Y have the same storage.");
10
11
             Put Line
12
               ("Info: X and Y don't have"
13
                & "the same storage.");
14
          end if;
15
          if X'Overlaps Storage (Y) then
16
             Put Line
17
               ("Info: X and Y overlap.");
18
         else
19
             Put Line
20
               ("Info: X and Y don't overlap.");
21
```

(continues on next page)

```
end if;
22
       end Show_Storage;
23
24
       procedure Process (X : Int_Array;
25
                            Y : out Int_Array) is
26
       begin
27
          Put_Line ("==== PROCESS ====");
28
          Show_Storage (X, Y);
29
30
          if X'Has_Same_Storage (Y) then
31
             Put_Line ("In-place processing...");
32
          else
33
             if not X'Overlaps_Storage (Y) then
34
                Put_Line
                   ("Out-of-place processing...");
36
             else
37
                 Put Line
38
                   ("Cannot process "
39
                   & "overlapping arrays...");
40
             end if;
41
          end if;
42
          New_Line;
43
       end Process;
44
45
   end Int_Array_Processing;
```

### Listing 17: main.adb

```
with Int_Array_Processing;
   use Int_Array_Processing;
   procedure Main is
4
      A : Int_Array (1 .. 20) := (others => 3);
5
      B : Int_Array (1 .. 20) := (others => 4);
6
   begin
7
      Process (A, A);
8
      -- In-place processing:
9
      -- sharing the exact same storage
10
11
      Process (A (1 .. 10), A (10 .. 20));
12
      -- Overlapping one component: A (10)
13
14
      Process (A (1 .. 10), A (11 .. 20));
15
      -- Out-of-place processing:
16
      -- same array, but not sharing any storage
17
18
      Process (A, B);
19
      -- Out-of-place processing:
20
          two different arrays
21
   end Main;
```

### Code block metadata

```
Project: Courses.Advanced_Ada.Data_Types.Type_Representation.Data_Representation.

40verlapping_Storage

MD5: 0f599163c6f24c3ef46ec6577b501c21
```

### **Build output**

```
int_array_processing.adb:29:24: warning: "Y" may be referenced before it has a value [enabled by default]
```

### **Runtime output**

```
==== PROCESS ====
Info: X and Y have the same storage.
Info: X and Y overlap.
In-place processing...
==== PROCESS ====
Info: X and Y don't havethe same storage.
Info: X and Y overlap.
Cannot process overlapping arrays...
==== PR0CESS ====
Info: X and Y don't havethe same storage.
Info: X and Y don't overlap.
Out-of-place processing...
==== PR0CESS ====
Info: X and Y don't havethe same storage.
Info: X and Y don't overlap.
Out-of-place processing...
```

In this code example, we implement two procedures:

- Show\_Storage, which shows storage information about two arrays by using the Has\_Same\_Storage and Overlaps\_Storage attributes.
- Process, which are supposed to process an input array X and store the processed data in the output array Y.
  - Note that the implementation of this procedure is actually just a mock-up, so that no processing is actually taking place.

We have four different instances of how we can call the Process procedure:

- in the Process (A, A) call, we're using the same array for the input and output arrays. This is a perfect example of in-place processing. Because the input and the output arrays arguments are actually the same object, they obviously share the exact same storage.
- in the Process (A (1 .. 10), A (10 .. 20)) call, we're using two slices of the A array as input and output arguments. In this case, a single component of the A array is shared: A (10). Because the storage space is overlapping, but not exactly the same, neither in-place nor out-of-place processing can usually be used in this case.
- in the Process (A (1 .. 10), A (11 .. 20)) call, even though we're using the same array A for the input and output arguments, we're using slices that are completely independent from each other, so that the input and output arrays are not sharing any storage in this case. Therefore, we can use out-of-place processing.
- in the Process (A, B) call, we have two different arrays which obviously don't share any storage space —, so we can use out-of-place processing.

# 2.6 Packed Representation

As we've seen previously, the minimum number of bits required to represent a data type might be less than the actual number of bits used to store an object of that same type. We've seen an example where UInt\_7'Size was 7 bits, while UInt\_7'Object\_Size was 8 bits. The most extreme case is the one for the Boolean type: in this case, Boolean'Size is 1 bit, while Boolean'Object\_Size might be 8 bits (or even more on certain architectures). In such cases, we have 7 (or more) unused bits in memory for each object of Boolean type. In other words, we're wasting memory. On the other hand, we're gaining speed of access

because we can directly access each element without having to first change its internal representation back and forth. We'll come back to this point later.

The situation is even worse when implementing bit-fields, which can be declared as an array of **Boolean** components. For example:

Listing 18: flag definitions.ads

```
package Flag_Definitions is

type Flags is
    array (Positive range <>) of Boolean;

end Flag_Definitions;
```

### Listing 19: show flags.adb

```
with Ada.Text IO;
                            use Ada.Text I0;
   with Flag Definitions; use Flag Definitions;
2
3
   procedure Show Flags is
4
      Flags_1 : Flags (1 .. 8);
5
   begin
6
      Put_Line ("Boolean'Size:
7
                 & Boolean'Size'Image);
8
      Put_Line ("Boolean'Object_Size:
9
                 & Boolean'Object_Size'Image);
10
      Put_Line ("Flags_1'Size:
11
                 & Flags_1'Size'Image);
12
      Put_Line ("Flags_1'Component Size: "
13
                 & Flags 1'Component Size'Image);
14
   end Show_Flags;
15
```

### Code block metadata

```
Project: Courses.Advanced_Ada.Data_Types.Type_Representation.Data_Representation.

Non_Packed_Flags
MD5: 6fd7a913e3c6717e846c2e822c1cbad7
```

# **Build output**

### **Runtime output**

```
Boolean'Size: 1
Boolean'Object_Size: 8
Flags_1'Size: 64
Flags_1'Component_Size: 8
```

Depending on your target architecture, you may see this output:

```
Boolean'Size: 1
Boolean'Object_Size: 8
Flags_1'Size: 64
Flags_1'Component_Size: 8
```

In this example, we're declaring the Flags type as an array of **Boolean** components. As we can see in this case, although the size of the **Boolean** type is just 1 bit, an object of this type has a size of 8 bits. Consequently, each component of the Flags type has a size of 8 bits. Moreover, an array with 8 components of **Boolean** type — such as the Flags\_1 array — has a size of 64 bits.

Therefore, having a way to compact the representation — so that we can store multiple objects without wasting storage space — may help us improving memory usage. This is actually possible by using the Pack aspect. For example, we could extend the previous example and declare a Packed Flags type that makes use of this aspect:

### Listing 20: flag definitions.ads

```
package Flag_Definitions is

type Flags is
    array (Positive range <>) of Boolean;

type Packed_Flags is
    array (Positive range <>) of Boolean
    with Pack;

end Flag_Definitions;
```

## Listing 21: show packed flags.adb

```
with Ada.Text IO;
                           use Ada. Text IO;
1
   with Flag Definitions; use Flag Definitions;
   procedure Show Packed Flags is
      Flags 1 : Flags (1 .. 8);
      Flags_2 : Packed_Flags (1 .. 8);
6
   begin
7
      Put Line ("Boolean'Size:
8
                 & Boolean'Size'Image);
9
      Put_Line ("Boolean'Object Size:
10
                 & Boolean'Object_Size'Image);
11
      Put Line ("Flags 1'Size:
12
                 & Flags 1'Size'Image);
13
      Put_Line ("Flags_1'Component_Size: "
                 & Flags_1'Component_Size'Image);
15
      Put_Line ("Flags_2'Size:
16
                 & Flags_2'Size'Image);
17
      Put_Line ("Flags_2'Component_Size: "
18
                 & Flags_2'Component_Size'Image);
19
   end Show Packed Flags;
20
```

### Code block metadata

```
Project: Courses.Advanced_Ada.Data_Types.Type_Representation.Data_Representation.

GPacked_Flags
MD5: c71cf68dc8bc41d0df2a5e3eb61b51fd
```

### **Build output**

# **Runtime output**

```
Boolean'Size: 1
Boolean'Object_Size: 8
Flags_1'Size: 64
Flags_1'Component_Size: 8
Flags_2'Size: 8
Flags_2'Component_Size: 1
```

Depending on your target architecture, you may see this output:

```
Boolean'Size: 1
Boolean'Object_Size: 8
Flags_1'Size: 64
Flags_1'Component_Size: 8
Flags_2'Size: 8
Flags_2'Component_Size: 1
```

In this example, we're declaring the Flags\_2 array of Packed\_Flags type. Its size is 8 bits — instead of the 64 bits required for the Flags\_1 array. Because the array type Packed\_Flags is packed, we can now effectively use this type to store an object of **Boolean** type using just 1 bit of the memory, as indicated by the Flags 2'Component Size attribute.

In many cases, we need to convert between a *normal* representation (such as the one used for the Flags\_1 array above) to a packed representation (such as the one for the Flags\_2 array). In many programming languages, this conversion may require writing custom code with manual bit-shifting and bit-masking to get the proper target representation. In Ada, however, we just need to indicate the actual type conversion, and the compiler takes care of generating code containing bit-shifting and bit-masking to performs the type conversion.

Let's modify the previous example and introduce this type conversion:

Listing 22: flag definitions.ads

```
package Flag Definitions is
2
      type Flags is
3
        array (Positive range <>) of Boolean;
4
5
      type Packed Flags is
        array (Positive range <>) of Boolean
          with Pack;
8
9
      Default_Flags : constant Flags :=
10
         (True, True, False, True,
11
         False, False, True, True);
12
13
   end Flag Definitions;
14
```

Listing 23: show\_flag\_conversion.adb

```
with Ada.Text I0;
                           use Ada. Text IO;
   with Flag Definitions; use Flag Definitions;
   procedure Show Flag Conversion is
      Flags_1 : Flags (1 .. 8);
      Flags_2 : Packed_Flags (1 .. 8);
   begin
7
      Flags_1 := Default_Flags;
8
      Flags_2 := Packed_Flags (Flags_1);
9
10
      for I in Flags_2'Range loop
11
         Put Line (I'Image & ":
12
                    & Flags_1 (I)'Image & ", "
13
                    & Flags 2 (I) 'Image);
14
      end loop;
15
   end Show_Flag_Conversion;
```

### Code block metadata

```
Project: Courses.Advanced_Ada.Data_Types.Type_Representation.Data_Representation. (continues on next page)
```

```
Flag_Conversion
MD5: faff2079f6779097b6e0f7cd6cd48612
```

## **Runtime output**

```
1: TRUE, TRUE
2: TRUE, TRUE
3: FALSE, FALSE
4: TRUE, TRUE
5: FALSE, FALSE
6: FALSE, FALSE
7: TRUE, TRUE
8: TRUE, TRUE
```

In this extended example, we're now declaring Default\_Flags as an array of constant flags, which we use to initialize Flags 1.

The actual conversion happens with Flags\_2 := Packed\_Flags (Flags\_1). Here, the type conversion Packed\_Flags() indicates that we're converting from the normal representation (used for the Flags type) to the packed representation (used for Packed\_Flags type). We don't need to write more code than that to perform the correct type conversion.

Also, by using the same strategy, we could read information from a packed representation. For example:

```
Flags_1 := Flags (Flags_2);
```

In this case, we use Flags() to convert from a packed representation to the normal representation.

We elaborate on the topic of converting between data representations in the section on *changing data representation* (page 111).

### 2.6.1 Trade-offs

As indicated previously, when we're using a packed representation (vs. using a standard *unpacked* representation), we're trading off speed of access for less memory consumption. The following table summarizes this:

| Representation | More speed of access | Less memory consumption |
|----------------|----------------------|-------------------------|
| Unpacked       | Χ                    |                         |
| Packed         |                      | X                       |

On one hand, we have better memory usage when we apply packed representations because we may save many bits for each object. On the other hand, there's a cost associated with accessing those packed objects because they need to be unpacked before we can actually access them. In fact, the compiler generates code — using bit-shifting and bit-masking — that converts a packed representation into an unpacked representation, which we can then access. Also, when storing a packed object, the compiler generates code that converts the unpacked representation of the object into the packed representation.

This packing and unpacking mechanism has a performance cost associated with it, which results in less speed of access for packed objects. As usual in those circumstances, before using packed representation, we should assess whether memory constraints are more important than speed in our target architecture.

# 2.7 Record Representation and storage clauses

In this section, we discuss how to use record representation clauses to specify how a record is represented in memory. Our goal is to provide a brief introduction into the topic. If you're interested in more details, you can find a thorough discussion about record representation clauses in the Introduction to Embedded Systems Programming<sup>50</sup> course.

Let's start with the simple approach of declaring a record type without providing further information. In this case, we're basically asking the compiler to select a reasonable representation for that record in the memory of our target architecture.

Let's see a simple example:

Listing 24: p.ads

```
package P is

type R is record
    A : Integer;
    B : Integer;
end record;

end P;
```

### Code block metadata

Considering a typical 64-bit PC architecture with 8-bit storage units, and **Integer** defined as a 32-bit type, we get this memory representation:

| position  | 0 | 1 | 2 | 3 | 4 | 5 | 6 | 7 |
|-----------|---|---|---|---|---|---|---|---|
| component | A |   |   |   |   | I | 3 |   |

Each storage unit is a position in memory. In the graph above, the numbers on the top (0, 1, 2, ...) represent those positions for record R.

In addition, we can show the bits that are used for components A and B:

| position  | 0   | 1     | 2       | 3       | 4 5 |        | 6       | 7       |  |
|-----------|-----|-------|---------|---------|-----|--------|---------|---------|--|
| bits      | #07 | #8#15 | #16 #23 | #24 #31 | #07 | #8 #15 | #16 #23 | #24 #31 |  |
| component | A   |       |         |         | В   |        |         |         |  |

The memory representation we see in the graph above can be described in Ada using representation clauses, as you can see in the code starting at the **for** R **use** record line in the code example below — we'll discuss the syntax and further details right after this example.

 $<sup>^{50}\</sup> https://learn.adacore.com/courses/intro-to-embedded-sys-prog/chapters/low_level\_programming.html \#intro-embedded-sys-prog-low-level-programming$ 

### Listing 25: p.ads

```
package P is
      type R is record
3
         A : Integer;
4
         B : Integer:
5
      end record;
6
7
       -- Representation clause for record R:
8
      for R use record
9
         A at 0 range 0 .. 31;
10
         -- ^ starting memory position
11
         B at 4 range 0 .. 31;
12
                       ^ first bit .. last bit
13
      end record;
14
15
   end P;
16
```

#### Code block metadata

```
Project: Courses.Advanced_Ada.Data_Types.Type_Representation.Record_Representation_

_Storage_Clauses.Rep_Clauses_2

MD5: b6be86ae7e1a5c2e7d981fe37bad49ed
```

Here, we're specifying that the A component is stored in the bits #0 up to #31 starting at position #0. Note that the position itself doesn't represent an absolute address in the device's memory; instead, it's relative to the memory space reserved for that record. The B component has the same 32-bit range, but starts at position #4.

This is a generalized view of the syntax:

These are the elements we see above:

- Component Name: name of the component (from the record type declaration);
- Start\_Position: start position in storage units of the memory space reserved for that component;
- First Bit: first bit (in the start position) of the component;
- Last Bit: last bit of the component.

Note that the last bit of a component might be in a different storage unit. Since the **Integer** type has a larger width (32 bits) than the storage unit (8 bits), components of that type span over multiple storage units. Therefore, in our example, the first bit of component A is at position #0, while the last bit is at position #3.

Also note that the last eight bits of component A are bits #24 .. #31. If we think in terms of storage units, this corresponds to bits #0 .. #7 of position #3. However, when specifying the last bit in Ada, we always use the First\_Bit value as a reference, not the position where those bits might end up. Therefore, we write range 0 .. 31, well knowing that those 32 bits span over four storage units (positions #0 .. #3).

```
    In the Ada Reference Manual
    13.5.1 Record Representation Clauses<sup>51</sup>
```

# 2.7.1 Storage Place Attributes

We can retrieve information about the start position, and the first and last bits of a component by using the storage place attributes:

- · Position, which retrieves the start position of a component;
- First Bit, which retrieves the first bit of a component;
- Last\_Bit, which retrieves the last bit of a component.

Note, however, that these attributes can only be used with actual records, and not with record types.

We can revisit the previous example and verify how the compiler represents the R type in memory:

Listing 26: p.ads

```
package P is

type R is record
A : Integer;
B : Integer;
end record;

end P;
```

Listing 27: show storage.adb

```
with Ada. Text IO; use Ada. Text IO;
   with System;
   with P;
                       use P:
   procedure Show Storage is
      R1: R;
   begin
8
      Put Line ("R'Size:
9
                 & R'Size'Image);
10
      Put_Line ("R'Object_Size:
11
                 & R'Object Size'Image);
12
      New Line;
13
14
      Put Line ("System.Storage Unit: "
15
                 & System.Storage Unit'Image);
16
      New Line;
17
18
      Put_Line ("R1.A'Position : "
19
                 & R1.A'Position'Image);
20
      Put Line ("R1.A'First Bit : "
21
                 & R1.A'First Bit'Image);
22
      Put Line ("R1.A'Last Bit : "
23
                 & R1.A'Last Bit'Image);
24
      New Line;
25
26
      Put Line ("R1.B'Position : "
27
                 & R1.B'Position'Image);
28
      Put Line ("R1.B'First Bit : "
29
                 & R1.B'First_Bit'Image);
30
      Put Line ("R1.B'Last Bit : "
31
                 & R1.B'Last Bit'Image);
32
   end Show Storage;
33
```

<sup>&</sup>lt;sup>51</sup> http://www.ada-auth.org/standards/22rm/html/RM-13-5-1.html

### Code block metadata

```
Project: Courses.Advanced_Ada.Data_Types.Type_Representation.Record_Representation_

Storage_Clauses.Storage_Place_Attributes

MD5: 05a402585ce71eb47cf972e68c02835e
```

### **Build output**

```
show_storage.adb:7:04: warning: variable "R1" is read but never assigned [-gnatwv]
```

### **Runtime output**

```
R'Size: 64
R'Object_Size: 64

System.Storage_Unit: 8

Rl.A'Position : 0
Rl.A'First_Bit : 0
Rl.A'Last_Bit : 31

Rl.B'Position : 4
Rl.B'First_Bit : 0
Rl.B'Last_Bit : 31
```

First of all, we see that the size of the R type is 64 bits, which can be explained by those two 32-bit integer components. Then, we see that components A and B start at positions #0 and #4, and each one makes use of bits in the range from #0 to #31. This matches the graph we've seen above.

```
    In the Ada Reference Manual
    13.5.2 Storage Place Attributes<sup>52</sup>
```

# 2.7.2 Using Representation Clauses

We can use representation clauses to change the way the compiler handles memory for a record type. For example, let's say we want to have an empty storage unit between components A and B. We can use a representation clause where we specify that component B starts at position #5 instead of #4, leaving an empty byte after component A and before component B:

| position  | 0   | 1      | 2       | 3       | 4 | 5   | 6      | 7       | 8       |
|-----------|-----|--------|---------|---------|---|-----|--------|---------|---------|
| bits      | #07 | #8 #15 | #16 #23 | #24 #31 |   | #07 | #8 #15 | #16 #23 | #24 #31 |
| component | t A |        |         |         |   | В   |        |         |         |

This is the code that implements that:

Listing 28: p.ads

```
package P is

type R is record
A : Integer;

(continues on next page)
```

 $<sup>^{52}\</sup> http://www.ada-auth.org/standards/22rm/html/RM-13-5-2.html$ 

```
B : Integer;
end record;

for R use record
    A at 0 range 0 .. 31;
    B at 5 range 0 .. 31;
end record;

end P;
```

# Listing 29: show\_empty\_byte.adb

#### Code block metadata

### **Runtime output**

```
R'Size: 72
R'Object_Size: 96
```

When running the application above, we see that, due to the extra byte in the record representation, the sizes increase. On a typical 64-bit PC, R'Size is now 76 bits, which reflects the additional eight bits that we introduced between components A and B. Depending on the target architecture, you may also see that R'Object\_Size is now 96 bits, which is the size the compiler selects as the most appropriate for this record type. As we've mentioned in the previous section, we can use aspects to request a specific size to the compiler. In this case, we could use the Object\_Size aspect:

Listing 30: p.ads

```
package P is
      type R is record
          A : Integer;
          B : Integer;
5
      end record
6
        with Object Size => 72;
7
8
      for R use record
9
          A at 0 range 0 .. 31;
10
          B at 5 range 0 .. 31;
11
      end record;
12
13
   end P;
```

# Listing 31: show\_empty\_byte.adb

```
with Ada.Text_IO; use Ada.Text_IO;
   with P;
                      use P;
3
   procedure Show Empty Byte is
5
   begin
6
      Put_Line ("R'Size:
                 & R'Size'Image);
      Put_Line ("R'Object_Size: "
9
                 & R'Object_Size'Image);
10
   end Show_Empty_Byte;
11
```

#### Code block metadata

### **Runtime output**

```
R'Size: 72
R'Object_Size: 72
```

If the code compiles, R'Size and R'Object\_Size should now have the same value.

# 2.7.3 Derived Types And Representation Clauses

In some cases, you might want to modify the memory representation of a record without impacting existing code. For example, you might want to use a record type that was declared in a package that you're not allowed to change. Also, you would like to modify its memory representation in your application. A nice strategy is to derive a type and use a representation clause for the derived type.

We can apply this strategy on our previous example. Let's say we would like to use record type R from package P in our application, but we're not allowed to modify package P — or the record type, for that matter. In this case, we could simply derive R as R\_New and use a representation clause for R\_New. This is exactly what we do in the specification of the child package P.Rep:

### Listing 32: p.ads

```
package P is

type R is record
A : Integer;
B : Integer;
end record;

end P;
```

Listing 33: p-rep.ads

```
package P.Rep is

type R_New is new R
with Object_Size => 72;

for R_New use record

(continues on next page)
```

**Chapter 2. Types and Representation** 

```
7     A at 0 range 0 .. 31;
8     B at 5 range 0 .. 31;
9     end record;
10     end P.Rep;
```

# Listing 34: show\_empty\_byte.adb

```
with Ada.Text_IO; use Ada.Text_IO;
   with P;
                      use P;
3
   with P.Rep;
                      use P.Rep;
4
   procedure Show_Empty_Byte is
6
   begin
7
      Put Line ("R'Size:
8
                 & R'Size'Image);
9
      Put_Line ("R'Object_Size: "
10
                 & R'Object_Size'Image);
11
12
      Put_Line ("R_New'Size:
13
                 & R_New'Size'Image);
14
      Put_Line ("R_New'Object_Size: "
15
                 & R_New'Object_Size'Image);
16
   end Show Empty Byte;
17
```

#### Code block metadata

# **Runtime output**

```
R'Size: 64
R'Object_Size: 64
R_New'Size: 72
R_New'Object_Size: 72
```

When running this example, we see that the R type retains the memory representation selected by the compiler for the target architecture, while the R\_New has the memory representation that we specified.

# 2.7.4 Representation on Bit Level

A very common application of representation clauses is to specify individual bits of a record. This is particularly useful, for example, when mapping registers or implementing protocols.

Let's consider the following fictitious register as an example:

| bit       | 0       | 1 | 2     | 3     | 4     | 5 | 6  | 7 |
|-----------|---------|---|-------|-------|-------|---|----|---|
| component | onent S |   | (rese | rved) | Error |   | V1 |   |

Here, S is the current status, Error is a flag, and V1 contains a value. Due to the fact that we can use representation clauses to describe individual bits of a register as records, the implementation becomes as simple as this:

# Listing 35: p.ads

```
package P is
1
2
     type Status is (Ready, Waiting,
3
                      Processing, Done);
4
     type UInt 3 is range 0 .. 2 ** 3 - 1;
5
6
      type Simple_Reg is record
               : Status;
         S
         Error : Boolean;
         V1 : UInt_3;
10
      end record;
11
12
      for Simple_Reg use record
13
               at 0 range 0 .. 1;
14
          -- Bit #2 and 3: reserved!
15
         Error at 0 range 4 .. 4;
16
         ٧1
                at 0 range 5 .. 7;
17
      end record;
18
19
   end P;
20
```

### Listing 36: show\_simple\_reg.adb

```
with Ada. Text IO; use Ada. Text IO;
3
   with P;
                      use P;
4
   procedure Show Simple Reg is
5
   begin
6
      Put_Line ("Simple Reg'Size:
7
                 & Simple Reg'Size'Image);
8
      Put_Line ("Simple_Reg'Object_Size: "
9
                 & Simple Reg'Object Size'Image);
10
   end Show Simple Reg;
11
```

#### Code block metadata

# **Runtime output**

```
Simple_Reg'Size: 8
Simple_Reg'Object_Size: 8
```

As we can see in the declaration of the Simple\_Reg type, each component represents a field from our register, and it has a fixed location (which matches the register representation we see in the graph above). Any operation on the register is as simple as accessing the record component. For example:

Listing 37: show simple reg.adb

```
with Ada.Text_I0; use Ada.Text_I0;
with P; use P;
(continues on next page)
```

```
procedure Show_Simple_Reg is
5
      Default : constant Simple Reg :=
6
                   (S => Ready,
                    Error => False,
8
                          => 0);
9
10
      R : Simple_Reg := Default;
11
   begin
12
      Put_Line ("R.S: " & R.S'Image);
13
14
      R.V1 := 4;
15
16
      Put_Line ("R.V1: " & R.V1'Image);
17
   end Show_Simple_Reg;
```

#### Code block metadata

### **Runtime output**

```
R.S: READY
R.V1: 4
```

As we can see in the example, to retrieve the current status of the register, we just have to write R.S. To update the V1 field of the register with the value 4, we just have to write R.V1 := 4. No extra code — such as bit-masking or bit-shifting — is needed here.

# 1 In other languages

Some programming languages require that developers use complicated, error-prone approaches — which may include manually bit-shifting and bit-masking variables — to retrieve information from or store information to individual bits or registers. In Ada, however, this is efficiently handled by the compiler, so that developers only need to correctly describe the register mapping using representation clauses.

# 2.8 Changing Data Representation

### Mote

This section was originally written by Robert Dewar and published as Gem #27: Changing Data Representation $^{53}$  and Gem # $28^{54}$ .

A powerful feature of Ada is the ability to specify the exact data layout. This is particularly important when you have an external device or program that requires a very specific format. Some examples are:

<sup>53</sup> https://www.adacore.com/gems/gem-27

<sup>&</sup>lt;sup>54</sup> https://www.adacore.com/gems/gem-28

## Listing 38: communication.ads

```
package Communication is
2
      type Com_Packet is record
3
         Key : Boolean;
4
          Id : Character;
5
          Val : Integer range 100 .. 227;
6
      end record;
7
8
      for Com Packet use record
9
          Key at 0 range 0 .. 0;
10
          Id at 0 range 1 .. 8;
11
         Val at 0 range 9 .. 15;
12
      end record;
13
14
   end Communication:
15
```

#### Code block metadata

### **Build output**

```
communication.ads:12:11: warning: component clause forces biased representation _{\mbox{\tiny u}} _{\mbox{\tiny q}} for "Val" [-gnatw.b]
```

which lays out the fields of a record, and in the case of Val, forces a biased representation in which all zero bits represents 100. Another example is:

Listing 39: array representation.ads

```
package Array_Representation is

type Val is (A, B, C, D, E, F, G, H);

type Arr is array (1 .. 16) of Val
   with Component_Size => 3;

end Array_Representation;
```

### Code block metadata

which forces the components to take only 3 bits, crossing byte boundaries as needed. A final example is:

Listing 40: enumeration representation.ads

### Code block metadata

```
Project: Courses.Advanced_Ada.Data_Types.Type_Representation.Changing_Data_

→Representation.Enum_Rep

MD5: 3c3e9f4ae11e9bb2482588d27ba43c30
```

which allows specified values for an enumeration type, instead of the efficient default values of 0, 1, 2.

In all these cases, we might use these representation clauses to match external specifications, which can be very useful. The disadvantage of such layouts is that they are inefficient, and accessing individual components, or, in the case of the enumeration type, looping through the values can increase space and time requirements for the program code.

One approach that is often effective is to read or write the data in question in this specified form, but internally in the program represent the data in the normal default layout, allowing efficient access, and do all internal computations with this more efficient form.

To follow this approach, you will need to convert between the efficient format and the specified format. Ada provides a very convenient method for doing this, as described in RM 13.6 "Change of Representation"  $^{155}$ .

The idea is to use type derivation, where one type has the specified format and the other has the normal default format. For instance for the array case above, we would write:

Listing 41: array representation.ads

```
package Array_Representation is

type Val is (A, B, C, D, E, F, G, H);
type Arr is array (1 .. 16) of Val;

type External_Arr is new Arr
with Component_Size => 3;

end Array_Representation;
```

### Code block metadata

Now we read and write the data using the External\_Arr type. When we want to convert to the efficient form, Arr, we simply use a type conversion.

Listing 42: using\_array\_for\_io.adb

```
with Array Representation:
   use Array Representation;
   procedure Using Array For IO is
      Input_Data : External Arr;
      Work Data
                 : Arr;
      Output_Data : External_Arr;
   begin
8
          (read data into Input Data)
9
10
      -- Now convert to internal form
11
      Work Data := Arr (Input Data);
12
13
                                                                       (continues on next page)
```

<sup>55</sup> http://www.ada-auth.org/standards/22rm/html/RM-13-6.html

```
-- (computations using efficient
-- Work_Data form)

-- Convert back to external form
Output_Data := External_Arr (Work_Data);

end Using_Array_For_IO;
```

#### Code block metadata

### **Build output**

```
using_array_for_io.adb:5:04: warning: variable "Input_Data" is read but never_

assigned [-gnatwv]
```

Using this approach, the quite complex task of copying all the data of the array from one form to another, with all the necessary masking and shift operations, is completely automatic

Similar code can be used in the record and enumeration type cases. It is even possible to specify two different representations for the two types, and convert from one form to the other, as in:

Listing 43: enumeration\_representation.ads

```
package Enumeration Representation is
1
      type Status In is (Off, On, Unknown);
3
      type Status Out is new Status In;
4
5
      for Status In use (Off
                                   => 2#001#,
6
                           0n
                                   => 2#010#.
7
                           Unknown => 2#100#):
8
      for Status Out use (Off
                                    => 103.
9
                            0n
                                     => 1045
10
                            Unknown \Rightarrow 7700);
11
12
   end Enumeration Representation;
```

#### Code block metadata

```
Project: Courses.Advanced_Ada.Data_Types.Type_Representation.Changing_Data_

GRepresentation.Enum_Rep

MD5: f78c3718280f9265ff54270c5834b458
```

There are two restrictions that must be kept in mind when using this feature. First, you have to use a derived type. You can't put representation clauses on subtypes, which means that the conversion must always be explicit. Second, there is a rule RM  $13.1^{56}$  (10) that restricts the placement of interesting representation clauses:

10 For an untagged derived type, no type-related representation items are allowed if the parent type is a by-reference type, or has any user-defined primitive subprograms.

All the representation clauses that are interesting from the point of view of change of representation are "type related", so for example, the following sequence would be illegal:

<sup>&</sup>lt;sup>56</sup> http://www.ada-auth.org/standards/22rm/html/RM-13-1.html

## Listing 44: array representation.ads

```
package Array_Representation is

type Val is (A, B, C, D, E, F, G, H);
type Arr is array (1 .. 16) of Val;

procedure Rearrange (Arg : in out Arr);

type External_Arr is new Arr
with Component_Size => 3;

end Array_Representation;
```

#### Code block metadata

### **Build output**

```
array_representation.ads:9:11: error: representation item not permitted before Ada

→2022
array_representation.ads:9:11: error: parent type "Arr" has primitive operations
gprbuild: *** compilation phase failed
```

Why these restrictions? Well, the answer is a little complex, and has to do with efficiency considerations, which we will address below.

### 2.8.1 Restrictions

In the previous subsection, we discussed the use of derived types and representation clauses to achieve automatic change of representation. More accurately, this feature is not completely automatic, since it requires you to write an explicit conversion. In fact there is a principle behind the design here which says that a change of representation should never occur implicitly behind the back of the programmer without such an explicit request by means of a type conversion.

The reason for that is that the change of representation operation can be very expensive, since in general it can require component by component copying, changing the representation on each component.

Let's have a look at the -gnatG expanded code to see what is hidden under the covers here. For example, the conversion Arr (Input\_Data) from the previous example generates the following expanded code:

```
B26b : declare
  [subtype p__TarrD1 is integer range 1 .. 16]
  R25b : p__TarrD1 := 1;
begin
  for L24b in 1 .. 16 loop
   [subtype p__arr___XP3 is
        system__unsigned_types__long_long_unsigned range 0 ..
        16#FFFF_FFFF_FFFF#]
   work_data := p__arr___XP3!((work_data and not shift_left!(
        16#7#, 3 * (integer(L24b - 1)))) or shift_left!(p__arr___XP3!
        (input_data (R25b)), 3 * (integer(L24b - 1))));
   R25b := p__TarrD1'succ(R25b);
   end loop;
end B26b;
```

That's pretty horrible! In fact, we could have simplified it for this section, but we have left it in its original form, so that you can see why it is nice to let the compiler generate all this stuff so you don't have to worry about it yourself.

Given that the conversion can be pretty inefficient, you don't want to convert backwards and forwards more than you have to, and the whole approach is only worthwhile if we'll be doing extensive computations involving the value.

The expense of the conversion explains two aspects of this feature that are not obvious. First, why do we require derived types instead of just allowing subtypes to have different representations, avoiding the need for an explicit conversion?

The answer is precisely that the conversions are expensive, and you don't want them happening behind your back. So if you write the explicit conversion, you get all the gobbledygook listed above, but you can be sure that this never happens unless you explicitly ask for it.

This also explains the restriction we mentioned in previous subsection from RM  $13.1^{57}$  (10):

10 For an untagged derived type, no type-related representation items are allowed if the parent type is a by-reference type, or has any user-defined primitive subprograms.

It turns out this restriction is all about avoiding implicit changes of representation. Let's have a look at how type derivation works when there are primitive subprograms defined at the point of derivation. Consider this example:

# Listing 45: my\_ints.ads

### Listing 46: my ints.adb

### Code block metadata

```
Project: Courses.Advanced_Ada.Data_Types.Type_Representation.Changing_Data_

Representation.My_Int

MD5: a29401698307998288f02b349d04d1d2
```

Now when we do the type derivation, we inherit the function 0dd for My\_Int\_2. But where does this function come from? We haven't written it explicitly, so the compiler somehow materializes this new implicit function. How does it do that?

We might think that a complete new function is created including a body in which My\_Int\_2

<sup>&</sup>lt;sup>57</sup> http://www.ada-auth.org/standards/22rm/html/RM-13-1.html

replaces My\_Int\_1, but that would be impractical and expensive. The actual mechanism avoids the need to do this by use of implicit type conversions. Suppose after the above declarations, we write:

# Listing 47: using\_my\_int.adb

```
with My_Ints; use My_Ints;
   procedure Using My Int is
3
      Var : My_Int_2;
4
   begin
5
6
      if Odd (Var) then
7
               ^ Calling Odd function
                 for My_Int_2 type.
         null;
10
      end if;
11
12
   end Using_My_Int;
13
```

### Code block metadata

```
Project: Courses.Advanced_Ada.Data_Types.Type_Representation.Changing_Data_

—Representation.My_Int

MD5: f68272d55e68687b7102885313c7831b
```

# **Build output**

```
using_my_int.adb:4:04: warning: variable "Var" is read but never assigned [-gnatwv]
```

The compiler translates this as:

Listing 48: using\_my\_int.adb

```
with My_Ints; use My_Ints;
   procedure Using_My_Int is
      Var : My_Int_2;
   begin
      if Odd (My_Int_1 (Var)) then
               ^ Converting My_Int_2 to
                 My Int 1 type before
9
                 calling Odd function.
          - -
10
         null:
11
      end if;
12
13
  end Using_My_Int;
```

#### Code block metadata

```
Project: Courses.Advanced_Ada.Data_Types.Type_Representation.Changing_Data_

→Representation.My_Int

MD5: b3d0053c61412a2b985cd580b645e048
```

### **Build output**

```
using_my_int.adb:4:04: warning: variable "Var" is read but never assigned [-gnatwv]
```

This implicit conversion is a nice trick, it means that we can get the effect of inheriting a new operation without actually having to create it. Furthermore, in a case like this, the type conversion generates no code, since My\_Int\_1 and My\_Int\_2 have the same representation.

But the whole point is that they might not have the same representation if one of them had a representation clause that made the representations different, and in this case the implicit conversion inserted by the compiler could be expensive, perhaps generating the junk we quoted above for the Arr case. Since we never want that to happen implicitly, there is a rule to prevent it.

The business of forbidding by-reference types (which includes all tagged types) is also driven by this consideration. If the representations are the same, it is fine to pass by reference, even in the presence of the conversion, but if there was a change of representation, it would force a copy, which would violate the by-reference requirement.

So to summarize this section, on the one hand Ada gives you a very convenient way to trigger these complex conversions between different representations. On the other hand, Ada guarantees that you never get these potentially expensive conversions happening unless you explicitly ask for them.

# 2.9 Valid Attribute

When receiving data from external sources, we're subjected to problems such as transmission errors. If not handled properly, erroneous data can lead to major issues in an application.

One of those issues originates from the fact that transmission errors might lead to invalid information stored in memory. When proper checks are active, using invalid information is detected at runtime and an exception is raised at this point, which might then be handled by the application.

Instead of relying on exception handling, however, we could instead ensure that the information we're about to use is valid. We can do this by using the Valid attribute. For example, if we have a variable Var, we can verify that the value stored in Var is valid by writing Var'Valid, which returns a **Boolean** value. Therefore, if the value of Var isn't valid, Var'Valid returns **False**, so we can have code that handles this situation before we actually make use of Var. In other words, instead of handling a potential exception in other parts of the application, we can proactively verify that input information is correct and avoid that an exception is raised.

In the next example, we show an application that

- generates a file containing mock-up data, and then
- · reads information from this file as state values.

The mock-up data includes valid and invalid states.

Listing 49: create test file.ads

```
procedure Create_Test_File (File_Name : String);
```

Listing 50: create\_test\_file.adb

```
with Ada.Sequential_IO;

procedure Create_Test_File (File_Name : String)

is

package Integer_Sequential_IO is new
    Ada.Sequential_IO (Integer);

use Integer_Sequential_IO;

F : File_Type;

begin
    Create (F, Out_File, File_Name);

(continues on next page)
```

**Chapter 2. Types and Representation** 

```
Write (F,
                   1);
12
       Write (F,
13
       Write (F,
                   4);
14
       Write (F,
                   3);
       Write (F,
                  2);
16
       Write (F,
                   10);
17
       Close (F);
18
   end Create_Test_File;
19
```

# Listing 51: states.ads

```
with Ada.Sequential_IO;
   package States is
3
      type State is (Off, On, Waiting)
5
        with Size => Integer'Size;
6
      for State use (Off
                               => 1,
                               => 2,
                       0n
                       Waiting => 4);
10
11
      package State_Sequential_IO is new
12
         Ada.Sequential_IO (State);
13
14
      procedure Read_Display_States
15
         (File_Name : String);
16
17
18
   end States;
```

### Listing 52: states.adb

```
with Ada.Text_IO; use Ada.Text_IO;
3
   package body States is
      procedure Read_Display_States
5
         (File_Name : String)
6
      is
7
         use State_Sequential_I0;
8
9
          F : State_Sequential_IO.File_Type;
10
         S : State;
11
12
          procedure Display_State (S : State) is
13
          begin
                 Before displaying the value,
                 check whether it's valid or not.
16
             if S'Valid then
17
                Put_Line (S'Image);
18
             else
19
                Put_Line ("Invalid value detected!");
20
             end if;
21
         end Display_State;
22
23
24
      begin
          Open (F, In_File, File_Name);
25
26
         while not End_Of_File (F) loop
27
             Read (F, S);
28
```

(continues on next page)

```
Display_State (S);
end loop;

Close (F);
end Read_Display_States;

end States;
```

# Listing 53: show\_states\_from\_file.adb

```
with States; use States;
with Create_Test_File;

procedure Show_States_From_File is
File_Name : constant String := "data.bin";
begin
Create_Test_File (File_Name);
Read_Display_States (File_Name);
end Show_States_From_File;
```

#### Code block metadata

```
Project: Courses.Advanced_Ada.Data_Types.Type_Representation.Valid_Attribute.Valid_

States

MD5: f7af2946ebe663932494448a0d3d3020
```

### **Runtime output**

```
OFF
ON
WAITING
Invalid value detected!
ON
Invalid value detected!
```

Let's start our discussion on this example with the States package, which contains the declaration of the State type. This type is a simple enumeration containing three states: Off, On and Waiting. We're assigning specific integer values for this type by declaring an enumeration representation clause. Note that we're using the Size aspect to request that objects of this type have the same size as the **Integer** type. This becomes important later on when parsing data from the file.

In the Create\_Test\_File procedure, we create a file containing integer values, which is parsed later by the Read\_Display\_States procedure. The Create\_Test\_File procedure doesn't contain any reference to the State type, so we're not constrained to just writing information that is valid for this type. On the contrary, this procedure makes use of the **Integer** type, so we can write any integer value to the file. We use this strategy to write both valid and invalid values of State to the file. This allows us to simulate an environment where transmission errors occur.

We call the Read\_Display\_States procedure to read information from the file and display each state stored in the file. In the main loop of this procedure, we call Read to read a state from the file and store it in the S variable. We then call the nested Display\_State procedure to display the actual state stored in S. The most important line of code in the Display State procedure is the one that uses the Valid attribute:

```
if S'Valid then
```

In this line, we're verifying that the S variable contains a valid state before displaying the actual information from S. If the value stored in S isn't valid, we can handle the issue accordingly. In this case, we're simply displaying a message indicating that an invalid value was

detected. If we didn't have this check, the Constraint\_Error exception would be raised when trying to use invalid data stored in S — this would happen, for example, after reading the integer value 3 from the input file.

In summary, using the Valid attribute is a good strategy we can employ when we know that information stored in memory might be corrupted.

```
    In the Ada Reference Manual
    13.9.2 The Valid Attribute<sup>58</sup>
```

# 2.10 Unchecked Union

We've introduced variant records back in the Introduction to Ada course<sup>59</sup>. In simple terms, a variant record is a record with discriminants that allows for changing its structure. Basically, it's a record containing a **case**. (We talk again about *variant records* (page 231) in another chapter.)

The State\_Or\_Integer declaration in the States package below is an example of a variant record:

Listing 54: states.ads

```
package States is
1
2
      type State is (Off, On, Waiting)
3
         with Size => Integer'Size;
4
5
      for State use (Off
                               => 1,
6
                               => 2,
                       0n
                       Waiting => 4);
8
9
      type State_Or_Integer (Use_Enum : Boolean) is
10
       record
11
          case Use Enum is
12
             when False => I : Integer;
13
             when True => S : State;
14
          end case;
15
      end record;
16
17
      procedure Display_State_Value
         (V : State_Or_Integer);
19
20
   end States;
21
```

Listing 55: states.adb

```
with Ada.Text_IO; use Ada.Text_IO;

package body States is

procedure Display_State_Value
    (V : State_Or_Integer)
    is
    begin

(continues on next page)
```

<sup>&</sup>lt;sup>58</sup> http://www.ada-auth.org/standards/22rm/html/RM-13-9-2.html

<sup>&</sup>lt;sup>59</sup> https://learn.adacore.com/courses/intro-to-ada/chapters/more\_about\_records.html#intro-ada-variant-records

```
Put_Line ("State: " & V.S'Image);
Put_Line ("Value: " & V.I'Image);
end Display_State_Value;

end States;
```

#### Code block metadata

```
Project: Courses.Advanced_Ada.Data_Types.Type_Representation.Unchecked_Union.State_

Gor_Integer

MD5: fa72f52a4396a2e66931ff6932c567fc
```

As mentioned in the previous course, if you try to access a component that is not valid for your record, a Constraint\_Error exception is raised. For example, in the implementation of the Display\_State\_Value procedure, we're trying to retrieve the value of the integer component (I) of the V record. When calling this procedure, the Constraint\_Error exception is raised as expected because Use\_Enum is set to True, so that the I component is invalid — only the S component is valid in this case.

## Listing 56: show\_variant\_rec\_error.adb

```
with States; use States;

procedure Show_Variant_Rec_Error is
    V : State_Or_Integer (Use_Enum => True);

begin
    V.S := On;
    Display_State_Value (V);
end Show_Variant_Rec_Error;
```

## Code block metadata

```
Project: Courses.Advanced_Ada.Data_Types.Type_Representation.Unchecked_Union.State_
Gr_Integer
MD5: b8cf215dd55bfdec6950df35c7bc19b9
```

### **Runtime output**

```
State: ON
raised CONSTRAINT_ERROR : states.adb:10 discriminant check failed
```

In addition to not being able to read the value of a component that isn't valid, assigning a value to a component that isn't valid also raises an exception at runtime. In this example, we cannot assign to V.I:

Listing 57: show\_variant\_rec\_error.adb

```
with States; use States;

procedure Show_Variant_Rec_Error is
    V : State_Or_Integer (Use_Enum => True);

begin
    V.I := 4;
    -- Error: V.I cannot be accessed because
    Use_Enum is set to True.
end Show_Variant_Rec_Error;
```

### Code block metadata

```
Project: Courses.Advanced_Ada.Data_Types.Type_Representation.Unchecked_Union.State_

Gr_Integer

MD5: 985a84faccc3d590ac767e914bea0c1d
```

### **Build output**

```
show_variant_rec_error.adb:6:05: warning: component not present in subtype of 

"State_Or_Integer" defined at line 4 [enabled by default]

show_variant_rec_error.adb:6:05: warning: Constraint_Error will be raised at run_

time [enabled by default]
```

### **Runtime output**

```
raised CONSTRAINT_ERROR : show_variant_rec_error.adb:6 discriminant check failed
```

We may circumvent this limitation by using the Unchecked\_Union aspect. For example, we can derive a new type from State\_Or\_Integer and use this aspect in its declaration. We do this in the declaration of the Unchecked\_State\_Or\_Integer type below.

Listing 58: states.ads

```
package States is
1
       type State is (Off, On, Waiting)
3
         with Size => Integer'Size;
4
      for State use (Off
                                => 1,
6
                               => 2,
                       0n
                       Waiting => 4);
8
9
      type State_Or_Integer (Use_Enum : Boolean) is
10
       record
11
          case Use Enum is
12
             when False => I : Integer;
13
             when True => S : State;
14
          end case;
15
      end record;
16
17
       type Unchecked_State_Or_Integer
18
         (Use_Enum : Boolean) is new
19
           State_Or_Integer (Use_Enum)
20
             with Unchecked_Union;
21
22
      procedure Display State Value
23
         (V : Unchecked_State_Or_Integer);
24
25
   end States;
26
```

Listing 59: states.adb

```
with Ada.Text_IO; use Ada.Text_IO;

package body States is

procedure Display_State_Value
    (V : Unchecked_State_Or_Integer)
    is
    begin
    Put_Line ("State: " & V.S'Image);
    Put_Line ("Value: " & V.I'Image);
```

(continues on next page)

```
end Display_State_Value;
end States;
```

#### Code block metadata

```
Project: Courses.Advanced_Ada.Data_Types.Type_Representation.Unchecked_Union.

Unchecked_State_Or_Integer
MD5: e97271a24aab23d2db450308401667ac
```

Because we now use the Unchecked\_State\_Or\_Integer type for the input parameter of the Display\_State\_Value procedure, no exception is raised at runtime, as both components are now accessible. For example:

### Listing 60: show\_unchecked\_union.adb

```
with States; use States;

procedure Show_Unchecked_Union is
    V : State_Or_Integer (Use_Enum => True);

begin
    V.S := On;
    Display_State_Value
        (Unchecked_State_Or_Integer (V));
end Show_Unchecked_Union;
```

#### Code block metadata

```
Project: Courses.Advanced_Ada.Data_Types.Type_Representation.Unchecked_Union.

→Unchecked_State_Or_Integer
MD5: 331cclab6709ab7e0062d64c55a75a6c
```

### **Runtime output**

```
State: ON
Value: 2
```

Note that, in the call to the Display\_State\_Value procedure, we first need to convert the V argument from the State Or Integer to the Unchecked State Or Integer type.

Also, we can assign to any of the components of a record that has the Unchecked\_Union aspect. In our example, we can now assign to both the S and the I components of the V record:

Listing 61: show unchecked union.adb

```
with States; use States;
   procedure Show Unchecked Union is
3
      V : Unchecked_State_Or_Integer
4
             (Use_Enum => True);
   begin
6
      V := (Use Enum => True, S => On);
      Display_State_Value (V);
8
      V := (Use Enum => False, I => 4);
10
      Display State Value (V);
11
   end Show Unchecked Union;
```

### Code block metadata

```
Project: Courses.Advanced_Ada.Data_Types.Type_Representation.Unchecked_Union.

_Unchecked_State_Or_Integer

MD5: bb472e91c5e7b7e63d6246dbcf5226a0
```

### **Runtime output**

```
State: ON
Value: 2
State: WAITING
Value: 4
```

In the example above, we're use an aggregate in the assignments to V. By doing so, we avoid that Use Enum is set to the *wrong* component. For example:

Listing 62: show unchecked union.adb

```
with States; use States;
   procedure Show Unchecked Union is
3
      V : Unchecked State Or Integer
             (Use_Enum => True);
   begin
      V.S := On;
      Display_State_Value (V);
8
9
      V.I := 4:
10
      -- Error: cannot directly assign to V.I,
11
                  as Use Enum is set to True.
12
13
      Display State Value (V);
14
   end Show Unchecked Union;
15
```

### Code block metadata

```
Project: Courses.Advanced_Ada.Data_Types.Type_Representation.Unchecked_Union.

→Unchecked_State_Or_Integer

MD5: 74ac11a3effdafd3959fface295a86da
```

## **Build output**

```
show_unchecked_union.adb:10:05: warning: component not present in subtype of "Unchecked_State_Or_Integer" defined at line 4 [enabled by default] show_unchecked_union.adb:10:05: warning: Constraint_Error will be raised at run_ time [enabled by default]
```

### **Runtime output**

```
State: ON
Value: 2
raised CONSTRAINT_ERROR : show_unchecked_union.adb:10 discriminant check failed
```

Here, even though the record has the Unchecked\_Union attribute, we cannot directly assign to the I component because Use\_Enum is set to **True**, so only the S is accessible. We can, however, read its value, as we do in the Display\_State\_Value procedure.

Be aware that, due to the fact the union is not checked, we might write invalid data to the record. In the example below, we initialize the I component with 3, which is a valid integer value, but results in an invalid value for the S component, as the value 3 cannot be mapped to the representation of the State type.

# Listing 63: show\_unchecked\_union.adb

#### Code block metadata

```
Project: Courses.Advanced_Ada.Data_Types.Type_Representation.Unchecked_Union.

→Unchecked_State_Or_Integer

MD5: f63e64df137cfc3c29e41f784306f0e4
```

### **Runtime output**

```
raised CONSTRAINT_ERROR : states.adb:9 invalid data
```

To mitigate this problem, we could use the Valid attribute — discussed in the previous section — for the S component before trying to use its value in the implementation of the Display\_State\_Value procedure:

### Listing 64: states.adb

```
with Ada.Text_IO; use Ada.Text_IO;
1
   package body States is
3
      procedure Display State Value
5
         (V : Unchecked State Or Integer)
6
      is
7
      begin
8
         if V.S'Valid then
9
             Put_Line ("State: " & V.S'Image);
10
         else
11
             Put_Line ("State: <invalid>");
12
         end if;
13
         Put_Line ("Value: " & V.I'Image);
14
      end Display_State_Value;
15
16
   end States;
17
```

Listing 65: show\_unchecked\_union.adb

```
with States; use States;

procedure Show_Unchecked_Union is

V : Unchecked_State_Or_Integer
(Use_Enum => True);

begin

V := (Use_Enum => False, I => 3);
Display_State_Value (V);
end Show_Unchecked_Union;
```

However, in general, you should avoid using the Unchecked\_Union aspect due to the potential issues you might introduce into your application. In the majority of the cases, you don't

need it at all — except for special cases such as when interfacing with C code that makes use of union types or solving very specific problems when doing low-level programming.

# 1 In the Ada Reference Manual

• B.3.3 Unchecked Union Types<sup>60</sup>

# 2.11 Addresses

In other languages, such as C, the concept of pointers and addresses plays a prominent role. (In fact, in C, many optimizations rely on the usage of pointer arithmetic.) The concept of addresses does exist in Ada, but it's mainly reserved for very specific applications, mostly related to low-level programming. In general, other approaches — such as using access types — are more than sufficient. (We discuss access types (page 593) in another chapter. Also, later on in that chapter, we discuss the relation between access types and addresses (page 706).) In this section, we discuss some details about using addresses in Ada.

We make use of the **Address** type, which is defined in the System package, to handle addresses. In contrast to other programming languages (such as C or C++), an address in Ada isn't an integer value: its definition depends on the compiler implementation, and it's actually driven directly by the hardware. For now, let's consider it to usually be a private type — this can be seen as an attempt to achieve application code portability, given the variations in hardware that result in different definitions of what an address actually is.

The Address type has support for address comparison (page 130) and address arithmetic (page 132) (also known as pointer arithmetic in C). We discuss these topics later in this section. First, let's talk about the Address attribute and the Address aspect.

# 1 In the Ada Reference Manual

• 13.7 The Package System<sup>61</sup>

### 2.11.1 Address attribute

The Address attribute allows us to get the address of an object. For example:

# Listing 66: use\_address.adb

```
with System; use System;

procedure Use_Address is
    I : aliased Integer := 5;
    A : Address;
begin
    A := I'Address;
end Use_Address;
```

#### Code block metadata

```
Project: Courses.Advanced_Ada.Data_Types.Type_Representation.Addresses.Address_
_Attribute
MD5: 1ee71b7cd3ed278647eb72f383da877f
```

Here, we're assigning the address of the I object to the A address.

2.11. Addresses 127

<sup>60</sup> http://www.ada-auth.org/standards/22rm/html/RM-B-3-3.html

<sup>61</sup> http://www.ada-auth.org/standards/22rm/html/RM-13-7.html

### 1 In the GNAT toolchain

GNAT offers a very useful extension to the System package to retrieve a string for an address: System.Address\_Image. This is the function profile:

```
function System.Address_Image
  (A : System.Address) return String;
```

We can use this function to display the address in an user message, for example:

```
Listing 67: show address attribute.adb
```

#### Code block metadata

# **Runtime output**

```
Address: 00007FFCC0BEA884
```

#### 1 In the Ada Reference Manual

- 13.3 Operational and Representation Attributes<sup>62</sup>
- 13.7 The Package System<sup>63</sup>

# 2.11.2 Address aspect

Usually, we let the compiler select the address of an object in memory, or let it use a register to store that object. However, we can specify the address of an object with the **Address** aspect. In this case, the compiler won't select an address automatically, but use the address that we're specifying. For example:

Listing 68: show address.adb

```
with System; use System;
with System.Address_Image;

with Ada.Text_IO; use Ada.Text_IO;

procedure Show_Address is

I_Main : aliased Integer;
I_Mapped : Integer
with Address => I_Main'Address;

(continues on next page)
```

<sup>(</sup>continues on the

<sup>62</sup> http://www.ada-auth.org/standards/22rm/html/RM-13-3.html

<sup>63</sup> http://www.ada-auth.org/standards/22rm/html/RM-13-7.html

#### Code block metadata

```
Project: Courses.Advanced_Ada.Data_Types.Type_Representation.Addresses.Address_

Aspect

MD5: 6339c743b1ca2b1adf58c977540b43d5
```

### **Runtime output**

```
I_Main'Address : 00007FFF413746A4
I_Mapped'Address : 00007FFF413746A4
```

This approach allows us to create an overlay. For example:

# Listing 69: simple\_overlay.adb

```
with Ada.Text_IO; use Ada.Text_IO;
   procedure Simple Overlay is
3
      type State is (Off, State 1, State 2)
4
         with Size => Integer'Size;
5
6
      for State use (Off
                              => 0,
                       State 1 \Rightarrow 32,
8
                       State 2 \Rightarrow 64;
9
10
      S : State;
11
      I : Integer
12
         with Address => S'Address, Import, Volatile;
13
   begin
14
       S := State 2;
15
      Put Line ("I = " & Integer'Image (I));
16
   end Simple Overlay;
```

#### Code block metadata

### **Runtime output**

```
I = 64
```

Here, I is an overlay of S, as it uses S'Address. With this approach, we can either use the enumeration directly (by using the S object of State type) or its integer representation (by using the I variable).

### 1 In the GNAT toolchain

We could call the GNAT-specific System'To\_Address attribute when using the Address aspect:

2.11. Addresses 129

```
Listing 70: shared_var_types.ads
  with System;
2
   package Shared_Var_Types is
3
4
   private
5
      R : Integer
6
            with Atomic,
7
8
                  Address =>
                    System'To_Address (16#FFFF00A0#);
  end Shared_Var_Types;
   Code block metadata
   Project: Courses.Advanced_Ada.Data_Types.Type_Representation.Addresses.Show_
    ⊸Access Address
  MD5: 5c2d8e0a9615084c2a15f896c61adaa6
   In this case, R will refer to the address in memory that we're specifying (16#FFFF00A0#
   in this case).
   As explained in the GNAT Reference Manual<sup>64</sup>, the System' To Address attribute denotes
   a function identical to To Address (from the System.Storage Elements package) ex-
   cept that it is a static attribute. (We talk about the To Address function (page 131)
```

function later on.)

Note that we're using the Atomic aspect here, which we discuss *in another chapter* (page 146).

## 1 In the Ada Reference Manual

- 13.3 Operational and Representation Attributes<sup>65</sup>
- 13.7 The Package System<sup>66</sup>
- 13.7.1 The Package System.Storage Elements<sup>67</sup>

# 2.11.3 Address comparison

We can compare addresses using the common comparison operators. For example:

Listing 71: show address.adb

```
with System; use System;
1
   with System.Address_Image;
   with Ada.Text_IO; use Ada.Text_IO;
  procedure Show_Address is
      I, J: Integer;
8
   begin
9
      Put_Line ("I'Address : "
10
                  & System.Address_Image
11
                      (I'Address));
12
                                                                        (continues on next page)
```

<sup>&</sup>lt;sup>64</sup> https://gcc.gnu.org/onlinedocs/gnat\_rm/Attribute-To\_005fAddress.html

 $<sup>^{65}~\</sup>rm{http://www.ada-auth.org/standards/22rm/html/RM-13-3.html}$ 

<sup>66</sup> http://www.ada-auth.org/standards/22rm/html/RM-13-7.html

<sup>67</sup> http://www.ada-auth.org/standards/22rm/html/RM-13-7-1.html

```
Put_Line ("J'Address
13
                   & System.Address_Image
14
                       (J'Address));
15
       if I'Address = J'Address then
17
          Put_Line ("I'Address = J'Address");
18
       elsif \overline{I}'Address < J'Address then
19
          Put_Line ("I'Address < J'Address");</pre>
20
21
          Put_Line ("I'Address");
22
      end if;
23
   end Show_Address;
```

#### Code block metadata

### **Runtime output**

```
I'Address : 00007FFDC2764DEC
J'Address : 00007FFDC2764DE8
I'Address > J'Address
```

In this example, we compare the address of the I object with the address of the J object using the =, < and > operators.

```
    In the Ada Reference Manual
    13.7 The Package System<sup>68</sup>
```

# 2.11.4 Address to integer conversion

The System. Storage\_Elements package offers an integer representation of an address via the Integer\_Address type, which is an integer type unrelated to common integer types such as **Integer** and **Long\_Integer**. (The actual definition of Integer\_Address is compiler-dependent, and it can be a signed or modular integer subtype.)

We can convert between the **Address** and Integer\_Address types by using the To\_Address and To Integer functions. Let's see an example:

Listing 72: show address.adb

```
with System; use System;

with System.Storage_Elements;
use System.Storage_Elements;

with System.Address_Image;

with Ada.Text_IO; use Ada.Text_IO;

procedure Show_Address is
    I : Integer;
    A1, A2 : Address;
    IA : Integer_Address;
```

(continues on next page)

2.11. Addresses 131

<sup>68</sup> http://www.ada-auth.org/standards/22rm/html/RM-13-7.html

```
begin
14
      A1 := I'Address;
15
      IA := To_Integer (A1);
16
      A2 := To_Address (IA);
17
18
      Put_Line ("A1 : "
19
                   & System.Address_Image (A1));
20
      Put_Line ("IA :
21
                  & Integer_Address'Image (IA));
22
      Put_Line ("A2 :
23
                   & System.Address_Image (A2));
24
   end Show_Address;
```

#### Code block metadata

#### **Runtime output**

```
A1 : 00007FFD482C4224
IA : 140725814313508
A2 : 00007FFD482C4224
```

Here, we retrieve the address of the I object and store it in the A1 address. Then, we convert A1 to an integer address by calling To\_Integer (and store it in IA). Finally, we convert this integer address back to an actual address by calling To Address.

```
    In the Ada Reference Manual
    13.7.1 The Package System.Storage_Elements<sup>69</sup>
```

# 2.11.5 Address arithmetic

Although Ada supports address arithmetic, which we discuss in this section, it should be reserved for very specific applications such as low-level programming. However, even in situations that require close access to the underlying hardware, using address arithmetic might not be the approach you should consider — make sure to evaluate other options first!

Ada supports address arithmetic via the System.Storage\_Elements package, which includes operators such as + and - for addresses. Let's see a code example where we iterate over an array by incrementing an address that *points* to each component in memory:

Listing 73: show\_address.adb

```
with System; use System;

with System.Storage_Elements;

use System.Storage_Elements;

with System.Address_Image;

with Ada.Text_IO; use Ada.Text_IO;

procedure Show_Address is

(continues on next page)
```

<sup>69</sup> http://www.ada-auth.org/standards/22rm/html/RM-13-7-1.html

```
Arr : array (1 .. 10) of Integer;
12
          : Address := Arr'Address;
13
14
            Initializing address object with
       - -
15
            address of the first component of Arr.
16
       - -
17
       - -
           We could write this as well:
18
            ___ := Arr (1) 'Address
19
20
   begin
21
       for I in Arr'Range loop
22
          declare
23
             Curr : Integer
24
                       with Address => A;
25
          begin
26
             Curr := I;
27
             Put_Line ("Curr'Address : "
28
                        & System.Address_Image
29
                             (Curr'Address));
30
          end;
31
32
33
          -- Address arithmetic
34
35
          A := A + Storage_Offset (Integer'Size)
36
37
                      / Storage_Unit;
38
39
                    Moving to next component
       end loop;
40
41
       for I in Arr'Range loop
42
         Put_Line ("Arr ("
43
                    & Integer'Image (I)
44
                    & ") : "
45
                    & Integer'Image (Arr (I)));
       end loop;
47
   end Show_Address;
48
```

#### Code block metadata

## **Runtime output**

```
Curr'Address: 00007FFF49BF84D0
Curr'Address: 00007FFF49BF84D4
Curr'Address: 00007FFF49BF84D8
Curr'Address: 00007FFF49BF84DC
Curr'Address: 00007FFF49BF84E0
Curr'Address: 00007FFF49BF84E4
Curr'Address: 00007FFF49BF84E8
Curr'Address: 00007FFF49BF84EC
Curr'Address: 00007FFF49BF84F0
Curr'Address: 00007FFF49BF84F4
Arr (1):1
Arr (2):2
Arr(3):3
Arr (4): 4
Arr (5):5
                                                               (continues on next page)
```

2.11. Addresses 133

```
Arr ( 6) : 6
Arr ( 7) : 7
Arr ( 8) : 8
Arr ( 9) : 9
Arr ( 10) : 10
```

In this example, we initialize the address A by retrieving the address of the first component of the array Arr. (Note that we could have written Arr(1) 'Address instead of Arr'Address. In any case, the language guarantees that Arr'Address gives us the address of the first component, i.e. Arr'Address = Arr(1) 'Address.)

Then, in the loop, we declare an overlay Curr using the current value of the A address. We can then operate on this overlay — here, we assign I to Curr. Finally, in the loop, we increment address A and make it *point* to the next component in the Arr array — to do so, we calculate the size of an **Integer** component in storage units. (For details on storage units, see the section on *storage size attribute* (page 89).)

# 1 In other languages

The code example above corresponds (more or less) to the following C code:

# Listing 74: main.c

```
#include <stdio.h>
1
2
    int main(int argc, const char * argv[])
3
4
    {
        int i;
5
        int arr[10];
6
        int *a = arr;
8
        /* int *a = &arr[0]; */
9
10
        for (i = 0; i < 10; i++)
11
        {
12
             *a++ = i;
13
             printf("curr address: %p\n", a);
14
15
16
        for (i = 0; i < 10; i++)
17
        {
18
             printf("arr[%d]: %d\n", i, arr[i]);
19
        }
20
21
        return 0;
22
```

#### Code block metadata

MD5: 7aa709a4d7ed6ce2346dbabc853e28c0

#### **Runtime output**

```
curr address: 0x7ffe55bdf634
curr address: 0x7ffe55bdf638
curr address: 0x7ffe55bdf63c
curr address: 0x7ffe55bdf640
curr address: 0x7ffe55bdf644
curr address: 0x7ffe55bdf648
curr address: 0x7ffe55bdf64c
curr address: 0x7ffe55bdf650
curr address: 0x7ffe55bdf654
curr address: 0x7ffe55bdf658
arr[0]: 0
arr[1]: 1
arr[2]: 2
arr[3]: 3
arr[4]: 4
arr[5]: 5
arr[6]: 6
arr[7]: 7
arr[8]: 8
arr[9]: 9
```

While pointer arithmetic is very common in C, using address arithmetic in Ada is far from common, and it should be only used when it's really necessary to do so.

# 1 In the Ada Reference Manual

- 13.3 Operational and Representation Attributes<sup>70</sup>
- 13.7.1 The Package System.Storage\_Elements<sup>71</sup>

# 2.12 Discarding names

As we know, we can use the Image attribute of a type to get a string associated with this type. This is useful for example when we want to display a user message for an enumeration type:

Listing 75: show enumeration image.adb

```
with Ada. Text IO; use Ada. Text IO;
   procedure Show_Enumeration_Image is
      type Months is
5
        (January, February, March, April,
         May, June, July, August, September,
         October, November, December);
8
      M : constant Months := January;
10
   begin
      Put_Line ("Month: "
12
                 & Months'Image (M));
13
   end Show Enumeration Image;
```

#### Code block metadata

<sup>&</sup>lt;sup>70</sup> http://www.ada-auth.org/standards/22rm/html/RM-13-3.html

<sup>71</sup> http://www.ada-auth.org/standards/22rm/html/RM-13-7-1.html

```
Project: Courses.Advanced_Ada.Data_Types.Type_Representation.Discarding_Names.

_Enumeration_Image

MD5: 3863c5e06641d96b59edb9e76daa7560
```

#### **Runtime output**

```
Month: JANUARY
```

This is similar to having this code:

Listing 76: show enumeration image.adb

```
with Ada. Text IO; use Ada. Text IO;
   procedure Show Enumeration Image is
3
      type Months is
         (January, February, March, April,
         May, June, July, August, September,
7
         October, November, December);
8
a
      M : constant Months := January;
10
11
      function Months Image (M : Months)
12
                               return String is
13
      begin
14
         case M is
15
                           => return "JANUARY";
16
             when January
             when February => return "FEBRUARY";
17
                            => return "MARCH";
            when March
18
                            => return "APRIL";
            when April
19
            when May
                            => return "MAY":
20
                            => return "JUNE";
            when June
21
                            => return "JULY";
            when July
22
                            => return "AUGUST";
            when August
23
             when September => return "SEPTEMBER";
24
             when October => return "OCTOBER";
25
             when November => return "NOVEMBER";
26
             when December => return "DECEMBER";
27
         end case;
28
      end Months_Image;
29
30
   beain
31
      Put_Line ("Month: "
32
                 & Months Image (M));
33
   end Show Enumeration Image;
34
```

#### **Code block metadata**

```
Project: Courses.Advanced_Ada.Data_Types.Type_Representation.Discarding_Names.

→Enumeration_Image

MD5: 2db86044d2045bd9d4c3998cca36d51c
```

#### **Runtime output**

```
Month: JANUARY
```

Here, the Months\_Image function associates a string with each month of the Months enumeration. As expected, the compiler needs to store the strings used in the Months\_Image function when compiling this code. Similarly, the compiler needs to store strings for the Months enumeration for the Image attribute.

Sometimes, we don't need to call the Image attribute for a type. In this case, we could

save some storage by eliminating the strings associated with the type. Here, we can use the Discard\_Names aspect to request the compiler to reduce — as much as possible — the amount of storage used for storing names for this type. Let's see an example:

# Listing 77: show discard names.adb

```
procedure Show Discard Names is
1
      pragma Warnings (Off, "is not referenced");
2
3
      type Months is
4
        (January, February, March, April,
5
         May, June, July, August, September,
6
         October, November, December)
        with Discard_Names;
      M : constant Months := January;
10
   begin
11
      null:
12
   end Show_Discard_Names;
```

#### Code block metadata

In this example, the compiler attempts to not store strings associated with the Months type duration compilation.

Note that the Discard\_Names aspect is available for enumerations, exceptions, and tagged types.

### 1 In the GNAT toolchain

If we add this statement to the Show Discard Names procedure above:

we see that the application displays "0" instead of "JANUARY". This is because GNAT doesn't store the strings associated with the Months type when we use the Discard\_Names aspect for the Months type. (Therefore, the Months' Image attribute doesn't have that information.) Instead, the compiler uses the integer value of the enumeration, so that Months' Image returns the corresponding string for this integer value.

#### 1 In the Ada Reference Manual

Aspect Discard Names<sup>72</sup>

<sup>&</sup>lt;sup>72</sup> http://www.ada-auth.org/standards/22rm/html/RM-C-5.html

| Advanced Journey With Ada: A Flight In Progress |  |  |  |  |  |  |
|-------------------------------------------------|--|--|--|--|--|--|
|                                                 |  |  |  |  |  |  |
|                                                 |  |  |  |  |  |  |
|                                                 |  |  |  |  |  |  |
|                                                 |  |  |  |  |  |  |
|                                                 |  |  |  |  |  |  |
|                                                 |  |  |  |  |  |  |
|                                                 |  |  |  |  |  |  |
|                                                 |  |  |  |  |  |  |
|                                                 |  |  |  |  |  |  |
|                                                 |  |  |  |  |  |  |
|                                                 |  |  |  |  |  |  |
|                                                 |  |  |  |  |  |  |
|                                                 |  |  |  |  |  |  |
|                                                 |  |  |  |  |  |  |
|                                                 |  |  |  |  |  |  |
|                                                 |  |  |  |  |  |  |
|                                                 |  |  |  |  |  |  |
|                                                 |  |  |  |  |  |  |
|                                                 |  |  |  |  |  |  |
|                                                 |  |  |  |  |  |  |
|                                                 |  |  |  |  |  |  |
|                                                 |  |  |  |  |  |  |
|                                                 |  |  |  |  |  |  |
|                                                 |  |  |  |  |  |  |
|                                                 |  |  |  |  |  |  |
|                                                 |  |  |  |  |  |  |
|                                                 |  |  |  |  |  |  |

# SHARED VARIABLE CONTROL

Ada has built-in support for handling both volatile and atomic data. Let's start by discussing volatile objects.

# 1 In the Ada Reference Manual

• C.6 Shared Variable Control<sup>73</sup>

# 3.1 Volatile

A volatile<sup>74</sup> object can be described as an object in memory whose value may change between two consecutive memory accesses of a process A — even if process A itself hasn't changed the value. This situation may arise when an object in memory is being shared by multiple threads. For example, a thread B may modify the value of that object between two read accesses of a thread A. Another typical example is the one of memory-mapped I/O<sup>75</sup>, where the hardware might be constantly changing the value of an object in memory.

Because the value of a volatile object may be constantly changing, a compiler cannot generate code to store the value of that object in a register and then use the value from the register in subsequent operations. Storing into a register is avoided because, if the value is stored there, it would be outdated if another process had changed the volatile object in the meantime. Instead, the compiler generates code in such a way that the process must read the value of the volatile object from memory for each access.

Let's look at a simple example:

Listing 1: show volatile object.adb

```
with Ada. Text IO; use Ada. Text IO;
   procedure Show Volatile Object is
3
      Val : Long Float with Volatile;
4
   begin
5
      Val := 0.0;
6
      for I in 0 .. 999 loop
         Val := Val + 2.0 * Long Float (I);
8
      end loop:
9
10
      Put Line ("Val: " & Long Float'Image (Val));
11
   end Show Volatile Object;
```

## Code block metadata

<sup>73</sup> http://www.ada-auth.org/standards/22rm/html/RM-C-6.html

<sup>74</sup> https://en.wikipedia.org/wiki/Volatile\_(computer\_programming)

<sup>&</sup>lt;sup>75</sup> https://en.wikipedia.org/wiki/Memory-mapped\_I/O

### **Runtime output**

```
Val: 9.990000000000E+05
```

In this example, Val has the Volatile aspect, which makes the object volatile. We can also use the Volatile aspect in type declarations. For example:

Listing 2: shared var types.ads

```
package Shared_Var_Types is

type Volatile_Long_Float is new
Long_Float with Volatile;

end Shared_Var_Types;
```

Listing 3: show\_volatile\_type.adb

```
with Ada.Text IO;
                            use Ada.Text IO;
   with Shared_Var_Types; use Shared_Var_Types;
2
   procedure Show_Volatile_Type is
      Val : Volatile_Long_Float;
5
   begin
6
      Val := 0.0;
7
      for I in 0 .. 999 loop
8
         Val := Val + 2.0 * Volatile_Long_Float (I);
9
      end loop;
10
11
      Put Line ("Val: "
12
                 & Volatile Long Float'Image (Val));
13
   end Show_Volatile_Type;
14
```

#### Code block metadata

Project: Courses.Advanced\_Ada.Data\_Types.Shared\_Variable\_Control.Volatile.Type MD5: 0d31156d47b2edcfb94debd016c8bb87

#### **Runtime output**

```
Val: 9.990000000000E+05
```

Here, we're declaring a new type Volatile\_Long\_Float in the Shared\_Var\_Types package. This type is based on the **Long\_Float** type and uses the Volatile aspect. Any object of this type is automatically volatile.

In addition to that, we can declare components of an array to be volatile. In this case, we can use the Volatile\_Components aspect in the array declaration. For example:

Listing 4: show volatile array components.adb

```
with Ada.Text_IO; use Ada.Text_IO;

procedure Show_Volatile_Array_Components is
    Arr : array (1 .. 2) of Long_Float
    with Volatile_Components;
begin
```

(continues on next page)

```
Arr := (others => 0.0);
7
8
      for I in 0 .. 999 loop
         Arr(1) := Arr(1) + 2.0 * Long_Float(I);
10
         Arr(2) := Arr(2) + 10.0 * Long_Float(I);
11
      end loop;
12
13
      Put_Line ("Arr (1): "
14
                & Long_Float'Image (Arr (1)));
15
      Put_Line ("Arr (2): "
16
                & Long Float'Image (Arr (2)));
17
   end Show_Volatile_Array_Components;
```

#### Code block metadata

# **Runtime output**

Note that it's possible to use the Volatile aspect for the array declaration as well:

Listing 5: shared var types.ads

#### Code block metadata

```
Project: Courses.Advanced_Ada.Data_Types.Shared_Variable_Control.Volatile.Array MD5: c9b7b9f94f1fac295753c7e7b9426fb2
```

Note that, if the Volatile aspect is specified for an object, then the Volatile\_Components aspect is also specified automatically — if it makes sense in the context, of course. In the example above, even though Volatile\_Components isn't specified in the declaration of the Arr array , it's automatically set as well.

# 3.2 Independent

When you write code to access a single object in memory, you might actually be accessing multiple objects at once. For example, when you declare types that make use of representation clauses — as we've seen in previous sections —, you might be accessing multiple objects that are grouped together in a single storage unit. For example, if you have components A and B stored in the same storage unit, you cannot update A without actually writing (the same value) to B. Those objects aren't independently addressable because, in order to access one of them, we have to actually address multiple objects at once.

When an object is independently addressable, we call it an independent object. In this case, we make sure that, when accessing that object, we won't be simultaneously accessing

another object. As a consequence, this feature limits the way objects can be represented in memory, as we'll see next.

To indicate that an object is independent, we use the Independent aspect:

Listing 6: shared\_var\_types.ads

```
package Shared_Var_Types is

I : Integer with Independent;

end Shared_Var_Types;
```

#### Code block metadata

```
Project: Courses.Advanced_Ada.Data_Types.Shared_Variable_Control.Independent.Object MD5: d90fef37584ca8802b8a3e3858c0095b
```

Similarly, we can use this aspect when declaring types:

Listing 7: shared\_var\_types.ads

```
package Shared_Var_Types is
1
2
      type Independent Boolean is new Boolean
3
        with Independent;
4
5
      type Flags is record
6
         F1 : Independent Boolean;
7
         F2 : Independent Boolean;
8
      end record;
10
  end Shared_Var_Types;
11
```

#### Code block metadata

```
Project: Courses.Advanced_Ada.Data_Types.Shared_Variable_Control.Independent.Type MD5: 7bcbee5b73067149b14c4b1b061f803c
```

In this example, we're declaring the Independent\_Boolean type and using it in the declaration of the Flag record type. Let's now derive the Flags type and use a representation clause for the derived type:

Listing 8: shared var types-representation.ads

```
package Shared_Var_Types.Representation is
1
2
      type Rep_Flags is new Flags;
3
4
      for Rep Flags use record
5
         F1 at 0 range 0 .. 0;
6
         F2 at 0 range 1 .. 1;
          - -
                        ^ ERROR: start position of
8
         - -
                                   F2 is wrong!
9
                           ERROR: F1 and F2 share the
10
         - -
                                   same storage unit!
11
      end record;
12
13
   end Shared_Var_Types.Representation;
```

#### Code block metadata

```
Project: Courses.Advanced_Ada.Data_Types.Shared_Variable_Control.Independent.Type MD5: bb9d5badf33401660e7e20a7cd612dab
```

# **Build output**

```
shared_var_types-representation.ads:6:26: error: size for independent "F1" must be multiple of Storage_Unit shared_var_types-representation.ads:7:21: error: position for independent "F2" must be multiple of Storage_Unit shared_var_types-representation.ads:7:26: error: size for independent "F2" must be multiple of Storage_Unit gprbuild: *** compilation phase failed
```

As you can see when trying to compile this example, the representation clause that we used for Rep Flags isn't following these limitations:

- 1. The size of each independent component must be a multiple of a storage unit.
- 2. The start position of each independent component must be a multiple of a storage unit.

For example, for architectures that have a storage unit of one byte — such as standard desktop computers —, this means that the size and the position of independent components must be a multiple of a byte. Let's correct the issues in the code above by:

- setting the size of each independent component to correspond to Storage\_Unit —
  using a range between 0 and Storage\_Unit 1 —, and
- setting the start position to zero.

This is the corrected version:

Listing 9: shared\_var\_types-representation.ads

```
with System;

package Shared_Var_Types.Representation is

type Rep_Flags is new Flags;

for Rep_Flags use record
    F1 at 0 range 0 .. System.Storage_Unit - 1;
    F2 at 1 range 0 .. System.Storage_Unit - 1;
end record;

end Shared_Var_Types.Representation;
```

#### Code block metadata

```
Project: Courses.Advanced_Ada.Data_Types.Shared_Variable_Control.Independent.Type MD5: ed57e57cd746698909a4f7ce40a29dfc
```

Note that the representation that we're now using for Rep\_Flags is most likely the representation that the compiler would have chosen for this data type. We could, however, have added an empty storage unit between F1 and F2 — by simply writing F2 at  $2 \ldots$ :

Listing 10: shared var types-representation.ads

```
with System;
package Shared_Var_Types.Representation is

type Rep_Flags is new Flags;
```

(continues on next page)

```
for Rep_Flags use record
    F1 at 0 range 0 .. System.Storage_Unit - 1;
    F2 at 2 range 0 .. System.Storage_Unit - 1;
end record;

end Shared_Var_Types.Representation;
```

#### Code block metadata

```
Project: Courses.Advanced_Ada.Data_Types.Shared_Variable_Control.Independent.Type MD5: 71fedf8aac7c19bca1ba3b487efa9b17
```

As long as we follow the rules for independent objects, we're still allowed to use representation clauses that don't correspond to the one that the compiler might select.

For arrays, we can use the Independent\_Components aspect:

# Listing 11: shared\_var\_types.ads

#### Code block metadata

```
Project: Courses.Advanced_Ada.Data_Types.Shared_Variable_Control.Independent.

Gomponents

MD5: b331d0a13adf45624b664839fe4ba42c
```

We've just seen in a previous example that some representation clauses might not work with objects and types that have the Independent aspect. The same restrictions apply when we use the Independent\_Components aspect. For example, this aspect prevents that array components are packed when the Pack aspect is used. Let's discuss the following erroneous code example:

Listing 12: shared var types.ads

```
package Shared_Var_Types is

type Flags is
    array (Positive range <>) of Boolean
    with Independent_Components, Pack;

F : Flags (1 .. 8) with Size => 8;

end Shared_Var_Types;
```

## Code block metadata

```
Project: Courses.Advanced_Ada.Data_Types.Shared_Variable_Control.Independent.

4Packed_Independent_Components

MD5: dbaff4f2559ef8a449dad251f42cddc0
```

#### **Build output**

```
shared_var_types.ads:5:37: warning: cannot pack independent components (RM 13.2(7)) shared_var_types.ads:7:36: error: size for "F" too small, minimum allowed is 64 gprbuild: *** compilation phase failed
```

As expected, this code doesn't compile. Here, we can have either independent components, or packed components. We cannot have both at the same time because packed components aren't independently addressable. The compiler warns us that the Pack aspect won't have any effect on independent components. When we use the Size aspect in the declaration of F, we confirm this limitation. If we remove the Size aspect, however, the code is compiled successfully because the compiler ignores the Pack aspect and allocates a larger size for F:

Listing 13: shared\_var\_types.ads

```
package Shared_Var_Types is

type Flags is
array (Positive range <>) of Boolean
with Independent_Components, Pack;

end Shared_Var_Types;
```

Listing 14: show\_flags\_size.adb

```
with Ada.Text_IO; use Ada.Text_IO;
   with System;
2
3
   with Shared Var Types; use Shared Var Types;
   procedure Show Flags Size is
6
      F : Flags (1 .. 8);
7
   begin
8
      Put Line ("Flags'Size:
9
                 & F'Size'Image & " bits");
10
      Put_Line ("Flags (1)'Size: "
11
                 & F (1) 'Size'Image & " bits");
12
      Put_Line ("# storage units:
13
                 & Integer'Image
14
                      (F'Size /
15
                      System.Storage Unit));
16
   end Show Flags Size;
17
```

#### Code block metadata

```
Project: Courses.Advanced_Ada.Data_Types.Shared_Variable_Control.Independent.

-Packed_Independent_Components
MD5: b96f921b08b1d8207749517f833fc121
```

#### **Build output**

```
show_flags_size.adb:7:04: warning: variable "F" is read but never assigned [-

→gnatwv]
shared_var_types.ads:5:37: warning: cannot pack independent components (RM 13.2(7))
```

#### **Runtime output**

```
Flags'Size: 64 bits
Flags (1)'Size: 8 bits
# storage units: 8
```

As you can see in the output of the application, even though we specify the Pack aspect for the Flags type, the compiler allocates eight storage units, one per each component of the F array.

# 3.3 Atomic

An atomic object is an object that only accepts atomic reads and updates. The Ada standard specifies that "for an atomic object (including an atomic component), all reads and updates of the object as a whole are indivisible." In this case, the compiler must generate Assembly code in such a way that reads and updates of an atomic object must be done in a single instruction, so that no other instruction could execute on that same object before the read or update completes.

# 1 In other contexts

Generally, we can say that operations are said to be atomic when they can be completed without interruptions. This is an important requirement when we're performing operations on objects in memory that are shared between multiple processes.

This definition of atomicity above is used, for example, when implementing databases. However, for this section, we're using the term "atomic" differently. Here, it really means that reads and updates must be performed with a single Assembly instruction.

For example, if we have a 32-bit object composed of four 8-bit bytes, the compiler cannot generate code to read or update the object using four 8-bit store / load instructions, or even two 16-bit store / load instructions. In this case, in order to maintain atomicity, the compiler must generate code using one 32-bit store / load instruction.

Because of this strict definition, we might have objects for which the Atomic aspect cannot be specified. Lots of machines support integer types that are larger than the native word-sized integer. For example, a 16-bit machine probably supports both 16-bit and 32-bit integers, but only 16-bit integer objects can be marked as atomic — or, more generally, only objects that fit into at most 16 bits.

Atomicity may be important, for example, when dealing with shared hardware registers. In fact, for certain architectures, the hardware may require that memory-mapped registers are handled atomically. In Ada, we can use the Atomic aspect to indicate that an object is atomic. This is how we can use the aspect to declare a shared hardware register:

Listing 15: shared var types.ads

```
with System;

package Shared_Var_Types is

private
    R : Integer
    with Atomic,
    Address =>
    System'To_Address (16#FFFF00A0#);

end Shared_Var_Types;
```

## Code block metadata

Project: Courses.Advanced\_Ada.Data\_Types.Shared\_Variable\_Control.Atomic.Object MD5: 5c2d8e0a9615084c2a15f896c61adaa6

Note that the **Address** aspect allows for assigning a variable to a specific location in the memory. In this example, we're using this aspect to specify the address of the memory-mapped register.

Later on, we talk again about the *Address aspect* (page 128) and the GNAT-specific *System'To\_Address attribute* (page 129).

In addition to atomic objects, we can declare atomic types — similar to what we've seen before for volatile types. For example:

Listing 16: shared\_var\_types.ads

```
with System;
   package Shared Var Types is
      type Atomic_Integer is new Integer
5
        with Atomic:
6
   private
8
      R : Atomic_Integer
9
             with Address =>
10
                    System'To Address (16#FFFF00A0#);
11
12
   end Shared_Var_Types;
```

#### Code block metadata

```
Project: Courses.Advanced_Ada.Data_Types.Shared_Variable_Control.Atomic.Types MD5: 009632ba0155d70def8281ba590f3d12
```

In this example, we're declaring the Atomic\_Integer type, which is an atomic type. Objects of this type — such as R in this example — are automatically atomic.

We can also declare atomic array components:

Listing 17: shared var types.ads

```
package Shared_Var_Types is

private
Arr: array (1 .. 2) of Integer
with Atomic_Components;

end Shared_Var_Types;
```

#### Code block metadata

This example shows the declaration of the Arr array, which has atomic components — the atomicity of its components is indicated by the Atomic\_Components aspect.

Note that if an object is atomic, it is also volatile and independent. In other words, these type declarations are equivalent:

Listing 18: shared var types.ads

```
package Shared_Var_Types is

type Atomic_Integer_1 is new Integer
with Atomic;

type Atomic_Integer_2 is new Integer
with Atomic,

(continues on next page)
```

3.3. Atomic 147

```
8      Volatile,
9      Independent;
10
11      end Shared_Var_Types;
```

#### Code block metadata

A simular rule applies to components of an array. When we use the Atomic\_Components, the following aspects are implied: Volatile, Volatile\_Components and Independent Components. For example, these array declarations are equivalent:

Listing 19: shared var types.ads

```
package Shared_Var_Types is
1
2
      Arr 1 : array (1 ... 2) of Integer
3
                 with Atomic Components;
4
      Arr_2 : array (1 .. 2) of Integer
6
                 with Atomic Components,
                      Volatile,
8
                      Volatile_Components,
9
                      Independent Components;
10
11
   end Shared Var Types;
12
```

# 3.4 Full-access only

# Mote

This feature was introduced in Ada 2022.

A full-access object is an object that requires that read or write operations on this object are performed by reading or writing all bits of the object (i.e. the *full object*) at once. Accordingly, a full-access type is a type whose objects follow this requirement. Note that a full-access type must be simultaneously a *volatile type* (page 139) or an *atomic type* (page 146). (In other words, if a type is neither volatile nor atomic, it cannot be a full-access type.)

# 1 Important

Just as a reminder, any atomic type is automatically also *volatile* (page 139) and *independent* (page 141).

Let's see some examples:

```
Listing 20: show_full_access_only_types.ads
```

```
package Show_Full_Access_Only_Types is

type Nonatomic_Full_Access_Type is
```

(continues on next page)

```
new Long_Float
with Volatile, Full_Access_Only;

type Atomic_Full_Access_Type is
new Long_Float
with Atomic, Full_Access_Only;

end Show_Full_Access_Only_Types;
```

#### Code block metadata

```
Project: Courses.Advanced_Ada.Data_Types.Type_Representation.Shared_Variable_

Gontrol.Full_Access_Only_Types

MD5: 6e7d4ee2e89b943d25319de9d8cebdcd
```

Likewise, we can define nonatomic and atomic full-access objects:

```
Listing 21: show_full_access_only_objects.ads
```

```
package Show_Full_Access_Only_Objects is

Nonatomic_Full_Access_Obj : Long_Float
with Volatile, Full_Access_Only;

Atomic_Full_Access_Obj : Long_Float
with Atomic, Full_Access_Only;

end Show_Full_Access_Only_Objects;
```

# Relevant topics

- 9.10 Shared Variables<sup>76</sup>
- C.6 Shared Variable Control<sup>77</sup>

## 3.4.1 Nonatomic full-access

As we already know, the value of a volatile object may be constantly changing, so the compiler generates code to read the value of the volatile object from memory for each access. (In other words, the value cannot be stored in a register for further processing.)

In the case of nonatomic full-access objects, the value of the object must not only be read from memory or updated to memory every time, but those operations must also be performed for the complete record object — not just parts of it.

Consider the following example:

Listing 22: registers.ads

```
with System;

package Registers is

type Boolean_Bit is new Boolean
with Size => 1;

type UIntl is mod 2**1

(continues on next page)
```

 $<sup>^{76}\</sup> http://www.ada-auth.org/standards/22rm/html/RM-9-10.html$ 

<sup>&</sup>lt;sup>77</sup> http://www.ada-auth.org/standards/22rm/html/RM-C-6.html

```
with Size => 1;
9
10
      type UInt2 is mod 2**2
11
        with Size => 2;
12
13
      type UInt14 is mod 2**14
14
        with Size => 14;
15
16
      type Window_Register is record
17
          -- horizontal line count
18
          Horizontal_Cnt : UInt14 := 16#0#;
19
20
21
          -- unspecified
          Reserved_14_15 : UInt2 := 16#0#;
23
          -- vertical line count
24
          Vertical_Cnt : UInt14 := 16#0#;
25
26
          -- refresh signalling
27
          Refresh_Needed : Boolean_Bit := False;
28
29
          -- unspecified
30
          Reserved_30 : UInt1 := 16#0#;
31
      end record
32
        with Size
                        => 32,
              Bit_Order => System.Low_Order_First,
34
35
              Volatile,
              Full_Access_Only;
36
37
      for Window_Register use record
38
          Horizontal_Cnt at 0 range 0 .. 13;
39
          Reserved_14_15 at 0 range 14 .. 15;
40
          Vertical_Cnt at 0 range 16 .. 29;
41
          Refresh_Needed at 0 range 30 .. 30;
42
          Reserved_30
                        at 0 range 31 .. 31;
43
      end record;
44
45
      procedure Show (WR : Window_Register);
46
47
   end Registers;
48
```

## Listing 23: registers.adb

```
with Ada.Text_IO; use Ada.Text_IO;
   package body Registers is
3
      procedure Show (WR : Window Register) is
5
      begin
6
          Put_Line ("WR = (Horizontal_Cnt => "
                    & WR.Horizontal_Cnt'Image
                    & ",");
9
          Put_Line ("
                            Vertical Cnt
                                          => "
10
                    & WR.Vertical_Cnt'Image
11
         & ",");
Put_Line (" Refresh_Needed => "
12
13
                    & WR.Refresh Needed'Image
14
                    & ")");
15
      end Show;
16
17
   end Registers;
18
```

#### Code block metadata

```
Project: Courses.Advanced_Ada.Data_Types.Type_Representation.Shared_Variable_

Gontrol.Nonatomic_Full_Access_Register

MD5: b825ec2dbbc54201203bf71e4e32fb57
```

In this example, we have a 32-bit register (of Window\_Register type) that contains window information for a display:

| position  |                |                |              |                |
|-----------|----------------|----------------|--------------|----------------|
| bits      | #0 13          | #14 #15        | #16 #29      | #30 #31        |
| component | Horizontal_Cnt | Reserved_14_15 | Vertical_Cnt | Reserved_30_31 |

Let's use the Window Register type from the Registers package in a test application:

Listing 24: show\_register.adb

```
with Registers;
                      use Registers;
   procedure Show_Register is
      WR : Window_Register;
4
   begin
5
      -- Nonatomic full-access assignments
6
      WR.Horizontal_Cnt := 800;
7
      WR.Vertical_Cnt := 600;
8
      WR.Refresh Needed := True;
9
10
      Show (WR);
11
   end Show_Register;
```

#### Code block metadata

# **Runtime output**

```
WR = (Horizontal_Cnt => 800,
    Vertical_Cnt => 600,
    Refresh_Needed => TRUE)
```

The example contains assignments such as WR.Horizontal\_Cnt := 800 and WR. Vertical\_Cnt:= 600. Because Window\_Register is a full-access type, these assignments are performed for the complete 32-bit register, even though we're updating just a single component of the record object.

Note that if Window\_Register wasn't a *full-access* object, an assignment such as WR. Horizontal\_Cnt := 800 could be performed with a 16-bit operation. In fact, this is what a compiler would most probably select for this assignment, because that is more efficient than manipulating the entire object. Therefore, using a *full-access* object prevents the compiler from generating operations that could lead to unexpected results.

Whenever possible, this *full-access* assignment is performed in a single machine operation. However, if it's not possible to generate a single machine operation on the target machine, the compiler may generate multiple operations for the update of the record components.

Note that we could combine these two assignments into a single one using an aggregate:

# Listing 25: show register.adb

```
with Ada.Text IO; use Ada.Text IO;
   with Registers;
                      use Registers;
3
4
   procedure Show Register is
5
      WR : Window Register;
6
   begin
7
      -- Nonatomic full-access assignment
8
      -- using an aggregate:
9
      WR := (Horizontal Cnt => 800,
10
             Vertical Cnt => 600,
11
              Refresh Needed => True,
12
              others
                             => <>);
13
14
      Show (WR);
15
  end Show Register;
```

#### Code block metadata

# **Runtime output**

```
WR = (Horizontal_Cnt => 800,
     Vertical_Cnt => 600,
     Refresh_Needed => TRUE)
```

Again, this assignment is performed for the complete 32-bit register — ideally, using a single 32-bit machine operation — by reading the value from the memory.

Let's add another statement to the code example:

Listing 26: show register.adb

```
with Registers; use Registers;
(continues on next page)
```

```
procedure Show_Register is
3
      WR : Window_Register :=
              (Horizontal_Cnt => 800,
               Vertical_Cnt => 600,
               Refresh_Needed => True,
               others
                              => <>):
8
   beain
9
      WR := (Horizontal_Cnt =>
10
                WR.Horizontal_Cnt * 2,
11
              Vertical_Cnt
12
                Wr.Vertical_Cnt
                                  * 2,
13
              others
                             => <>);
14
15
      Show (WR);
   end Show_Register;
```

#### Code block metadata

```
Project: Courses.Advanced_Ada.Data_Types.Type_Representation.Shared_Variable_

Gontrol.Nonatomic_Full_Access_Register

MD5: cc4e218aef11af34e6d3262084a5c9ce
```

# **Runtime output**

```
WR = (Horizontal_Cnt => 1600,
     Vertical_Cnt => 1200,
     Refresh_Needed => FALSE)
```

In this example, we have an initialization using the same aggregate as in the previous code example. We also have an assignment, in which we read the value of WR and use it in the calculation.

### **Delta aggregates**

If we want to just change two components, but leave the information of other components untouched, we can use a *delta aggregate* (page 291). (Note that we haven't discussed the topic of delta aggregates yet: we'll do that *later on in this course* (page 291). However, in simple terms, we can use them to modify specific components of a record without changing the remaining components of the record.)

For example, we might want to update just the vertical count and indicate that update via the Refresh\_Needed flag, but keep the same horizontal count:

Listing 27: show registers.adb

```
with Ada.Text_IO; use Ada.Text_IO;
2
   with Registers;
                      use Registers;
3
4
   procedure Show_Registers is
5
      WR : Window Register :=
6
              (Horizontal_Cnt => 800,
7
               Vertical_Cnt
                             => 600,
8
               others
                               => <>);
9
   begin
10
          Delta assignment
11
      WR := (WR with delta
12
                   Vertical Cnt
                                   => 800,
13
                   Refresh Needed => True);
14
15
```

(continues on next page)

```
Show (WR);
end Show_Registers;
```

## Code block metadata

```
Project: Courses.Advanced_Ada.Data_Types.Type_Representation.Shared_Variable_

Gontrol.Nonatomic_Full_Access_Register

MD5: 29df44d4fb13539cbd6070c37c217f8a
```

# **Runtime output**

```
WR = (Horizontal_Cnt => 800,
    Vertical_Cnt => 800,
    Refresh_Needed => TRUE)
```

A delta assignment using an aggregate such as (WR with delta ...) includes reading the value of the complete 32-bit WR object from memory, changing the components specified after with delta, and writing the complete 32-bit WR object back to memory. The reason is that we need to retrieve the information that is supposed to remain intact — the Horizontal\_Cnt and the reserved components — in order to write them back as a full-access operation.

### 3.4.2 Atomic full-access

As we already know, *atomic objects* (page 146) only accept atomic reads and updates, which — as a whole — are indivisible, i.e. they must be done in a single instruction, so that no other instruction could execute on that same object before the read or update completes. (Again, if an object is atomic, this implies it is also volatile.)

In the case of atomic full-access objects, the complete object must be read and updated. Ideally, this operation corresponds to a single atomic operation on the target machine, but it can also translate to multiple atomic operations.

Let's adapt the previous example to illustrate this. First, we adapt the type in the package:

Listing 28: registers.ads

```
with System;
   package Registers is
3
      type Boolean Bit is new Boolean
5
        with Size => 1;
6
      type UInt1 is mod 2**1
8
        with Size => 1;
10
      type UInt2 is mod 2**2
11
        with Size => 2;
12
13
      type UInt14 is mod 2**14
14
        with Size => 14;
15
16
      type Window Register is record
17
          -- horizontal line count
18
          Horizontal Cnt : UInt14 := 16#0#;
19
20
          -- unspecified
          Reserved 14 15 : UInt2 := 16#0#;
22
```

(continues on next page)

```
-- vertical line count
24
          Vertical_Cnt : UInt14 := 16#0#;
25
26
          -- refresh signalling
          Refresh_Needed : Boolean_Bit := False;
28
29
          -- unspecified
30
          Reserved_30
                         : UInt1 := 16#0#;
31
       end record
32
         with Size
                         => 32,
33
              Bit_Order => System.Low_Order_First,
34
              Atomic,
35
              Full_Access_Only;
36
37
       for Window_Register use record
38
          Horizontal_Cnt at 0 range 0 .. 13;
39
          Reserved_1\overline{4}_15 at 0 range 14 .. 15;
40
          Vertical_Cnt at 0 range 16 .. 29;
41
          Refresh_Needed at 0 range 30 .. 30;
42
          Reserved_30
                         at 0 range 31 .. 31;
43
       end record;
44
45
      procedure Show (WR : Window_Register);
46
47
   end Registers;
```

# Listing 29: registers.adb

```
with Ada.Text_IO; use Ada.Text_IO;
   package body Registers is
3
4
      procedure Show (WR : Window_Register) is
5
      begin
6
          Put_Line ("WR = (Horizontal Cnt => "
7
                    & WR.Horizontal_Cnt'Image
8
                                           => "
          Put_Line ("
                            Vertical_Cnt
10
                    & WR. Vertical Cnt'Image
11
                    & ",");
12
          Put_Line ("
                           Refresh Needed => "
13
                    & WR.Refresh_Needed'Image
14
                    & ")");
15
      end Show;
16
17
   end Registers;
18
```

# Code block metadata

We then use the package in our test application:

## Listing 30: show\_register.adb

```
with Registers; use Registers;

procedure Show_Register is
WR : Window_Register :=

(continues on next page)
```

```
(Horizontal_Cnt => 800,
5
               Vertical Cnt => 600,
6
               Refresh_Needed => True,
              others
                              => <>);
   beain
9
      WR := (Horizontal_Cnt =>
10
               WR.Horizontal_Cnt * 2,
11
             Vertical_Cnt =>
12
               Wr.Vertical_Cnt * 2,
13
                            => <>);
14
15
      Show (WR);
16
   end Show_Register;
```

#### Code block metadata

```
Project: Courses.Advanced_Ada.Data_Types.Type_Representation.Shared_Variable_

Gontrol.Atomic_Full_Access_Register

MD5: cc4e218aef11af34e6d3262084a5c9ce
```

In this example, we first have an atomic initialization of WR using an aggregate. Then, we have an atomic assignment to the atomic full-access object WR. Because its type is an atomic full-access type, the operations are atomic operations that always access the full object from and to memory.

# 3.4.3 Comparison: full-access and non-full-access types

An interesting exercise for the reader is to compare the Assembly code generated for the code example above with a version of this code where the Window\_Register is not a full-access type.

# Relevant topics

On a Linux platform, you can use *objdump* to retrieve the Assembly code and *diff* to see the difference between both versions of the type. For example:

```
objdump --target=elf64-x86-64 -d -S ./show_register > full_access.txt
# [...]
diff --width=80 -t -y full_access.txt no_full_access.txt
```

By doing this kind of comparisons, you might gain more insights on the impact of the Full\_Access\_Only aspect.

## **1** For further reading...

By running on a PC, we can compare the Intel Assembly<sup>78</sup> code for various versions of the code. Let's start with the version using a nonatomic full-access version of Window\_Register vs. the nonatomic (non-full-access) version of Window\_Register:

```
type Window_Register is record
-- [...]
end record
with Size => 32,
    Bit_Order => System.Low_Order_First,
    Volatile,
    Full_Access_Only;
```

```
type Window_Register is record
       [...]
end record
  with Size
                 => 32,
       Bit_Order => System.Low_Order_First,
       Volatile;
These are the manually-adapted differences between both versions:
-- Volatile, Full Access Only
                                         | -- Volatile
procedure Show_Register is
                                            procedure Show_Register is
    push
           %rbp
                                                push
                                                       %rbp
    mov
           %rsp,%rbp
                                                mov
                                                        %rsp,%rbp
           $0x20,%rsp
                                                        $0x10,%rsp
    sub
                                                sub
                                               WR : Window_Register :=
   WR : Window_Register :=
          (Horizontal_Cnt => 800,
                                                       (Horizontal_Cnt => 800,
           -0x4(%rbp),%eax
                                                        -0x4(%rbp),%eax
    mov
                                                mov
    and
           $0xffffc000,%eax
                                                and
                                                        $0xffffc000,%eax
                                                        $0x320,%eax
    or
           $0x320,%eax
                                                or
           %eax,-0x4(%rbp)
                                                        %eax,-0x4(%rbp)
    mov
                                                mov
    mov
           -0x4(%rbp),%eax
                                                mov
                                                        -0x4(%rbp),%eax
    and
           $0x3f,%ah
                                                and
                                                        $0x3f,%ah
           %eax,-0x4(%rbp)
                                                        %eax,-0x4(%rbp)
    mov
                                                mov
           -0x4(%rbp),%eax
                                                        -0x4(%rbp),%eax
    mov
                                                mov
           $0xc000ffff,%eax
                                                and
                                                        $0xc000ffff,%eax
    and
    or
           $0x2580000,%eax
                                                        $0x2580000,%eax
                                                or
    mov
           %eax,-0x4(%rbp)
                                                mov
                                                        %eax,-0x4(%rbp)
    mov
           -0x4(%rbp),%eax
                                                mov
                                                        -0x4(%rbp),%eax
           $0x40000000,%eax
                                                        $0x40000000,%eax
    or
                                                or
           %eax, -0x4(%rbp)
                                                        %eax,-0x4(%rbp)
    mov
                                                mov
    mov
           -0x4(%rbp),%eax
                                                mov
                                                        -0x4(%rbp),%eax
    and
           $0x7ffffffff,%eax
                                                and
                                                        $0x7ffffffff,%eax
    mov
           %eax,-0x4(%rbp)
                                                mov
                                                        %eax,-0x4(%rbp)
           -0x4(%rbp),%eax
    mov
                                         <
           %eax,-0x14(%rbp)
    mov
                                         <
           -0x14(%rbp),%eax
    mov
                                         <
    mov
           %eax,-0x8(%rbp)
           Vertical Cnt
                           => 600,
                                                        Vertical Cnt
                                                                       => 600,
           Refresh_Needed => True,
                                                        Refresh_Needed => True,
           others
                           => <>);
                                                        others
                                                                       => <>):
begin
                                            begin
   WR := (Horizontal_Cnt =>
                                               WR := (Horizontal_Cnt =>
            WR.Horizontal_Cnt * 2,
                                                        WR.Horizontal Cnt * 2,
                                                        -0x4(%rbp),%eax
    mov
           -0x8(%rbp),%eax
                                                mov
           %eax,%ecx
    mov
                                         <
           $0x3fff,%cx
                                                and
                                                        $0x3fff,%ax
    and
                                                add
                                                        %eax,%eax
                                         >
   WR := (Horizontal Cnt =>
                                         <
    mov
           -0xc(%rbp),%eax
    mov
           %eax,%edx
            WR.Horizontal Cnt * 2,
                                         <
    lea
           (%rcx,%rcx,1),%eax
                                         <
    and
           $0x3fff,%ax
                                                and
                                                        $0x3fff,%ax
   WR := (Horizontal_Cnt =>
                                               WR := (Horizontal Cnt =>
    movzwl %ax,%eax
                                                movzwl %ax,%eax
           $0x3fff,%eax
                                                        $0x3fff,%eax
    and
                                                and
           $0xffffc000,%edx
    and
           %edx,%eax
    or
           %eax,%edx
                                                mov
                                                        %eax,%edx
    mov
    mov
           %edx,%eax
                                                mov
                                                        -0x8(%rbp),%eax
           %eax,-0xc(%rbp)
                                                        $0xffffc000,%eax
                                                and
```

```
mov
        -0xc(%rbp),%eax
                                                   %edx,%eax
                                    >
                                           mov
                                                   %eax,-0x8(%rbp)
                                    >
                                           mov
                                                   -0x8(%rbp),%eax
        $0x3f,%ah
and
                                           and
                                                   $0x3f,%ah
mov
       %eax,-0xc(%rbp)
                                           mov
                                                   %eax,-0x8(%rbp)
       Vertical_Cnt =>
                                                  Vertical_Cnt =>
                           * 2,
                                                                      * 2,
        Wr.Vertical_Cnt
                                                   Wr.Vertical_Cnt
        -0x8(%rbp),%eax
                                           mov
                                                   -0x4(%rbp),%eax
mov
shr
        $0x10,%eax
                                           shr
                                                   $0x10,%eax
       %eax,%ecx
                                           and
                                                   $0x3fff,%ax
mov
        $0x3fff,%cx
                                            add
                                                   %eax,%eax
and
WR := (Horizontal Cnt =>
       -0xc(%rbp),%eax
                                    <
mov
        %eax,%edx
        Wr.Vertical_Cnt * 2,
        (%rcx,%rcx,1),%eax
lea
                                    <
        $0x3fff,%ax
                                                   $0x3fff,%ax
and
                                           and
WR := (Horizontal_Cnt =>
                                          WR := (Horizontal Cnt =>
movzwl %ax,%eax
                                           movzwl %ax,%eax
and
        $0x3fff,%eax
                                           and
                                                   $0x3fff,%eax
        $0x10,%eax
shl
                                            shl
                                                   $0x10,%eax
        $0xc000ffff,%edx
and
       %edx,%eax
                                    <
or
mov
       %eax,%edx
                                           mov
                                                   %eax,%edx
       %edx,%eax
                                                   -0x8(%rbp),%eax
mov
                                           mov
       %eax,-0xc(%rbp)
                                                   $0xc000ffff,%eax
                                           and
mov
       -0xc(%rbp),%eax
                                           or
                                                   %edx,%eax
mov
                                                   %eax,-0x8(%rbp)
                                           mov
                                    >
                                    >
                                           mov
                                                   -0x8(%rbp),%eax
and
        $0xbfffffff,%eax
                                           and
                                                   $0xbfffffff,%eax
mov
       %eax,-0xc(%rbp)
                                           mov
                                                   %eax,-0x8(%rbp)
mov
        -0xc(%rbp),%eax
                                    mov
                                                   -0x8(%rbp),%eax
and
        $0x7ffffffff,%eax
                                           and
                                                   $0x7fffffff,%eax
mov
       %eax,-0xc(%rbp)
                                    <
        -0xc(%rbp),%eax
mov
                                    <
       %eax,-0x8(%rbp)
                                                   %eax,-0x8(%rbp)
mov
                                           mov
                                    >
                                                   -0x8(%rbp),%eax
                                           mov
                                           mov
                                                   %eax,-0x4(%rbp)
                      => <>);
       others
                                                  others
                                                                 => <>);
```

As we can see, although parts of the Assembly code are the same or look very similar, there are some differences between both versions. These differences are mostly related to the fact that we have to operate on the full object when reading it from memory.

Likewise, we can compare the Assembly code for the atomic full-access version of Window\_Register vs. the atomic (non-full-access) version of Window\_Register:

```
type Window_Register is record
    -- [...]
end record
    with Size => 32,
        Bit_Order => System.Low_Order_First,
        Atomic,
        Full_Access_Only;

type Window_Register is record
    -- [...]
end record
    with Size => 32,
        Bit_Order => System.Low_Order_First,
        Atomic;
```

These are the manually-adapted differences between both versions:

```
Atomic, Full Access Only
                                                Atomic
                                            procedure Show Register is
procedure Show Register is
    push
           %rbp
                                                push
                                                        %rbp
    mov
           %rsp,%rbp
                                                mov
                                                        %rsp,%rbp
    sub
           $0x20,%rsp
                                                sub
                                                        $0x10,%rsp
   WR : Window_Register :=
                                               WR : Window_Register :=
          (Horizontal_Cnt => 800,
                                                       (Horizontal_Cnt => 800,
   mov
           -0x4(%rbp),%eax
                                                mov
                                                        -0x4(%rbp),%eax
    and
           $0xffffc000,%eax
                                                and
                                                        $0xffffc000,%eax
           $0x320,%eax
                                                or
                                                        $0x320,%eax
    or
           %eax,-0x4(%rbp)
                                                        %eax,-0x4(%rbp)
   mov
                                                mov
   mov
           -0x4(%rbp),%eax
                                                mov
                                                        -0x4(%rbp),%eax
    and
           $0x3f,%ah
                                                and
                                                        $0x3f,%ah
           %eax,-0x4(%rbp)
                                                        %eax,-0x4(%rbp)
                                                mov
   mov
                                                mov
                                                        -0x4(%rbp),%eax
   mov
           -0x4(%rbp),%eax
           $0xc000ffff,%eax
                                                and
                                                        $0xc000ffff,%eax
    and
    or
           $0x2580000,%eax
                                                ٥r
                                                        $0x2580000,%eax
    mov
           %eax,-0x4(%rbp)
                                                mov
                                                        %eax,-0x4(%rbp)
   mov
           -0x4(%rbp),%eax
                                                mov
                                                        -0x4(%rbp),%eax
           $0x40000000,%eax
                                                        $0x40000000,%eax
    or
                                                or
           %eax,-0x4(%rbp)
                                                        %eax,-0x4(%rbp)
    mov
                                                mov
    mov
           -0x4(%rbp),%eax
                                                mov
                                                        -0x4(%rbp),%eax
    and
           $0x7ffffffff,%eax
                                                and
                                                        $0x7ffffffff,%eax
   mov
           %eax,-0x4(%rbp)
                                                mov
                                                        %eax,-0x4(%rbp)
   WR : Window_Register :=
                                               WR : Window_Register :=
           -0x4(%rbp),%eax
                                                        -0x4(%rbp),%eax
   mov
                                                mov
           %eax,-0x14(%rbp)
   mov
           -0x14(%rbp),%eax
   mov
    mov
           %eax,-0x8(%rbp)
                                                        %eax,-0x8(%rbp)
                                                mov
           Vertical Cnt
                           => 600,
                                                        Vertical Cnt
                                                                        => 600,
           Refresh Needed => True,
                                                        Refresh Needed => True,
           others
                                                        others
                                                                        => <>):
begin
                                            begin
  WR := (Horizontal Cnt =>
                                               WR := (Horizontal Cnt =>
            WR.Horizontal_Cnt * 2,
                                                         WR.Horizontal_Cnt * 2,
           -0x8(%rbp),%eax
                                                        -0x8(%rbp),%eax
    mov
                                                mov
           %eax,%ecx
   mov
    and
           $0x3fff,%cx
                                                and
                                                        $0x3fff.%ax
                                                add
                                                        %eax,%eax
   WR := (Horizontal Cnt =>
                                         <
           -0xc(%rbp),%eax
           %eax,%edx
    mov
            WR.Horizontal_Cnt * 2,
                                         <
   lea
           (%rcx,%rcx,1),%eax
                                         <
    and
           $0x3fff,%ax
                                                and
                                                        $0x3fff,%ax
   WR := (Horizontal_Cnt =>
                                               WR := (Horizontal_Cnt =>
                                                movzwl %ax,%eax
   movzwl %ax,%eax
    and
           $0x3fff,%eax
                                                and
                                                        $0x3fff,%eax
                                                mov
                                                        %eax,%edx
                                         >
                                                mov
                                                        -0xc(%rbp),%eax
           $0xffffc000,%edx
    and
                                         1
                                                and
                                                        $0xffffc000,%eax
           %edx,%eax
                                                        %edx,%eax
    or
           %eax,%edx
   mov
   mov
           %edx,%eax
   mov
           %eax,-0xc(%rbp)
                                                mov
                                                        %eax,-0xc(%rbp)
           -0xc(%rbp),%eax
                                                        -0xc(%rbp),%eax
   mov
                                                mov
    and
           $0x3f,%ah
                                                and
                                                        $0x3f,%ah
   mov
           %eax,-0xc(%rbp)
                                                mov
                                                        %eax,-0xc(%rbp)
          Vertical_Cnt
                                                       Vertical_Cnt
            Wr.Vertical Cnt
                                * 2,
                                                         Wr.Vertical Cnt
                                                                            * 2,
           -0x8(%rbp),%eax
                                                        -0x8(%rbp),%eax
    mov
                                                mov
```

```
shr
        $0x10,%eax
                                            shr
                                                   $0x10,%eax
 mov
        %eax,%ecx
                                     <
        $0x3fff,%cx
                                     Ι
                                                   $0x3fff,%ax
 and
                                            and
                                            add
                                                   %eax,%eax
                                     >
WR := (Horizontal_Cnt =>
                                     <
       -0xc(%rbp),%eax
mov
                                     <
        %eax,%edx
mov
                                     <
                            * 2,
         Wr.Vertical Cnt
                                     <
 lea
        (%rcx,%rcx,1),%eax
        $0x3fff,%ax
                                            and
                                                   $0x3fff,%ax
 and
WR := (Horizontal Cnt =>
                                           WR := (Horizontal Cnt =>
 movzwl %ax,%eax
                                            movzwl %ax,%eax
                                                   $0x3fff,%eax
 and
        $0x3fff,%eax
                                            and
 shl
        $0x10,%eax
                                            shl
                                                   $0x10,%eax
                                            mov
                                                   %eax,%edx
                                            mov
                                                   -0xc(%rbp),%eax
 and
        $0xc000ffff,%edx
                                            and
                                                   $0xc000ffff,%eax
 or
        %edx.%eax
                                            ٥r
                                                   %edx,%eax
        %eax,%edx
 mov
        %edx,%eax
 mov
        %eax,-0xc(%rbp)
                                                   %eax,-0xc(%rbp)
 mov
                                            mov
mov
        -0xc(%rbp),%eax
                                            mov
                                                   -0xc(%rbp),%eax
 and
        $0xbfffffff,%eax
                                            and
                                                   $0xbfffffff,%eax
mov
        %eax,-0xc(%rbp)
                                            mov
                                                   %eax,-0xc(%rbp)
        -0xc(%rbp),%eax
                                                   -0xc(%rbp),%eax
mov
                                            mov
                                            and
        $0x7fffffff,%eax
                                                   $0x7fffffff,%eax
 and
                                            mov
mov
        %eax,-0xc(%rbp)
                                                   %eax,-0xc(%rbp)
        -0xc(%rbp),%eax
                                                   -0xc(%rbp),%eax
mov
                                            mov
xcha
       %eax,-0x8(%rbp)
                                            xchq
                                                   %eax,-0x8(%rbp)
       others
                      => <>);
                                                  others
                                                                  => <>);
```

Again, there are some differences between both versions, even though some parts of the Assembly code are the same or look very similar.

Finally, we might want to compare the nonatomic full-access version vs. the atomic full-access version of the Window\_Register type:

```
type Window Register is record
       [...]
end record
  with Size
                 => 32,
       Bit Order => System.Low Order First,
       Volatile,
       Full Access Only;
type Window Register is record
   -- [...]
end record
  with Size
                 => 32,
       Bit_Order => System.Low_Order_First,
       Full Access Only;
These are the differences between both versions:
-- Volatile, Full_Access_Only
                                      | -- Atomic, Full_Access_Only
procedure Show_Register is
                                           procedure Show_Register is
    push
           %rbp
                                               push
                                                      %rbp
    mov
           %rsp,%rbp
                                               mov
                                                      %rsp,%rbp
    sub
           $0x20,%rsp
                                               sub
                                                      $0x20,%rsp
   WR : Window_Register :=
                                              WR : Window_Register :=
          (Horizontal_Cnt => 800,
                                                     (Horizontal_Cnt => 800,
                                                      -0x4(%rbp),%eax
    mov
           -0x4(%rbp),%eax
                                               mov
    and
           $0xffffc000,%eax
                                               and
                                                      $0xffffc000,%eax
```

```
$0x320,%eax
                                                        $0x320,%eax
    or
    mov
           %eax,-0x4(%rbp)
                                                 mov
                                                        %eax,-0x4(%rbp)
    mov
           -0x4(%rbp),%eax
                                                 mov
                                                        -0x4(%rbp),%eax
    and
           $0x3f,%ah
                                                 and
                                                        $0x3f,%ah
           %eax,-0x4(%rbp)
                                                 mov.
                                                        %eax,-0x4(%rbp)
    mov.
                                                        -0x4(%rbp),%eax
   mov
           -0x4(%rbp),%eax
                                                 mov
    and
           $0xc000ffff,%eax
                                                 and
                                                        $0xc000ffff,%eax
                                                        $0x2580000,%eax
           $0x2580000.%eax
    or
                                                 or
    mov
           %eax,-0x4(%rbp)
                                                 mov
                                                        %eax,-0x4(%rbp)
    mov
           -0x4(%rbp),%eax
                                                 mov
                                                        -0x4(%rbp),%eax
           $0x40000000,%eax
                                                        $0x40000000,%eax
    or
                                                 or
           %eax,-0x4(%rbp)
                                                        %eax,-0x4(%rbp)
    mov
                                                 mov
   mov
           -0x4(%rbp),%eax
                                                 mov
                                                        -0x4(%rbp),%eax
           $0x7fffffff,%eax
                                                        $0x7fffffff,%eax
    and
                                                 and
   mov
           %eax,-0x4(%rbp)
                                                        %eax,-0x4(%rbp)
                                                mov
                                               WR : Window_Register :=
   WR : Window_Register :=
                                                        -0x4(%rbp),%eax
           -0x4(%rbp),%eax
   mov
                                                mov
   mov
           %eax,-0x14(%rbp)
                                                mov
                                                        %eax,-0x14(%rbp)
   mov
           -0x14(%rbp),%eax
                                                mov
                                                        -0x14(%rbp),%eax
    mov
           %eax,-0x8(%rbp)
                                                 mov
                                                        %eax,-0x8(%rbp)
                           => 600.
                                                                        => 600.
           Vertical Cnt
                                                        Vertical Cnt
           Refresh Needed => True,
                                                        Refresh Needed => True,
           others
                           => <>);
                                                        others
                                                                        => <>);
begin
                                            begin
  WR := (Horizontal Cnt =>
                                               WR := (Horizontal Cnt =>
            WR.Horizontal_Cnt * 2,
                                                         WR.Horizontal_Cnt * 2,
   mov
           -0x8(%rbp),%eax
                                                 mov
                                                        -0x8(%rbp),%eax
           %eax,%ecx
                                                        %eax,%ecx
   mov
                                                 mov
           $0x3fff,%cx
                                                        $0x3fff,%cx
    and
                                                 and
   WR := (Horizontal_Cnt =>
                                               WR := (Horizontal_Cnt =>
   mov
           -0xc(%rbp),%eax
                                                mov
                                                        -0xc(%rbp),%eax
    mov
           %eax,%edx
                                                 mov
                                                        %eax,%edx
            WR.Horizontal Cnt * 2,
                                                         WR.Horizontal Cnt * 2,
    lea
           (%rcx,%rcx,1),%eax
                                                lea
                                                        (%rcx,%rcx,1),%eax
    and
           $0x3fff,%ax
                                                 and
                                                        $0x3fff,%ax
   WR := (Horizontal_Cnt =>
                                               WR := (Horizontal_Cnt =>
   movzwl %ax,%eax
                                                movzwl %ax,%eax
           $0x3fff,%eax
                                                        $0x3fff,%eax
    and
                                                 and
                                                        $0xffffc000,%edx
           $0xffffc000,%edx
                                                 and
    and
    or
           %edx,%eax
                                                 or
                                                        %edx,%eax
           %eax,%edx
    mov
                                                 mov
                                                        %eax,%edx
    mov
           %edx,%eax
                                                 mov
                                                        %edx,%eax
           %eax,-0xc(%rbp)
                                                        %eax,-0xc(%rbp)
    mov
                                                 mov
    mov
           -0xc(%rbp),%eax
                                                 mov
                                                        -0xc(%rbp),%eax
    and
           $0x3f,%ah
                                                and
                                                        $0x3f,%ah
    mov
           %eax,-0xc(%rbp)
                                                 mov
                                                        %eax,-0xc(%rbp)
          Vertical_Cnt
                                                       Vertical_Cnt
                               * 2,
                                                                            * 2,
            Wr.Vertical_Cnt
                                                         Wr.Vertical_Cnt
    mov
           -0x8(%rbp),%eax
                                                 mov
                                                        -0x8(%rbp),%eax
    shr
                                                 shr
           $0x10,%eax
                                                        $0x10,%eax
    mov
           %eax,%ecx
                                                 mov
                                                        %eax,%ecx
    and
           $0x3fff,%cx
                                                        $0x3fff,%cx
                                               WR := (Horizontal_Cnt =>
   WR := (Horizontal Cnt =>
    mov
           -0xc(%rbp),%eax
                                                 mov
                                                        -0xc(%rbp),%eax
    mov
           %eax,%edx
                                                 mov
                                                        %eax,%edx
            Wr.Vertical Cnt
                                                         Wr.Vertical Cnt
    lea
           (%rcx,%rcx,1),%eax
                                                 lea
                                                        (%rcx,%rcx,1),%eax
           $0x3fff,%ax
                                                and
                                                        $0x3fff,%ax
    and
                                               WR := (Horizontal_Cnt =>
   WR := (Horizontal Cnt =>
                                                movzwl %ax,%eax
    movzwl %ax,%eax
    and
           $0x3fff,%eax
                                                 and
                                                        $0x3fff,%eax
    shl
           $0x10,%eax
                                                 shl
                                                        $0x10,%eax
```

```
and
       $0xc000ffff,%edx
                                            and
                                                   $0xc000ffff,%edx
or
       %edx,%eax
                                            or
                                                   %edx,%eax
mov
       %eax,%edx
                                            mov
                                                   %eax,%edx
       %edx,%eax
                                                   %edx,%eax
mov
                                            mov
       %eax,-0xc(%rbp)
                                                   %eax,-0xc(%rbp)
mov
                                            mov
                                                   -0xc(%rbp),%eax
mov
       -0xc(%rbp),%eax
                                            mov
       $0xbffffffff,%eax
                                                   $0xbfffffff,%eax
and
                                            and
       %eax,-0xc(%rbp)
                                                   %eax,-0xc(%rbp)
mov
                                            mov
                                                   -0xc(%rbp),%eax
mov
       -0xc(%rbp),%eax
                                            mov
       $0x7fffffff,%eax
                                                   $0x7fffffff,%eax
and
                                            and
       %eax,-0xc(%rbp)
                                            mov
                                                   %eax,-0xc(%rbp)
mov
       -0xc(%rbp),%eax
                                            mov
                                                   -0xc(%rbp),%eax
mov
mov
       %eax,-0x8(%rbp)
                                            xchq
                                                   %eax,-0x8(%rbp)
                     => <>);
                                                                  => <>);
      others
                                                  others
```

As we can see, the code is basically the same — except for the last Assembly instruction, which is a *mov* instruction in the volatile version and an *xchg* instruction in the atomic version — which is an atomic instruction on this platform.

# 3.5 Atomic operations

# **1** Note

This feature was introduced in Ada 2022.

Ada offers four packages to handle atomic operations. Those packages are child packages of the System.Atomic\_Operations package. We will discuss each of those package individually in this section.

# Relevant topics

C.6.1 The Package System.Atomic\_Operations<sup>79</sup>

## 3.5.1 Atomic Exchange

The generic System.Atomic\_Operations.Exchange package provides operations to compare and exchange objects atomically.

#### Atomic Exchange function

One of those operations is the Atomic\_Exchange function, which performs the following operations atomically:

<sup>&</sup>lt;sup>78</sup> https://en.wikipedia.org/wiki/X86\_instruction\_listings

<sup>79</sup> http://www.ada-auth.org/standards/22rm/html/RM-C-6-1.html

```
return Old_Item;
end Atomic_Exchange;
```

As mentioned in the Ada Reference Manual<sup>80</sup>, we can use this function to implement a spinlock<sup>81</sup>. For example:

### Listing 31: spinlocks.ads

```
with System.Atomic_Operations.Exchange;

package Spinlocks is

type Lock is new Boolean with Atomic;

package Lock_Exchange is new
    System.Atomic_Operations.Exchange (Lock);

end Spinlocks;
```

# Listing 32: show\_locks.adb

```
with Spinlocks;
   use Spinlocks;
   use Spinlocks.Lock_Exchange;
   procedure Show_Locks is
      L : aliased Lock := False;
6
   beain
          Get the lock
8
      while Atomic_Exchange (Item => L,
9
                               Value => True) loop
10
         null;
11
12
      end loop;
13
      -- At this point, we got the lock.
14
      -- Do some stuff here...
15
16
      -- Release the lock.
17
      L := False:
18
   end Show Locks;
19
```

#### Code block metadata

In this example, we call the Atomic\_Exchange function for the L lock until we get it. Then, we can use the resource that we protected via the lock. After we finish our work, we can release the lock by setting L to False.

Note that System.Atomic\_Operations.Exchange is a generic package, so we have to instantiate it for a specific atomic type — in this case, the atomic Boolean Lock type.

We can use multiple tasks to illustrate a situation where using a lock is important to ensure that no race conditions<sup>82</sup> occur:

<sup>80</sup> http://www.ada-auth.org/standards/22rm/html/RM-C-6-2.html

<sup>81</sup> https://en.wikipedia.org/wiki/Spinlock

<sup>82</sup> https://en.wikipedia.org/wiki/Race\_condition

# Listing 33: spinlocks.ads

```
with System.Atomic_Operations.Exchange;

package Spinlocks is

type Lock is new Boolean with Atomic;

package Lock_Exchange is new
System.Atomic_Operations.Exchange (Lock);

end Spinlocks;
```

# Listing 34: show locks.adb

```
with Ada.Text_IO; use Ada.Text_IO;
   with Spinlocks;
3
   use Spinlocks;
4
   use Spinlocks.Lock_Exchange;
   procedure Show_Locks is
                  : aliased Lock := False;
8
       Task_Count : Integer := 0;
10
11
       task type A_Task;
12
       task body A_Task is
13
          Task_Number : Integer;
14
       begin
15
             Get the lock
16
          while Atomic_Exchange (Item => L,
17
                                   Value => True) loop
18
             null;
19
          end loop;
20
21
          -- At this point, we got the lock.
22
          Task Count := Task Count + 1;
23
          Task Number := Task Count;
24
25
          -- Release the lock.
26
          L := False;
27
28
          Put_Line ("Task_Number: "
29
                     & Task Number'Image);
30
31
32
       end A_Task;
33
       A, B, C, D, E, F : A_Task;
34
   begin
35
       null;
36
   end Show_Locks;
37
```

#### Code block metadata

# **Runtime output**

```
Task_Number: 1
Task_Number: 2
Task_Number: 3
Task_Number: 4
Task_Number: 5
Task_Number: 6
```

In this example, we create multiple tasks (A, B, C, D, E, F) and initialize the **Task\_Number** of each task based on the value of the **Task\_Count** variable. To avoid multiple tasks accessing the **Task\_Count** variable at the same time, we use the L lock, which we get before updating the **Task\_Count**.

# Atomic\_Compare\_And\_Exchange function

Another function from the System.Atomic\_Operations.Exchange package is Atomic\_Compare\_And\_Exchange, which performs the following operations atomically:

```
function Atomic Compare And Exchange
        : aliased in out Atomic_Type;
  (Item
  Prior
           : aliased in out Atomic Type;
  Desired:
                            Atomic Type)
  return Boolean is
begin
   if Item = Prior then
      Item := Value:
       -- The item is only updated if its
       -- value and the prior value match
       return True;
   else
      Prior := Item;
      return False;
   end if;
end Atomic Exchange;
```

This function can be used for lazy initialization<sup>83</sup> of variables. For example, consider an application with multiple tasks that make use of a certain value that isn't initialized at its declaration, but at a later point in time by an arbitrary task. We can use Atomic\_Compare\_And\_Exchange to ensure that we only update that value if it wasn't already initialized.

Let's start with the package specification:

Listing 35: lazy\_initialization.ads

```
with System.Atomic Operations.Exchange;
   with Ada.Numerics.Discrete_Random;
   package Lazy Initialization is
4
      subtype Lazy Value Total Range is
6
         Integer range 99 .. 1000;
7
8
      Lazy Value Default Value : constant
9
          := Lazy_Value_Total_Range'First;
10
11
      subtype Lazy_Value_Range is Integer
12
         range Lazy_Value_Default_Value + 1 ..
13
               Lazy_Value_Total_Range'Last;
14
                                                                         (continues on next page)
```

<sup>83</sup> https://en.wikipedia.org/wiki/Lazy\_initialization

```
15
      type Lazy_Value is new Lazy_Value_Total_Range
16
        with Atomic,
17
              Default_Value =>
                Lazy_Value_Default_Value;
19
20
      package Value_Exchange is new
21
         System.Atomic_Operations.Exchange
22
           (Lazy_Value);
23
24
      package Lazy_Value_Random is new
25
         Ada.Numerics.Discrete_Random
26
           (Lazy_Value_Range);
27
   end Lazy_Initialization;
```

#### Code block metadata

```
Project: Courses.Advanced_Ada.Data_Types.Shared_Variable_Control.Atomic_Operations.

Gompare_And_Exchange
MD5: 09d49998aa7e3d5c0cfb4b74af8e542b
```

In this package, we declare the Lazy\_Value type with a default value (specified by the Lazy\_Value\_Default\_Value constant). Note that we have two ranges here: Lazy\_Value\_Total\_Range and Lazy\_Value\_Range. We use the Lazy\_Value\_Total\_Range in the declaration of the Lazy\_Value type: it indicates the *total range* of the type. We use the Lazy\_Value\_Range as a constraint for the total range. This range doesn't contain the default value (Lazy\_Value\_Default\_Value), and we use it to indicate the valid values of the type. (We discuss the application of Lazy\_Value\_Range later on.)

Also, in addition to instantiating the System.Atomic\_Operations.Exchange package, we instantiate the Ada.Numerics.Discrete\_Random package, which we'll use to generate random numbers in the expected range (Lazy\_Value\_Range) for the Lazy\_Value type. (We discussed the Ada.Numerics.Discrete\_Random package in the Introduction to Ada<sup>84</sup> course.)

Let's use this package in the Show Lazy Initialization procedure:

Listing 36: show lazy initialization.adb

```
with Ada. Text IO; use Ada. Text IO;
   with Ada.Numerics.Discrete Random;
   with Lazy_Initialization;
   use Lazy Initialization;
   use Lazy_Initialization.Value_Exchange;
   procedure Show_Lazy_Initialization is
8
     subtype A Task Number is Natural;
q
10
      Value
                          : aliased Lazy Value;
11
      Value Modified By : A Task Number := 0;
12
13
      task type A_Task is
14
          entry Start (This : A_Task_Number);
15
          entry Stop;
16
      end A_Task;
17
18
      task body A Task is
19
                                                                          (continues on next page)
```

 $<sup>^{84}\</sup> https://learn.adacore.com/courses/intro-to-ada/chapters/standard_library_numerics.html#intro-ada-random-number-generation$ 

```
Task_Number : A_Task_Number;
20
21
          accept Start (This : A_Task_Number) do
22
             Task_Number := This;
         end Start;
24
25
          Sleep_Some_Time : declare
26
             subtype Sleep_Range is
27
               Integer range 1 .. 3;
28
29
             package Random_Sleep is new
30
               Ada.Numerics.Discrete_Random
31
                 (Sleep_Range);
32
             use Random_Sleep;
             G : Generator;
35
         begin
36
             Reset (G);
37
             delay Duration (Random (G));
38
          end Sleep_Some_Time;
39
40
          Generate_Value : declare
41
             use Lazy_Value_Random;
42
43
                                       Generator;
             Initial_Value :
45
                                       Lazy_Value_Range;
46
             Prior
                            : aliased Lazy_Value;
         begin
47
             Reset (G);
48
             Initial_Value := Random (G);
49
50
             if Atomic_Compare_And_Exchange
51
                         => Value,
                (Item
52
                       => Prior,
                Prior
53
                Desired => Lazy_Value (Initial_Value))
                Value_Modified_By := Task_Number;
             end if;
57
58
         end Generate_Value;
59
60
          accept Stop do
61
             Put_Line ("Current task number:
62
                        & Task_Number'Image);
63
             Put Line ("Value:
64
                        & Value'Image);
65
             Put_Line ("Modified by task number: "
66
                        & Value_Modified_By'Image);
67
             Put_Line ("----");
68
         end Stop;
69
      end A_Task;
70
71
      Some_Tasks : array (1 .. 5) of A_Task;
72
   begin
73
      for I in Some Tasks'Range loop
74
         Some_Tasks (I).Start (I);
       end loop;
76
      for I in Some Tasks'Range loop
77
         Some_Tasks (I).Stop;
78
      end loop;
79
   end Show_Lazy_Initialization;
```

### Code block metadata

```
Project: Courses.Advanced_Ada.Data_Types.Shared_Variable_Control.Atomic_Operations.
—Compare_And_Exchange
MD5: 9cc898edd767f8bbcfe2c81e7ca0e442
```

### **Runtime output**

```
Current task number:
                  428
Modified by task number: 5
-----
Current task number:
Value:
                  428
Modified by task number: 5
-----
Current task number:
                     3
Modified by task number: 5
-----
Current task number:
Value:
Modified by task number: 5
-----
Current task number:
Value:
                  428
Modified by task number: 5
```

In the Show\_Lazy\_Initialization procedure, the most important variable is Value, which is the variable we have to protect via a lock. In addition, we have the auxiliary Value\_Modified\_By variable, which indicates the number of the task that initialized the Value variable.

In this procedure, we also see two main *block statements* (page 460):

- the block statement with the Sleep\_Some\_Time identifier, where we make the task sleep for a random amount of time (in the Sleep\_Range range); and
- the block statement with the Generate\_Value identified, where we generate a new value randomly and attempt to update the Value variable (of Lazy\_Value type).

Let's discuss some details about the Generate\_Value block statement. We start by declaring some variables. Here, it's important to highlight that the Prior variable is initialized with the default value (Lazy\_Value\_Default\_Value). We then call the Atomic\_Compare\_And\_Exchange function, and pass Value and Prior as actual parameters. We can have two possible outcomes:

- If Value hasn't been modified by a task yet, it will contain the default value —
  which means that the values of the Prior and Value variables match. In this
  case, the call to Atomic\_Compare\_And\_Exchange will update the Value variable and
  return True. (Note that we also update the Value\_Modified\_By variable when
  Atomic Compare And Exchange returns True.)
- 2. If Value has already been modified by a task, its value doesn't match the (default) value of Prior anymore, so the call to Atomic\_Compare\_And\_Exchange doesn't modify the Value variable.

As mentioned before, we use a stricter range for the random number generator: the Lazy\_Value\_Range. Because this range doesn't contain the default value (Lazy\_Value\_Default\_Value), we will never generate a random value that matches the default value.

## Relevant topics

C.6.2 The Package System. Atomic Operations. Exchange<sup>85</sup>

### **Atomic Test and Set**

The System.Atomic\_Operations.Test\_And\_Set package provides atomic operations to set and clear atomic flags. To declare flags, we use the Test\_And\_Set\_Flag type. The following operations are available:

- 1. the Atomic\_Test\_And\_Set function, which we call to verify whether the flag can be set and, if positive, set it accordingly.
  - The function returns **True** if the flag has been set, and **False** otherwise.
- 2. the Atomic Clear procedure, which we call to clear the flag.

We can use these functions to implement an application similar to the *spinlocks* (page 163) that we've seen before:

Listing 37: show test and set.adb

```
with System.Atomic Operations.Test And Set;
   use System.Atomic_Operations.Test_And_Set;
2
   with Ada. Text IO; use Ada. Text IO;
   procedure Show_Test_And_Set is
                 : aliased Test_And_Set_Flag;
      Task_Count : Integer := 0;
8
9
      task type A_Task;
10
11
       task body A_Task is
12
          Task_Number : Integer;
13
       begin
14
              Get the lock
15
          while Atomic_Test_And_Set (Lock) loop
16
17
             null;
          end loop;
18
19
          -- At this point, we got the lock.
20
          Task Count := Task Count + 1;
21
          Task_Number := Task_Count;
22
23
          -- Release the lock.
24
          Atomic Clear (Lock);
25
26
          Put_Line ("Task_Number: "
27
                     & Task Number'Image);
28
29
      end A_Task;
30
31
      A, B, C, D, E, F : A_Task;
32
   begin
33
      null;
34
   end Show Test And Set;
35
```

## Code block metadata

<sup>85</sup> http://www.ada-auth.org/standards/22rm/html/RM-C-6-2.html

```
Project: Courses.Advanced_Ada.Data_Types.Shared_Variable_Control.Atomic_Operations.

4Test_And_Set
MD5: 45814e2e157d3fd45f876c89914a5cc5
```

### **Runtime output**

```
Task_Number: 1
Task_Number: 2
Task_Number: 3
Task_Number: 4
Task_Number: 5
Task_Number: 6
```

Here, we call Atomic\_Test\_And\_Set in a loop until it returns **True**. Then, we update the **Task\_Count** and **Task\_Number**. When we're finished, we call the Atomic\_Clear procedure to release the lock.

# **1** Relevant topics

C.6.3 The Package System.Atomic\_Operations.Test\_and\_Set<sup>86</sup>

## **Atomic Operations using Integer Arithmetic**

The generic System.Atomic\_Operations.Integer\_Arithmetic package is used to perform atomic operations on atomic integer types. It provides the following operations: the procedures Atomic\_Add and Atomic\_Subtract, and the functions Atomic\_Fetch\_And\_Add and Atomic\_Fetch\_And\_Subtract. The procedures and the corresponding Atomic\_Fetch\_functions do basically the same thing, with the difference that Atomic\_Fetch functions return the previous (older) value of the input item.

The Atomic Add procedure performs the following operations atomically:

The corresponding Atomic\_Fetch\_And\_Add function performs the following operations atomically:

The Atomic Subtract procedure performs the following operations atomically:

<sup>86</sup> http://www.ada-auth.org/standards/22rm/html/RM-C-6-3.html

```
Value : Atomic_Type) is
begin
  Item := Item - Value;
end Atomic_Subtract;
```

The corresponding Atomic\_Fetch\_And\_Subtract function performs the following operations atomically:

Let's reuse a *previous code example* (page 163) that sets a unique number for each task. In this case, instead of using locks, we use the atomic operations from the System. Atomic\_Operations.Integer\_Arithmetic package:

## Listing 38: atomic\_integers.ads

## Listing 39: show\_atomic\_integers.adb

```
with Ada.Text_IO; use Ada.Text_IO;
1
2
   with Atomic_Integers;
   use Atomic_Integers;
   use Atomic_Integers.Atomic_Integer_Arithmetic;
   procedure Show_Atomic_Integers is
      Task_Count : aliased Atomic_Integer := 0;
8
9
      task type A_Task;
10
11
      task body A Task is
12
         Task_Number : Atomic_Integer;
13
      begin
14
15
          Task Number :=
            Atomic_Fetch_And_Add (Task_Count, 1);
17
         Put_Line ("Task_Number: "
18
                    & Task_Number'Image);
19
20
```

```
end A_Task;

A, B, C, D, E, F : A_Task;

begin
    null;
end Show_Atomic_Integers;
```

### Code block metadata

```
Project: Courses.Advanced_Ada.Data_Types.Shared_Variable_Control.Atomic_Operations.

Integer_Arithmetic

MD5: 835093f90b9efe37b93ca84fe1ce3444
```

## **Runtime output**

```
Task_Number: 0
Task_Number: 1
Task_Number: 2
Task_Number: 3
Task_Number: 4
Task_Number: 5
```

In this example, we call the Atomic\_Fetch\_And\_Add function to update the **Task\_Count** variable and, at the same time, initialize the **Task\_Number** variable of the current task.

# **1** Relevant topics

C.6.4 The Package System.Atomic\_Operations.Integer\_Arithmetic<sup>87</sup>

## **Atomic Operations using Modular Arithmetic**

The generic System.Atomic\_Operations.Modular\_Arithmetic package is very similar to the System.Atomic\_Operations.Integer\_Arithmetic package. In fact, it provides the same operations: the procedures Atomic\_Add and Atomic\_Subtract, and the functions Atomic\_Fetch\_And\_Add and Atomic\_Fetch\_And\_Subtract. The only difference is that it is used for modular types instead of integer types.

Let's reuse the *previous code example* (page 171), but replace the atomic integer type by an atomic modular type:

## Listing 40: atomic\_modulars.ads

```
with System.Atomic_Operations.Modular_Arithmetic;

package Atomic_Modulars is

type Atomic_Modular is mod 100
with Atomic;

package Atomic_Modular_Arithmetic is new
System.Atomic_Operations.Modular_Arithmetic
(Atomic_Modular);

end Atomic_Modulars;
```

<sup>&</sup>lt;sup>87</sup> http://www.ada-auth.org/standards/22rm/html/RM-C-6-4.html

## Listing 41: show\_atomic\_modulars.adb

```
with Ada.Text_IO; use Ada.Text_IO;
   with Atomic Modulars;
3
   use Atomic Modulars;
   use Atomic Modulars.Atomic Modular Arithmetic;
   procedure Show_Atomic_Modulars is
      Task Count : aliased Atomic_Modular := 0;
      task type A_Task;
10
11
      task body A_Task is
12
          Task Number : Atomic Modular;
13
      begin
14
          Task Number :=
15
            Atomic Fetch And Add (Task Count, 1);
16
17
          Put_Line ("Task_Number: "
18
                    & Task_Number'Image);
19
20
      end A_Task;
21
22
      A, B, C, D, E, F : A_Task;
23
   begin
24
      null;
25
   end Show Atomic Modulars;
26
```

### Code block metadata

```
Project: Courses.Advanced_Ada.Data_Types.Shared_Variable_Control.Atomic_Operations.

Modular_Arithmetic

MD5: 3a5a85febacd13f5e053cf00b19746ff
```

## **Runtime output**

```
Task_Number: 0
Task_Number: 1
Task_Number: 2
Task_Number: 3
Task_Number: 4
Task_Number: 5
```

As we did in the previous example, we again call the Atomic\_Fetch\_And\_Add function to update the <code>Task\_Count</code> variable and, at the same time, initialize the <code>Task\_Number</code> variable of the current task. The only difference is that we use a modular type (Atomic Modular).

# Relevant topics

C.6.5 The Package System. Atomic Operations. Modular Arithmetic<sup>88</sup>

<sup>88</sup> http://www.ada-auth.org/standards/22rm/html/RM-C-6-5.html

| Advanced Journey With Ada: A Flight In Progress |
|-------------------------------------------------|
|                                                 |
|                                                 |
|                                                 |
|                                                 |
|                                                 |
|                                                 |
|                                                 |
|                                                 |
|                                                 |
|                                                 |
|                                                 |
|                                                 |
|                                                 |
|                                                 |
|                                                 |
|                                                 |
|                                                 |
|                                                 |
|                                                 |
|                                                 |
|                                                 |
|                                                 |
|                                                 |
|                                                 |
|                                                 |
|                                                 |
|                                                 |
|                                                 |
|                                                 |
|                                                 |
|                                                 |
|                                                 |
|                                                 |
|                                                 |
|                                                 |
|                                                 |
|                                                 |
|                                                 |

# **FOUR**

# **RECORDS**

# 4.1 Default Initialization

As mentioned in the Introduction to Ada<sup>89</sup> course, record components can have default initial values. Also, we've seen that other kinds of types can have *default values* (page 69).

In the Ada Reference Manual, we refer to these default initial values as "default expressions of record components." The term *default expression* indicates that we can use any kind of expression for the default initialization of record components — which includes subprogram calls for example:

Listing 1: show\_default\_initialization.ads

### Code block metadata

In this example, the A component is initialized by default by a call to the Init procedure.

```
    In the Ada Reference Manual
    3.8 Record Types<sup>90</sup>
```

## 4.1.1 Dependencies

Default expressions cannot depend on other components. For example, if we have two components A and B, we cannot initialize B based on the value that A has:

 $<sup>^{89}\</sup> https://learn.adacore.com/courses/intro-to-ada/chapters/records.html\#intro-ada-record-default-values$ 

<sup>90</sup> http://www.ada-auth.org/standards/22rm/html/RM-3-8.html

Listing 2: show\_default\_initialization\_dependency.ads

```
package Show Default Initialization Dependency is
2
      function Init return Integer is
3
        (42);
4
5
      type Rec is record
6
         A : Integer := Init;
7
         B : Integer := Rec.A; -- Illegal!
8
      end record;
9
10
   end Show Default Initialization Dependency;
```

#### Code block metadata

### **Build output**

```
show_default_initialization_dependency.ads:8:25: error: component "Rec.A" cannot be used before end of record declaration gprbuild: *** compilation phase failed
```

In this example, we cannot initialize the B component based on the value of the A component. (In fact, the syntax Rec.A as a way to refer to the A component is only allowed in predicates, not in the record component declaration.)

## 4.1.2 Initialization Order

The default initialization of record components is performed in arbitrary order. In fact, the order is decided by the compiler, so we don't have control over it.

Let's see an example:

Listing 3: simple recs.ads

```
package Simple_Recs is
1
      function Init (S : String;
3
                      I : Integer)
4
                       return Integer;
5
6
      type Rec is record
         A : Integer := Init ("A", 1);
         B : Integer := Init ("B", 2);
9
      end record;
10
11
   end Simple Recs;
12
```

Listing 4: simple recs.adb

```
begin

Put_Line (S & ": " & I'Image);
return I;
end Init;

end Simple_Recs;
```

## Listing 5: show\_initialization\_order.adb

```
with Simple_Recs; use Simple_Recs;

procedure Show_Initialization_Order is
    R : Rec;
begin
    null;
end Show_Initialization_Order;
```

#### **Code block metadata**

```
Project: Courses.Advanced_Ada.Data_Types.Records.Default_Initialization.

4Initialization_Order

MD5: e3ab92ea9b2a99815cea8c2ea11cbbfb
```

## **Runtime output**

```
A: 1
B: 2
```

When running this code example, you might see this:

```
A: 1
B: 2
```

However, the compiler is allowed to rearrange the operations, so this output is possible as well:

```
B: 2
A: 1
```

Therefore, we must write the default expression of each individual record components in such a way that the resulting initialization value is always correct, independently of the order that those expressions are evaluated.

# 4.1.3 Evaluation

According to the Annotated Ada Reference Manual, the "default expression of a record component is only evaluated upon the creation of a default-initialized object of the record type." This means that the default expression is by itself not evaluated when we declare the record type, but when we create an object of this type. It follows from this rule that the default is only evaluated when necessary, i.e., when an explicit initial value is not specified in the object declaration.

Let's see an example:

Listing 6: show initialization order.adb

```
with Ada.Text_IO; use Ada.Text_IO;
with Simple_Recs; use Simple_Recs;
```

```
procedure Show_Initialization_Order is
      Put_Line ("Some processing first...");
      Put_Line
        ("Now, let's declare an object "
8
         & "of the record type Rec...");
9
10
      declare
11
         R : Rec;
12
      begin
13
         Put_Line
14
            ("An object of Rec type has "
15
             & "just been created.");
16
      end;
   end Show_Initialization_Order;
```

### Code block metadata

```
Project: Courses.Advanced_Ada.Data_Types.Records.Default_Initialization.

4Initialization_Order

MD5: 126e3edfe4cb8033f40b939ff9922958
```

### **Runtime output**

```
Some processing first...

Now, let's declare an object of the record type Rec...

A: 1

B: 2

An object of Rec type has just been created.
```

Here, we only see the information displayed by the Init function — which is called to initialize the A and B components of the R record — during the object creation. In other words, the default expressions Init ("A", 1) and Init ("B", 2) are *not* evaluated when we declare the R type, but when we create an object of this type.

```
    In the Ada Reference Manual
    3.8 Record Types<sup>91</sup>
```

# 4.1.4 Defaults and object declaration

# Note

This subsection was originally written by Robert A. Duff and published as Gem #12: Limited Types in Ada  $2005^{92}$ .

Consider the following type declaration:

## Listing 7: type defaults.ads

```
package Type_Defaults is
type Color_Enum is (Red, Blue, Green);

(continues on next page)
```

<sup>91</sup> http://www.ada-auth.org/standards/22aarm/html/AA-3-8.html

<sup>92</sup> https://www.adacore.com/gems/ada-gem-12

```
type T is private;
   private
5
      type T is
6
         record
                      : Color_Enum := Red;
            Color
8
             Is_Gnarly : Boolean := False;
9
             Count
                       : Natural;
10
         end record;
11
12
      procedure Do_Something;
13
  end Type_Defaults;
14
```

### Code block metadata

```
Project: Courses.Advanced_Ada.Data_Types.Records.Default_Initialization.Default_

Init

MD5: 218154278081f89595534bc02e34539b
```

If we want to say, "make **Count** equal 100, but initialize Color and Is\_Gnarly to their defaults", we can do this:

## Listing 8: type\_defaults.adb

### Code block metadata

```
1 Historically
```

Prior to Ada 2005, the following style was common:

```
Listing 9: type_defaults.adb
```

### Code block metadata

```
Project: Courses.Advanced_Ada.Data_Types.Records.Default_Initialization.Default_

Init

MD5: clddfae75d7f0c691356027903a6d144
```

Here, we only wanted <code>Object\_100</code> to be a default-initialized T, with <code>Count</code> equal to <code>100</code>. It's a little bit annoying that we had to write the default values Red and <code>False</code> twice. What if we change our mind about Red, and forget to change it in all the relevant places? Since Ada <code>2005</code>, the <code><></code> notation comes to the rescue, as we've just seen.

On the other hand, if we want to say, "make **Count** equal 100, but initialize all other components, including the ones we might add next week, to their defaults", we can do this:

Listing 10: type\_defaults.adb

#### Code block metadata

```
Project: Courses.Advanced_Ada.Data_Types.Records.Default_Initialization.Default_

Init

MD5: 93f5d7lae80ff0ebad54f2569539f536
```

Note that if we add a component Glorp: **Integer**; to type T, then the **others** case leaves Glorp undefined just as this code would do:

Listing 11: type defaults.adb

```
package body Type_Defaults is

procedure Do_Something is
    Object_100 : T;

begin
    Object_100.Count := 100;
end Do_Something;

end Type_Defaults;
```

#### Code block metadata

Therefore, you should be careful and think twice before using **others**.

## 4.1.5 Advanced Usages

In addition to expressions such as subprogram calls, we can use *per-object expressions* (page 247) for the default value of a record component. (We discuss this topic later on in more details.)

For example:

Listing 12: rec per object expressions.ads

```
package Rec_Per_Object_Expressions is

(continues on next page)
```

#### Code block metadata

In this example, component V is initialized by default with the per-object expression D-1, where D refers to the discriminant D.

# 4.2 Mutually dependent types

In this section, we discuss how to use *incomplete types* (page 41) to declare mutually dependent types. Let's start with this example:

Listing 13: mutually\_dependent.ads

```
package Mutually Dependent is
1
2
       type T1 is record
3
          B : T2;
4
       end record;
5
6
       type T2 is record
7
         A : T1;
      end record;
9
10
   end Mutually Dependent;
11
```

### **Code block metadata**

```
Project: Courses.Advanced_Ada.Data_Types.Records.Mutually_Dependent_Types.Mutually_Dependent MD5: ffa8d6ab83a1172dcbae0978952dacb2
```

#### **Build output**

```
mutually_dependent.ads:4:11: error: "T2" is undefined
gprbuild: *** compilation phase failed
```

When you try to compile this example, you get a compilation error. The first problem with this code is that, in the declaration of the T1 record, the compiler doesn't know anything about T2. We could solve this by declaring an incomplete type (**type T2**;) before the declaration of T1. This, however, doesn't solve all the problems in the code: the compiler still doesn't know the size of T2, so we cannot create a component of this type. We could, instead, declare an access type and use it here. By doing this, even though the compiler doesn't know the size of T2, it knows the size of an access type designating T2, so the record component can be of such an access type.

To summarize, in order to solve the compilation error above, we need to:

- use at least one incomplete type;
- declare at least one component as an access to an object.

For example, we could declare an incomplete type T2 and then declare the component B of the T1 record as an access to T2. This is the corrected version:

Listing 14: mutually\_dependent.ads

```
package Mutually_Dependent is
1
2
      type T2;
3
      type T2_Access is access T2;
4
       type T1 is record
6
         B : T2 Access;
7
      end record;
8
9
      type T2 is record
10
         A : T1;
11
      end record;
12
13
   end Mutually_Dependent;
14
```

#### **Code block metadata**

We could strive for consistency and declare two incomplete types and two accesses, but this isn't strictly necessary in this case. Here's the adapted code:

Listing 15: mutually dependent.ads

```
package Mutually_Dependent is
2
      type T1;
3
      type T1_Access is access T1;
4
5
      type T2;
6
      type T2_Access is access T2;
7
8
9
       type T1 is record
         B : T2_Access;
10
      end record;
11
12
       type T2 is record
13
         A : T1 Access;
14
       end record;
15
16
  end Mutually_Dependent;
17
```

## Code block metadata

```
Project: Courses.Advanced_Ada.Data_Types.Records.Mutually_Dependent_Types.Mutually_Dependent MD5: 9a9899cd0dd2525bd27d67d6629a0071
```

Later on, we'll see that these code examples can be written using *anonymous access types* (page 734).

## 1 In the Ada Reference Manual

• 3.10.1 Incomplete Type Declarations<sup>93</sup>

# 4.3 Null records

A null record is a record that doesn't have any components. Consequently, it cannot store any information. When declaring a null record, we simply write **null** instead of declaring actual components, as we usually do for records. For example:

Listing 16: null\_recs.ads

```
package Null_Recs is

type Null_Record is record
null;
end record;

end Null_Recs;
```

#### Code block metadata

```
Project: Courses.Advanced_Ada.Data_Types.Records.Null_Records.Null_Record MD5: 3c82da822710342354134fa71a03452a
```

Note that the syntax can be simplified to **is null record**, which is much more common than the previous form:

Listing 17: null recs.ads

```
package Null_Recs is

type Null_Record is null record;

end Null_Recs;
```

#### Code block metadata

```
Project: Courses.Advanced_Ada.Data_Types.Records.Null_Records.Null_Record MD5: 1da1746ce5b0a237276272d2b620e282
```

Although a null record doesn't have components, we can still specify subprograms for it. For example, we could specify an addition operation for it:

Listing 18: null recs.ads

4.3. Null records 183

<sup>93</sup> http://www.ada-auth.org/standards/22rm/html/RM-3-10-1.html

## Listing 19: null\_recs.adb

```
package body Null_Recs is
2
      function "+" (A, B : Null_Record)
3
                     return Null_Record
4
5
         pragma Unreferenced (A, B);
6
      begin
         return (null record);
      end "+";
9
10
   end Null_Recs;
11
```

## Listing 20: show\_null\_rec.adb

```
with Null_Recs; use Null_Recs;

procedure Show_Null_Rec is
   A, B : Null_Record;

begin
   B := A + A;
   A := A + B;
end Show_Null_Rec;
```

### Code block metadata

```
Project: Courses.Advanced_Ada.Data_Types.Records.Null_Records.Null_Record MD5: 3a1c2fbae75541dfb0b2ff4c14d22039
```

# 4.3.1 Simple Prototyping

A null record doesn't provide much functionality on itself, as we're not storing any information in it. However, it's far from being useless. For example, we can make use of null records to design an API, which we can then use in an application without having to implement the actual functionality of the API. This allows us to design a prototype without having to think about all the implementation details of the API in the first stage.

Consider this example:

Listing 21: devices.ads

```
package Devices is
1
2
      type Device is private;
3
       function Create
        (Active : Boolean)
6
         return Device;
8
      procedure Reset
9
         (D : out Device) is null;
10
11
                                                                           (continues on next page)
```

<sup>94</sup> http://www.ada-auth.org/standards/22rm/html/RM-4-3-1.html

```
procedure Process
12
         (D : in out Device) is null;
13
14
       procedure Activate
15
         (D : in out Device) is null;
16
17
       procedure Deactivate
18
         (D : in out Device) is null;
19
20
   private
21
22
       type Device is null record;
23
24
       function Create (Active : Boolean)
                          return Device is
26
         (null record);
27
28
   end Devices;
29
```

## Listing 22: show\_device.adb

```
with Ada.Text_IO; use Ada.Text_IO;
   with Devices;
                     use Devices;
2
3
   procedure Show_Device is
4
      A : Device;
5
   begin
6
      Put Line ("Creating device...");
7
      A := Create (Active => True);
8
      Put Line ("Processing on device...");
10
      Process (A);
11
12
      Put_Line ("Deactivating device...");
13
      Deactivate (A);
14
15
      Put Line ("Activating device...");
16
      Activate (A);
17
18
      Put_Line ("Resetting device...");
19
      Reset (A);
20
   end Show_Device;
21
```

#### Code block metadata

```
Project: Courses.Advanced_Ada.Data_Types.Records.Null_Records.Device
MD5: 7d2fce20ac33607f7081381b307a564a
```

### **Runtime output**

```
Creating device...
Processing on device...
Deactivating device...
Activating device...
Resetting device...
```

In the Devices package, we're declaring the Device type and its primitive subprograms: Create, Reset, Process, Activate and Deactivate. This is the API that we use in our prototype. Note that, although the Device type is declared as a private type, it's still defined as a null record in the full view.

In this example, the Create function, implemented as an expression function in the private

4.3. Null records 185

part, simply returns a null record. As expected, this null record returned by Create matches the definition of the Device type.

All procedures associated with the Device type are implemented as null procedures, which means they don't actually have an implementation nor have any effect. We'll discuss this topic *later on in the course* (page 500).

In the Show\_Device procedure — which is an application that implements our prototype —, we declare an object of Device type and call all subprograms associated with that type.

# 4.3.2 Extending the prototype

Because we're either using expression functions or null procedures in the specification of the Devices package, we don't have a package body for it (as there's nothing to be implemented). We could, however, move those user messages from the Show\_Devices procedure to a dummy implementation of the Devices package. This is the adapted code:

Listing 23: devices.ads

```
package Devices is
2
      type Device is null record;
3
4
      function Create (Active : Boolean)
5
                         return Device;
6
      procedure Reset (D : out Device);
8
      procedure Process (D : in out Device);
10
11
      procedure Activate (D : in out Device);
12
13
      procedure Deactivate (D : in out Device);
14
15
   end Devices;
16
```

Listing 24: devices.adb

```
with Ada.Text_IO; use Ada.Text_IO;
   package body Devices is
3
      function Create (Active : Boolean)
5
                         return Device
6
      is
         pragma Unreferenced (Active);
      begin
9
          Put Line ("Creating device...");
10
          return (null record);
11
      end Create:
12
13
      procedure Reset (D : out Device)
14
15
          pragma Unreferenced (D);
16
      begin
17
          Put Line ("Processing on device...");
18
      end Reset;
19
20
      procedure Process (D : in out Device)
21
22
          pragma Unreferenced (D);
23
      begin
24
```

```
Put_Line ("Deactivating device...");
25
       end Process;
26
27
       procedure Activate (D : in out Device)
28
29
          pragma Unreferenced (D);
30
      beain
31
          Put_Line ("Activating device...");
32
      end Activate;
33
34
      procedure Deactivate (D : in out Device)
35
36
37
          pragma Unreferenced (D);
38
      begin
          Put_Line ("Resetting device...");
       end Deactivate;
40
41
   end Devices;
42
```

## Listing 25: show\_device.adb

```
with Devices; use Devices;
2
   procedure Show Device is
3
      A : Device;
4
   begin
5
      A := Create (Active => True);
6
      Process (A);
7
8
      Deactivate (A);
      Activate (A);
      Reset (A);
10
   end Show_Device;
```

### Code block metadata

```
Project: Courses.Advanced_Ada.Data_Types.Records.Null_Records.Device
MD5: la21b41f3847f6c132ccbc9696ab7689
```

#### **Runtime output**

```
Creating device...

Deactivating device...

Resetting device...

Activating device...

Processing on device...
```

As we changed the specification of the Devices package to not use null procedures, we now need a corresponding package body for it. In this package body, we implement the operations on the Device type, which actually just display a user message indicating which operation is being called.

Let's focus on this updated version of the Show\_Device procedure. Now that we've removed all those calls to Put\_Line from this procedure and just have the calls to operations associated with the Device type, it becomes more apparent that, even though Device is just a null record, we can design an application with a sequence of various commands operating on it. Also, when we just read the source-code of the Show\_Device procedure, there's no clear indication that the Device type doesn't actually hold any information.

4.3. Null records 187

# 4.3.3 More complex applications

As we've just seen, we can use null records like any other type and create complex prototypes with them. We could, for instance, design an application that makes use of many null records, or even have types that depend on or derive from null records. Let's see a simple example:

Listing 26: many devices.ads

```
package Many_Devices is
      type Device is null record;
3
      type Device Config is null record;
5
6
      function Create (Config : Device_Config)
7
                         return Device is
8
         (null record);
9
10
      type Derived Device is new Device;
11
12
      procedure Process (D : Derived Device) is null;
13
   end Many_Devices;
15
```

Listing 27: show derived device.adb

```
with Many_Devices; use Many_Devices;
2
   procedure Show_Derived_Device is
3
      A : Device;
4
      B : Derived Device;
5
      C : Device_Config;
6
7
      A := Create (Config => C);
8
      B := Create (Config => C);
9
10
      Process (B);
11
   end Show Derived Device;
12
```

## Code block metadata

```
Project: Courses.Advanced_Ada.Data_Types.Records.Null_Records.Derived_Device MD5: 757a3def24c8333a27b64943727d8d4e
```

In this example, the Create function has a null record parameter (of Device\_Config type) and returns a null record (of Device type). Also, we derive the Derived\_Device type from the Device type. Consequently, Derived\_Device is also a null record (since it's derived from a null record). In the Show\_Derived\_Device procedure, we declare objects of those types (A, B and C) and call primitive subprograms to operate on them.

This example shows that, even though the types we've declared are *just* null records, they can still be used to represent dependencies in our application.

# 4.3.4 Implementing the API

Let's focus again on the previous example. After we have an initial prototype, we can start implementing some of the functionality needed for the Device type. For example, we can store information about the current activation state in the record:

## Listing 28: devices.ads

```
package Devices is
1
2
      type Device is private;
3
4
      function Create (Active : Boolean)
5
                         return Device;
6
      procedure Reset (D : out Device);
      procedure Process (D : in out Device);
10
11
      procedure Activate (D : in out Device);
12
13
      procedure Deactivate (D : in out Device);
14
15
   private
16
17
       type Device is record
18
          Active : Boolean;
19
      end record;
20
21
   end Devices;
22
```

## Listing 29: devices.adb

```
with Ada.Text_IO; use Ada.Text_IO;
1
2
   package body Devices is
3
4
      function Create (Active : Boolean)
5
                         return Device
6
7
          pragma Unreferenced (Active);
8
9
      begin
          Put_Line ("Creating device...");
10
          return (Active => Active);
11
      end Create;
12
13
      procedure Reset (D : out Device)
14
15
          pragma Unreferenced (D);
16
17
          Put Line ("Processing on device...");
18
      end Reset;
19
20
      procedure Process (D : in out Device)
21
22
          pragma Unreferenced (D);
23
      begin
24
          Put_Line ("Deactivating device...");
25
      end Process;
26
27
      procedure Activate (D : in out Device)
28
       is
29
      begin
30
          Put_Line ("Activating device...");
31
          D.Active := True;
32
      end Activate;
33
34
```

(continues on next page)

4.3. Null records 189

```
procedure Deactivate (D : in out Device)
is
begin
Put_Line ("Resetting device...");
D.Active := False;
end Deactivate;

end Devices;
```

## Listing 30: show\_device.adb

```
with Ada.Text_IO; use Ada.Text_IO;
   with Devices;
                    use Devices:
2
   procedure Show Device is
      A : Device;
5
   begin
6
      A := Create (Active => True);
      Process (A);
      Deactivate (A);
9
      Activate (A);
10
      Reset (A);
11
  end Show_Device;
12
```

#### Code block metadata

```
Project: Courses.Advanced_Ada.Data_Types.Records.Null_Records.Device MD5: 348ce0c110b47a6b6fd1c9fe73ef0558
```

### **Build output**

```
devices.adb:11:25: warning: aspect Unreferenced specified for "Active" [enabled by default]
```

## **Runtime output**

```
Creating device...

Deactivating device...

Resetting device...

Activating device...

Processing on device...
```

Now, the Device record contains an Active component, which is used in the updated versions of Create, Activate and Deactivate.

Note that we haven't done any change to the implementation of the Show\_Device procedure: it's still the same application as before. As we've been hinting in the beginning, using null records makes it easy for us to first create a prototype — as we did in the Show\_Device procedure — and postpone the API implementation to a later phase of the project.

# 4.3.5 Tagged null records

A null record may be tagged, as we can see in this example:

## Listing 31: null\_recs.ads

```
package Null_Recs is

type Tagged_Null_Record is
tagged null record;

(continues on next page)
```

```
type Abstract_Tagged_Null_Record is
abstract tagged null record;
end Null_Recs;
```

#### Code block metadata

```
Project: Courses.Advanced_Ada.Data_Types.Records.Null_Records.Tagged_Null_Record MD5: 918572d2c50911b84c80a9c601b75439
```

As we see in this example, a type can be **tagged**, or even **abstract tagged**. We discuss abstract types later on in the course.

As expected, in addition to deriving from tagged types, we can also extend them. For example:

Listing 32: devices.ads

```
package Devices is
3
      type Device is private;
4
      function Create (Active : Boolean)
5
                         return Device;
6
      type Derived_Device is private;
8
   private
10
11
      type Device is tagged null record;
12
13
      function Create (Active : Boolean)
14
                         return Device is
15
         (null record);
16
17
      type Derived Device is new Device with record
18
          Active : Boolean;
19
      end record;
20
21
      function Create (Active : Boolean)
22
                         return Derived_Device is
23
         (Active => Active);
24
25
   end Devices:
```

## Code block metadata

```
Project: Courses.Advanced_Ada.Data_Types.Records.Null_Records.Extended_Device
MD5: 15e06a5115cbcb131477b5224a6594db
```

In this example, we derive Derived\_Device from the Device type and extend it with the Active component. (Because we have a type extension, we also need to override the Create function.)

Since we're now introducing elements from object-oriented programming, we could consider using interfaces instead of null records. We'll discuss this topic later on in the course.

4.3. Null records

# 4.4 Record discriminants

We introduced the topic of record discriminants in the Introduction to Ada course<sup>95</sup>. Also, in a previous chapter, we mentioned that record types with unconstrained discriminants without defaults are *indefinite types* (page 35).

In this section, we discuss a couple of details about record discriminants that we haven't covered yet. Although the discussion will be restricted to record discriminants, keep in mind that tasks and protected types can also have discriminants. We'll focus on discriminants for tasks and protected types in separate chapters.

In addition, discriminants can be used to write *per-object expressions* (page 244). We discuss this topic later in this chapter.

```
    In the Ada Reference Manual
    3.7 Discriminants<sup>96</sup>
```

# 4.4.1 Known and unknown discriminant parts

When it comes to discriminants, a type declaration falls into one of the following three categories: it has either no discriminants at all, known discriminants or unknown discriminants.

In order to have no discriminants, a type simply doesn't have a discriminant part in its declaration. For example:

Listing 33: show\_discriminants.ads

```
package Show_Discriminants is

type T_No_Discr is private;

no discriminant part

private

type T_No_Discr is null record;

end Show_Discriminants;
```

### Code block metadata

 $\label{lem:project:courses.Advanced_Ada.Data_Types.Records.Discriminants.No\_Discriminant\_Part MD5: f6701bd9c46b265753a258a6f99a5c7a$ 

By using parentheses after the type name, we're defining a discriminant part. In this case, the type can either have unknown or known discriminants. For example:

Listing 34: show discriminants.ads

 $<sup>^{95}\</sup> https://learn.adacore.com/courses/intro-to-ada/chapters/more_about_records.html#intro-ada-record-discriminants$ 

<sup>96</sup> http://www.ada-auth.org/standards/12rm/html/RM-3-7.html

```
7
       type T_Known_Discr (D : Integer) is
8
            Known discriminant
10
         private;
11
12
   private
13
14
       type T_Unknown_Discr is
15
         null record;
16
17
       type T_Known_Discr (D : Integer) is
18
         null record;
19
20
   end Show_Discriminants;
21
```

#### Code block metadata

```
Project: Courses.Advanced_Ada.Data_Types.Records.Discriminants.Discriminant_Parts MD5: 486edc81b72473e022bb9e56ebaca559
```

An unknown discriminant part is represented by (<>) in the partial view — this is basically the so-called box notation <> (also known as box compound delimiter) in parentheses. We discuss unknown discriminant parts and their peculiarities later on in this chapter (page 221). In this section, we mainly focus on known discriminants.

We've already seen examples of known discriminants in previous chapters. In simple terms, known discriminants are composed by one or more discriminant specifications, which are similar to subprogram parameters, but without parameter modes. In fact, we can think of discriminants as parameters for a type T, but with the goal of defining specific characteristics or constraints when declaring objects of type T.

# 4.4.2 Discriminant as constant property

We can think of discriminants as constant properties of a type. In fact, if you want to specify a record component C that shouldn't change, declaring it constant isn't allowed in Ada:

Listing 35: constant\_properties.ads

```
package Constant Properties is
      type Rec is record
3
         C : constant Integer;
4
5
          -- ERROR: record components
6
                     cannot be constant.
         V :
                       Integer:
8
      end record;
9
10
   end Constant Properties;
```

## Code block metadata

Project: Courses.Advanced\_Ada.Data\_Types.Records.Discriminants.Constant\_Properties MD5: ba189f437348c5892847d067b0bc2e78

# **Build output**

```
constant_properties.ads:4:11: error: constant component not permitted
gprbuild: *** compilation phase failed
```

A simple solution is to use a record discriminant:

## Listing 36: constant properties.ads

#### Code block metadata

Project: Courses.Advanced\_Ada.Data\_Types.Records.Discriminants.Constant\_Properties MD5: b638c2fd78761def2b60e9ae7dceb765

A record discriminant can be accessed as a normal component, but it is read-only, so we cannot change it:

Listing 37: show\_constant\_property.adb

```
with Ada.Text_IO; use Ada.Text_IO;
   with Constant Properties;
3
   use Constant_Properties;
4
   procedure Show Constant Property is
      R : Rec (10);
   begin
8
      Put_Line ("R.C = "
9
                 & R.C'Image);
10
11
      R.C := R.C + 1;
12
      -- ERROR: cannot change
13
                  record discriminant
14
  end Show_Constant_Property;
15
```

### Code block metadata

Project: Courses.Advanced\_Ada.Data\_Types.Records.Discriminants.Constant\_Properties MD5: 82cde0032f2cb022e690f1175216fd77

## **Build output**

```
show_constant_property.adb:12:05: error: assignment to discriminant not allowed
gprbuild: *** compilation phase failed
```

In this code example, the compilation fails because we cannot change the C discriminant. In this sense, C is a basically a constant component of the R object.

## 4.4.3 Private types

As we've seen in previous chapters, private types can have discriminants. For example:

Listing 38: private with discriminants.ads

```
package Private_With_Discriminants is

type T (L : Positive) is private;

(continues on next page)
```

```
private
      type Integer_Array is
         array (Positive range <>) of Integer;
8
9
      type T (L : Positive) is
10
      record
11
         Arr : Integer_Array (1 .. L);
12
      end record;
13
14
   end Private With Discriminants;
15
```

### Code block metadata

```
Project: Courses.Advanced_Ada.Data_Types.Records.Discriminants.Private_With_

Discriminants

MD5: 8f63443479e31a187a038381d9a32831
```

Here, discriminant L is used to specify the constraints of the array component Arr. Note that the same discriminant part must appear in both *the partial and the full view* (page 43) of type T.

# 4.4.4 Object declaration

As we've already seen, we declare objects of a type T with a discriminant D by specifying the actual value of discriminant D. This is called a *discriminant constraint* (page 215). For example:

## Listing 39: recs.ads

Listing 40: show object declaration.adb

```
with Ada.Text_IO; use Ada.Text_IO;
   with Recs;
                      use Recs;
3
   procedure Show_Object_Declaration is
      A : T (L => 5, M => 6);
6
      B : T (7, 8);
   begin
8
      Put_Line ("A.L = "
9
                 & A.L'Image);
10
      Put_Line ("A.M = "
11
                 & A.M'Image);
12
      Put Line ("B.L = "
13
                 & B.L'Image);
14
      Put Line ("B.M = "
15
                 & B.M'Image);
16
   end Show_Object_Declaration;
```

### Code block metadata

### **Runtime output**

```
A.L = 5
A.M = 6
B.L = 7
B.M = 8
```

As we can see in the declaration of objects A and B, for the discriminant values, we can use a positional ((7, 8)) or named association  $((L \Rightarrow 5, M \Rightarrow 6))$ .

## **Object size**

Discriminants can have an impact on the object size because we can set the discriminant to constraint a component of an *indefinite subtype* (page 35). For example:

## Listing 41: recs.ads

```
package Recs is
2
       type Null_Rec (L : Positive;
3
                       M : Positive) is
4
         private;
5
6
       type Rec_Array (L : Positive) is
7
         private;
8
9
   private
10
11
       type Null_Rec (L : Positive;
12
                       M : Positive) is
13
         null record;
14
15
       type Integer_Array is
16
         array (Positive range <>) of Integer;
17
18
       type Rec_Array (L : Positive) is
19
       record
20
          Arr : Integer_Array (1 .. L);
21
       end record;
22
23
   end Recs;
24
```

Listing 42: show\_object\_sizes.adb

```
with Ada.Text_IO; use Ada.Text_IO;
   with Recs;
                      use Recs;
3
   procedure Show Object Sizes is
5
      Null Rec_A : Null_Rec (1, 2);
6
      Null Rec B : Null Rec (5, 6);
7
      Rec Array A : Rec Array (10);
8
      Rec_Array_B : Rec_Array (20);
   begin
10
      Put_Line ("Null_Rec_A'Size = "
11
                 & Null_Rec_A'Size'Image);
12
      Put_Line ("Null_Rec_B'Size = "
13
```

#### Code block metadata

### **Build output**

```
show_object_sizes.adb:8:04: warning: variable "Rec_Array_A" is read but never 

⇔assigned [-gnatwv]
show_object_sizes.adb:9:04: warning: variable "Rec_Array_B" is read but never 

⇔assigned [-gnatwv]
```

### **Runtime output**

```
Null_Rec_A'Size = 64
Null_Rec_B'Size = 64
Rec_Array_A'Size = 352
Rec_Array_B'Size = 672
```

In this example, Null\_Rec\_A and Null\_Rec\_B have the same size because the type is a null record. However, Rec\_Array\_A and Rec\_Array\_B have different sizes because we're setting the L discriminant — which we use to constraint the Arr array component of the Rec\_Array type — to 10 and 20, respectively.

## 4.4.5 Object assignments

As we've just seen, when we set the values for the discriminants of a type in the object declaration, we're constraining the objects. Those constraints are checked at runtime by the *discriminant check* (page 515). If the discriminants don't match, the Constraint\_Error exception is raised.

Let's see an example:

Listing 43: recs.ads

Listing 44: show object assignments.adb

```
with Recs; use Recs;

procedure Show_Object_Assignments is
    A1, A2 : T (5, 6);
    B : T (7, 8);

begin
    A1 := A2; -- OK
```

```
B := A1; -- ERROR!
end Show_Object_Assignments;
```

### Code block metadata

 $\label{lem:project:Courses.Advanced\_Ada.Data\_Types.Records.Discriminants.Object\_Assignments.MD5: 199247f1c0575c6845d85fd1911e1cf2$ 

## **Build output**

```
show_object_assignments.adb:8:10: warning: incorrect value for discriminant "L"_

→[enabled by default]
show_object_assignments.adb:8:10: warning: Constraint_Error will be raised at run_

→time [enabled by default]
```

## **Runtime output**

```
raised CONSTRAINT_ERROR : show_object_assignments.adb:8 discriminant check failed
```

In this example, the A1 := A2 assignment is accepted because both A1 and A2 have the same constraints ((5, 6)). However, the B := A1 assignment is not accepted because the discriminant check fails at runtime.

Note that the discriminant check is not performed when we use *mutable subtypes* (page 203) — we discuss this specific kind of subtypes later on.

# 4.4.6 Discriminant type

In a discriminant specification, the type of the discriminant can only be a discrete subtype or an *access type* (page 603). Other kinds of types — e.g. composite types such as record types — are illegal for discriminants. However, we can always use them indirectly by using access types. (We'll see an example later.)

In addition to that, we can also use a different kind of access types, namely *anonymous* access-to-object subtypes (page 715). This specific kind of discriminant is called access discriminant (page 725). We discuss this topic in more details in another chapter.

Let's see a code example:

Listing 45: recs.ads

```
package Recs is
1
      type Usage Mode is (Off,
3
                            Simple Usage,
4
                            Advanced Usage);
5
      type Priv Info is private;
7
8
      type Priv Info Access is access Priv Info;
9
10
      type Proc Access is
11
        access procedure (P : in out Priv Info);
12
13
      type Priv Rec (Last : Positive;
14
                       Usage : Usage Mode;
15
                       Info : Priv_Info_Access;
16
                       Proc : Proc Access) is
17
         private;
18
19
```

```
private
20
21
       type Priv_Info is record
22
         A : Positive;
23
         B : Positive;
24
       end record;
25
26
       type Priv_Rec (Last : Positive;
27
                       Usage : Usage_Mode;
28
                       Info : Priv_Info_Access;
29
                       Proc : Proc Access) is
30
         null record;
31
32
   end Recs;
```

### Code block metadata

```
Project: Courses.Advanced_Ada.Data_Types.Records.Discriminants.Discriminants_

Subtype

MD5: 4ddbc703d8ffcd6dc31e3715df62931a
```

In this example, we're declaring the Priv Rec type with the following discriminants:

- The Last discriminant of the scalar (i.e. discrete) type Positive;
- The Usage discriminant of the enumeration (i.e. discrete) type Usage\_Mode;
- The Info discriminant of the access-to-object type (page 593) Priv\_Info\_Access;
  - We discuss access-to-object types as discriminant type (page 603) in another chapter.
- The Proc discriminant of the access-to-subprogram type (page 677) Proc Access;
  - We discuss access-to-subprogram types as discriminant type (page 683) in another chapter.

As indicated previously, it's illegal to use a private type or a record type as the type of a discriminant. For example:

Listing 46: recs.ads

```
package Recs is
1
2
      type Priv_Info is private;
3
4
5
      type Priv Rec (Info : Priv Info) is
        private;
6
                      ^^^^^
7
          ERROR: cannot use private type
8
                  in discriminant.
9
10
   private
11
12
      type Priv_Info is record
13
        A : Positive;
14
        B : Positive;
15
      end record;
16
17
      type Priv_Rec (Info : Priv_Info) is
18
19
        null record;
20
   end Recs;
21
```

## Code block metadata

### **Build output**

```
recs.ads:5:26: error: discriminants must have a discrete or access type gprbuild: *** compilation phase failed
```

We cannot use the Priv\_Info directly as a discriminant type because it's a private type. However, as we've just seen in the previous code example, we use it indirectly by using an access type to this private type (see Priv Info Access in the code example).

## Indefinite subtypes as discriminants

As we already implied, we cannot use indefinite subtypes as discriminants. For example, the following code won't compile:

Listing 47: unconstrained types.ads

```
package Unconstrained Types is
2
      type Integer Array is
3
        array (Positive range <>) of Integer;
5
      type Simple_Record (Arr : Integer_Array) is
6
7
      -- ERROR: cannot use indefinite type
8
                 in discriminant.
9
      record
10
        L : Natural := Arr'Length;
11
      end record;
12
13
   end Unconstrained Types;
```

#### Code block metadata

```
Project: Courses.Advanced_Ada.Data_Types.Types.Definite_Indefinite_Subtypes.

GINDER: G173b40lef1b179fef15cce0d2077286
```

## **Build output**

```
unconstrained_types.ads:6:30: error: discriminants must have a discrete or accessustype
gprbuild: *** compilation phase failed
```

Integer\_Array is a correct type declaration — although the type itself is indefinite after the declaration. However, we cannot use it as the discriminant in the declaration of Simple\_Record. We could, however, have a correct declaration by using discriminants as access values:

Listing 48: unconstrained types.ads

```
package Unconstrained_Types is

type Integer_Array is
array (Positive range <>) of Integer;
```

```
type Integer_Array_Access is
6
         access Integer_Array;
7
8
      type Simple_Record
9
         (Arr : Integer_Array_Access) is
10
      record
11
         L : Natural := Arr'Length;
12
      end record;
13
14
   end Unconstrained_Types;
15
```

### Code block metadata

```
Project: Courses.Advanced_Ada.Data_Types.Types.Definite_Indefinite_Subtypes.

GINDER: dc8193e3684b172e8503e1c5427cf93d
```

By adding the Integer\_Array\_Access type and using it in Simple\_Record's type declaration, we can indirectly use an indefinite type in the declaration of another indefinite type. We discuss this topic later *in another chapter* (page 603).

## 4.4.7 Default values

We can specify default values for discriminants. Note, however, that we must either specify default values for **all** discriminants of the discriminant part or for none of them. This contrasts with default values for subprogram parameters, where we can *specify default values* for just a subset of all parameters of a specific subprogram (page 474).

As expected, we can override the default values by specifying the values of each discriminant when declaring an object. Let's see a simple example:

## Listing 49: recs.ads

```
package Recs is
1
      type T (L : Positive := 1;
3
               M : Positive := 2) is
         private;
   private
      type T (L : Positive := 1;
9
               M : Positive := 2) is
10
         null record;
11
12
   end Recs;
13
```

Listing 50: show\_object\_declaration.adb

#### Code block metadata

### **Runtime output**

```
A.L = 1
A.M = 2
B.L = 7
B.M = 8
```

In this example, object A makes use of the default values for the discriminants of type T, so it has the discriminants (L => 1, M => 2). In the case of object B, we're specifying the values (L => 7, M => 8), which are used instead of the default values.

Note that we cannot set default values for nonlimited tagged types. The same applies to generic formal types. For example:

## Listing 51: recs.ads

```
package Recs is
1
2
      type TT (L : Positive := 1;
3
               M : Positive := 2) is
4
                ^^^^^
5
          ERROR: cannot assign default
6
                  in discriminant of
7
                  nonlimited tagged type.
8
        tagged private;
9
10
      type LTT (L : Positive := 1;
11
                 M : Positive := 2) is
12
         tagged limited private;
13
14
   private
15
16
      type TT (L : Positive := 1;
17
               M : Positive := 2) is
18
        tagged null record;
19
20
      type LTT (L : Positive := 1;
21
                M : Positive := 2) is
22
        tagged limited null record;
23
24
   end Recs;
25
```

#### Code block metadata

## **Build output**

```
recs.ads:3:29: error: discriminants of nonlimited tagged type cannot have defaults recs.ads:4:29: error: discriminants of nonlimited tagged type cannot have defaults gprbuild: *** compilation phase failed
```

As we can see, compilation fails because of the default values for the discriminants of the nonlimited tagged type TT. In the case of the limited tagged type LTT, the default values for the discriminants are legal.

## **Mutable subtypes**

An unconstrained discriminated subtype with defaults is called a mutable subtype, and a variable of such a subtype is called a mutable variable because the discriminants of such a variable can be changed. An important feature of mutable subtypes is that it allows for changing the discriminants of an object via assignments — in this case, no *discriminant check* (page 515) is performed.

Let's see an example:

Listing 52: mutability.ads

```
package Mutability is
      type T_Non_Mutable
3
         (L : Positive;
4
         M : Positive) is
5
         null record;
6
7
      type T Mutable
8
         (L : Positive := 1;
9
         M : Positive := 2) is
10
         null record;
11
12
   end Mutability;
13
```

Listing 53: show\_mutable\_subtype\_assignment.adb

```
with Mutability; use Mutability;
2
   procedure Show_Mutable_Subtype_Assignment is
3
      NM_1 : T_Non_Mutable (5, 6);
4
      NM_2 : T_Non_Mutable (7, 8);
5
6
      M 1 : T Mutable (7, 8);
7
      M_2 : T_Mutable;
8
   begin
9
      NM_2 := NM_1; -- ERROR!
10
      M \overline{2} := M \overline{1};
                       -- OK
11
   end Show Mutable Subtype Assignment;
```

### Code block metadata

Project: Courses.Advanced\_Ada.Data\_Types.Records.Discriminants.Mutable\_Subtype MD5: ace4470544bdc6efb0dca7039ca33cbc

## **Build output**

```
show_mutable_subtype_assignment.adb:10:12: warning: incorrect value for_
discriminant "L" [enabled by default]
show_mutable_subtype_assignment.adb:10:12: warning: Constraint_Error will be_
raised at run time [enabled by default]
```

### **Runtime output**

```
raised CONSTRAINT_ERROR : show_mutable_subtype_assignment.adb:10 discriminantu check failed
```

In this example, the NM\_2 := NM\_1 assignment fails because both objects are of a non-mutable subtype with different discriminants, so that the discriminant check fails at runtime. However, the M\_2 := M\_1 assignment is OK because both objects are mutable variables. In this case, this assignment changes the discriminants of M\_2 from (L => 1, M => 2) to (L => 7, M => 8).

Note that assignments of mutable variables may not always work at runtime. For example, if a discriminant of a mutable subtype is used to constraint a component of indefinite subtype, we might see the corresponding checks fail at runtime. For example:

# Listing 54: mutability.ads

```
package Mutability is
      type T Mutable Array (L : Positive := 10) is
3
        private;
   private
      type Integer_Array is
8
         array (Positive range <>) of Integer;
9
10
      type T_Mutable_Array (L : Positive := 10) is
11
       record
12
         Arr : Integer Array (1 .. L);
13
      end record;
14
15
   end Mutability;
16
```

# Listing 55: show mutable subtype error.adb

```
with Ada.Text_IO; use Ada.Text_IO;
   with Mutability; use Mutability;
   procedure Show_Mutable_Subtype_Error is
      A : T_Mutable_Array (10);
      B : T_Mutable_Array (20);
7
   begin
8
      Put_Line ("A'Size = "
9
                 & A'Size'Image);
10
      Put_Line ("B'Size = "
11
                 & B'Size'Image);
12
13
      A := B; -- ERROR!
14
   end Show_Mutable_Subtype_Error;
```

### Code block metadata

#### **Build output**

```
show_mutable_subtype_error.adb:7:04: warning: variable "B" is read but never 

→assigned [-gnatwv] (continues on next page)
```

```
show_mutable_subtype_error.adb:14:09: warning: incorrect value for discriminant "L

"" [enabled by default]

show_mutable_subtype_error.adb:14:09: warning: Constraint_Error will be raised at

run time [enabled by default]

mutability.ads:11:09: warning: creation of "T_Mutable_Array" object may raise

Storage_Error [enabled by default]
```

## **Runtime output**

```
A'Size = 352
B'Size = 672
raised CONSTRAINT_ERROR : show_mutable_subtype_error.adb:14 discriminant check_

4failed
```

In this case, the assignment A := B raises the Constraint\_Error exception at runtime. Here, the Arr component of each object has a different range: 1 .. 10 for object A and 1 .. 20 for object B. To prevent this situation, we should declare T\_Mutable\_Array as a limited type, so that assignments are not permitted.

# 4.4.8 Derived types and subtypes

As expected, we may derive types with discriminants or declare subtypes of it. However, there are a couple of details associated with this, which we discuss now.

# **Subtypes**

When declaring a subtype of a type with discriminants, we have the choice to specify the value of the discriminants for the parent type, or specify no discriminants at all:

Listing 56: subtypes\_with\_discriminants.ads

```
package Subtypes With Discriminants is
       type T
3
         (L : Positive;
         M : Positive) is
        null record;
6
7
      subtype Sub_T is T;
8
       -- Discriminants are not specified:
9
       -- taking the ones from T.
10
11
      subtype Sub T 2 is T
12
       (L \Rightarrow 3, M \Rightarrow 4);
13
       -- Discriminants are specified:
14
          taking the ones from Sub_T_2
15
   end Subtypes_With_Discriminants;
```

#### Code block metadata

Project: Courses.Advanced\_Ada.Data\_Types.Records.Discriminants.Derived\_Subtypes MD5: 6f02c295f295c81fd20d06f7c710994c

For the Sub\_T subtype declaration in this example, we don't specify values for the parent type's discriminants. For Sub\_T\_2, in contrast, we set the discriminants to  $(L \Rightarrow 3, M \Rightarrow 4)$ .

When declaring objects of these subtypes, we need to take the constraints into account:

# Listing 57: subtypes\_with\_discriminants.ads

```
package Subtypes With Discriminants is
2
      type T
3
         (L : Positive;
4
         M : Positive) is
5
        null record;
6
7
      subtype Sub_T is T;
8
      -- Discriminants are not specified:
9
          taking the ones from T.
10
11
      subtype Sub_T_2 is T
12
       (L \Rightarrow 3, M \Rightarrow 4);
13
       -- Discriminants are specified:
14
       -- taking the ones from Sub_T_2
15
16
   end Subtypes_With_Discriminants;
17
```

# Listing 58: show subtypes with discriminants.adb

```
with Subtypes_With_Discriminants;
1
   use Subtypes_With_Discriminants;
2
3
   procedure Show_Subtypes_With_Discriminants is
4
      A1 : T (1, 2);
5
      A2 : T (3, 4);
6
      B1 : Sub_T (1, 2);
7
      B2 : Sub_T (3, 4);
8
      C2 : Sub_T_2;
9
10
       -- C1 : Sub_T_2 (1, 2);
11
12
       -- ERROR: discriminants already
13
                  constrained
14
   begin
15
      B1 := A1;
16
      -- OK: discriminants match
17
      B2 := A1;
19
      -- CONSTRAINT_ERROR!
20
21
      B2 := A2;
22
      -- OK: discriminants match
23
24
      C2 := A1;
25
       -- CONSTRAINT_ERROR!
26
27
      C2 := A2;
          OK: discriminants match
29
   end Show_Subtypes_With_Discriminants;
```

# Code block metadata

Project: Courses.Advanced\_Ada.Data\_Types.Records.Discriminants.Derived\_Subtypes MD5: 9a8516d70e7a53ae332e5c5b6df7f04e

# **Build output**

```
show_subtypes_with_discriminants.adb:19:10: warning: incorrect value for_ (continues on next page)
```

```
discriminant "L" [enabled by default]
show_subtypes_with_discriminants.adb:19:10: warning: Constraint_Error will be
raised at run time [enabled by default]
show_subtypes_with_discriminants.adb:25:10: warning: incorrect value for
discriminant "L" [enabled by default]
show_subtypes_with_discriminants.adb:25:10: warning: Constraint_Error will be
raised at run time [enabled by default]
```

# **Runtime output**

```
raised CONSTRAINT_ERROR : show_subtypes_with_discriminants.adb:19 discriminant udoes discriminant check failed
```

For objects of Sub\_T subtype, we *have to* specify the value of each discriminant. On the other hand, for objects of Sub\_T\_2 type, we *cannot* specify the constraints because they have already been defined in the subtype's declaration — in this case, they're always set to (3, 4).

When assigning objects of different subtypes, the discriminant check will be performed — as we *mentioned before* (page 197). In this example, the assignments B2 := A1 and C2 := A1 fail because the objects have different constraints.

# **Derived types**

The behavior for derived types is very similar to the one we've just described for subtypes. For example:

Listing 59: derived with discriminants.ads

```
package Derived With Discriminants is
       type T
3
         (L : Positive;
4
         M : Positive) is
         null record;
6
      type T_Derived is new T;
       -- Discriminants are not specified:
9
       -- taking the ones from T.
10
11
      type T_Derived_2 is new T
12
        (L \Rightarrow 3, M \Rightarrow 4);
13
       -- Discriminants are specified:
14
          taking the ones from T Derived 2
15
16
   end Derived_With_Discriminants;
```

#### Code block metadata

```
Project: Courses.Advanced_Ada.Data_Types.Records.Discriminants.Derived_Types MD5: 1e88f787bd9b568e43fc423c121f24f7
```

For the T\_Derived type, we reuse the discriminants of the parent type T. For the T\_Derived 2 type, we specify a value for each discriminant of T.

As you probably notice, this code looks very similar to the code using subtypes. The main difference between using subtypes and derived types is that, as expected, we have to perform a *type conversion* (page 49) in the assignments:

Listing 60: show\_derived\_with\_discriminants.adb

```
with Derived With Discriminants;
   use Derived_With_Discriminants;
2
3
   procedure Show_Derived_With_Discriminants is
4
      A1 : T (1, 2);
5
      A2 : T (3, 4);
6
      B1 : T_Derived (1, 2);
7
      B2 : T_Derived (3, 4);
8
      C2 : T Derived 2;
9
10
      -- C1 : Sub_T_2 (1, 2);
11
12
       -- ERROR: discriminants already
13
                 constrained
14
   begin
15
      B1 := T_Derived (A1);
16
      -- OK: discriminants match
17
18
      B2 := T Derived (A1);
19
      -- ERROR!
20
21
      C2 := T Derived 2 (A1);
22
      -- CONSTRAINT_ERROR!
23
24
      C2 := T_Derived_2 (A2);
25
      -- OK: discriminants match
26
  end Show Derived With Discriminants;
```

# Code block metadata

Project: Courses.Advanced\_Ada.Data\_Types.Records.Discriminants.Derived\_Types
MD5: 1b32807fcd3b343fbf8ab0d0287ca5bb

# **Build output**

```
show_derived_with_discriminants.adb:22:23: warning: incorrect value for discriminant "L" [enabled by default] show_derived_with_discriminants.adb:22:23: warning: Constraint_Error will be raised at run time [enabled by default]
```

#### Runtime output

```
raised CONSTRAINT_ERROR : show_derived_with_discriminants.adb:19 discriminant udother check failed
```

Once again, a discriminant check is performed when assigning objects to ensure that the type discriminants match. In this code example, the assignments B2 := A1 and C2 := A1 fail because the objects have different constraints.

#### **Derived types with renamed discriminants**

We could rewrite a type declaration such as **type T\_Derived is new** T by explicitly declaring the discriminants. We can do that for the previous code example:

Listing 61: derived\_with\_discriminants.ads

```
package Derived_With_Discriminants is

(continues on next page)
```

```
type T
3
         (L : Positive;
4
          M : Positive) is
         null record;
7
          The declaration:
8
9
               type T Derived is new T;
10
11
           is the same as:
12
13
       type T_Derived
14
15
         (L : Positive;
          M : Positive) is
16
         new T (L \Rightarrow L, M \Rightarrow M);
17
18
   end Derived_With_Discriminants;
19
```

#### Code block metadata

We may, however, rename the discriminants instead. For example, we could rename L and M to X and Y. For example:

Listing 62: derived\_with\_discriminants.ads

```
package Derived With Discriminants is
2
3
       type T
         (L : Positive;
4
          M : Positive) is
5
         null record;
6
7
       type T Derived
8
         (X : Positive;
9
          Y : Positive) is
10
         new T (L \Rightarrow X, M \Rightarrow Y);
11
   end Derived With Discriminants;
13
```

#### Code block metadata

Of course, if we use named association when declaring objects, we have to use the correct discriminant names:

Listing 63: show derived with discriminants.adb

```
with Ada.Text_IO; use Ada.Text_IO;

with Derived_With_Discriminants;

use Derived_With_Discriminants;

procedure Show_Derived_With_Discriminants is
    A : T (L => 1, M => 2);

(continues on next page)
```

```
B : T_{Derived} (X => 3, Y => 4);
8
9
       -- Using correct discriminant names
10
   begin
11
      Put_Line ("A.L = "
12
                 & A.L'Image);
13
      Put_Line ("A.M = "
14
                 & A.M'Image);
15
      Put_Line ("B.X = "
16
                 & B.X'Image);
17
      Put Line ("B.Y = "
18
                 & B.Y'Image);
19
20
   end Show_Derived_With_Discriminants;
```

#### Code block metadata

#### **Runtime output**

```
A.L = 1
A.M = 2
B.X = 3
B.Y = 4
```

In essence, the discriminants of both parent and derived types are the same: the only difference is that they are accessed by different names. This allows us to convert from a parent type to a derived type:

Listing 64: show derived with discriminants.adb

```
with Derived_With_Discriminants;
use Derived_With_Discriminants;

procedure Show_Derived_With_Discriminants is
    A : T (L => 1, M => 2);
    B : T_Derived (X => 1, Y => 2);

begin
    B := T_Derived (A); -- OK
end Show_Derived_With_Discriminants;
```

#### Code block metadata

Here, even though objects A and B have discriminants with different names, the assignment B := T Derived (A) is valid.

#### **Derived types with more constrained discriminants**

When deriving types with discriminants, we may use a more constrained type for the discriminants of derived type. For example, if the discriminant D of the parent type is of **Integer** type, the corresponding discriminant of the derived type may use a constrained subtype such as **Natural** or **Positive** — because both **Natural** and **Positive** are subtypes of type **Integer**. For example:

# Listing 65: derived\_with\_discriminants.ads

```
package Derived With Discriminants is
2
       type T
3
          (L : Integer;
4
          M : Integer) is
5
         null record;
6
7
       type T_Derived_2
8
          (X : Natural;
9
          Y : Positive) is
10
          new T (L \Rightarrow X, M \Rightarrow Y);
11
12
   end Derived_With_Discriminants;
13
```

#### Code block metadata

```
Project: Courses.Advanced_Ada.Data_Types.Records.Discriminants.Derived_Types_More_

GConstrained_Discriminants

MD5: 413f04f1f98dde2a6e0df3ee6955da7f
```

As expected, the constraints of each discriminant's type are taken into account when evaluating the value that is specified for each discriminant:

Listing 66: show derived with discriminants.adb

```
with Ada.Text_IO; use Ada.Text_IO;
   with Derived_With_Discriminants;
   use Derived_With_Discriminants;
   procedure Show_Derived_With_Discriminants is
      A : T (L => -1, M => -2);
      B : T_Derived_2 (X => 0, Y => 1);
8
   begin
9
      Put_Line ("A.L = "
10
                 & A.L'Image);
11
      Put Line ("A.M = "
12
                 & A.M'Image);
13
      Put\_Line ("B.X = "
14
                 & B.X'Image);
15
      Put_Line ("B.Y = "
16
                 & B.Y'Image);
17
   end Show_Derived_With_Discriminants;
18
```

# **Code block metadata**

#### **Runtime output**

```
A.L = -1
A.M = -2
B.X = 0
B.Y = 1
```

Here, we can use  $(L \Rightarrow -1, M \Rightarrow -2)$  in the declaration of object A because both discriminants are of **Integer** type. However, in the declaration of object B, we can only use values for the discriminants that are in the range of the **Natural** and **Positive** subtypes,

respectively. (If you change the code to use negative values instead, a Constraint\_Error exception is raised at runtime.)

# **Extending the discriminant part**

As we've seen, we can rename discriminants or use more constrained subtypes for discriminants in derived types. We might also want to add a new discriminant to the derived type — in addition to the discriminants of the parent's type. However, this is considered a type extension, as the new discriminant is part of the type definition.

As an example, we may want to add the A discriminant of **Boolean** type to a derived type. For non-tagged types, such a declaration will trigger a compilation error as expected:

Listing 67: derived\_with\_discriminants.ads

```
package Derived With Discriminants is
1
2
       type T
3
         (L : Positive;
4
          M : Positive) is
5
         null record;
6
7
       type T Derived
8
         (X : Positive;
9
          Y : Positive:
10
          A : Boolean) is
11
12
       -- ERROR: cannot extend type with new
13
                  Boolean discriminant A
14
         new T (L \Rightarrow X, M \Rightarrow Y);
15
   end Derived With Discriminants;
17
```

# Code block metadata

#### **Build output**

```
derived_with_discriminants.ads:11:07: error: new discriminants must constrain old ones gprbuild: *** compilation phase failed
```

To circumvent this issue, we could, of course, declare a component of T type instead of deriving from it:

Listing 68: derived with discriminants.ads

```
package Derived With Discriminants is
1
       type T
3
         (L : Positive:
4
         M : Positive) is
5
         null record;
6
      type T 2
         (X : Positive;
9
          Y : Positive;
10
         A : Boolean) is
11
      record
12
                                                                            (continues on next page)
```

```
A_Comp : T (L => X, M => Y);
end record;

end Derived_With_Discriminants;
```

#### Code block metadata

In this case, A\_Comp is a component of type T, and we're using the discriminant X and Y as the constraints of this component.

Naturally, using tagged types is another alternative:

Listing 69: derived with discriminants.ads

```
package Derived_With_Discriminants is
2
3
       type T
         (L : Positive;
4
          M : Positive) is
5
         tagged null record;
6
7
8
       type T_Derived_Extended
         (X : Positive;
9
          Y : Positive;
10
          A : Boolean) is -- New discriminant
11
         new T (L \Rightarrow X, M \Rightarrow Y)
12
           with null record;
13
14
       type T Derived Extended 2
15
         (A : Boolean;
                             -- New discriminant
16
          X : Positive;
17
          Y : Positive) is
18
         new T (L \Rightarrow X, M \Rightarrow Y)
19
           with null record;
20
21
       type T_Derived_Extended_3
22
         (A : Boolean) is -- New discriminant
23
         new T (L => 1, M => 2)
24
           with null record;
25
26
       type T_Derived_Extended_4
27
         (A : Boolean;
                             -- New discriminant
28
          X : Positive) is
29
         new T (L \Rightarrow X, M \Rightarrow X)
30
           with null record;
31
   end Derived_With_Discriminants;
```

#### Code block metadata

Project: Courses.Advanced\_Ada.Data\_Types.Records.Discriminants.Derived\_Tagged\_Types MD5: b8124d132a4b5066826980c8cc43a7ad

In this code example, we're adding the A discriminant when declaring T\_Derived\_Extended. Because T is a tagged type, such a new discriminant is fine.

Note that the order of the discriminants can be rearranged: when deriving a new type, we don't need to specify the discriminants of the parent type before any new discriminants. In

fact, in the declaration of T\_Derived\_Extended\_2, the additional discriminant A is declared before the discriminants that match the parent type's discriminants.

In addition, we may even use literals to specify the constraints for the parent type — as we're doing in the declaration of T\_Derived\_Extended\_3. Also, we can use the same discriminant from the derived type for the constraints of the parent type — in the declaration of T\_Derived\_Extended\_4, we use the X discriminant for both L and M discriminants of type T.

# **Deriving with defaults**

If the discriminants of the parent type have default values, those default values are inherited by the derived type. Alternatively, we can set different default values.

Let's see a code example:

Listing 70: derived with discriminants.ads

```
package Derived With Discriminants is
1
2
       type T
3
         (L : Positive := 1;
4
          M : Positive := 2) is
         null record;
6
7
       type T Derived is new T;
8
9
       type T_Derived_2
10
         (L : Positive := 1;
11
          M : Positive := 3) is
12
         new T (L \Rightarrow L, M \Rightarrow M);
13
14
   end Derived_With_Discriminants;
```

#### Code block metadata

In this example, the derived type  $T_Derived$  has the same default values as the parent type  $T_Derived_2$ , we're changing the value of  $T_Derived_2$ , we're changing the value of  $T_Derived_2$ , we're changing the value of  $T_Derived_3$ .

As we've seen before, instead of setting default values, we can set the constraints of the parent type in the declaration of the derived type:

Listing 71: derived\_with\_discriminants.ads

```
package Derived_With_Discriminants is
1
2
      type T
3
         (L : Positive := 1;
4
         M : Positive := 2) is
        null record;
6
      type T_Derived_Constrainted is new T
8
         (L => 1, M => 3);
9
10
  end Derived_With_Discriminants;
11
```

#### Code block metadata

In this case, we're constraining the discriminants of the parent type to  $(L \Rightarrow 1, M \Rightarrow 3)$ . Note that L has the same value as the default value set for the parent type T.

# 1 For further reading...

In other contexts (such as *record aggregates* (page 253), which we discuss in another chapter), we could use the so-called *box notation* (page 256) to specify that we want to use the default value. This, however, isn't possible with type discriminants:

Listing 72: derived\_with\_discriminants.ads

```
package Derived_With_Discriminants is
1
2
      type T
3
        (L : Positive := 1;
4
         M : Positive := 2) is
5
        null record;
6
7
      type T Derived Constraint is new T
8
        (L => <>, M => 3);
9
10
         ERROR: cannot use default values
11
                 via box notation
   end Derived With Discriminants;
   Code block metadata
   Project: Courses.Advanced Ada.Data Types.Records.Discriminants.Derived Types
    →Defaults Constraints Box Notation
   MD5: 18d755ec4de45164a47009ab25368452
   Build output
```

```
derived_with_discriminants.ads:9:11: error: missing operand
gprbuild: *** compilation phase failed
```

Instead of using <>, we have to repeat the value explicitly.

# 4.5 Discriminant constraints and operations

In this section, we discuss some details about discriminant constraints and operations related to discriminants — more specifically, the Constrained attribute.

# 1 In the Ada Reference Manual

• 3.7.1 Discriminant Constraints<sup>97</sup>

# 4.5.1 Discriminant constraints

As we discussed before, when *declaring an object with a discriminant* (page 195), we have to specify the values of the all discriminants — unless, of course, those discriminants have a *default value* (page 201). The values we specify for the discriminants are called discriminant constraints.

<sup>97</sup> http://www.ada-auth.org/standards/12rm/html/RM-3-7-1.html

Let's revisit the code example we've seen earlier on:

# Listing 73: recs.ads

# Listing 74: show\_object\_declaration.adb

```
with Recs; use Recs;

procedure Show_Object_Declaration is
    A : T (L => 5, M => 6);
    B : T (7, 8);
    C : T (7, M => 8);

begin
    null;
end Show_Object_Declaration;
```

### Code block metadata

```
Project: Courses.Advanced_Ada.Data_Types.Records.Discriminants_Constraints_

Operations.Discriminant_Constraint

MD5: 9e37alcde73f27b99fd2a9eb57f23c44
```

Here,  $L \Rightarrow 5$ ,  $M \Rightarrow 6$  (for object A) are named constraints, while 7, 8 (for object B) are positional constraints.

It's possible to use both positional and named constraints, as we do for object C: 7, M = 8. In this case, the positional associations must precede the named associations.

In the case of named constraints, we can use multiple selector names:

# Listing 75: show object declaration.adb

```
with Recs; use Recs;

procedure Show_Object_Declaration is
    A : T (L | M => 5);
    -- multiple selector names
begin
    null;
end Show_Object_Declaration;
```

#### Code block metadata

This is only possible, however, if those named discriminants are all of the same type. (In this case, L and M are both of **Positive** subtype.)

```
    In the Ada Reference Manual
    3.7.1 Discriminant Constraints<sup>98</sup>
```

# Discriminant constraint in subtypes

We can use discriminant constraints in the declaration of subtypes. For example:

#### Listing 76: show object declaration.adb

```
with Recs;
                      use Recs;
1
   procedure Show Object Declaration is
3
      subtype T_5_6 is T (L => 5, M => 6);
5
      -- discriminant constraints for subtype
6
      A : T_5_6;
8
   begin
9
      null:
10
   end Show Object Declaration;
11
```

#### Code block metadata

In this example, we use the named discriminant constraints L => 5, M => 6 in the declaration of the subtype  $T_{-}5_{-}6$ .

# 4.5.2 Constrained Attribute

We can use the Constrained attribute to verify whether an object of discriminated type is constrained or not. Let's look at a simple example:

#### Listing 77: recs.ads

```
package Recs is

type T (L : Positive := 1) is
null record;
end Recs;
```

Listing 78: show\_constrained\_attribute.adb

```
with Ada.Text_IO; use Ada.Text_IO;
1
2
   with Recs;
                      use Recs;
3
   procedure Show_Constrained_Attribute is
      Constr : T(L \Rightarrow 5);
6
                      ^^^^^ constrained.
      Unconstr : T;
8
                  ^ unconstrained;
      - -
9
                   using defaults.
10
   begin
11
      Put_Line ("Constr'Constrained:
12
                 & Constr'Constrained'Image);
13
      Put_Line ("Unconstr'Constrained: "
14
                 & Unconstr'Constrained'Image);
15
   end Show_Constrained_Attribute;
```

# Code block metadata

<sup>98</sup> http://www.ada-auth.org/standards/22rm/html/RM-3-7-1.html

```
Project: Courses.Advanced Ada.Data Types.Records.Discriminants Constraints
 ⇔Operations.Simple Constrained Attribute
MD5: 6a9a807f5af132a07949d2887fa5bfe5
```

# **Runtime output**

```
Constr'Constrained:
                      TRUF
Unconstr'Constrained: FALSE
```

As the Constrained attribute indicates, the Constr object is constrained (by the L => 5 discriminant constraint), while the Unconstr object is unconstrained. Note that, even though Unconstr is using the default value for L — which would correspond to the discriminant constraint  $L \Rightarrow 1$  — the object itself hasn't been constraint at its declaration.

Let's continue our discussion with a more complex example by reusing the Unconstrained Types package that we declared in a previous section (page 35). In this version of the package, we're adding a Reset procedure for the discriminated record type Simple Record:

Listing 79: unconstrained\_types.ads

```
package Unconstrained_Types is
      type Simple Record
3
         (Extended : Boolean := False) is
      record
         V : Integer;
         case Extended is
             when False =>
8
                null;
9
             when True =>
10
                V Float : Float;
11
         end case;
12
      end record;
13
14
      procedure Reset (R : in out Simple_Record);
15
16
   end Unconstrained_Types;
17
```

Listing 80: unconstrained types.adb

```
with Ada.Text_IO; use Ada.Text_IO;
2
   package body Unconstrained_Types is
3
4
      procedure Reset (R : in out Simple_Record) is
5
          Zero Not_Extended : constant
6
            Simple_Record := (Extended => False,
7
8
9
          Zero_Extended : constant
10
            Simple_Record := (Extended => True,
11
                               V
                                       => 0,
12
                               V_Float => 0.0);
13
      begin
14
          Put Line ("---- Reset: R'Constrained => "
15
                    & R'Constrained'Image);
16
17
          if not R'Constrained then
18
             R := Zero_Extended;
19
20
```

(continues on next page)

```
if R.Extended then
    R := Zero_Extended;
else
    R := Zero_Not_Extended;
end if;
end if;
end Reset;

end Unconstrained_Types;
```

#### Code block metadata

As the name indicates, the Reset procedure initializes all record components with zero. Note that we use the Constrained attribute to verify whether objects are constrained before assigning to them. For objects that are not constrained, we can simply assign another object to it — as we do with the  $R := Zero\_Extended$  statement. When an object is constrained, however, the discriminants must match. If we assign an object to R, the discriminant of that object must match the discriminant of R. This is the kind of verification that we do in the else part of that procedure: we check the state of the Extended discriminant before assigning an object to the R parameter.

Note that the Simple\_Record type has a *variant part* (page 231). We discuss this topic later on in this chapter.

Note as well that, in the initialization of the Zero\_Not\_Extended and Zero\_Extended constants, we have to indicate the discriminant as a component of the aggregates (e.g.: (Extended => False, V => 0). We discuss this topic in another chapter when we learn more about aggregates and record discriminants (page 262).

The Using\_Constrained\_Attribute procedure below declares two objects of Simple\_Record type: R1 and R2. Because the Simple\_Record type has a default value for its discriminant, we can declare objects of this type without specifying a value for the discriminant. This is exactly what we do in the declaration of R1. Here, we don't specify any constraints, so that it takes the default value (Extended => False). In the declaration of R2, however, we explicitly set Extended to False:

Listing 81: using constrained attribute.adb

```
with Ada. Text IO;
                               use Ada.Text I0;
1
2
   with Unconstrained_Types; use Unconstrained_Types;
3
   procedure Using Constrained Attribute is
5
      R1 : Simple Record;
6
      R2 : Simple Record (Extended => False);
7
8
      procedure Show Rs is
9
      begin
10
          Put_Line ("R1'Constrained => "
11
                    & R1'Constrained'Image);
12
          Put_Line ("R1.Extended => "
13
                    & R1.Extended'Image);
14
          Put Line ("--");
15
          Put Line ("R2'Constrained => "
16
                    & R2'Constrained'Image);
17
          Put Line ("R2.Extended => "
18
                    & R2.Extended'Image);
19
```

(continues on next page)

```
Put_Line ("----");
20
      end Show_Rs;
21
   begin
22
      Show_Rs;
23
24
      Reset (R1);
25
      Reset (R2);
26
      Put_Line ("-
27
28
      Show Rs;
29
   end Using Constrained Attribute;
30
```

#### Code block metadata

# **Runtime output**

When we run this code, the user messages from Show\_Rs indicate to us that R1 is not constrained, while R2 is constrained. Because we declare R1 without specifying a value for the Extended discriminant, R1 is not constrained. In the declaration of R2, on the other hand, the explicit value for the Extended discriminant makes this object constrained. Note that, for both R1 and R2, the value of Extended is **False** in the declarations.

As we were just discussing, the Reset procedure includes checks to avoid mismatches in discriminants. When we don't have those checks, we might get exceptions at runtime. We can force this situation by replacing the implementation of the Reset procedure with the following lines:

Running the code now generates a runtime exception:

```
raised CONSTRAINT_ERROR : unconstrained_types.adb:12 discriminant check failed
```

This exception is raised during the call to Reset (R2). As we see in the code, R2 is constrained. Also, its Extended discriminant is set to **False**, which means that it doesn't have the V\_Float component. Therefore, R2 is not compatible with the constant Zero\_Extended

object, so we cannot assign Zero\_Extended to R2. Also, because R2 is constrained, its Extended discriminant cannot be modified.

The behavior is different for the call to Reset (R1), which works fine. Here, when we pass R1 as an argument to the Reset procedure, its Extended discriminant is **False** by default. Thus, R1 is also not compatible with the Zero\_Extended object. However, because R1 is not constrained, the assignment modifies R1 (by changing the value of the Extended discriminant). Therefore, with the call to Reset, the Extended discriminant of R1 changes from **False** to **True**.

# In the Ada Reference Manual 3.7.2 Operations of Discriminated Types<sup>99</sup>

# 4.6 Unknown discriminants

As we've seen *previously* (page 192), a type with discriminants can have known discriminants or unknown discriminants. In this section, we focus on unknown discriminants. Because the discriminants are unknown, this is an *indefinite type* (page 35). Let's start with a simple example:

Listing 82: unknown\_discriminants.ads

```
package Unknown Discriminants is
2
      type T_Unknown_Discr (<>) is
3
4
          Unknown discriminant part
5
        private;
6
7
   private
8
9
      type T Unknown Discr is
10
        null record;
11
12
   end Unknown_Discriminants;
```

#### Code block metadata

Note that we can only use an unknown discriminant part in the *partial view* (page 43); we cannot use it in the full view of a type:

Listing 83: unknown discriminants.ads

```
package Unknown_Discriminants is

type T_Unknown_Discr (<>) is
null record;

end Unknown_Discriminants;
```

#### Code block metadata

<sup>99</sup> http://www.ada-auth.org/standards/22rm/html/RM-3-7-2.html

# **Build output**

```
unknown_discriminants.ads:3:25: error: full type declaration cannot have unknown<sub>u</sub>

discriminants
gprbuild: *** compilation phase failed
```

To be more precise, an unknown discriminant part can only be used in the declaration of a private type, a private extension or an *incomplete type* (page 41). In addition, as we'll see in another chapter, it can also be used in the generic equivalents: generic private types, generic private extensions, generic incomplete types, and formal derived types.

For example:

Listing 84: unknown discriminants.ads

```
package Unknown Discriminants is
1
2
           Private type
3
      type Rec (<>) is
4
5
         private;
6
            Tagged private type
      type Tagged_Rec (<>) is
8
        tagged private;
9
10
            Incomplete type
11
      type T Incomplete (<>);
12
13
       type T Incomplete (<>) is
14
         private;
15
16
   private
17
18
      type Rec is
19
         null record;
20
21
      type Tagged Rec is
22
         tagged null record;
23
24
       type T Incomplete is
25
         null record;
26
   end Unknown Discriminants;
```

#### Code block metadata

In this example, we have three forms of private types using an unknown discriminant part: an untagged private type (Rec), a tagged type (Tagged\_Rec) and an incomplete type (T Incomplete) that becomes an untagged private type.

```
    In the Ada Reference Manual
    3.7 Discriminants<sup>100</sup>
```

# 4.6.1 Object declaration

Now, let's talk about objects of types with unknown discriminants. Consider the Rec type below:

# Listing 85: unknown discriminants.ads

```
package Unknown Discriminants is
      type Rec (<>) is private;
3
   private
5
6
      type Rec is
7
      record
8
         I : Integer;
9
      end record;
10
11
   end Unknown Discriminants;
12
```

#### Code block metadata

We cannot declare objects of type Rec directly, as this type is indefinite (page 35):

Listing 86: show\_object\_declaration.adb

```
with Unknown_Discriminants;
use Unknown_Discriminants;

procedure Show_Object_Declaration is
    A : Rec;
begin
    null;
end Show_Object_Declaration;
```

### Code block metadata

#### **Build output**

```
show_object_declaration.adb:5:08: error: unconstrained subtype not allowed (need initialization) gprbuild: *** compilation phase failed
```

Because the type is indefinite, it requires explicit initialization — we can do this by introducing a subprogram that initializes the type. In our code example, we can implement a simple Init function for this type:

Listing 87: unknown discriminants.ads

```
package Unknown_Discriminants is

type Rec (<>) is private;

(continues on next page)
```

<sup>100</sup> http://www.ada-auth.org/standards/12rm/html/RM-3-7.html

```
function Init return Rec;
5
   private
7
       type Rec is
9
       record
10
          I : Integer;
11
       end record;
12
13
       function Init return Rec is
14
         ((I => 0));
15
16
   end Unknown Discriminants;
17
```

Listing 88: show constructor function.adb

```
with Unknown_Discriminants;
use Unknown_Discriminants;

procedure Show_Constructor_Function is
   R : Rec := Init;
begin
   null;
end Show_Constructor_Function;
```

#### Code block metadata

```
Project: Courses.Advanced_Ada.Resource_Management.Limited_Types.Discriminants.

Gobject_Declaration

MD5: 1cee0c4b883b3a0c25fae0a5111db2a8
```

In the Show\_Constructor\_Function procedure from this example, we call the Init function to initialize the R object in its declaration (of Rec type). Note that for this specific type, this is the only possible way to declare the R object. In fact, compilation fails if we write R: Rec;

Using a private type with unknown discriminants is an important Ada idiom, as we gain extra control over its initialization. For example, if we have to ensure that certain components of the private record are initialized when an object is being declared, we can perform this initialization in the Init function — instead of just hoping that an initialization function is called for this object at some point. Also, if further information is needed to initialize an object, we can add parameters to the Init function, thereby forcing the user to provide this information.

For even more control over objects, we can use *limited types with unknown discriminants* (page 812).

# 4.6.2 Partial and full view

As we've just seen, if we declare a type with an unknown discriminant part, we can only use it in the partial view. In the full view. we cannot use an unknown discriminant part, but have to use either no discriminants or known discriminants. For example:

Listing 89: unknown discriminants.ads

```
package Unknown_Discriminants is

type Rec_No_Discr (<>) is private;

type Rec_Known_Discr (<>) is private;

(continues on next page)
```

```
private

type Rec_No_Discr is null record;

type Rec_Known_Discr
(L : Positive) is null record;

end Unknown_Discriminants;
```

#### Code block metadata

```
Project: Courses.Advanced_Ada.Data_Types.Records.Unknown_Discriminants.Partial_

Full_View

MD5: 3d37dcc9d1b12bf9a189cf515b168430
```

In this example, Rec\_No\_Discr has no discriminants in its full view, while Rec\_Known\_Discr has the discriminant L.

In addition, the full view can be an (unconstrained) array type as well:

# Listing 90: unknown\_discriminants.ads

```
package Unknown_Discriminants is

type Arr (<>) is private;

private

type Arr is
    array (Positive range <>)
    of Integer;

end Unknown_Discriminants;
```

# **Code block metadata**

Here, the full view of Arr is an array type.

```
    In the Ada Reference Manual
    3.7 Discriminants<sup>101</sup>
```

# 4.6.3 Derived types

As expected, we can derive from types with unknown discriminants. Consider the following package:

Listing 91: unknown discriminants.ads

```
package Unknown_Discriminants is

type Rec (<>) is private;

(continues on next page)
```

<sup>101</sup> http://www.ada-auth.org/standards/12rm/html/RM-3-7.html

```
private

type Rec is null record;

end Unknown_Discriminants;
```

#### Code block metadata

 $\label{lem:project:courses.Advanced\_Ada.Data\_Types.Records.Unknown\_Discriminants.Derived\_Type MD5: 948e7c7ecd00915fa23a98cbaf2bbcbe$ 

We can then declare the Derived Rec type:

Listing 92: unknown discriminants-children.ads

```
package Unknown_Discriminants.Children is

type Derived_Rec is
new Rec;

end Unknown_Discriminants.Children;
```

#### Code block metadata

 $\label{lem:project:Courses.Advanced_Ada.Data\_Types.Records.Unknown\_Discriminants.Derived\_Type MD5: 1 fa 7 e 9 0 5 c 7 9 4 d 4 8 b f 6 c 7 6 f f 5 1 e 1 a b d 8 d$ 

Note that Derived\_Rec has unknown discriminants, even though we're not explicitly using an unknown discriminant part ((<>)) in its declaration. (In fact, we're not allowed to use an unknown discriminant part in this case.) Therefore, declaring objects of this type directly isn't possible, just like the parent type Rec:

Listing 93: show object declaration.adb

```
with Unknown_Discriminants.Children;
use Unknown_Discriminants.Children;

procedure Show_Object_Declaration is
    A : Derived_Rec;
begin
    null;
end Show_Object_Declaration;
```

# Code block metadata

Project: Courses.Advanced\_Ada.Data\_Types.Records.Unknown\_Discriminants.Derived\_Type MD5: 5d0b8980e6f60595b9de8a2ea8fa2132

# **Build output**

```
show_object_declaration.adb:5:08: error: unconstrained subtype not allowed (need_ initialization) gprbuild: *** compilation phase failed
```

# **Deriving from tagged types**

We can also derive from tagged types with unknown discriminants. Consider the following package:

# Listing 94: unknown\_discriminants.ads

```
package Unknown_Discriminants is

type Rec (<>) is tagged private;

private

type Rec is tagged null record;

end Unknown_Discriminants;
```

#### Code block metadata

We can derive from the Rec type. In this case, however, we can use an unknown discriminant part, a known discriminant part, or no discriminants:

Listing 95: unknown discriminants-children.ads

```
package Unknown Discriminants. Children is
      type Derived Rec Unknown Discr (<>) is
3
         new Rec with private;
4
5
      type Derived_Rec_Known_Discr (L : Positive) is
6
        new Rec with private;
      type Derived_Rec_No_Discr is
        new Rec with private;
10
11
   private
12
13
      type Derived Rec Unknown Discr is
14
         new Rec with null record;
15
16
      type Derived_Rec_Known_Discr (L : Positive) is
17
         new Rec with null record;
18
19
      type Derived_Rec_No_Discr is
20
         new Rec with null record;
21
22
   end Unknown Discriminants.Children;
23
```

#### Code block metadata

```
Project: Courses.Advanced_Ada.Data_Types.Records.Unknown_Discriminants.Derived_

Gragged_Type

MD5: 98583f0b39c6f8bea49d1781844bb33e
```

In this example, we declare Derived\_Rec\_Unknown\_Discr with an unknown discriminant part, Derived\_Rec\_Known\_Discr with a known discriminant part, and Derived Rec No Discr with no discriminants.

As expected, Derived\_Rec\_Unknown\_Discr has unknown discriminants because it has an unknown discriminant part. In the case of Derived\_Rec\_No\_Discr, which has no discriminants, we're deriving the unknown discriminants of Rec, so it also has unknown discriminants. In contrast, because Derived\_Rec\_Known\_Discr has a known discriminant part, those discriminants are overriding the unknown discriminants of the parent type Rec.

Therefore, we can declare objects of Derived\_Rec\_Known\_Discr type without explicit initialization:

Listing 96: show\_object\_declaration.adb

```
with Unknown Discriminants. Children;
   use Unknown_Discriminants.Children;
2
3
   procedure Show Object Declaration is
      A : Derived_Rec_Unknown_Discr;
5
      -- ERROR: unknown discriminants
                  because of the type's
7
                 unknown discriminant part
8
9
      B : Derived_Rec_Known_Discr (1);
10
      -- OK: known discriminants
11
12
      C : Derived Rec No Discr;
13
          ERROR: unknown discriminants
14
                  because of parent type's
15
                  unknown discriminant part
16
   begin
17
      null;
18
   end Show_Object_Declaration;
19
```

## Code block metadata

#### **Build output**

```
show_object_declaration.adb:5:08: error: unconstrained subtype not allowed (need_ initialization)
show_object_declaration.adb:13:08: error: unconstrained subtype not allowed (need_ initialization)
gprbuild: *** compilation phase failed
```

As we can see, we can only directly declare objects of type Derived\_Rec\_Known\_Discr because it has known discriminants, while the other two derived types have unknown discriminants — which are explicitly specified (Derived\_Rec\_Unknown\_Discr) or implicitly derived from the parent (Derived\_Rec\_No\_Discr).

Note that the parent type Rec had a requirement for explicit initialization. By using known discriminants in the declaration of Derived\_Rec\_Known\_Discr, we're removing this requirement for the derived type.

The contrary is also true: we can derive a type with known discriminants and use an unknown discriminant part:

Listing 97: unknown\_discriminants-children-grand.ads

```
package Unknown_Discriminants.Children.Grand is

type Grand_Rec_Unknown_Discr (<>) is
    new Derived_Rec_Known_Discr (1)
    with private;

private

type Grand_Rec_Unknown_Discr is
    new Derived_Rec_Known_Discr (1)

(continues on next page)
```

```
with null record;
la end Unknown_Discriminants.Children.Grand;
```

# Listing 98: show object declaration.adb

```
with Unknown_Discriminants.Children.Grand;
use Unknown_Discriminants.Children.Grand;

procedure Show_Object_Declaration is
    A : Grand_Rec_Unknown_Discr;
    -- ERROR: unknown discriminants
    -- because of the type's
    -- unknown discriminant part

begin
    null;
end Show_Object_Declaration;
```

#### Code block metadata

```
Project: Courses.Advanced_Ada.Data_Types.Records.Unknown_Discriminants.Derived_
Gragged_Type
MD5: 0e931df8294cee1f49b187c43614aa20
```

# **Build output**

```
show_object_declaration.adb:5:08: error: unconstrained subtype not allowed (need_ initialization)
show_object_declaration.adb:5:08: error: provide initial value or explicit_
discriminant values
show_object_declaration.adb:5:08: error: or give default discriminant values for_
type "Grand_Rec_Unknown_Discr"
gprbuild: *** compilation phase failed
```

In this example, Grand\_Rec\_Unknown\_Discr has unknown discriminants and requires explicit initialization, even though its parent type Derived\_Rec\_Known\_Discr has known discriminants.

```
    In the Ada Reference Manual
    3.7 Discriminants<sup>102</sup>
```

# 4.7 Unconstrained subtypes

A subtype is called an unconstrained subtype if its type has unknown discriminants. Consider a simple Rec type:

Listing 99: unknown discriminants.ads

```
package Unknown_Discriminants is

type Rec (<>) is private;

private

(continues on next page)
```

 $<sup>^{102}\</sup> http://www.ada-auth.org/standards/12rm/html/RM-3-7.html$ 

```
type Rec is null record;

end Unknown_Discriminants;
```

#### Code block metadata

```
Project: Courses.Advanced_Ada.Data_Types.Records.Unknown_Discriminants.

GUnconstrained_Subtype

MD5: 948e7c7ecd00915fa23a98cbaf2bbcbe
```

A subtype of Rec type is unconstrained:

Listing 100: unknown\_discriminants-children.ads

```
package Unknown_Discriminants.Children is

subtype Rec_Unconstrained is Rec;
end Unknown_Discriminants.Children;
```

#### Code block metadata

```
Project: Courses.Advanced_Ada.Data_Types.Records.Unknown_Discriminants.

_Unconstrained_Subtype
MD5: 6b76b6a94d8c9487dbeea3256d5de01f
```

In this example, Rec\_Unconstrained is an unconstrained subtype because it's derived from the Rec type. We can verify this by triggering a compilation error:

```
Listing 101: show object declaration.adb
```

```
with Unknown_Discriminants.Children;
use Unknown_Discriminants.Children;

procedure Show_Object_Declaration is
    A : Rec_Unconstrained;
begin
    null;
end Show_Object_Declaration;
```

#### Code block metadata

 $\label{lem:project:Courses.Advanced\_Ada.Data\_Types.Records.Unknown\_Discriminants.Derived\_Type MD5: 442 fab4d174 de 31 f27 d0 de 56 bf9 b8422$ 

#### **Build output**

```
show_object_declaration.adb:5:08: error: "Rec_Unconstrained" is undefined
gprbuild: *** compilation phase failed
```

In addition, if we declare a subtype based on a type that allows range, index, or discriminant constraints, but we don't constraint the subtype, this subtype is also considered an unconstrained subtype. For example:

Listing 102: unconstrained subtypes.ads

```
package Unconstrained_Subtypes is

type Arr is
    array (Positive range <>) of
    Integer;

(continues on next page)
```

```
6
      type Rec (L : Positive) is
7
         null record;
8
      subtype Arr_Sub is Arr;
10
11
       -- no constraints
12
13
      subtype Rec_Sub is Rec;
14
15
          no constraints
16
17
   end Unconstrained_Subtypes;
18
```

## Code block metadata

In this example, Arr Sub and Rec Sub are unconstrained subtypes.

```
    In the Ada Reference Manual
    3.2 Types and Subtypes<sup>103</sup>
```

# 4.8 Variant parts

We've introduced variant records back in the Introduction to Ada course<sup>104</sup>. In simple terms, a variant record is a record with discriminants that allows for varying its structure. Basically, it's a record containing a **case** statement that specifies which record components exist for each discriminant value. For example:

Listing 103: devices.ads

```
package Devices is
1
       type Device State is
3
         (Off, On);
      type Device Info is
6
      record
         V : Float;
      end record;
9
10
      type Device (State : Device State := Off) is
11
       record
12
          case State is
13
             when Off =>
14
                null;
15
             when 0n =>
16
                Info : Device_Info;
          end case;
18
      end record;
19
```

(continues on next page)

 $<sup>^{103}\</sup> http://www.ada-auth.org/standards/12rm/html/RM-3-2.html$ 

<sup>104</sup> https://learn.adacore.com/courses/intro-to-ada/chapters/more\_about\_records.html# intro-ada-variant-records

```
end Devices;
```

#### Code block metadata

```
Project: Courses.Advanced_Ada.Data_Types.Records.Variant_Parts.Simple_Device MD5: 3b63a63aef1d9cb00be870c831829158
```

The Device type from this example has a variant part. Depending on the value of the State discriminant, it can be either a null record (when State is 0ff) or have the Info component (when State is 0n).

Let's look at a test application for the Devices package:

Listing 104: show\_device.adb

```
with Devices; use Devices;
   procedure Show_Device is
3
      D : Device;
      D_Off : Device (Off);
5
      D_On : Device (On);
6
7
   begin
      D := D_0ff;
8
      -- OK!
9
10
      D := D On;
11
      -- OK!
12
13
      D_0ff := D_0n;
14
15
       -- CONSTRAINT_ERROR!
16
17
      D_0n := D_0ff;
18
19
       -- CONSTRAINT ERROR!
20
   end Show_Device;
21
```

#### Code block metadata

```
Project: Courses.Advanced_Ada.Data_Types.Records.Variant_Parts.Simple_Device MD5: alle2739131f435e8428a5e2a9a478e7
```

# **Build output**

# **Runtime output**

```
raised CONSTRAINT_ERROR : show_device.adb:14 discriminant check failed
```

As we've discussed *previously* (page 197), when we set the values for the discriminants of a type in the object declaration, we're constraining the objects. If the discriminants of two objects don't match, the Constraint\_Error exception is raised at runtime because the *discriminant check* (page 515) fails. Therefore, in the Show\_Device procedure, because D\_Off and D\_On are constrained and have different values for the State discriminant, we cannot assign them to each other. In contrast, because D wasn't constrained at its declaration, we can assign objects with different discriminants (such as D\_Off and D\_On) to it.

Note that the variant part of a record can be more complex. For example, we could have an additional discriminant and use it in the variant part:

Listing 105: devices.ads

```
package Devices is
1
2
       type Device State is
3
         (Off, On);
4
       type Device_Info is
       record
7
          V : Float;
8
       end record;
9
10
       type Device (State : Device_State;
11
                     Boost : Boolean) is
12
13
          case State is
14
             when Off =>
15
                 null;
16
             when On =>
17
                 Info : Device_Info;
18
                 case Boost is
19
                    when False =>
20
                        null;
21
                     when True =>
22
                        Factor : Float;
23
                 end case;
24
          end case;
25
       end record;
26
27
   end Devices;
28
```

# Code block metadata

```
Project: Courses.Advanced_Ada.Data_Types.Records.Variant_Parts.Device_Boost
MD5: 4c5e84ccebca9e4ef5e2d6d131ba0e6a
```

In this version of the Devices package, we introduced a *boost button* as a discriminant (Boost) and an associated boost factor component (Factor) in the variant part.

In the remaining parts of this section, we discuss a couple of details about variant records.

```
    In the Ada Reference Manual
    3.8.1 Variant Parts and Discrete Choices<sup>105</sup>
```

<sup>105</sup> http://www.ada-auth.org/standards/12rm/html/RM-3-8-1.html

# 4.8.1 Discriminant type and value coverage

The subtype of discriminants used in the variant part must be of a discrete type — it cannot be of an access or a floating-point type, for example. Also, all possible values of the subtype of each discriminant must be covered in the case statement of the variant part. For example, consider the following variant record:

Listing 106: subtype coverage.ads

```
package Subtype_Coverage is
      type Var_Rec (Value : Integer) is
3
      record
4
          case Value is
5
             when 0 ... 100 =>
6
                I : Integer;
7
8
             -- ERROR: missing values!
9
          end case;
10
      end record;
11
12
   end Subtype_Coverage;
13
```

#### Code block metadata

```
Project: Courses.Advanced_Ada.Data_Types.Records.Variant_Parts.Coverage MD5: 084a468bc8d6f63d21f804c9ddc70622
```

# **Build output**

```
subtype_coverage.ads:5:07: error: missing case values: -16#8000_0000# .. -1
subtype_coverage.ads:5:07: error: missing case values: 101 .. 16#7FFF_FFFF#
gprbuild: *** compilation phase failed
```

This package cannot be compiled because, in the variant part, we're only covering values for the Value discriminant in the range between 0 and 100. To fix this compilation error, we have to cover all values instead. For example:

Listing 107: subtype\_coverage.ads

```
package Subtype_Coverage is
1
2
       type Var Rec (Value : Integer) is
3
       record
          case Value is
5
             when Integer'First .. -1 =>
6
                null;
             when 0 \dots 100 =>
8
                I : Integer;
9
             when 101 .. Integer'Last =>
10
                null;
11
          end case;
12
      end record;
13
14
  end Subtype_Coverage;
15
```

#### Code block metadata

```
Project: Courses.Advanced_Ada.Data_Types.Records.Variant_Parts.Coverage MD5: 9dfa0dfc3d3e11394a79b1ab6b61bafc
```

Of course, specifying all possible values can be difficult. As an alternative, we could simplify the case statement by just using **others** as a discrete choice that encompasses all values

that haven't been specified earlier in the case statement:

Listing 108: subtype coverage.ads

```
package Subtype Coverage is
1
      type Var Rec (Value : Integer) is
3
       record
          case Value is
5
             when 0 \dots 100 =>
6
                I : Integer;
7
             when others =>
8
                 null;
9
          end case;
10
      end record;
11
12
   end Subtype_Coverage;
13
```

#### Code block metadata

```
Project: Courses.Advanced_Ada.Data_Types.Records.Variant_Parts.Coverage MD5: 0b28038d5137de702cb5b8e875fadefa
```

By using when others => ... in this last example, we ensure that all values have been covered.

#### 4.8.2 Record size

When declaring an object, the values we select for the discriminants related to the variant part have an impact on the overall size of that object — in fact, it may be smaller or bigger depending on this selection. Let's see an example:

Listing 109: variant records.ads

```
package Variant_Records is
1
2
      type Simple_Record
3
        (Extended : Boolean := False) is
4
      record
5
          V : Integer;
6
          case Extended is
             when False =>
8
                null;
9
             when True =>
10
                V_Float : Float;
11
          end case;
12
      end record;
13
14
   end Variant Records;
15
```

Listing 110: show variant rec size.adb

```
SR
                  : Simple_Record;
10
   begin
11
      Put Line ("SR No Ext'Size : "
12
                 & SR_No_Ext'Size'Image
13
                 & " bits");
14
       Put_Line ("SR_Ext'Size :
15
                 & SR_Ext'Size'Image
16
                 & " bits");
17
      Put_Line ("SR'Size :
18
                 & SR'Size'Image
19
                 & " bits");
20
   end Show_Variant_Rec_Size;
```

#### Code block metadata

```
Project: Courses.Advanced_Ada.Data_Types.Records.Variant_Parts.Size
MD5: 4aaf10924e7469d000cefeb70a69a2fa
```

# **Build output**

```
show_variant_rec_size.adb:6:04: warning: variable "SR_No_Ext" is read but never_
assigned [-gnatwv]
show_variant_rec_size.adb:8:04: warning: variable "SR_Ext" is read but never_
assigned [-gnatwv]
show_variant_rec_size.adb:10:04: warning: variable "SR" is read but never assigned_
[-gnatwv]
```

# **Runtime output**

```
SR_No_Ext'Size : 64 bits
SR_Ext'Size : 96 bits
SR'Size : 96 bits
```

As we can confirm when we run this application, the choice for the discriminant has an impact on the size of the object. In the case of the SR\_No\_Ext object, setting the Extended discriminant to **False** excludes the V\_Float component. For the SR\_Ext object, on the other hand, we include the V\_Float component. Therefore, on a typical PC, the size of SR\_No\_Ext is 8 bytes (4 bytes for the Extended discriminant and 4 bytes for the V component), while the size of SR\_Ext is 12 bytes (i.e., additional 4 bytes for the V\_Float component).

In the case of SR, because the object isn't constrained, the size of the object is 12 bytes on a typical PC — the same size as SR\_Ext. This is because SR has to account for the case when all components must be available, even though the Extended discriminant is set to **False** by default. Remember that an assignment such as SR := SR\_Ext is valid, so enough memory must be available to ensure that the assignment is performed correctly.

This principle applies to more complicated variant records. For example:

Listing 111: variant records.ads

```
package Variant_Records is

type Simple_Record

(Extended : Boolean := False;
    Extended_2 : Boolean := False) is

record

V : Integer;
    case Extended is
    when False =>
    case Extended_2 is
    when False =>

(continues on next page)
```

```
null;
12
                    when True =>
13
                        V_Int_2 : Integer;
14
                        V_Int_3 : Integer;
                 end case;
             when True =>
17
                 V_Float : Float;
18
                 case Extended 2 is
19
                    when False =>
20
                        null;
21
                    when True =>
22
                        V_Float_2 : Float;
23
                 end case;
24
          end case;
26
       end record;
27
   end Variant_Records;
28
```

# Listing 112: show\_variant\_rec\_size.adb

```
with Ada.Text_I0;
                          use Ada.Text_I0;
1
   with Variant_Records; use Variant_Records;
3
4
   procedure Show Variant Rec Size is
5
      SR : Simple_Record;
6
   begin
7
      Put Line ("SR'Size : "
8
                 & SR'Size'Image
                 & " bits");
10
   end Show_Variant_Rec_Size;
```

#### Code block metadata

```
Project: Courses.Advanced_Ada.Data_Types.Records.Variant_Parts.Size
MD5: 5f0ac936a5fee50cbe88a7b863a1a550
```

# **Build output**

# **Runtime output**

```
SR'Size : 128 bits
```

In this example, the size of SR is 16 bytes on a typical PC. This accounts for 4 bytes for the discriminants Extended and Extended\_2, and 4 bytes for each of the 3 components that are being taken into account for the worst case:

- components V, V\_Int\_2 and V\_Int\_3 when we set Extended => False, Extended\_2 => True;
- components V, V\_Float and V\_Float\_2 when we set Extended => True, Extended\_2
   => True.

Note that a memory block is shared between the V\_Int\_2 and V\_Int\_3 components from the first worst case, and V\_Float and the V\_Float\_2 components from the second worst case. As we can see, the compiler will typically optimize the size of a record as much as possible by assessing which components are really needed for the worst case.

Also, as we discussed previously, we can use *unchecked unions* (page 121) in combination with variant records, which has an impact on the object size.

# 4.8.3 Ensuring valid information

We can use variant parts to prevent invalid information from being used. Let's look again at the Device type from the previous code example:

```
type Device (State : Device_State) is
record
  case State is
    when Off =>
        null;
    when On =>
        Info : Device_Info;
    end case;
end record;
```

For the sake of this example, we could say that a device that is turned off doesn't have any valuable information. Therefore, the device information stored in the Info component of the Device type is only valid if the device is turned on. Thus, if the device is turned off (i.e., Device\_State = Off), we should prevent the application from processing device information that is probably incorrect. Let's extend the previous code example to accommodate this requirement:

Listing 113: devices.ads

```
package Devices is
1
2
       type Device_State is
3
         (Off, On);
4
5
       type Device
6
         (State : Device_State := Off) is
           private;
8
9
       procedure Turn_Off (D : in out Device);
10
11
       procedure Turn_On (D : in out Device);
12
13
       type Device Info is
14
       record
15
          V : Float;
16
       end record;
17
       function Current_Info (D : Device)
19
                                return Device_Info;
20
21
   private
22
23
       type Device (State : Device_State := Off) is
24
       record
25
          case State is
26
             when Off =>
27
                null;
28
             when 0n =>
                Info : Device Info;
30
          end case;
31
       end record;
32
33
       Device_Off : constant Device :=
34
```

(continues on next page)

# Listing 114: devices.adb

```
package body Devices is
1
      procedure Turn_Off (D : in out Device) is
3
      begin
4
         D := Device Off;
5
      end Turn_Off;
6
      procedure Turn On (D : in out Device) is
8
      begin
         D := Device On;
10
      end Turn_On;
11
12
      function Current_Info (D : Device)
13
                               return Device_Info is
14
         (D.Info);
15
16
   end Devices;
17
```

#### Code block metadata

```
Project: Courses.Advanced_Ada.Data_Types.Records.Variant_Parts.Device MD5: e03db406de3550865dd99986d2c71145
```

Let's create a test application called Show\_Device that makes use of this device by turning it on and off, and by retrieving information from it:

Listing 115: show device.adb

```
with Devices; use Devices;
   procedure Show_Device is
3
      D : Device;
4
      I : Device_Info;
5
   begin
6
      Turn On (D);
7
      I := Current_Info (D);
8
      Turn_Off (D);
10
11
       -- The following call raises
12
       -- an exception at runtime
13
          because D is turned off.
14
      I := Current_Info (D);
15
   end Show Device;
16
```

# Code block metadata

```
Project: Courses.Advanced_Ada.Data_Types.Records.Variant_Parts.Device MD5: cba0100ad5bbb2b6bf00d0847a700271
```

# **Runtime output**

```
raised CONSTRAINT_ERROR : devices.adb:15 discriminant check failed
```

In this example, by using the variant part, we're preventing information retrieved by an inappropriate call to the Current\_Info function from being used elsewhere in the application. In fact, if the device is turned off, a call to Current\_Info raises the Constraint\_Error exception because the Info component isn't accessible. We see that effect in the Show\_Device procedure: the call to Current\_Info fails (by raising an exception) when the device has just been turned off.

To avoid exceptions at runtime, we must check the device's state before calling Current\_Info:

Listing 116: show\_device.adb

```
with Devices; use Devices;
   procedure Show Device is
3
      D : Device;
      I : Device Info;
6
      Turn_On (D);
      if D.State = On then
9
         I := Current_Info (D);
10
      end if;
11
12
      Turn Off (D);
13
14
      if D.State = On then
15
          I := Current Info (D);
16
      end if;
17
   end Show_Device;
18
```

#### Code block metadata

```
Project: Courses.Advanced_Ada.Data_Types.Records.Variant_Parts.Device
MD5: 62230848af720b156f22c96d59f772d2
```

Now, no exception is raised, as we only retrieve information from the device when it is turned on — that is, we only call the Current\_Info function when the State discriminant of the object is set to 0n.

# 4.8.4 Extending record types

We can use variant parts as a means to extend record types. This can be viewed as a static approach to implement type extension — similar to type extension via tagged types, but with clear differences.

Let's say we have a sensor, and we implement a package called Sensors that interfaces with that sensor:

Listing 117: sensors.ads

```
package Sensors is

type Sensor is private;

type Sensor_Info is
record
Info_1 : Float := 0.0;

(continues on next page)
```

```
end record;
8
       function Current_Info (S : Sensor)
10
                                return Sensor_Info;
11
12
       procedure Display (SI : Sensor_Info);
13
14
   private
15
16
       type Sensor is null record;
17
18
   end Sensors;
19
```

#### Listing 118: sensors.adb

```
with Ada.Text_IO; use Ada.Text_IO;
   package body Sensors is
3
      function Current Info (S : Sensor)
                               return Sensor_Info is
6
         ((Info_1 => 4.0));
7
8
       -- NOTE: we're returning dummy
9
                 information!
10
11
      procedure Display (SI : Sensor_Info) is
12
      begin
13
         Put_Line ("Info_1 : "
14
                    & SI.Info_1'Image);
15
      end Display;
16
17
   end Sensors;
18
```

#### Code block metadata

```
Project: Courses.Advanced_Ada.Data_Types.Records.Variant_Parts.Sensors
MD5: 140a0d9cbca023de875417409c3f67d9
```

The Sensor type from the Sensors package has two subprograms: the Current\_Info function and the Display procedure. We use those subprograms in the Show\_Sensors procedure below:

Listing 119: show sensors.adb

```
with Ada.Text_IO; use Ada.Text_IO;

with Sensors; use Sensors;

procedure Show_Sensors is
    S1 : Sensor;

begin
    Display (Current_Info (S1));
end Show_Sensors;
```

#### Code block metadata

```
Project: Courses.Advanced_Ada.Data_Types.Records.Variant_Parts.Sensors
MD5: 93aa76da463fea9b4483ed97fa8bcf64
```

#### **Runtime output**

```
Info_1 : 4.00000E+00
```

Now, let's assume that a new model of this sensor is available, and it has additional features — e.g., it provides additional information to the user. If we wanted to update the application to be able to handle this new model of the sensor without removing support for the original model, we could convert the Sensor\_Info type to a tagged type and derive a Sensor\_Info\_V2 type from it. (We would probably have to implement a Sensor\_V2 type derived from the Sensor type as well.)

Alternatively, we could add a variant part to the Sensor\_Info type to store the additional information. For example:

Listing 120: sensors.ads

```
package Sensors is
       type Sensor_Model is (Sensor_V1,
3
                               Sensor V2);
4
5
       type Sensor
6
         (Model : Sensor Model := Sensor V1) is
7
           private;
8
9
       type Sensor_Info
10
         (Model : Sensor_Model := Sensor_V1) is
11
       record
12
          Info_1 : Float := 0.0;
13
          case Model is
14
             when Sensor_V1 =>
15
                null;
16
             when Sensor V2 =>
17
                Info_2 : Float := 0.0;
18
          end case;
19
20
       end record;
21
       function Current_Info (S : Sensor)
22
                                return Sensor_Info;
23
24
       procedure Display (SI : Sensor_Info);
25
26
   private
27
28
       type Sensor
29
         (Model : Sensor Model := Sensor V1) is
30
31
           null record;
32
   end Sensors;
33
```

#### Listing 121: sensors.adb

(continues on next page)

```
return ((Model => Sensor_V1,
12
                          Info_1 => 4.0);
13
             when Sensor V2 =>
14
                 return ((Model => Sensor_V2,
                          Info_1 => 8.0,
16
                          Info_2 => 6.0);
17
          end case:
18
       end Current_Info;
19
20
       procedure Display (SI : Sensor_Info) is
21
       begin
22
          Put_Line ("Model
23
                     & SI.Model'Image);
24
          Put_Line ("Info_1 : "
                     & SI.Info_1'Image);
26
          if SI.Model = Sensor_V2 then
27
             Put_Line ("Info_2 : "
28
                        & SI.Info_2'Image);
29
          end if;
30
       end Display;
31
32
   end Sensors;
33
```

#### Code block metadata

```
Project: Courses.Advanced_Ada.Data_Types.Records.Variant_Parts.Sensors
MD5: 74198e928e3dfa3a7a7f2786971da8a7
```

In this new version of the Sensors package, the Model discriminant was added to the Sensor\_Info type. If the model is set to version 2 for a specific sensor (i.e., Model = Sensor\_V2), a new component (Info\_2) is available.

The Current\_Info and Display subprograms have been adapted to take this new model into account. In the Current\_Info function, we return information for the newer model of the sensor. In the Display procedure, we display the additional information provided by the newer model.

Note that the original test application that makes use of the sensor (Show\_Sensors) doesn't require any adaptation:

Listing 122: show sensors.adb

```
with Ada.Text_IO; use Ada.Text_IO;

with Sensors; use Sensors;

procedure Show_Sensors is
    S1 : Sensor;

begin
    Display (Current_Info (S1));
end Show_Sensors;
```

# Code block metadata

```
Project: Courses.Advanced_Ada.Data_Types.Records.Variant_Parts.Sensors
MD5: 93aa76da463fea9b4483ed97fa8bcf64
```

# **Runtime output**

```
Info_1 : 4.00000E+00
```

Because we have a default value for the discriminant of the Sensor type, we're essentially

making the type backwards-compatible, so that users of this type don't have to adapt their code after the update to the Sensors package. Of course, we don't have binary backwards-compatibility because the size of the type (Sensor Info'Size) increases.

Of course, in our test application, we can also use the new model of that sensor:

#### Listing 123: show sensors.adb

```
with Ada.Text_IO; use Ada.Text_IO;

with Sensors; use Sensors;

procedure Show_Sensors is
    S1 : Sensor;
    S2 : Sensor (Sensor_V2);

begin
    Display (Current_Info (S1));
    Display (Current_Info (S2));
end Show_Sensors;
```

#### Code block metadata

```
Project: Courses.Advanced_Ada.Data_Types.Records.Variant_Parts.Sensors
MD5: 347d272cddbacf7bf2987aa23014ff0b
```

# **Runtime output**

```
Model : SENSOR_V1
Info_1 : 4.00000E+00
Model : SENSOR_V2
Info_1 : 8.00000E+00
Info_2 : 6.00000E+00
```

In the updated version of the Show\_Sensors procedure, we're now using both old and new versions of the sensor.

# 4.9 Per-Object Expressions

In record type declarations, we might want to define a component that makes use of a *name* (page 5) that refers to a *discriminant* (page 192) of the record type, or to the record type itself. An expression where we use such a name is called a per-object expression.

The term "per-object" comes from the fact that, in the component definition, we're referring to a piece of information that will be known just when creating an object of that type. For example, if the per-object expression refers to a discriminant of a type T, the actual value of that discriminant will only be specified when we declare an object of type T. Therefore, the component definition is specific for that individual object — but not necessarily for other objects of the same type, as we might use different values for the discriminant.

The constraint that contains a per-object expression is called a per-object constraint. The actual constraint of that component isn't completely known when we declare the record type, but only later on when an object of that type is created. (Note that the syntax of a constraint includes the parentheses or the keyword **range**.)

In addition to referring to discriminants, per-object expressions can also refer to the record type itself, as we'll see later.

Let's start with a simple record declaration:

Listing 124: rec\_per\_object\_expressions.ads

```
package Rec Per Object Expressions is
2
      type Stack (S : Positive) is private;
3
4
   private
5
6
      type Integer Array is
7
         array (Positive range <>) of Integer;
8
9
       type Stack (S : Positive) is record
10
          Arr : Integer_Array (1 .. S);
11
12
          - -
13
          - -
                                       S
14
15
                Per-object expression
16
17
                                (1...5)
18
          - -
19
                 Per-object constraint
20
21
          Top : Natural := 0;
22
      end record;
23
24
   end Rec_Per_Object_Expressions;
25
```

#### Code block metadata

In this example, we see the Stack record type with a discriminant S. In the declaration of the Arr component of the that type, S is a per-object expression, as it refers to the S discriminant. Also, (1 ... S) is a per-object constraint.

Let's look at another example using anonymous access types (page 711):

Listing 125: rec per object expressions.ads

```
package Rec_Per_Object_Expressions is
1
2
      type T is private;
3
4
       type T_Processor (Selected_T : access T) is
5
         private;
6
   private
8
9
      type T is null record;
10
11
      type T Container (Selected T : access T) is
12
         null record;
13
14
      type T Processor (Selected T : access T) is
15
       record
16
          E : T Container (Selected T);
17
          - -
18
          - -
                             Selected T
19
20
```

(continues on next page)

```
21 -- Per-object expression

22 --

23 -- (Selected_T)

24 -- ^^^^^^^^^^

25 -- Per-object constraint

26 end record;

27

28 end Rec_Per_Object_Expressions;
```

#### Code block metadata

```
Project: Courses.Advanced_Ada.Data_Types.Records.Per_Object_Expressions.Per_Object_

←Expression_Access_Discriminant

MD5: 8b404688bele103773c28a6977785836
```

Let's focus on the T\_Processor type from this example. The Selected\_T discriminant is being used in the definition of the E component. The per-object constraint is (Selected T).

Finally, per-object expressions can also refer to the record type we're declaring. For example:

Listing 126: rec\_per\_object\_expressions.ads

```
package Rec_Per_Object_Expressions is
1
2
      type T is limited private;
3
   private
5
6
       type T_Processor (Selected_T : access T) is
7
         null record;
8
9
       type T is limited record
10
          E : T_Processor (T'Access);
11
12
          - -
                             T'Access
13
14
          -- Per-object expression
15
16
          - -
                            (T'Access)
17
18
          - -
              Per-object constraint
      end record;
20
21
  end Rec_Per_Object_Expressions;
22
```

### Code block metadata

```
Project: Courses.Advanced_Ada.Data_Types.Records.Per_Object_Expressions.Per_Object_

-Expression_Access_Discriminant

MD5: a67b3034008fdf2a8c5fd1b6da769128
```

In this example, when we write T'Access within the declaration of the T record type, the actual value for the Access attribute will be known when an object of T type is created. In that sense, T'Access is a per-object expression — (T'Access) is the corresponding per-object constraint.

Note that T'Access is referring to the type within a type definition. This is generally treated as a reference to the object being created, the so-called *current instance*.

# 1 In the Ada Reference Manual

• 3.8 Record Types<sup>106</sup>

# 4.9.1 Default value

We can also use per-object expressions to calculate the default value of a record component:

Listing 127: rec per object expressions.ads

```
package Rec Per Object Expressions is
      type T (D : Positive) is private;
3
   private
      type T (D : Positive) is record
         V : Natural := D - 1;
9
                Per-object expression
10
11
          S : Natural := D'Size;
12
13
                Per-object expression
14
15
      end record;
16
   end Rec_Per_Object_Expressions;
```

#### Code block metadata

```
Project: Courses.Advanced_Ada.Data_Types.Records.Per_Object_Expressions.Per_Object_

-Expression_Default_Value

MD5: 70454b0b116094a02b897d8d1d0080fb
```

Here, we calculate the default value of V using the per-object expression D - 1, and the default of value of S using the per-object D'Size.

The default expression for a component of a discriminated record can be an arbitrary perobject expression. (This contrasts with *important restrictions* (page 248) that exist for perobject constraints, as we discuss later on.) Such expressions might include function calls or uses of any defined operator. For this reason, the following code example is accepted by the compiler:

Listing 128: rec per object expressions.ads

```
package Rec_Per_Object_Expressions is
2
      type Stack (S : Positive) is private;
3
4
   private
5
6
      type Integer Array is
7
         array (Positive range <>) of Integer;
8
9
      type Stack (S : Positive) is record
10
          Arr : Integer Array (1 .. S);
11
12
          Top : Natural := 0;
13
                                                                          (continues on next page)
```

 $<sup>^{106}\</sup> http://www.ada-auth.org/standards/22rm/html/RM-3-8.html$ 

```
14
          Overflow_Warning : Positive
15
            := S * 9 / 10;
16
              Per-object expression
18
              using computation for
19
              the default expression.
20
       end record
21
        with
22
          Dynamic Predicate =>
23
             Overflow_Warning in
24
               (S + 1) / 2 ... S - 1;
25
26
               (S + 1) / 2
28
          - -
              Per-object expression
          - -
29
          - -
               using computation.
30
          - -
31
                                S - 1
          - -
32
33
              Per-object expression
34
              using computation.
35
36
   end Rec_Per_Object_Expressions;
```

#### Code block metadata

In this example, we can identify multiple per-object expressions that use a computation: S \* 9 / 10, (S + 1) / 2, and S - 1.

#### 4.9.2 Restrictions

There are some important restrictions on per-object constraints:

- 1. Per-object range constraints such as 1 .. T'Size are not allowed.
  - For example, the following code example doesn't compile:

Listing 129: rec\_per\_object\_expressions.ads

```
package Rec_Per_Object_Expressions is
1
      type Bit Field is
3
        array (Positive range <>) of Boolean
4
          with Pack;
5
6
      type T is record
         Arr : Bit_Field (1 .. T'Size);
8
          -- ERROR: per-object range constraint
10
                    using the Size attribute
         - -
11
                     is illegal.
12
      end record;
13
14
  end Rec Per Object Expressions;
```

#### Code block metadata

# **Build output**

```
rec_per_object_expressions.ads:8:30: error: in a constraint the current instance can only be used with an access attribute gprbuild: *** compilation phase failed
```

- 2. Within a per-object index constraint or discriminant constraint, each per-object expression must be the name of a discriminant directly, without any further computation.
  - Therefore, we're allowed to write (1 .. S) as we've seen in a previous example
     However, writing (1 .. S 1) would be illegal.
  - For example, the following adaptation to the previous code example doesn't compile:

Listing 130: rec\_per\_object\_expressions.ads

```
package Rec_Per_Object_Expressions is
      type Stack (S : Positive) is private;
3
4
   private
5
6
      type Integer Array is
7
         array (Natural range <>) of Integer;
8
      type Stack (S : Positive) is record
10
          Arr : Integer_Array (0 .. S - 1);
11
12
          -- ERROR: computation in per-object
13
                     expression is illegal.
14
15
          Top : Integer := -1;
16
      end record;
17
18
   end Rec_Per_Object_Expressions;
```

#### **Code block metadata**

# **Build output**

```
rec_per_object_expressions.ads:11:33: error: discriminant in_

constraint must appear alone

gprbuild: *** compilation phase failed
```

In this example, using the computation S - 1 to specify the range of Arr isn't permitted. (Note that, as we've seen before (page 247), this restriction doesn't apply when the computation is used in a per-object expression that calculates the default value of a component.)

3. We can only use access attributes (T'Access and T'Unchecked\_Access) in per-object constraints.

# **AGGREGATES**

# **5.1 Container Aggregates**

# 1 Note

This feature was introduced in Ada 2022.

A container aggregate is a list of elements — such as [1, 2, 3] — that we use to initialize or assign to a container. For example:

Listing 1: show container aggregate.adb

```
with Ada.Containers.Vectors;
   procedure Show Container Aggregate is
3
      package Float Vec is new
        Ada. Containers. Vectors (Positive, Float);
6
      V : constant Float Vec.Vector :=
8
             [1.0, 2.0, 3.0];
q
10
      pragma Unreferenced (V);
11
  begin
12
13
  end Show_Container_Aggregate;
```

#### Code block metadata

In this example, [1.0, 2.0, 3.0] is a container aggregate that we use to initialize a vector  $\mathbf{v}$ 

We can specify container aggregates in three forms:

- as a null container aggregate, which indicates a container without any elements and is represented by the [] syntax;
- as a positional container aggregate, where the elements are simply listed in a sequence (such as [1, 2]);
- as a named container aggregate, where a key is indicated for each element of the list (such as [1 => 10, 2 => 15]).

Let's look at a complete example:

Listing 2: show\_container\_aggregate.adb

```
with Ada.Containers.Vectors;
   procedure Show Container Aggregate is
3
4
      package Float_Vec is new
5
         Ada.Containers.Vectors (Positive, Float);
6
7
       -- Null container aggregate
8
      Null V : constant Float Vec. Vector :=
9
                    [];
10
11
       -- Positional container aggregate
12
      Pos_V : constant Float_Vec.Vector :=
13
                    [1.0, 2.0, 3.0];
14
15
       -- Named container aggregate
16
      Named V : constant Float Vec. Vector :=
17
                    [1 \Rightarrow 1.0,
18
                     2 => 2.0,
19
                     3 \Rightarrow 3.0;
20
21
      pragma Unreferenced (Null_V, Pos_V, Named_V);
22
   begin
23
      null;
24
   end Show_Container_Aggregate;
25
```

#### Code block metadata

In this example, we see the three forms of container aggregates. The difference between positional and named container aggregates is that:

for positional container aggregates, the vector index is implied by its position;

# while

• for named container aggregates, the index (or key) of each element is explicitly indicated.

Also, the named container aggregate in this example (Named\_V) is using an index as the name (i.e. it's an indexed aggregate). Another option is to use non-indexed aggregates, where we use actual keys — as we do in maps. For example:

Listing 3: show\_named\_container\_aggregate.adb

```
with Ada.Containers.Vectors;
   with Ada.Containers.Indefinite_Hashed_Maps;
   with Ada.Strings.Hash;
   procedure Show_Named_Container_Aggregate is
      package Float Vec is new
7
        Ada. Containers. Vectors (Positive, Float);
8
      package Float Hashed Maps is new
10
        Ada.Containers.Indefinite Hashed Maps
11
          (Key_Type => String,
12
                         => Float,
           Element_Type
13
```

```
=> Ada.Strings.Hash,
14
            Equivalent_Keys => "=");
15
16
       -- Named container aggregate
17
       -- using an index
18
       Indexed_Named_V : constant Float_Vec.Vector :=
19
                             [1 => 1.0,
20
                              2 \implies 2.0,
21
                              3 \Rightarrow 3.0;
22
23
       -- Named container aggregate
24
          using a key
25
       Keyed_Named_V : constant
26
         Float_Hashed_Maps.Map :=
           ["Key_1" => 1.0,
28
             "Key_2" => 2.0,
29
            "Key_3" => 3.0];
30
31
       pragma Unreferenced (Indexed Named V,
32
                              Keyed_Named_V);
33
   begin
34
       null;
35
   end Show_Named_Container_Aggregate;
```

#### Code block metadata

In this example, Indexed\_Named\_V and Keyed\_Named\_V are both initialized with a named container aggregate. However:

 the container aggregate for Indexed\_Named\_V is an indexed aggregate, so we use an index for each element;

while

• the container aggregate for Keyed\_Named\_V has a key for each element.

Later on, we'll talk about the Aggregate aspect, which allows for defining custom container aggregates for any record type.

```
1 In the Ada Reference Manual
```

4.3.5 Container Aggregates<sup>107</sup>

# **5.2 Record aggregates**

We've already seen record aggregates in the Introduction to Ada<sup>108</sup> course, so this is just a brief overview on the topic.

As we already know, record aggregates can have positional and named component associations. For example, consider this package:

<sup>107</sup> http://www.ada-auth.org/standards/22rm/html/RM-4-3-5.html

<sup>108</sup> https://learn.adacore.com/courses/intro-to-ada/chapters/records.html#intro-ada-record-aggregates

# Listing 4: points.ads

```
package Points is

type Point_3D is record
    X, Y, Z : Integer;
end record;

procedure Display (P : Point_3D);

end Points;
```

# Listing 5: points.adb

```
with Ada.Text_IO; use Ada.Text_IO;
1
   package body Points is
3
5
       procedure Display (P : Point_3D) is
6
       begin
          Put_Line ("(X => "
7
                     & Integer'Image (P.X)
8
          & ",");
Put_Line (" Y => "
9
10
                     & Integer'Image (P.Y)
11
                     & ",");
12
          Put_Line (" Z => "
13
                     & Integer'Image (P.Z)
14
                     & ")");
15
       end Display;
16
17
   end Points;
18
```

#### Code block metadata

We can use positional or named record aggregates when assigning to an object P of Point\_3D type:

Listing 6: show record aggregates.adb

```
with Points; use Points;
   procedure Show_Record_Aggregates is
      P : Point_3D;
   begin
5
       -- Positional component association
6
       P := (0, 1, 2);
7
8
       Display (P);
9
10
       -- Named component association
11
       P := (X => 3,
12
             Y \Rightarrow 4
13
             Z \Rightarrow 5;
15
       Display (P);
16
   end Show_Record_Aggregates;
17
```

#### Code block metadata

#### **Runtime output**

```
(X => 0,

Y => 1,

Z => 2)

(X => 3,

Y => 4,

Z => 5)
```

Also, we can have a mixture of both:

Listing 7: show\_record\_aggregates.adb

```
with Points; use Points;
   procedure Show_Record_Aggregates is
3
      P : Point_3D;
4
   begin
5
      -- Positional and named component associations
6
      P := (3, 4,
7
            Z => 5);
8
      Display (P);
10
   end Show_Record_Aggregates;
```

#### Code block metadata

#### **Runtime output**

```
(X => 3,
Y => 4,
Z => 5)
```

In this case, only the Z component has a named association, while the other components have a positional association.

Note that a positional association cannot follow a named association, so we cannot write P := (3, Y => 4, 5);, for example. Once we start using a named association for a component, we have to continue using it for the remaining components.

In addition, we can choose multiple components at once and assign the same value to them. For that, we use the | syntax:

Listing 8: show record aggregates.adb

(continues on next page)

```
Display (P);
end Show_Record_Aggregates;
```

#### Code block metadata

#### **Runtime output**

```
(X => 5,
Y => 5,
Z => 6)
```

Here, we assign 5 to both X and Y.

```
    In the Ada Reference Manual
    4.3.1 Record Aggregates<sup>109</sup>
```

#### 5.2.1 <>

We can use the <> syntax to tell the compiler to use the default value for specific components. However, if there's no default value for specific components, that component isn't initialized to a known value. For example:

Listing 9: show record aggregates.adb

```
with Points; use Points;
   procedure Show_Record_Aggregates is
      P : Point_3D;
   begin
      P := (0, 1, 2);
6
      Display (P);
7
8
      -- Specifying X component.
9
      P := (X => 42,
10
             Y => <>,
11
12
             Z => <>);
      Display (P);
13
14
      -- Specifying Y and Z components.
15
      P := (X => <>,
16
             Y => 10,
17
             Z => 20);
18
      Display (P);
19
   end Show_Record_Aggregates;
20
```

#### Code block metadata

#### **Runtime output**

 $<sup>^{109}\</sup> http://www.ada-auth.org/standards/22rm/html/RM-4-3-1.html$ 

```
(X => 0,

Y => 1,

Z => 2)

(X => 42,

Y => 1,

Z => 2)

(X => 42,

Y => 10,

Z => 20)
```

Here, as the components of Point\_3D don't have a default value, those components that have <> are not initialized:

- when we write (X => 42, Y => <>, Z => <>), only X is initialized;
- when we write  $(X \Rightarrow <>, Y \Rightarrow 10, Z \Rightarrow 20)$  instead, only X is uninitialized.

# For further reading...

As we've just seen, all components that get a <> are uninitialized because the components of Point\_3D don't have a default value. As no initialization is taking place for those components of the aggregate, the actual value that is assigned to the record is undefined. In other words, the resulting behavior might dependent on the compiler's implementation.

When using GNAT, writing (X => 42, Y => <>, Z => <>) keeps the value of Y and Z intact, while (X => <>, Y => 10, Z => 20) keeps the value of X intact.

If the components of Point\_3D had default values, those would have been used. For example, we may change the type declaration of Point\_3D and use default values for each component:

Listing 10: points.ads

```
package Points is
1
2
      type Point 3D is record
3
         X : Integer := 10;
4
         Y : Integer := 20;
5
         Z : Integer := 30;
6
      end record;
8
      procedure Display (P : Point_3D);
9
10
  end Points;
11
```

#### Code block metadata

Then, writing <> makes use of those default values we've just specified:

Listing 11: show record aggregates.adb

```
with Points; use Points;

procedure Show_Record_Aggregates is
P: Point_3D := (0, 0, 0);
```

(continues on next page)

#### Code block metadata

#### **Runtime output**

```
(X => 10,
Y => 20,
Z => 30)
```

Now, as expected, the default values of each component (10, 20 and 30) are used when we write <>.

Similarly, we can specify a default value for the type of each component. For example, let's declare a Point\_Value type with a default value — using the Default\_Value aspect — and use it in the Point 3D record type:

#### Listing 12: points.ads

```
package Points is
1
      type Point_Value is new Float
3
        with Default_Value => 99.9;
4
5
      type Point_3D is record
6
         X : Point Value;
7
         Y : Point_Value;
8
         Z : Point Value;
9
      end record;
10
11
      procedure Display (P : Point_3D);
12
13
   end Points;
14
```

# Listing 13: points.adb

```
with Ada.Text_IO; use Ada.Text_IO;
   package body Points is
3
4
      procedure Display (P : Point_3D) is
5
      begin
6
         Put Line ("(X => "
7
                    & Point_Value'Image (P.X)
8
                    & ",");
9
          Put_Line (" Y => "
10
                    & Point_Value'Image (P.Y)
11
                    & ",");
12
         Put_Line (" Z => "
13
                    & Point_Value'Image (P.Z)
```

(continues on next page)

#### Code block metadata

```
Project: Courses.Advanced_Ada.Data_Types.Aggregates.Record_Aggregates.Rec_

→Aggregate_Default_Value

MD5: 508d7f5e7d02da1677485f7d588847f6
```

Then, writing <> makes use of the default value of the Point Value type:

# Listing 14: show record aggregates.adb

```
with Points; use Points;
   procedure Show_Record_Aggregates is
      P : Point 3D := (0.0, 0.0, 0.0);
4
   begin
5
         Using default value of Point Value
6
      -- for all components
7
      P := (X => <>,
8
            Y => <>,
            Z => <>);
10
      Display (P);
11
  end Show Record Aggregates;
```

#### Code block metadata

## **Runtime output**

```
(X => 9.99000E+01,
Y => 9.99000E+01,
Z => 9.99000E+01)
```

In this case, the default value of the Point\_Value type (99.9) is used for all components when we write <>.

# **5.2.2** others

Also, we can use the **others** selector to assign a value to all components that aren't explicitly mentioned in the aggregate. For example:

Listing 15: show\_record\_aggregates.adb

```
with Points; use Points;
2
   procedure Show Record Aggregates is
3
      P : Point 3D;
4
   begin
5
      -- Specifying X component;
6
      -- using 42 for all
      -- other components.
8
      P := (X
                => 42,
9
            others => 100);
10
                                                                       (continues on next page)
```

```
Display (P);

-- Specifying all components
P:= (others => 256);
Display (P);
end Show_Record_Aggregates;
```

#### Code block metadata

# **Runtime output**

```
(X => 42,

Y => 100,

Z => 100)

(X => 256,

Y => 256,

Z => 256)
```

When we write  $P := (X \Rightarrow 42, others \Rightarrow 100)$ , we're assigning 42 to X and 100 to all other components (Y and Z in this case). Also, when we write  $P := (others \Rightarrow 256)$ , all components have the same value (256).

Note that writing a specific value in **others** — such as (**others** => 256) — only works when all components have the same type. In this example, all components of Point\_3D have the same type: **Integer**. If we had components with different types in the components selected by **others**, say **Integer** and **Float**, then (**others** => 256) would trigger a compilation error. For example, consider this package:

Listing 16: custom\_records.ads

```
package Custom_Records is

type Integer_Float is record
   A, B : Integer := 0;
   Y, Z : Float := 0.0;
end record;

end Custom_Records;
```

# Code block metadata

If we had written an aggregate such as (others  $\Rightarrow$  256) for an object of type Integer\_Float, the value (256) would be OK for components A and B, but not for components Y and Z:

Listing 17: show\_record\_aggregates\_others.adb

```
with Custom_Records; use Custom_Records;

procedure Show_Record_Aggregates_Others is
Dummy : Integer_Float;
begin
-- ERROR: components selected by

(continues on next page)
```

Chapter 5. Aggregates

```
others must be of same
type.
Dummy := (others => 256);
end Show_Record_Aggregates_Others;
```

#### Code block metadata

```
Project: Courses.Advanced_Ada.Data_Types.Aggregates.Record_Aggregates.Rec_

→Aggregates_Others

MD5: d543ee07e24caf63384ab0d140054be2
```

# **Build output**

```
show_record_aggregates_others.adb:9:14: error: components in "others" choice must______have same type show_record_aggregates_others.adb:9:24: error: expected type "Standard.Float" show_record_aggregates_others.adb:9:24: error: found type universal integer gprbuild: *** compilation phase failed
```

We can fix this compilation error by making sure that **others** only refers to components of the same type:

Listing 18: show\_record\_aggregates\_others.adb

#### Code block metadata

In any case, writing (others => <>) is always accepted by the compiler because it simply selects the default value of each component, so the type of those values is unambiguous:

Listing 19: show record aggregates others.adb

```
with Custom_Records; use Custom_Records;

procedure Show_Record_Aggregates_Others is
   Dummy : Integer_Float;
begin
   Dummy := (others => <>);
end Show_Record_Aggregates_Others;
```

#### Code block metadata

```
Project: Courses.Advanced_Ada.Data_Types.Aggregates.Record_Aggregates.Rec_

-Aggregates_Others

MD5: db9b72ffc933436e76305887276eeafd
```

This code compiles because <> uses the appropriate default value of each component.

# 5.2.3 Record discriminants

When a record type has discriminants, they must appear as components of an aggregate of that type. For example, consider this package:

Listing 20: points.ads

```
package Points is
1
2
      type Point Dimension is (Dim 1, Dim 2, Dim 3);
3
4
       type Point (D : Point Dimension) is record
5
          case D is
6
          when Dim_1 =>
7
             Х1
                         : Integer;
8
          when Dim 2 =>
9
             X2, Y2
                         : Integer;
10
          when Dim 3 =>
11
             X3, Y3, Z3 : Integer;
12
          end case;
13
      end record;
14
15
      procedure Display (P : Point);
16
17
   end Points;
18
```

Listing 21: points.adb

```
with Ada.Text_IO; use Ada.Text_IO;
1
   package body Points is
3
       procedure Display (P : Point) is
5
       begin
6
          Put_Line (Point_Dimension'Image (P.D));
7
8
          case P.D is
9
          when Dim 1 =>
10
             Put_Line (" (X => "
11
                        & Integer'Image (P.X1)
12
                        & ")");
13
          when Dim_2 =>
             Put_Line (" (X => "
15
                        & Integer'Image (P.X2)
16
                        & ",");
17
             Put_Line ("
                            Y =>
18
                        & Integer'Image (P.Y2)
19
                       & ")");
20
          when Dim_3 =>
21
             Put_Line (" (X => "
22
                        & Integer'Image (P.X3)
23
                        & ",");
(" Y => "
             Put_Line ("
25
                        & Integer'Image (P.Y3)
26
                        & ",");
(" Z => "
27
             Put_Line ("
28
                        & Integer'Image (P.Z3)
29
                        & ")");
30
          end case;
31
       end Display;
32
33
   end Points;
```

# Code block metadata

```
Project: Courses.Advanced_Ada.Data_Types.Aggregates.Record_Aggregates.Rec_

→Aggregate_Discriminant

MD5: bd71322a65ca50eleefa0aedd407931a
```

To write aggregates of the Point type, we have to specify the D discriminant as a component of the aggregate. The discriminant must be included in the aggregate — and must be static — because the compiler must be able to examine the aggregate to determine if it is both complete and consistent. All components must be accounted for one way or another, as usual — but, in addition, references to those components whose existence depends on the discriminant's values must be consistent with the actual discriminant value used in the aggregate. For example, for type Point, an aggregate can only reference the X3, Y3, and Z3 components when Dim\_3 is specified for the discriminant D; otherwise, those three components don't exist in that aggregate. Also, the discriminant D must be the first one if we use positional component association. For example:

Listing 22: show rec aggregate discriminant.adb

```
with Points; use Points;
   procedure Show Rec Aggregate Discriminant is
      -- Positional component association
      P1 : constant Point := (Dim_1, 0);
5
6
      -- Named component association
7
      P2 : constant Point := (D => Dim 2,
8
                                X2 => 3.
9
                                Y2 => 4);
10
11
       -- Positional / named component association
12
      P3 : constant Point := (Dim 3,
13
                                X3 => 3,
14
                                Y3 => 4,
15
                                Z3 => 5);
16
   begin
17
      Display (P1);
18
      Display (P2);
19
      Display (P3);
20
   end Show Rec Aggregate Discriminant;
21
```

#### Code block metadata

# **Runtime output**

```
DIM_1
(X => 0)
DIM_2
(X => 3,
Y => 4)
DIM_3
(X => 3,
Y => 4,
Z => 5)
```

As we see in this example, we can use any component association in the aggregate, as long as we make sure that the discriminants of the type appear as components — and are the first components in the case of positional component association.

# 5.3 Full coverage rules for Aggregates

# **1** Note

This section was originally written by Robert A. Duff and published as Gem #1: Limited Types in Ada  $2005^{110}$ .

One interesting feature of Ada are the *full coverage rules* for aggregates. For example, suppose we have a record type:

# Listing 23: persons.ads

```
with Ada.Strings.Unbounded;
use Ada.Strings.Unbounded;

package Persons is
type Years is new Natural;

type Person is record
Name : Unbounded_String;
Age : Years;
end record;
end Persons;
```

#### Code block metadata

```
Project: Courses.Advanced_Ada.Data_Types.Aggregates.Full_Coverage_Rules_Aggregates.

Grull_Coverage_Rules

MD5: 7755bffa8b4473c425ae5075e9c478e9
```

We can create an object of the type using an aggregate:

Listing 24: show aggregate init.adb

```
with Ada.Strings.Unbounded;
   use Ada.Strings.Unbounded;
   with Persons; use Persons;
   procedure Show_Aggregate_Init is
6
      X : constant Person :=
8
             (Name =>
9
                To Unbounded String ("John Doe"),
10
              Age \Rightarrow 25);
11
   begin
12
      null;
13
   end Show_Aggregate_Init;
```

#### Code block metadata

```
Project: Courses.Advanced_Ada.Data_Types.Aggregates.Full_Coverage_Rules_Aggregates.Full_Coverage_Rules
Full_Coverage_Rules
MD5: 681e665b76265eff4c4d870ec011ba37
```

The full coverage rules say that every component of Person must be accounted for in the aggregate. If we later modify type Person by adding a component:

<sup>110</sup> https://www.adacore.com/gems/gem-1

# Listing 25: persons.ads

```
with Ada. Strings. Unbounded;
   use Ada.Strings.Unbounded;
2
3
   package Persons is
4
      type Years is new Natural;
5
6
      type Person is record
7
         Name
                   : Unbounded String;
8
         Age
                    Natural:
9
         Shoe_Size : Positive;
10
      end record;
11
   end Persons;
12
```

#### Code block metadata

```
Project: Courses.Advanced_Ada.Data_Types.Aggregates.Full_Coverage_Rules_Aggregates.

Graph of the project: Courses.Advanced_Ada.Data_Types.Aggregates.Full_Coverage_Rules_Aggregates.

Graph of the project: Courses.Advanced_Ada.Data_Types.Aggregates.Full_Coverage_Rules_Aggregates.

Graph of the project: Courses.Advanced_Ada.Data_Types.Aggregates.Full_Coverage_Rules_Aggregates.

Graph of the project: Courses.Advanced_Ada.Data_Types.Aggregates.Full_Coverage_Rules_Aggregates.

Graph of the project: Courses.Aggregates.Full_Coverage_Rules_Aggregates.

Graph of the project: Coverage_Rules_Aggregates.Full_Coverage_Rules_Aggregates.

Graph of the project of the project of the projec
```

and we forget to modify X accordingly, the compiler will remind us. Case statements also have full coverage rules, which serve a similar purpose.

Of course, we can defeat the full coverage rules by using **others** (usually for *array aggregates* (page 266) and case statements, but occasionally useful for *record aggregates* (page 253)):

Listing 26: show\_aggregate\_init\_others.adb

```
with Ada.Strings.Unbounded;
1
   use Ada.Strings.Unbounded;
2
   with Persons; use Persons;
   procedure Show_Aggregate_Init_Others is
6
      X : constant Person :=
8
             (Name
9
                To Unbounded String ("John Doe"),
10
              others => 25);
11
   begin
12
      null;
13
  end Show_Aggregate_Init_Others;
```

#### Code block metadata

```
Project: Courses.Advanced_Ada.Data_Types.Aggregates.Full_Coverage_Rules_Aggregates.

4Full_Coverage_Rules
MD5: 6d26de8dd6820682cb9150dcbb40f106
```

According to the Ada RM, **others** here means precisely the same thing as Age | Shoe\_Size. But that's wrong: what **others** really means is "all the other components, including the ones we might add next week or next year". That means you shouldn't use **others** unless you're pretty sure it should apply to all the cases that haven't been invented yet.

Later on, we'll discuss full coverage rules for limited types (page 816).

# 5.4 Array aggregates

We've already discussed array aggregates in the Introduction to Ada<sup>111</sup> course. Therefore, this section just presents some details about this topic.

# 1 In the Ada Reference Manual

• 4.3.3 Array Aggregates<sup>112</sup>

# 5.4.1 Positional and named array aggregates

# 0 Note

The array aggregate syntax using brackets (e.g.: [1, 2, 3]), which we mention in this section, was introduced in Ada 2022.

Similar to *record aggregates* (page 253), array aggregates can be positional or named. Consider this package:

#### Listing 27: points.ads

```
package Points is

type Point_3D is array (1 .. 3) of Integer;

procedure Display (P : Point_3D);

end Points;
```

#### Listing 28: points.adb

```
with Ada.Text IO; use Ada.Text IO;
   package body Points is
3
      procedure Display (P : Point_3D) is
5
      begin
6
          Put Line ("(X => "
                     & Integer'Image (P (1))
8
          & ",");
Put_Line (" Y => "
9
10
                     & Integer'Image (P (2))
11
                     & ",");
12
          Put_Line (" Z => "
13
                     & Integer'Image (P (3))
14
                     & ")");
15
       end Display;
16
17
   end Points;
18
```

#### Code block metadata

```
Project: Courses.Advanced_Ada.Data_Types.Aggregates.Array_Aggregates.Array_
Aggregates
MD5: d4b3becacc321d20810c3c90f4d8b7ff
```

 $<sup>^{111}\</sup> https://learn.adacore.com/courses/intro-to-ada/chapters/arrays.html \#intro-ada-array-type-declaration$ 

<sup>112</sup> http://www.ada-auth.org/standards/22rm/html/RM-4-3-3.html

We can write positional or named aggregates when assigning to an object P of Point\_3D type:

Listing 29: show\_array\_aggregates.adb

```
with Points; use Points;
   procedure Show Array Aggregates is
3
      P : Point 3D;
4
   begin
5
          Positional component association
      P := [0, 1, 2];
7
8
      Display (P);
9
10
       -- Named component association
11
      P := [1 => 3,
12
             2 = 4
13
             3 => 51;
14
15
      Display (P);
16
   end Show_Array_Aggregates;
17
```

#### Code block metadata

```
Project: Courses.Advanced_Ada.Data_Types.Aggregates.Array_Aggregates.Array_

→Aggregates

MD5: 2d65c026639d990e7f6a99f7616d7eb4
```

# **Runtime output**

```
(X => 0,

Y => 1,

Z => 2)

(X => 3,

Y => 4,

Z => 5)
```

In this example, we assign a positional array aggregate ([1, 2, 3]) to P. Then, we assign a named array aggregate ([1 => 3, 2 => 4, 3 => 5]) to P. In this case, the *names* are the indices of the components we're assigning to.

We can also assign array aggregates to slices:

Listing 30: show\_array\_aggregates.adb

```
with Points; use Points;
2
   procedure Show Array Aggregates is
3
      P : Point 3D := [others => 0];
4
          Positional component association
      P(2...3) := [1, 2];
7
8
      Display (P);
9
10
      -- Named component association
11
      P(2...3) := [1 => 3,
12
                       2 \Rightarrow 4;
13
14
      Display (P);
15
   end Show_Array_Aggregates;
16
```

### Code block metadata

```
Project: Courses.Advanced_Ada.Data_Types.Aggregates.Array_Aggregates.Array_
Aggregates
MD5: d4e4d3ab4b7d538fc4ef1e92d28e47d9
```

#### **Runtime output**

```
(X => 0,

Y => 1,

Z => 2)

(X => 0,

Y => 3,

Z => 4)
```

Note that, when using a named array aggregate, the index (*name*) that we use in the aggregate doesn't have to match the slice. In this example, we're assigning the component from index 1 of the aggregate to the component of index 2 of the array P (and so on).

# **1** Historically

In the first versions of Ada, we could only write array aggregates using parentheses.

```
Listing 31: show_array_aggregates.adb
```

```
with Points; use Points;
2
   procedure Show_Array_Aggregates is
3
      P : Point 3D;
4
   begin
5
       - Positional component association
6
      P := (0, 1, 2);
7
8
      Display (P);
10
      -- Named component association
11
      P := (1 => 3,
12
             2 \implies 4.
13
             3 => 5);
14
15
      Display (P);
16
end Show Array Aggregates;
```

#### **Code block metadata**

```
Project: Courses.Advanced_Ada.Data_Types.Aggregates.Array_Aggregates.

Array_Aggregates

MD5: 16df9c01e46623ca735b84167a11a0fd
```

#### **Runtime output**

```
(X => 0,

Y => 1,

Z => 2)

(X => 3,

Y => 4,

Z => 5)
```

This syntax is considered obsolescent since Ada 2022: brackets ([1, 2, 3]) should be used instead.

# 5.4.2 Null array aggregate

# Note This feature was introduced in Ada 2022.

We can also write null array aggregates: []. As the name implies, this kind of array aggregate doesn't have any components.

Consider this package:

Listing 32: integer\_arrays.ads

```
package Integer_Arrays is

type Integer_Array is
    array (Positive range <>) of Integer;

procedure Display (A : Integer_Array);

end Integer_Arrays;
```

Listing 33: integer arrays.adb

```
with Ada.Text_IO; use Ada.Text_IO;
1
2
   package body Integer_Arrays is
3
4
       procedure Display (A : Integer_Array) is
5
      begin
6
          Put_Line ("Length = "
                     & A'Length'Image);
8
9
          Put Line ("(");
10
          for I in A'Range loop
11
             Put ("
12
                   & I'Image
13
                   & " => "
14
                   & A (I) 'Image);
15
             if I /= A'Last then
16
                 Put_Line (",");
17
18
             else
                New_Line;
19
             end if;
20
          end loop;
21
          Put Line (")");
22
      end Display;
23
24
   end Integer Arrays;
25
```

# Code block metadata

```
Project: Courses.Advanced_Ada.Data_Types.Aggregates.Array_Aggregates.Array_

→Aggregates_2

MD5: 8e6e4951c14dcc6e8dea9b6a76064930
```

We can initialize an object N of Integer\_Array type with a null array aggregate:

# Listing 34: show\_array\_aggregates.adb

```
with Integer_Arrays; use Integer_Arrays;

procedure Show_Array_Aggregates is
    N : constant Integer_Array := [];
begin
    Display (N);
end Show_Array_Aggregates;
```

#### Code block metadata

```
Project: Courses.Advanced_Ada.Data_Types.Aggregates.Array_Aggregates.Array_

→Aggregates_2

MD5: 188f7b006c08927f8cad83557a5e1cd9
```

#### **Runtime output**

```
Length = 0
(
)
```

In this example, when we call the Display procedure, we confirm that N doesn't have any components.

# **5.4.3** |, <>, others

We've seen the following syntactic elements when we were discussing *record aggregates* (page 253): |, <> and **others**. We can apply them to array aggregates as well:

Listing 35: show\_array\_aggregates.adb

```
with Points; use Points;
1
   procedure Show_Array_Aggregates is
3
      P : Point_3D;
4
   begin
5
          All components have a value of zero.
6
      P := [others => 0];
7
8
      Display (P);
9
10
       -- Both first and second components have
11
       -- a value of three.
12
      P := [1 \mid 2 => 3,
13
             3
                   => 4];
14
15
      Display (P);
16
17
       -- The default value is used for the first
18
      component, and all other componentshave a value of five.
19
20
      P := [1]
                => <>,
21
             others => 5];
22
23
      Display (P);
24
   end Show_Array_Aggregates;
```

#### Code block metadata

```
Project: Courses.Advanced_Ada.Data_Types.Aggregates.Array_Aggregates.Array_

→Aggregates

MD5: 648d68f393107b138c6390c599d3d247
```

#### **Runtime output**

```
(X => 0,

Y => 0,

Z => 0)

(X => 3,

Y => 3,

Z => 4)

(X => 1101901064,

Y => 5,

Z => 5)
```

In this example, we use the |, <> and **others** elements in a very similar way as we did with record aggregates. (See the comments in the code example for more details.)

Note that, as for record aggregates, the <> makes use of the default value (if it is available). We discuss this topic in more details *later on* (page 280).

#### 5.4.4 . .

We can also use the range syntax (...) with array aggregates:

Listing 36: show array aggregates.adb

```
with Points; use Points;
   procedure Show_Array_Aggregates is
3
       P : Point_3D;
4
   begin
5
       -- All components have a value of zero.
6
       P := [1 ... 3 \Rightarrow 0];
7
8
       Display (P);
9
10
       -- Both first and second components have
11
       -- a value of three.
12
       P := [1 ... 2 \Rightarrow 3,
13
             3
                    => 4];
14
15
       Display (P);
16
17
       -- The default value is used for the first
18
       component, and all other componentshave a value of five.
19
20
       P := [1]
                 => <>,
21
             2 ... 3 => 5];
22
23
       Display (P);
   end Show_Array_Aggregates;
```

#### Code block metadata

```
Project: Courses.Advanced_Ada.Data_Types.Aggregates.Array_Aggregates.Array_

Aggregates

MD5: 656f44d37ce676b24e9d512639fd0adc
```

# **Runtime output**

```
(X => 0,

Y => 0,

Z => 0)

(X => 3,

Y => 3,

Z => 4)

(X => -1964943016,

Y => 5,

Z => 5)
```

This example is a variation of the previous one. However, in this case, we're using ranges instead of the | and others syntax.

# 5.4.5 Missing components

All aggregate components must have an associated value. If we don't specify a value for a certain component, an exception is raised:

Listing 37: show\_array\_aggregates.adb

```
with Points; use Points;
2
   procedure Show Array Aggregates is
3
      P : Point 3D;
4
   begin
5
      P := [1 \Rightarrow 4];
6
       -- ERROR: value of components at indices
7
                 2 and 3 are missing
8
      Display (P);
10
  end Show Array Aggregates;
```

#### Code block metadata

```
Project: Courses.Advanced_Ada.Data_Types.Aggregates.Array_Aggregates.Array_

→Aggregates

MD5: 34bbc8e8bd0bd3f8b63d07fa881233bd
```

#### **Build output**

```
show_array_aggregates.adb:6:09: warning: too few elements for type "Point_3D" defined at points.ads:3 [enabled by default] show_array_aggregates.adb:6:09: warning: expected 3 elements; found 1 element fenabled by default] show_array_aggregates.adb:6:09: warning: Constraint_Error will be raised at run filme [enabled by default]
```

#### **Runtime output**

```
raised CONSTRAINT_ERROR : show_array_aggregates.adb:6 range check failed
```

We can use **others** to specify a value to all components that haven't been explicitly mentioned in the aggregate:

```
Listing 38: show_array_aggregates.adb
```

```
with Points; use Points;

procedure Show_Array_Aggregates is
P : Point_3D;

(continues on next page)
```

```
begin
P := [1 => 4, others => 0];
-- OK: unspecified components have a
-- value of zero

Display (P);
end Show_Array_Aggregates;
```

#### Code block metadata

```
Project: Courses.Advanced_Ada.Data_Types.Aggregates.Array_Aggregates.Array_

→Aggregates

MD5: 5f1b7e3778b7d5ec990fba9558495758
```

#### **Runtime output**

```
(X => 4,
Y => 0,
Z => 0)
```

However, **others** can only be used when the range is known — compilation fails otherwise:

```
Listing 39: show_array_aggregates.adb
```

```
with Integer_Arrays; use Integer_Arrays;
   procedure Show Array Aggregates is
3
      N1 : Integer Array := [others => 0];
4
      -- ERROR: range is unknown
5
6
      N2 : Integer_Array (1 .. 3) := [others => 0];
      -- OK: range is known
8
   begin
9
      Display (N1);
10
      Display (N2);
11
  end Show_Array_Aggregates;
```

# Code block metadata

```
Project: Courses.Advanced_Ada.Data_Types.Aggregates.Array_Aggregates.Array_
_Aggregates_2
MD5: e185c823ca68e9193a0b12270ffebe61
```

# **Build output**

```
show_array_aggregates.adb:4:27: error: "others" choice not allowed here show_array_aggregates.adb:4:27: error: qualify the aggregate with a constrained_usubtype to provide bounds for it gprbuild: *** compilation phase failed
```

Of course, we could fix the declaration of N1 by specifying a range — e.g. N1 : Integer Array (1 ... 10) := [others => 0];

# 5.4.6 Iterated component association

```
    Note

This feature was introduced in Ada 2022.
```

We can use an iterated component association to specify an aggregate. This is the general syntax:

```
-- All components have a value of zero
P := [for I in 1 .. 3 => 0];
```

Let's see a complete example:

Listing 40: show array aggregates.adb

```
with Points; use Points;
1
   procedure Show_Array_Aggregates is
3
       P : Point_3D;
   begin
5
       -- All components have a value of zero
6
       P := [for I in 1 ... 3 \Rightarrow 0];
7
8
       Display (P);
9
10
       -- Both first and second components have
11
       -- a value of three
12
       P := [for I in 1 ... 3 =>
13
                (if I = 1 or I = 2
14
                 then 3
15
                else 4)];
16
17
       Display (P);
18
19
       -- The first component has a value of 99
20
       -- and all other components have a value
21
       -- that corresponds to its index
22
       P := [1 \Rightarrow 99,
23
             for I in 2 .. 3 => I];
24
25
       Display (P);
   end Show_Array_Aggregates;
27
```

#### Code block metadata

```
Project: Courses.Advanced_Ada.Data_Types.Aggregates.Array_Aggregates.Array_

Aggregates

MD5: 68bddcec76f8431b16d1c090b74c2500
```

#### **Runtime output**

```
(X => 0,

Y => 0,

Z => 0)

(X => 3,

Y => 3,

Z => 4)

(X => 99,

Y => 2,

Z => 3)
```

In this example, we use iterated component associations in different ways:

- 1. We write a simple iteration ([for I in  $1 ... 3 \Rightarrow 0$ ]).
- 2. We use a conditional expression in the iteration: [for I in  $1 ... 3 \Rightarrow$  (if I = 1 or I = 2 then 3 else 4)].

3. We use a named association for the first element, and then iterated component association for the remaining components:  $[1 \Rightarrow 99, \text{ for } I \text{ in } 2 \dots 3 \Rightarrow I]$ .

So far, we've used a discrete choice list (in the **for** I **in Range** form) in the iterated component association. We could use an iterator (in the **for** E **of** form) instead. For example:

Listing 41: show\_array\_aggregates.adb

```
with Points; use Points;
   procedure Show Array Aggregates is
3
      P : Point_3D := [for I in Point_3D'Range => I];
4
   begin
      -- Each component is doubled
      P := [for E of P => E * 2];
7
8
      Display (P);
9
10
      -- Each component is increased
11
       -- by one
12
      P := [for E of P => E + 1];
13
14
      Display (P);
15
  end Show_Array_Aggregates;
```

#### Code block metadata

```
Project: Courses.Advanced_Ada.Data_Types.Aggregates.Array_Aggregates.Array_

Aggregates

MD5: 932ebc6e51c2146a726bad68b7f2cad0
```

# **Runtime output**

```
(X => 2,

Y => 4,

Z => 6)

(X => 3,

Y => 5,

Z => 7)
```

In this example, we use iterators in different ways:

- 1. We write [for E of P => E \* 2] to double the value of each component.
- 2. We write [for E of P => E + 1] to increase the value of each component by one.

Of course, we could write more complex operations on E in the iterators.

# 5.4.7 Multidimensional array aggregates

So far, we've discussed one-dimensional array aggregates. We can also use the same constructs when dealing with multidimensional arrays. Consider, for example, this package:

Listing 42: matrices.ads

```
end Matrices;
```

### Listing 43: matrices.adb

```
with Ada.Text_IO; use Ada.Text_IO;
1
   package body Matrices is
3
      procedure Display (M : Matrix) is
5
6
          procedure Display_Row (M : Matrix;
7
                                   I : Integer) is
8
          begin
9
             Put Line (" (");
10
             for J in M'Range (2) loop
11
                Put ("
12
                      & J'Image
13
                      & " =>
14
                      & M (I, J) 'Image);
15
                 if J /= M'Last (2) then
16
                    Put_Line (",");
17
                 else
18
                    New_Line;
19
                 end if;
20
             end loop;
21
             Put (" )");
22
          end Display Row;
23
24
      begin
25
          Put\_Line ("Length (1) = "
26
                     & M'Length (1)'Image);
27
          Put_Line ("Length (2) = "
28
                     & M'Length (2)'Image);
29
30
          Put Line ("(");
31
          for I in M'Range (1) loop
32
             Display_Row (M, I);
33
             if I /= M'Last (1) then
34
                 Put_Line (",");
35
             else
36
                 New_Line;
37
             end if;
38
          end loop;
39
          Put_Line (")");
40
41
      end Display;
42
43
   end Matrices;
44
```

#### Code block metadata

We can assign multidimensional aggregates to a matrix M using positional or named component association:

# Listing 44: show\_array\_aggregates.adb

```
with Matrices; use Matrices;
   procedure Show_Array_Aggregates is
3
       M : Matrix (1 ... 2, 1 ... 3);
4
   begin
5
           Positional component association
6
       M := [[0, 1, 2], [3, 4, 5]];
7
8
9
       Display (M);
10
11
       -- Named component association
12
       M := [[1 \Rightarrow 3,
13
               2 = 4,
14
               3 => 5],
15
              [1 => 6,
16
               2 = 7,
17
               3 \Rightarrow 8]];
18
19
       Display (M);
20
21
   end Show_Array_Aggregates;
```

#### Code block metadata

```
Project: Courses.Advanced_Ada.Data_Types.Aggregates.Array_Aggregates.Matrix_

_Aggregates

MD5: fe3cb6ee62422991b444c32239f72d05
```

## **Runtime output**

```
Length (1) = 2
Length (2) = 3
(
    1 => 0,
    2 =>
          1,
    3 => 2
 ),
     1 => 3,
    2 => 4,
    3 => 5
Length (1) = 2
Length (2) = 3
    1 => 3,
    2 => 4,
    3 => 5
 ),
          6,
     1 =>
     2 =>
          7,
    3 => 8
)
```

The first aggregate we use in this example is [[0, 1, 2], [3, 4, 5]]. Here, [0, 1, 2] and [3, 4, 5] are subaggregates of the multidimensional aggregate. Subaggregates don't have a type themselves, but are rather just considered part of a multidimensional aggregate (which, of course, has an array type). In this sense, a subaggregate such as [0, 1, 2] is different from a one-dimensional aggregate (such as [0, 1, 2]), even though they are written in the same way.

### Strings in subaggregates

In the case of matrices using characters, we can use strings in the corresponding array aggregates. Consider this package:

Listing 45: string\_lists.ads

Listing 46: string lists.adb

```
with Ada.Text_IO; use Ada.Text_IO;
2
   package body String_Lists is
3
4
      procedure Display (SL : String_List) is
5
6
          procedure Display Row (SL : String List;
7
                                   I : Integer) is
8
9
             Put (" (");
10
             for J in SL'Range (2) loop
11
                Put (SL (I, J));
12
             end loop;
13
             Put (")");
14
          end Display_Row;
15
16
17
          Put_Line ("Length (1) = "
18
                     & SL'Length (1)'Image);
19
          Put Line ("Length (2) = "
20
                     & SL'Length (2)'Image);
21
22
          Put_Line ("(");
23
          for I in SL'Range (1) loop
24
             Display_Row (SL, I);
25
             if I \neq SL'Last (1) then
26
                Put Line (",");
27
             else
28
                New Line;
29
             end if;
30
          end loop;
31
          Put Line (")");
32
       end Display;
33
34
   end String Lists;
35
```

#### Code block metadata

Then, when assigning to an object SL of String\_List type, we can use strings in the aggregates:

Listing 47: show array aggregates.adb

```
with String_Lists; use String_Lists;
    procedure Show_Array_Aggregates is
3
       SL : String_List (1 .. 2, 1 .. 3);
4
    begin
5
           Positional component association
6
       - -
       SL := ["ABC",
7
                "DEF"1;
8
9
       Display (SL);
10
11
       -- Named component associations
12
       SL := [[1 => 'A',
2 => 'B',
13
14
                3 => 'C'],
15
               [1 => 'D',
2 => 'E',
16
17
                 3 => 'F']];
18
19
       Display (SL);
20
21
       SL := [[1 \Rightarrow 'X',
22
                 2 => 'Y',
23
                 3 = 'Z'],
24
                [others => ' ']];
25
26
       Display (SL);
27
    end Show_Array_Aggregates;
28
```

# Code block metadata

#### **Runtime output**

```
Length (1) = 2
Length (2) = 3
(
    (ABC),
    (DEF)
)
Length (1) = 2
Length (2) = 3
(
    (ABC),
    (DEF)
)
Length (1) = 2
Length (2) = 3
```

(continues on next page)

```
( (XYZ), ( ))
```

In the first assignment to SL, we have the aggregate ["ABC", "DEF"], which uses strings as subaggregates. (Of course, we can use a named aggregate and assign characters to the individual components.)

# 5.4.8 <> and default values

As we indicated earlier, the <> syntax sets a component to its default value — if such a default value is available. If a default value isn't defined, however, the component will remain uninitialized, so that the behavior is undefined. Let's look at more complex example to illustrate this situation. Consider this package, for example:

Listing 48: points.ads

```
package Points is
2
      subtype Point_Value is Integer;
3
4
      type Point 3D is record
5
         X, Y, Z : Point_Value;
6
      end record;
8
      procedure Display (P : Point 3D);
10
      type Point 3D Array is
11
12
        array (Positive range <>) of Point 3D;
13
      procedure Display (PA : Point_3D_Array);
14
15
   end Points;
16
```

Listing 49: points.adb

```
with Ada.Text_IO; use Ada.Text_IO;
2
   package body Points is
3
4
      procedure Display (P : Point 3D) is
5
      begin
6
                       (X => "
          Put ("
               & Point_Value'Image (P.X)
               & ",");
          New_Line;
10
                        Y => "
          Put ("
11
               & Point_Value'Image (P.Y)
12
               & ",");
13
          New Line;
14
                        Z => "
          Put ("
15
               & Point_Value'Image (P.Z)
16
               & ")");
17
      end Display;
18
19
      procedure Display (PA : Point_3D_Array) is
20
      begin
21
          Put_Line ("(");
22
          for I in PA'Range (1) loop
23
                                                                           (continues on next page)
```

```
Put_Line ("
24
                         & Integer'Image (I)
25
                         & " =>");
26
              Display (PA (I));
27
              if I \neq PA'Last (1) then
28
                 Put_Line (",");
29
              else
30
                 New_Line;
31
              end if;
32
          end loop;
33
          Put_Line (")");
34
       end Display;
35
36
   end Points;
```

#### Code block metadata

```
Project: Courses.Advanced_Ada.Data_Types.Aggregates.Array_Aggregates.Rec_Array_
→Aggregates
MD5: ffaf3745621a30362c6aadaec2c3cef2
```

Then, let's use <> for the array components:

Listing 50: show\_record\_aggregates.adb

```
with Points; use Points;
    procedure Show_Record_Aggregates is
4
       PA : Point_3D_Array (1 .. 2);
5
    begin
       PA := [ (X => 3,
6
                  Y \Rightarrow 4
7
                  Z \Rightarrow 5),
8
                 (X \Rightarrow 6,
9
                  Y \Rightarrow 7,
10
                  Z => 8) ];
11
       Display (PA);
12
13
       -- Array components are
14
       -- uninitialized.
15
       PA := [1 => <>,
16
                2 => <>];
17
       Display (PA);
18
    end Show_Record_Aggregates;
19
```

#### Code block metadata

```
Project: Courses.Advanced_Ada.Data_Types.Aggregates.Array_Aggregates.Rec_Array_
 →Aggregates
MD5: 4575fead51e24b1a06faf4581efad112
```

#### **Runtime output**

```
(
     1 =>
           (X \Rightarrow 3,
            Y \Rightarrow 4,
            Z \Rightarrow 5),
     2 =>
           (X \Rightarrow 6,
            Y \Rightarrow 7,
```

(continues on next page)

```
Z => 8)

(
1 => (X => 4484528, Y => 0, Z => 1821779848),

2 => (X => 32764, Y => 1, Z => 0)

)
```

Because the record components (of the Point\_3D type) don't have default values, they remain uninitialized when we write  $[1 \Rightarrow <>, 2 \Rightarrow <>]$ . (In fact, you may see *garbage* in the values displayed by the Display procedure.)

When a default value is specified, it is used whenever <> is specified. For example, we could use a type that has the Default\_Value aspect in its specification:

Listing 51: integer arrays.ads

```
package Integer_Arrays is
2
      type Value is new Integer
3
        with Default_Value => 99;
4
5
      type Integer_Array is
6
        array (Positive range <>) of Value;
7
8
      procedure Display (A : Integer_Array);
9
10
   end Integer_Arrays;
```

Listing 52: show\_array\_aggregates.adb

```
with Integer_Arrays; use Integer_Arrays;
   procedure Show_Array_Aggregates is
3
      N : Integer_Array (1 .. 4);
4
   begin
5
      N := [for I in N'Range => Value (I)];
6
      Display (N);
7
8
      N := [others => <>];
9
      Display (N);
10
   end Show_Array_Aggregates;
```

#### Code block metadata

```
Project: Courses.Advanced_Ada.Data_Types.Aggregates.Array_Aggregates.Array_
Aggregates_2
MD5: 8007fb4af578397d1f07ad85e09ab354
```

# **Runtime output**

```
Length = 4
(
1 => 1,
2 => 2,
3 => 3,
(continues on next page)
```

```
4 => 4
)
Length = 4
(
   1 => 99,
   2 => 99,
   3 => 99,
   4 => 99
)
```

When writing an aggregate for the Point\_3D type, any component that has <> gets the default value of the Point type (99):

```
1 For further reading...
   Similarly, we could specify the Default_Component_Value aspect (which we discussed
   earlier on (page 70)) in the declaration of the array type:
                               Listing 53: integer arrays.ads
   package Integer_Arrays is
1
2
      type Value is new Integer;
3
4
      type Integer_Array is
5
        array (Positive range <>) of Value
6
          with Default_Component_Value => 9999;
7
8
      procedure Display (A : Integer_Array);
9
10
   end Integer_Arrays;
                          Listing 54: show array aggregates.adb
   with Integer_Arrays; use Integer_Arrays;
2
   procedure Show_Array_Aggregates is
3
      N : Integer_Array (1 .. 4);
4
   begin
5
      N := [for I in N'Range => Value (I)];
6
7
      Display (N);
8
      N := [others => <>];
      Display (N);
10
   end Show_Array_Aggregates;
   Code block metadata
```

#### **Runtime output**

```
Length = 4
(

1 => 1,
2 => 2,
3 => 3,
4 => 4
)
Length = 4
(

1 => 9999,
2 => 9999,
```

# **5.4.** 3 Array 909 gregates 4 => 9999

)

283

In this case, when writing <> for a component, the value specified in the Default Component Value aspect is used.

Finally, we might want to use both Default\_Value (which we discussed previously (page 69)) and Default Component Value aspects at the same time. In this case, the value specified in the Default Component Value aspect has higher priority:

## Listing 55: integer arrays.ads

```
package Integer_Arrays is
1
2
      type Value is new Integer
3
        with Default_Value => 99;
4
5
      type Integer_Array is
6
        array (Positive range <>) of Value
          with Default_Component_Value => 9999;
8
      procedure Display (A : Integer_Array);
10
11
   end Integer_Arrays;
                           Listing 56: show array aggregates.adb
   with Integer_Arrays; use Integer_Arrays;
1
2
3
```

```
procedure Show_Array_Aggregates is
      N : Integer_Array (1 .. 4);
4
   begin
      N := [for I in N'Range => Value (I)];
      Display (N);
      N := [others => <>];
      Display (N);
  end Show_Array_Aggregates;
```

# Code block metadata

Project: Courses.Advanced\_Ada.Data\_Types.Aggregates.Array\_Aggregates.Array\_ →Aggregates 2 MD5: e58618b565874acaa99c5d494c2acaa4

#### **Runtime output**

5

6

7 8

9

10

```
Length = 4
          1,
   1 =>
   2 => 2,
   3 => 3,
   4 => 4
Length = 4
   1 \Rightarrow 9999,
   2 \Rightarrow 9999,
   3 \Rightarrow 9999,
   4 => 9999
```

Here, 9999 is used when we specify <> for a component.

# 5.5 Extension Aggregates

Extension aggregates provide a convenient way to express an aggregate for a type that extends — adds components to — some existing type (the "ancestor"). Although mainly a matter of convenience, an extension aggregate is essential when we want to express an aggregate for an extension of a private ancestor type, that is, when we don't have compile-time visibility to the ancestor type's components.

# 5.5.1 Assignments to objects of derived types

Before we discuss extension aggregates in more detail, though, let's start with a simple use-case. Let's say we have:

- an object A of tagged type T1, and
- an object B of tagged type T2, which extends T1.

We can initialize object B by:

- · copying the T1 specific information from A to B, and
- initializing the T2 specific components of B.

We can translate the description above to the following code:

```
A : T1;
B : T2;
begin
T1 (B) := A;

B.Extended_Component_1 := Some_Value;
-- [...]
```

Here, we use T1 (B) to select the ancestor view of object B, and we copy all the information from A to this part of B. Then, we initialize the remaining components of B. We'll elaborate on this kind of assignments later on.

# **5.5.2 Example: Points**

To present a more concrete example, let's start with a package that defines one, two and three-dimensional point types:

Listing 57: points.ads

```
package Points is
1
2
      type Point_1D is tagged record
3
         X : Float;
4
      end record;
5
6
      procedure Display (P : Point 1D);
8
      type Point 2D is new Point 1D with record
9
          Y : Float;
10
                                                                          (continues on next page)
```

<sup>113</sup> http://www.ada-auth.org/standards/22rm/html/RM-4-3-2.html

```
end record;
11
12
       procedure Display (P : Point_2D);
13
       type Point_3D is new Point_2D with record
15
          Z : Float;
16
       end record;
17
18
       procedure Display (P : Point_3D);
19
20
   end Points;
21
```

### Listing 58: points.adb

```
with Ada. Text IO; use Ada. Text IO;
1
   package body Points is
3
      procedure Display (P : Point_1D) is
5
          Put_Line ("(X => " & P.X'Image & ")");
7
      end Display;
8
9
      procedure Display (P : Point_2D) is
10
       begin
11
          Put Line ("(X => " & P.X'Image
12
                    & ", Y => " & P.Y'Image & ")");
13
       end Display;
14
15
       procedure Display (P : Point_3D) is
16
17
      begin
          Put_Line ("(X => " & P.X'Image
18
                    & ", Y => " & P.Y'Image
19
                    & ", Z => " & P.Z'Image & ")");
20
      end Display;
21
22
   end Points;
23
```

## Code block metadata

```
Project: Courses.Advanced_Ada.Data_Types.Aggregates.Extension_Aggregates.Extension_

→Aggregate_Points

MD5: 0acc05ae2310ab4ba038dfdb6bae0495
```

Let's now focus on the Show\_Points procedure below, where we initialize a two-dimensional point using a one-dimensional point.

Listing 59: show\_points.adb

```
with Points; use Points;
1
2
   procedure Show Points is
3
      P 1D : Point 1D;
4
      P_2D : Point_2D;
5
   begin
6
      P_1D := (X => 0.5);
7
      Display (P_1D);
8
9
      Point_1D (P_2D) := P_1D;
10
       -- Equivalent to: "P_2D.X := P_1D.X;"
11
12
                                                                           (continues on next page)
```

```
P_2D.Y := 0.7;

Display (P_2D);
end Show_Points;
```

#### Code block metadata

```
Project: Courses.Advanced_Ada.Data_Types.Aggregates.Extension_Aggregates.Extension_

→Aggregate_Points

MD5: 68ae6fa8e6f779aebea97085bd75e082
```

#### **Runtime output**

```
(X \Rightarrow 5.00000E-01)

(X \Rightarrow 5.00000E-01, Y \Rightarrow 7.00000E-01)
```

In this example, we're initializing  $P_2D$  using the information stored in  $P_1D$ . By writing  $P_2D = 1D$  ( $P_2D = 1D$ ) on the left side of the assignment, we specify that we want to limit our focus on the  $P_1D = 1D$  view of the  $P_2D = 1D$  to the  $P_1D = 1D$  view of the  $P_2D = 1D$  to the  $P_1D = 1D$  view of the  $P_2D = 1D$  to the  $P_1D = 1D$  view of the  $P_2D = 1D$  object. The  $P_1D = 1D$  specific components are not changed by this assignment. (In other words, this is equivalent to just writing  $P_1D = 1D$ . X, as the  $P_1D = 1D$  type only has the X component.) Finally, in the next line, we initialize the Y component with  $P_1D = 1D$ .

# 5.5.3 Using extension aggregates

Note that, in the assignment to  $P_1D$ , we use a record aggregate. Extension aggregates are similar to record aggregates, but they include the **with** keyword — for example: (0bj1 **with** Y => 0.5). This allows us to assign to an object with information from another object 0bj1 of a parent type and, in the same expression, set the value of the Y component of the type extension.

Let's rewrite the previous Show\_Points procedure using extension aggregates:

Listing 60: show\_points.adb

```
with Points; use Points;
1
2
   procedure Show Points is
3
      P_1D : Point 1D;
4
      P 2D : Point 2D;
5
   begin
6
      P_1D := (X => 0.5);
7
      Display (P 1D);
8
      P 2D := (P 1D with Y => 0.7);
10
      Display (P_2D);
11
   end Show_Points;
12
```

#### Code block metadata

```
Project: Courses.Advanced_Ada.Data_Types.Aggregates.Extension_Aggregates.Extension_
→Aggregate_Points
MD5: 4d03f6a565126b602d6f21fe5ee6dd27
```

#### **Runtime output**

```
(X \Rightarrow 5.00000E-01)

(X \Rightarrow 5.00000E-01, Y \Rightarrow 7.00000E-01)
```

When we write P 2D := (P 1D with Y => 0.7), we're initializing P 2D using:

- the information from the P\_1D object of Point\_1D type, which is an ancestor of the Point 2D type —, and
- the information from the record component association list for the remaining components of the Point\_2D type. (In this case, the only remaining component of the Point\_2D type is Y.)

We could also specify the type of the extension aggregate. For example, in the previous assignment to P\_2D, we could write Point\_2D'(...) to indicate that we expect the Point\_2D type for the extension aggregate.

```
-- Explicitly state that the type of the
-- extension aggregate is Point_2D:

P_2D := Point_2D'(P_1D with Y => 0.7);
```

Also, we don't have to use named association in extension aggregates. We could just use positional association instead. Therefore, we could simplify the assignment to P\_2D in the previous example by just writing:

```
P_2D := (P_1D with 0.7);
```

# 5.5.4 More extension aggregates

We can use extension aggregates for descendants of the Point\_2D type as well. For example, let's extend our previous code example by declaring an object of Point\_3D type (called P 3D) and use extension aggregates in assignments to this object:

Listing 61: show points.adb

```
with Points; use Points;
    procedure Show Points is
3
       P 1D : Point 1D;
       P 2D : Point 2D;
5
       P 3D : Point 3D;
6
7
       P_1D := (X => 0.5);
       Display (P_1D);
9
10
       P_2D := (P_1D \text{ with } Y => 0.7);
11
       Display (P_2D);
12
13
       P_3D := (P_2D \text{ with } Z => 0.3);
14
       Display (P_3D);
15
16
       P_{3D} := (P_{1D} \text{ with } Y \mid Z \Rightarrow 0.1);
17
       Display (P 3D);
18
   end Show_Points;
```

# **Code block metadata**

```
Project: Courses.Advanced_Ada.Data_Types.Aggregates.Extension_Aggregates.Extension_

—Aggregate_Points

MD5: 2ec6831557c43f697bffce8496962b53
```

#### **Runtime output**

```
(X \Rightarrow 5.00000E-01)

(X \Rightarrow 5.00000E-01, Y \Rightarrow 7.00000E-01)

(X \Rightarrow 5.00000E-01, Y \Rightarrow 7.00000E-01, Z \Rightarrow 3.00000E-01)

(X \Rightarrow 5.00000E-01, Y \Rightarrow 1.00000E-01, Z \Rightarrow 1.00000E-01)
```

In the first assignment to  $P_3D$  in the example above, we're initializing this object with information from  $P_2D$  and specifying the value of the Z component. Then, in the next assignment to the  $P_3D$  object, we're using an aggregate with information from  $P_1$  and specifying values for the Y and Z components. (Just as a reminder, we can write  $Y \mid Z \Rightarrow 0.1$  to assign 0.1 to both Y and Z components.)

#### 5.5.5 with others

Other versions of extension aggregates are possible as well. For example, we can combine keywords and write with others to focus on all remaining components of an extension aggregate.

Listing 62: show\_points.adb

```
with Points; use Points;
   procedure Show Points is
3
      P_1D : Point_1D;
5
      P_2D : Point_2D;
      P_3D : Point_3D;
6
7
   begin
      P_1D := (X => 0.5);
8
      P_2D := (P_1D \text{ with } Y => 0.7);
9
10
          Initialize P 3D with P 1D and set other
11
          components to 0.6.
12
13
      P 3D := (P 1D with others => 0.6);
14
      Display (P_3D);
15
16
       -- Initialize P_3D with P_2D, and other
17
       -- components with their default value.
18
19
       P 3D := (P 2D with others => <>);
20
       Display (P 3D);
21
   end Show_Points;
```

#### Code block metadata

### **Runtime output**

```
(X \Rightarrow 5.00000E-01, Y \Rightarrow 6.00000E-01, Z \Rightarrow 6.00000E-01)
(X \Rightarrow 5.00000E-01, Y \Rightarrow 7.00000E-01, Z \Rightarrow 5.93540E-39)
```

In this example, the first assignment to  $P_3D$  has an aggregate with information from  $P_1D$ , while the remaining components — in this case, Y and Z — are just set to 0.6.

Continuing with this example, in the next assignment to P\_3D, we're using information from P\_2 in the extension aggregate. This covers the Point\_2D part of the P\_3D object — components X and Y, to be more specific. The Point\_3D specific components of P\_3D — component Z in this case — receive their corresponding default value. In this specific case, however, we haven't specified a default value for component Z in the declaration of the Point\_3D type, so we cannot rely on any specific value being assigned to that component when using others => <>.

#### 5.5.6 with null record

We can also use extension aggregates with null records. Let's focus on the P\_3D\_Ext object of Point\_3D\_Ext type. This object is declared in the Show\_Points procedure of the next code example.

# Listing 63: points-extensions.ads

```
package Points.Extensions is

type Point_3D_Ext is new
Point_3D with null record;

end Points.Extensions;
```

### Listing 64: show points.adb

```
with Points;
                               use Points;
   with Points. Extensions; use Points. Extensions;
3
   procedure Show Points is
       P 3D
                : Point_3D;
5
       P_3D_Ext : Point_3D_Ext;
6
   begin
       P_3D := (X \Rightarrow 0.0, Y \Rightarrow 0.5, Z \Rightarrow 0.4);
8
9
       P_3D_Ext := (P_3D with null record);
10
       Display (P_3D_Ext);
11
   end Show Points;
12
```

#### Code block metadata

#### **Runtime output**

```
(X \Rightarrow 0.00000E+00, Y \Rightarrow 5.00000E-01, Z \Rightarrow 4.00000E-01)
```

The P\_3D\_Ext object is of Point\_3D\_Ext type, which is declared in the Points.Extensions package and derived from the Point\_3D type. Note that we're not extending Point\_3D\_Ext with new components, but using a null record instead in the declaration. Therefore, as the Point\_3D\_Ext type doesn't own any new components, we just write (P\_3D with null record) to initialize the P 3D Ext object.

# 5.5.7 Extension aggregates and descendent types

In the examples above, we've been initializing objects of descendent types by using objects of ascending types in extension aggregates. We could, however, do the opposite and initialize objects of ascending types using objects of descendent type in extension aggregates. Consider this code example:

Listing 65: show\_points.adb

```
P_3D := (X => 0.5, Y => 0.7, Z => 0.3);
Display (P_3D);

P_2D := (Point_1D (P_3D) with Y => 0.3);
Display (P_2D);
end Show_Points;
```

#### Code block metadata

```
Project: Courses.Advanced_Ada.Data_Types.Aggregates.Extension_Aggregates.Extension_

Aggregate_Points

MD5: ae5e88a36c58b1eb495d5ba8752e50e7
```

# **Runtime output**

```
(X \Rightarrow 5.00000E-01, Y \Rightarrow 7.00000E-01, Z \Rightarrow 3.00000E-01)
(X \Rightarrow 5.00000E-01, Y \Rightarrow 3.00000E-01)
```

Here, we're using Point\_1D (P\_3D) to select the Point\_1D view of an object of Point\_3D type. At this point, we have specified the Point\_1D part of the aggregate, so we still have to specify the remaining components of the Point\_2D type — the Y component, to be more specific. When we do that, we get the appropriate aggregate for the Point\_2D type. In summary, by carefully selecting the appropriate view, we're able to initialize an object of ascending type (Point\_2D), which contains less components, using an object of a descendent type (Point\_3D), which contains more components.

# **5.6 Delta Aggregates**

```
    Note

This feature was introduced in Ada 2022.
```

Previously, we've discussed *extension aggregates* (page 287), which are used to assign an object 0bj From of a tagged type to an object 0bj To of a descendent type.

We may want also to assign an object Obj\_From of to an object Obj\_To of the same type, but change some of the components in this assignment. To do this, we use delta aggregates.

# 5.6.1 Delta Aggregates for Tagged Records

Let's reuse the Points package from a previous example:

Listing 66: points.ads

```
package Points is
2
      type Point 1D is tagged record
3
         X : Float;
4
      end record;
5
      type Point 2D is new Point 1D with record
         Y : Float;
      end record;
9
10
      type Point_3D is new Point_2D with record
11
          Z : Float;
12
```

(continues on next page)

```
end record;

procedure Display (P : Point_3D);

end Points;
```

#### Listing 67: points.adb

```
with Ada.Text_IO; use Ada.Text_IO;

package body Points is

procedure Display (P : Point_3D) is
begin
Put_Line ("(X => " & P.X'Image
& ", Y => " & P.Y'Image
& ", Z => " & P.Z'Image & ")");
end Display;

end Points;
```

### Listing 68: show\_points.adb

```
with Points; use Points;
    procedure Show_Points is
       P1, P2, P3 : Point_3D;
4
    begin
5
       P1 := (X \Rightarrow 0.5, Y \Rightarrow 0.7, Z \Rightarrow 0.3);
6
       Display (P1);
7
8
       P2 := (P1 with delta X => 1.0);
9
       Display (P2);
10
11
       P3 := (P1 with delta X \Rightarrow 0.2, Y \Rightarrow 0.3);
12
       Display (P3);
13
   end Show_Points;
```

# Code block metadata

```
Project: Courses.Advanced_Ada.Data_Types.Aggregates.Delta_Aggregates.Delta_

Aggregates_Tagged

MD5: 23e9f53d626e32fc0524abfa0a437dbf
```

#### **Runtime output**

```
(X \Rightarrow 5.00000E-01, Y \Rightarrow 7.00000E-01, Z \Rightarrow 3.00000E-01)

(X \Rightarrow 1.00000E+00, Y \Rightarrow 7.00000E-01, Z \Rightarrow 3.00000E-01)

(X \Rightarrow 2.00000E-01, Y \Rightarrow 3.00000E-01, Z \Rightarrow 3.00000E-01)
```

Here, we assign P1 to P2, but change the X component. Also, we assign P1 to P3, but change the X and Y components.

We can use class-wide types with delta aggregates. Consider this example:

### Listing 69: show points.adb

```
with Points; use Points;

procedure Show_Points is

(continues on next page)
```

```
P_3D : Point_3D;
5
6
       function Reset (P_2D : Point_2D'Class)
                          return Point_2D'Class is
          ((P_2D with delta X | Y => 0.0));
9
10
   begin
11
       P_3D := (X \Rightarrow 0.1, Y \Rightarrow 0.2, Z \Rightarrow 0.3);
12
       Display (P_3D);
13
14
       P_3D := Point_3D (Reset (P_3D));
15
       Display (P_3D);
16
17
   end Show_Points;
```

#### Code block metadata

#### **Runtime output**

```
(X \Rightarrow 1.00000E-01, Y \Rightarrow 2.00000E-01, Z \Rightarrow 3.00000E-01)
(X \Rightarrow 0.00000E+00, Y \Rightarrow 0.00000E+00, Z \Rightarrow 3.00000E-01)
```

In this example, the Reset function returns an object of Point\_2D'Class where all components of Point\_2D'Class type are zero. We call the Reset function for the P\_3D object of Point 3D type, so that only the Z component remains untouched.

Note that we use the syntax  $X \mid Y$  in the body of the Reset function and assign the same value to both components.

### For further reading...

We could have implemented Reset as a procedure — in this case, without using delta aggregates:

Listing 70: show points.adb

```
with Points; use Points;
1
2
3
    procedure Show_Points is
4
       P_3D : Point_3D;
5
6
       procedure Reset
7
         (P_2D : in out Point_2D'Class) is
8
       begin
9
           Point_2D (P_2D) := (others => 0.0);
10
       end Reset;
11
12
13
       P_3D := (X \Rightarrow 0.1, Y \Rightarrow 0.2, Z \Rightarrow 0.3);
14
15
       Display (P_3D);
16
       Reset (P_3D);
17
       Display (P_3D);
18
19
   end Show Points;
```

# 5.6.2 Delta Aggregates for Non-Tagged Records

The examples above use tagged types. We can also use delta aggregates with non-tagged types. Let's rewrite the Points package and convert Point\_3D to a non-tagged record type.

### Listing 71: points.ads

```
package Points is
1
2
       type Point 3D is record
3
          X : Float;
4
          Y : Float;
5
          Z : Float;
6
      end record;
7
      procedure Display (P : Point_3D);
9
10
   end Points;
11
```

### Listing 72: points.adb

```
with Ada.Text_IO; use Ada.Text_IO;
2
   package body Points is
3
4
       procedure Display (P : Point_3D) is
5
       begin
6
          Put_Line ("(X => " & P.X'Image
7
                      & ", Y => " & P.Y'Image
& ", Z => " & P.Z'Image & ")");
8
       end Display;
10
11
   end Points;
12
```

#### Listing 73: show\_points.adb

```
with Points; use Points;
2
    procedure Show_Points is
3
        P1, P2, P3 : Point_3D;
4
    begin
5
        P1 := (X \Rightarrow 0.5, Y \Rightarrow 0.7, Z \Rightarrow 0.3);
6
        Display (P1);
7
8
        P2 := (P1 with delta X \Rightarrow 1.0);
9
        Display (P2);
10
11
        P3 := (P1 with delta X \Rightarrow 0.2, Y \Rightarrow 0.3);
12
        Display (P3);
13
    end Show_Points;
14
```

#### Code block metadata

```
Project: Courses.Advanced_Ada.Data_Types.Aggregates.Delta_Aggregates.Delta_

Aggregates_Non_Tagged

MD5: 1f12f33ac0a84919978c56d04f479e35
```

# **Runtime output**

```
(X => 5.00000E-01, Y => 7.00000E-01, Z => 3.00000E-01)

(X => 1.00000E+00, Y => 7.00000E-01, Z => 3.00000E-01)

(X => 2.00000E-01, Y => 3.00000E-01, Z => 3.00000E-01)
```

In this example, Point\_3D is a non-tagged type. Note that we haven't changed anything in the Show\_Points procedure: it still works as it did with tagged types.

# 5.6.3 Delta Aggregates for Arrays

We can use delta aggregates for arrays. Let's change the declaration of Point\_3D and use an array to represent a 3-dimensional point:

### Listing 74: points.ads

```
package Points is

type Float_Array is
    array (Positive range <>) of Float;

type Point_3D is new Float_Array (1 .. 3);

procedure Display (P : Point_3D);

end Points;
```

# Listing 75: points.adb

```
with Ada.Text_IO; use Ada.Text_IO;
1
2
   package body Points is
3
       procedure Display (P : Point_3D) is
5
       begin
6
          Put ("(");
          for I in P'Range loop
8
             Put (I'Image
9
                  & " => "
10
                   & P (I) 'Image);
11
          end loop;
12
          Put Line (")");
13
       end Display;
14
15
   end Points;
16
```

# Listing 76: show\_points.adb

```
with Points; use Points;
1
   procedure Show Points is
3
       P1, P2, P3 : Point_3D;
4
   begin
5
       P1 := [0.5, 0.7, 0.3];
6
       Display (P1);
7
8
       P2 := [P1 with delta 1 => 1.0];
9
       Display (P2);
10
11
       P3 := [P1 with delta 1 => 0.2, 2 => 0.3];
12
       -- Alternatively:
13
       -- P3 := [P1 \text{ with delta } 1 \dots 2 \Rightarrow 0.2, 0.3];
14
15
       Display (P3);
16
   end Show_Points;
17
```

#### Code block metadata

```
Project: Courses.Advanced_Ada.Data_Types.Aggregates.Delta_Aggregates.Delta_
_Aggregates_Array
MD5: 06293882e5dd020f56fbced6bc03ccf0
```

#### **Runtime output**

```
( 1 => 5.00000E-01 2 => 7.00000E-01 3 => 3.00000E-01)
( 1 => 1.00000E+00 2 => 7.00000E-01 3 => 3.00000E-01)
( 1 => 2.00000E-01 2 => 3.00000E-01 3 => 3.00000E-01)
```

The implementation of Show\_Points in this example is very similar to the version where use a record type. In this case, we:

- assign P1 to P2, but change the first component, and
- we assign P1 to P3, but change the first and second components.

### **Using slices**

In the assignment to P3, we can either specify each component of the delta individually or use a slice: both forms are equivalent. Also, we can use slices to assign the same number to multiple components:

# Listing 77: show\_points.adb

```
with Points; use Points;
2
   procedure Show_Points is
3
      P1, P3 : Point_3D;
4
   begin
5
      P1 := [0.5, 0.7, 0.3];
6
      Display (P1);
8
      P3 := [P1 with delta
9
               P3'First + 1 .. P3'Last => 0.0];
10
      Display (P3);
11
  end Show_Points;
12
```

#### Code block metadata

```
Project: Courses.Advanced_Ada.Data_Types.Aggregates.Delta_Aggregates.Delta_

→Aggregates_Array

MD5: 0a00e17b2d803f23edc728969d663c59
```

# **Runtime output**

```
( 1 => 5.00000E-01 2 => 7.00000E-01 3 => 3.00000E-01)
( 1 => 5.00000E-01 2 => 0.00000E+00 3 => 0.00000E+00)
```

In this example, we're assigning P1 to P3, but resetting all components of the array starting by the second one.

#### **Multiple components**

We can also assign multiple components or slices:

#### Listing 78: float arrays.ads

```
package Float_Arrays is

type Float_Array is

(continues on next page)
```

```
array (Positive range <>) of Float;

procedure Display (P : Float_Array);

end Float_Arrays;
```

## Listing 79: float\_arrays.adb

```
with Ada.Text_IO; use Ada.Text_IO;
   package body Float_Arrays is
      procedure Display (P : Float Array) is
5
      begin
6
          Put ("(");
8
          for I in P'Range loop
9
             Put (I'Image
10
                  & " => "
11
                  & P (I) 'Image);
12
          end loop;
13
          Put_Line (")");
14
15
      end Display;
16
17
   end Float Arrays;
18
```

### Listing 80: show\_multiple\_delta\_slices.adb

```
with Float_Arrays; use Float_Arrays;
   procedure Show Multiple Delta Slices is
3
5
      P1, P2 : Float_Array (1 .. 5);
   begin
      P1 := [1.0, 2.0, 3.0, 4.0, 5.0];
8
      Display (P1);
9
10
      P2 := [P1 with delta
11
                P2'First + 1 ... P2'Last - 2 => 0.0,
12
                P2'Last - 1 .. P2'Last => 0.2];
13
      Display (P2);
14
15
   end Show_Multiple_Delta_Slices;
```

#### Code block metadata

```
Project: Courses.Advanced_Ada.Data_Types.Aggregates.Delta_Aggregates.Delta_

-Aggregates_Array

MD5: 37063cdlc6cd46522d8e5b0df7b5741b
```

#### **Runtime output**

```
( 1 => 1.00000E+00 2 => 2.00000E+00 3 => 3.00000E+00 4 => 4.00000E+00 5 => 5. 000000E+00)
( 1 => 1.00000E+00 2 => 0.00000E+00 3 => 0.00000E+00 4 => 2.00000E-01 5 => 2. 000000E-01)
```

In this example, we have two arrays P1 and P2 of Float\_Array type. We assign P1 to P2, but change:

# Advanced Journey With Ada: A Flight In Progress

- the second to the last-but-two components to 0.0, and
- the last-but-one and last components to 0.2.

# 1 In the Ada Reference Manual

• Delta Aggregates<sup>114</sup>

<sup>114</sup> http://www.ada-auth.org/standards/22rm/html/RM-4-3-4.html

SIX

# **ARRAYS**

# **6.1 Array constraints**

Array constraints are important in the declaration of an array because they define the total size of the array. In fact, arrays must always be constrained. In this section, we start our discussion with unconstrained array types, and then continue with constrained arrays and arrays types. Finally, we discuss the differences between unconstrained arrays and vectors.

```
    In the Ada Reference Manual
    3.6 Array Types<sup>115</sup>
```

# 6.1.1 Unconstrained array types

In the Introduction to Ada course $^{116}$ , we've seen that we can declare array types whose bounds are not fixed: in that case, the bounds are provided when creating objects of those types. For example:

Listing 1: measurement defs.ads

Listing 2: show measurements.adb

<sup>115</sup> http://www.ada-auth.org/standards/22rm/html/RM-3-6.html

 $<sup>^{116}\</sup> https://learn.adacore.com/courses/intro-to-ada/chapters/arrays.html \# intro-ada-unconstrained-array-types$ 

#### Code block metadata

#### **Build output**

## **Runtime output**

```
First index: 1
Last index: 10
```

In this example, the Measurements array type from the Measurement\_Defs package is unconstrained. In the Show\_Measurements procedure, we declare a constrained object (M) of this type.

# 6.1.2 Constrained arrays

The Introduction to Ada course<sup>117</sup> highlights the fact that the bounds are fixed once an object is declared:

Although different instances of the same unconstrained array type can have different bounds, a specific instance has the same bounds throughout its lifetime. This allows Ada to implement unconstrained arrays efficiently; instances can be stored on the stack and do not require heap allocation as in languages like Java.

In the Show\_Measurements procedure above, once we declare M, its bounds are fixed for the whole lifetime of M. We cannot *add* another component to this array. In other words, M will have 10 components for its whole lifetime:

# 6.1.3 Constrained array types

Note that we could declare constrained array types. Let's rework the previous example:

#### Listing 3: measurement defs.ads

```
package Measurement_Defs is

type Measurements is
array (1 .. 10) of Float;
-- ^ Bounds are of known and fixed.

end Measurement_Defs;
```

#### Listing 4: show\_measurements.adb

```
with Ada.Text_I0; use Ada.Text_I0;
with Measurement_Defs; use Measurement_Defs;
(continues on next page)
```

<sup>117</sup> https://learn.adacore.com/courses/intro-to-ada/chapters/arrays.html#intro-ada-unconstrained-array-type-instance-bound

#### Code block metadata

```
Project: Courses.Advanced_Ada.Data_Types.Arrays.Array_Constraints.Constrained_

Array_Type

MD5: 4741986fdf4dab731baa001b6e60c345
```

#### **Build output**

#### **Runtime output**

```
First index: 1
Last index: 10
```

In this case, the bounds of the Measurements type are fixed. Now, we cannot specify the bounds (or change them) in the declaration of the M array, as they have already been defined in the type declaration.

#### **Unconstrained Arrays vs. Vectors**

If you need, however, the flexibility of increasing the length of an array, you could use the language-defined Vector type instead. This is how we could rewrite the previous example using vectors:

#### Listing 5: measurement defs.ads

```
with Ada.Containers; use Ada.Containers;
with Ada.Containers.Vectors;

package Measurement_Defs is

package Vectors is new Ada.Containers.Vectors
(Index_Type => Positive,
Element_Type => Float);

subtype Measurements is Vectors.Vector;

end Measurement_Defs;
```

#### Listing 6: show measurements.adb

```
with Ada.Text_IO; use Ada.Text_IO;

with Measurement_Defs; use Measurement_Defs;

procedure Show_Measurements is
    use Measurement_Defs.Vectors;

M : Measurements := To_Vector (10);
```

(continues on next page)

```
^ Creating 10-element
10
   begin
11
      Put_Line ("First index: "
                 & M.First_Index'Image);
13
      Put_Line ("Last index:
14
                 & M.Last_Index'Image);
15
16
      Put_Line ("Adding element...");
17
      M.Append (1.0);
18
19
      Put_Line ("First index: "
20
                 & M.First_Index'Image);
21
      Put_Line ("Last index:
                 & M.Last_Index'Image);
   end Show_Measurements;
```

#### Code block metadata

#### **Runtime output**

```
First index: 1
Last index: 10
Adding element...
First index: 1
Last index: 11
```

In the declaration of M in this example, we're creating a 10-element vector by calling To\_Vector and specifying the element count. Later on, with the call to Append, we're increasing the length of the M to 11 elements.

As you might expect, the flexibility of vectors comes with a price: every time we add an element that doesn't fit in the current capacity of the vector, the container has to reallocate memory in the background due to that new element. Therefore, arrays are more efficient, as the memory allocation only happens once for each object.

# 1 In the Ada Reference Manual

- 3.6 Array Types<sup>118</sup>
- A.18.2 The Generic Package Containers. Vectors<sup>119</sup>

# **6.2 Multidimensional Arrays**

So far, we've discussed unidimensional arrays, since they are very common in Ada. However, Ada also supports multidimensional arrays using the same facilities as for unidimensional arrays. For example, we can use the First, Last, **Range** and Length attributes for each dimension of a multidimensional array. This section presents more details on this topic.

To create a multidimensional array, we simply separate the ranges of each dimension

<sup>118</sup> http://www.ada-auth.org/standards/22rm/html/RM-3-6.html

http://www.ada-auth.org/standards/22rm/html/RM-A-18-2.html

with a comma. The following example presents the one-dimensional array A1, the two-dimensional array A2 and the three-dimensional array A3:

Listing 7: multidimensional\_arrays\_decl.ads

```
package Multidimensional Arrays Decl is
2
      A1 : array (1 .. 10) of Float;
3
      A2 : array (1 .. 5, 1 .. 10) of Float;
4
                   ^ first dimension
5
                            ^ second dimension
      - -
      A3 : array (1 .. 2, 1 .. 5, 1 .. 10) of Float;
7
                   ^ first dimension
8
                             second dimension
9
                                    ^ third dimension
10
   end Multidimensional Arrays Decl;
11
```

#### Code block metadata

```
Project: Courses.Advanced_Ada.Data_Types.Arrays.Multidimensional_Arrays.

Multidimensional_Arrays
MD5: 928243b293c67a078d729c3cac68bb92
```

The two-dimensional array A2 has 5 components in the first dimension and 10 components in the second dimension. The three-dimensional array A3 has 2 components in the first dimension, 5 components in the second dimension, and 10 components in the third dimension. Note that the ranges we've selected for A1, A2 and A3 are completely arbitrary. You may select ranges for each dimension that are the most appropriate in the context of your application. Also, the number of dimensions is not limited to three, so you could declare higher-dimensional arrays if needed.

We can use the Length attribute to retrieve the length of each dimension. We use an integer value in parentheses to specify which dimension we're referring to. For example, if we write A'Length (2), we're referring to the length of the second dimension of a multidimensional array A. Note that A'Length is equivalent to A'Length (1). The same equivalence applies to other array-related attributes such as First, Last and Range.

Let's use the Length attribute for the arrays we declared in the Multidimensional Arrays Decl package:

Listing 8: show\_multidimensional\_arrays.adb

```
with Ada.Text_IO; use Ada.Text_IO;
   with Multidimensional_Arrays_Decl;
   use Multidimensional Arrays Decl;
   procedure Show_Multidimensional_Arrays is
   begin
7
      Put_Line ("A1'Length:
8
                 & A1'Length'Image);
9
      Put_Line ("A1'Length (1):
10
                 & Al'Length (1)'Image);
11
      Put Line ("A2'Length (1):
12
                 & A2'Length (1)'Image);
13
      Put Line ("A2'Length (2):
14
                 & A2'Length (2)'Image);
15
      Put_Line ("A3'Length (1):
16
                 & A3'Length (1)'Image);
17
      Put_Line ("A3'Length (2): "
18
                 & A3'Length (2)'Image);
19
      Put Line ("A3'Length (3): "
20
```

(continues on next page)

```
& A3'Length (3)'Image);
end Show_Multidimensional_Arrays;
```

#### Code block metadata

```
Project: Courses.Advanced_Ada.Data_Types.Arrays.Multidimensional_Arrays.

Multidimensional_Arrays
MD5: 70b9b8df7e46302b92613fa484ef71ca
```

#### **Runtime output**

```
Al'Length: 10
Al'Length (1): 10
A2'Length (1): 5
A2'Length (2): 10
A3'Length (1): 2
A3'Length (2): 5
A3'Length (3): 10
```

As this simple example shows, we can easily retrieve the length of each dimension. Also, as we've just mentioned, A1'Length is equal to A1'Length (1).

Let's consider an application where we make hourly measurements for the first 12 hours of the day, on each day of the week. We can create a two-dimensional array type called Measurements to store this data. Also, we can have three procedures for this array:

- Show\_Indices, which presents the indices (days and hours) of the two-dimensional array;
- Show\_Values, which presents the values stored in the array; and
- Reset, which resets each value of the array.

This is the complete code for this application:

#### Listing 9: measurement defs.ads

```
package Measurement_Defs is
1
2
      type Days is
3
         (Mon, Tue, Wed, Thu, Fri, Sat, Sun);
4
5
      type Hours is range 0 .. 11;
6
      subtype Measurement is Float;
8
      type Measurements is
10
        array (Days, Hours) of Measurement;
11
12
      procedure Show_Indices (M : Measurements);
13
14
      procedure Show_Values (M : Measurements);
15
16
      procedure Reset (M : out Measurements);
17
18
   end Measurement_Defs;
19
```

### Listing 10: measurement\_defs.adb

```
with Ada.Text_IO; use Ada.Text_IO;
package body Measurement_Defs is
(continues on next page)
```

```
4
       procedure Show_Indices (M : Measurements) is
5
       begin
6
          Put_Line ("---- Indices ----");
8
          for D in M'Range (1) loop
9
             Put (D'Image & " ");
10
11
             for H in M'First (2) ...
12
                       M'Last (2) - 1
13
             loop
14
                Put (H'Image & " ");
15
             end loop;
16
             Put_Line (M'Last (2)'Image);
18
          end loop;
       end Show_Indices;
19
20
       procedure Show_Values (M : Measurements) is
21
          package H_IO is
22
            new Ada.Text_IO.Integer_IO (Hours);
23
          package M IO is
24
            new Ada.Text_IO.Float_IO (Measurement);
25
26
            procedure Set_IO_Defaults is
27
28
            begin
               H_IO.Default_Width := 5;
29
30
               M_IO.Default_Fore := 1;
31
               M_IO.Default_Aft
                                    := 2;
32
               M_IO.Default_Exp
                                    := 0;
33
            end Set_IO_Defaults;
34
       begin
35
          Set_IO_Defaults;
36
37
          Put_Line ("---- Values ----");
38
          Put (" ");
39
          for H in M'Range (2) loop
40
             H_IO.Put (H);
41
          end loop;
42
          New_Line;
43
44
          for D in M'Range (1) loop
45
             Put (D'Image & " ");
46
47
             for H in M'Range (2) loop
48
                M_IO.Put (M (D, H));
                Put (" ");
50
             end loop;
51
             New_Line;
52
          end loop;
53
       end Show_Values;
54
55
       procedure Reset (M : out Measurements) is
56
       begin
57
          M := (others => (others => 0.0));
58
       end Reset;
   end Measurement_Defs;
```

# Listing 11: show\_measurements.adb

```
with Measurement_Defs; use Measurement_Defs;

procedure Show_Measurements is
    M : Measurements;

begin
    Reset (M);
    Show_Indices (M);
    Show_Values (M);
end Show_Measurements;
```

#### Code block metadata

```
Project: Courses.Advanced_Ada.Data_Types.Arrays.Multidimensional_Arrays.

Multidimensional_Measurements

MD5: bcffa3913007bd9152149ad9616842b8
```

#### **Runtime output**

```
---- Indices ----
MON
     3
       5
        6
         7
             10
 0
  1 2
      4
          8
              11
         7
TUE
 0
  1
    2
     3
      4
       5
        6
          8
           9
             10
              11
         7
WED
 0
  1
    2
     3
      4
       5
        6
          8
           9
             10
              11
THU 0
         7
  1
    2
     3
      4
       5
        6
          8
           9
             10
              11
FRI 0
         7
    2
       5
           9
  1
     3 4
        6
          8
             10
              11
SAT 0
   2 3 4
         7
           9
  1
       5
        6
          8
            10
              11
SUN 0 1
   2
     3
       5
         7
          8
           9
      4
        6
             10
              11
---- Values ----
  0
    1
      2
        3
          4
           5
             6
                    10
```

We recommend that you spend some time analyzing this example. Also, we'd like to high-light the following aspects:

- We access a value from a multidimensional array by using commas to separate the index values within the parentheses. For example: M (D, H) allows us to access the value on day D and hour H from the multidimensional array M.
- To loop over the multidimensional array M, we write **for** D **in** M'Range (1) **loop** and **for** H **in** M'Range (2) **loop** for the first and second dimensions, respectively.
- To reset all values of the multidimensional array, we use an aggregate with this form: (others => (others => 0.0)).

#### 1 In the Ada Reference Manual

- 3.6 Array Types<sup>120</sup>
- 3.6.2 Operations of Array Types<sup>121</sup>

<sup>120</sup> http://www.ada-auth.org/standards/22rm/html/RM-3-6.html

<sup>121</sup> http://www.ada-auth.org/standards/22rm/html/RM-3-6-2.html

# 6.2.1 Unconstrained Multidimensional Arrays

Previously, we've discussed unconstrained arrays for the unidimensional case. It's possible to declare unconstrained multidimensional arrays as well. For example:

Listing 12: multidimensional arrays decl.ads

#### Code block metadata

```
Project: Courses.Advanced_Ada.Data_Types.Arrays.Multidimensional_Arrays.

_Unconstrained_Multidimensional_Arrays
MD5: 8637e93db355fddafa3ffa5ce453a0e1
```

Here, we're declaring the one-dimensional type F1, the two-dimensional type F2 and the three-dimensional type F3.

As is the case with unidimensional arrays, we must specify the bounds when declaring objects of unconstrained multidimensional array types:

Listing 13: show\_multidimensional\_arrays.adb

```
with Ada.Text_IO; use Ada.Text_IO;
   with Multidimensional Arrays Decl;
   use Multidimensional_Arrays_Decl;
4
   procedure Show Multidimensional Arrays is
6
      A1 : F1 (1 .. 2);
7
      A2 : F2 (1 ... 4, 10 ... 20);
8
      A3 : F3 (2 .. 3, 1 .. 5, 1 .. 2);
9
   begin
10
      Put Line ("A1'Length (1): "
11
                 & A1'Length (1)'Image);
12
      Put_Line ("A2'Length (1): "
13
                 & A2'Length (1)'Image);
14
      Put_Line ("A2'Length (2): "
15
                 & A2'Length (2)'Image);
16
      Put_Line ("A3'Length (1):
17
                 & A3'Length (1)'Image);
18
      Put_Line ("A3'Length (2): "
19
                 & A3'Length (2)'Image);
20
      Put_Line ("A3'Length (3): "
21
                 & A3'Length (3)'Image);
22
   end Show_Multidimensional_Arrays;
23
```

#### Code block metadata

```
Project: Courses.Advanced_Ada.Data_Types.Arrays.Multidimensional_Arrays.

_Unconstrained_Multidimensional_Arrays

MD5: 9fb007abbfe238345d80cb315bb834c9
```

#### **Build output**

```
show_multidimensional_arrays.adb:7:04: warning: variable "A1" is read but never_
assigned [-gnatwv]
show_multidimensional_arrays.adb:8:04: warning: variable "A2" is read but never_
assigned [-gnatwv]
show_multidimensional_arrays.adb:9:04: warning: variable "A3" is read but never_
assigned [-gnatwv]
```

## **Runtime output**

```
Al'Length (1): 2
A2'Length (1): 4
A2'Length (2): 11
A3'Length (1): 2
A3'Length (2): 5
A3'Length (3): 2
```

# 6.2.2 Arrays of arrays

It's important to distinguish between multidimensional arrays and arrays of arrays. Both are supported in Ada, but they're very distinct from each other. We can create an array of an array by first specifying a one-dimensional array type T1, and then specifying another one-dimensional array type T2 where each component of T2 is of T1 type:

Listing 14: array\_of\_arrays\_decl.ads

```
package Array_Of_Arrays_Decl is
2
      type T1 is
3
        array (Positive range <>) of Float;
4
5
      type T2 is
6
        array (Positive range <>) of T1 (1 .. 10);
7
8
                                    bounds must be set!
9
10
   end Array_Of_Arrays_Decl;
```

# Code block metadata

```
Project: Courses.Advanced_Ada.Data_Types.Arrays.Array_Of_Arrays.Array_Of_Arrays
MD5: fd67739bb21f202615180aa02f5284aa
```

Note that, in the declaration of T2, we must set the bounds for the T1 type. This is a major difference to multidimensional arrays, which allow for unconstrained ranges in multiple dimensions.

We can rewrite the previous application for measurements using arrays of arrays. This is the adapted code:

Listing 15: measurement defs.ads

```
package Measurement_Defs is

type Days is
    (Mon, Tue, Wed, Thu, Fri, Sat, Sun);

type Hours is range 0 .. 11;

subtype Measurement is Float;

type Hourly_Measurements is

(continues on next page)
```

```
array (Hours) of Measurement;
11
12
      type Measurements is
13
         array (Days) of Hourly_Measurements;
15
      procedure Show_Indices (M : Measurements);
16
17
      procedure Show_Values (M : Measurements);
18
19
      procedure Reset (M : out Measurements);
20
21
   end Measurement_Defs;
22
```

### Listing 16: measurement\_defs.adb

```
with Ada.Text_I0;
                             use Ada.Text_I0;
   package body Measurement Defs is
3
       procedure Show_Indices (M : Measurements) is
       begin
6
          Put_Line ("---- Indices ----");
7
8
          for D in M'Range loop
q
             Put (D'Image & " ");
10
11
             for H in M (D) 'First ...
12
                       M (D) 'Last - 1
13
             loop
14
                Put (H'Image & " ");
15
             end loop;
16
             Put_Line (M (D)'Last'Image);
17
          end loop;
18
       end Show_Indices;
19
20
       procedure Show Values (M : Measurements) is
21
          package H IO is
22
            new Ada.Text IO.Integer IO (Hours);
23
          package M IO is
24
            new Ada.Text_IO.Float_IO (Measurement);
25
26
            procedure Set_IO_Defaults is
27
28
            begin
               H_IO.Default_Width := 5;
29
30
               M_IO.Default_Fore := 1;
31
               M_IO.Default_Aft
                                    := 2;
32
               M IO.Default Exp
                                    := 0;
33
            end Set_IO_Defaults;
34
       begin
35
          Set_IO_Defaults;
36
37
          Put_Line ("---- Values ----");
38
          Put (" ");
39
          for H in M (M'First)'Range loop
40
             H_IO.Put (H);
41
          end loop;
42
          New Line;
43
44
          for D in M'Range loop
45
             Put (D'Image & " ");
46
```

```
47
              for H in M (D)'Range loop
48
                 M_IO.Put (M (D) (H));
49
                 Put (" ");
50
             end loop;
51
             New_Line;
52
          end loop;
53
       end Show_Values;
54
55
       procedure Reset (M : out Measurements) is
56
       begin
57
          M := (others => (others => 0.0));
58
59
       end Reset;
60
   end Measurement_Defs;
```

### Listing 17: show\_measurements.adb

```
with Measurement_Defs; use Measurement_Defs;

procedure Show_Measurements is

M : Measurements;

begin

Reset (M);
Show_Indices (M);
Show_Values (M);
end Show_Measurements;
```

#### Code block metadata

## **Runtime output**

```
---- Indices ----
MON 0 1 2
    3 4
       5
         7
           9
        6
          8
            10
              11
TUE 0 1 2
    3
       5
         7
           9
     4
        6
          8
            10
              11
         7
WED 0 1 2
    3 4
       5
          8
           9
        6
            10
              11
       5
         7
THU 0 1 2
    3 4
        6
          8
           9
            10
              11
FRI 0 1 2
    3 4
       5
        6
         7
          8
           9
            10
              11
SAT 0
  1
   2
    3
      4
       5
        6
         7
          8
           9
            10
              11
SUN
 0
  1
   2 3
      4
       5
        6
         7
          8
           9
            10
 Values --
           5
  0
    1
      2
       3
         4
             6
                 8
                  g
                    10
                      11
```

Again, we recommend that you spend some time analyzing this example and comparing it to the previous version that uses multidimensional arrays. Also, we'd like to highlight the following aspects:

We access a value from an array of arrays by specifying the index of each array separately. For example: M (D) (H) allows us to access the value on day D and hour H from the array of arrays M.

- To loop over an array of arrays M, we write **for** D **in** M'Range **loop** for the first level of M and **for** H **in** M (D) 'Range **loop** for the second level of M.
- Resetting all values of an array of arrays is very similar to how we do it for multidimensional arrays. In fact, we can still use an aggregate with this form: (others => (others => 0.0)).

# 6.3 Derived array types and array subtypes

# 6.3.1 Derived array types

As expected, we can derive from array types by declaring a new type. Let's see a couple of examples based on the Measurement Defs package from previous sections:

Listing 18: measurement defs.ads

```
package Measurement Defs is
2
      type Measurements is
3
        array (Positive range <>) of Float;
4
5
6
       -- New array type:
7
8
9
      type Measurements Derived is
10
        new Measurements;
11
12
      -- New array type with
13
      -- default component value:
14
15
      type Measurements Def30 is
16
        new Measurements
17
          with Default Component Value => 30.0;
18
19
20
      -- New array type with constraints:
22
      type Measurements_10 is
23
        new Measurements (1 .. 10);
24
25
   end Measurement Defs;
```

#### Code block metadata

```
Project: Courses.Advanced_Ada.Data_Types.Arrays.Derived_Arrays_And_Subtypes.

→Derived_Arrays

MD5: aefef9b9a844ad820d7f16546b8ffa64
```

In this example, we're deriving Measurements\_Derived from the Measurements type. In the case of the Measurements\_Def30 type, we're not only deriving from the Measurements type, but also setting the *default component value* (page 70) to 30.0. Finally, in the case of the Measurements\_10, we're deriving from the Measurements type and *constraining the array type* (page 300) in the range from 1 to 10.

Let's use these types in a test application:

Listing 19: show measurements.adb

```
with Measurement_Defs; use Measurement_Defs;
(continues on next page)
```

```
procedure Show_Measurements is
      M1, M2 : Measurements (1 \dots 10)
                   := (others => 0.0);
            : Measurements_Derived (1 .. 10);
      MD
7
             : Measurements_Derived (1 .. 40);
      MD2
8
      MD10 : Measurements_10;
9
   beain
10
      Μ1
          := M2;
11
          ^^^^
12
      -- Assignment of arrays of
13
      -- same type.
14
15
      MD := Measurements_Derived (M1);
16
17
      -- Conversion to derived type for
18
      -- the assignment.
19
20
      MD10 := Measurements 10 (M1);
21
22
      -- Conversion to derived type for
23
      -- the assignment.
24
25
      MD10 := Measurements_10 (MD);
26
      MD10 := Measurements_10 (MD2 (1 .. 10));
27
   end Show_Measurements;
```

### Code block metadata

```
Project: Courses.Advanced_Ada.Data_Types.Arrays.Derived_Arrays_And_Subtypes.

Derived_Arrays
MD5: ce37a9c17eb9e1bb3931cca82852b54a
```

### **Build output**

As illustrated by this example, we can assign objects of different array types, provided that we perform the appropriate type conversions and make sure that the bounds match.

# 6.3.2 Array subtypes

Naturally, we can also declare subtypes of array types. For example:

Listing 20: measurement\_defs.ads

```
package Measurement_Defs is
1
2
      type Measurements is
3
        array (Positive range <>) of Float;
4
5
6
      -- Simple subtype declaration:
      subtype Measurements Sub is Measurements;
9
10
11
         Subtype with constraints:
12
13
```

```
subtype Measurements_10 is
14
        Measurements (1 \dots 10);
15
16
17
          Subtype with dynamic predicate
18
          (array can only have 20 components
19
           at most):
20
21
      subtype Measurements Max 20 is Measurements
22
           with Dynamic Predicate =>
23
                  Measurements Max 20'Length <= 20;
24
25
26
          Subtype with constraints and
27
           dynamic predicate (first element
28
       -- must be 2.0).
29
30
      subtype Measurements_First_Two is
31
        Measurements (1 .. 10)
32
           with Dynamic Predicate =>
33
                  Measurements_First_Two (1) = 2.0;
34
35
   end Measurement_Defs;
36
```

### Code block metadata

Here, we're declaring subtypes of the Measurements type. For example, Measurements\_Sub is a *simple* subtype of Measurements type. In the case of the Measurements\_10 subtype, we're constraining the type to a range from 1 to 10.

For the Measurements\_Max\_20 subtype, we're specifying — via a dynamic predicate — that arrays of this subtype can only have 20 components at most. Finally, for the Measurements\_First\_Two subtype, we're constraining the type to a range from 1 to 10 and requiring that the first component must have a value of 2.0.

Note that we cannot set the default component value for array subtypes — only type declarations are allowed to use that facility.

Let's use these subtypes in a test application:

Listing 21: show measurements.adb

```
with Measurement_Defs; use Measurement_Defs;
2
   procedure Show Measurements is
3
      M1, M2 : Measurements (1 \dots 10)
4
                    := (others => 0.0);
5
               : Measurements_Sub (1 .. 10);
6
               : Measurements_10;
      MD10
7
      M_Max20 : Measurements_Max_20 (1 .. 40);
8
               : Measurements_First_Two;
      M F2
9
   begin
10
      MS
                := M1;
11
      MD10
                := M1;
12
13
      M_Max20 := (others => 0.0); -- ERROR!
14
15
      MD10 (1) := 4.0;
16
                                                                          (continues on next page)
```

```
M_F2 := MD10; -- ERROR!
end Show_Measurements;
```

### Code block metadata

### **Runtime output**

```
raised ADA.ASSERTIONS.ASSERTION_ERROR : Dynamic_Predicate failed at show_
ameasurements.adb:14
```

As expected, assignments to objects with different subtypes — but with the same parent type — work fine without conversion. The assignment to M\_Max\_20 fails because of the predicate failure: the predicate requires that the length be 20 at most, and it's 40 in this case. Also, the assignment to M\_F2 fails because the predicate requires that the first element must be set to 2.0, and MD10 (1) has the value 4.0.

# **SEVEN**

# **STRINGS**

# 7.1 Character and String Literals

So far, we're already seen many examples of string literals — both in the Introduction to  $Ada^{122}$  course and in the present course. In this section, we define them once more and discuss a couple of details about them.

# 7.1.1 Character Literals

A character literal is simply a character between apostrophes (or *single quotation marks*). For example:

Listing 1: show\_character\_literals.adb

### **Code block metadata**

### **Runtime output**

```
Character : a
```

In this example, we initialize the character variable C with the character literal 'a'.

# 7.1.2 String Literals

A string literal is simply a collection of characters between quotation marks. For example:

```
Listing 2: show simple string literals.adb
```

```
with Ada.Text_IO; use Ada.Text_IO;
procedure Show_Simple_String_Literals is
(continues on next page)
```

<sup>122</sup> https://learn.adacore.com/courses/intro-to-ada/index.html#intro-ada-course-index

```
S1 : String := "Hello";
5
                String literal
6
      S2 : String := "World";
8
                     ^^^^
9
                   String literal
10
  begin
11
      Put_Line (S1 & " " & S2);
12
  end Show_Simple_String_Literals;
13
```

### Code block metadata

### **Runtime output**

```
Hello World
```

In this example, "Hello" and "World" are string literals.

### String literals with quotation

If you want to include a quotation mark in a string literal, you have to write "" (inside that string literal):

Listing 3: show\_string\_literals\_with\_quotes.adb

```
with Ada.Text_IO; use Ada.Text_IO;
   procedure Show_String_Literals_With_Quotes is
3
      S1 : String := "Hello";
      S2 : String := "World";
   begin
      Put_Line (" "" " & S1
7
8
              Quotation marks
9
                & " " & S2 & " "" ");
10
11
               Quotation marks
12
13
      Put_Line ("""Hello World!""");
14
15
                  Quotation marks
16
17
      Put_Line (""""");
18
19
            Quotation marks
20
  end Show_String_Literals_With_Quotes;
```

# **Code block metadata**

### **Runtime output**

```
" Hello World "
"Hello World!"
""
```

In this example, we display "Hello World "to the user by adding quotation marks to the concatenated strings in the call to Put Line.

Note that the three quotation marks at the beginning of """Hello World!""" consist of the quotation mark that indicate the beginning of the string literal and the two quotation marks that represent a single quotation mark inside the string literal. (The same thing happens at the end of this string literal, but in reverse.) This string literal is displayed as "Hello World!" to the user.

Finally, the string literal """"" is displayed as "" to the user.

### **Empty string literals**

An empty string is represented by quotation marks without characters in between: "". For example:

# Listing 4: show empty string literals.adb

#### Code block metadata

### **Runtime output**

Note that an empty string is an array of characters without any components. This is made explicit by the declaration of S2. Here, by using the range  $1\dots 0$ , we're declaring an empty array.

# 1 In other languages

In C, an empty string still contains a single character: the null character ( $\setminus 0$ ). In Ada, however, an empty string doesn't have any characters.

### 1 In the Ada Reference Manual

- 2.5 Character Literals<sup>123</sup>
- 2.6 String Literals<sup>124</sup>

# 7.2 Wide and Wide-Wide Strings

We've seen many source-code examples so far that includes strings. In most of them, we were using the standard string type: **String**. This type is useful for the common use-case of displaying messages or dealing with information in plain English. Here, we define "plain English" as the use of the language that avoids French accents or German umlaut, for example, and doesn't make use of any characters in non-Latin alphabets.

There are two additional string types in Ada: Wide\_String, and Wide\_Wide\_String. These types are particularly important when dealing with textual information in non-standard English, or in various other languages, non-Latin alphabets and special symbols.

These string types use different bit widths for their characters. This becomes more apparent when looking at the type definitions:

```
type String is
  array (Positive range <>) of Character;

type Wide_String is
  array (Positive range <>) of Wide_Character;

type Wide_Wide_String is
  array (Positive range <>) of
    Wide_Wide_Character;
```

The following table shows the typical bit-width of each character of the string types:

| Character Type V | Vidth                |
|------------------|----------------------|
| Wide_Character 1 | B bits 6 bits 2 bits |

We can see that when running this example:

Listing 5: show\_wide\_char\_types.adb

```
with Ada. Text IO; use Ada. Text IO;
1
2
3
   procedure Show_Wide_Char_Types is
4
   begin
      Put Line ("Character'Size:
                 & Integer'Image
6
                     (Character'Size));
      Put_Line ("Wide_Character'Size:
8
                 & Integer'Image
9
                     (Wide Character'Size));
10
      Put Line ("Wide Wide Character'Size:
11
                 & Integer'Image
12
                     (Wide_Wide_Character'Size));
13
   end Show_Wide_Char_Types;
```

# Code block metadata

```
Project: Courses.Advanced_Ada.Data_Types.Strings.Wide_Wide-Wide_Strings.Wide_Char_

_Types

MD5: a0e9fb9e8d43e9fa707dc8c57f7562f8
```

 $<sup>^{123}\</sup> http://www.ada-auth.org/standards/22rm/html/RM-2-5.html$ 

<sup>124</sup> http://www.ada-auth.org/standards/22rm/html/RM-2-6.html

### **Runtime output**

```
Character'Size: 8
Wide_Character'Size: 16
Wide_Wide_Character'Size: 32
```

Let's look at another example, this time using wide strings:

Listing 6: show\_wide\_string\_types.adb

```
with Ada.Text IO;
   with Ada.Wide_Text_I0;
   with Ada.Wide_Wide_Text_I0;
3
4
   procedure Show_Wide_String_Types is
5
      package TI     renames Ada.Text_IO;
package WTI     renames Ada.Wide_Text_IO;
6
7
      package WWTI renames Ada.Wide Wide Text IO;
8
9
                                       := "hello";
          : constant String
10
      WS : constant Wide_String
                                   := "hello";
11
      WWS : constant Wide_Wide_String := "hello";
12
13
   begin
                                       " & S);
      TI.Put_Line ("String:
14
      TI.Put_Line ("Length:
15
                    & Integer'Image (S'Length));
16
      TI.Put_Line ("Size:
17
                   & Integer'Image (S'Size));
18
      TI.Put Line ("Component Size:
19
                    & Integer'Image
20
                       (S'Component_Size));
21
      TI.Put_Line ("----");
22
23
      WTI.Put_Line ("Wide string:
                                       " & WS);
24
      TI.Put_Line ("Length:
25
                   & Integer'Image (WS'Length));
26
      TI.Put_Line ("Size:
27
                    & Integer'Image (WS'Size));
28
      TI.Put_Line ("Component_Size:
29
                   & Integer'Image
30
                       (WS'Component_Size));
31
      TI.Put_Line ("----");
32
33
      WWTI.Put_Line ("Wide-wide string: " & WWS);
34
      TI.Put_Line ("Length:
35
                   & Integer'Image (WWS'Length));
36
      TI.Put_Line ("Size:
37
                    & Integer'Image (WWS'Size));
38
      TI.Put_Line ("Component_Size:
39
                   & Integer'Image
40
                        (WWS'Component_Size));
41
      TI.Put Line ("----");
42
   end Show_Wide_String_Types;
```

### Code block metadata

```
Project: Courses.Advanced_Ada.Data_Types.Strings.Wide_Wide-Wide_Strings.Wide_

String_Types

MD5: 137816c6fd78add34287a72e45cf4fb7
```

### **Runtime output**

# Advanced Journey With Ada: A Flight In Progress

```
String:
                  hello
                   5
Length:
                   40
Size:
Component_Size:
                   8
-----
Wide string:
                  hello
Lenath:
                   5
Size:
                   80
Component Size:
                   16
Wide-wide string: hello
Length:
                   5
Size:
                   160
Component Size:
                   32
```

Here, all strings (S, WS and WWS) have the same length of 5 characters. However, the size of each character is different — thus, each string has a different overall size.

The recommendation is to use the **String** type when the textual information you're processing is in standard English. In case any kind of internationalization is needed, using Wide\_Wide\_String is probably the best choice, as it covers all possible use-cases.

# 1 In the Ada Reference Manual

• 3.6.3 String Types<sup>125</sup>

# 7.2.1 Text I/O

Note that, in the previous example, we were using different versions of the Ada.Text\_I0 package depending on the string type we were using:

- Ada. Text IO for objects of String type,
- Ada. Wide Text IO for objects of Wide String type,
- Ada.Wide Wide Text IO for objects of Wide Wide String type.

In that example, we were also using package renaming to differentiate among those packages.

Similarly, there are different versions of text I/O packages for individual types. For example, if we want to display the value of a <code>Long\_Integer</code> variable based on the <code>Wide\_Wide\_String</code> type, we can select the <code>Ada.Long\_Integer\_Wide\_Wide\_Text\_IO</code> package. In fact, the list of packages resulting from the combination of those types is quite long:

<sup>125</sup> http://www.ada-auth.org/standards/22rm/html/RM-3-6-3.html

| Scalar Type       | Text I/O Packages                                                                                                    |
|-------------------|----------------------------------------------------------------------------------------------------|
| Integer           | <ul><li>Ada.Integer_Text_I0</li><li>Ada.Integer_Wide_Text_I0</li><li>Ada.Integer_Wide_Wide_Text_I0</li></ul>                               |
| Long_Integer      | <ul><li>Ada.Long_Integer_Text_I0</li><li>Ada.Long_Integer_Wide_Text_I0</li><li>Ada.Long_Integer_Wide_Wide_Text_I0</li></ul>                |
| Long_Long_Integer | <ul><li>Ada.Long_Long_Integer_Text_I0</li><li>Ada.Long_Long_Integer_Wide_Text_I0</li><li>Ada.Long_Long_Integer_Wide_Wide_Text_I0</li></ul> |
| Float             | <ul><li>Ada.Float_Text_I0</li><li>Ada.Float_Wide_Text_I0</li><li>Ada.Float_Wide_Wide_Text_I0</li></ul>                                     |
| Long_Float        | <ul><li>Ada.Long_Float_Text_I0</li><li>Ada.Long_Float_Wide_Text_I0</li><li>Ada.Long_Float_Wide_Wide_Text_I0</li></ul>                      |
| Long_Long_Float   | <ul><li>Ada.Long_Long_Float_Text_I0</li><li>Ada.Long_Long_Float_Wide_Text_I0</li><li>Ada.Long_Long_Float_Wide_Wide_Text_I0</li></ul>       |

Also, there are different versions of the generic packages Integer\_I0 and Float\_I0:

| Scalar Type   | Text I/O Packages                                                                                                    |
|---------------|----------------------------------------------------------------------------------------------------|
| Integer types | <ul><li>Ada.Text_IO.Integer_IO</li><li>Ada.Wide_Text_IO.Integer_IO</li><li>Ada.Wide_Wide_Text_IO.<br/>Integer_IO</li></ul> |
| Real types    | <ul><li>Ada.Text_I0.Float_I0</li><li>Ada.Wide_Text_I0.Float_I0</li><li>Ada.Wide_Wide_Text_I0.Float_I0</li></ul>            |

# 1 In the Ada Reference Manual

- A.10 Text Input-Output<sup>126</sup>
- A.10.1 The Package Text\_IO<sup>127</sup>
- A.10.8 Input-Output for Integer Types 128

- A.10.9 Input-Output for Real Types<sup>129</sup>
- A.11 Wide Text Input-Output and Wide Wide Text Input-Output<sup>130</sup>

# 7.2.2 Wide and Wide-Wide String Handling

As we've just seen, we have different versions of the Ada.Text\_IO package. The same applies to string handling packages. As we've seen in the Introduction to Ada course<sup>131</sup>, we can use the Ada.Strings.Fixed and Ada.Strings.Maps packages for string handling. For other formats, we have these packages:

- Ada.Strings.Wide\_Fixed,
- Ada.Strings.Wide Wide Fixed,
- Ada.Strings.Wide Maps,
- Ada.Strings.Wide Wide Maps.

Let's look at this example  $^{132}$  from the Introduction to Ada course, which we adapted for wide-wide strings:

Listing 7: show find words.adb

```
with Ada.Strings; use Ada.Strings;
   with Ada.Strings.Wide_Wide_Fixed;
   use Ada.Strings.Wide_Wide_Fixed;
   with Ada.Strings.Wide_Wide_Maps;
   use Ada.Strings.Wide_Wide_Maps;
   with Ada.Wide Wide Text IO;
9
   use Ada.Wide Wide Text IO;
10
11
   procedure Show_Find_Words is
12
13
           : constant Wide_Wide_String :=
14
               "Hello" & 3 * " World";
15
      F
           : Positive;
16
          : Natural;
17
          : Natural := 1;
18
19
      Whitespace : constant
20
         Wide Wide Character Set :=
21
           To_Set (' ');
22
   begin
23
      Put_Line ("String: " & S);
24
      Put_Line ("String length: "
25
                 & Integer'Wide Wide Image
26
                      (S'Length));
27
28
      while I in S'Range loop
29
```

<sup>126</sup> http://www.ada-auth.org/standards/22rm/html/RM-A-10.html

<sup>127</sup> http://www.ada-auth.org/standards/22rm/html/RM-A-10-1.html

<sup>128</sup> http://www.ada-auth.org/standards/22rm/html/RM-A-10-8.html

<sup>129</sup> http://www.ada-auth.org/standards/22rm/html/RM-A-10-9.html

 $<sup>^{130}\</sup> http://www.ada-auth.org/standards/22rm/html/RM-A-11.html$ 

 $<sup>^{131}</sup>$  https://learn.adacore.com/courses/intro-to-ada/chapters/standard\_library\_strings.html# intro-ada-string-operations

 $<sup>^{132}</sup>$  https://learn.adacore.com/courses/intro-to-ada/chapters/standard\_library\_strings.html# intro-ada-string-operations-show-find-words

```
Find_Token
30
              (Source => S,
31
                         => Whitespace,
               Set
32
               From
                         => I,
33
               Test
                         => Outside,
34
               First
                         => F,
35
               Last
                         => L);
36
37
           exit when L = 0;
38
39
           Put Line ("Found word instance at position "
40
                        & F'Wide_Wide_Image
41
                       & ": '" \( \overline{k} \) S (\( \overline{F} \) .. L) & "'");
42
43
           I := L + 1;
       end loop;
45
46
   end Show_Find_Words;
47
```

### **Code block metadata**

```
Project: Courses.Advanced_Ada.Data_Types.Strings.Wide_Wide_Wide_Strings.Wide_Wide_

String_Handling

MD5: 3b5a4d61e6dc5bd16e85f85580ad82ae
```

# **Runtime output**

```
String: Hello World World String length: 23
Found word instance at position 1: 'Hello'
Found word instance at position 7: 'World'
Found word instance at position 13: 'World'
Found word instance at position 19: 'World'
```

In this example, we're using the Find\_Token procedure to find the words from the phrase stored in the S constant. All the operations we're using here are similar to the ones for **String** type, but making use of the Wide\_Wide\_String type instead. (We talk about the Wide Wide Image attribute *later on* (page 343).)

### 1 In the Ada Reference Manual

- A.4.6 String-Handling Sets and Mappings<sup>133</sup>
- A.4.7 Wide String Handling<sup>134</sup>
- A.4.8 Wide Wide String Handling<sup>135</sup>

# 7.2.3 Bounded and Unbounded Wide and Wide-Wide Strings

We've seen in the Introduction to Ada course that other kinds of **String** types are available. For example, we can use bounded <sup>136</sup> and unbounded strings <sup>137</sup> — those correspond to the Bounded String and Unbounded String types.

```
133 http://www.ada-auth.org/standards/22rm/html/RM-A-4-6.html
```

<sup>134</sup> http://www.ada-auth.org/standards/22rm/html/RM-A-4-7.html

<sup>135</sup> http://www.ada-auth.org/standards/22rm/html/RM-A-4-8.html

<sup>136</sup> https://learn.adacore.com/courses/intro-to-ada/chapters/standard\_library\_strings.html#intro-ada-bounded-strings

 $<sup>^{137}</sup>$  https://learn.adacore.com/courses/intro-to-ada/chapters/standard\_library\_strings.html# intro-ada-unbounded-strings

Those kinds of string types are available for **Wide\_String**, and **Wide\_Wide\_String**. The following table shows the available types and corresponding packages:

| Туре                                                                                          | Package                                                                                                    |
|-----------------------------------------------------------------------------------------------|----------------------------------------------------------------------------------------------------|
| Bounded_Wide_String Bounded_Wide_Wide_String Unbounded_Wide_String Unbounded Wide Wide String | Ada.Strings.Wide_Bounded Ada.Strings.Wide_Wide_Bounded Ada.Strings.Wide_Unbounded Ada.Strings.Wide Wide Unbounded |

The same applies to text I/O for those strings. For the standard case, we have Ada. Text\_IO.Bounded\_IO for the Bounded\_String type and Ada.Text\_IO.Unbounded\_IO for the Unbounded String type.

For wider string types, we have:

| Туре                                             | Text I/O Package                                                                |
|--------------------------------------------------|---------------------------------------------------------------------------------|
| Bounded_Wide_String Bounded Wide Wide String     | Ada.Wide_Text_IO.Wide_Bounded_IO Ada.Wide Wide Text IO.Wide Wide Bounded IO     |
| Unbounded_Wide_String Unbounded_Wide_Wide_String | Ada.Wide_Text_IO.Wide_Unbounded_IO Ada.Wide_Wide_Text_IO.Wide_Wide_Unbounded_IO |

Let's look at a simple example:

Listing 8: show unbounded wide wide string.adb

```
with Ada. Strings. Wide Wide Unbounded;
   use Ada.Strings.Wide Wide Unbounded;
   with Ada.Wide_Wide_Text_IO.Wide_Wide_Unbounded IO;
   use Ada.Wide_Wide_Text_IO.Wide_Wide_Unbounded_IO;
5
   procedure Show Unbounded Wide Wide String is
7
      S : Unbounded Wide Wide String
8
        := To Unbounded Wide Wide String ("Hello");
9
   begin
10
      S := S & Wide_Wide_String'(" hello");
11
      Put_Line ("Unbounded wide-wide string: " & S);
12
   end Show_Unbounded_Wide_Wide_String;
```

### Code block metadata

```
Project: Courses.Advanced_Ada.Data_Types.Strings.Wide_Wide-Wide_Strings.Unbounded_

-Wide_Wide_String

MD5: 0d369270e2408b3f1cc8284c13fca806
```

### **Runtime output**

```
Unbounded wide-wide string: Hello hello
```

In this example, we're declaring a variable S and initializing it with the word "Hello." Then, we're concatenating it with " hello" and displaying it. All the operations we're using here are similar to the ones for Unbounded\_String type, but they've been adapted for the Unbounded\_Wide\_Wide\_String type.

### 1 In the Ada Reference Manual

- A.4.7 Wide String Handling<sup>138</sup>
- A.4.8 Wide Wide String Handling<sup>139</sup>
- A.11 Wide Text Input-Output and Wide Wide Text Input-Output<sup>140</sup>

# 7.3 String Encoding

Unicode is one of the most widespread standards for encoding writing systems other than the Latin alphabet. It defines a format called Unicode Transformation Format (UTF)<sup>141</sup> in various versions, which vary according to the underlying precision, support for backwardscompatibility and other requirements.

# 1 In the Ada Reference Manual

• A.4.11 String Encoding<sup>142</sup>

# 7.3.1 UTF-8 encoding and decoding

A common UTF format is UTF-8, which encodes strings using up to four (8-bit) bytes and is backwards-compatible with the ASCII format. While encoding of ASCII characters requires only one byte, Chinese characters require three bytes, for example.

In Ada applications, UTF-8 strings are indicated by using the UTF\_8\_String from the Ada. Strings.UTF\_Encoding package. In order to encode from and to UTF-8 strings, we can use the Encode and Decode functions. Those functions are specified in the child packages of the Ada.Strings.UTF\_Encoding package. We select the appropriate child package depending on the string type we're using, as you can see in the following table:

| Child Package of Ada.Strings.UTF_Encoding | Convert from / to     |
|-------------------------------------------|-----------------------|
| .Strings                                  | String type           |
| .Wide_Strings                             | Wide_String type      |
| .Wide_Wide_Strings                        | Wide_Wide_String type |

Let's look at an example:

Listing 9: show\_ww\_utf\_string.adb

```
with Ada.Text_IO; use Ada.Text_IO;

with Ada.Strings.UTF_Encoding;
use Ada.Strings.UTF_Encoding.Wide_Wide_Strings;

with Ada.Strings.UTF_Encoding.Wide_Wide_Strings;

with Ada.Strings.UTF_Encoding.Wide_Wide_Strings;

with Ada.Strings.Wide_Wide_Unbounded;

(continues on next page)
```

<sup>138</sup> http://www.ada-auth.org/standards/22rm/html/RM-A-4-7.html

<sup>139</sup> http://www.ada-auth.org/standards/22rm/html/RM-A-4-8.html

<sup>140</sup> http://www.ada-auth.org/standards/22rm/html/RM-A-11.html

<sup>141</sup> https://unicode.org/faq/utf\_bom.html#gen2

<sup>142</sup> http://www.ada-auth.org/standards/22rm/html/RM-A-4-11.html

```
use Ada.Strings.Wide_Wide_Unbounded;
10
11
   procedure Show_WW_UTF_String is
12
      function To_UWWS
14
         (Source : Wide_Wide_String)
15
          return Unbounded_Wide_Wide_String
16
            renames To_Unbounded_Wide_Wide_String;
17
18
      function To_WWS
19
         (Source : Unbounded Wide Wide String)
20
          return Wide_Wide_String
21
22
            renames To_Wide_Wide_String;
23
      Hello_World_Arabic : constant
        ;عالم" يا مرحبا" =: UTF_8_String
25
      WWS_Hello_World_Arabic : constant
26
        Wide_Wide_String :=
27
           Decode (Hello_World_Arabic);
28
29
      UWWS : Unbounded_Wide_Wide_String;
30
   begin
31
      UWWS := "Hello World: "
32
               & To_UWWS (WWS_Hello_World_Arabic);
33
      Show_WW_String : declare
35
         WWS : constant Wide_Wide_String :=
36
                  To_WWS (UWWS);
37
      begin
38
         Put_Line ("Wide_Wide_String Length: "
39
                    & WWS'Length'Image);
40
          Put Line ("Wide Wide String Size:
41
                    & WWS'Size'Image);
42
      end Show_WW_String;
43
      Put_Line
45
         ("----
                          -----");
46
      Put_Line
47
         ("Converting Wide_Wide_String to UTF-8...");
48
49
      Show_UTF_8_String : declare
50
          S UTF 8 : constant UTF 8 String :=
51
                      Encode (To_WWS (UWWS));
52
      begin
53
         Put Line ("UTF-8 String:
54
                    & S_UTF_8);
55
         Put_Line ("UTF-8 String Length: "
56
                    & S_UTF_8'Length'Image);
57
         Put_Line ("UTF-8 String Size:
58
                    & S UTF 8'Size'Image);
59
      end Show_UTF_8 String;
60
61
   end Show WW UTF String;
62
```

# Code block metadata

Project: Courses.Advanced\_Ada.Data\_Types.Strings.String\_Encoding.WW\_UTF\_String MD5: cecfb420bb804f42e7a65b793abcbef5

# **Runtime output**

In this application, we start by storing a string in Arabic in the Hello\_World\_Arabic constant. We then use the Decode function to convert that string from UTF\_8\_String type to Wide\_Wide\_String type — we store it in the WWS\_Hello\_World\_Arabic constant.

We use a variable of type Unbounded\_Wide\_Wide\_String (UWWS) to manipulate strings: we append the string in Arabic to the "Hello World: " string and store it in UWWS.

In the Show\_WW\_String block, we convert the string — stored in UWWS — from the Unbounded\_Wide\_String type to the Wide\_Wide\_String type and display the length and size of the string. We do something similar in the Show\_UTF\_8\_String block, but there, we convert to the UTF 8 String type.

Also, in the Show\_UTF\_8\_String block, we use the Encode function to convert that string from Wide\_Wide\_String type to then UTF\_8\_String type — we store it in the S\_UTF\_8 constant.

# 7.3.2 UTF-8 size and length

As you can see when running the last code example from the previous subsection, we have different sizes and lengths depending on the string type:

| String type      | Size | Length |
|------------------|------|--------|
| Wide_Wide_String | 832  | 26     |
| UTF_8_String     | 296  | 37     |

The size needed for storing the string when using the Wide\_Wide\_String type is bigger than the one when using the UTF\_8\_String type. This is expected, as the Wide\_Wide\_String uses 32-bit characters, while the UTF\_8\_String type uses 8-bit codes to store the string in a more efficient way (memory-wise).

The length of the string using the Wide\_Wide\_String type is equivalent to the number of symbols we have in the original string: 26 characters / symbols. When using UTF-8, however, we may need more 8-bit codes to represent one symbol from the original string, so we may end up with a length value that is bigger than the actual number of symbols from the original string — as it is the case in this source-code example.

This difference in sizes might not always be the case. In fact, the sizes match when encoding a symbol in UTF-8 that requires four 8-bit codes. For example:

Listing 10: show utf 8.adb

```
with Ada.Text_IO; use Ada.Text_IO;

with Ada.Strings.UTF_Encoding;

use Ada.Strings.UTF_Encoding.Wide_Wide_Strings;

use Ada.Strings.UTF_Encoding.Wide_Wide_Strings;

procedure Show_UTF_8 is

(continues on next page)
```

```
Symbol_UTF_8 : constant UTF_8_String := "x";
11
      Symbol_WWS : constant Wide_Wide_String :=
12
                        Decode (Symbol_UTF_8);
13
   begin
15
      Put_Line ("Wide_Wide_String Length: "
16
                 & Symbol_WWS'Length'Image);
17
      Put_Line ("Wide_Wide_String Size:
18
                 & Symbol_WWS'Size'Image);
19
      Put_Line ("UTF-8 String Length:
20
                 & Symbol_UTF_8'Length'Image);
21
      Put_Line ("UTF-8 String Size:
22
                 & Symbol_UTF_8'Size'Image);
23
      New_Line;
      Put_Line ("UTF-8 String:
                 & Symbol_UTF_8);
26
   end Show_UTF_8;
27
```

### Code block metadata

```
Project: Courses.Advanced_Ada.Data_Types.Strings.String_Encoding.UTF_8
MD5: 67653dfd377f04b32421cf09b25939fe
```

### **Runtime output**

```
Wide_Wide_String Length: 1
Wide_Wide_String Size: 32
UTF-8 String Length: 4
UTF-8 String Size: 32
UTF-8 String: x
```

In this case, both strings — using the Wide\_Wide\_String type or the UTF\_8\_String type — have the same size: 32 bits. (Here, we're using the x symbol from the Mathematical Alphanumeric Symbols block<sup>143</sup>, not the standard "x" from the Basic Latin block<sup>144</sup>.)

# 7.3.3 UTF-16 encoding and decoding

So far, we've discussed the UTF-8 encoding scheme. However, other encoding schemes exist and are supported as well. In fact, the Ada.Strings.UTF\_Encoding package defines three encoding schemes:

For example, instead of using UTF-8 encoding, we can use UTF-16 encoding — either in the big-endian or in the little-endian version. To convert between UTF-8 and UTF-16 encoding schemes, we can make use of the conversion functions from the Ada.Strings. UTF\_Encoding.Conversions package.

To declare a UTF-16 encoded string, we can use one of the following data types:

- the 8-bit-character based UTF String type, or
- the 16-bit-character based UTF 16 Wide String type.

When using the 8-bit version, though, we have to specify the input and output schemes when converting between UTF-8 and UTF-16 encoding schemes.

 $<sup>^{143}\</sup> https://en.wikipedia.org/wiki/Mathematical\_Alphanumeric\_Symbols$ 

<sup>144</sup> https://en.wikipedia.org/wiki/Basic\_Latin\_(Unicode\_block)

Let's see a code example that makes use of both UTF\_String and UTF\_16\_Wide\_String types:

Listing 11: show\_utf16\_types.adb

```
with Ada.Text_IO; use Ada.Text_IO;
   with Ada.Strings.UTF Encoding;
3
   use Ada.Strings.UTF Encoding;
   with Ada.Strings.UTF Encoding.Conversions;
   use Ada.Strings.UTF_Encoding.Conversions;
   procedure Show_UTF16_Types is
9
      Symbols_UTF_8 : constant
10
         UTF_8_String := "♥♪]";
11
12
      Symbols UTF 16 : constant
13
         UTF 16 Wide String :=
14
           Convert (Symbols_UTF_8);
15
           ^ Calling Convert for UTF_8_String
16
             to UTF_16_Wide_String conversion.
17
18
      Symbols UTF 16BE : constant
19
        UTF_String :=
20
           Convert (Item
                                   => Symbols_UTF_8,
21
                    Input Scheme => UTF 8,
22
                    Output Scheme => UTF 16BE);
23
          ^ Calling Convert for UTF 8 String
24
             to UTF String conversion in UTF-16BE
25
             encoding.
26
   begin
27
      Put_Line ("UTF_8_String:
28
                 & Symbols_UTF_8);
29
30
      Put_Line ("UTF_16_Wide_String:
31
                 & Convert (Symbols_UTF_16));
32
                    `Calling Convert for
33
                      the UTF_16_Wide_String to
34
                     UTF 8 String conversion.
35
36
      Put Line
37
         ("UTF_String / UTF_16BE: "
38
         & Convert
39
                              => Symbols_UTF_16BE,
              (Item
40
               Input Scheme => UTF 16BE,
41
               Output_Scheme => UTF_8));
42
   end Show_UTF16_Types;
43
```

# Code block metadata

```
Project: Courses.Advanced_Ada.Data_Types.Strings.String_Encoding.UTF_16_Types MD5: 905e20e83a6199fdc91a6b15bb71bb01
```

# **Runtime output**

```
UTF_8_String: ♥♪
UTF_16_Wide_String: ♥♪
UTF_String / UTF_16BE: ♥♪
```

In this example, we're declaring a UTF-8 encoded string and storing it in the Symbols\_UTF\_8 constant. Then, we're calling the Convert functions to convert between UTF-8 and UTF-16 encoding schemes. We're using two versions of this function:

- the Convert function that returns an object of UTF\_16\_Wide\_String type for an input of UTF\_8\_String type, and
- the Convert function that returns an object of UTF\_String type for an input of UTF\_8\_String type.
  - In this case, we need to specify the input and output schemes (see Input\_Scheme and Output Scheme parameters in the code example).

Previously, we've seen that the Ada. Strings.UTF\_Encoding.Wide\_Wide\_Strings package offers functions to convert between UTF-8 and the Wide\_Wide\_String type. The same kind of conversion functions exist for UTF-16 strings as well. Let's look at this code example:

Listing 12: show\_ww\_utf16\_string.adb

```
with Ada.Text_IO; use Ada.Text_IO;
   with Ada. Strings. UTF Encoding;
3
   use Ada.Strings.UTF_Encoding;
   with Ada.Strings.UTF_Encoding.Wide_Wide_Strings;
   use Ada.Strings.UTF_Encoding.Wide_Wide_Strings;
   with Ada.Strings.UTF_Encoding.Conversions;
   use Ada.Strings.UTF_Encoding.Conversions;
10
11
   procedure Show_WW_UTF16_String is
12
       Symbols_UTF_16 : constant
13
        UTF 16_Wide_String :=
14
           Wide_Character'Val (16#2665#) &
15
           Wide_Character'Val (16#266B#);
16
          ^ Calling Wide_Character'Val
17
             to specify the UTF-16 BE code
18
             for "♥" and "』.
19
20
      Symbols_WWS : constant
21
        Wide_Wide_String :=
22
           Decode (Symbols_UTF_16);
23
           ^ Calling Decode for UTF_16_Wide String
24
             to Wide_Wide_String conversion.
25
26
      Put_Line ("UTF_16_Wide_String: "
27
                 & Convert (Symbols UTF 16));
28
                   ^ Calling Convert for the
29
                     UTF_16_Wide_String to
30
                     UTF_8_String conversion.
31
32
      Put_Line ("Wide_Wide_String:
33
                 & Encode (Symbols_WWS));
34
                    `Calling Encode for the
35
                     Wide Wide String to
36
                     UTF_8_String conversion.
37
   end Show_WW_UTF16_String;
38
```

### Code block metadata

Project: Courses.Advanced\_Ada.Data\_Types.Strings.String\_Encoding.WW\_UTF\_16\_String MD5: 900af8f5c6aad7303c3e49c1c4a68d73

# **Runtime output**

```
UTF_16_Wide_String: ♥♪⟩
Wide_Wide_String: ♥♪⟩
```

In this example, we're calling the Wide\_Character'Val function to specify the UTF-16 BE code of the "♥" and "♪" symbols. We're then using the Decode function to convert between the UTF\_16\_Wide\_String and the Wide\_Wide\_String types.

# 7.4 UTF-8 applications

In this section, we take a further look into UTF-8 encoding and some real-world applications. First, we discuss the use of UTF-8 encoding in source-code files. Then, we talk about parsing UTF-8 files using *wide-wide* strings.

# 7.4.1 UTF-8 encoding in source-code files

In the past, it was common to use different character sets in text files when writing in different (human) languages. By default, Ada source-code files are expected to use the Latin-1 coding, which is a 8-bit character set.

Nowadays, however, using UTF-8 coding for text files — including source-code files — is very common. If your Ada code only uses standard ASCII characters, but you're saving it in a UTF-8 coded file, there's no need to worry about character sets, as UTF-8 is backwards compatible with ASCII.

However, you might want to use Unicode symbols in your Ada source code to declare constants — as we did in the previous sections — and store the source code in a UTF-8 coded file. In this case, you need be careful about how this file is parsed by the compiler.

Let's look at this source-code example:

Listing 13: show utf 8 strings.adb

```
with Ada. Text IO; use Ada. Text IO;
1
   with Ada.Strings.UTF_Encoding;
3
   use Ada.Strings.UTF_Encoding;
   procedure Show_UTF_8_Strings is
6
       Symbols UTF 8 : constant
8
          UTF_8_String := "♥♪";
9
10
11
       Put_Line ("UTF_8_String: "
12
                  & Symbols_UTF_8);
13
14
       Put_Line ("Length:
15
                  & Symbols_UTF_8'Length'Image);
16
17
   end Show_UTF_8_Strings;
```

### Code block metadata

```
Project: Courses.Advanced_Ada.Data_Types.Strings.String_Encoding.UTF_8_Strings MD5: fdlaaff161a33365d15adca5bea7b277
```

### **Runtime output**

```
UTF_8_String: ♥Л
Length: 6
```

Here, we're using Unicode symbols to initialize the Symbols\_UTF\_8 constant of UTF\_8\_String type.

Now, let's assume this source-code example is stored in a UTF-8 coded file. Because the "VJ" string makes use of non-ASCII Unicode symbols, representing this string in UTF-8 format will require more than 2 bytes. In fact, each one of those Unicode symbols requires 2 bytes to be encoded in UTF-8. (Keep in mind that Unicode symbols may require between 1 to 4 bytes<sup>145</sup> to be encoded in UTF-8 format.) Also, in this case, the UTF-8 encoding process is using two additional bytes. Therefore, the total length of the string is six, which matches what we see when running the Show\_UTF\_8\_Strings procedure. In other words, the length of the Symbols\_UTF\_8 string doesn't refer to those two characters ("VJ") that we were using in the constant declaration, but the length of the encoded bytes in its UTF-8 representation.

The UTF-8 format is very useful for storing and transmitting texts. However, if we want to process Unicode symbols, it's probably better to use string types with 32-bit characters — such as Wide\_Wide\_String. For example, let's say we want to use the "VJ" string again to initialize a constant of Wide\_Wide\_String type:

Listing 14: show wws strings.adb

```
with Ada.Text I0;
   with Ada.Wide_Wide_Text_I0;
2
   procedure Show WWS Strings is
4
5
      package TIO
                     renames Ada. Text IO;
6
7
      package WWTIO renames Ada.Wide Wide Text IO;
8
      Symbols WWS : constant
9
        Wide Wide String := "♥♪";
10
11
12
      WWTIO.Put_Line ("Wide_Wide_String: "
13
                       & Symbols WWS);
14
15
      TIO.Put Line ("Length:
16
                      & Symbols WWS'Length'Image);
17
18
   end Show_WWS_Strings;
```

### Code block metadata

```
Project: Courses.Advanced_Ada.Data_Types.Strings.String_Encoding.WWS_Strings_W8 MD5: 1e5e38e62b412de48d3fa4271bb48bf1
```

### **Runtime output**

```
Wide_Wide_String: ♥Л
Length: 2
```

In this case, as mentioned above, if we store this source code in a text file using UTF-8 format, we need to ensure that the UTF-8 coded symbols are correctly interpreted by the compiler when it parses the text file. Otherwise, we might get unexpected behavior. (Interpreting the characters in UTF-8 format as Latin-1 format is certainly an example of what we want to avoid here.)

# 1 In the GNAT toolchain

You can use UTF-8 coding in your source-code file and initialize strings of 32-bit characters. However, as we just mentioned, you need to make sure that the UTF-8 coded symbols are correctly interpreted by the compiler when dealing with types such as

<sup>145</sup> https://en.wikipedia.org/wiki/UTF-8

Wide\_Wide\_String. For this case, GNAT offers the -gnatW8 switch. Let's run the previous example using this switch:

```
Listing 15: show www strings.adb
   with Ada.Text IO;
   with Ada.Wide_Wide_Text_I0;
   procedure Show_WWS_Strings is
      package TIO
                     renames Ada. Text IO;
6
      package WWTIO renames Ada.Wide_Wide_Text_IO;
8
      Symbols WWS : constant
g
        Wide_Wide_String := "♥♪」";
10
11
12
   begin
      WWTIO.Put_Line ("Wide_Wide_String: "
13
14
                       & Symbols_WWS);
15
      TIO.Put_Line ("Length:
16
                     & Symbols WWS'Length'Image);
17
18
   end Show_WWS_Strings;
```

### Code block metadata

Project: Courses.Advanced\_Ada.Data\_Types.Strings.String\_Encoding.WWS\_Strings\_W8 MD5: 1e5e38e62b412de48d3fa4271bb48bf1

### **Runtime output**

```
Wide_Wide_String: ♥♪ Length: 2
```

Because the Wide\_Wide\_String type has 32-bit characters. we expect the length of the string to match the number of symbols that we're using. Indeed, when running the Show\_WWS\_Strings procedure, we see that the Symbols\_WWS string has a length of two characters, which matches the number of characters of the "VJ" string.

When we use the -gnatW8 switch, GNAT converts the UTF-8-coded string ("♥♪") to UTF-32 format, so we get two 32-bit characters. It then uses the UTF-32-coded string to initialize the Symbols\_WWS string.

If we don't use the -gnatW8 switch, however, we get wrong results. Let's look at the same example again without the switch:

```
Listing 16: show wws strings.adb
   with Ada.Text IO;
   with Ada.Wide_Wide_Text_I0;
   procedure Show_WWS_Strings is
5
      package TIO
                     renames Ada.Text IO;
6
      package WWTIO renames Ada.Wide_Wide_Text_IO;
      Symbols WWS : constant
10
        Wide_Wide_String := "♥♪」";
11
12
      WWTIO.Put_Line ("Wide_Wide_String: "
13
                       & Symbols WWS);
14
```

TIO.Put Line ("Length:

15

16

### Portability of UTF-8 in source-code files

In a previous code example, we were assuming that the format that we use for the source-code file is UTF-8. This allows us to simply use Unicode symbols directly in strings:

```
Symbol_UTF_8 : constant UTF_8_String := "*";
```

This approach, however, might not be portable. For example, if the compiler uses a different string encoding for source-code files, it might interpret that Unicode character as something else — or just throw a compilation error.

If you're afraid that format mismatches might happen in your compilation environment, you may want to write strings in your code in a completely portable fashion, which consists in entering the exact sequence of codes in bytes — using the **Character**'Val function — for the symbols you want to use.

We can reuse parts of the previous example and replace the UTF-8 character with the corresponding UTF-8 code:

Listing 17: show utf 8.adb

```
with Ada.Text_IO; use Ada.Text_IO;
2
   with Ada.Strings.UTF_Encoding;
3
   use Ada.Strings.UTF_Encoding;
   procedure Show_UTF_8 is
6
7
      Symbol_UTF_8 : constant
8
        UTF_8_String :=
9
          Character'Val (16#e2#)
10
          & Character'Val (16#98#)
          & Character'Val (16#85#);
12
   begin
14
      Put_Line ("UTF-8 String: "
15
                 & Symbol_UTF_8);
16
   end Show_UTF_8;
17
```

### Code block metadata

```
Project: Courses.Advanced_Ada.Data_Types.Strings.String_Encoding.UTF_8
MD5: 8ff02bc1793c0c5ac1ff24f62941af73
```

### **Runtime output**

```
UTF-8 String: *
```

Here, we use a sequence of three calls to the **Character**' Val(code) function for the UTF-8 code that corresponds to the "★" symbol.

# 7.4.2 Parsing UTF-8 files for Wide-Wide-String processing

A typical use-case is to parse a text file in UTF-8 format and use *wide-wide* strings to process the lines of that file. Before we look at the implementation that does that, let's first write a procedure that generate a text file in UTF-8 format:

Listing 18: generate\_utf\_8\_file.adb

```
with Ada.Text_IO; use Ada.Text_IO;
1
2
   with Ada.Strings.UTF_Encoding;
3
   use Ada.Strings.UTF_Encoding;
4
   procedure Generate UTF 8 File
6
      (Output File Name : String)
7
8
   is
      F : File_Type;
9
10
   begin
      Create (F, Out File, Output File Name);
11
      Put_Line (F, UTF_8_String'("♥♪,"));
12
      Put Line
13
         (F,
14
         UTF_8_String'("عالم" يا مرحبا));
15
      Close (F);
16
   end Generate UTF 8 File;
17
```

### Code block metadata

Procedure Generate\_UTF\_8\_File writes two strings with non-Latin characters into the UTF-8 file indicated by the Output\_File\_Name parameter.

In addition, let's implement an auxiliary procedure to display the individual characters of a wide-wide string:

Listing 19: put line utf 8 characters.adb

```
procedure Put_Complete_UTF_8_String
12
         (WSS : Wide_Wide_String)
13
14
          S_UTF_8 : constant UTF_8_String :=
15
                       Encode (WSS);
16
      begin
17
          Put_Line ("STRING: " & S_UTF_8);
18
          Put_Line ("Length: "
19
                    & WSS'Length'Image
20
                    & " characters");
21
          New Line;
22
      end Put_Complete_UTF_8_String;
23
24
       -- This is a wrapper function of the
25
       -- Encode function for the
26
       -- Wide_Wide_Character type:
27
      function Encode (Item : Wide_Wide_Character)
28
                         return UTF_8_String
29
30
           SC : constant Wide_Wide_String (1 .. 1)
31
                  := (1 => Item);
32
           -- We need a 1-character string
33
           -- for the call to Encode.
34
      begin
35
           return Encode (SC);
36
37
      end Encode;
38
      procedure Put_UTF_8_Characters
39
         (WSS : Wide_Wide_String) is
40
      begin
41
          for I in WSS'Range loop
42
             Put (I'Image & ": ");
43
             Put (Encode (WSS (I)));
44
             New_Line;
45
          end loop;
46
      end Put_UTF_8_Characters;
47
48
   begin
49
        Put_Complete_UTF_8_String (WSS);
50
        Put_UTF_8_Characters (WSS);
51
        Put Line ("--
52
   end Put_Line_UTF_8_Characters;
53
```

### Code block metadata

```
Project: Courses.Advanced_Ada.Data_Types.Strings.String_Encoding.UTF_8_File_

Processing

MD5: 14faelf2bld3795f3cef244f60082fcc
```

Finally, let's look at a code example that parses an UTF-8 file:

```
Listing 20: show_utf_8.adb
```

```
with Ada.Text_IO; use Ada.Text_IO;

with Ada.Strings.UTF_Encoding;
use Ada.Strings.UTF_Encoding.Wide_Wide_Strings;

with Ada.Strings.UTF_Encoding.Wide_Wide_Strings;
use Ada.Strings.UTF_Encoding.Wide_Wide_Strings;
```

```
with Generate_UTF_8_File;
   with Put_Line_UTF_8_Characters;
10
11
   procedure Show_UTF_8 is
12
13
       File_Name : constant String :=
14
                      "utf-8_test.txt";
15
16
       procedure Read_UTF_8_File
17
         (Input_File_Name : String)
18
19
          F : File_Type;
20
21
       begin
          Open (F, In_File, Input_File_Name);
          while not End_Of_File (F) loop
24
             declare
25
                S_UTF8 : constant UTF_8_String
26
                             := Get_Line (F);
27
                        : constant Wide Wide String
28
                             := Decode (S_UTF8);
29
             begin
30
                Put_Line_UTF_8_Characters (S);
31
             end;
32
33
          end loop;
34
          Close (F);
       end Read_UTF_8_File;
35
36
   begin
37
       Generate_UTF_8_File (File_Name);
38
       Read_UTF_8_File (File_Name);
39
   end Show_UTF_8;
40
```

# Code block metadata

### **Runtime output**

```
STRING: ♥♪
Length: 2 characters
1: ♥
2: 1
عالم يا مرحبا :STRING
Length: 13 characters
م:1
 ر :2
 3: ح
 ب: 4
 5: I
 6:
 ي :7
ا :8
 9:
 ع :10
 11: I
```

```
12: J
13: <sub>^</sub>
```

The Show\_UTF\_8 procedure first calls the Generate\_UTF\_8\_File procedure to generate a text file in UTF-8 format, and then calls the nested Read\_UTF\_8\_File procedure to read from that file — this is done by reading the 8-bit UTF-8 encoded string and decoding it into a string of Wide Wide String type.

(Note that we call the auxiliary Put\_Line\_UTF\_8\_Characters procedure to display the characters of each line we read from the UTF-8 file.)

For completeness, we include the nested Read\_Write\_UTF\_8\_File procedure, which not only reads each line from a UTF-8 file, but also writes it into another UTF-8 file:

Listing 21: show utf 8.adb

```
1
   with Ada.Text_IO; use Ada.Text_IO;
2
   with Ada.Strings.UTF_Encoding;
3
   use Ada.Strings.UTF_Encoding;
4
   with Ada.Strings.UTF_Encoding.Wide_Wide_Strings;
6
   use Ada.Strings.UTF_Encoding.Wide_Wide_Strings;
   with Generate_UTF_8_File;
   with Put_Line_UTF_8_Characters;
10
11
   procedure Show_UTF_8 is
12
13
      File_Name_In : constant String :=
14
                          "utf-8 test.txt";
15
      File Name Out : constant String :=
16
                          "utf-8_copy.txt";
17
18
      procedure Read_Write_UTF_8_File
19
20
         (Input_File_Name,
         Output_File_Name : String)
21
22
          F_In, F_Out : File_Type;
23
      begin
24
          Open (F_In, In_File, Input_File_Name);
25
          Create (F_Out, Out_File, Output_File_Name);
26
27
28
          while not End_Of_File (F_In) loop
             declare
29
                S : constant Wide_Wide_String :=
30
                       Decode (Get_Line (F_In));
31
             begin
32
                Put_Line_UTF_8_Characters (S);
33
                Put_Line (F_Out, Encode (S));
34
             end;
35
          end loop;
36
37
          Close (F_In);
38
39
          Close (F_Out);
      end Read_Write_UTF_8_File;
40
41
   begin
42
      Generate_UTF_8_File (File_Name_In);
43
44
```

```
Read_Write_UTF_8_File

(Input_File_Name => File_Name_In,

Output_File_Name => File_Name_Out);

end Show_UTF_8;
```

### Code block metadata

### **Runtime output**

```
STRING: ♥♪
Length: 2 characters
1: ♥
2: ℷ
عالم يا مرحبا :STRING
Length: 13 characters
 1: م
 ر :2
3: ح
4: ب
 5: I
 6:
ي :7
 8: Ï
 9:
 ع: 10
 11: I
 12: J
م :13
```

In the nested Read\_Write\_UTF\_8\_File procedure, we see both Decode and Encode functions being called to convert from and to the UTF\_8\_String type, respectively.

### 1 In the GNAT toolchain

If we use the -gnatW8 switch, which we mentioned in a previous section (page 332), the implementation of Generate\_UTF\_8\_File and Put\_Line\_UTF\_8\_Characters must be adapted. In addition, we can simplify the implementation of the Show\_UTF\_8 procedure, too. (Note, however, that the previous implementation, which makes use of the Decode and Encode functions, would work fine as well.)

```
Listing 22: put_line_utf_8_characters.adb
   with Ada.Wide Wide Text IO;
1
   use Ada.Wide_Wide_Text_I0;
2
3
   procedure Put Line UTF 8 Characters
4
5
     (WSS : Wide_Wide_String)
      procedure Put_Complete_UTF_8_String
7
        (WSS : Wide_Wide_String)
8
      is
9
      begin
10
         Put_Line ("STRING: " & WSS);
```

```
Put Line ("Length: "
12
                     & WSS'Length'Wide_Wide_Image
13
                     & " characters");
14
          New Line;
15
       end Put_Complete_UTF_8_String;
16
17
       procedure Put_UTF_8_Characters
18
         (WSS : Wide Wide String)
19
20
       begin
21
          for I in WSS'Range loop
22
             Put (I'Wide_Wide_Image & ": ");
23
             Put (WSS (I));
24
             New Line;
25
          end loop;
26
      end Put_UTF_8_Characters;
27
28
   begin
29
        Put Complete UTF 8 String (WSS);
30
        Put_UTF_8_Characters (WSS);
31
        Put Line ("--
32
   end Put Line UTF 8 Characters;
33
                              Listing 23: generate_utf_8_file.adb
   with Ada.Wide_Wide_Text_IO;
2
   use Ada.Wide_Wide_Text_I0;
3
   procedure Generate_UTF_8_File
4
      (Output_File_Name : String)
5
6
7
      F : File_Type;
   begin
8
       Create (F, Out_File, Output_File_Name);
9
       Put_Line (F, "♥♪,");
10
      Put_Line (F, "عالم" يا مرحبا);
11
12
      Close (F);
   end Generate_UTF_8_File;
                                  Listing 24: show utf 8.adb
   with Ada.Wide_Wide_Text_I0;
1
   use Ada.Wide_Wide_Text_I0;
3
   with Generate_UTF_8_File;
   with Put_Line_UTF_8_Characters;
5
6
   procedure Show_UTF_8 is
8
       File_Name_In : constant String :=
9
                          "utf-8_test.txt";
10
       File_Name_Out : constant String :=
11
12
                          "utf-8_copy.txt";
13
       procedure Read_Write_UTF_8_File
14
         (Input_File_Name,
15
          Output_File_Name : String)
16
17
       is
          F_In, F_Out : File_Type;
18
       begin
19
          Open (F_In, In_File, Input_File_Name);
20
          Create (F_Out, Out_File, Output_File_Name);
21
```

```
while not End_Of_File (F_In) loop
23
             declare
24
                S : constant Wide_Wide_String :=
25
                      Get_Line (F_In);
26
             begin
27
                Put_Line_UTF_8_Characters (S);
28
                Put_Line (F_Out, S);
29
             end:
30
          end loop;
31
32
         Close (F_In);
Close (F_Out);
33
34
      end Read Write UTF 8 File;
35
36
   begin
37
      Generate_UTF_8_File (File_Name_In);
38
39
      Read Write UTF 8 File
40
         (Input File Name => File Name In,
41
          Output File Name => File Name Out);
42
   end Show_UTF_8;
43
   Code block metadata
   Project: Courses.Advanced_Ada.Data_Types.Strings.String_Encoding.UTF_8_File_
    →Processing
   MD5: 8eeed924f6d661a0a62ecb4d94be7027
   Runtime output
   STRING: ♥♪
   Length: 2 characters
    1: ♥
    2: ♪
   عالم يا مرحبا :STRING
   Length: 13 characters
    م :1
    ر :2
    3: Շ
    4: ب
    5: I
    6:
    ي : 7
    8: I
    9:
    ع :10
    11: I
    12: J
    م: 13
   In this version of the code, we've removed all references to the UTF 8 String type
   — as well as the Decode and Encode functions that we were using to convert from
   and to this type. In this case, all UTF-8 processing happens directly using strings of
```

Wide Wide Strings type.

# 7.5 Image attribute

### 7.5.1 Overview

In the Introduction to Ada<sup>146</sup> course, we've seen that the Image attribute returns a string that contains a textual representation of an object. For example, we write **Integer**'Image (V) to get a string for the integer variable V:

Listing 25: show\_simple\_image.adb

```
with Ada.Text_IO; use Ada.Text_IO;

procedure Show_Simple_Image is
    V : Integer;

begin
    V := 10;
    Put_Line ("V: " & Integer'Image (V));
end Show_Simple_Image;
```

#### Code block metadata

```
Project: Courses.Advanced_Ada.Data_Types.Strings.Image_Attribute.Simple_Image MD5: e38f6f1a0808f12bd53c1f3cf4983353
```

### **Runtime output**

```
V: 10
```

Naturally, we can use the Image attribute with other scalar types. For example:

Listing 26: show\_simple\_image.adb

```
with Ada.Text IO; use Ada.Text IO;
    procedure Show_Simple_Image is
       type Status is (Unknown, Off, On);
       V : Float;
6
       S : Status;
7
   begin
8
       V := 10.0;
9
       S := Unknown;
10
11
       Put_Line ("V: " & Float'Image (V));
Put_Line ("S: " & Status'Image (S));
12
13
   end Show_Simple_Image;
```

### Code block metadata

```
Project: Courses.Advanced_Ada.Data_Types.Strings.Image_Attribute.Simple_Image MD5: d3369518b610b7bf6c8dcefdecdb0c44
```

### **Runtime output**

```
V: 1.00000E+01
S: UNKNOWN
```

In this example, we retrieve a string representing the floating-point variable V. Also, we use Status' Image (V) to retrieve a string representing the textual version of the Status.

 $<sup>^{146}</sup>$  https://learn.adacore.com/courses/intro-to-ada/chapters/imperative\_language.html# intro-ada-image-attribute

### 1 In the Ada Reference Manual

• Image Attributes<sup>147</sup>

# 7.5.2 Type'Image and Obj'Image

We can also apply the Image attribute to an object directly:

Listing 27: show simple image.adb

```
with Ada.Text_IO; use Ada.Text_IO;

procedure Show_Simple_Image is
    V : Integer;

begin
    V := 10;
    Put_Line ("V: " & V'Image);

-- Equivalent to:
    -- Put_Line ("V: " & Integer'Image (V));
end Show_Simple_Image;
```

### Code block metadata

Project: Courses.Advanced\_Ada.Data\_Types.Strings.Image\_Attribute.Simple\_Image MD5: c8b2e458de47b403568dd795b3d3fc24

### **Runtime output**

```
V: 10
```

In this example, the **Integer**'Image (V) and V'Image forms are equivalent.

# 7.5.3 Wider versions of Image

Although we've been talking only about the Image attribute, it's important to mention that each of the wider versions of the string types also has a corresponding Image attribute. In fact, this is the attribute for each string type:

| Attribute                  | Type of Returned String |
|----------------------------|-------------------------|
| Image                      | String                  |
| Wide_Image                 | Wide_String             |
| <pre>Wide_Wide_Image</pre> | Wide_Wide_String        |

Let's see a simple example:

Listing 28: show wide wide image.adb

```
with Ada.Wide_Wide_Text_IO;
use Ada.Wide_Wide_Text_IO;

procedure Show_Wide_Wide_Image is
    F : Float;
begin
    F := 100.0;
(continues on next page)
```

<sup>147</sup> http://www.ada-auth.org/standards/22rm/html/RM-4-10.html

#### Code block metadata

Project: Courses.Advanced\_Ada.Data\_Types.Strings.Image\_Attribute.Wide\_Wide\_Image MD5: ff542ef93286529343466c27935d5c21

### **Runtime output**

```
F = 1.00000E+02
```

In this example, we use the Wide\_Wide\_Image attribute to retrieve a string of Wide Wide String type for the floating-point variable F.

# 7.5.4 Image attribute for non-scalar types

# Note This feature was introduced in Ada 2022.

In the previous code examples, we were using the Image attribute with scalar types, but it isn't restricted to those types. In fact, we can also use this attribute when dealing with non-scalar types. For example:

Listing 29: simple records.ads

```
package Simple_Records is
       type Rec is limited private;
3
       type Rec_Access is access Rec;
5
       function Init return Rec;
       type Null_Rec is null record;
10
   private
11
12
       type Rec is limited record
13
          F : Float;
14
          I : Integer;
15
       end record;
16
17
       function Init return Rec is
18
          ((F \Rightarrow 10.0, I \Rightarrow 4));
19
20
   end Simple_Records;
```

Listing 30: show\_non\_scalar\_image.adb

```
with Ada.Text_I0; use Ada.Text_I0;
with Ada.Unchecked_Deallocation;

with Simple_Records;
use Simple_Records;

(continues on next page)
```

```
procedure Show_Non_Scalar_Image is
7
8
      procedure Free is
         new Ada.Unchecked_Deallocation
10
           (Object => Rec,
11
            Name => Rec_Access);
12
13
      R_A : Rec_Access :=
14
        new Rec'(Init);
15
16
      N R : Null Rec :=
17
         (null record);
18
19
   begin
      R_A := new Rec'(Init);
20
      N_R := (null record);
21
22
                            " & R A'Image);
      Put Line ("R A:
23
      Put_Line ("R_A.all: " & R_A.all'Image);
24
      Put_Line ("N_R:
                            " & N_R'Image);
25
26
      Free (R A);
27
      Put_Line ("R_A:
                            " & R_A'Image);
28
   end Show_Non_Scalar_Image;
```

### Code block metadata

Project: Courses.Advanced\_Ada.Data\_Types.Strings.Image\_Attribute.Non\_Scalar\_Image MD5: eb48f3fbe69b70258bc26f467918717c

# **Runtime output**

```
R_A: (access 288b12c0)
R_A.all:
(F => 1.00000E+01,
    I => 4)
N_R: (NULL RECORD)
R_A: null
```

In the Show\_Non\_Scalar\_Image procedure from this example, we display the access value of R\_A and the contents of the dereferenced access object (R\_A.all). Also, we see the indication that N R is a null record and R A is null after the call to Free.

### Historically

Since Ada 2022, the Image attribute is available for all types. Prior to this version of the language, it was only available for scalar types. (For other kind of types, programmers had to use the Image attribute for each component of a record, for example.)

In fact, prior to Ada 2022, the Image attribute was described in the  $3.5 \text{ Scalar Types}^{148}$  section of the Ada Reference Manual, as it was only applied to those types. Now, it is part of the new Image Attributes<sup>149</sup> section.

Let's see another example, this time with arrays:

<sup>148</sup> http://www.ada-auth.org/standards/22rm/html/RM-3-5.html

<sup>149</sup> http://www.ada-auth.org/standards/22rm/html/RM-4-10.html

Listing 31: show\_array\_image.adb

```
with Ada. Text IO; use Ada. Text IO;
   procedure Show_Array_Image is
3
4
      type Float_Array is
5
        array (Positive range <>) of Float;
6
7
      FA_3C : Float_Array (1 .. 3);
8
      FA_Null : Float_Array (1 .. 0);
9
10
   begin
11
      FA_3C := [1.0, 3.0, 2.0];
12
      FA_Null := [];
13
14
      Put Line ("FA 3C: " & FA 3C'Image);
15
      Put_Line ("FA_Null: " & FA_Null'Image);
16
   end Show Array Image;
17
```

### Code block metadata

```
Project: Courses.Advanced_Ada.Data_Types.Strings.Image_Attribute.Array_Image MD5: a24daba1d92a139ae8995bba5a81e0d6
```

### **Runtime output**

```
FA_3C:
[ 1.00000E+00, 3.00000E+00, 2.00000E+00]
FA_Null:
[]
```

In this example, we display the values of the three components of the FA\_3C array. Also, we display the null array FA\_Null.

# 7.5.5 Image attribute for tagged types

In addition to untagged types, we can also use the Image attribute with tagged types. For example:

Listing 32: simple records.ads

```
package Simple Records is
1
      type Rec is tagged limited private;
3
      function Init return Rec;
5
      type Rec_Child is new Rec with private;
7
      overriding function Init return Rec_Child;
9
10
   private
11
12
      type Status is (Unknown, Off, On);
13
14
      type Rec is tagged limited record
15
         F : Float;
16
         I : Integer;
17
      end record;
18
19
```

```
function Init return Rec is
20
           ((F \Rightarrow 10.0, I \Rightarrow 4));
21
22
       type Rec_Child is new Rec with record
23
           Z : Status;
24
       end record;
25
26
       function Init return Rec Child is
27
           (Rec'(Init) with Z => Off);
28
29
   end Simple_Records;
30
```

# Listing 33: show\_tagged\_image.adb

```
with Ada. Text IO;
                        use Ada. Text IO;
   with Simple Records; use Simple Records;
   procedure Show_Tagged_Image is
      R : constant Rec
                                   := Init;
      R_Class : constant Rec'Class := Rec'(Init);
7
      R_C : constant Rec_Child := Init;
8
   beain
9
                          " & R'Image);
      Put_Line ("R:
10
      Put_Line ("R_Class: " & R_Class'Image);
11
                          " & R_C'Image);
      Put Line ("R A:
12
  end Show_Tagged_Image;
13
```

#### Code block metadata

Project: Courses.Advanced\_Ada.Data\_Types.Strings.Image\_Attribute.Tagged\_Image MD5: 496827d5f81f8b7bec3b1d4a104f550e

#### **Runtime output**

```
R:

(F => 1.00000E+01,

I => 4)

R_Class: SIMPLE_RECORDS.REC'

(F => 1.00000E+01,

I => 4)

R_A:

(F => 1.00000E+01,

I => 4,

Z => OFF)
```

In the Show\_Tagged\_Image procedure from this example, we display the contents of the R object of Rec type and the R\_Class object of Rec 'Class type. Also, we display the contents of the R C object of the Rec Child type, which is derived from the Rec type.

# 7.5.6 Image attribute for task and protected types

We can also apply the Image attribute to protected objects and tasks:

Listing 34: simple\_tasking.ads

```
package Simple_Tasking is

protected type Protected_Float (I : Integer) is

(continues on next page)
```

```
private
5
         V : Float := Float (I);
6
      end Protected_Float;
      protected type Protected_Null is
9
10
      private
      end Protected_Null;
11
12
      task type T is
13
         entry Start;
14
      end T;
15
16
   end Simple_Tasking;
17
```

#### Listing 35: simple\_tasking.adb

```
package body Simple Tasking is
1
      protected body Protected_Float is
3
      end Protected_Float;
5
6
      protected body Protected_Null is
7
8
      end Protected Null;
9
10
      task body T is
11
      begin
12
         accept Start;
13
      end T;
14
15
   end Simple_Tasking;
```

## Listing 36: show\_protected\_task\_image.adb

```
use Ada.Text_I0;
   with Ada.Text_I0;
   with Simple_Tasking; use Simple_Tasking;
3
   procedure Show_Protected_Task_Image is
5
6
      PF : Protected Float (0);
7
8
      PN : Protected Null;
9
      T1 : T;
10
11
   begin
      Put_Line ("PF: " & PF'Image);
12
      Put_Line ("PN: " & PN'Image);
13
      Put_Line ("T1: " & T1'Image);
14
15
      T1.Start;
16
   end Show_Protected_Task_Image;
17
```

# Code block metadata

#### **Runtime output**

```
PF: (protected object)
PN: (protected object)
T1: (task t1_0000000019262090)
```

In this example, we display information about the protected object PF, the componentless protected object PN and the task T1.

# 7.6 Put\_Image aspect

# Note This feature was introduced in Ada 2022.

## 7.6.1 Overview

In the previous section, we discussed many details about the Image attribute. In the code examples from that section, we've seen the default behavior of this attribute: the string returned by the calls to Image was always in the format defined by the Ada standard.

In some situations, however, we might want to customize the string that is returned by the Image attribute of a type T. Ada allows us to do that via the Put\_Image aspect. This is what we have to do:

- 1. Specify the Put\_Image aspect for the type T and indicate a procedure with a specific parameter profile let's say, for example, a procedure named P.
- 2. Implement the procedure P and write the information we want to use into a buffer (by calling the routines defined for Root\_Buffer\_Type, such as the Put procedure).

We can see these steps performed in the code example below:

Listing 37: show put image.ads

```
with Ada.Strings.Text_Buffers;
   package Show Put Image is
      type T is null record
        with Put_Image => Put_Image_T;
              ^ Custom version of Put Image
8
      use Ada.Strings.Text_Buffers;
9
10
      procedure Put_Image_T
11
        (Buffer : in out Root_Buffer_Type'Class;
12
                          T);
13
14
   end Show_Put_Image;
15
```

Listing 38: show put image.adb

```
package body Show_Put_Image is

procedure Put_Image_T

(Buffer : in out Root_Buffer_Type'Class;
Arg : T) is

pragma Unreferenced (Arg);
begin
-- Call Put with customized

(continues on next page)
```

7.6. Put Image aspect

#### Code block metadata

```
Project: Courses.Advanced_Ada.Data_Types.Strings.Put_Image.Simple_Put_Image MD5: 45c55444f0e1825312b5eafe307ca58d
```

In the Show\_Put\_Image package, we use the Put\_Image aspect in the declaration of the T type. There, we indicate that the Image attribute shall use the Put\_Image\_T procedure instead of the default version.

In the body of the Put\_Image\_T procedure, we implement our custom version of the Image attribute. We do that by calling the Put procedure with the information we want to provide in the Image attribute. Here, we access a buffer of Root\_Buffer\_Type type, which is defined in the Ada.Strings.Text\_Buffers package. (We discuss more about this package *later on* (page 356).)

# 1 In the Ada Reference Manual

Image Attributes<sup>150</sup>

# 7.6.2 Complete Example of Put\_Image

Let's see a complete example in which we use the Put\_Image aspect and write useful information to the buffer:

Listing 39: custom numerics.ads

```
with Ada.Strings.Text_Buffers;
1
   package Custom Numerics is
      type Float_Integer is record
5
        F : Float := 0.0;
6
        I : Integer := 0;
7
      end record
8
        with Dynamic_Predicate =>
9
                Integer (Float_Integer.F) =
10
                  Float_Integer.I,
11
              Put Image
                                => Put_Float_Integer;
12
              ^ Custom version of Put_Image
13
14
      use Ada.Strings.Text_Buffers;
15
16
      procedure Put_Float_Integer
17
         (Buffer : in out Root_Buffer_Type Class;
18
                          Float Integer);
         Arg
19
20
   end Custom Numerics;
21
```

<sup>150</sup> http://www.ada-auth.org/standards/22rm/html/RM-4-10.html

# Listing 40: custom\_numerics.adb

```
package body Custom_Numerics is
1
2
      procedure Put Float Integer
3
        (Buffer: in out Root Buffer Type Class;
4
                         Float Integer) is
5
      begin
6
         -- Call Wide Wide Put with customized
         -- information
         Buffer.Wide_Wide_Put
9
            ("(F : " & Arg.F'Wide_Wide_Image & ", "
10
            & "I : " & Arg.I'Wide_Wide_Image & ")");
11
      end Put_Float_Integer;
12
13
   end Custom Numerics;
14
```

#### Listing 41: show put image.adb

```
with Ada.Text_I0;
                           use Ada. Text IO;
   with Custom Numerics; use Custom Numerics;
3
   procedure Show_Put_Image is
5
      V : Float_Integer;
6
   begin
      V := (F => 100.2,
8
             I => 100);
9
      Put_Line ("V =
10
                 & V'Image);
11
   end Show_Put_Image;
12
```

#### Code block metadata

#### **Runtime output**

```
V = (F : 1.00200E+02, I : 100)
```

In the Custom\_Numerics package of this example, we specify the Put\_Image aspect and indicate the Put\_Float\_Integer procedure. In that procedure, we display the information of components F and I. Then, in the Show\_Put\_Image procedure, we use the Image attribute for the V variable and see the information in the exact format we specified. (If you like to see the default version of the Put\_Image instead, you may comment out the Put\_Image aspect part in the declaration of Float\_Integer.)

# 7.6.3 Relation to the Image attribute

Note that we cannot override the Image attribute directly — there's no Image *aspect* that we could specify. However, as we've just seen, we can do this indirectly by using our own version of the Put\_Image procedure for a type T.

The Image attribute of a type T makes use of the procedure indicated in the Put\_Image aspect. Let's say we have the following declaration:

```
type T is null record
with Put_Image => Put_Image_T;
```

When we then use the T'Image attribute in our code, the custom Put\_Image\_T procedure is automatically called. This is a simplified example of how the Image function is implemented:

In other words, the Image attribute basically:

calls the Put\_Image procedure specified in the Put\_Image aspect of type T's declaration and passes a buffer;

and

• retrieves the contents of the buffer as a string and returns it.

If the Put\_Image aspect of type T isn't specified, the default version is used. (We've seen the default version of various types *in the previous section* (page 342) about the Image attribute.)

# 7.6.4 Put Image and derived types

Types that were derived from untagged types (or null extensions) make use of the Put\_Image procedure that was specified for their parent type — either a custom procedure indicated in the Put\_Image aspect or the default one. Naturally, if a derived type has the Put\_Image aspect, the procedure indicated in the aspect is used instead. For example:

Listing 42: untagged put image.ads

```
with Ada.Strings.Text_Buffers;
   package Untagged_Put_Image is
3
4
      use Ada.Strings.Text Buffers;
5
6
      type T is null record
7
        with Put_Image => Put_Image_T;
8
      procedure Put Image T
10
         (Buffer : in out Root_Buffer_Type Class;
11
                          T);
12
13
      type T_Derived_1 is new T;
14
15
      type T Derived 2 is new T
16
        with Put Image => Put Image T Derived 2;
17
18
      procedure Put_Image_T_Derived_2
19
         (Buffer: in out Root Buffer Type Class;
20
                           T_Derived_2);
         Ara
21
22
   end Untagged_Put_Image;
23
```

# Listing 43: untagged\_put\_image.adb

```
package body Untagged_Put_Image is
1
2
      procedure Put Image T
3
         (Buffer: in out Root Buffer Type Class;
4
5
          pragma Unreferenced (Arg);
6
          Buffer.Wide Wide Put ("Put Image T");
      end Put_Image_T;
9
10
      procedure Put_Image_T_Derived_2
11
         (Buffer : in out Root_Buffer_Type Class;
12
                           T Derived 2) is
13
          pragma Unreferenced (Arg);
14
      begin
15
          Buffer.Wide Wide Put
16
            ("Put_Image_T_Derived_2");
17
      end Put_Image_T_Derived_2;
18
19
   end Untagged_Put_Image;
20
```

# Listing 44: show\_untagged\_put\_image.adb

```
with Ada.Text_I0;
                              use Ada.Text_I0;
2
   with Untagged_Put_Image; use Untagged_Put_Image;
3
4
   procedure Show_Untagged_Put_Image is
5
      0bj_T
                       : T;
6
      Obj_T_Derived_1 : T_Derived_1;
7
      Obj_T_Derived_2 : T_Derived_2;
8
   begin
9
      Put_Line ("T'Image :
10
                 & Obj_T'Image);
11
      Put_Line ("T_Derived_1'Image : "
12
                 & Obj T Derived 1'Image);
13
      Put_Line ("T_Derived_2'Image : "
14
                 & Obj_T_Derived_2'Image);
15
   end Show Untagged Put Image;
16
```

#### Code block metadata

```
Project: Courses.Advanced_Ada.Data_Types.Strings.Put_Image.Untagged_Put_Image MD5: acc0c17d45e6271cb582e65bfc8a2a98
```

# **Runtime output**

```
T'Image : Put_Image_T
T_Derived_1'Image : Put_Image_T
T_Derived_2'Image : Put_Image_T_Derived_2
```

In this example, we declare the type T and its derived types T\_Derived\_1 and T\_Derived\_2. When running this code, we see that:

- T Derived 1 makes use of the Put Image T procedure from its parent.
  - Note that, if we remove the Put\_Image aspect from the declaration of T, the default version of the Put\_Image procedure is used for both T and T\_Derived\_1 types.

T\_Derived\_2 makes use of the Put\_Image\_T\_Derived\_2 procedure, which was indicated in the Put\_Image aspect of that type, instead of its parent's procedure.

# 7.6.5 Put\_Image and tagged types

Types that are derived from a tagged type may also inherit the Put\_Image aspect. However, there are a couple of small differences in comparison to untagged types, as we can see in the following example:

Listing 45: tagged\_put\_image.ads

```
with Ada.Strings.Text_Buffers;
1
   package Tagged Put Image is
3
      use Ada.Strings.Text_Buffers;
5
6
      type T is tagged record
7
         I : Integer := 0;
8
      end record
9
        with Put_Image => Put_Image_T;
10
11
      procedure Put_Image T
12
         (Buffer : in out Root_Buffer_Type Class;
13
14
15
      type T_Child_1 is new T with record
16
         I1 : Integer;
17
      end record;
18
19
      type T_Child_2 is new T with null record;
20
21
      type T_Child_3 is new T with record
22
         I3 : Integer := 0;
23
      end record
24
        with Put_Image => Put_Image_T_Child_3;
25
26
      procedure Put_Image_T_Child_3
27
         (Buffer : in out Root_Buffer_Type Class;
28
                           T_Child_3);
29
         Arg
30
   end Tagged_Put_Image;
31
```

Listing 46: tagged\_put\_image.adb

```
package body Tagged_Put_Image is
1
2
      procedure Put_Image_T
3
         (Buffer : in out Root_Buffer_Type'Class;
4
         Arg
                          T) is
5
         pragma Unreferenced (Arg);
6
7
      begin
         Buffer.Wide_Wide_Put ("Put_Image_T");
8
      end Put_Image_T;
10
      procedure Put_Image_T_Child_3
11
         (Buffer : in out Root_Buffer_Type Class;
12
                          T Child 3) is
13
         pragma Unreferenced (Arg);
14
      begin
15
         Buffer.Wide_Wide_Put
16
```

(continues on next page)

## Listing 47: show\_tagged\_put\_image.adb

```
use Ada.Text_I0;
   with Ada. Text IO;
   with Tagged Put Image; use Tagged Put Image;
   procedure Show_Tagged_Put_Image is
5
                 : T;
     0bj_T
6
     Obj_T_Child 1 : T Child 1;
7
     Obj T Child 2: T Child 2;
8
     Obj_T_Child_3 : T_Child_3;
9
10
     Put Line ("T'Image :
11
               & Obj_T'Image);
12
     Put Line ("----");
13
     Put_Line ("T_Child_1'Image : "
14
               & Obj_T_Child_1'Image);
15
     Put Line ("-----
16
     Put_Line ("T_Child_2'Image : "
17
               & Obj_T_Child_2'Image);
18
     Put Line ("----");
19
     Put Line ("T Child 3'Image : "
20
               & Obj_T_Child_3'Image);
21
     Put Line ("----");
22
     Put_Line ("T'Class'Image : "
23
               & T'Class (Obj_T_Child_1)'Image);
   end Show_Tagged_Put_Image;
```

#### Code block metadata

```
Project: Courses.Advanced_Ada.Data_Types.Strings.Put_Image.Tagged_Put_Image MD5: b19214bbcbc8c0339ead744afffcdd68
```

#### **Runtime output**

In this example, we declare the type T and its derived types T\_Child\_1, T\_Child\_2 and T\_Child\_3. When running this code, we see that:

- for both T\_Child\_1 and T\_Child\_2, the parent's Put\_Image aspect (the Put\_Image\_T procedure) is called and its information is combined with the information from the type extension;
  - The information from the parent's Put\_Image\_T procedure is presented in an aggregate syntax in this case, this results in (Put\_Image\_T).

- For the T\_Child\_1 type, the I1 component of the type extension is displayed by calling a default version of the Put\_Image procedure for that component (Put Image T with I1 => 0) is displayed.
- For the T\_Child\_2 type, no additional information is displayed because this type has a null extension.
- for the T\_Child\_3 type, the Put\_Image\_T\_Child\_3 procedure, which was indicated in the Put Image aspect of the type, is used.

Finally, class-wide types (such as T'Class) include additional information. Here, the tag of the specific derived type is displayed first — in this case, the tag of the T\_Child\_1 type — and then the actual information for the derived type is displayed.

# 7.7 Universal text buffer

In the *previous section* (page 349), we've seen that the first parameter of the procedure indicated in the Put\_Image aspect has the Root\_Buffer\_Type'Class type, which is defined in the Ada.Strings.Text\_Buffers package. In this section, we talk more about this type and additional procedures associated with this type.

# **1** Note

This feature was introduced in Ada 2022.

#### 7.7.1 Overview

We use the Root\_Buffer\_Type 'Class type to implement a universal text buffer that is used to store and retrieve information about data types. Because this text buffer isn't associated with specific data types, it is universal — in the sense that we can really use it for any data type, regardless of the characteristics of this type.

In theory, we could use Ada's universal text buffer to implement applications that actually process text in some form — for example, when implementing a text editor. However, in general, Ada programmers are only expected to make use of the Root\_Buffer\_Type'Class type when implementing a procedure for the Put\_Image aspect. For this reason, we won't discuss any kind of type derivation — or any other kind of usages of this type — in this section. Instead, we'll just focus on additional subprograms from the Ada.Strings. Text Buffers package.

## 1 In the Ada Reference Manual

Universal Text Buffers<sup>151</sup>

# 7.7.2 Additional procedures

In the previous section, we used the Put procedure — and the related Wide\_Put and Wide\_Wide\_Put procedures — from the Ada.Strings.Text\_Buffers package. In addition to these procedures, the package also includes:

- the New Line procedure, which writes a new line marker to the text buffer;
- the Increase\_Indent procedure, which increases the indentation in the text buffer; and
- the Decrease Indent procedure, which decreases the indentation in the text buffer.

<sup>151</sup> http://www.ada-auth.org/standards/22rm/html/RM-A-4-12.html

The Ada.Strings.Text\_Buffers package also includes the Current\_Indent function, which retrieves the current indentation counter.

Let's revisit an example from the previous section and use the procedures mentioned above:

Listing 48: custom\_numerics.ads

```
with Ada.Strings.Text Buffers;
   package Custom Numerics is
3
      type Float Integer is record
5
        F : Float;
6
        I : Integer;
7
      end record
8
        with Dynamic Predicate =>
9
                Integer (Float_Integer.F) =
10
                  Float_Integer.I,
11
                               => Put_Float_Integer;
              Put Image
12
              ^ Custom version of Put_Image
13
14
      use Ada.Strings.Text_Buffers;
15
16
      procedure Put_Float_Integer
17
         (Buffer : in out Root_Buffer_Type Class;
18
                          Float_Integer);
19
20
   end Custom_Numerics;
```

Listing 49: custom numerics.adb

```
package body Custom_Numerics is
1
      procedure Put_Float_Integer
3
         (Buffer : in out Root_Buffer_Type'Class;
4
                          Float_Integer) is
         Arg
5
      begin
6
          Buffer.Wide_Wide_Put ("(");
7
          Buffer.New_Line;
8
9
          Buffer.Increase Indent;
10
11
          Buffer.Wide_Wide_Put
12
            ("F : "
13
             & Arg.F'Wide_Wide_Image);
          Buffer.New_Line;
15
16
          Buffer.Wide_Wide_Put
17
            ("I : "
18
            & Arg.I'Wide_Wide_Image);
19
20
          Buffer.Decrease_Indent;
21
          Buffer.New_Line;
22
23
          Buffer.Wide_Wide_Put (")");
24
      end Put_Float_Integer;
25
26
   end Custom_Numerics;
27
```

# Listing 50: show\_put\_image.adb

```
with Ada.Text_I0;
                           use Ada.Text_I0;
   with Custom_Numerics; use Custom_Numerics;
   procedure Show Put Image is
5
      V : Float_Integer;
6
   begin
      V := (F \Rightarrow 100.2,
             I => 100);
9
      Put\_Line ("V = "
10
                 & V'Image);
11
  end Show_Put_Image;
12
```

#### Code block metadata

```
Project: Courses.Advanced_Ada.Data_Types.Strings.Universal_Text_Buffer.Put_Image_

_Custom_Numerics

MD5: e976a2ade2ad4a10033924e19bc84159
```

# **Runtime output**

```
V = (
F : 1.00200E+02
I : 100
```

In the body of the Put\_Float\_Integer procedure, we're using the New\_Line, Increase\_Indent and Decrease\_Indent procedures to improve the format of the string returned by the Float\_Integer'Image attribute. Using these procedures, you can create any kind of output format for your custom type.

# **EIGHT**

# NUMERICS

# **8.1 Numeric Literals**

#### 8.1.1 Classification

We've already discussed basic characteristics of numeric literals in the Introduction to Ada course — although we haven't used this terminology there. There are two kinds of numeric literals in Ada: integer literals and real literals. They are distinguished by the absence or presence of a radix point. For example:

Listing 1: real integer literals.adb

```
with Ada.Text_IO; use Ada.Text_IO;
1
   procedure Real_Integer_Literals is
3
      Integer_Literal : constant := 365;
      Real_Literal : constant := 365.2564;
5
   begin
6
      Put_Line ("Integer Literal: "
7
                & Integer_Literal'Image);
      Put_Line ("Real Literal:
9
                & Real_Literal'Image);
10
   end Real_Integer_Literals;
11
```

## Code block metadata

#### **Runtime output**

```
Integer Literal: 365
Real Literal: 3.6525640000000000E+02
```

Another classification takes the use of a base indicator into account. (Remember that, when writing a literal such as 2#1011#, the base is the element before the first # sign.) So here we distinguish between decimal literals and based literals. For example:

Listing 2: decimal based literals.adb

```
with Ada.Text_IO; use Ada.Text_IO;
procedure Decimal_Based_Literals is

package F_IO is new
Ada.Text_IO.Float_IO (Float);
```

(continues on next page)

```
8
       -- DECIMAL LITERALS
9
10
11
      Dec_Integer : constant := 365;
12
13
      Dec_Real
                  : constant := 365.2564;
14
      Dec_Real_Exp : constant := 0.365_256_4e3;
15
16
17
          BASED LITERALS
18
19
20
      Based_Integer
21
                        : constant := 16#16D#;
      Based_Integer_Exp : constant := 5#243#e1;
22
23
      Based Real
                          : constant :=
24
        2#1_0110_1101.0100_0001_1010_0011_0111#;
25
      Based Real Exp : constant :=
26
        7#1.031_153_643#e3;
27
   begin
28
       F_IO.Default_Fore := 3;
29
       F_IO.Default_Aft := 4;
30
      F_IO.Default_Exp := 0;
31
32
      Put_Line ("Dec_Integer:
33
                 & Dec_Integer'Image);
34
35
      Put ("Dec_Real:
36
      F_IO.Put (Item => Dec_Real);
37
      New_Line;
38
39
      Put ("Dec_Real_Exp:
40
       F_IO.Put (Item => Dec_Real_Exp);
41
      New_Line;
42
43
      Put_Line ("Based_Integer:
44
                 & Based_Integer'Image);
45
      Put_Line ("Based_Integer_Exp: "
46
                 & Based_Integer_Exp'Image);
47
48
      Put ("Based Real:
49
      F_IO.Put (Item => Based_Real);
50
      New_Line;
51
52
      Put ("Based_Real_Exp:
                                  ");
53
      F_IO.Put (Item => Based_Real_Exp);
54
      New_Line;
55
   end Decimal_Based_Literals;
```

#### Code block metadata

#### Runtime output

| Dec_Integer:             | 365      |                         |     |
|--------------------------|----------|-------------------------|-----|
| Dec_Real:                | 365.2564 |                         |     |
| <pre>Dec_Real_Exp:</pre> | 365.2564 |                         |     |
|                          |          | (continues on next page | ie) |

```
Based_Integer: 365
Based_Integer_Exp: 365
Based_Real: 365.2564
Based_Real_Exp: 365.2564
```

Based literals use the base#number# format. Also, they aren't limited to simple integer literals such as 16#16D#. In fact, we can use a radix point or an exponent in based literals, as well as underscores. In addition, we can use any base from 2 up to 16. We discuss these aspects further in the next section.

# 8.1.2 Features and Flexibility

# Note

This section was originally written by Franco Gasperoni and published as Gem #7: The Beauty of Numeric Literals in  $Ada^{152}$ .

Ada provides a simple and elegant way of expressing numeric literals. One of those simple, yet powerful aspects is the ability to use underscores to separate groups of digits. For example, 3.14159\_26535\_89793\_23846\_26433\_83279\_50288\_41971\_69399\_37510 is more readable and less error prone to type than 3.14159265358979323846264338327950288419716939937510. Here's the complete code:

Listing 3: ada numeric literals.adb

```
with Ada. Text IO;
1
2
    procedure Ada Numeric Literals is
3
       Pi : constant :=
4
         3.14159 26535 89793 23846 26433 83279 50288 41971 69399 37510;
5
6
       Pi2 : constant :=
         3.14159265358979323846264338327950288419716939937510;
8
9
           : constant := Pi - Pi2;
10
       pragma Assert (Z = 0.0);
11
12
       use Ada.Text IO;
13
    begin
14
       Put Line ("Z = " & Float'Image (Z));
15
    end Ada Numeric Literals;
16
```

#### Code block metadata

Project: Courses.Advanced\_Ada.Data\_Types.Numerics.Numeric\_Literals.Pi\_Literals
MD5: 8f6516730fa98f08234b159488431aaf

#### **Runtime output**

```
Z = 0.00000E + 00
```

Also, when using based literals, Ada allows any base from 2 to 16. Thus, we can write the decimal number 136 in any one of the following notations:

<sup>152</sup> https://www.adacore.com/gems/ada-gem-7

Listing 4: ada\_numeric\_literals.adb

```
with Ada. Text IO;
   procedure Ada_Numeric_Literals is
3
       Bin_136 : constant := 2#1000_1000#;
4
       Oct_136 : constant := 8#210#;
5
       Dec_136 : constant := 10#136#;
6
       Hex 136 : constant := 16#88#;
7
       pragma Assert (Bin_136 = 136);
8
       pragma Assert (Oct_136 = 136);
pragma Assert (Dec_136 = 136);
9
10
       pragma Assert (Hex_136 = 136);
11
12
       use Ada.Text_I0;
13
14
   begin
15
       Put Line ("Bin 136 = "
16
                  & Integer'Image (Bin_136));
17
       Put Line ("Oct 136 = "
18
                  & Integer'Image (Oct 136));
19
       Put_Line ("Dec_136 = "
20
                  & Integer'Image (Dec_136));
21
       Put Line ("Hex 136 = "
22
                  & Integer'Image (Hex_136));
23
   end Ada_Numeric_Literals;
24
```

#### Code block metadata

Project: Courses.Advanced\_Ada.Data\_Types.Numerics.Numeric\_Literals.Based\_Literals MD5: 0959ec5e4aafcde245c5a15597ac9b7e

## **Runtime output**

```
Bin_136 = 136

Oct_136 = 136

Dec_136 = 136

Hex_136 = 136
```

# 1 In other languages

The rationale behind the method to specify based literals in the C programming language is strange and unintuitive. Here, you have only three possible bases: 8, 10, and 16 (why no base 2?). Furthermore, requiring that numbers in base 8 be preceded by a zero feels like a bad joke on us programmers. For example, what values do 0210 and 210 represent in C?

When dealing with microcontrollers, we might encounter I/O devices that are memory mapped. Here, we have the ability to write:

```
Lights_On : constant := 2#1000_1000#;
Lights_Off : constant := 2#0111_0111#;
```

and have the ability to turn on/off the lights as follows:

```
Output_Devices := Output_Devices or Lights_On;
Output_Devices := Output_Devices and Lights_Off;
```

Here's the complete example:

# Listing 5: ada\_numeric\_literals.adb

```
with Ada. Text IO;
   procedure Ada_Numeric_Literals is
3
      Lights_On : constant := 2#1000_1000#;
4
      Lights Off : constant := 2#0111 0111#;
5
6
      type Byte is mod 256;
7
      Output Devices : Byte := 0;
8
9
          for Output Devices'Address
10
           use 16#DEAD BEEF#;
11
12
       -- Memory mapped Output
13
14
      use Ada.Text_I0;
15
   begin
16
      Output Devices := Output Devices or
17
                            Lights_On;
18
19
      Put_Line ("Output_Devices (lights on ) = "
20
                 & Byte'Image (Output_Devices));
21
22
      Output_Devices := Output_Devices and
23
                            Lights_Off;
24
25
      Put Line ("Output Devices (lights off) = "
26
                 & Byte'Image (Output Devices));
27
   end Ada_Numeric_Literals;
28
```

#### Code block metadata

Project: Courses.Advanced\_Ada.Data\_Types.Numerics.Numeric\_Literals.Literal\_Lights MD5: c3e72b25366d8d815a1f425f2695ad0b

#### **Runtime output**

```
Output_Devices (lights on ) = 136
Output_Devices (lights off) = 0
```

Of course, we can also use *records with representation clauses* (page 103) to do the above, which is even more elegant.

The notion of base in Ada allows for exponents, which is particularly pleasant. For instance, we can write:

Listing 6: literal binaries.ads

```
package Literal_Binaries is

Kilobyte : constant := 2#1#e+10;
Megabyte : constant := 2#1#e+20;
Gigabyte : constant := 2#1#e+30;
Terabyte : constant := 2#1#e+40;
Petabyte : constant := 2#1#e+50;
Exabyte : constant := 2#1#e+60;
Zettabyte : constant := 2#1#e+70;
Yottabyte : constant := 2#1#e+80;
end Literal_Binaries;
```

# Code block metadata

```
Project: Courses.Advanced_Ada.Data_Types.Numerics.Numeric_Literals.Literal_Binary MD5: 98d971e0f170db570069f8868e442d6d
```

In based literals, the exponent — like the base — uses the regular decimal notation and specifies the power of the base that the based literal should be multiplied with to obtain the final value. For instance  $2\#1\#e+10 = 1 \times 2^{10} = 1_024$  (in base 10), whereas  $16\#F\#e+2 = 15 \times 16^2 = 15 \times 256 = 3$  840 (in base 10).

Based numbers apply equally well to real literals. We can, for instance, write:

Whether we write 3#0.1# or 1.0 / 3, or even 3#1.0#e-1, Ada allows us to specify exactly rational numbers for which decimal literals cannot be written.

The last nice feature is that Ada has an open-ended set of integer and real types. As a result, numeric literals in Ada do not carry with them their type as, for example, in C. The actual type of the literal is determined from the context. This is particularly helpful in avoiding overflows, underflows, and loss of precision.

# 1 In other languages

In C, a source of confusion can be the distinction between 321 and 321. Although both look similar, they're actually very different from each other.

And this is not all: all constant computations done at compile time are done in infinite precision, be they integer or real. This allows us to write constants with whatever size and precision without having to worry about overflow or underflow. We can for instance write:

```
Zero : constant := 1.0 - 3.0 * One_Third;
```

and be guaranteed that constant Zero has indeed value zero. This is very different from writing:

where Zero\_Approx is really 1.0e-29 — and that will show up in your numerical computations. The above is quite handy when we want to write fractions without any loss of precision. Here's the complete code:

Listing 7: ada numeric literals.adb

```
with Ada.Text IO;
1
   procedure Ada_Numeric_Literals is
3
     One Third : constant := 3#1.0#e-1;
4
     -- same as 1.0/3.0
5
6
     Zero : constant := 1.0 - 3.0 * One_Third;
7
     pragma Assert (Zero = 0.0);
8
9
     One Third Approx : constant :=
10
       11
     Zero Approx
                  : constant :=
12
       1.0 - 3.0 * One Third Approx;
13
```

(continues on next page)

```
14
      use Ada.Text_I0;
15
16
   begin
17
      Put_Line ("Zero
18
                  & Float'Image (Zero));
19
      Put_Line ("Zero_Approx =
20
                  & Float'Image (Zero_Approx));
21
   end Ada_Numeric_Literals;
22
```

#### Code block metadata

```
Project: Courses.Advanced_Ada.Data_Types.Numerics.Numeric_Literals.Literals MD5: ee604245b34e8cb878a8ebdb21cd564e
```

#### **Runtime output**

```
Zero = 0.00000E+00
Zero_Approx = 1.00000E-29
```

Along these same lines, we can write:

Listing 8: ada\_numeric\_literals.adb

```
with Ada.Text_I0;
   with Literal Binaries; use Literal Binaries;
   procedure Ada Numeric Literals is
      Big Sum : constant := 1
8
                              Kilobyte +
                              Megabyte +
                              Gigabyte +
10
                              Terabyte +
11
                              Petabyte +
12
                              Exabvte
13
                              Zettabyte;
14
15
      Result : constant := (Yottabyte - 1) /
16
                             (Kilobyte - 1);
17
18
             : constant := Result - Big Sum;
19
      pragma Assert (Nil = 0);
20
21
      use Ada.Text_I0;
22
23
   begin
24
                               = \ ^{0}
      Put Line ("Nil
25
                 & Integer'Image (Nil));
26
   end Ada Numeric Literals;
```

#### **Code block metadata**

Project: Courses.Advanced\_Ada.Data\_Types.Numerics.Numeric\_Literals.Literal\_Binary MD5: 7bda6442e68271d12bdb827b63f0d702

# **Runtime output**

```
Nil = 0
```

and be guaranteed that Nil is equal to zero.

# **8.2 Universal Numeric Types**

Previously, we introduced the concept of *universal types* (page 32). Three of them are numeric types: universal real, universal integer and universal fixed types. In this section, we discuss these universal numeric types in more detail.

# 8.2.1 Universal Real and Integer

Universal real and integer types are mainly used in the declaration of *named numbers* (page 13):

Listing 9: show\_universal\_real\_integer.ads

#### Code block metadata

```
Project: Courses.Advanced_Ada.Data_Types.Numerics.Universal_Numeric_Types.

→Universal_Real_Integer

MD5: 3cfa52af66185c693ede07f3b0e689e6
```

The type of a named number is implied by the type of the *numeric literal* (page 359) and the type of any named numbers that we use in the *static expression* (page 366). (We discuss static expressions next.) In this specific example, we declare Pi using a real literal, which implies that it's a named number of universal real type. Likewise, N is of universal integer type because we use an integer literal in its declaration.

```
    In the Ada Reference Manual
    3.3.2 Number Declarations<sup>153</sup>
```

#### **Static expressions**

As we've just seen, we can use an expression in the declaration of a named number. This expression is static, as it's always evaluated at compile time. Therefore, we must use the keyword **constant** in the declaration of named numbers.

If all components of the static expression are of universal integer type, then the named number is of universal integer type. Otherwise, the static expression is of universal real type. For example, if the first element of a static expression is of universal integer type, but we have a constant of universal real type in the same expression, then the type of the whole static expression is universal real:

 $<sup>^{153}\</sup> http://www.ada-auth.org/standards/22rm/html/RM-3-3-2.html$ 

# Listing 10: static\_expressions.ads

```
package Static Expressions is
1
2
      Two Pi : constant := 2 * 3.1415926535;
3
      - -
                       universal integer type
      - -
                                ^^^^^
      - -
                          universal real type
8
9
              => result: universal real type
10
11
  end Static Expressions;
12
```

#### Code block metadata

In this example, the static expression is of universal real type because of the real literal (3.1415926535) — even though we have the universal integer 2 in the expression.

Likewise, if we use a constant of universal real type in the static expression, the result is of universal real type:

Listing 11: static expressions.ads

```
package Static Expressions is
1
2
              : constant := 3.1415926535;
3
4
                          universal real type
5
6
       Two_Pi : constant := 2 * Pi;
8
       - -
                         universal integer type
9
10
                                   \wedge \wedge
11
                            universal real type
12
13
                => result: universal real type
14
15
   end Static_Expressions;
16
```

## Code block metadata

In this example, the result of the static expression is of universal real type because of we're using the named number Pi, which is of universal real type.

#### **Complexity of static expressions**

The operations that we use in static expressions may be arbitrarily complex. For example:

#### Listing 12: static\_expressions.ads

```
package Static Expressions is
2
       C1 : constant := 300_453.5;
3
       C2 : constant := 455_233.5 * C1;
4
       C3 : constant := 872_922.5 * C2;
5
       C4 : constant := 155_277.5 * C1 + C2 / C3;
6
       C5 : constant := 2.0 * C1 +
7
                          3.0 * (C2 / (C4 * C3)) +
8
                          4.0 * (C1 / (C2 * C2)) +
5.0 * (C3 / (C1 * C1));
9
10
11
   end Static_Expressions;
12
```

#### Code block metadata

As we can see in this example, we may create a chain of dependencies, where the result of a static expression depends on the result of previously evaluated static expressions. For instance, C5 depends on the evaluation of C1, C2, C3, C4.

#### **Accuracy of static expressions**

The accuracy and range of numeric literals used in static expressions may be arbitrarily high as well:

Listing 13: static\_expressions.ads

```
package Static_Expressions is
2
      Pi : constant :=
3
         3.14159 26535 89793 23846 26433 83279 50288;
4
      Seed : constant :=
6
         143_574_786_272_784_656_928_283_872_972_764;
      Super Seed : constant :=
9
         Seed * Seed * Seed * Seed * Seed ;
10
11
   end Static Expressions;
12
```

## Code block metadata

In this example, Super\_Seed has a value that is above the typical range of integer constants. This might become challenging when using such named numbers in actual computations, as we *discuss soon* (page 372).

Another example is when the result of the expression is a repeating decimal 154:

<sup>154</sup> https://en.wikipedia.org/wiki/Repeating\_decimal

# Listing 14: repeating\_decimals.ads

```
package Repeating_Decimals is

One_Over_Three : constant :=
    1.0 / 3.0;

end Repeating_Decimals;
```

#### Listing 15: show repeating decimals.adb

```
with Ada.Text_IO; use Ada.Text_IO;
   with Repeating Decimals;
3
   use Repeating_Decimals;
   procedure Show_Repeating_Decimals is
      F_1_3
               : constant Float
                                            :=
                    One_Over_Three;
9
      LF_1_3
                : constant Long_Float
                                            :=
                    One_Over_Three;
10
      LLF_1_3 : constant Long_Long_Float :=
11
                    One_Over_Three;
12
   begin
13
      Put_Line (F_1_3'Image);
14
      Put_Line (LF_1_3'Image);
15
      Put_Line (LLF_1_3'Image);
16
   end Show_Repeating_Decimals;
```

#### Code block metadata

```
Project: Courses.Advanced_Ada.Data_Types.Numerics.Universal_Numeric_Types.

GRepeating_Decimal
MD5: 4fc38ef6482e403d655b4662d4199abb
```

#### **Runtime output**

```
3.33333E-01
3.3333333333333E-01
3.333333333333333E-01
```

In this example, as expected, we see that the accuracy of the value we display increases if we use a type with higher precision. This wouldn't be possible if we had used a floating-point type with limited precision for the <code>One\_Over\_Three</code> constant:

# Listing 16: repeating\_decimals.ads

#### Listing 17: show repeating decimals.adb

```
with Ada.Text_I0; use Ada.Text_I0;
(continues on next page)
```

```
with Repeating_Decimals;
   use Repeating_Decimals;
   procedure Show_Repeating_Decimals is
      F<sub>1_3</sub> : constant Float
                    Float (One_Over_Three);
8
      LF_1_3 : constant Long_Float
9
                    Long_Float (One_Over_Three);
10
      LLF_1_3 : constant Long_Long_Float :=
11
                    Long_Long_Float (One_Over_Three);
12
   begin
13
      Put_Line (F_1_3'Image);
14
      Put_Line (LF_1_3'Image);
15
      Put_Line (LLF_1_3'Image);
16
   end Show_Repeating_Decimals;
```

#### Code block metadata

```
Project: Courses.Advanced_Ada.Data_Types.Numerics.Universal_Numeric_Types.

—Repeating_Decimal

MD5: d0fa105d679cc246e2e8baf37cbe48c4
```

#### **Runtime output**

```
3.33333E-01
3.33333333333335E-01
3.33333333333335E-01
```

Because we're using the **Long\_Float** type for the One\_Over\_Three constant instead of the universal real type, the accuracy doesn't increase when we use the **Long\_Long\_Float** type — as we see in the value of the LLF\_1\_3 constant — even though this type has a higher precision.

# For further reading...

When using *big numbers* (page 407), you could simply assign the named number 0ne 0ver Three to a big real:

```
Listing 18: repeating_decimals.ads
```

```
package Repeating_Decimals is

One_Over_Three : constant :=
    1.0 / 3.0;

end Repeating_Decimals;
```

```
Listing 19: show repeating decimals.adb
   with Ada. Text IO; use Ada. Text IO;
2
   with Ada.Numerics.Big_Numbers.Big_Reals;
3
   use Ada.Numerics.Big Numbers.Big Reals;
   with Repeating Decimals;
   use Repeating Decimals;
   procedure Show Repeating Decimals is
     BR 1_3 : constant Big_Real := One_Over_Three;
   begin
11
      Put Line ("BR: "
12
               & To_String (Arg => BR_1_3,
13
                            Fore \Rightarrow 2,
14
                            Aft
                                 => 31,
15
                            Exp
                                  => 0));
16
  end Show Repeating Decimals;
   Code block metadata
   Project: Courses.Advanced_Ada.Data_Types.Numerics.Universal_Numeric_Types.
    →Repeating Decimal
   MD5: 4f1981b785baa35704c85e7e688c8ce4
   Runtime output
   Another approach is to use the division operation directly:
                        Listing 20: show repeating decimals.adb
   with Ada.Text_IO; use Ada.Text_IO;
   with Ada.Numerics.Big_Numbers.Big_Reals;
   use Ada.Numerics.Big_Numbers.Big_Reals;
   with Repeating_Decimals;
   use Repeating_Decimals;
   procedure Show Repeating Decimals is
9
      BR 1 3
              : constant Big Real := 1 / 3;
10
   begin
11
      Put Line ("BR: "
12
               & To_String (Arg => BR_1_3,
13
                            Fore => 2,
14
                            Aft => 31,
15
                            Exp
                                 => 0));
16
   end Show_Repeating_Decimals;
   Code block metadata
   Project: Courses.Advanced_Ada.Data_Types.Numerics.Universal_Numeric_Types.
    →Repeating_Decimal
   MD5: 5fc195f9fbab3b1ec74c507780a44ec8
   Runtime output
   We talk more about big real and quotients (page 421) later on.
```

#### Conversion of universal real and integer

Although a named number exists as an numeric representation form in Ada, the value it represents cannot be used directly at runtime — even if we *just* display the value of the constant at runtime, for example. In fact, a conversion to a non-universal type is required in order to use the named number anywhere else other than a static expression:

Listing 21: static expressions.ads

```
package Static_Expressions is
      Pi : constant :=
3
         3.14159_26535_89793_23846_26433_83279_50288;
4
5
      Seed : constant :=
6
         143_574_786_272_784_656_928_283_872_972_764;
7
8
      Super Seed : constant :=
9
         Seed * Seed * Seed * Seed * Seed * Seed;
10
11
   end Static_Expressions;
```

Listing 22: show static expressions.adb

```
with Ada.Text_IO; use Ada.Text_IO;
   with Static Expressions;
   use Static_Expressions;
   procedure Show_Static_Expressions is
6
   begin
7
      Put Line (Pi'Image);
8
      -- Same as:
-- Put_Line (Float (Pi)'Image);
9
10
11
      Put_Line (Seed'Image);
12
      -- Same as:
13
      -- Put_Line (
            Long Long Integer (Seed) 'Image);
15
   end Show Static Expressions;
```

#### Code block metadata

```
Project: Courses.Advanced_Ada.Data_Types.Numerics.Universal_Numeric_Types.

—Conversion_To_Non_Universal_Types

MD5: e50641737f970b935e853ac249dd83d8
```

# **Runtime output**

```
3.14159265358979324E+00
143574786272784656928283872972764
```

As we see in this example, the named number Pi is converted to **Float** before being used as an actual parameter in the call to Put\_Line. Similarly, Seed is converted to Long Long Integer.

When we use the Image attribute, the compiler automatically selects a numeric type which has a suitable range for the named number. In the example above, we wouldn't be able to represent the value of Seed with **Integer**, so the compiler selected Long\_Long\_Integer. Of course, we could have also specified the type by using explicit type conversions (page 49) or a qualified expressions (page 68):

## Listing 23: show\_static\_expressions.adb

```
with Ada.Text_IO; use Ada.Text_IO;

with Static_Expressions;

use Static_Expressions;

procedure Show_Static_Expressions is
begin

Put_Line (Long_Long_Float (Pi)'Image);
Put_Line (Long_Long_Float'(Pi)'Image);
end Show_Static_Expressions;
```

#### Code block metadata

```
Project: Courses.Advanced_Ada.Data_Types.Numerics.Universal_Numeric_Types.

→Conversion_To_Non_Universal_Types

MD5: 18bcc3bffd51ebc1bc98976ed1597f01
```

#### **Runtime output**

```
3.14159265358979324E+00
3.14159265358979324E+00
```

Now, we're explicitly converting to **Long\_Long\_Float** in the first call to Put\_Line and using a qualified expression in the second call to Put\_Line.

A conversion is also performed when we use a named number in an object declaration:

Listing 24: show\_static\_expressions.adb

```
with Ada.Text_IO; use Ada.Text_IO;
2
   with Static Expressions;
3
   use Static_Expressions;
4
   procedure Show Static Expressions is
6
      Two Pi : constant Float := 2.0 * Pi;
7
      -- Same as:
8
      -- Two Pi: constant Float :=
9
                    2.0 * Float (Pi);
10
11
      Two Pi More Precise :
12
        constant Long_Long_Float := 2.0 * Pi;
13
      -- Same as:
14
          Two Pi More Precise :
15
            constant Long Long Float :=
16
              2.0 * Long Long Float (Pi);
17
   begin
18
      Put_Line (Two_Pi'Image);
19
      Put Line (Two Pi More Precise'Image);
20
   end Show Static Expressions;
21
```

#### Code block metadata

```
Project: Courses.Advanced_Ada.Data_Types.Numerics.Universal_Numeric_Types.

Gonversion_To_Non_Universal_Types

MD5: c918cdcb4e927cfbc1fbe6ffb0277178
```

#### **Runtime output**

```
6.28319E+00
6.28318530717958648E+00
```

In this example, Pi is converted to **Float** in the declaration of Two\_Pi because we use the **Float** type in its declaration. Likewise, Pi is converted to **Long\_Long\_Float** in the declaration of Two\_Pi\_More\_Precise because we use the **Long\_Long\_Float** type in its declaration. (Actually, the same conversion is performed for each instance of the real literal 2.0 in this example.)

Note that the range of the type we select might not be suitable for the named number we want to use. For example:

Listing 25: show\_static\_expressions.adb

```
with Ada.Text_IO; use Ada.Text_IO;

with Static_Expressions;

procedure Show_Static_Expressions is

Initial_Seed : constant
Long_Long_Long_Integer :=
Super_Seed;

begin

Put_Line (Initial_Seed'Image);
end Show_Static_Expressions;
```

#### Code block metadata

```
Project: Courses.Advanced_Ada.Data_Types.Numerics.Universal_Numeric_Types.

Gonversion_To_Non_Universal_Types

MD5: 2f8e26fbcd0b5defd94ffef570c0f087
```

#### **Build output**

In this example, we get a compilation error because the range of the Long\_Long\_Integer type isn't enough to store the value of the Super\_Seed.

#### For further reading...

To circumvent the compilation error in the code example we've just seen, the best alternative to use *big numbers* (page 407) — we discuss this topic later on in this chapter:

```
Listing 26: show static expressions.adb
   with Ada.Text_IO; use Ada.Text_IO;
2
   with Ada.Numerics.Big_Numbers.Big_Integers;
3
   use Ada.Numerics.Big_Numbers.Big_Integers;
4
   with Static Expressions;
   use Static_Expressions;
8
   procedure Show_Static_Expressions is
10
      Initial_Seed : constant
        Big_Integer :=
11
          Super_Seed;
```

```
begin
Put_Line (Initial_Seed'Image);
end Show_Static_Expressions;

Code block metadata

Project: Courses.Advanced_Ada.Data_Types.Numerics.Universal_Numeric_Types.
Conversion_To_Non_Universal_Types
MD5: bf1511f1b8bf3965baa86b953c56c406

Runtime output

By changing the type from Long_Long_Long_Integer to Big_Integer, we get rid of the compilation error. (The value of Super_Seed — stored in Initial_Seed — is displayed at runtime.)
```

#### 8.2.2 Universal Fixed

For fixed-point types, we also have a corresponding universal type. However, in contrast to the universal real and integer types, universal fixed types aren't an abstraction used in static expressions, but rather a concept that permeates actual fixed-point types. In fact, for *fixed-point types* (page 399), some operations are accomplished via universal fixed types — for example, the conversion between fixed-point types and the multiplication and division operations.

Let's start by analyzing how floating-point and integer types associate their operations to the specific type of an object. For example, if we have an object A of type **Float** in a multiplication, we cannot just write A \* B if we want to multiply A by an object B of another floating-point type — if B is of type **Long\_Float**, for example, writing A \* B triggers a compilation error. (Otherwise, which precision should be used for the result?) Therefore, we have to convert one of the objects to have matching types:

Listing 27: show float multiplication mismatch.adb

#### Code block metadata

#### **Build output**

```
show_float_multiplication_mismatch.adb:7:11: error: invalid operand types for_
operator "*"
show_float_multiplication_mismatch.adb:7:11: error: left operand has type
output
standard.Float"
show_float_multiplication_mismatch.adb:7:11: error: right operand has type
output
standard.Long_Float"
gprbuild: *** compilation phase failed
```

This code example fails to compile because of the F \* LF operation. (We could correct the code by writing F \* Float (LF), for example.)

In contrast, for fixed-point types, we can mix objects of different types in a multiplication or division. (In this case, mixing is allowed for the convenience of the programmer.) For example:

#### Listing 28: normalized fixed point types.ads

```
package Normalized Fixed Point Types is
1
      type TQ31 is
3
        delta 2.0 ** (-31)
4
        range -1.0 .. 1.0 - 2.0 ** (-31);
5
6
      type TQ15 is
7
        delta 2.0 ** (-15)
8
         range -1.0 .. 1.0 - 2.0 ** (-15);
9
10
   end Normalized Fixed Point Types;
11
```

#### Listing 29: show fixed multiplication.adb

```
with Ada.Text_IO; use Ada.Text_IO;
1
2
   with Normalized Fixed Point Types;
3
   use Normalized Fixed Point Types;
4
   procedure Show Fixed Multiplication is
6
      A : TQ15 := 0.25;
      B : TQ31 := 0.50;
8
   begin
9
      A := A * B;
10
      Put_Line ("A = " & A'Image);
11
  end Show Fixed Multiplication;
```

#### **Code block metadata**

```
Project: Courses.Advanced_Ada.Data_Types.Numerics.Universal_Types.Fixed_Point_

Multiplication

MD5: a4cefdc29a562fbec30b6864b6ec2602
```

#### **Runtime output**

```
A = 0.12500
```

In this example, the A  $^{*}$  B is accepted by the compiler, even though A and B have different types. This is only possible because the multiplication operation of fixed-point types makes use of the universal fixed type. In other words, the multiplication operation in this code example doesn't operate directly on the fixed-point type TQ31. Instead, it converts A and B to the universal fixed type, performs the operation using this type, and converts back to the original type — TQ15 in this case.

In addition to the multiplication operation, other operations such as the conversion between fixed-point types and the division operations make use of universal fixed types:

Listing 30: custom decimal types.ads

```
package Custom_Decimal_Types is

type T3_D3 is delta 10.0 ** (-3) digits 3;
type T3_D6 is delta 10.0 ** (-3) digits 6;

(continues on next page)
```

```
type T6_D6 is delta 10.0 ** (-6) digits 6;

end Custom_Decimal_Types;
```

# Listing 31: show universal fixed.adb

```
with Ada. Text IO; use Ada. Text IO;
   with Custom_Decimal_Types;
   use Custom_Decimal_Types;
   procedure Show_Universal_Fixed is
     Val T3 D3 : T3 D3;
     Val T3 D6 : T3 D6;
8
     Val T6 D6 : T6 D6;
9
10
      Val T3 D3 := 0.65;
11
12
      Val_T3_D6 := T3_D6 (Val_T3_D3);
13
14
              type conversion using
15
               universal fixed type
16
17
      Val_T6_D6 := T6_D6 (Val_T3_D6);
18
19
               type conversion using
20
               universal fixed type
21
22
      Put_Line ("Val_T3_D3 = "
23
                 & Val_T3_D3'Image);
24
      Put_Line ("Val_T3_D6 = "
25
                 & Val_T3_D6'Image);
26
      Put_Line ("Val_T6_D6 = "
27
                 & Val_T3_D6'Image);
28
      Put_Line ("----");
29
30
      Val_T3_D6 := Val_T6_D6 * 2.0;
31
32
             using universal fixed type for
33
               the multiplication operation
34
      Put\_Line ("Val\_T3\_D6 = "
35
                 & Val_T3_D6'Image);
36
37
      Val_T3_D6 := Val_T6_D6 / Val_T3_D3;
38
39
               different fixed-point types:
40
            using universal fixed type for
41
                    the division operation
42
      Put Line ("Val T3 D6 = "
43
                 & Val_T3_D6'Image);
44
45
   end Show Universal Fixed;
```

## Code block metadata

Project: Courses.Advanced\_Ada.Data\_Types.Numerics.Universal\_Types.Universal\_Fixed MD5: 1e253d8a39576f817b2130aa35929d96

## **Runtime output**

In this example, the conversion from the fixed-point type T3\_D3 to the T3\_D6 and T6\_D6 types is performed via universal fixed types.

Similarly, the multiplication operation Val\_T6\_D6 \* 2.0 uses universal fixed types. Here, we're actually multiplying a variable of type T6\_D6 by two and assigning it to a variable of type Val\_T3\_D6. Although these variable have different fixed-point types, no explicit conversion (e.g.: Val\_T3\_D6 := T3\_D6 (Val\_T6\_D6 \* 2.0);) is required in this case because the result of the operation is of universal fixed type, so that it can be assigned to a variable of any fixed-point type.

Finally, in the Val\_T3\_D6 := Val\_T6\_D6 / Val\_T3\_D3 statement, we're using three fixed-point types: we're dividing a variable of type T6\_D6 by a variable of type T3\_D3, and assigning it to a variable of type T3\_D6. All these operations are only possible without explicit type conversions because the underlying types for the fixed-point division operation are universal fixed types.

# For further reading...

It's possible to implement custom  $^{\ast}$  and / operators for fixed-point types. However, those operators do **not** override the corresponding operators for universal fixed-point types. For example:

Listing 32: normalized fixed point types.ads

```
package Normalized Fixed Point Types is
1
3
       type TQ63 is
         delta 2.0 ** (-63)
4
         range -1.0 .. 1.0 - 2.0 ** (-63);
5
6
      type T031 is
7
         delta 2.0 ** (-31)
8
         range -1.0 .. 1.0 - 2.0 ** (-31);
9
10
      overriding
11
12
           "+" operator is overriding!
13
       function "+" (L, R : TQ31)
14
                      return T031:
15
16
      not overriding
17
18
       -- "*" operator is NOT overriding!
19
       function "*" (L, R : TQ31)
20
                      return TQ31;
21
22
       type TQ15 is
23
         delta 2.0 ** (-15)
         range -1.0 .. 1.0 - 2.0 ** (-15);
25
26
   end Normalized Fixed Point Types;
```

```
Listing 33: normalized fixed point types.adb
   with Ada. Text IO; use Ada. Text IO;
2
   package body Normalized_Fixed_Point_Types is
3
4
      function "+" (L, R : TQ31)
5
                     return TQ31 is
6
      begin
         Put Line
8
           ("=> Overriding '+'");
         return TQ31 (TQ63 (L) + TQ63 (R));
      end "+";
12
      function "*" (L, R : TQ31)
13
                     return T031 is
14
      begin
15
         Put_Line
16
            ("=> Custom "
17
             & "non-overriding '*'");
18
         return TQ31 (TQ63 (L) * TQ63 (R));
19
20
      end "*";
   end Normalized Fixed Point Types;
                          Listing 34: show fixed multiplication.adb
   with Ada. Text IO; use Ada. Text IO;
1
   with Normalized Fixed Point Types;
   use Normalized_Fixed_Point_Types;
   procedure Show_Fixed_Multiplication is
      Q31_A : TQ31 := 0.25;
7
      Q31_B : TQ31 := 0.50;
8
      Q15_A : TQ15 := 0.25;
9
      Q15_B : TQ15 := 0.50;
10
11
      Q31 A := Q31 A * Q31 B;
12
      Put Line ("Q31 A = " & Q31 A'Image);
13
14
      Q15 A := Q15 A * Q15 B;
15
      Put_Line ("Q15_A = " & Q31_A'Image);
16
17
      Q15_A := TQ15 (Q31_A) * Q15_B;
18
19
      -- A conversion is required because of
20
      -- the multiplication operator of
21
      -- T015.
22
      Put Line ("Q31 A = " & Q31 A'Image);
   end Show Fixed Multiplication;
   Code block metadata
   Project: Courses.Advanced_Ada.Data_Types.Numerics.Universal_Types.Fixed_Point_

Gustom_Multiplication

   MD5: 954ada297ac676ab1f11447083d87882
   Runtime output
   => Custom non-overriding '*'
   Q31_A = 0.1250000000
   Q15_A = 0.1250000000
   Q31 A = 0.1250000000
```

In this example, we're declaring a custom multiplication operator for the TQ31 type. As we can see in the declaration, we specify that it's **not overriding** the \* operator. (Removing the **not** keyword triggers a compilation error.) In contrast, for the + operator, we're indeed overriding the default + operator of the TQ31 type in the Normalized\_Fixed\_Point\_Types because the addition operator is associated with its corresponding fixed-point type, not with the universal fixed-point type. In the Q31\_A := Q31\_A \* Q31\_B statement, we see at runtime (through the "=> Custom non-overriding '\*'" message) that the custom multiplication is being used.

However, because of this custom  $\ast$  operator, we cannot mix objects of this type with objects of other fixed-point types in multiplication or division operations. Therefore, for a statement such as Q15\_A := Q31\_A  $\ast$  Q15\_B, we have to convert Q31\_A to the TQ15 type before multiplying it by Q15\_B.

#### 1 In the Ada Reference Manual

• 4.5.5 Multiplying Operators<sup>155</sup>

# 8.3 Attributes of Modular Types

In the Introduction to Ada course, we've seen that Ada has two kinds of integer type:  $signed^{156}$  and  $modular^{157}$  types. For example:

Listing 35: num\_types.ads

```
package Num_Types is

type Signed_Integer is range 1 .. 1_000_000;
type Modular is mod 2**32;

end Num_Types;
```

## Code block metadata

```
Project: Courses.Advanced_Ada.Data_Types.Numerics.Modular_Types.Modular_1 MD5: 2dff9fe22c6bbe52f964befccf68debf
```

In this section, we discuss two attributes of modular types: Modulus and Mod. We also discuss operations on modular types.

#### 1 In the Ada Reference Manual

• 3.5.4 Integer Types<sup>158</sup>

# 8.3.1 Modulus Attribute

The Modulus attribute returns the modulus of the modular type as a universal integer value. Let's get the modulus of the 32-bit Modular type that we've declared in the Num\_Types package of the previous example:

<sup>155</sup> http://www.ada-auth.org/standards/22rm/html/RM-4-5-5.html

<sup>156</sup> https://learn.adacore.com/courses/intro-to-ada/chapters/strongly\_typed\_language.html#intro-ada-integers

<sup>157</sup> https://learn.adacore.com/courses/intro-to-ada/chapters/strongly\_typed\_language.html#intro-ada-unsigned-types

<sup>158</sup> http://www.ada-auth.org/standards/22rm/html/RM-3-5-4.html

# Listing 36: show\_modular.adb

```
with Ada.Text_IO; use Ada.Text_IO;

with Num_Types; use Num_Types;

procedure Show_Modular is
    Modulus_Value : constant := Modular'Modulus;

begin
    Put_Line (Modulus_Value'Image);
end Show_Modular;
```

#### Code block metadata

```
Project: Courses.Advanced_Ada.Data_Types.Numerics.Modular_Types.Modular_1 MD5: 336254ebc8c09ee9921633f6919994fe
```

#### **Runtime output**

```
4294967296
```

When we run this example, we get 4294967296, which is equal to 2\*\*32.

#### 8.3.2 Mod Attribute

#### 1 Note

This section was originally written by Robert A. Duff and published as Gem #26: The Mod Attribute<sup>159</sup>.

Operations on signed integers can overflow: if the result is outside the base range, Constraint\_Error will be raised. In our previous example, we declared the Signed\_Integer type:

```
type Signed_Integer is range 1 .. 1_000_000;
```

The base range of Signed\_Integer is the range of Signed\_Integer'Base, which is chosen by the compiler, but is likely to be something like  $-2**31 \dots 2**31 - 1$ . (Note: we discussed the Base attribute *in this section* (page 20).)

Operations on modular integers use modular (wraparound) arithmetic. For example:

#### Listing 37: show modular.adb

```
with Ada.Text IO; use Ada.Text IO;
   with Num Types;
                      use Num Types;
3
   procedure Show Modular is
5
      X : Modular;
6
   begin
7
      X := 1;
8
      Put_Line (X'Image);
9
10
      X := -X;
11
      Put Line (X'Image);
12
   end Show Modular;
13
```

<sup>159</sup> https://www.adacore.com/gems/gem-26

## Code block metadata

```
Project: Courses.Advanced_Ada.Data_Types.Numerics.Modular_Types.Modular_1
MD5: e9ac61d2e43585f002fe2b79544ef9d7
```

#### **Runtime output**

```
1
4294967295
```

Negating X gives -1, which wraps around to  $2^{**}32 - 1$ , i.e. all-one-bits.

But what about a type conversion from signed to modular? Is that a signed operation (so it should overflow) or is it a modular operation (so it should wrap around)? The answer in Ada is the former — that is, if you try to convert, say, **Integer**'(-1) to Modular, you will get Constraint Error:

# Listing 38: show\_modular.adb

```
with Ada.Text_IO; use Ada.Text_IO;

with Num_Types; use Num_Types;

procedure Show_Modular is
    I : Integer := -1;
    X : Modular := 1;

begin
    X := Modular (I); -- raises Constraint_Error
    Put_Line (X'Image);
end Show_Modular;
```

#### Code block metadata

```
Project: Courses.Advanced_Ada.Data_Types.Numerics.Modular_Types.Modular_1
MD5: e8e1a1924efcbe770c719c29547bb863
```

#### **Build output**

```
show_modular.adb:9:09: warning: value not in range of type "Modular" defined at_ anum_types.ads:4 [enabled by default] show_modular.adb:9:09: warning: Constraint_Error will be raised at run time_ a[enabled by default]
```

#### **Runtime output**

```
raised CONSTRAINT_ERROR : show_modular.adb:9 range check failed
```

To solve this problem, we can use the **Mod** attribute:

#### Listing 39: show modular.adb

```
with Ada.Text_IO; use Ada.Text_IO;

with Num_Types; use Num_Types;

procedure Show_Modular is
    I : constant Integer := -1;
    X : Modular := 1;

begin
    X := Modular'Mod (I);
    Put_Line (X'Image);
end Show_Modular;
```

#### Code block metadata

```
Project: Courses.Advanced Ada.Data Types.Numerics.Modular Types.Modular 1
MD5: 572a753de946b7578c5f1b6a795ede98
```

#### **Runtime output**

```
4294967295
```

The Mod attribute will correctly convert from any integer type to a given modular type, using wraparound semantics.

# Historically

In older versions of Ada — such as Ada 95 —, the only way to do this conversion is to use Unchecked Conversion, which is somewhat uncomfortable. Furthermore, if you're trying to convert to a generic formal modular type, how do you know what size of signed integer type to use? Note that Unchecked Conversion might malfunction if the source and target types are of different sizes.

The Mod attribute was added to Ada 2005 to solve this problem. Also, we can now safely use this attribute in generics. For example:

```
Listing 40: mod attribute.ads
```

```
generic
      type Formal_Modular is mod <>;
2
  package Mod Attribute is
     function F return Formal Modular;
  end Mod Attribute;
                              Listing 41: mod attribute.adb
  package body Mod Attribute is
2
      A Signed Integer : Integer := -1;
3
4
      function F return Formal Modular is
5
      begin
         return Formal Modular'Mod
                  (A_Signed_Integer);
      end F;
  end Mod Attribute;
```

#### Code block metadata

Project: Courses.Advanced\_Ada.Data\_Types.Numerics.Modular\_Types.Mod\_Attribute MD5: b2f227b8d4f14cd36508bf33c403f751

In this example, F will return the all-ones bit pattern, for whatever modular type is passed to Formal Modular.

# 8.3.3 Operations on modular types

Modular types are particularly useful for bit manipulation. For example, we can use the and, or, xor and not operators for modular types.

Also, we can perform bit-shifting by multiplying or dividing a modular object with a power of two. For example, if M is a variable of modular type, then M := M \* 2 \*\* 3; shifts the bits to the left by three bits. Likewise, M := M / 2 \*\* 3 shifts the bits to the right. Note that the compiler selects the appropriate shifting operator when translating these operations to machine code — no actual multiplication or division will be performed.

Let's see a simple implementation of the CRC-CCITT (0x1D0F) algorithm:

Listing 42: crc\_defs.ads

```
package Crc_Defs is
       type Byte is mod 2 ** 8;
3
       type Crc is mod 2 ** 16;
4
5
       type Byte_Array is
6
          array (Positive range <>) of Byte;
7
8
       function Crc CCITT (A : Byte Array)
9
                             return Crc;
10
11
       procedure Display (Crc_A : Crc);
12
13
       procedure Display (A : Byte_Array);
14
15
   end Crc Defs;
16
```

Listing 43: crc defs.adb

```
with Ada.Text_IO; use Ada.Text_IO;
1
   package body Crc_Defs is
3
        package Byte_IO is new Modular_IO (Byte);
5
        package Crc_IO is new Modular_IO (Crc);
6
        function Crc_CCITT (A : Byte_Array)
8
                             return Crc
9
        is
10
           Χ
                 : Byte;
11
           Crc_A : Crc := 16#1d0f#;
12
        begin
13
           for I in A'Range loop
14
              X := Byte (Crc_A / 2 ** 8) xor A (I);
15
              X := X xor (X / 2 ** 4);
16
17
              declare
                 Crc_X : constant Crc := Crc (X);
18
              begin
                 Crc_A := Crc_A * 2 ** 8 xor
20
                           Crc_X * 2 ** 12 xor
21
                           Crc X * 2 ** 5 xor
22
                           Crc_X;
23
              end;
24
           end loop;
25
26
           return Crc A;
27
        end Crc_CCITT;
28
29
        procedure Display (Crc_A : Crc) is
30
31
        begin
           Crc_IO.Put (Crc_A);
32
           New_Line;
33
        end Display;
34
35
        procedure Display (A : Byte_Array) is
36
```

```
begin
37
              for E of A loop
38
                  Byte_IO.Put (E);
39
                  Put (", ");
40
              end loop;
41
              New_Line;
42
          end Display;
43
44
    begin
45
        Byte_IO.Default_Width := 1;
46
        Byte_IO.Default_Base := 16;
Crc_IO.Default_Width := 1;
Crc_IO.Default_Base := 16:
47
48
        Crc_IO.Default_Base
49
                                       := 16;
    end Crc_Defs;
```

# Listing 44: show\_crc.adb

```
with Ada. Text IO; use Ada. Text IO;
   with Crc_Defs;
                      use Crc_Defs;
   procedure Show_Crc is
      AA : constant Byte_Array :=
5
                 (16#0#, 16#20#, 16#30#);
6
      Crc_A : Crc;
   begin
8
      Crc_A := Crc_CCITT (AA);
9
10
      Put ("Input array: ");
11
12
      Display (AA);
13
      Put ("CRC-CCITT: ");
14
      Display (Crc_A);
15
   end Show_Crc;
16
```

### Code block metadata

Project: Courses.Advanced\_Ada.Data\_Types.Numerics.Modular\_Types.Mod\_Crc\_CCITT\_Ada MD5: 9c66abfadcce92231295cbccad087912

## **Runtime output**

```
Input array: 16#0#, 16#20#, 16#30#,
CRC-CCITT: 16#21B9#
```

In this example, the core of the algorithm is implemented in the  $Crc\_CCITT$  function. There, we use bit shifting — for instance, \* 2 \*\* 8 and / 2 \*\* 8, which shift left and right, respectively, by eight bits. We also use the **xor** operator.

# 8.4 Attributes of Floating-Point Types

In this section, we discuss various attributes related to floating-point types.

## 1 In the Ada Reference Manual

- 3.5.8 Operations of Floating Point Types<sup>160</sup>
- A.5.3 Attributes of Floating Point Types<sup>161</sup>

# 8.4.1 Representation-oriented attributes

In this section, we discuss attributes related to the representation of floating-point types.

## Attribute: Machine\_Radix

Machine\_Radix is an attribute that returns the radix of the hardware representation of a type. For example:

Listing 45: show machine radix.adb

```
with Ada.Text_IO; use Ada.Text_IO;
2
   procedure Show_Machine_Radix is
3
4
   begin
      Put_Line
        ("Float'Machine_Radix:
6
         & Float'Machine_Radix'Image);
      Put_Line
8
        ("Long_Float'Machine_Radix:
9
         & Long_Float'Machine_Radix'Image);
10
      Put Line
11
        ("Long Long Float'Machine Radix: "
12
         & Long_Long_Float'Machine_Radix'Image);
13
  end Show_Machine_Radix;
14
```

## Code block metadata

# **Runtime output**

```
Float'Machine_Radix: 2
Long_Float'Machine_Radix: 2
Long_Long_Float'Machine_Radix: 2
```

Usually, this value is two, as the radix is based on a binary system.

# Attributes: Machine\_Mantissa

Machine\_Mantissa is an attribute that returns the number of bits reserved for the mantissa of the floating-point type. For example:

Listing 46: show machine mantissa.adb

```
with Ada.Text_IO; use Ada.Text_IO;
   procedure Show_Machine_Mantissa is
   begin
4
      Put_Line
5
        ("Float'Machine Mantissa:
6
         & Float'Machine_Mantissa'Image);
      Put Line
8
        ("Long Float'Machine Mantissa:
         & Long_Float'Machine_Mantissa'Image);
10
      Put Line
11
        ("Long_Long_Float'Machine_Mantissa: "
12
```

<sup>160</sup> http://www.ada-auth.org/standards/22rm/html/RM-3-5-8.html

<sup>161</sup> http://www.ada-auth.org/standards/22rm/html/RM-A-5-3.html

```
& Long_Long_Float'Machine_Mantissa'Image);
end Show_Machine_Mantissa;

& Long_Long_Float'Machine_Mantissa'Image);
```

## Code block metadata

## **Runtime output**

```
Float'Machine_Mantissa: 24
Long_Float'Machine_Mantissa: 53
Long_Long_Float'Machine_Mantissa: 64
```

On a typical desktop PC, as indicated by Machine\_Mantissa, we have 24 bits for the floating-point mantissa of the **Float** type.

# Machine Emin and Machine Emax

The Machine\_Emin and Machine\_Emax attributes return the minimum and maximum value, respectively, of the machine exponent the floating-point type. Note that, in all cases, the returned value is a universal integer. For example:

Listing 47: show machine emin emax.adb

```
with Ada.Text_IO; use Ada.Text_IO;
1
2
   procedure Show_Machine_Emin_Emax is
3
   begin
4
      Put_Line
5
         ("Float'Machine_Emin:
6
         & Float 'Machine_Emin'Image);
7
      Put Line
8
         ("Float'Machine_Emax:
9
         & Float'Machine Emax'Image);
10
      Put Line
11
         ("Long Float'Machine Emin:
12
         & Long_Float'Machine Emin'Image);
13
14
         ("Long_Float'Machine_Emax:
15
         & Long_Float'Machine_Emax'Image);
16
      Put Line
17
         ("Long_Long_Float'Machine_Emin:
         & Long_Long_Float'Machine_Emin'Image);
19
      Put Line
20
         ("Long_Long_Float'Machine_Emax:
21
         & Long_Long_Float'Machine_Emax'Image);
22
  end Show Machine Emin Emax;
23
```

# Code block metadata

## **Runtime output**

```
Float'Machine_Emin: -125
Float'Machine_Emax: 128

(continues on next page)
```

```
Long_Float'Machine_Emin: -1021
Long_Float'Machine_Emax: 1024
Long_Long_Float'Machine_Emin: -16381
Long_Long_Float'Machine_Emax: 16384
```

On a typical desktop PC, the value of **Float**'Machine\_Emin and **Float**'Machine\_Emax is -125 and 128, respectively.

To get the actual minimum and maximum value of the exponent for a specific type, we need to use the Machine\_Radix attribute that we've seen previously. Let's calculate the minimum and maximum value of the exponent for the **Float** type on a typical PC:

- Value of minimum exponent: Float'Machine\_Radix \*\* Float'Machine\_Emin.
  - In our target platform, this is  $2^{-125} = 2.35098870164457501594 \times 10^{-38}$ .
- Value of maximum exponent: Float'Machine\_Radix \*\* Float'Machine\_Emax.
  - In our target platform, this is  $2^{128} = 3.40282366920938463463 \times 10^{38}$ .

# **Attribute: Digits**

**Digits** is an attribute that returns the requested decimal precision of a floating-point subtype. Let's see an example:

# Listing 48: show digits.adb

```
with Ada. Text IO; use Ada. Text IO;
   procedure Show Digits is
   begin
4
      Put Line ("Float'Digits:
5
                 & Float'Digits'Image);
6
      Put Line ("Long Float'Digits:
7
                 & Long_Float'Digits'Image);
8
      Put Line ("Long Long Float'Digits: "
9
                 & Long Long Float'Digits'Image);
10
   end Show Digits;
11
```

# Code block metadata

```
Project: Courses.Advanced_Ada.Data_Types.Numerics.Floating_Point_Types.Digits MD5: cd1c88054f7d54703760a852d08acb6d
```

# **Runtime output**

```
Float'Digits: 6
Long_Float'Digits: 15
Long_Long_Float'Digits: 18
```

Here, the requested decimal precision of the **Float** type is six digits.

Note that we said that **Digits** is the *requested* level of precision, which is specified as part of declaring a floating point type. We can retrieve the actual decimal precision with Base'Digits. For example:

Listing 49: show base digits.adb

```
with Ada.Text_IO; use Ada.Text_IO;

procedure Show_Base_Digits is
type Float_D3 is new Float digits 3;

(continues on next page)
```

#### Code block metadata

Project: Courses.Advanced\_Ada.Data\_Types.Numerics.Floating\_Point\_Types.Base\_Digits MD5: a2deb352f93511ab2a39d41f0b3f9512

# **Runtime output**

```
Float_D3'Digits: 3
Float_D3'Base'Digits: 6
```

The requested decimal precision of the Float\_D3 type is three digits, while the actual decimal precision is six digits (on a typical desktop PC).

# Attributes: Denorm, Signed Zeros, Machine Rounds, Machine Overflows

In this section, we discuss attributes that return **Boolean** values indicating whether a feature is available or not in the target architecture:

- Denorm is an attribute that indicates whether the target architecture uses denormalized numbers 162.
- Signed\_Zeros is an attribute that indicates whether the type uses a sign for zero values, so it can represent both -0.0 and 0.0.
- Machine\_Rounds is an attribute that indicates whether rounding-to-nearest is used, rather than some other choice (such as rounding-toward-zero).
- Machine\_Overflows is an attribute that indicates whether a Constraint\_Error exception is (or is not) guaranteed to be raised when an operation with that type produces an overflow or divide-by-zero.

Listing 50: show boolean attributes.adb

```
with Ada. Text IO; use Ada. Text IO;
1
2
   procedure Show Boolean Attributes is
3
   begin
4
      Put Line
5
         ("Float'Denorm:
6
         & Float'Denorm'Image);
7
      Put Line
8
         ("Long Float'Denorm:
         & Long_Float'Denorm'Image);
10
      Put Line
11
         ("Long_Long_Float'Denorm: "
12
         & Long_Long_Float'Denorm'Image);
13
      Put Line
14
         ("Float'Signed Zeros:
15
          & Float'Signed Zeros'Image);
16
      Put Line
17
         ("Long_Float'Signed_Zeros:
18
          & Long Float'Signed Zeros'Image);
19
      Put_Line
```

<sup>162</sup> https://en.wikipedia.org/wiki/Subnormal\_number

```
("Long_Long_Float'Signed_Zeros: "
21
         & Long_Long_Float'Signed_Zeros'Image);
22
      Put Line
23
         ("Float'Machine_Rounds:
         & Float'Machine_Rounds'Image);
25
      Put Line
26
         ("Long_Float'Machine_Rounds:
27
         & Long Float'Machine Rounds'Image);
28
      Put_Line
29
         ("Long_Long_Float'Machine_Rounds: "
30
         & Long Long Float'Machine Rounds'Image);
31
      Put Line
32
         ("Float'Machine_Overflows:
33
         & Float'Machine_Overflows'Image);
35
      Put_Line
         ("Long_Float'Machine_Overflows:
36
         & Long_Float'Machine_Overflows'Image);
37
      Put Line
38
         ("Long_Long_Float'Machine Overflows: "
39
         & Long Long Float 'Machine Overflows 'Image);
40
   end Show Boolean Attributes;
41
```

#### Code block metadata

# **Runtime output**

```
Float'Denorm:
                        TRUF
Long Float'Denorm:
                        TRUF
Long_Long_Float'Denorm: TRUE
Float'Signed_Zeros:
                              TRUE
Long Float'Signed Zeros:
                              TRUE
Long Long Float'Signed Zeros: TRUE
Float'Machine Rounds:
Long Float'Machine Rounds:
                                TRUE
Long Long Float'Machine Rounds: TRUE
Float'Machine Overflows:
                                   FALSE
Long Float'Machine Overflows:
                                   FALSE
Long Long Float'Machine Overflows: FALSE
```

On a typical PC, we have the following information:

- Denorm is true (i.e. the architecture uses denormalized numbers);
- Signed Zeros is true (i.e. the standard floating-point types use a sign for zero values);
- Machine Rounds is true (i.e. rounding-to-nearest is used for floating-point types);
- Machine\_Overflows is false (i.e. there's no guarantee that a Constraint\_Error exception is raised when an operation with a floating-point type produces an overflow or divide-by-zero).

# 8.4.2 Primitive function attributes

In this section, we discuss attributes that we can use to manipulate floating-point values.

# **Attributes:** Fraction, Exponent and Compose

The Exponent and Fraction attributes return "parts" of a floating-point value:

- · Exponent returns the machine exponent, and
- Fraction returns the mantissa part.

Compose is used to return a floating-point value based on a fraction (the mantissa part) and the machine exponent.

Let's see some examples:

Listing 51: show exponent fraction compose.adb

```
with Ada.Text_IO; use Ada.Text_IO;
   procedure Show_Exponent_Fraction_Compose is
   begin
4
      Put_Line
5
        ("Float'Fraction (1.0):
6
         & Float'Fraction (1.0)'Image);
      Put Line
8
        ("Float'Fraction (0.25):
9
         & Float'Fraction (0.25)'Image);
10
      Put Line
11
        ("Float'Fraction (1.0e-25): "
12
         & Float'Fraction (1.0e-25)'Image);
13
      Put Line
        ("Float'Exponent (1.0):
15
         & Float'Exponent (1.0)'Image);
16
      Put_Line
17
         ("Float'Exponent (0.25):
18
         & Float'Exponent (0.25)'Image);
19
      Put Line
20
         ("Float'Exponent (1.0e-25): "
21
         & Float'Exponent (1.0e-25)'Image);
22
      Put Line
23
        ("Float'Compose (5.00000e-01, 1):
         & Float'Compose (5.00000e-01, 1)'Image);
25
      Put Line
26
        ("Float'Compose (5.00000e-01, -1): "
27
         & Float'Compose (5.00000e-01, -1)'Image);
28
29
        ("Float'Compose (9.67141E-01, -83): "
30
         & Float'Compose (9.67141E-01, -83)'Image);
31
   end Show_Exponent_Fraction_Compose;
32
```

# **Code block metadata**

# **Runtime output**

```
Float'Fraction (1.0): 5.00000E-01
Float'Fraction (0.25): 5.00000E-01
Float'Fraction (1.0e-25): 9.67141E-01
Float'Exponent (1.0): 1
Float'Exponent (0.25): -1
Float'Exponent (1.0e-25): -83
Float'Compose (5.00000e-01, 1): 1.00000E+00

(continues on next page)
```

```
Float'Compose (5.00000e-01, -1): 2.50000E-01
Float'Compose (9.67141E-01, -83): 1.00000E-25
```

To understand this code example, we have to take this formula into account:

```
Value = Fraction x Machine_Radix<sup>Exponent</sup>
```

Considering that the value of **Float** 'Machine\_Radix on a typical PC is two, we see that the value 1.0 is composed by a fraction of 0.5 and a machine exponent of one. In other words:

```
0.5 \times 2^1 = 1.0
```

For the value 0.25, we get a fraction of 0.5 and a machine exponent of -1, which is the result of 0.5 x  $2^{-1} = 0.25$ . We can use the Compose attribute to perform this calculation. For example, **Float** 'Compose (0.5, -1) = 0.25.

Note that Fraction is always between 0.5 and 0.999999 (i.e < 1.0), except for denormalized numbers, where it can be < 0.5.

# **Attribute: Scaling**

Scaling is an attribute that scales a floating-point value based on the machine radix and a machine exponent passed to the function. For example:

# Listing 52: show scaling.adb

# Code block metadata

```
Project: Courses.Advanced_Ada.Data_Types.Numerics.Floating_Point_Types.Scaling MD5: 9fa821d32911b74ee4b4fde3f3adafd8
```

# **Runtime output**

```
Float'Scaling (0.25, 1): 5.00000E-01
Float'Scaling (0.25, 2): 1.00000E+00
Float'Scaling (0.25, 3): 2.00000E+00
```

The scaling is calculated with this formula:

```
scaling = value x Machine_Radix<sup>machine exponent</sup>
```

For example, on a typical PC with a machine radix of two, Float 'Scaling (0.25, 3) = 2.0 corresponds to

```
0.25 \times 2^3 = 2.0
```

# Round-up and round-down attributes

Floor and Ceiling are attributes that returned the rounded-down or rounded-up value, respectively, of a floating-point value. For example:

Listing 53: show floor ceiling.adb

```
with Ada.Text_IO; use Ada.Text_IO;

procedure Show_Floor_Ceiling is
begin

Put_Line ("Float'Floor (0.25): "
    & Float'Floor (0.25)'Image);

Put_Line ("Float'Ceiling (0.25): "
    & Float'Ceiling (0.25)'Image);

end Show_Floor_Ceiling;
```

#### Code block metadata

## **Runtime output**

```
Float'Floor (0.25): 0.00000E+00
Float'Ceiling (0.25): 1.00000E+00
```

As we can see in this example, the rounded-down value (floor) of 0.25 is 0.0, while the rounded-up value (ceiling) of 0.25 is 1.0.

## **Round-to-nearest attributes**

In this section, we discuss three attributes used for rounding: Rounding, Unbiased\_Rounding, Machine\_Rounding In all cases, the rounding attributes return the nearest integer value (as a floating-point value). For example, the rounded value for 4.8 is 5.0 because 5 is the closest integer value.

Let's see a code example:

Listing 54: show roundings.adb

```
with Ada.Text_IO; use Ada.Text_IO;
   procedure Show Roundings is
   begin
4
      Put Line
5
        ("Float'Rounding (0.5):
6
         & Float'Rounding (0.5)'Image);
7
      Put Line
8
        ("Float'Rounding (1.5): "
9
         & Float'Rounding (1.5)'Image);
10
      Put Line
11
        ("Float'Rounding (4.5):
12
         & Float'Rounding (4.5)'Image);
13
      Put Line
        ("Float'Rounding (-4.5): "
15
         & Float'Rounding (-4.5)'Image);
16
      Put Line
17
        ("Float'Unbiased Rounding (0.5): "
18
         & Float'Unbiased Rounding (0.5)'Image);
19
      Put Line
20
```

```
("Float'Unbiased Rounding (1.5): "
21
         & Float'Unbiased Rounding (1.5)'Image);
22
      Put Line
23
        ("Float'Machine_Rounding (0.5): "
         & Float'Machine_Rounding (0.5)'Image);
25
      Put Line
26
        ("Float'Machine Rounding (1.5): "
27
         & Float'Machine Rounding (1.5)'Image);
28
  end Show_Roundings;
29
```

#### Code block metadata

```
Project: Courses.Advanced_Ada.Data_Types.Numerics.Floating_Point_Types.Rounding MD5: 3f78165f092a163339cb9593ff15a50d
```

# **Runtime output**

```
Float'Rounding (0.5): 1.00000E+00
Float'Rounding (1.5): 2.00000E+00
Float'Rounding (4.5): 5.00000E+00
Float'Rounding (-4.5): -5.00000E+00
Float'Unbiased_Rounding (0.5): 0.00000E+00
Float'Unbiased_Rounding (1.5): 2.00000E+00
Float'Machine_Rounding (0.5): 1.00000E+00
Float'Machine_Rounding (1.5): 2.00000E+00
```

The difference between these attributes is the way they handle the case when a value is exactly in between two integer values. For example, 4.5 could be rounded up to 5.0 or rounded down to 4.0. This is the way each rounding attribute works in this case:

- Rounding rounds away from zero. Positive floating-point values are rounded up, while negative floating-point values are rounded down when the value is between two integer values. For example:
  - 4.5 is rounded-up to 5.0, i.e. **Float**'Rounding (4.5) = **Float**'Ceiling (4.5) = 5.0.
  - -4.5 is rounded-down to -5.0, i.e. **Float**'Rounding (-4.5) = **Float**'Floor (-4.5) = -5.0.
- Unbiased Rounding rounds toward the even integer. For example,
  - Float 'Unbiased\_Rounding (0.5) = 0.0 because zero is the closest even integer, while
  - Float 'Unbiased Rounding (1.5) = 2.0 because two is the closest even integer.
- Machine\_Rounding uses the most appropriate rounding instruction available on the target platform. While this rounding attribute can potentially have the best performance, its result may be non-portable. For example, whether the rounding of 4.5 becomes 4.0 or 5.0 depends on the target platform.
  - If an algorithm depends on a specific rounding behavior, it's best to avoid the Machine\_Rounding attribute. On the other hand, if the rounding behavior won't have a significant impact on the results, we can safely use this attribute.

# Attributes: Truncation, Remainder, Adjacent

The Truncation attribute returns the *truncated* value of a floating-point value, i.e. the value corresponding to the integer part of a number rounded toward zero. This corresponds to the number before the radix point. For example, the truncation of 1.55 is 1.0 because the integer part of 1.55 is 1.

The Remainder attribute returns the remainder part of a division. For example, **Float** 'Remainder (1.25, 0.5) = 0.25. Let's briefly discuss the details of this operations. The result of the division 1.25 / 0.5 is 2.5. Here, 1.25 is the dividend and 0.5 is the divisor. The quotient and remainder of this division are 2 and 0.25, respectively. (Here, the quotient is an integer number, and the remainder is the floating-point part that remains.)

Note that the relation between quotient and remainder is defined in such a way that we get the original dividend back when we use the formula: "quotient x divisor + remainder = dividend". For the previous example, this means  $2 \times 0.5 + 0.25 = 1.25$ .

The Adjacent attribute is the next machine value towards another value. For example, on a typical PC, the adjacent value of a small value — say,  $1.0 \times 10^{-83}$  — towards zero is +0.0, while the adjacent value of this small value towards 1.0 is another small, but greater value — in fact, it's  $1.40130 \times 10^{-45}$ . Note that the first parameter of the Adjacent attribute is the value we want to analyze and the second parameter is the Towards value.

Let's see a code example:

Listing 55: show truncation remainder adjacent.adb

```
with Ada. Text IO; use Ada. Text IO;
2
   procedure Show_Truncation_Remainder_Adjacent is
3
   begin
4
      Put Line
5
         ("Float'Truncation (1.55):
6
         & Float'Truncation (1.55)'Image);
7
      Put Line
8
         ("Float'Truncation (-1.55): "
9
         & Float'Truncation (-1.55)'Image);
10
      Put Line
11
         ("Float'Remainder (1.25, 0.25): "
12
         & Float'Remainder (1.25, 0.25)'Image);
13
      Put Line
14
         ("Float'Remainder (1.25, 0.5):
15
         & Float'Remainder (1.25, 0.5)'Image);
16
      Put Line
17
         ("Float'Remainder (1.25, 1.0): "
18
         & Float'Remainder (1.25, 1.0)'Image);
19
      Put Line
20
         ("Float'Remainder (1.25, 2.0): "
21
         & Float'Remainder (1.25, 2.0)'Image);
22
      Put Line
23
         ("Float'Adjacent (1.0e-83, 0.0): "
24
         & Float'Adjacent (1.0e-83, 0.0)'Image);
25
      Put Line
26
         ("Float'Adjacent (1.0e-83, 1.0): "
27
         & Float 'Adjacent (1.0e-83, 1.0) 'Image);
28
   end Show Truncation Remainder Adjacent;
29
```

# Attributes: Copy\_Sign and Leading\_Part

Copy\_Sign is an attribute that returns a value where the sign of the second floating-point argument is multiplied by the magnitude of the first floating-point argument. For example, Float'Copy\_Sign (1.0, -10.0) is -1.0. Here, the sign of the second argument (-10.0) is multiplied by the magnitude of the first argument (1.0), so the result is -1.0.

Leading\_Part is an attribute that returns the *approximated* version of the mantissa of a value based on the specified number of leading bits for the mantissa. Let's see some examples:

• Float'Leading\_Part (3.1416, 1) is 2.0 because that's the value we can represent with one leading bit.

- Note that Float'Fraction (2.0) = 0.5 which can be represented with one leading bit in the mantissa and Float'Exponent (2.0) = 2.)
- If we increase the number of leading bits of the mantissa to two by writing Float'Leading\_Part (3.1416, 2) —, we get 3.0 because that's the value we can represent with two leading bits.
- If we increase again the number of leading bits to five Float'Leading\_Part (3. 1416, 5) —, we get 3.125.
  - Note that, in this case Float'Fraction (3.125) = 0.78125 and Float'Exponent (3.125) = 2.
  - The binary mantissa is actually 2#110\_0100\_0000\_0000\_0000\_0000#, which can be represented with five leading bits as expected: 2#110\_01#.
    - \* We can get the binary mantissa by calculating <code>Float</code>'Fraction (3.125) \* <code>Float</code> (<code>Float</code>'Machine\_Radix) \*\* (<code>Float</code>'Machine\_Mantissa 1) and converting the result to binary format. The -1 value in the formula corresponds to the sign bit.

## Attention

In this explanation about the Leading\_Part attribute, we're talking about leading bits. Strictly speaking, however, this is actually a simplification, and it's only correct if Machine\_Radix is equal to two — which is the case for most machines. Therefore, in most cases, the explanation above is perfectly acceptable.

However, if Machine\_Radix is *not* equal to two, we cannot use the term "bits" anymore, but rather digits of the Machine Radix.

Let's see some examples:

Listing 56: show copy sign leading part machine.adb

```
with Ada. Text IO; use Ada. Text IO;
   procedure Show Copy Sign Leading Part Machine is
3
   begin
4
      Put Line
5
         ("Float'Copy Sign (1.0, -10.0): "
6
          & Float'Copy_Sign (1.0, -10.0)'Image);
7
      Put Line
8
         ("Float'Copy Sign (-1.0, -10.0): "
9
          & Float 'Copy Sign (-1.0, -10.0) 'Image);
10
11
          "Float'Copy_Sign (1.0, 10.0): "
12
          & Float'Copy Sign (1.0, 10.0)'Image);
13
      Put_Line
14
         ("Float'Copy_Sign (1.0, -0.0):
15
          & Float'Copy_Sign (1.0, -0.0)'Image);
16
       Put Line
17
         ("Float'Copy Sign (1.0, 0.0): "
18
          & Float'Copy Sign (1.0, 0.0)'Image);
19
      Put Line
20
         ("Float'Leading Part (1.75, 1): "
21
          & Float'Leading_Part (1.75, 1)'Image);
22
      Put Line
23
         (\overline{\ }Float'Leading Part (1.75, 2): "
24
          & Float'Leading Part (1.75, 2)'Image);
25
      Put Line
26
         ("Float'Leading Part (1.75, 3): "
27
```

```
& Float'Leading_Part (1.75, 3)'Image);
end Show_Copy_Sign_Leading_Part_Machine;
```

## **Attribute: Machine**

Not every real number is directly representable as a floating-point value on a specific machine. For example, let's take a value such as  $1.0 \times 10^{15}$  (or 1,000,000,000,000,000):

Listing 57: show\_float\_value.adb

```
with Ada.Text_IO; use Ada.Text_IO;
   procedure Show_Float_Value is
3
       package F_IO is new
4
         Ada.Text_IO.Float_IO (Float);
5
6
      V : Float;
7
   begin
8
       F_IO.Default_Fore := 3;
9
       F_{I0.Default\_Aft} := 1;
10
       F_{I0.Default_Exp} := 0;
11
12
      V := 1.0E+15;
13
      Put ("1.0E+15 = ");
14
       F_{I0.Put} (Item => V);
15
      New Line;
16
17
   end Show Float Value;
18
```

#### Code block metadata

Project: Courses.Advanced\_Ada.Data\_Types.Numerics.Floating\_Point\_Types.Float\_Value MD5: a7f80f7584ebaf39f2d5f9564c9c7d64

## **Runtime output**

```
1.0E+15 = 999999986991000.0
```

This automatic modification we've just described is actually hidden, so to say, in the assignment. However, we can make it more visible by using the Machine (X) attribute, which returns a version of X that is representable on the target machine. The Machine (X) attribute rounds (or truncates) X to either one of the adjacent machine numbers for the specific floating-point type of X. (Of course, if the real value of X is directly representable on the target machine, no modification is performed.)

In fact, we could rewrite the V := 1.0E+15 assignment of the code example as V := Float 'Machine (1.0E+15), as we're never assigning a real value directly to a floating-pointing variable — instead, we're first converting it to a version of the real value that is representable on the target machine. In this case, 99999986991000.0 is a representable version of the real value  $1.0 \times 10^{15}$ . Of course, writing V := 1.0E+15 or V := Float 'Machine (1.0E+15) doesn't make any difference to the actual value that is assigned to V (in the case of this specific target architecture), as the conversion to a representable value happens automatically during the assignment to V.

There are, however, instances where using the Machine attribute does make a difference in the result. For example, let's say we want to calculate the difference between the original

real value in our example  $(1.0 \times 10^{15})$  and the actual value that is assigned to V. We can do this by using the Machine attribute in the calculation:

Listing 58: show\_machine\_attribute.adb

```
with Ada. Text IO; use Ada. Text IO;
   procedure Show Machine Attribute is
3
       package F IO is new
4
         Ada.Text_IO.Float_IO (Float);
5
      V : Float;
7
   begin
8
       F_IO.Default_Fore := 3;
9
       F_IO.Default_Aft := 1;
10
       F_IO.Default_Exp := 0;
11
12
      Put Line
13
         ("Original value: 1 000 000 000 000 000.0");
14
15
      V := 1.0E+15;
16
      Put ("Machine value: ");
17
       F_IO.Put (Item => V);
18
      New_Line;
19
20
      V := 1.0E+15 - Float'Machine (1.0E+15);
21
      Put ("Difference:
22
       F IO.Put (Item => V);
23
      New Line;
24
25
   end Show_Machine_Attribute;
```

## Code block metadata

# **Runtime output**

```
Original value: 1_000_000_000_000_000.0
Machine value: 99999986991000.0
Difference: 13008896.0
```

When we run this example on a typical PC, we see that the difference is roughly 1.3009 x  $10^7$ . (Actually, the value that we might see is 1.3008896 x  $10^7$ , which is a version of 1.3009 x  $10^7$  that is representable on the target machine.)

When we write 1.0E+15 - Float 'Machine (1.0E+15):

- the first value in the operation is the universal real value 1.0 x 10<sup>15</sup>, while
- the second value in the operation is a version of the universal real value  $1.0 \times 10^{15}$  that is representable on the target machine.

This also means that, in the assignment to V, we're actually writing V := Float'Machine (1.0E+15 - Float'Machine (1.0E+15)), so that:

- 1. we first get the intermediate real value that represents the difference between these values; and then
- 2. we get a version of this intermediate real value that is representable on the target machine.

This is the reason why we see  $1.3008896 \times 10^7$  instead of  $1.3009 \times 10^7$  when we run this application.

# 8.5 Attributes of Fixed-Point types

In this section, we discuss various attributes and operations related to fixed-point types.

# In the Ada Reference Manual 3.5.10 Operations of Fixed Point Types<sup>163</sup> A.5.4 Attributes of Fixed Point Types<sup>164</sup>

# 8.5.1 Attributes of ordinary and decimal fixed-point types

# Attribute: Machine\_Radix

Machine\_Radix is an attribute that returns the radix of the hardware representation of a type. For example:

Listing 59: show fixed machine radix.adb

```
with Ada. Text IO; use Ada. Text IO;
   procedure Show_Fixed_Machine_Radix is
      type T3 D3 is delta 10.0 \times (-3) digits 3;
      D : constant := 2.0 ** (-31);
      type TQ31 is delta D range -1.0 .. 1.0 - D;
7
   begin
8
      Put_Line ("T3_D3'Machine_Radix: "
9
                 & T3 D3'Machine Radix'Image);
10
      Put_Line ("TQ31'Machine_Radix:
11
                 & TQ31'Machine Radix'Image);
12
   end Show Fixed Machine Radix;
13
```

#### Code block metadata

# **Runtime output**

```
T3_D3'Machine_Radix: 2
TQ31'Machine_Radix: 2
```

Usually, this value is two, as the radix is based on a binary system.

# Attribute: Machine\_Rounds and Machine\_Overflows

In this section, we discuss attributes that return **Boolean** values indicating whether a feature is available or not in the target architecture:

• Machine\_Rounds is an attribute that indicates what happens when the result of a fixed-point operation is inexact:

<sup>163</sup> http://www.ada-auth.org/standards/22rm/html/RM-3-5-10.html

<sup>164</sup> http://www.ada-auth.org/standards/22rm/html/RM-A-5-4.html

- T'Machine Rounds = True: inexact result is rounded;
- T'Machine Rounds = False: inexact result is truncated.
- Machine\_Overflows is an attribute that indicates whether a Constraint\_Error is guaranteed to be raised when a fixed-point operation with that type produces an overflow or divide-by-zero.

Listing 60: show\_boolean\_attributes.adb

```
with Ada.Text_IO; use Ada.Text_IO;
1
2
   procedure Show Boolean Attributes is
3
      type T3_D3 is delta 10.0 ** (-3) digits 3;
4
5
      D : constant := 2.0 ** (-31);
6
      type TQ31 is delta D range -1.0 .. 1.0 - D;
   begin
8
      Put_Line ("T3_D3'Machine_Rounds:
9
                 & T3_D3'Machine_Rounds'Image);
10
      Put_Line ("TQ31'Machine_Rounds:
11
                 & TQ31'Machine Rounds'Image);
12
      Put_Line ("T3_D3'Machine Overflows: "
13
                 & T3 D3'Machine Overflows'Image);
14
      Put_Line ("TQ31'Machine_Overflows: "
15
                 & TQ31'Machine Overflows'Image);
16
   end Show_Boolean_Attributes;
```

#### Attribute: Small and Delta

The Small and **Delta** attributes return numbers that indicate the numeric precision of a fixed-point type. In many cases, the Small of a type T is equal to the **Delta** of that type — i.e. T'Small = T'Delta. Let's discuss each attribute and how they distinguish from each other.

The **Delta** attribute returns the value of the **delta** that was used in the type definition. For example, if we declare **type T3\_D3** is **delta** 10.0 \*\* (-3) **digits** D, then the value of T3 D3'Delta is the 10.0 \*\* (-3) that we used in the type definition.

The Small attribute returns the "small" of a type, i.e. the smallest value used in the machine representation of the type. The *small* must be at least equal to or smaller than the *delta* — in other words, it must conform to the T'Small <= T'Delta rule.

# For further reading...

The Small and the **Delta** need not actually be small numbers. They can be arbitrarily large. For instance, they could be 1.0, or 1000.0. Consider the following example:

Listing 61: fixed\_point\_defs.ads

```
package Fixed Point Defs is
1
      S : constant := 32;
2
            : constant := 128;
      Exp
3
         : constant := 2.0 ** (-S + Exp + 1);
4
5
      type Fixed is delta D
6
        range -1.0 * 2.0 ** Exp ...
7
               1.0 * 2.0 ** Exp - D;
8
9
      pragma Assert (Fixed'Size = S);
10
   end Fixed_Point_Defs;
```

```
Listing 62: show fixed type info.adb
   with Fixed_Point_Defs; use Fixed_Point Defs;
1
   with Ada.Text_I0;
                           use Ada.Text I0;
2
   procedure Show_Fixed_Type_Info is
4
   begin
5
      Put_Line ("Size : "
6
                & Fixed'Size'Image);
      Put_Line ("Small : "
8
                & Fixed'Small'Image);
9
      Put_Line ("Delta : "
10
                & Fixed'Delta'Image);
11
      Put_Line ("First : "
12
                & Fixed'First'Image);
13
      Put_Line ("Last : "
14
                & Fixed'Last'Image);
15
   end Show_Fixed_Type_Info;
   Code block metadata
   Project: Courses.Advanced_Ada.Data_Types.Numerics.Fixed_Point_Types.Large_Small_
    →Attribute
   MD5: 89672950b355060d250e0f5d7e2d40cb
   Runtime output
   Size: 32
   Small: 1.58456325028528675E+29
   Delta: 1.58456325028528675E+29
   First: -340282366920938463463374607431768211456.0
   Last: 340282366762482138434845932244680310784.0
   In this example, the small of the Fixed type is actually
                                                                          quite large:
   1.58456325028528675^{29}.
                                   (Also.
                                           the first and the last
                                                                         values
                    -340,282,366,920,938,463,463,374,607,431,768,211,456.0
                                                                                   and
   340,282,366,762,482,138,434,845,932,244,680,310,784.0, or approximately -3.4028<sup>38</sup>
   and 3.4028<sup>38</sup>.)
   In this case, if we assign 1 or 1,000 to a variable F of this type, the actual value stored
   in F is zero. Feel free to try this out!
```

When we declare an ordinary fixed-point data type, we must specify the *delta*. Specifying the *small*, however, is optional:

- If the *small* isn't specified, it is automatically selected by the compiler. In this case, the actual value of the *small* is an implementation-defined power of two always following the rule that says: T'Small <= T'Delta.
- If we want, however, to specify the *small*, we can do that by using the Small aspect. In this case, it doesn't need to be a power of two.

For decimal fixed-point types, we cannot specify the *small*. In this case, it's automatically selected by the compiler, and it's always equal to the *delta*.

Let's see an example:

Listing 63: fixed small delta.ads

```
package Fixed_Small_Delta is
   D3 : constant := 10.0 ** (-3);

type T3_D3 is delta D3 digits 3;
```

```
type TD3
                  is delta D3 range -1.0 .. 1.0 - D3;
6
7
      D31 : constant := 2.0 ** (-31);
8
      D15 : constant := 2.0 ** (-15);
9
10
      type TQ31 is delta D31 range -1.0 .. 1.0 - D31;
11
12
      type TQ15 is delta D15 range -1.0 .. 1.0 - D15
13
        with Small => D31;
14
   end Fixed_Small_Delta;
15
```

# Listing 64: show\_fixed\_small\_delta.adb

```
with Ada.Text_I0;
                           use Ada.Text_I0;
   with Fixed_Small_Delta; use Fixed_Small_Delta;
   procedure Show Fixed Small Delta is
   begin
      Put Line ("T3 D3'Small: "
                & T3_D3'Small'Image);
8
      Put_Line ("T3_D3'Delta: "
9
                & T3_D3'Delta'Image);
10
      Put_Line ("T3_D3'Size: "
11
                & T3_D3'Size'Image);
12
      Put Line ("----");
13
14
      Put Line ("TD3'Small: "
15
                & TD3'Small'Image);
16
      Put_Line ("TD3'Delta: "
17
                & TD3'Delta'Image);
18
      Put_Line ("TD3'Size: "
19
                & TD3'Size'Image);
20
      Put_Line ("----");
21
22
      Put_Line ("TQ31'Small: "
23
                & TQ31'Small'Image);
24
      Put Line ("TQ31'Delta: "
25
                & TQ31'Delta'Image);
26
      Put_Line ("TQ32'Size: "
27
                & TQ31'Size'Image);
28
      Put_Line ("----");
29
30
      Put_Line ("TQ15'Small: "
31
                & TQ15'Small'Image);
32
      Put_Line ("TQ15'Delta: "
33
                & TQ15'Delta'Image);
34
      Put_Line ("TQ15'Size: "
35
                & TQ15'Size'Image);
36
   end Show_Fixed_Small_Delta;
37
```

## Code block metadata

#### Runtime output

```
T3_D3'Small: 1.00000000000000000E-03
T3_D3'Delta: 1.00000000000000E-03
(continues on next page)
```

As we can see in the output of the code example, the **Delta** attribute returns the value we used for **delta** in the type definition of the T3 D3, TD3, TQ31 and TQ15 types.

The TD3 type is an ordinary fixed-point type with the the same delta as the decimal T3\_D3 type. In this case, however, TD3'Small is not the same as the TD3'Delta. On a typical desktop PC, TD3'Small is  $2^{-10}$ , while the delta is  $10^{-3}$ . (Remember that, for ordinary fixed-point types, if we don't specify the *small*, it's automatically selected by the compiler as a power of two smaller than or equal to the *delta*.)

In the case of the TQ15 type, we're specifying the *small* by using the Small aspect. In this case, the underlying size of the TQ15 type is 32 bits, while the precision we get when operating with this type is 16 bits. Let's see a specific example for this type:

Listing 65: show fixed small delta.adb

```
use Ada.Text I0;
   with Ada.Text_I0;
   with Fixed_Small_Delta; use Fixed_Small_Delta;
   procedure Show_Fixed_Small_Delta is
      V : TQ15;
6
   begin
7
      Put Line ("V'Size: " & V'Size'Image);
8
9
      V := TQ15'Small;
10
      Put_Line ("V: " & V'Image);
11
12
      V := TQ15'Delta;
13
      Put_Line ("V: " & V'Image);
   end Show_Fixed_Small_Delta;
```

#### Code block metadata

# **Runtime output**

```
V'Size: 32
V: 0.00000
V: 0.00003
```

In the first assignment, we assign TQ15'Small  $(2^{-31})$  to V. This value is smaller than the type's *delta*  $(2^{-15})$ . Even though V'Size is 32 bits, V'Delta indicates 16-bit precision, and TQ15'Small requires 32-bit precision to be represented correctly. As a result, V has a value of zero after this assignment.

In contrast, after the second assignment — where we assign TQ15'Delta  $(2^{-15})$  to V — we see, as expected, that V has the same value as the *delta*.

#### Attributes: Fore and Aft

The Fore and Aft attributes indicate the number of characters or digits needed for displaying a value in decimal representation. To be more precise:

- The Fore attribute refers to the digits before the decimal point and it returns the number of digits plus one for the sign indicator (which is either or space), and it's always at least two.
- The Aft attribute returns the number of decimal digits that is needed to represent the delta after the decimal point.

Let's see an example:

Listing 66: show\_fixed\_fore\_aft.adb

```
with Ada. Text IO; use Ada. Text IO;
   procedure Show Fixed Fore Aft is
3
      type T3_D3 is delta 10.0 ** (-3) digits 3;
      D : constant := 2.0 ** (-31);
      type TQ31 is delta D range -1.0 .. 1.0 - D;
8
      Dec : constant T3_D3 := -0.123;
9
      Fix : constant TQ31 := -TQ31'Delta;
10
   begin
11
      Put Line ("T3 D3'Fore: "
12
                 & T3_D3'Fore'Image);
13
      Put Line ("T3 D3'Aft:
14
                 & T3_D3'Aft'Image);
15
16
      Put_Line ("TQ31'Fore: "
17
                 & TQ31'Fore'Image);
18
      Put_Line ("TQ31'Aft:
19
                 & TQ31'Aft'Image);
20
      Put Line ("----");
21
      Put_Line ("Dec: "
22
                 & Dec'Image);
23
      Put Line ("Fix: "
24
                 & Fix'Image);
25
   end Show_Fixed_Fore_Aft;
26
```

## **Code block metadata**

Project: Courses.Advanced\_Ada.Data\_Types.Numerics.Fixed\_Point\_Types.Fixed\_Fore\_Aft MD5: d031f74d967a96dee1c6a83ff4bd14cf

## **Runtime output**

```
T3_D3'Fore: 2
T3_D3'Aft: 3
TQ31'Fore: 2
TQ31'Aft: 10
----
Dec: -0.123
Fix: -0.0000000005
```

As we can see in the output of the Dec and Fix variables at the bottom, the value of Fore is two for both T3 D3 and TQ31. This value corresponds to the length of the string

"-0" displayed in the output for these variables (the first two characters of "-0.123" and "-0.000000005").

The value of Dec'Aft is three, which matches the number of digits after the decimal point in "-0.123". Similarly, the value of Fix'Aft is 10, which matches the number of digits after the decimal point in "-0.0000000005".

# 8.5.2 Attributes of decimal fixed-point types

The attributes presented in this subsection are only available for decimal fixed-point types.

# **Attribute: Digits**

**Digits** is an attribute that returns the number of significant decimal digits of a decimal fixed-point subtype. This corresponds to the value that we use for the **digits** in the definition of a decimal fixed-point type.

Let's see an example:

Listing 67: show\_decimal\_digits.adb

```
with Ada. Text IO; use Ada. Text IO;
   procedure Show_Decimal_Digits is
      type T3_D6 is delta 10.0 ** (-3) digits 6;
4
      subtype T3 D2 is T3 D6 digits 2;
5
6
      Put Line ("T3 D6'Digits: "
7
                 & T3 D6'Digits'Image);
8
      Put Line ("T3 D2'Digits:
9
                 & T3 D2'Digits'Image);
10
   end Show_Decimal_Digits;
```

## Code block metadata

Project: Courses.Advanced\_Ada.Data\_Types.Numerics.Fixed\_Point\_Types.Decimal\_Digits MD5: d46e67bd0f8b369918e7ab9ab4413ae7

# **Runtime output**

```
T3_D6'Digits: 6
T3_D2'Digits: 2
```

In this example, T3\_D6'Digits is six, which matches the value that we used for **digits** in the type definition of T3\_D6. The same logic applies for subtypes, as we can see in the value of T3\_D2'Digits. Here, the value is two, which was used in the declaration of the T3\_D2 subtype.

## **Attribute: Scale**

According to the Ada Reference Manual, the Scale attribute "indicates the position of the point relative to the rightmost significant digits of values" of a decimal type. For example:

- If the value of Scale is two, then there are two decimal digits after the decimal point.
- If the value of Scale is negative, that implies that the **Delta** is a power of 10 greater than 1, and it would be the number of zero digits that every value would end in.

The Scale corresponds to the N used in the **delta** 10.0 \*\* (-N) expression of the type declaration. For example, if we write **delta** 10.0 \*\* (-3) in the declaration of a type T, then the value of T'Scale is three.

Let's look at this complete example:

# Listing 68: show\_decimal\_scale.adb

```
with Ada.Text IO; use Ada.Text IO;
   procedure Show_Decimal_Scale is
3
      type TM3_D6 is delta 10.0 **
                                       3 digits 6;
4
      type T3_D6 is delta 10.0 ** (-3) digits 6;
5
      type T9_D12 is delta 10.0 ** (-9) digits 12;
6
7
      Put Line ("TM3 D6'Scale: "
8
                 & TM3 D6'Scale'Image);
9
      Put_Line ("T3_D6'Scale: "
10
                 & T3 D6'Scale'Image);
11
      Put_Line ("T9_D12'Scale: "
12
                 & T9_D12'Scale'Image);
13
   end Show_Decimal_Scale;
14
```

## Code block metadata

```
Project: Courses.Advanced_Ada.Data_Types.Numerics.Fixed_Point_Types.Decimal_Scale MD5: 56a99848cf31a9c69fe6d91ead73375a
```

# **Runtime output**

```
TM3_D6'Scale: -3
T3_D6'Scale: 3
T9_D12'Scale: 9
```

In this example, we get the following values for the scales:

```
TM3_D6'Scale = -3,
T3_D6'Scale = 3,
T9_D12 = 9.
```

As you can see, the value of Scale is directly related to the *delta* of the corresponding type declaration.

#### **Attribute: Round**

The Round attribute rounds a value of any real type to the nearest value that is a multiple of the *delta* of the decimal fixed-point type, rounding away from zero if exactly between two such multiples.

For example, if we have a type T with three digits, and we use a value with 10 digits after the decimal point in a call to T'Round, the resulting value will have three digits after the decimal point.

Note that the X input of an S'Round (X) call is a universal real value, while the returned value is of S'Base type.

Let's look at this example:

# Listing 69: show decimal round.adb

```
with Ada.Text_IO; use Ada.Text_IO;

procedure Show_Decimal_Round is
    type T3_D3 is delta 10.0 ** (-3) digits 3;

begin

Put_Line ("T3_D3'Round (0.2774): "
    & T3_D3'Round (0.2774)'Image);

(continues on next page)
```

#### Code block metadata

Project: Courses.Advanced\_Ada.Data\_Types.Numerics.Fixed\_Point\_Types.Decimal\_Round MD5: 153d9dae52fee750da30dd9152a03c37

# **Runtime output**

```
T3_D3'Round (0.2774): 0.277
T3_D3'Round (0.2777): 0.278
```

Here, the T3\_D3 has a precision of three digits. Therefore, to fit this precision, 0.2774 is rounded to 0.277, and 0.2777 is rounded to 0.278.

# 8.6 Big Numbers

As we've seen before, we can define numeric types in Ada with a high degree of precision. However, these normal numeric types in Ada are limited to what the underlying hardware actually supports. For example, any signed integer type — whether defined by the language or the user — cannot have a range greater than that of System.Min\_Int .. System. Max\_Int because those constants reflect the actual hardware's signed integer types. In certain applications, that precision might not be enough, so we have to rely on arbitrary-precision arithmetic<sup>165</sup>. These so-called "big numbers" are limited conceptually only by available memory, in contrast to the underlying hardware-defined numeric types.

Ada supports two categories of big numbers: big integers and big reals — both are specified in child packages of the Ada.Numerics.Big\_Numbers package:

| Category     | Package                               |
|--------------|---------------------------------------|
| Big Integers | Ada.Numerics.Big_Numbers.Big_Integers |
| Big Reals    | Ada.Numerics.Big_Numbers.Big_Real     |

## 1 In the Ada Reference Manual

- Big Numbers<sup>166</sup>
- Big Integers<sup>167</sup>
- Big Reals<sup>168</sup>

# 8.6.1 Overview

Let's start with a simple declaration of big numbers:

<sup>&</sup>lt;sup>165</sup> https://en.wikipedia.org/wiki/arbitrary-precision\_arithmetic

http://www.ada-auth.org/standards/22rm/html/RM-A-5-5.html

<sup>167</sup> http://www.ada-auth.org/standards/22rm/html/RM-A-5-6.html

 $<sup>^{168}\</sup> http://www.ada-auth.org/standards/22rm/html/RM-A-5-7.html$ 

Listing 70: show\_simple\_big\_numbers.adb

```
with Ada.Text_IO; use Ada.Text_IO;
   with Ada.Numerics.Big Numbers.Big Integers;
3
   use Ada.Numerics.Big_Numbers.Big_Integers;
   with Ada.Numerics.Big_Numbers.Big_Reals;
   use Ada.Numerics.Big_Numbers.Big_Reals;
   procedure Show_Simple_Big_Numbers is
9
      BI : Big_Integer;
10
      BR : Big_Real;
11
12
      BI := 12345678901234567890;
13
      BR := 2.0 ** 1234;
14
15
      Put Line ("BI: " & BI'Image);
16
      Put_Line ("BR: " & BR'Image);
17
18
      BI := BI + 1;
19
      BR := BR + 1.0;
20
21
      Put Line ("BI: " & BI'Image);
22
      Put Line ("BR: " & BR'Image);
23
   end Show_Simple_Big_Numbers;
24
```

## Code block metadata

Project: Courses.Advanced\_Ada.Data\_Types.Numerics.Big\_Numbers.Simple\_Big\_Numbers MD5: b6a5e9ad170b09cbbabeb3ce06cc958c

## **Runtime output**

```
BI: 12345678901234567890

BR: 29581122460809862906004469571610359078633968713537299223955620705065735079623892426105383724837

000

BI: 12345678901234567891

BR: 29581122460809862906004469571610359078633968713537299223955620705065735079623892426105383724837

000
```

In this example, we're declaring the big integer BI and the big real BR, and we're incrementing them by one.

Naturally, we're not limited to using the + operator (such as in this example). We can use the same operators on big numbers that we can use with normal numeric types. In fact, the common unary operators (+, -, abs) and binary operators (+, -, \*, /, \*\*, Min and Max) are available to us. For example:

Listing 71: show simple big numbers operators.adb

```
with Ada.Text_IO; use Ada.Text_IO;

with Ada.Numerics.Big_Numbers.Big_Integers;
use Ada.Numerics.Big_Numbers.Big_Integers;

procedure Show_Simple_Big_Numbers_Operators is
   BI : Big_Integer;
begin
   BI := 12345678901234567890;
```

```
Put_Line ("BI: " & BI'Image);

BI := -BI + BI / 2;
BI := BI - BI * 2;

Put_Line ("BI: " & BI'Image);
end Show_Simple_Big_Numbers_Operators;
```

#### Code block metadata

# **Runtime output**

```
BI: 12345678901234567890
BI: 6172839450617283945
```

In this example, we're applying the four basic operators (+, -, \*, /) on big integers.

# 8.6.2 Factorial

A typical example is the factorial <sup>169</sup>: a sequence of the factorial of consecutive small numbers can quickly lead to big numbers. Let's take this implementation as an example:

# Listing 72: factorial.ads

```
function Factorial (N : Integer)
return Long_Long_Integer;
```

# Listing 73: factorial.adb

# Listing 74: show factorial.adb

<sup>169</sup> https://en.wikipedia.org/wiki/Factorial

## Code block metadata

Project: Courses.Advanced\_Ada.Data\_Types.Numerics.Big\_Numbers.Factorial\_Integer MD5: 9b20469533706ef025a03b506a07b920

# **Runtime output**

```
1! = 1
2! = 2
3! = 6
4! = 24
5! = 120
6! = 720
7! = 5040
8! = 40320
9! = 362880
10! = 3628800
11! = 39916800
12! = 479001600
13! = 6227020800
14! = 87178291200
15! = 1307674368000
16! = 20922789888000
17! = 355687428096000
18! = 6402373705728000
19! = 121645100408832000
20! = 2432902008176640000
raised CONSTRAINT_ERROR : factorial.adb:6 overflow check failed
```

Here, we're using **Long\_Long\_Integer** for the computation and return type of the Factorial function. (We're using **Long\_Long\_Integer** because its range is probably the biggest possible on the machine, although that is not necessarily so.) The last number we're able to calculate before getting an exception is 20!, which basically shows the limitation of standard integers for this kind of algorithm. If we use big integers instead, we can easily display all numbers up to 50! (and more!):

# Listing 75: factorial.ads

```
with Ada.Numerics.Big_Numbers.Big_Integers;
use Ada.Numerics.Big_Numbers.Big_Integers;

function Factorial (N : Integer)
return Big_Integer;
```

# Listing 76: factorial.adb

```
function Factorial (N : Integer)
                        return Big_Integer is
3
      Fact : Big_Integer := 1;
4
   begin
      for I in 2 .. N loop
5
         Fact := Fact * To_Big_Integer (I);
6
      end loop;
7
8
      return Fact;
9
  end Factorial;
```

```
Listing 77: show_big_number_factorial.adb
```

```
with Ada.Text_IO; use Ada.Text_IO; (continues on next page)
```

#### Code block metadata

Project: Courses.Advanced\_Ada.Data\_Types.Numerics.Big\_Numbers.Factorial\_Big\_Numbers MD5: d1f6464a3232d574d01f7ac14b822731

# **Runtime output**

```
1! =
     1
2! =
      2
3! =
      6
4! =
     24
5! = 120
6! = 720
7! = 5040
8! = 40320
9! = 362880
10! = 3628800
11! = 39916800
12! = 479001600
13! = 6227020800
14! = 87178291200
15! = 1307674368000
      20922789888000
17! = 355687428096000
18! = 6402373705728000
19! = 121645100408832000
20! = 2432902008176640000
21! = 51090942171709440000
22! = 1124000727777607680000
23! = 25852016738884976640000
24! = 620448401733239439360000
25! = 15511210043330985984000000
26! = 403291461126605635584000000
27! = 10888869450418352160768000000
28! = 304888344611713860501504000000
29! = 8841761993739701954543616000000
30! = 265252859812191058636308480000000
31! = 8222838654177922817725562880000000
32! = 263130836933693530167218012160000000
33! = 8683317618811886495518194401280000000
34! = 295232799039604140847618609643520000000
35! = 10333147966386144929666651337523200000000
      371993326789901217467999448150835200000000
      13763753091226345046315979581580902400000000
       523022617466601111760007224100074291200000000
       20397882081197443358640281739902897356800000000
39! =
40! =
      815915283247897734345611269596115894272000000000
41! =
       33452526613163807108170062053440751665152000000000
42! =
       1405006117752879898543142606244511569936384000000000
43! = 60415263063373835637355132068513997507264512000000000
```

```
\begin{array}{lll} 44! &=& 2658271574788448768043625811014615890319638528000000000\\ 45! &=& 119622220865480194561963161495657715064383733760000000000\\ 46! &=& 5502622159812088949850305428800254892961651752960000000000\\ 47! &=& 2586232415111681806429643551536119799691976323891200000000000\\ 48! &=& 12413915592536072670862289047373375038521486354677760000000000\\ 49! &=& 608281864034267560872252163321295376887552831379210240000000000\\ 50! &=& 30414093201713378043612608166064768844377641568960512000000000000\end{array}
```

As we can see in this example, replacing the <code>Long\_Long\_Integer</code> type by the <code>Big\_Integer</code> type fixes the problem (the runtime exception) that we had in the previous version. (Note that we're using the <code>To\_Big\_Integer</code> function to convert from <code>Integer</code> to <code>Big\_Integer</code>: we discuss these conversions next.)

Note that there is a limit to the upper bounds for big integers. However, this limit isn't dependent on the hardware types — as it's the case for normal numeric types —, but rather compiler specific. In other words, the compiler can decide how much memory it wants to use to represent big integers.

# 8.6.3 Conversions

Most probably, we want to mix big numbers and *standard* numbers (i.e. integer and real numbers) in our application. In this section, we talk about the conversion between big numbers and standard types.

# **Validity**

The package specifications of big numbers include subtypes that *ensure* that a actual value of a big number is valid:

| Туре         | Subtype for valid values |  |
|--------------|--------------------------|--|
| Big Integers | Valid_Big_Integer        |  |
| Big Reals    | Valid_Big_Real           |  |

These subtypes include a contract for this check. For example, this is the definition of the Valid Big Integer subtype:

Any operation on big numbers is actually performing this validity check (via a call to the Is\_Valid function). For example, this is the addition operator for big integers:

```
function "+" (L, R : Valid_Big_Integer)
    return Valid_Big_Integer;
```

As we can see, both the input values to the operator as well as the return value are expected to be valid — the Valid\_Big\_Integer subtype triggers this check, so to say. This approach ensures that an algorithm operating on big numbers won't be using invalid values.

## **Conversion functions**

These are the most important functions to convert between big number and standard types:

| Category     | To big number                                                                         | From big number                                                                       |
|--------------|---------------------------------------------------------------------------------------|---------------------------------------------------------------------------------------|
| Big Integers | • To_Big_Integer                                                                      | <ul><li>To_Integer (Integer)</li><li>From_Big_Integer (other integer types)</li></ul> |
| Big Reals    | <ul> <li>To_Big_Real (floating-<br/>point types or fixed-<br/>point types)</li> </ul> | • From_Big_Real                                                                       |
|              | <ul><li>To_Big_Real<br/>(Valid_Big_Integer)</li><li>To_Real (Integer)</li></ul>       | • Numerator, Denomina-<br>tor ( <b>Integer</b> )                                      |

In the following sections, we discuss these functions in more detail.

# Big integer to integer

We use the To\_Big\_Integer and To\_Integer functions to convert back and forth between Big\_Integer and Integer types:

Listing 78: show\_simple\_big\_integer\_conversion.adb

```
with Ada.Text_IO; use Ada.Text_IO;
1
   with Ada. Numerics. Big Numbers. Big Integers;
3
   use Ada.Numerics.Big Numbers.Big Integers;
   procedure Show Simple Big Integer Conversion is
6
       BI : Big Integer;
       I : Integer := 10000;
8
   begin
9
       BI := To_Big_Integer (I);
10
       Put_Line ("BI: " & BI'Image);
11
12
       I := To_Integer (BI + 1);
Put_Line ("I: " & I'Image);
13
14
   end Show Simple Big Integer Conversion;
15
```

# Code block metadata

# **Runtime output**

```
BI: 10000
I: 10001
```

In addition, we can use the generic Signed\_Conversions and Unsigned\_Conversions packages to convert between Big\_Integer and any signed or unsigned integer types:

Listing 79: show\_arbitrary\_big\_integer\_conversion.adb

```
with Ada.Text_IO; use Ada.Text_IO;
2
   with Ada.Numerics.Big_Numbers.Big_Integers;
3
   use Ada.Numerics.Big Numbers.Big Integers;
   procedure Show Arbitrary Big Integer Conversion is
6
      type Mod 32 Bit is mod 2 ** 32;
8
      package Long_Long_Integer_Conversions is new
10
        Signed_Conversions (Long_Long_Integer);
11
      use Long_Long_Integer_Conversions;
12
13
      package Mod 32 Bit Conversions is new
14
        Unsigned Conversions (Mod 32 Bit);
15
      use Mod_32_Bit_Conversions;
16
17
          : Big Integer;
18
      LLI : Long_Long_Integer := 10000;
19
      U_32 : Mod_32_Bit
                               := 2 ** 32 + 1;
20
21
   begin
22
      BI := To_Big_Integer (LLI);
23
      Put_Line ("BI: " & BI'Image);
24
25
      LLI := From_Big_Integer(BI + 1);
26
      Put_Line ("LLI: " & LLI'Image);
27
28
      BI := To Big Integer (U 32);
29
      Put_Line ("BI: " & BI'Image);
30
31
      U_32 := From_Big_Integer (BI + 1);
32
      Put_Line ("U_32: " & U_32'Image);
33
34
   end Show_Arbitrary_Big_Integer_Conversion;
35
```

## Code block metadata

```
Project: Courses.Advanced_Ada.Data_Types.Numerics.Big_Numbers.Arbitrary_Big_
GInteger_Conversion
MD5: a89b42ff012c8729770eefa2d2b1f6c1
```

## Runtime output

```
BI: 10000
LLI: 10001
BI: 1
U_32: 2
```

In this examples, we declare the Long\_Long\_Integer\_Conversions and the Mod\_32\_Bit\_Conversions to be able to convert between big integers and the Long\_Long\_Integer and the Mod 32 Bit types, respectively.

Note that, when converting from big integer to integer, we used the To\_Integer function, while, when using the instances of the generic packages, the function is named From\_Big\_Integer.

# Big real to floating-point types

When converting between big real and floating-point types, we have to instantiate the generic Float\_Conversions package:

Listing 80: show\_big\_real\_floating\_point\_conversion.adb

```
with Ada. Text IO; use Ada. Text IO;
   with Ada.Numerics.Big Numbers.Big Reals;
3
   use Ada.Numerics.Big_Numbers.Big_Reals;
   procedure Show Big Real Floating Point Conversion
6
      type D10 is digits 10;
8
9
      package D10_Conversions is new
10
         Float Conversions (D10);
11
      use D10_Conversions;
12
13
      package Long Float Conversions is new
14
         Float Conversions (Long Float);
15
      use Long Float Conversions;
16
17
      BR : Big_Real;
18
      LF : Long_Float := 2.0;
19
      F10 : D10
                       := 1.999;
20
21
   begin
22
      BR := To_Big_Real (LF);
23
      Put Line ("BR: " & BR'Image);
24
25
      LF := From_Big_Real (BR + 1.0);
26
      Put Line ("LF: " & LF'Image);
27
28
      BR := To_Big_Real (F10);
29
                       " & BR'Image);
      Put_Line ("BR:
30
31
      F10 := From_Big_Real (BR + 0.1);
32
      Put_Line ("F10: " & F10'Image);
33
34
   end Show_Big_Real_Floating_Point_Conversion;
35
```

## Code block metadata

# **Runtime output**

In this example, we declare the D10\_Conversions and the Long\_Float\_Conversions to be able to convert between big reals and the custom floating-point type D10 and the Long\_Float type, respectively. To do that, we use the To\_Big\_Real and the From\_Big\_Real functions.

# Big real to fixed-point types

When converting between big real and ordinary fixed-point types, we have to instantiate the generic Fixed\_Conversions package:

Listing 81: show\_big\_real\_fixed\_point\_conversion.adb

```
with Ada.Text_IO; use Ada.Text_IO;
   with Ada.Numerics.Big Numbers.Big Reals;
3
   use Ada.Numerics.Big_Numbers.Big_Reals;
   procedure Show Big Real Fixed Point Conversion
6
      D : constant := 2.0 ** (-31);
8
      type TQ31 is delta D range -1.0 .. 1.0 - D;
9
10
      package TQ31_Conversions is new
11
        Fixed Conversions (TQ31);
12
      use TQ31 Conversions;
13
14
      BR : Big Real;
15
      FQ31 : TQ31 := 0.25;
16
17
   begin
18
      BR := To_Big_Real (FQ31);
19
      Put_Line ("BR: " & BR'Image);
20
21
      FQ31 := From_Big_Real (BR * 2.0);
22
      Put_Line ("FQ31: " & FQ31'Image);
23
24
   end Show_Big_Real_Fixed_Point_Conversion;
25
```

## Code block metadata

#### Runtime output

```
BR: 0.250
FQ31: 0.5000000000
```

In this example, we declare the TQ31\_Conversions to be able to convert between big reals and the custom fixed-point type TQ31 type. Again, we use the To\_Big\_Real and the From\_Big\_Real functions for the conversions.

Note that there's no direct way to convert between decimal fixed-point types and big real types. (Of course, you could perform this conversion indirectly by using a floating-point or an ordinary fixed-point type in between.)

# Big reals to (big) integers

We can also convert between big reals and big integers (or standard integers):

```
Listing 82: show_big_real_big_integer_conversion.adb
```

```
with Ada.Text_IO; use Ada.Text_IO;

with Ada.Numerics.Big_Numbers.Big_Integers;
use Ada.Numerics.Big_Numbers.Big_Integers;

(continues on next page)
```

```
with Ada.Numerics.Big_Numbers.Big_Reals;
   use Ada.Numerics.Big_Numbers.Big_Reals;
   procedure Show_Big_Real_Big_Integer_Conversion
9
10
      I : Integer;
11
      BI : Big_Integer;
12
      BR : Big_Real;
13
14
   begin
15
      I := 12345;
16
      BR := To_Real (I);
17
      Put_Line ("BR (from I): " & BR'Image);
18
19
      BI := 123456;
20
      BR := To_Big_Real (BI);
21
      Put_Line ("BR (from BI): " & BR'Image);
22
23
   end Show_Big_Real_Big_Integer_Conversion;
24
```

# **Code block metadata**

## **Runtime output**

```
BR (from I): 12345.000
BR (from BI): 123456.000
```

Here, we use the To Real and the To Big Real and functions for the conversions.

## **String conversions**

In addition to that, we can use string conversions:

Listing 83: show\_big\_number\_string\_conversion.adb

```
with Ada.Text_IO; use Ada.Text_IO;
   with Ada.Numerics.Big_Numbers.Big_Integers;
   use Ada.Numerics.Big_Numbers.Big_Integers;
   with Ada.Numerics.Big_Numbers.Big_Reals;
   use Ada.Numerics.Big_Numbers.Big_Reals;
   procedure Show_Big_Number_String_Conversion
9
10
   is
      BI : Big_Integer;
11
      BR : Big_Real;
12
13
      BI := From_String ("12345678901234567890");
14
      BR := From_String ("12345678901234567890.0");
15
16
      Put_Line ("BI: "
17
                 & To_String (Arg
                                    => BI,
18
                               Width => 5,
19
                               Base \Rightarrow 2));
20
      Put Line ("BR: "
21
```

### Code block metadata

# **Runtime output**

In this example, we use the From\_String to convert a string to a big number. Note that the From\_String function is actually called when converting a literal — because of the corresponding aspect for user-defined literals in the definitions of the Big\_Integer and the Big\_Real types.

# For further reading...

Big numbers are implemented using *user-defined literals* (page 74), which we discussed previously. In fact, these are the corresponding type declarations:

```
Declaration from
-- Ada. Numerics. Big Numbers. Big Integers;
type Big Integer is private
 with Integer Literal => From Universal Image,
                  => Put Image;
       Put Image
function From Universal Image
  (Ara : Strina)
  return Valid Big Integer
    renames From String;
-- Declaration from
-- Ada. Numerics. Big Numbers. Big Reals;
type Big Real is private
 with Real Literal => From Universal Image,
                 => Put Image;
       Put Image
function From Universal Image
  (Arg : String)
   return Valid Big Real
     renames From String;
```

As we can see in these declarations, the From\_String function renames the From Universal Image function, which is being used for the user-defined literals.

Also, we call the To\_String function to get a string for the big numbers. Naturally, using the To\_String function instead of the Image attribute — as we did in previous examples — allows us to customize the format of the string that we display in the user message.

# 8.6.4 Other features of big integers

Now, let's look at two additional features of big integers:

- · the natural and positive subtypes, and
- other available operators and functions.

# Big positive and natural subtypes

Similar to integer types, big integers have the Big\_Natural and Big\_Positive subtypes to indicate natural and positive numbers. However, in contrast to the Natural and Positive subtypes, the Big\_Natural and Big\_Positive subtypes are defined via predicates rather than the simple ranges of normal (ordinary) numeric types:

```
subtype Natural is
  Integer range \theta .. Integer'Last;
subtype Positive is
  Integer range 1 .. Integer'Last;
subtype Big Natural is Big Integer
  with Dynamic Predicate =>
         (if Is Valid (Big Natural)
            then Big Natural >= 0),
       Predicate_Failure =>
         (raise Constraint_Error);
subtype Big_Positive is Big_Integer
 with Dynamic_Predicate =>
         (if Is_Valid (Big_Positive)
            then Big Positive > 0),
       Predicate Failure =>
         (raise Constraint Error);
```

Therefore, we cannot simply use attributes such as Big\_Natural'First. However, we can use the subtypes to ensure that a big integer is in the expected (natural or positive) range:

Listing 84: show big positive natural.adb

```
with Ada.Text_IO; use Ada.Text_IO;
1
   with Ada. Numerics. Big Numbers. Big Integers;
3
   use Ada.Numerics.Big Numbers.Big Integers;
   procedure Show_Big_Positive_Natural is
6
      BI, D, N : Big Integer;
7
   begin
8
      D := 3;
9
      N := 2;
10
      BI := Big_Natural (D / Big_Positive (N));
11
12
      Put Line ("BI: " & BI'Image);
13
   end Show Big Positive Natural;
```

## Code block metadata

Project: Courses.Advanced\_Ada.Data\_Types.Numerics.Big\_Numbers.Big\_Positive\_Natural MD5: 844b41f001c9aed9cb99decb221d93fd

## **Runtime output**

```
BI: 1
```

By using the Big\_Natural and Big\_Positive subtypes in the calculation above (in the assignment to BI), we ensure that we don't perform a division by zero, and that the result of the calculation is a natural number.

# 8.6.5 Other operators for big integers

We can use the **mod** and **rem** operators with big integers:

Listing 85: show\_big\_integer\_rem\_mod.adb

```
with Ada.Text_IO; use Ada.Text_IO;
1
2
   with Ada.Numerics.Big Numbers.Big Integers;
3
   use Ada.Numerics.Big Numbers.Big Integers;
   procedure Show Big Integer Rem Mod is
6
      BI : Big Integer;
7
8
   begin
      BI := 145 \mod (-4);
      Put_Line ("BI (mod): " & BI'Image);
10
11
      BI := 145 \text{ rem } (-4);
12
      Put Line ("BI (rem): " & BI'Image);
13
   end Show_Big_Integer_Rem_Mod;
```

#### Code block metadata

Project: Courses.Advanced\_Ada.Data\_Types.Numerics.Big\_Numbers.Big\_Integer\_Rem\_Mod MD5: 7347b617c51a3782921d997b3cfd5d37

#### **Runtime output**

```
BI (mod): -5
BI (rem): 1
```

In this example, we use the mod and rem operators in the assignments to BI.

Moreover, there's a Greatest\_Common\_Divisor function for big integers which, as the name suggests, calculates the greatest common divisor of two big integer values:

Listing 86: show\_big\_integer\_greatest\_common\_divisor.adb

```
with Ada.Text_IO; use Ada.Text_IO;

with Ada.Numerics.Big_Numbers.Big_Integers;

use Ada.Numerics.Big_Numbers.Big_Integers;

procedure Show_Big_Integer_Greatest_Common_Divisor

is

BI : Big_Integer;

begin

BI := Greatest_Common_Divisor (145, 25);

Put_Line ("BI: " & BI'Image);

end Show_Big_Integer_Greatest_Common_Divisor;
```

#### Code block metadata

#### **Runtime output**

```
BI: 5
```

In this example, we retrieve the greatest common divisor of 145 and 25 (i.e.: 5).

# 8.6.6 Big real and quotients

An interesting feature of big reals is that they support quotients. In fact, we can simply assign 2/3 to a big real variable. (Note that we're able to omit the decimal points, as we write 2/3 instead of 2.0 / 3.0.) For example:

Listing 87: show big real quotient conversion.adb

```
with Ada. Text IO; use Ada. Text IO;
1
2
   with Ada.Numerics.Big Numbers.Big Reals;
3
   use Ada.Numerics.Big Numbers.Big Reals;
   procedure Show_Big_Real_Quotient_Conversion
   is
            : Big_Real;
      BR
8
   begin
9
      BR := 2 / 3;
10
          Same as:
11
       -- BR := From Quotient String ("2 / 3");
12
13
      Put Line ("BR:
                         " & BR'Image);
14
15
      Put Line ("Q:
16
                 & To Quotient String (BR));
17
18
      Put Line ("Q numerator:
19
                 & Numerator (BR) 'Image);
20
      Put Line ("Q denominator:
21
                 & Denominator (BR) 'Image);
22
   end Show Big Real Quotient Conversion;
23
```

#### Code block metadata

```
Project: Courses.Advanced_Ada.Data_Types.Numerics.Big_Numbers.Big_Real_Quotient_

Gonversion

MD5: 97d78457d3f6d5e1810e461c2c7cd172
```

#### **Runtime output**

```
BR: 0.666
Q: 2 / 3
Q numerator: 2
Q denominator: 3
```

In this example, we assign 2/3 to BR — we could have used the From\_Quotient\_String function as well. Also, we use the To\_Quotient\_String to get a string that represents the quotient. Finally, we use the Numerator and Denominator functions to retrieve the values, respectively, of the numerator and denominator of the quotient (as big integers) of the big real variable.

# 8.6.7 Range checks

Previously, we've talked about the Big\_Natural and Big\_Positive subtypes. In addition to those subtypes, we have the In Range function for big numbers:

Listing 88: show\_big\_numbers\_in\_range.adb

```
with Ada.Text_IO; use Ada.Text_IO;
   with Ada.Numerics.Big_Numbers.Big_Integers;
3
   use Ada.Numerics.Big_Numbers.Big_Integers;
   with Ada.Numerics.Big Numbers.Big Reals;
6
        Ada.Numerics.Big_Numbers.Big_Reals;
   procedure Show_Big_Numbers_In_Range is
9
10
      BI : Big_Integer;
11
      BR : Big_Real;
12
13
      BI_From : constant Big_Integer := 0;
14
             : constant Big_Integer := 1024;
15
16
      BR_From : constant Big_Real := 0.0;
17
      BR_To : constant Big_Real := 1024.0;
18
19
   begin
20
      BI := 1023;
21
      BR := 1023.9;
22
23
      if In_Range (BI, BI_From, BI_To) then
24
          Put_Line ("BI ("
25
                     & BI'Image
26
                     & ") is in the "
27
                     & BI_From'Image
28
                    & "
29
                    & BI_To'Image
30
                    & " range");
31
      end if;
32
33
      if In_Range (BR, BR_From, BR_To) then
34
          Put_Line ("BR ("
35
                    & BR'Image
36
                     & ") is in the "
37
                     & BR_From'Image
38
                     & " .. "
39
                    & BR_To'Image
40
                    & " range");
41
      end if;
42
43
   end Show_Big_Numbers_In_Range;
44
```

#### Code block metadata

 $\label{lem:project:Courses.Advanced_Ada.Data_Types.Numerics.Big\_Numbers.Big\_Numbers\_In\_Range \ \ MD5: \ ded52ef7e9ef13a83264940ff9d8bcb3$ 

#### **Runtime output**

```
BI ( 1023) is in the 0 .. 1024 range
BR (1023.900) is in the 0.000 .. 1024.000 range
```

In this example, we call the In\_Range function to check whether the big integer number

(BI) and the big real number (BR) are in the range between 0 and 1024.

# Part II Control Flow

NINE

# **EXPRESSIONS**

# 9.1 Expressions: Definition

According to the Ada Reference Manual, an expression "is a formula that defines the computation or retrieval of a value." Also, when an expression is evaluated, the computed or retrieved value always has an associated type known at compile-time.

Even though the definition above is very simple, Ada expressions are actually very flexible — and they can also be very complex. In fact, if you read the corresponding section<sup>170</sup> of the Ada Reference Manual, you'll quickly discover that they include elements such as relations, membership choices, terms and primaries. Some of these are classic elements of expressions in programming languages, although some of their forms are unique to Ada. In this section, we present examples of just some of these elements. For a complete overview, please refer to the Reference Manual.

```
    In the Ada Reference Manual
    4.4 Expressions<sup>171</sup>
```

# 9.1.1 Relations and simple expressions

Expressions usually consist of relations, which in turn consist of simple expressions. (There are more details to this, but we'll keep it simple for the moment.) Let's see a code example with a few expressions, which we dissect into the corresponding grammatical elements — we're going to discuss them later:

Listing 1: show expression elements.adb

```
procedure Show_Expression_Elements is
       type Mode is (Off, A, B, C, D);
2
3
      pragma Unreferenced (B, C, D);
4
5
      subtype Active Mode is Mode
6
         range Mode'Succ (Off) .. Mode'Last;
8
      M1, M2 : Mode;
      Dummy
                 : Boolean;
10
   begin
11
      M1 := A;
12
13
      Dummy :=
14
           M1 in Active Mode
15
                                                                           (continues on next page)
```

<sup>170</sup> http://www.ada-auth.org/standards/22rm/html/RM-4-4.html

<sup>171</sup> http://www.ada-auth.org/standards/22rm/html/RM-4-4.html

```
and then M2 in Off | A;
16
17
           ^^^^^^ relation
18
                           ^^^^^^ relation
20
          ^^^^^
21
22
                                       expression
23
      Dummy :=
24
         M1 in Active_Mode;
25
         ^^ name
26
      -- ^^ primary
27
        ^^ factor
28
        ^^ term
29
         ^^ simple expression
30
31
               ^^^^^^ membership choice
32
               ^^^^^^ membership choice list
33
34
         ^^^^^^ relation
35
         ^^^^^^ expression
36
37
      Dummy :=
38
         M2 in Off | A;
39
         ^^ name
40
         ^^ primary
41
         ^^ factor
      - -
42
         ^^ term
43
      - -
         ^^ simple expression
44
45
               ^^^ membership choice
46
                    ^ membership choice
47
               ^^^^^ membership choice list
48
49
         ^^^^^^ relation
50
         ^^^^^^ expression
51
52
  end Show_Expression_Elements;
53
```

#### Code block metadata

```
Project: Courses.Advanced_Ada.Control_Flow.Expressions.Expressions_Definition.

4Expression_Elements
MD5: a22e6f2d2bc181ce77097a1de204eb62
```

#### **Build output**

```
show_expression_elements.adb:9:08: warning: variable "M2" is read but never □ □ □ assigned [-gnatwv]
```

In this code example, we see three expressions. As we mentioned earlier, every expression has a type; here, the type of each expression is **Boolean**.

The first expression (M1 in Active\_Mode and then M2 in Off | A) consists of two relations: M1 in Active\_Mode and M2 in Off | A. Let's discuss some of the details.

The M1 in Active\_Mode relation consists of the simple expression M1 and the membership choice list Active\_Mode. (Here, the in keyword is part of the relation definition.) Also, as we see in the comments of the source code, the simple expression M1 is, at the same time, a term, a factor, a primary and a name.

Let's briefly talk about this chain of syntactic elements for simple expressions. Very roughly

said, this is how we can break up simple expressions:

- a simple expression consists of terms;
- · a term consists of factors;
- · a factor consists of primaries;
- a primary can be one of those:
  - a numeric literal;
  - null:
  - a string literal;
  - an aggregate (page 251);
  - a name;
  - an allocator (like new Integer);
  - a parenthesized expression (page 431);
  - a conditional expression (page 433);
  - a quantified expression (page 436);
  - a declare expression (page 440).

#### For further reading...

The definition of simple expressions we've just seen is very simplified. In actuality, these are the grammatical elements specified in the Ada Reference Manual:

```
simple_expression ::=
  [unary_adding_operator] term {binary_adding_operator term}

term ::= factor {multiplying_operator factor}

factor ::= primary [** primary] | abs primary | not primary

primary ::=
  numeric_literal | null | string_literal | aggregate
  | name | allocator | (expression)
  | (conditional_expression) | (quantified_expression)
  | (declare_expression)
```

Later on in this chapter, we discuss *conditional expressions* (page 433), *quantified expressions* (page 436) and *declare expressions* (page 440) in more details.

In the relation M2 in Off | A from the code example, Off | A is a membership choice list, and Off and A are membership choices.

#### **1** For further reading...

Relations can actually be much more complicated than the one we just saw. In fact, this is the definition from the Ada Reference Manual:

```
expression ::=
    relation {and relation}
    | relation {and then relation}
    | relation {or relation}
    | relation {or else relation}
    | relation {xor relation}
```

```
relation ::=
    simple_expression
    [relational_operator simple_expression]
| simple_expression [not] in
    membership_choice_list
| raise_expression
```

Again, for more details, please refer to the section on expressions<sup>172</sup> of the Ada Reference Manual.

#### 1 In the Ada Reference Manual

- 4.4 Expressions<sup>173</sup>
- 4.5.2 Relational Operators and Membership Tests<sup>174</sup>

# 9.1.2 Numeric expressions

The expressions we've seen so far had the **Boolean** type. Although much of the grammar described in the Manual exists exclusively for Boolean operations, we can also write numeric expressions such as the following one:

Listing 2: show numeric expressions.adb

```
procedure Show_Numeric_Expressions is
      : constant Integer := 5;
      Dummy :
                    Integer;
   begin
4
      Dummy :=
5
       -2 ** 4 + 3 * C1 ** 8;
6
                            ^ numeric literal
7
                             ^ primary
8
                           name
9
                       ^^ primary
^^^^^ factor
10
11
                     ^ multiplying operator
12
                       numeric literal
13
                              primary
14
                               factor
15
                   ^^^^^ term
16
17
            ^ numeric literal
^ primary
18
19
      -- ^ numeric literal
20
      -- ^ primary
21
                              factor
22
                               term
23
          ^ binary adding operator
         ^ unary adding operator
25
26
         ^^^^^^ simple expression
27
28
          ^^^^^^ expression
29
   end Show Numeric Expressions;
30
```

#### Code block metadata

<sup>172</sup> http://www.ada-auth.org/standards/22rm/html/RM-4-4.html

<sup>173</sup> http://www.ada-auth.org/standards/22rm/html/RM-4-4.html

<sup>174</sup> http://www.ada-auth.org/standards/22rm/html/RM-4-5-2.html

```
Project: Courses.Advanced Ada.Control Flow.Expressions.Expressions Definition.
→Numeric Expressions
MD5: a3c902c7aa5b0afe30ae220256c3306a
```

In this code example, the expression -2 \*\* 4 + 3 \* C1 \*\* 8 consists of just a single simple expression. (Note that simple expressions do not have to be "simple".) This simple expression consists of two terms: 2 \*\* 4 and 3 \* C1 \*\* 8. While the 2 \*\* 4 term is also a single factor, the 3 \* C1 \*\* 8 term consists of two factors: 3 and C1 \*\* 8. Both the 2 \*\* 4 and the C1 \*\* 8 factors consists of two primaries each:

- the 2 \*\* 4 factor has the primaries 2 and 4,
- the C1 \*\* 8 factor has the primaries C1 and 8.

#### 1 In the Ada Reference Manual

• 4.4 Expressions<sup>175</sup>

# 9.1.3 Other expressions

Expressions aren't limited to the **Boolean** type or to numeric types. Indeed, expressions can be of any type, and the definition of primaries we've seen earlier on already hints in this direction — as it includes elements such as allocators. Because expressions are very flexible, covering all possible variations and combinations in this section is out of scope. Again, please refer to the section on expressions 176 of the Ada Reference Manual for further details.

# 9.1.4 Parenthesized expression

An interesting aspect of primaries is that, by using parentheses, we can embed an expression inside another expression. As an example, let's discuss the following expression and its elements:

Listing 3: show parenthesized expressions.adb

```
procedure Show Parenthesized Expressions is
1
       C1 : constant Integer := 4;
2
       C2 : constant Integer := 5;
3
4
5
       Dummy : Integer;
6
   begin
       Dummy :=
7
           (2 + C1) * C2;
8
                 ^^
9
                          name
                 ^^
                           primary
10
                 ^^
                           factor
11
                           term
12
13
                           numeric literal
14
       - -
                           primary
15
16
       - -
                           factor
17
                           term
18
       - -
                           binary adding operator
19
       - -
           ^^^^^
                           simple expression
20
21
```

 $<sup>^{175}\</sup> http://www.ada-auth.org/standards/22rm/html/RM-4-4.html$ 

<sup>&</sup>lt;sup>176</sup> http://www.ada-auth.org/standards/22rm/html/RM-4-4.html

```
expression
22
                  primary
23
                      factor
24
25
                   ^^ factor
26
         ^^^^^ term
27
28
         ^^^^^^ simple expression
29
30
         ^^^^^^ expression
31
  end Show Parenthesized Expressions;
32
```

#### Code block metadata

```
Project: Courses.Advanced_Ada.Control_Flow.Expressions.Expressions_Definition.

Parenthesized_Expressions

MD5: 5871d2b0cd33e4f562b96381e0f0d293
```

In this example, we first start with the single expression (2 + C1) \* C2, which is also a simple expression consisting of just one term, which consists of two factors: (2 + C1) and C2. The (2 + C1) factor is also a primary. Now, because of the parentheses, we identify that the primary (2 + C1) is an expression that is embedded in another expression.

# **1** Important

To be fair, the existence of parentheses in a primary could also indicate other kinds of expressions, such as conditional or quantified expressions. However, differentiating between them is straightforward, as we'll see later on in this chapter.

We then proceed to parse the (2 + C1) expression, which consists of the terms 2 and C1. As we've seen in the comments of the code example, each of these terms consists of one factor, which consists of one primary. In the end, after parsing the primaries, we identify that 2 is a numeric literal and C1 is a name.

Note that the usage of parentheses might lead to situations where we have expressions in potentially unsuspected places. For example, consider the following code example:

Listing 4: show name in expression.adb

```
procedure Show Name In Expression is
1
      type Mode is (Off, A, B, C, D);
2
      M1 : Mode;
4
   begin
      M1 := A;
6
7
      case M1 is
8
        when Off | D =>
9
          null;
10
        when A | B | C =>
11
          M1 := D;
12
      end case;
13
14
   end Show Name In Expression;
```

#### Code block metadata

```
MD5: ec8fcbc511e6a372da4f0ad99d2619a5
```

Here, the case statement expects a selecting expression. In this case, M1 is identified as a name — after being identified as a relation, a simple expression, a term, a factor and a primary.

However, if we replace **case** M1 **is** by **case** (M1) **is**, (M1) is identified as a parenthe-sized expression, not as a name! This parenthesized expression is first parsed and evaluated, which might have implications in case statements, as we'll see *in another chapter* (page 458).

Let's look at another example, this time with a subprogram call:

```
Listing 5: increment_by_one.ads
```

```
procedure Increment_By_One (I : in out Integer);
```

#### Listing 6: increment\_by\_one.adb

```
procedure Increment_By_One (I : in out Integer) is
begin
    I := I + 1;
end Increment_By_One;
```

#### Listing 7: show name in expression.adb

```
with Increment_By_One;

procedure Show_Name_In_Expression is

V : Integer := 0;
begin
Increment_By_One ((V));
end Show_Name_In_Expression;
```

#### Code block metadata

#### **Build output**

```
show_name_in_expression.adb:6:23: error: actual for "I" must be a variable
gprbuild: *** compilation phase failed
```

The Increment\_By\_One procedure from this example expects a variable as an actual parameter because the parameter mode is **in out**. However, the (V) in the call to the procedure is interpreted as an expression, so we end up providing a value — the result of the expression — as the actual parameter instead of the V variable. Naturally, this is a compilation error. (Of course, writing Increment By One (V) fixes the error.)

# 9.2 Conditional Expressions

As we've seen before, we can write simple expressions such as I = 0 or D.Valid. A conditional expression, as the name implies, is an expression that contains a condition. This might be an "if-expression" (in the **if** ... **then** ... **else** form) or a "case-expression" (in the **case** ... **is when** => form).

The Max function in the following code example is an expression function implemented with a conditional expression — an if-expression, to be more precise:

#### Listing 8: expr\_func.ads

```
package Expr_Func is

function Max (A, B : Integer) return Integer is
    (if A >= B then A else B);

end Expr_Func;
```

Let's say we have a system with four states Off, On, Waiting, and Invalid. For this system, we want to implement a function named Toggled that returns the *toggled* value of a state S. If the current value of S is either Off or On, the function toggles from Off to On (or from On to Off). For other values, the state remains unchanged — i.e. the returned value is the same as the input value. This is the implementation using a conditional expression:

#### Listing 9: expr func.ads

```
package Expr_Func is
1
2
      type State is (Off, On, Waiting, Invalid);
3
4
      function Toggled (S : State) return State is
5
         (if S = 0ff
6
           then On
           elsif S = On
8
             then Off
9
             else S);
10
11
   end Expr_Func;
12
```

#### Code block metadata

```
Project: Courses.Advanced_Ada.Control_Flow.Expressions.Conditional_Expressions.

Gonditional_If_Expressions_1
MD5: 7a99711afecc0b481557f9874dfbf4de
```

As you can see, if-expressions may contain an **elsif** branch (and therefore be more complicated).

The code above corresponds to this more verbose version:

#### Listing 10: expr func.ads

```
package Expr_Func is

type State is (Off, On, Waiting, Invalid);

function Toggled (S : State) return State;

end Expr_Func;
```

#### Listing 11: expr\_func.adb

```
package body Expr_Func is

function Toggled (S : State) return State is
begin
if S = Off then
return On;

(continues on next page)
```

#### Code block metadata

```
Project: Courses.Advanced_Ada.Control_Flow.Expressions.Conditional_Expressions.

Gonditional_If_Expressions_2
MD5: 9e6cdf53c9c934f37e5717e1d230615a
```

If we compare the if-block of this code example to the if-expression of the previous example, we notice that the if-expression is just a simplified version without the **return** keyword and the **end if**; In fact, converting an if-block to an if-expression is guite straightforward.

We could also replace the if-expression used in the Toggled function above with a case-expression. For example:

#### Listing 12: expr\_func.ads

```
package Expr_Func is
2
      type State is (Off, On, Waiting, Invalid);
3
4
      function Toggled (S : State) return State is
5
         (case S is
6
          when Off
                       => 0n,
          when On
                       => Off,
          when others => S);
10
   end Expr_Func;
11
```

#### Code block metadata

```
Project: Courses.Advanced_Ada.Control_Flow.Expressions.Conditional_Expressions.

Gonditional_Case_Expressions_1

MD5: 0dd3a86f0872d1e8c3a81f7a17c44bd5
```

Note that we use commas in case-expressions to separate the alternatives (the **when** expressions). The code above corresponds to this more verbose version:

#### Listing 13: expr func.ads

```
package Expr_Func is

type State is (Off, On, Waiting, Invalid);

function Toggled (S : State) return State;

end Expr_Func;
```

Listing 14: expr\_func.adb

```
package body Expr_Func is

function Toggled (S : State) return State is
begin

(continues on next page)
```

```
case S is
    when Off => return On;
    when On => return Off;
    when others => return S;
    end case;
    end Toggled;

end Expr_Func;
```

#### Code block metadata

```
Project: Courses.Advanced_Ada.Control_Flow.Expressions.Conditional_Expressions.
—Conditional_Case_Expressions_2
MD5: db6a0737e3931c83c31f53e4da3d8a2b
```

If we compare the case block of this code example to the case-expression of the previous example, we notice that the case-expression is just a simplified version of the case block without the **return** keyword and the **end case**;, and with alternatives separated by commas instead of semicolons.

```
    In the Ada Reference Manual
    4.5.7 Conditional Expressions<sup>177</sup>
```

# 9.3 Quantified Expressions

Quantified expressions are **for** expressions using a quantifier — which can be either **all** or **some** — and a predicate. This kind of expressions let us formalize statements such as:

- "all values of array A must be zero" into for all I in A'Range => A (I) = 0, and
- "at least one value of array A must be zero" into **for some** I **in** A'Range => A (I) = 0.

In the quantified expression **for all** I **in** A'Range  $\Rightarrow$  A (I) = 0, the quantifier is **all** and the predicate is A (I) = 0. In the second expression, the quantifier is **some**. The result of a quantified expression is always a Boolean value.

For example, we could use the quantified expressions above and implement these two functions:

- Is\_Zero, which checks whether all components of an array A are zero, and
- Has\_Zero, which checks whether array A has at least one component of the array A is zero.

This is the complete code:

Listing 15: int\_arrays.ads

```
package Int_Arrays is

type Integer_Arr is
    array (Positive range <>) of Integer;

function Is_Zero (A : Integer_Arr)
    return Boolean is
    (for all I in A'Range => A (I) = 0);
```

<sup>177</sup> http://www.ada-auth.org/standards/22rm/html/RM-4-5-7.html

```
function Has_Zero (A : Integer_Arr)
return Boolean is
(for some I in A'Range => A (I) = 0);

procedure Display_Array (A : Integer_Arr;
Name : String);

end Int_Arrays;
```

#### Listing 16: int\_arrays.adb

```
with Ada.Text_IO; use Ada.Text_IO;
   package body Int Arrays is
3
      procedure Display Array (A
                                   : Integer Arr;
5
                                 Name : String) is
6
      begin
         Put (Name & ": ");
          for E of A loop
9
            Put (E'Image & " ");
10
         end loop;
11
         New_Line;
12
      end Display_Array;
13
14
   end Int_Arrays;
15
```

#### Listing 17: test int arrays.adb

```
with Ada.Text_IO; use Ada.Text_IO;
   with Int_Arrays; use Int_Arrays;
   procedure Test_Int_Arrays is
      A : Integer_Arr := (0, 0, 1);
   begin
      Display_Array (A, "A");
8
      Put_Line ("Is_Zero: "
9
                 & Boolean'Image (Is_Zero (A)));
10
      Put_Line ("Has_Zero: "
11
                 & Boolean'Image (Has_Zero (A)));
12
13
      A := (0, 0, 0);
14
15
      Display_Array (A, "A");
16
      Put_Line ("Is_Zero: "
                 & Boolean'Image (Is_Zero (A)));
18
      Put_Line ("Has_Zero: "
19
                 & Boolean'Image (Has_Zero (A)));
20
   end Test_Int_Arrays;
21
```

#### Code block metadata

```
Project: Courses.Advanced_Ada.Control_Flow.Expressions.Quantified_Expression.

Quantified_Expression_1
MD5: 4bbda8a3830272748500f797f23f76fc
```

#### **Runtime output**

```
A: 0 0 1
Is_Zero: FALSE
Has_Zero: TRUE
A: 0 0 0
Is_Zero: TRUE
Has_Zero: TRUE
```

As you might have expected, we can rewrite a quantified expression as a loop in the **for** I **in** A'Range **loop if** ... **return** ... form. In the code below, we're implementing Is\_Zero and Has\_Zero using loops and conditions instead of quantified expressions:

Listing 18: int\_arrays.ads

```
package Int_Arrays is
      type Integer_Arr is
3
        array (Positive range <>) of Integer;
4
      function Is_Zero (A : Integer_Arr)
6
                         return Boolean;
8
      function Has_Zero (A : Integer_Arr)
                          return Boolean;
10
11
      procedure Display_Array (A : Integer_Arr;
12
                                Name : String);
13
14
   end Int_Arrays;
15
```

Listing 19: int arrays.adb

```
with Ada.Text_IO; use Ada.Text_IO;
   package body Int_Arrays is
3
5
       function Is_Zero (A : Integer_Arr)
                          return Boolean is
6
      begin
          for I in A'Range loop
             if A (I) /= 0 then
9
                return False;
10
             end if;
11
          end loop;
12
13
          return True;
14
      end Is_Zero;
15
16
       function Has_Zero (A : Integer_Arr)
17
                           return Boolean is
18
      begin
19
          for I in A'Range loop
20
            if A(I) = 0 then
21
               return True;
22
            end if;
23
          end loop;
24
25
          return False;
26
      end Has_Zero;
27
28
       procedure Display_Array (A : Integer_Arr;
29
                                  Name : String) is
30
```

```
begin
31
          Put (Name & ": ");
32
          for E of A loop
33
             Put (E'Image & " ");
          end loop;
35
          New_Line;
36
       end Display_Array;
37
38
   end Int_Arrays;
39
```

#### Listing 20: test\_int\_arrays.adb

```
with Ada.Text_IO; use Ada.Text_IO;
   with Int_Arrays; use Int_Arrays;
3
   procedure Test Int Arrays is
      A : Integer Arr := (0, 0, 1);
   begin
      Display_Array (A, "A");
      Put_Line ("Is_Zero: '
9
                 & Boolean'Image (Is_Zero (A)));
10
      Put Line ("Has Zero: "
11
                 & Boolean'Image (Has_Zero (A)));
12
13
      A := (0, 0, 0);
14
15
      Display_Array (A, "A");
16
      Put_Line ("Is_Zero: "
17
                 & Boolean'Image (Is_Zero (A)));
18
      Put_Line ("Has_Zero: "
19
                 & Boolean'Image (Has_Zero (A)));
20
   end Test_Int_Arrays;
21
```

#### Code block metadata

```
Project: Courses.Advanced_Ada.Control_Flow.Expressions.Quantified_Expression.

Quantified_Expression_2
MD5: a957a8fd60e1849248efe1a84eae6afa
```

#### **Runtime output**

```
A: 0 0 1
Is_Zero: FALSE
Has_Zero: TRUE
A: 0 0 0
Is_Zero: TRUE
Has_Zero: TRUE
```

So far, we've seen quantified expressions using indices — e.g. for all I in A'Range  $\Rightarrow$  .... We could avoid indices in quantified expressions by simply using the E of A form. In this case, we can just write for all E of A  $\Rightarrow$  .... Let's adapt the implementation of Is Zero and Has Zero using this form:

Listing 21: int arrays.ads

```
package Int_Arrays is

type Integer_Arr is
array (Positive range <>) of Integer;

(continues on post page)
```

```
function Is_Zero (A : Integer_Arr)
return Boolean is
(for all E of A => E = 0);

function Has_Zero (A : Integer_Arr)
return Boolean is
(for some E of A => E = 0);

end Int_Arrays;
```

#### Code block metadata

```
Project: Courses.Advanced_Ada.Control_Flow.Expressions.Quantified_Expression.

Quantified_Expression_3
MD5: 059d12a6529483ebcc5db23dc6262896
```

Here, we're checking the components E of the array A and comparing them against zero.

```
    In the Ada Reference Manual
    4.5.8 Quantified Expressions<sup>178</sup>
```

# 9.4 Declare Expressions

So far, we've seen expressions that make use of existing objects declared outside of the expression. Sometimes, we might want to declare constant objects inside the expression, so we can use them locally in the expression. Similarly, we might want to rename an object and use the renamed object in an expression. In those cases, we can use a declare expression.

A declare expression allows for declaring or renaming objects within an expression:

Listing 22: p.ads

```
package P is

function Max (A, B : Integer) return Integer is

(declare
    Bigger_A : constant Boolean := (A >= B);

begin
    (if Bigger_A then A else B));

end P;
```

#### Code block metadata

```
Project: Courses.Advanced_Ada.Control_Flow.Expressions.Declare_Expressions.Simple_

→Declare_Expression

MD5: c4773c3749eea045ac5db147fbac594b
```

The declare expression starts with the **declare** keyword and the usual object declarations, and it's followed by the **begin** keyword and the body. In this example, the body of the declare expression is a conditional expression.

Of course, the code above isn't really useful, so let's look at a more complete example:

<sup>178</sup> http://www.ada-auth.org/standards/22rm/html/RM-4-5-8.html

#### Listing 23: integer\_arrays.ads

```
package Integer_Arrays is
2
       type Integer_Array is
3
         array (Positive range <>) of Integer;
4
5
       function Sum (Arr : Integer Array)
6
                      return Integer;
7
8
9
       -- Expression function using
10
          declare expression:
11
12
       function Avg (Arr : Integer_Array)
13
                      return Float is
14
         (declare
15
             A :
                           Integer Array renames Arr;
16
             S : constant Float := Float (Sum (A));
17
             L : constant Float := Float (A'Length);
18
          begin
19
             S / L);
20
21
   end Integer_Arrays;
```

#### Listing 24: integer\_arrays.adb

```
package body Integer_Arrays is
1
      function Sum (Arr : Integer_Array)
3
                     return Integer is
4
      begin
5
         return Acc : Integer := 0 do
6
             for V of Arr loop
7
                Acc := Acc + V;
8
             end loop;
9
         end return;
10
      end Sum;
11
12
   end Integer_Arrays;
```

# Listing 25: show\_integer\_arrays.adb

```
with Ada.Text_IO; use Ada.Text_IO;

with Integer_Arrays; use Integer_Arrays;

procedure Show_Integer_Arrays is
    Arr : constant Integer_Array := [1, 2, 3];

begin
    Put_Line ("Sum: "
        & Sum (Arr)'Image);
    Put_Line ("Avg: "
        & Avg (Arr)'Image);
end Show_Integer_Arrays;
```

#### **Code block metadata**

```
Project: Courses.Advanced_Ada.Control_Flow.Expressions.Declare_Expressions.Integer_

Arrays

MD5: 30a035038508549822c819b60638133d
```

#### **Runtime output**

```
Sum: 6
Avg: 2.00000E+00
```

In this example, the Avg function is implemented using a declare expression. In this expression, A renames the Arr array, and S is a constant initialized with the value returned by the Sum function.

```
    In the Ada Reference Manual
    4.5.9 Declare Expressions<sup>179</sup>
```

# 9.4.1 Restrictions in the declarative part

The declarative part of a declare expression is more restricted than the declarative part of a subprogram or declare block. In fact, we cannot:

- · declare variables;
- · declare constants of limited types;
- · rename an object of limited type that is constructed within the declarative part;
- declare aliased constants;
- declare constants that make use of the Access or Unchecked\_Access attributes in the initialization;
- declare constants of anonymous access type.

Let's see some examples of erroneous declarations:

Listing 26: integer\_arrays.ads

```
package Integer_Arrays is
      type Integer Array is
3
        array (Positive range <>) of Integer;
4
      type Integer_Sum is limited private;
6
      type Const_Integer_Access is
        access constant Integer;
9
10
      function Sum (Arr : Integer_Array)
11
                     return Integer;
12
13
      function Sum (Arr : Integer_Array)
14
                     return Integer_Sum;
15
16
17
          Expression function using
18
          declare expression:
19
20
      function Avg (Arr : Integer_Array)
21
                      return Float is
22
         (declare
23
             A : Integer_Array renames Arr;
24
25
             S1 : aliased constant Integer := Sum (A);
26
```

<sup>179</sup> http://www.ada-auth.org/standards/22rm/html/RM-4-5-9.html

```
ERROR: aliased constant
27
28
             S : Float := Float (S1);
29
             L : Float := Float (A'Length);
30
             -- ERROR: declaring variables
31
32
             S2 : constant Integer_Sum := Sum (A);
33
             -- ERROR: declaring constant of
34
                         limited type
35
36
             A1 : Const_Integer_Access :=
37
                     S1'Unchecked_Access;
38
                 ERROR: using 'Unchecked_Access
39
                         attribute
40
41
             A2 : access Integer := null;
42
             -- ERROR: declaring object of
43
                         anonymous access type
44
          begin
45
             S / L);
46
47
   private
48
49
       type Integer_Sum is new Integer;
50
51
   end Integer_Arrays;
52
```

#### Listing 27: integer arrays.adb

```
package body Integer_Arrays is
2
      function Sum (Arr : Integer_Array)
3
                      return Integer is
4
      begin
5
         return Acc : Integer := 0 do
6
             for V of Arr loop
7
                Acc := Acc + V;
8
             end loop;
          end return;
10
      end Sum;
11
12
      function Sum (Arr : Integer_Array)
13
                      return Integer_Sum is
14
         (Integer_Sum (Integer'(Sum (Arr))));
15
16
   end Integer Arrays;
17
```

#### Code block metadata

```
Project: Courses.Advanced_Ada.Control_Flow.Expressions.Declare_Expressions.Integer_

Arrays_Error

MD5: ea38f5067c849b85685d70ffc386f7a7
```

#### **Build output**

```
integer_arrays.ads:26:10: error: "aliased" not allowed in declare_expression integer_arrays.ads:29:10: error: object renaming or constant declaration expected integer_arrays.ads:30:10: error: object renaming or constant declaration expected integer_arrays.ads:33:10: error: object renaming or constant declaration expected integer_arrays.ads:38:19: error: "Unchecked_Access" attribute cannot occur in audeclare_expression (continues on next page)
```

In this version of the Avg function, we see many errors in the declarative part of the declare expression. If we convert the declare expression into an actual function implementation, however, those declarations won't trigger compilation errors. (Feel free to try this out!)

# 9.5 Reduction Expressions

# Note This feature was introduced in Ada 2022.

A reduction expression reduces a list of values into a single value. For example, we can reduce the list [2, 3, 4] to a single value:

- by adding the values of the list: 2 + 3 + 4 = 9, or
- by multiplying the values of the list: 2 \* 3 \* 4 = 24.

We write a reduction expression by using the Reduce attribute and providing the reducer and its initial value:

- the reducer is the operator (e.g.: + or \*) that we use to *combine* the values of the list;
- the initial value is the value that we use before all other values of the list.

For example, if we use + as the operator and 0 an the initial value, we get the reduction expression: 0 + 2 + 3 + 4 = 9. This can be implemented using an array:

Listing 28: show\_reduction\_expression.adb

```
with Ada.Text_IO; use Ada.Text_IO;
   procedure Show_Reduction_Expression is
      A : array (1 .. 3) of Integer;
      I : Integer;
5
   begin
6
      A := [2, 3, 4];
7
      I := A'Reduce ("+", 0);
8
9
      Put Line ("A = "
10
                 & A'Image);
11
      Put_Line ("I = "
12
                 & I'Image);
   end Show_Reduction_Expression;
```

#### Code block metadata

```
Project: Courses.Advanced_Ada.Control_Flow.Expressions.Reduction_Expressions.

Simple_Reduction_Expression
MD5: 63c85aeff33e9ab3bf37bcb62559e0b2
```

#### **Runtime output**

```
A =
[ 2, 3, 4]
I = 9
```

Here, we have the array A with a list of values. The A'Reduce ("+",  $\theta$ ) expression reduces the list of values of A into a single value — in this case, an integer value that is stored in I. This statement is equivalent to:

```
I := 0;
for E of A loop
    I := I + E;
end loop;
```

Naturally, we can reduce the array using the \* operator:

Listing 29: show reduction expression.adb

```
with Ada.Text_IO; use Ada.Text_IO;
   procedure Show_Reduction_Expression is
3
      A : array (1 .. 3) of Integer;
      I : Integer;
5
   begin
7
      A := [2, 3, 4];
      I := A'Reduce ("*", 1);
8
9
      Put_Line ("A = "
10
                 & A'Image);
11
      Put Line ("I = "
12
                 & I'Image);
13
   end Show_Reduction_Expression;
14
```

#### Code block metadata

```
Project: Courses.Advanced_Ada.Control_Flow.Expressions.Reduction_Expressions.

Simple_Reduction_Expression
MD5: 98elde10863eed4bd12cc6ab1d7ce7ef
```

#### **Runtime output**

```
A =
[ 2, 3, 4]
I = 24
```

In this example, we call A'Reduce ("\*", 1) to reduce the list. (Note that we use an initial value of one because it is the identity element  $^{180}$  of a multiplication, so the complete operation is: 1 \* 2 \* 3 \* 4 = 24.)

#### 1 In the Ada Reference Manual

Reduction Expressions<sup>181</sup>

## 9.5.1 Value sequences

In addition to arrays, we can apply reduction expression to value sequences, which consist of an iterated element association — for example, [for I in 1 .. 3 => I + 1]. We can simply append the reduction expression to a value sequence:

<sup>180</sup> https://en.wikipedia.org/wiki/Identity\_element

<sup>181</sup> http://www.ada-auth.org/standards/22rm/html/RM-4-5-10.html

Listing 30: show\_reduction\_expression.adb

```
with Ada. Text IO; use Ada. Text IO;
   procedure Show Reduction Expression is
3
      I : Integer;
4
   begin
5
      I := [for I in 1 ... 3 =>
6
               I + 1]'Reduce ("+", 0);
7
      Put Line ("I = "
8
                 & I'Image);
9
10
      I := [for I in 1 ... 3 =>
11
               I + 1] 'Reduce ("*", 1);
12
      Put\_Line ("I = "
13
                 & I'Image);
14
   end Show_Reduction_Expression;
15
```

#### Code block metadata

```
Project: Courses.Advanced_Ada.Control_Flow.Expressions.Reduction_Expressions.

4Reduction_Expression_Value_Sequences
MD5: 25b75869e53aa3c8a8f8c821a05718c5
```

#### **Runtime output**

```
\begin{bmatrix}
I = 9 \\
I = 24
\end{bmatrix}
```

In this example, we create the value sequence [for I in  $1 ... 3 \Rightarrow I + 1$ ] and reduce it using the + and \* operators. (Note that the operations in this example have the same results as in the previous examples using arrays.)

#### 9.5.2 Custom reducers

In the previous examples, we've used standard operators such as + and \* as the reducer. We can, however, write our own reducers and pass them to the Reduce attribute. For example:

Listing 31: show reduction expression.adb

```
with Ada.Text_IO; use Ada.Text_IO;
   procedure Show_Reduction_Expression is
3
       type Integer_Array is
4
        array (Positive range <>) of Integer;
5
6
      A : Integer Array (1 .. 3);
7
      I : Long_Integer;
8
9
       procedure Accumulate
10
         (Accumulator : in out Long_Integer;
11
          Value
                       : Integer) is
12
      begin
13
          Accumulator := Accumulator
14
                          + Long_Integer (Value);
15
      end Accumulate:
16
17
   begin
18
      A := [2, 3, 4];
19
       I := A'Reduce (Accumulate, 0);
20
21
```

#### Code block metadata

```
Project: Courses.Advanced_Ada.Control_Flow.Expressions.Reduction_Expressions.

Gustom_Reducer_Procedure
MD5: led7cd1f3f5d5b8acda36b04afa955f0
```

#### **Runtime output**

```
A =
[ 2, 3, 4]
I = 9
```

In this example, we implement the Accumulate procedure as our reducer, which is called to accumulate the individual elements (integer values) of the list. We pass this procedure to the Reduce attribute in the I := A'Reduce (Accumulate, 0) statement, which is equivalent to:

```
I := 0;
for E of A loop
   Accumulate (I, E);
end loop;
```

A custom reducer must have the following parameters:

- 1. The accumulator parameter, which stores the interim result and the final result as well, once all elements of the list have been processed.
- 2. The value parameter, which is a single element from the list.

Note that the accumulator type doesn't need to match the type of the individual components. In this example, we're using **Integer** as the component type, while the accumulator type is **Long\_Integer**. (For this kind of reducers, using **Long\_Integer** instead of **Integer** for the accumulator type makes lots of sense due to the risk of triggering overflows while the reducer is accumulating values — e.g. when accumulating a long list with larger numbers.)

In the example above, we've implemented the reducer as a procedure. However, we can also implement it as a function. In this case, the accumulated value is returned by the function:

Listing 32: show reduction expression.adb

```
with Ada.Text_IO; use Ada.Text_IO;
   procedure Show_Reduction_Expression is
3
      type Integer Array is
4
        array (Positive range <>) of Integer;
5
6
      A : Integer Array (1 .. 3);
7
      I : Long_Integer;
8
      function Accumulate
10
         (Accumulator : Long_Integer;
11
         Value
                     : Integer)
12
         return Long_Integer is
13
```

```
14
          return Accumulator + Long_Integer (Value);
15
       end Accumulate;
16
17
   begin
18
       A := [2, 3, 4];
19
       I := A'Reduce (Accumulate, 0);
20
21
       Put_Line ("A = "
22
                  & A'Image);
23
       Put_Line ("I = "
24
                  & I'Image);
25
26
   end Show_Reduction_Expression;
```

#### Code block metadata

```
Project: Courses.Advanced_Ada.Control_Flow.Expressions.Reduction_Expressions.

Gustom_Reducer_Function
MD5: 3bfc9b59e4667490e40921770990f52b
```

#### **Runtime output**

```
A =
[ 2, 3, 4]
I = 9
```

In this example, we converted the Accumulate procedure into a function (while the core implementation is essentially the same).

Note that the reduction expression remains the same, independently of whether we're using a procedure or a function as the reducer. Therefore, the statement with the reduction expression in this example is the same as in the previous example: I := A'Reduce (Accumulate,  $\theta$ ); Now that we're using a function, this statement is equivalent to:

```
I := 0;
for E of A loop
    I := Accumulate (I, E);
end loop;
```

# 9.5.3 Other accumulator types

The accumulator type isn't restricted to scalars: in fact, we could use record types as well. For example:

Listing 33: show\_reduction\_expression.adb

```
with Ada.Text_IO; use Ada.Text_IO;
   procedure Show Reduction Expression is
3
      type Integer Array is
4
        array (Positive range <>) of Integer;
5
6
      A : Integer Array (1 .. 3);
7
8
      type Integer_Accumulator is record
         Value : Long_Integer;
10
          Count : Integer;
11
      end record;
12
13
      function Accumulate
14
```

```
(Accumulator : Integer_Accumulator;
15
                 : Integer)
16
          return Integer_Accumulator is
17
      beain
          return (Value => Accumulator.Value
19
                            + Long_Integer (Value),
20
                  Count => Accumulator.Count + 1);
21
      end Accumulate;
22
23
      function Zero return Integer_Accumulator is
24
         (Value => 0, Count => 0);
25
26
      function Average (Acc : Integer_Accumulator)
27
                          return Float is
         (Float (Acc.Value) / Float (Acc.Count));
30
      Acc : Integer_Accumulator;
31
32
   begin
33
      A := [2, 3, 4];
34
35
      Acc := A'Reduce (Accumulate, Zero);
36
      Put_Line ("Acc = "
37
                 & Acc'Image);
38
      Put_Line ("Avg = "
39
                 & Average (Acc)'Image);
40
   end Show_Reduction_Expression;
```

#### Code block metadata

```
Project: Courses.Advanced_Ada.Control_Flow.Expressions.Reduction_Expressions.

-Reducer_Integer_Accumulator
MD5: 95d6le18e7b719d0a25dc35cdbff6af2
```

#### **Runtime output**

```
Acc =
(VALUE => 9,
COUNT => 3)
Avg = 3.00000E+00
```

In this example, we're using the Integer\_Accumulator record type in our reducer — the Accumulate function. In this case, we're not only accumulating the values, but also counting the number of elements in the list. (Of course, we could have used A'Length for that as well.)

Also, we're not limited to numeric types: we can also create a reducer using strings as the accumulator type. In fact, we can display the initial value and the elements of the list by using unbounded strings:

Listing 34: show reduction expression.adb

```
with Ada.Text_IO; use Ada.Text_IO;

with Ada.Strings.Unbounded;
use Ada.Strings.Unbounded;

procedure Show_Reduction_Expression is
type Integer_Array is
array (Positive range <>) of Integer;

(continues on next page)
```

```
A : Integer_Array (1 .. 3);
10
11
       function Unbounded_String_List
12
         (Accumulator : Unbounded_String;
13
          Value
                      : Integer)
14
              return Unbounded_String is
15
      begin
16
          return Accumulator
17
                 & ", " & Value'Image;
18
      end Unbounded_String_List;
19
20
   begin
21
      A := [2, 3, 4];
22
23
      Put\_Line ("A = "
24
                 & A'Image);
25
      Put_Line ("L = "
26
                 & To_String (A'Reduce
27
                    (Unbounded_String_List,
28
                       To_Unbounded_String ("0")));
29
   end Show_Reduction_Expression;
30
```

#### Code block metadata

```
Project: Courses.Advanced_Ada.Control_Flow.Expressions.Reduction_Expressions.

GReducer_String_Accumulator
MD5: 557416f08f28a48110c0fa6909086629
```

#### **Runtime output**

```
A =
[ 2, 3, 4]
L = 0, 2, 3, 4
```

In this case, the "accumulator" is concatenating the initial value and individual values of the list into a string.

#### **STATEMENTS**

# 10.1 Simple and Compound Statements

We can classify statements as either simple or compound. Simple statements don't contain other statements; think of them as "atomic units" that cannot be further divided. Compound statements, on the other hand, may contain other — simple or compound — statements.

Here are some examples from each category:

| Category            | Examples                                                      |
|---------------------|---------------------------------------------------------------|
| Simple statements   | Null statement, assignment, subprogram call, etc.             |
| Compound statements | If statement, case statement, loop statement, block statement |

#### 1 In the Ada Reference Manual

• 5.1 Simple and Compound Statements - Sequences of Statements 182

## 10.2 Labels

We can use labels to identify statements in the code. They have the following format: <<Some\_Label>>. We write them right before the statement we want to apply it to. Let's see an example of labels with simple statements:

Listing 1: show statement identifier.adb

```
with Ada.Text_IO; use Ada.Text_IO;
   procedure Show_Statement_Identifier is
3
      pragma Warnings (Off, "is not referenced");
   begin
      <<Show_Hello>> Put_Line ("Hello World!");
6
      <<Show_Test>> Put_Line ("This is a test.");
8
      <<Show Separator>>
9
      <<Show_Block_Separator>>
10
      Put Line ("======");
11
  end Show_Statement_Identifier;
```

#### Code block metadata

<sup>182</sup> http://www.ada-auth.org/standards/22rm/html/RM-5-1.html

```
Project: Courses.Advanced_Ada.Control_Flow.Statements.Labels.Simple_Labels MD5: 820f5963b476af5c04314fd4373d2286
```

#### **Runtime output**

Here, we're labeling each statement. For example, we use the Show\_Hello label to identify the Put\_Line ("Hello World!"); statement. Note that we can use multiple labels a single statement. In this code example, we use the Show\_Separator and Show\_Block\_Separator labels for the same statement.

#### 1 In the Ada Reference Manual

• 5.1 Simple and Compound Statements - Sequences of Statements 183

# 10.2.1 Labels and goto statements

Labels are mainly used in combination with **goto** statements. (Although pretty much uncommon, we could potentially use labels to indicate important statements in the code.) Let's see an example where we use a **goto** label; statement to *jump* to a specific label:

Listing 2: show\_cleanup.adb

```
procedure Show Cleanup is
      pragma Warnings (Off, "always false");
2
3
      Some Error : Boolean;
      Some_Error := False;
      if Some Error then
8
         goto Cleanup;
9
      end if;
10
11
      <<Cleanup>> null:
12
   end Show Cleanup;
13
```

#### Code block metadata

```
Project: Courses.Advanced_Ada.Control_Flow.Statements.Labels.Label_Goto MD5: 0ce06582bbefae818d4da3b7d2d3436b
```

Here, we transfer the control to the *cleanup* statement as soon as an error is detected.

#### 10.2.2 Use-case: Continue

Another use-case is that of a Continue label in a loop. Consider a loop where we want to skip further processing depending on a condition:

Listing 3: show continue.adb

```
procedure Show_Continue is
function Is_Further_Processing_Needed
(continues on next page)
```

<sup>183</sup> http://www.ada-auth.org/standards/22rm/html/RM-5-1.html

```
(Dummy : Integer)
3
          return Boolean
       is
5
       begin
              Dummy implementation
7
          return False;
8
       end Is_Further_Processing_Needed;
9
10
       A : constant array (1 .. 10) of Integer :=
11
             (others \Rightarrow 0);
12
   begin
13
       for E of A loop
14
15
          -- Some stuff here...
16
17
          if Is_Further_Processing_Needed (E) then
18
19
              -- Do more stuff...
20
21
              null;
22
          end if;
23
       end loop;
24
   end Show_Continue;
25
```

#### Code block metadata

```
Project: Courses.Advanced_Ada.Control_Flow.Statements.Labels.Label_Continue_1 MD5: 115eeaf08d5fb072d707d6325fe9cfd0
```

In this example, we call the Is\_Further\_Processing\_Needed (E) function to check whether further processing is needed or not. If it's needed, we continue processing in the **if** statement. We could simplify this code by just using a Continue label at the end of the loop and a **goto** statement:

Listing 4: show\_continue.adb

```
procedure Show Continue is
       function Is_Further_Processing_Needed
2
         (Dummy : Integer)
3
          return Boolean
4
5
      begin
6
          -- Dummy implementation
7
          return False;
8
      end Is Further Processing Needed;
9
10
       A : constant array (1 .. 10) of Integer :=
11
         (others => 0);
12
   begin
13
      for E of A loop
14
15
          -- Some stuff here...
16
17
          if not Is Further Processing Needed (E) then
18
             goto Continue;
19
          end if;
20
21
          -- Do more stuff...
22
23
          <<Continue>>
24
      end loop;
25
                                                                           (continues on next page)
```

10.2. Labels 453

```
end Show_Continue;
```

#### Code block metadata

```
Project: Courses.Advanced_Ada.Control_Flow.Statements.Labels.Label_Continue_2 MD5: 260b52ead782adf76eee5cf3c4e8332b
```

Here, we use a Continue label at the end of the loop and jump to it in the case that no further processing is needed. Note that, in this example, we don't have a statement after the Continue label because the label itself is at the end of a statement — to be more specific, at the end of the loop statement. In such cases, there's an implicit null statement.

```
Since Ada 2012, we can simply write:

loop
-- Some statements...

<Continue>>
end loop;

If a label is used at the end of a sequence of statements, a null statement is implied.
In previous versions of Ada, however, that is not the case. Therefore, when using those versions of the language, we must write at least a null statement:

loop
-- Some statements...

<Continue>> null;
end loop;
```

# 10.2.3 Labels and compound statements

We can use labels with compound statements as well. For example, we can label a **for** loop:

Listing 5: show\_statement\_identifier.adb

```
with Ada.Text IO; use Ada.Text IO;
   procedure Show_Statement_Identifier is
      pragma Warnings (Off, "is not referenced");
4
5
             : constant array (1 .. 5) of Integer :=
6
                 (1, 4, 6, 42, 49);
      Found : Boolean := False;
8
   begin
9
      <<Find 42>> for E of Arr loop
10
         if E = 42 then
11
             Found := True;
12
             exit;
13
         end if;
14
      end loop;
15
16
      Put_Line ("Found: " & Found'Image);
17
   end Show_Statement_Identifier;
18
```

#### Code block metadata

```
Project: Courses.Advanced_Ada.Control_Flow.Statements.Labels.Loop_Label MD5: 5ca80b5a379ba0b08ccfaa4c6eab64d5
```

#### **Runtime output**

```
Found: TRUE
```

#### 1 For further reading...

In addition to labels, loops and block statements allow us to use a statement identifier. In simple terms, instead of writing <<Some\_Label>>, we write Some\_Label::

We could rewrite the previous code example using a loop statement identifier:

```
Listing 6: show statement identifier.adb
```

```
with Ada.Text_IO; use Ada.Text_IO;
2
   procedure Show Statement Identifier is
3
      Arr : constant array (1 .. 5) of Integer :=
                 (1, 4, 6, 42, 49);
5
      Found : Boolean := False;
6
7
      Find_42 : for E of Arr loop
8
         if E = 42 then
9
             Found := True;
10
             exit Find_42;
11
         end if;
12
      end loop Find_42;
13
14
      Put Line ("Found: " & Found'Image);
15
   end Show Statement Identifier;
```

#### Code block metadata

MD5: e52cb5eea9427addf3cabe64dd73bc2d

# **Runtime output**

Found: TRUE

Loop statement and block statement identifiers are generally preferred over labels. Later in this chapter, we discuss this topic in more detail.

# 10.3 Exit loop statement

We've introduced bare loops back in the Introduction to Ada course<sup>184</sup>. In this section, we'll briefly discuss loop names and exit loop statements.

A bare loop has this form:

```
loop
    exit when Some_Condition;
end loop;
```

We can name a loop by using a loop statement identifier:

<sup>184</sup> https://learn.adacore.com/courses/intro-to-ada/chapters/imperative\_language.html#intro-ada-bare-loops

```
Loop_Name:
    loop
        exit Loop_Name when Some_Condition;
    end loop Loop_Name;
```

In this case, we have to use the loop's name after **end loop**. Also, having a name for a loop allows us to indicate which loop we're exiting from: **exit** Loop\_Name **when**.

Let's see a complete example:

Listing 7: show vector cursor iteration.adb

```
with Ada.Text_I0;
                                  use Ada.Text_I0;
1
   with Ada.Containers.Vectors;
   procedure Show_Vector_Cursor_Iteration is
4
      package Integer_Vectors is new
6
        Ada.Containers.Vectors
7
           (Index_Type => Positive,
8
           Element_Type => Integer);
9
10
      use Integer_Vectors;
11
12
      V : constant Vector := 20 & 10 & 0 & 13;
13
      C : Cursor;
14
15
   begin
      C := V.First;
16
      Put_Line ("Vector elements are: ");
17
18
      Show Elements:
19
         loop
20
             exit Show_Elements when C = No_Element;
21
22
             Put_Line ("Element: "
23
                        & Integer'Image (V (C)));
             C := Next(C);
25
         end loop Show_Elements;
26
27
   end Show_Vector_Cursor_Iteration;
28
```

#### Code block metadata

```
Project: Courses.Advanced_Ada.Control_Flow.Statements.Exit_Loop_Statement.Exit_
→Named_Loop
MD5: b77353f6ed98f8ddb32c73c47d249020
```

#### **Runtime output**

```
Vector elements are:
Element: 20
Element: 10
Element: 0
Element: 13
```

Naming a loop is particularly useful when we have nested loops and we want to exit directly from the inner loop:

```
Listing 8: show_inner_loop_exit.adb
```

```
procedure Show_Inner_Loop_Exit is
pragma Warnings (Off);

(continues on next page)
```

```
3
      Cond : Boolean := True;
   begin
      Outer_Processing : loop
7
8
          Inner_Processing : loop
9
             exit Outer Processing when Cond;
10
          end loop Inner_Processing;
11
12
      end loop Outer Processing;
13
14
   end Show_Inner_Loop_Exit;
15
```

#### Code block metadata

Here, we indicate that we exit from the Outer\_Processing loop in case a condition Cond is met, even if we're actually within the inner loop.

```
    In the Ada Reference Manual
    5.7 Exit Statements<sup>185</sup>
```

# 10.4 If, case and loop statements

In the Introduction to Ada course, we talked about if statements<sup>186</sup>, loop statements<sup>187</sup>, and case statements<sup>188</sup>. This is a very simple code example with these statements:

Listing 9: show if case loop statements.adb

```
procedure Show_If_Case_Loop_Statements is
1
      pragma Warnings (Off);
2
3
                 : Boolean := False;
4
5
       Increment : Boolean := True;
                  : Integer := 0;
6
      Val
   begin
8
       -- If statement
9
10
      if Reset then
11
          Val := 0;
12
      elsif Increment then
13
          Val := Val + 1;
14
15
          Val := Val - 1;
16
      end if;
                                                                           (continues on next page)
```

<sup>185</sup> http://www.ada-auth.org/standards/22rm/html/RM-5-7.html

 $<sup>{}^{186}\</sup>text{ https://learn.adacore.com/courses/intro-to-ada/chapters/imperative\_language.html\#intro-ada-if-statement}$ 

 $<sup>^{187}</sup>$  https://learn.adacore.com/courses/intro-to-ada/chapters/imperative\_language.html# intro-ada-loop-statement

<sup>&</sup>lt;sup>188</sup> https://learn.adacore.com/courses/intro-to-ada/chapters/imperative\_language.html#intro-ada-case-statement

```
18
19
           Loop statement
20
21
       for I in 1 .. 5 loop
22
          Val := Val * 2 - I;
23
       end loop;
24
25
26
           Case statement
27
28
       case Val is
29
          when 0 \dots 5 \Rightarrow
30
31
              null;
          when others =>
32
              Val := 5;
33
       end case;
34
35
   end Show_If_Case_Loop_Statements;
36
```

#### Code block metadata

```
Project: Courses.Advanced_Ada.Control_Flow.Statements.If_Case_Loop_Statements.

⇒Example
MD5: 4fdc7f00e5218ed59d9eb050339567f1
```

In this section, we'll look into a more advanced detail about the case statement.

```
    In the Ada Reference Manual
    5.3 If Statements<sup>189</sup>
    5.4 Case Statements<sup>190</sup>
    5.5 Loop Statements<sup>191</sup>
```

# 10.4.1 Case statements and expressions

As we know, the case statement has a choice expression (case Choice\_Expression is), which is expected to be a discrete type. Also, this expression can be a function call or a type conversion, for example — in additional to being a variable or a constant.

As we discussed *earlier on* (page 431), if we use parentheses, the contents between those parentheses is parsed as an expression. In the context of case statements, the expression is first evaluated before being used as a choice expression. Consider the following code example:

Listing 10: scales.ads

(continues on next page)

<sup>&</sup>lt;sup>189</sup> http://www.ada-auth.org/standards/22rm/html/RM-5-3.html

<sup>190</sup> http://www.ada-auth.org/standards/22rm/html/RM-5-4.html

<sup>191</sup> http://www.ada-auth.org/standards/22rm/html/RM-5-5.html

```
type Scale is range 0 .. 10;

function To_Satisfaction_Scale
(S : Scale)
return Satisfaction_Scale;

end Scales;
```

## Listing 11: scales.adb

```
package body Scales is
      function To_Satisfaction_Scale
3
         (S : Scale)
4
          return Satisfaction_Scale
5
6
          Satisfaction : Satisfaction_Scale;
      begin
         case (S) is
9
             when 0 .. 2 =>
10
                Satisfaction := Very_Dissatisfied;
11
             when 3 .. 4 =>
12
                Satisfaction := Dissatisfied;
13
             when 5 .. 6 =>
14
                Satisfaction := 0K;
15
             when 7 ... 8 =>
16
                Satisfaction := Satisfied;
17
18
             when 9 .. 10 =>
                Satisfaction := Very_Satisfied;
19
20
         end case;
21
          return Satisfaction;
22
      end To_Satisfaction_Scale;
23
24
   end Scales;
25
```

#### Listing 12: show case statement expression.adb

```
with Ada.Text_IO; use Ada.Text_IO;
1
2
   with Scales;
                      use Scales;
3
5
   procedure Show_Case_Statement_Expression is
      Score : constant Scale := 0;
6
   begin
      Put_Line ("Score: "
8
                 & Scale'Image (Score)
9
                 & Satisfaction_Scale'Image (
10
                     To_Satisfaction_Scale (Score)));
11
12
   end Show_Case_Statement_Expression;
13
```

# Code block metadata

## **Build output**

```
scales.adb:9:07: error: missing case values: -128 .. -1 scales.adb:9:07: error: missing case values: 11 .. 127 gprbuild: *** compilation phase failed
```

When we try to compile this code example, the compiler complains about missing values in the To\_Satisfaction\_Scale function. As we mentioned in the Introduction to Ada course<sup>192</sup>, every possible value for the choice expression needs to be covered by a unique branch of the case statement. In principle, it *seems* that we're actually covering all possible values of the Scale type, which ranges from 0 to 10. However, we've written **case** (S) **is** instead of **case** S **is**. Because of the parentheses, (S) is evaluated as an expression. In this case, the expected range of the case statement is not Scale'Range, but the range of its *base type* (page 20) Scale'Base'Range.

# 1 In other languages

In C, the switch-case statement requires parentheses for the choice expression:

## Listing 13: main.c

```
#include <stdio.h>
   int main(int argc, const char * argv[])
      int s = 0;
7
       switch (s)
8
q
          case 0:
10
          case 1:
11
             printf("Value in the 0 -- 1 range\n");
12
          default:
13
             printf("Value > 1\n");
14
15
      }
   }
```

#### Code block metadata

Project: Courses.Advanced\_Ada.Control\_Flow.Statements.If\_Case\_Loop\_Statements.

Gase\_Statement\_C

MD5: 64ef6b15f1bdf14ca9273964ec5e1755

#### **Runtime output**

```
Value in the 0 -- 1 range
Value > 1
```

In Ada, parentheses aren't expected in the choice expression. Therefore, we shouldn't write **case** (S) **is** in a C-like fashion — unless, of course, we really want to evaluate an expression in the case statement.

# 10.5 Block Statements

We've introduced block statements back in the Introduction to Ada course<sup>193</sup>. They have this simple form:

 $<sup>^{192}</sup>$  https://learn.adacore.com/courses/intro-to-ada/chapters/imperative\_language.html# intro-ada-case-statement

<sup>193</sup> https://learn.adacore.com/courses/intro-to-ada/chapters/imperative\_language.html#intro-ada-block-statement

# Listing 14: show\_block\_statement.adb

```
procedure Show Block Statement is
      pragma Warnings (Off);
2
   begin
3
4
       -- BLOCK STARTS HERE:
5
      declare
6
          I : Integer;
7
      begin
8
         I := 0;
9
      end;
10
11
   end Show_Block_Statement;
12
```

#### Code block metadata

```
Project: Courses.Advanced_Ada.Control_Flow.Statements.Block_Statements.Simple_

→Block_Statement

MD5: 61134b3899620c6d9ed68974fae33b5e
```

We can use an identifier when writing a block statement. (This is similar to loop statement identifiers that we discussed in the previous section.) In this example, we implement a block called Simple\_Block:

Listing 15: show block statement.adb

```
procedure Show_Block_Statement is
      pragma Warnings (Off);
2
   begin
3
      Simple Block : declare
5
         I : Integer;
6
      begin
         I := 0;
      end Simple_Block;
9
10
  end Show_Block_Statement;
11
```

# Code block metadata

Note that we must write end Simple Block; when we use the Simple Block identifier.

Block statement identifiers are useful:

- to indicate the begin and the end of a block as some blocks might be long or nested in other blocks;
- to indicate the purpose of the block (i.e. as code documentation).

```
    In the Ada Reference Manual
    5.6 Block Statements<sup>194</sup>
```

<sup>194</sup> http://www.ada-auth.org/standards/22rm/html/RM-5-6.html

# 10.6 Extended return statement

A common idiom in Ada is to build up a function result in a local object, and then return that object:

Listing 16: show\_return.adb

```
procedure Show_Return is
      type Array Of Natural is
3
        array (Positive range <>) of Natural;
4
5
      function Sum (A : Array Of Natural)
6
                      return Natural
7
8
         Result : Natural := 0;
9
      begin
10
         for Index in A'Range loop
11
             Result := Result + A (Index);
12
         end loop;
13
         return Result:
14
      end Sum:
15
16
   begin
17
      null;
18
  end Show Return;
19
```

#### Code block metadata

```
Project: Courses.Advanced_Ada.Control_Flow.Statements.Extended_Return_Statements.

→Simple_Return

MD5: 16e85a8cba869802f912627c40a64c20
```

Since Ada 2005, a notation called the extended return statement is available: this allows you to declare the result object and return it as part of one statement. It looks like this:

Listing 17: show extended return.adb

```
procedure Show_Extended_Return is
1
2
      type Array_Of_Natural is
3
         array (Positive range <>) of Natural;
      function Sum (A : Array_Of_Natural)
6
                      return Natural
7
      is
8
      begin
9
          return Result : Natural := 0 do
10
             for Index in A'Range loop
11
                Result := Result + A (Index);
12
             end loop;
13
          end return;
14
      end Sum;
15
16
   begin
17
      null;
18
   end Show_Extended_Return;
19
```

#### Code block metadata

```
Project: Courses.Advanced_Ada.Control_Flow.Statements.Extended_Return_Statements.

Gentinues on next page)
```

```
MD5: d6d6edaf800a0e346ff8ede13cbbe100
```

The return statement here creates Result, initializes it to 0, and executes the code between **do** and **end** return. When **end** return is reached, Result is automatically returned as the function result.

# 1 In the Ada Reference Manual

6.5 Return Statements<sup>195</sup>

# 10.6.1 Other usages of extended return statements

## Mote

This section was originally written by Robert A. Duff and published as Gem #10: Limited Types in Ada  $2005^{196}$ .

While the extended\_return\_statement was added to the language specifically to support *limited constructor functions* (page 823), it comes in handy whenever you want a local name for the function result:

Listing 18: show string construct.adb

```
with Ada.Text_IO; use Ada.Text_IO;
   procedure Show_String_Construct is
3
      function Make_String
5
         (S
                      : String:
6
          Prefix
                     : String;
8
          Use_Prefix : Boolean) return String
9
          Length : Natural := S'Length;
10
      begin
11
          if Use_Prefix then
12
             Length := Length + Prefix'Length;
13
          end if;
14
15
          return Result : String (1 .. Length) do
16
17
                fill in the characters
18
             if Use_Prefix then
19
                Result
20
                   (1 .. Prefix'Length) := Prefix;
21
                Result
23
                   (Prefix'Length + 1 .. Length) := S;
24
25
                Result := S;
26
             end if;
27
28
          end return;
29
      end Make_String;
30
31
```

(continues on next page)

 $<sup>^{195}\</sup> http://www.ada-auth.org/standards/22rm/html/RM-6-5.html$ 

<sup>196</sup> https://www.adacore.com/gems/ada-gem-10

```
S1 : String := "Ada";
32
      S2 : String := "Make_With_";
33
   begin
34
      Put_Line ("No prefix:
35
                 & Make_String (S1, S2, False));
36
      Put_Line ("With prefix:
37
                 & Make_String (S1, S2, True));
38
   end Show_String_Construct;
39
```

#### Code block metadata

```
Project: Courses.Advanced_Ada.Control_Flow.Statements.Extended_Return_Statements.

GExtended_Return_Other_Usages

MD5: a2b26ceed06a0ab66aff6c2b59c02003
```

## **Runtime output**

```
No prefix: Ada
With prefix: Make_With_Ada
```

In this example, we first calculate the length of the string and store it in Length. We then use this information to initialize the return object of the Make String function.

# **ELEVEN**

# **SUBPROGRAMS**

# 11.1 Parameter Modes and Associations

In this section, we discuss some details about parameter modes and associations. First of all, as we know, parameters can be either formal or actual:

- Formal parameters are the ones we see in a subprogram declaration and implementation;
- Actual parameters are the ones we see in a subprogram call.
  - Note that actual parameters are also called subprogram arguments in other languages.

We define parameter associations as the connection between an actual parameter in a subprogram call and its declaration as a formal parameter in a subprogram specification or body.

# 1 In the Ada Reference Manual

- 6.2 Formal Parameter Modes<sup>197</sup>
- 6.4.1 Parameter Associations<sup>198</sup>

## 11.1.1 Formal Parameter Modes

We already discussed formal parameter modes in the Introduction to Ada<sup>199</sup> course:

| in     | Parameter can only be read, not written |
|--------|-----------------------------------------|
| out    | Parameter can be written to, then read  |
| in out | Parameter can be both read and written  |

As this topic was already discussed in that course — and we used parameter modes extensively in all code examples from that course —, we won't introduce the topic again here. Instead, we'll look into some of the more advanced details.

# 11.1.2 By-copy and by-reference

In the Introduction to  $Ada^{200}$  course, we saw that parameter modes don't correspond directly to how parameters are actually passed. In fact, an **in out** parameter could be passed by copy. For example:

<sup>197</sup> http://www.ada-auth.org/standards/22rm/html/RM-6-2.html

<sup>198</sup> http://www.ada-auth.org/standards/22rm/html/RM-6-4-1.html

<sup>199</sup> https://learn.adacore.com/courses/intro-to-ada/chapters/subprograms.html#intro-ada-parameter-modes

<sup>&</sup>lt;sup>200</sup> https://learn.adacore.com/courses/intro-to-ada/chapters/subprograms.html#intro-ada-parameter-modes

## Listing 1: check\_param\_passing.ads

```
with System;

procedure Check_Param_Passing
(Formal : System.Address;
Actual : System.Address);
```

## Listing 2: check param passing.adb

```
with Ada.Text_IO; use Ada.Text_IO;
   with System.Address_Image;
2
3
   procedure Check_Param_Passing
     (Formal : System.Address;
5
      Actual : System.Address) is
6
   begin
      Put_Line ("Formal parameter at "
8
                 & System.Address_Image (Formal));
9
10
      Put_Line ("Actual parameter at "
                 & System.Address_Image (Actual));
11
      if System.Address_Image (Formal) =
12
         System.Address_Image (Actual)
13
      then
14
         Put Line
15
            ("Parameter is passed by reference.");
16
      else
17
          Put Line
18
            ("Parameter is passed by copy.");
19
      end if;
20
   end Check_Param_Passing;
21
```

## Listing 3: machine\_x.ads

```
with System;

package Machine_X is

procedure Update_Value
    (V : in out Integer;
    AV : System.Address);

end Machine_X;
```

#### Listing 4: machine x.adb

```
with Check Param Passing;
   package body Machine_X is
      procedure Update_Value
         (V : in out Integer;
6
         AV:
                      System.Address) is
7
      begin
8
         V := V + 1;
9
         Check_Param_Passing (Formal => V'Address,
10
                                Actual => AV);
11
      end Update_Value;
12
13
   end Machine_X;
14
```

# Listing 5: show\_by\_copy\_by\_ref\_params.adb

```
with Machine_X; use Machine_X;

procedure Show_By_Copy_By_Ref_Params is
    A : Integer := 5;
begin
    Update_Value (A, A'Address);
end Show_By_Copy_By_Ref_Params;
```

#### Code block metadata

```
Project: Courses.Advanced_Ada.Control_Flow.Subprograms.Parameter_Modes_

Associations.By_Copy_By_Ref_Params

MD5: e437d3432703124496f0a217177959eb
```

# **Runtime output**

```
Formal parameter at 00007FFCF12583FC
Actual parameter at 00007FFCF125841C
Parameter is passed by copy.
```

As we can see by running this example,

the integer variable A in the Show\_By\_Copy\_By\_Ref\_Params procedure

and

the V parameter in the Update\_Value procedure

have different addresses, so they are different objects. Therefore, we conclude that this parameter is being passed by value, even though it has the **in out** mode. (We talk more about addresses and the 'Address attribute *later on* (page 127)).

As we know, when a parameter is passed by copy, it is first copied to a temporary object. In the case of a parameter with **in out** mode, the temporary object is copied back to the original (actual) parameter at the end of the subprogram call. In our example, the temporary object indicated by V is copied back to A at the end of the call to Update\_Value.

In Ada, it's not the parameter mode that determines whether a parameter is passed by copy or by reference, but rather its type. We can distinguish between three categories:

- 1. By-copy types;
- 2. By-reference types;
- 3. *Unspecified* types.

Obviously, parameters of by-copy types are passed by copy and parameters of by-reference type are passed by reference. However, if a category isn't specified — i.e. when the type is neither a by-copy nor a by-reference type —, the decision is essentially left to the compiler.

As a rule of thumb, we can say that;

- elementary types and any type that is essentially elementary, such as a private type whose full view is an elementary type — are passed by copy;
- tagged and explicitly limited types and other types that are essentially tagged, such as task types are passed by reference.

The following table provides more details:

| Type category | Parameter passing              | List of types                                                                                                    |
|---------------|--------------------------------|----------------------------------------------------------------------------------------------------|
| Ву сору       | Ву сору                        | <ul> <li>Elementary types</li> <li>Descendant of a private type whose full type is a by-copy type</li> </ul>                                                                                                    |
| By reference  | By reference                   | <ul> <li>Tagged types</li> <li>Task and protected types</li> <li>Explicitly limited record types</li> <li>Composite types with at least one subcomponent of a by-reference type</li> <li>Private types whose full type is a by-reference type</li> <li>Any descendant of the types mentioned above</li> </ul> |
| Unspecified   | Either by copy or by reference | <ul> <li>Any type not mentioned above</li> </ul>                                                                                                    |

Note that, for parameters of limited types, only those parameters whose type is *explicitly* limited are always passed by reference. We discuss this topic in more details *in another chapter* (page 832).

Let's see an example:

Listing 6: machine\_x.ads

```
with System;
   package Machine_X is
      type Integer_Array is
5
        array (Positive range <>) of Integer;
6
      type Rec is record
8
         A : Integer;
      end record;
10
11
      type Rec_Array is record
12
         A : Integer;
13
         Arr : Integer_Array (1 .. 100);
14
      end record;
15
16
      type Tagged_Rec is tagged record
17
         A : Integer;
18
      end record;
19
20
      procedure Update_Value
         (R : in out Rec;
                                                                         (continues on next page)
```

```
AR:
                       System.Address);
23
24
       procedure Update_Value
25
         (RA : in out Rec_Array;
          ARA:
                        System.Address);
27
28
       procedure Update_Value
29
         (R : in out Tagged_Rec;
30
                       System.Address);
31
32
   end Machine_X;
33
```

## Listing 7: machine\_x.adb

```
with Check_Param_Passing;
   package body Machine X is
3
       procedure Update_Value
         (R : in out Rec;
                      System.Address)
          AR :
7
       is
8
       begin
9
          R.A := R.A + 1;
10
          Check_Param_Passing (Formal => R'Address,
11
                                 Actual => AR);
12
       end Update_Value;
13
14
       procedure Update_Value
15
         (RA : in out Rec_Array;
16
                        System.Address)
17
          ARA:
       is
18
       begin
19
          RA.A := RA.A + 1;
20
          Check_Param_Passing (Formal => RA'Address,
21
                                 Actual => ARA);
22
       end Update_Value;
23
24
       procedure Update Value
25
         (R : in out Tagged_Rec;
26
27
          AR:
                      System.Address)
       is
28
       begin
29
          R.A := R.A + 1;
30
          Check_Param_Passing (Formal => R'Address,
31
                                 Actual => AR);
32
       end Update_Value;
33
34
   end Machine X;
35
```

## Listing 8: show\_by\_copy\_by\_ref\_params.adb

```
with Ada.Text_I0; use Ada.Text_I0;
with Machine_X; use Machine_X;

procedure Show_By_Copy_By_Ref_Params is
TR : Tagged_Rec := (A => 5);
R : Rec := (A => 5);
RA : Rec_Array := (A => 5,
Arr => (others => 0));
```

(continues on next page)

```
begin
      Put_Line ("Tagged record");
10
      Update_Value (TR, TR'Address);
11
12
      Put Line ("Untagged record");
13
      Update_Value (R, R'Address);
14
15
      Put Line ("Untagged record with array");
16
      Update Value (RA, RA'Address);
17
   end Show_By_Copy_By_Ref_Params;
18
```

#### Code block metadata

```
Project: Courses.Advanced_Ada.Control_Flow.Subprograms.Parameter_Modes_
_Associations.By_Copy_By_Ref_Params
MD5: 3ca46380c4df36af9393041181ff2f17
```

## **Runtime output**

```
Tagged record
Formal parameter at 00007FFED4943AF0
Actual parameter at 00007FFED4943AF0
Parameter is passed by reference.
Untagged record
Formal parameter at 00007FFED494393C
Actual parameter at 00007FFED4943AEC
Parameter is passed by copy.
Untagged record with array
Formal parameter at 00007FFED4943950
Actual parameter at 00007FFED4943950
Parameter is passed by reference.
```

When we run this example, we see that the object of tagged type (Tagged\_Rec) is passed by reference to the Update\_Value procedure. In the case of the objects of untagged record types, you might see this:

- the parameter of Rec type which is an untagged record with a single component of integer type —, the parameter is passed by copy;
- the parameter of Rec\_Array type which is an untagged record with a large array of 100 components —, the parameter is passed by reference.

Because Rec and Rec\_Array are neither by-copy nor by-reference types, the decision about how to pass them to the Update\_Value procedure is made by the compiler. (Thus, it is possible that you see different results when running the code above.)

### 11.1.3 Bounded errors

When we use parameters of types that are neither by-copy nor by-reference types, we might encounter the situation where we have the same object bound to different names in a subprogram. For example, if:

• we use a global object Global R of a record type Rec

and

• we have a subprogram with an in-out parameter of the same record type Rec

and

we pass Global\_R as the actual parameter for the in-out parameter of this subprogram,

then we have two access paths to this object: one of them using the global variable directly, and the other one using it indirectly via the in-out parameter. This situation could lead to undefined behavior or to a program error. Consider the following code example:

# Listing 9: machine\_x.ads

```
with System;
   package Machine X is
3
4
       type Rec is record
5
          A : Integer;
6
       end record;
       Global_R : Rec := (A \Rightarrow 0);
10
       procedure Update_Value
11
         (R : in out Rec;
12
                      System.Address);
13
14
   end Machine_X;
15
```

## Listing 10: machine\_x.adb

```
use Ada. Text IO;
   with Ada. Text IO;
   with Check Param Passing;
   package body Machine X is
      procedure Update Value
8
         (R : in out Rec;
          AR:
                    System.Address)
9
      is
10
          procedure Show Vars is
11
          beain
12
             Put Line ("Global R.A: "
13
                        & Integer'Image (Global_R.A));
14
             Put Line ("R.A:
15
                        & Integer'Image (R.A));
16
          end Show_Vars;
17
      begin
18
          Check_Param_Passing (Formal => R'Address,
19
                                Actual => AR);
20
21
          Put Line ("Incrementing Global R.A...");
22
          Global R.A := Global R.A + 1;
23
          Show Vars;
24
25
          Put Line ("Incrementing R.A...");
26
          R.A := R.A + 5;
27
          Show Vars;
      end Update Value;
29
30
   end Machine_X;
31
```

## Listing 11: show by copy by ref params.adb

```
with Ada.Text_IO; use Ada.Text_IO;
with Machine_X; use Machine_X;

procedure Show_By_Copy_By_Ref_Params is

(continues on next page)
```

#### Code block metadata

```
Project: Courses.Advanced_Ada.Control_Flow.Subprograms.Parameter_Modes_
_Associations.By_Copy_By_Ref_Params
MD5: 96be7054b7ff64a304705edf6b15f031
```

## **Runtime output**

```
Calling Update_Value...
Formal parameter at 00007FFF3AAD695C
Actual parameter at 00000000004473BC
Parameter is passed by copy.
Incrementing Global_R.A...
Global_R.A: 1
R.A: 0
Incrementing R.A...
Global_R.A: 1
R.A: 5
After call to Update_Value...
Global_R.A: 5
```

In the Update\_Value procedure, because Global\_R and R have a type that is neither a by-pass nor a by-reference type, the language does not specify whether the old or the new value would be read in the calls to Put\_Line. In other words, the actual behavior is undefined. Also, this situation might raise the Program\_Error exception.

# **1** Important

As a general advice:

- · you should be very careful when using global variables and
- you should avoid passing them as parameters in situations such as the one illustrated in the code example above.

# 11.1.4 Aliased parameters

When a parameter is specified as *aliased*, it is always passed by reference, independently of the type we're using. In this sense, we can use this keyword to circumvent the rules mentioned so far. (We discuss more about *aliasing* (page 634) and *aliased parameters* (page 643) later on.)

Let's rewrite a previous code example that has a parameter of elementary type and change it to *aliased*:

Listing 12: machine\_x.ads

```
with System;

package Machine_X is

(continues on next page)
```

```
procedure Update_Value
(V : aliased in out Integer;
AV : System.Address);

end Machine_X;
```

## Listing 13: machine\_x.adb

```
with Check_Param_Passing;
   package body Machine X is
3
       procedure Update Value
5
         (V : aliased \overline{i}n out Integer;
6
          AV:
                                System.Address)
7
       is
8
       begin
9
          V := V + 1;
10
          Check Param Passing (Formal => V'Address,
11
                                 Actual => AV);
12
       end Update_Value;
13
14
   end Machine_X;
15
```

# Listing 14: show\_by\_copy\_by\_ref\_params.adb

```
with Machine_X; use Machine_X;

procedure Show_By_Copy_By_Ref_Params is
    A : aliased Integer := 5;
begin
    Update_Value (A, A'Address);
end Show_By_Copy_By_Ref_Params;
```

# Code block metadata

```
Project: Courses.Advanced_Ada.Control_Flow.Subprograms.Parameter_Modes_

→Associations.By_Copy_By_Ref_Params

MD5: c066af3a7081815d0a7598733f9e6aec
```

## **Runtime output**

```
Formal parameter at 00007FFFC788D9FC
Actual parameter at 00007FFFC788D9FC
Parameter is passed by reference.
```

As we can see, A is now passed by reference.

Note that we can only pass aliased objects to aliased parameters. If we try to pass a nonaliased object, we get a compilation error:

## Listing 15: show\_by\_copy\_by\_ref\_params.adb

```
with Machine_X; use Machine_X;

procedure Show_By_Copy_By_Ref_Params is
    A : Integer := 5;
begin
    Update_Value (A, A'Address);
end Show_By_Copy_By_Ref_Params;
```

## Code block metadata

```
Project: Courses.Advanced_Ada.Control_Flow.Subprograms.Parameter_Modes_

Associations.By_Copy_By_Ref_Params

MD5: 9e6586e0b771de68040131cae81799b8
```

## **Build output**

```
show_by_copy_by_ref_params.adb:6:18: error: actual for aliased formal "V" must be_aliased object gprbuild: *** compilation phase failed
```

Again, we discuss more about *aliased parameters* (page 643) and *aliased objects* (page 636) later on in the context of access types.

## 11.1.5 Parameter Associations

When actual parameters are associated with formal parameters, some rules are checked. As a typical example, the type of each actual parameter must match the type of the corresponding actual parameter. In this section, we see some details about how this association is made and some of the potential errors.

#### Parameter order and association

As we already know, when calling subprograms, we can use positional or named parameter association — or a mixture of both. Also, parameters can have default values. Let's see some examples:

Listing 16: operations.ads

```
package Operations is

procedure Add (Left : in out Integer;
Right : Float := 1.0);

end Operations;
```

#### Listing 17: operations.adb

Listing 18: show\_param\_association.adb

```
with Operations; use Operations;
(continues on next page)
```

<sup>&</sup>lt;sup>201</sup> http://www.ada-auth.org/standards/22rm/html/RM-6-4-1.html

```
procedure Show_Param_Association is
      A : Integer := 5;
   begin
           Positional association
      Add (A, 2.0);
7
8
       -- Positional association
9
           (using default value)
10
      Add (A);
11
12
       -- Named association
13
      Add (Left => A,
14
            Right \Rightarrow 2.0);
15
16
       -- Named association (inversed order)
17
      Add (Right => 2.0,
18
            Left => A);
19
20
       -- Mixed positional / named association
21
       Add (A, Right \Rightarrow 2.0);
22
   end Show_Param_Association;
23
```

#### Code block metadata

```
Project: Courses.Advanced_Ada.Control_Flow.Subprograms.Parameter_Modes_
    Associations.Param_Association_1
MD5: 64d3f44ac2bf72317fae22658f6d218e
```

This code snippet has examples of positional and name parameter association. Also, it has an example of mixed positional / named parameter association. In most cases, the actual A parameter is associated with the formal Left parameter, and the actual 2.0 parameter is associated with the formal Right parameter.

In addition to that, parameters can have default values, so, when we write Add (A), the A variable is associated with the Left parameter and the default value (1.0) is associated with the Right parameter.

Also, when we use named parameter association, the parameter order is irrelevant: we can, for example, write the last parameter as the first one. Therefore, we can write Add (Right  $\Rightarrow 2.0$ , Left  $\Rightarrow A$ ) instead of Add (Left  $\Rightarrow A$ , Right  $\Rightarrow 2.0$ ).

## **Ambiguous calls**

Ambiguous calls can be detected by the compiler during parameter association. For example, when we have both default values in parameters and subprogram overloading, the compiler might be unable to decide which subprogram we're calling:

Listing 19: operations.ads

```
package Operations is

procedure Add (Left : in out Integer);

procedure Add (Left : in out Integer;
    Right : Float := 1.0);

end Operations;
```

# Listing 20: operations.adb

```
package body Operations is
1
2
      procedure Add (Left : in out Integer) is
3
4
         Left := Left + 1;
5
      end Add;
6
      procedure Add (Left : in out Integer;
                      Right:
                                    Float := 1.0) is
9
      begin
10
         Left := Left + Integer (Right);
11
      end Add:
12
13
   end Operations;
14
```

## Listing 21: show param association.adb

```
with Operations; use Operations;

procedure Show_Param_Association is
    A : Integer := 5;

begin
    Add (A);
    -- ERROR: cannot decide which
    -- procedure to take
end Show_Param_Association;
```

## Code block metadata

## **Build output**

```
show_param_association.adb:6:04: error: ambiguous expression (cannot resolve "Add") show_param_association.adb:6:04: error: possible interpretation at operations.ads:5 show_param_association.adb:6:04: error: possible interpretation at operations.ads:3 gprbuild: *** compilation phase failed
```

As we see in this example, the Add procedure is overloaded. The first instance has one parameter, and the second instance has two parameters, where the second parameter has a default value. When we call Add with just one parameter, the compiler cannot decide whether we intend to call

the first instance of Add with one parameter

or

• the second instance of Add using the default value for the second parameter.

In this specific case, there are multiple options to solve the issue, but all of them involve redesigning the package specification:

- we could just rename one of Add procedures (thereby eliminating the subprogram overloading);
- we could rename the first parameter of one of the Add procedures and use named parameter association in the call to the procedure;
  - For example, we could rename the parameter to Value and call Add (Value => A).

• remove the default value from the second parameter of the second instance of Add.

## **Overlapping actual parameters**

When we have more than one **out** or **in out** parameters in a subprogram, we might run into the situation where the actual parameter overlaps with another parameter. For example:

## Listing 22: machine x.ads

```
package Machine_X is

procedure Update_Value (V1 : in out Integer;

v2 : out Integer);

end Machine_X;
```

## Listing 23: machine\_x.adb

```
package body Machine_X is
1
2
      procedure Update_Value (V1 : in out Integer;
3
                               V2 :
                                    out Integer) is
4
      begin
5
         V1 := V1 + 1;
6
         V2 := V2 + 1;
      end Update Value;
8
  end Machine_X;
```

## Listing 24: show by copy by ref params.adb

```
with Machine_X; use Machine_X;

procedure Show_By_Copy_By_Ref_Params is
    A : Integer := 5;
begin
    Update_Value (A, A);
end Show_By_Copy_By_Ref_Params;
```

#### Code block metadata

## **Build output**

```
show_by_copy_by_ref_params.adb:6:18: error: writable actual for "V1" overlaps with

→actual for "V2"

gprbuild: *** compilation phase failed
```

In this case, we're using A for both output parameters in the call to Update\_Value. Passing one variable to more than one output parameter in a given call is forbidden in Ada, so this triggers a compilation error. Depending on the specific context, you could solve this issue by using temporary variables for the other output parameters.

# 11.2 Operators

Operators are commonly used for variables of scalar types such as **Integer** and **Float**. In these cases, they replace *usual* function calls. (To be more precise, operators are function calls, but written in a different format.) For example, we simply write A := A + B + C; when we want to add three integer variables. A hypothetical, non-intuitive version of this operation could be A := Add (Add (A, B), C); In such cases, operators allow for expressing function calls in a more intuitive way.

Many primitive operators exist for scalar types. We classify them as follows:

| Category           | Operators           |
|--------------------|---------------------|
| Logical            | and, or, xor        |
| Relational         | =, /=, <, <=, >, >= |
| Unary adding       | +, -                |
| Binary adding      | +, -, &             |
| Multiplying        | *,/,mod,rem         |
| Highest precedence | stst, abs, not      |

## 1 In the Ada Reference Manual

4.5 Operators and Expression Evaluation<sup>202</sup>

# 11.2.1 User-defined operators

For non-scalar types, not all operators are defined. For example, it wouldn't make sense to expect a compiler to include an addition operator for a record type with multiple components. Exceptions to this rule are the equality and inequality operators (= and /=), which are defined for any type (be it scalar, record types, and array types).

For array types, the concatenation operator (&) is a primitive operator:

Listing 25: integer arrays.ads

```
package Integer_Arrays is

type Integer_Array is
array (Positive range <>) of Integer;

end Integer_Arrays;
```

Listing 26: show\_array\_concatenation.adb

```
use Ada.Text I0;
   with Ada.Text IO;
   with Integer_Arrays; use Integer_Arrays;
   procedure Show Array Concatenation is
      A, B : Integer_Array (1 .. 5);
5
      R
            : Integer_Array (1 .. 10);
6
   beain
7
      A := (1 \& 2 \& 3 \& 4 \& 5);
8
      B := (6 \& 7 \& 8 \& 9 \& 10);
9
      R := A \& B:
10
11
                                                                          (continues on next page)
```

 $<sup>^{202}\</sup> http://www.ada-auth.org/standards/22rm/html/RM-4-5.html$ 

```
for E of R loop
    Put (E'Image & ' ');
end loop;
New_Line;
end Show_Array_Concatenation;
```

#### Code block metadata

### **Runtime output**

```
1 2 3 4 5 6 7 8 9 10
```

In this example, we're using the primitive & operator to concatenate the A and B arrays in the assignment to R. Similarly, we're concatenating individual components (integer values) to create an aggregate that we assign to A and B.

In contrast to this, the addition operator is not available for arrays:

# Listing 27: integer\_arrays.ads

```
package Integer_Arrays is

type Integer_Array is
array (Positive range <>) of Integer;

end Integer_Arrays;
```

#### Listing 28: show array addition.adb

```
use Ada. Text IO:
   with Ada. Text IO:
1
   with Integer_Arrays; use Integer_Arrays;
   procedure Show Array Addition is
4
      A, B, R: Integer Array (1 ... 5);
5
   begin
      A := (1 \& 2 \& 3 \& 4 \& 5);
7
      B := (6 \& 7 \& 8 \& 9 \& 10);
8
      R := A + B;
9
10
      for E of R loop
11
          Put (E'Image & ' ');
12
      end loop;
13
      New Line;
14
15
   end Show_Array_Addition;
```

### Code block metadata

## **Build output**

We can, however, define *custom* operators for any type. For example, if a specific type doesn't have a predefined addition operator, we can define our own + operator for it.

Note that we're limited to the operator symbols that are already defined by the Ada language (see the previous table for the complete list of operators). In other words, the operator we define must be selected from one of those existing symbols; we cannot use new symbols for custom operators.

# 1 In other languages

Some programming languages — such as Haskell — allow you to define and use custom operator symbols. For example, in Haskell, you can create a new "broken bar" (¦) operator for integer values:

```
(\|\) :: Int -> Int -> Int
a \|\ b = a + a + b

main = putStrLn $ show (2 \|\ 3)

This is not possible in Ada.
```

Let's define a custom addition operator that adds individual components of the Integer Array type:

## Listing 29: integer arrays.ads

```
package Integer_Arrays is
2
      type Integer_Array is
3
        array (Positive range <>) of Integer;
4
5
      function "+" (Left, Right : Integer_Array)
6
                     return Integer_Array
        with Post =>
8
           (for all I in "+"'Result'Range =>
9
              "+"'Result (I) = Left (I) + Right (I));
10
11
   end Integer Arrays;
12
```

### Listing 30: integer\_arrays.adb

```
package body Integer_Arrays is
2
      function "+" (Left, Right : Integer_Array)
3
                     return Integer_Array
4
5
      is
         R : Integer Array (Left'Range);
6
      begin
7
         for I in Left'Range loop
8
            R(I) := Left(I) + Right(I);
9
         end loop;
10
11
         return R;
12
      end "+";
13
14
   end Integer_Arrays;
15
```

```
Listing 31: show_array_addition.adb
```

```
with Ada.Text_I0; use Ada.Text_I0;
(continues on next page)
```

```
with Integer_Arrays; use Integer_Arrays;
   procedure Show_Array_Addition is
      A, B, R : Integer_Array (1 .. 5);
   begin
      A := (1 \& 2 \& 3 \& 4 \& 5);
      B := (6 \& 7 \& 8 \& 9 \& 10);
8
      R := A + B;
9
10
      for E of R loop
11
         Put (E'Image & ' ');
12
      end loop;
13
14
      New_Line;
   end Show_Array_Addition;
```

#### Code block metadata

### **Runtime output**

```
7 9 11 13 15
```

Now, the R := A + B line doesn't trigger a compilation error anymore because the + operator is defined for the Integer Array type.

In the implementation of the +, we return an array with the range of the Left array where each component is the sum of the Left and Right arrays. In the declaration of the + operator, we're defining the expected behavior in the postcondition. Here, we're saying that, for each index of the resulting array (**for all I in** "+" 'Result'Range), the value of each component of the resulting array at that specific index is the sum of the components from the Left and Right arrays at the same index ("+" 'Result (I) = Left (I) + Right (I)). (**for all** denotes a *quantified expression* (page 436).)

Note that, in this implementation, we assume that the range of Right is a subset of the range of Left. If that is not the case, the Constraint\_Error exception will be raised at runtime in the loop. (You can test this by declaring B as Integer\_Array (5 .. 10), for example.)

We can also define custom operators for record types. For example, we could declare two + operators for a record containing the name and address of a person:

Listing 32: addresses.ads

```
package Addresses is
      type Person is private;
3
4
      function "+" (Name
                            : String:
5
                     Address : String)
6
                     return Person;
      function "+" (Left, Right : Person)
8
                     return Person;
9
10
      procedure Display (P : Person);
11
12
   private
13
```

(continues on next page)

```
subtype Name_String is String (1 .. 40);
15
       subtype Address_String is String (1 .. 100);
16
17
      type Person is record
         Name
               : Name_String;
19
         Address : Address_String;
20
      end record;
21
22
   end Addresses;
23
```

# Listing 33: addresses.adb

```
with Ada. Strings. Fixed; use Ada. Strings. Fixed;
   with Ada.Text_I0;
                             use Ada.Text_I0;
   package body Addresses is
       function "+" (Name
                            : String;
6
                      Address : String)
                      return Person
8
       is
9
       begin
10
          return (Name
11
                           =>
                     Head (Name,
12
                           Name_String'Length),
13
                   Address =>
14
                     Head (Address,
15
                           Address_String'Length));
16
       end "+";
17
18
       function "+" (Left, Right : Person)
19
                      return Person
20
       is
21
       begin
22
          return (Name
                           => Left.Name.
23
                  Address => Right.Address);
24
       end "+";
25
26
       procedure Display (P : Person) is
27
28
                               " & P.Name);
          Put Line ("Name:
29
          Put_Line ("Address: " & P.Address);
30
          New_Line;
31
       end Display;
32
33
   end Addresses;
34
```

# Listing 34: show\_address\_addition.adb

```
with Ada.Text_IO; use Ada.Text_IO;
   with Addresses; use Addresses;
2
3
   procedure Show_Address_Addition is
4
5
      John : Person := "John" + "4 Main Street";
      Jane : Person := "Jane" + "7 High Street";
   begin
      Display (John);
8
      Display (Jane);
9
      Put_Line ("-----
10
11
                                                                        (continues on next page)
```

```
Jane := Jane + John;
Display (Jane);
end Show_Address_Addition;
```

#### Code block metadata

```
Project: Courses.Advanced_Ada.Control_Flow.Subprograms.Operators.Rec_Operator MD5: c69ff43ed5a80a0c62bad87eada14301
```

## **Runtime output**

```
Name: John
Address: 4 Main Street

Name: Jane
Address: 7 High Street

Name: Jane
Address: 4 Main Street
```

In this example, the first + operator takes two strings — with the name and address of a person — and returns an object of Person type. We use this operator to initialize the John and Jane variables.

The second + operator in this example brings two people together. Here, the person on the left side of the + operator moves to the home of the person on the right side. In this specific case, Jane is moving to John's house.

As a small remark, we usually expect that the + operator is commutative. In other words, changing the order of the elements in the operation doesn't change the result. However, in our definition above, this is *not* the case, as we can confirm by comparing the operation in both orders:

Listing 35: show address addition.adb

```
with Ada.Text IO; use Ada.Text IO;
                    use Addresses;
   with Addresses;
2
   procedure Show Address Addition is
4
      John : constant Person :=
5
                "John" + "4 Main Street";
6
      Jane : constant Person :=
7
                "Jane" + "7 High Street";
8
   begin
9
      if Jane + John = John + Jane then
10
         Put Line ("It's commutative!");
11
      else
12
         Put Line ("It's not commutative!");
13
      end if;
14
  end Show_Address_Addition;
```

#### Code block metadata

```
Project: Courses.Advanced_Ada.Control_Flow.Subprograms.Operators.Rec_Operator MD5: 2af6e1a31100a1d0fa786d42cc93c09b
```

## **Runtime output**

```
It's not commutative!
```

In this example, we're using the primitive = operator for the Person to assess whether the result of the addition is commutative.

# 1 In the Ada Reference Manual

6.1 Subprogram Declarations<sup>203</sup>

# 11.3 Expression functions

Usually, we implement Ada functions with a construct like this: **begin return** X; **end**; In other words, we create a **begin** . . . **end**; block and we have at least one **return** statement in that block. An expression function, in contrast, is a function that is implemented with a simple expression in parentheses, such as (X); In this case, we don't use a **begin** . . . **end**; block or a **return** statement.

As an example of an expression, let's say we want to implement a function named Is\_Zero that checks if the value of the integer parameter I is zero. We can implement this function with the expression I=0. In the usual approach, we would create the implementation by writing **is begin return** I=0; **end** Is\_Zero;. When using expression functions, however, we can simplify the implementation by just writing **is** (I=0);. This is the complete code of Is\_Zero using an expression function:

Listing 36: expr\_func.ads

```
package Expr_Func is

function Is_Zero (I : Integer)
return Boolean is

(I = 0);

end Expr_Func;
```

#### Code block metadata

An expression function has the same effect as the usual version using a block. In fact, the code above is similar to this implementation of the Is\_Zero function using a block:

Listing 37: expr\_func.ads

Listing 38: expr func.adb

<sup>&</sup>lt;sup>203</sup> http://www.ada-auth.org/standards/22rm/html/RM-6-1.html

```
begin
return I = 0;
end Is_Zero;

end Expr_Func;
```

#### Code block metadata

The only difference between these two versions of the Expr\_Func packages is that, in the first version, the package specification contains the implementation of the Is\_Zero function, while, in the second version, the implementation is in the body of the Expr\_Func package.

An expression function can be, at same time, the specification and the implementation of a function. Therefore, in the first version of the Expr\_Func package above, we don't have a separate implementation of the Is\_Zero function because (I =  $\theta$ ) is the actual implementation of the function. Note that this is only possible for expression functions; you cannot have a function implemented with a block in a package specification. For example, the following code is wrong and won't compile:

## Listing 39: expr\_func.ads

#### Code block metadata

We can, of course, separate the function declaration from its implementation as an expression function. For example, we can rewrite the first version of the Expr\_Func package and move the expression function to the body of the package:

Listing 40: expr func.ads

```
package Expr_Func is

function Is_Zero (I : Integer)
return Boolean;

end Expr_Func;
```

Listing 41: expr func.adb

```
package body Expr_Func is

function Is_Zero (I : Integer)

(continues on next page)
```

```
return Boolean is
(I = 0);
end Expr_Func;
```

#### Code block metadata

In addition, we can use expression functions in the private part of a package specification. For example, the following code declares the Is\_Valid function in the specification of the My\_Data package, while its implementation is an expression function in the private part of the package specification:

Listing 42: my data.ads

```
package My Data is
2
      type Data is private;
3
4
       function Is_Valid (D : Data)
5
                            return Boolean;
6
   private
8
9
       type Data is record
10
          Valid : Boolean;
11
       end record;
12
13
      function Is_Valid (D : Data)
14
                            return Boolean is
15
         (D.Valid);
16
17
   end My_Data;
18
```

#### Code block metadata

```
Project: Courses.Advanced_Ada.Control_Flow.Subprograms.Expression_Functions.

→Private_Expression_Function_1

MD5: beb57eca67b3954097e0f7ac00ea70c9
```

Naturally, we could write the function implementation in the package body instead:

Listing 43: my data.ads

```
package My_Data is
1
2
      type Data is private;
3
       function Is Valid (D : Data)
5
                           return Boolean;
   private
8
       type Data is record
10
          Valid: Boolean:
11
      end record;
12
13
   end My_Data;
14
```

# Listing 44: my\_data.adb

```
package body My_Data is

function Is_Valid (D : Data)
return Boolean is
(D.Valid);

end My_Data;
```

#### Code block metadata

```
Project: Courses.Advanced_Ada.Control_Flow.Subprograms.Expression_Functions.

→Private_Expression_Function_2
MD5: 3c6e2a3c53c7c8e1a7b86efccdc3bf8d
```

## 1 In the Ada Reference Manual

• 6.8 Expression functions<sup>204</sup>

# 11.4 Overloading

## 0 Note

This section was originally written by Robert A. Duff and published as Gem #50: Overload Resolution<sup>205</sup>.

Ada allows overloading of subprograms, which means that two or more subprogram declarations with the same name can be visible at the same place. Here, "name" can refer to operator symbols, like "+". Ada also allows overloading of various other notations, such as literals and aggregates.

In most languages that support overloading, overload resolution is done "bottom up" — that is, information flows from inner constructs to outer constructs. As usual, computer folks draw their trees upside-down, with the root at the top. For example, if we have two procedures Print:

Listing 45: show\_overloading.adb

```
procedure Show_Overloading is
      package Types is
3
          type Sequence is null record;
          type Set is null record;
          procedure Print (S : Sequence) is null;
          procedure Print (S : Set) is null;
8
      end Types;
9
10
      use Types;
11
12
      X : Sequence;
13
   begin
                                                                          (continues on next page)
```

<sup>&</sup>lt;sup>204</sup> http://www.ada-auth.org/standards/22rm/html/RM-6-8.html

<sup>&</sup>lt;sup>205</sup> https://www.adacore.com/gems/gem-50

#### Code block metadata

```
Project: Courses.Advanced_Ada.Control_Flow.Subprograms.Overloading.Overloading MD5: 020c4f04285c80c1050d8edbaf2dbcae
```

the type of X determines which Print is meant in the call.

Ada is unusual in that it supports top-down overload resolution as well:

Listing 46: show\_top\_down\_overloading.adb

```
procedure Show_Top_Down_Overloading is
1
2
      package Types is
3
          type Sequence is null record;
4
          type Set is null record;
5
6
          function Empty return Sequence is
7
            ((others => <>));
8
9
         function Empty return Set is
10
            ((others => <>));
11
12
         procedure Print_Sequence (S : Sequence) is
13
            null;
14
15
         procedure Print Set (S : Set) is
16
            null;
17
18
      end Types;
19
      use Types;
20
21
      X : Sequence;
22
   begin
23
          Compiler selects function
24
          Empty return Sequence
25
      Print_Sequence (Empty);
26
   end Show_Top_Down_Overloading;
```

## Code block metadata

```
Project: Courses.Advanced_Ada.Control_Flow.Subprograms.Overloading.Overloading MD5: 3b776a3efdee3d7e583ddbf5159c9a1b
```

The type of the formal parameter S of Print\_Sequence determines which Empty is meant in the call. In C++, for example, the equivalent of the Print (X) example would resolve, but the Print\_Sequence (Empty) would be illegal, because C++ does not use top-down information.

If we overload things too heavily, we can cause ambiguities:

Listing 47: show\_overloading\_error.adb

```
procedure Show_Overloading_Error is

package Types is
(continues on next note)
```

(continues on next page)

```
type Sequence is null record;
          type Set is null record;
5
          function Empty return Sequence is
            ((others => <>));
8
9
          function Empty return Set is
10
            ((others => <>));
11
12
          procedure Print (S : Sequence) is
13
            null;
14
15
          procedure Print (S : Set) is
16
17
            null:
       end Types;
18
19
      use Types;
20
21
      X : Sequence;
22
   begin
23
       Print (Empty); -- Illegal!
24
   end Show_Overloading_Error;
```

#### Code block metadata

```
Project: Courses.Advanced_Ada.Control_Flow.Subprograms.Overloading.Overloading
MD5: 5182c517alafff4568ab2404ac66fda8
```

# **Build output**

```
show_overloading_error.adb:24:04: error: ambiguous expression (cannot resolve "Print")
show_overloading_error.adb:24:04: error: possible interpretation at line 16
show_overloading_error.adb:24:04: error: possible interpretation at line 13
show_overloading_error.adb:24:11: error: ambiguous call to "Empty"
show_overloading_error.adb:24:11: error: interpretation at line 10
show_overloading_error.adb:24:11: error: interpretation at line 7
gprbuild: *** compilation phase failed
```

The call is ambiguous, and therefore illegal, because there are two possible meanings. One way to resolve the ambiguity is to use a qualified expression to say which type we mean:

```
Print (Sequence'(Empty));
```

Note that we're now using both bottom-up and top-down overload resolution: Sequence' determines which Empty is meant (top down) and which Print is meant (bottom up). You can qualify an expression, even if it is not ambiguous according to Ada rules — you might want to clarify the type because it might be ambiguous for human readers.

Of course, you could instead resolve the Print (Empty) example by modifying the source code so the names are unique, as in the earlier examples. That might well be the best solution, assuming you can modify the relevant sources. Too much overloading can be confusing. How much is "too much" is in part a matter of taste.

Ada really needs to have top-down overload resolution, in order to resolve literals. In some languages, you can tell the type of a literal by looking at it, for example appending L (letter el) means "the type of this literal is long int". That sort of kludge won't work in Ada, because we have an open-ended set of integer types:

## Listing 48: show\_literal\_resolution.adb

```
procedure Show_Literal_Resolution is

type Apple_Count is range 0 .. 100;

procedure Peel (Count : Apple_Count) is null;

begin
Peel (20);
end Show_Literal_Resolution;
```

#### Code block metadata

You can't tell by looking at the literal 20 what its type is. The type of formal parameter **Count** tells us that 20 is an Apple\_Count, as opposed to some other type, such as Standard. **Long\_Integer**.

Technically, the type of 20 is universal\_integer, which is implicitly converted to Apple\_Count — it's really the result type of that implicit conversion that is at issue. But that's an obscure point — you won't go too far wrong if you think of the integer literal notation as being overloaded on all integer types.

Developers sometimes wonder why the compiler can't resolve something that seems obvious. For example:

## Listing 49: show\_literal\_resolution\_error.adb

```
type Apple_Count is range 0 .. 100;
procedure Slice (Count : Apple_Count) is null;

type Orange_Count is range 0 .. 10_000;
procedure Slice (Count : Orange_Count) is null;

begin
Slice (Count => (10_000)); -- Illegal!
end Show_Literal_Resolution_Error;
```

#### Code block metadata

### **Build output**

```
show_literal_resolution_error.adb:9:04: error: ambiguous expression (cannot_ → resolve "Slice")
show_literal_resolution_error.adb:9:04: error: possible interpretation at line 7
show_literal_resolution_error.adb:9:04: error: possible interpretation at line 4
gprbuild: *** compilation phase failed
```

This call is ambiguous, and therefore illegal. But why? Clearly the developer must have meant the Orange\_Count one, because 10\_000 is out of range for Apple\_Count. And all the relevant expressions happen to be static.

Well, a good rule of thumb in language design (for languages with overloading) is that the overload resolution rules should not be "too smart". We want this example to be illegal to

avoid confusion on the part of developers reading the code. As usual, a qualified expression fixes it:

```
Slice (Count => Orange_Count'(10_000));
```

Another example, similar to the literal, is the aggregate. Ada uses a simple rule: the type of an aggregate is determined top down (i.e., from the context in which the aggregate appears). Bottom-up information is not used; that is, the compiler does not look inside the aggregate in order to determine its type.

Listing 50: show\_record\_resolution\_error.adb

```
procedure Show_Record_Resolution_Error is
1
2
       type Complex is record
3
          Re, Im : Float:
4
       end record;
5
6
       procedure Grind (X : Complex) is null;
       procedure Grind (X : String) is null;
8
   begin
       Grind (X \Rightarrow (Re \Rightarrow 1.0, Im \Rightarrow 1.0));
10
11
           Illegal!
12
   end Show_Record_Resolution_Error;
```

#### Code block metadata

```
Project: Courses.Advanced_Ada.Control_Flow.Subprograms.Overloading.Record_

GResolution_Error

MD5: e3dd1f1d0c403bcf672f4bab881b8ef9
```

#### **Build output**

There are two Grind procedures visible, so the type of the aggregate could be Complex or **String**, so it is ambiguous and therefore illegal. The compiler is not required to notice that there is only one type with components Re and Im, of some real type — in fact, the compiler is not *allowed* to notice that, for overloading purposes.

We can qualify as usual:

```
Grind (X => Complex'(Re => 1.0, Im => 1.0));
```

Only after resolving that the type of the aggregate is Complex can the compiler look inside and make sure Re and Im make sense.

This not-too-smart rule for aggregates helps prevent confusion on the part of developers reading the code. It also simplifies the compiler, and makes the overload resolution algorithm reasonably efficient.

# 11.5 Operator Overloading

We've seen *previously* (page 478) that we can define custom operators for any type. We've also seen that subprograms can be *overloaded* (page 487). Since operators are functions,

we're essentially talking about operator overloading, as we're defining the same operator (say + or -) for different types.

As another example of operator overloading, in the Ada standard library, operators are defined for the Complex type of the Ada.Numerics.Generic\_Complex\_Types package. This package contains not only the definition of the + operator for two objects of Complex type, but also for combination of Complex and other types. For instance, we can find these declarations:

This example shows that the + operator — as well as other operators — are being overloaded in the **Generic\_Complex\_Types** package.

```
    In the Ada Reference Manual
    6.6 Overloading of Operators<sup>206</sup>
    G.1.1 Complex Types<sup>207</sup>
```

# 11.6 Operator Overriding

We can also override operators of derived types. This allows for modifying the behavior of operators for the corresponding derived types.

To override an operator of a derived type, we simply implement a function for that operator. This is the same as how we implement custom operators (as we've seen previously).

As an example, when adding two fixed-point values, the result might be out of range, which causes an exception to be raised. A common strategy to avoid exceptions in this case is to saturate the resulting value. This strategy is typically employed in signal processing algorithms, for example.

In this example, we declare and use the 32-bit fixed-point type TQ31:

Listing 51: fixed point.ads

```
package Fixed_Point is

D : constant := 2.0 ** (-31);
type TQ31 is delta D range -1.0 .. 1.0 - D;

end Fixed_Point;
```

Listing 52: show\_sat\_op.adb

```
with Ada.Text_IO; use Ada.Text_IO;
with Fixed_Point; use Fixed_Point;

procedure Show_Sat_Op is
    A, B, C : TQ31;
begin

(continues on next page)
```

<sup>&</sup>lt;sup>206</sup> http://www.ada-auth.org/standards/22rm/html/RM-6-6.html

<sup>&</sup>lt;sup>207</sup> http://www.ada-auth.org/standards/22rm/html/RM-G-1-1.html

```
A := TQ31'Last;
7
      B := TQ31'Last;
8
      C := A + B;
10
      Put_Line (A'Image & " + "
11
                 & B'Image & " = "
12
                 & C'Image);
13
14
      A := TQ31'First;
15
      B := TQ31'First;
16
      C := A + B;
17
18
      Put_Line (A'Image & " + "
19
                 & B'Image & " = "
20
                 & C'Image);
21
22
   end Show_Sat_Op;
23
```

#### Code block metadata

### **Runtime output**

```
raised CONSTRAINT_ERROR : show_sat_op.adb:9 overflow check failed
```

Here, we're using the standard + operator, which raises a Constraint\_Error exception in the C := A + B; statement due to an overflow. Let's now override the addition operator and enforce saturation when the result is out of range:

Listing 53: fixed\_point.ads

Listing 54: fixed point.adb

```
package body Fixed_Point is
1
2
      function "+" (Left, Right : TQ31)
3
                    return TQ31
4
5
         type TQ31_2 is
6
           delta TQ31'Delta
           range TQ31'First * 2.0 .. TQ31'Last * 2.0;
            : constant TQ31_2 := TQ31_2 (Left);
10
         R : constant TQ31_2 := TQ31_2 (Right);
11
         Res : TQ31_2;
12
      begin
13
```

(continues on next page)

```
Res := L + R;
14
15
          if Res > TQ31_2 (TQ31'Last) then
16
              return TQ31'Last;
17
          elsif Res < TQ31_2 (TQ31'First) then</pre>
18
              return TQ31'First;
19
20
              return TQ31 (Res);
21
          end if;
22
       end "+";
23
24
   end Fixed_Point;
25
```

# Listing 55: show\_sat\_op.adb

```
with Ada. Text IO; use Ada. Text IO;
   with Fixed Point; use Fixed Point;
   procedure Show Sat Op is
      A, B, C : TQ31;
   begin
6
      A := TQ31'Last;
7
      B := TQ31'Last;
8
      C := A + B;
9
10
      Put Line (A'Image & " + "
11
                 & B'Image & " = "
12
                 & C'Image);
13
14
      A := TQ31'First;
15
      B := TQ31'First;
16
      C := A + B;
17
18
      Put Line (A'Image & " + "
19
                 & B'Image & " = "
20
                 & C'Image);
21
22
   end Show Sat Op;
23
```

#### Code block metadata

### **Runtime output**

In the implementation of the overridden + operator of the TQ31 type, we declare another type (TQ31\_2) with a wider range than TQ31. We use variables of the TQ31\_2 type to perform the actual addition, and then we verify whether the result is still in TQ31's range. If it is, we simply convert the result *back* to the TQ31 type. Otherwise, we saturate it — using either the first or last value of the TQ31 type.

When overriding operators, the overridden operator replaces the original one. For example, in the A + B operation of the Show\_Sat\_Op procedure above, we're using the overridden version of the + operator, which performs saturation. Therefore, this operation doesn't raise an exception (as it was the case with the original + operator).

# 11.7 Nonreturning procedures

Usually, when calling a procedure P, we expect that it returns to the caller's *thread of control* after performing some action in the body of P. However, there are situations where a procedure never returns. We can indicate this fact by using the No\_Return aspect in the subprogram declaration.

A typical example is that of a server that is designed to run forever until the process is killed or the machine where the server runs is switched off. This server can be implemented as an endless loop. For example:

# Listing 56: servers.ads

```
package Servers is

procedure Run_Server
with No_Return;

end Servers;
```

# Listing 57: servers.adb

```
package body Servers is
2
      procedure Run_Server is
3
      begin
4
         pragma Warnings
5
            (Off,
6
             "implied return after this statement");
7
          while True loop
8
             -- Processing happens here...
             null;
10
         end loop;
11
      end Run_Server;
12
13
   end Servers:
```

Listing 58: show\_endless\_loop.adb

```
with Servers; use Servers;

procedure Show_Endless_Loop is
begin
Run_Server;
end Show_Endless_Loop;
```

#### Code block metadata

```
Project: Courses.Advanced_Ada.Control_Flow.Subprograms.Nonreturning_Procedures.

Server_Proc

MD5: 3f859b6e2aca8e31367658632e84126c
```

In this example, Run\_Server doesn't exit from the **while True** loop, so it never returns to the Show Endless Loop procedure.

The same situation happens when we call a procedure that raises an exception unconditionally. In that case, exception handling is triggered, so that the procedure never returns to the caller. An example is that of a logging procedure that writes a message before raising an exception internally:

## Listing 59: loggers.ads

```
package Loggers is

Logged_Failure : exception;

procedure Log_And_Raise (Msg : String)
with No_Return;

end Loggers;
```

# Listing 60: loggers.adb

```
with Ada.Text_IO; use Ada.Text_IO;

package body Loggers is

procedure Log_And_Raise (Msg : String) is
begin
Put_Line (Msg);
raise Logged_Failure;
end Log_And_Raise;

end Loggers;
end Loggers;
```

### Listing 61: show\_no\_return\_exception.adb

```
with Ada.Text_IO; use Ada.Text_IO;
with Loggers; use Loggers;

procedure Show_No_Return_Exception is
Check_Passed : constant Boolean := False;
begin
if not Check_Passed then
Log_And_Raise ("Check failed!");
Put_Line ("This line will not be reached!");
end if;
end Show_No_Return_Exception;
```

### Code block metadata

In this example, Log\_And\_Raise writes a message to the user and raises the Logged\_Failure, so it never returns to the Show\_No\_Return\_Exception procedure.

We could implement exception handling in the Show\_No\_Return\_Exception procedure, so that the Logged\_Failure exception could be handled there after it's raised in Log\_And\_Raise. However, this wouldn't be considered a *normal* return to the procedure because it wouldn't return to the point where it should (i.e. to the point where Put\_Line is about to be called, right after the call to the Log\_And\_Raise procedure).

If a nonreturning procedure returns nevertheless, this is considered a program error, so that the Program\_Error exception is raised. For example:

### Listing 62: loggers.ads

```
package Loggers is
(continues on next page)
```

```
Logged_Failure : exception;

procedure Log_And_Raise (Msg : String)
with No_Return;

end Loggers;
```

# Listing 63: loggers.adb

```
with Ada.Text_IO; use Ada.Text_IO;

package body Loggers is

procedure Log_And_Raise (Msg : String) is
begin
    Put_Line (Msg);
end Log_And_Raise;

end Loggers;
```

# Listing 64: show no return exception.adb

```
with Ada.Text_IO; use Ada.Text_IO;
   with Loggers;
                    use Loggers;
   procedure Show_No_Return_Exception is
      Check_Passed : constant Boolean := False;
5
   begin
6
      if not Check Passed then
7
         Log And Raise ("Check failed!");
8
         Put Line ("This line will not be reached!");
9
10
  end Show_No_Return_Exception;
```

### Code block metadata

```
Project: Courses.Advanced_Ada.Control_Flow.Subprograms.Nonreturning_Procedures.

Gerroneous_Log_Exception

MD5: e44fd8df0529dda5749e85b9e300a999
```

# **Build output**

# **Runtime output**

```
Check failed!
raised PROGRAM_ERROR : loggers.adb:7 implicit return with No_Return
```

Here, Program\_Error is raised when Log\_And\_Raise returns to the Show\_No\_Return\_Exception procedure.

```
1 In the Ada Reference Manual
```

6.5.1 Nonreturning Subprograms<sup>208</sup>

# 11.8 Inline subprograms

Inlining<sup>209</sup> refers to a kind of optimization where the code of a subprogram is expanded at the point of the call in place of the call itself.

In modern compilers, inlining depends on the optimization level selected by the user. For example, if we select the higher optimization level, the compiler will perform automatic inlining agressively.

# 1 In the GNAT toolchain

The highest optimization level (-03) of GNAT performs aggressive automatic inlining. This could mean that this level inlines too much rather than not enough. As a result, the cache may become an issue and the overall performance may be worse than the one we would achieve by compiling the same code with optimization level 2 (-02). Therefore, the general recommendation is to not *just* select -03 for the optimized version of an application, but instead compare it the optimized version built with -02.

It's important to highlight that the inlining we're referring above happens automatically, so the decision about which subprogram is inlined depends entirely on the compiler. However, in some cases, it's better to reduce the optimization level and perform manual inlining instead of automatic inlining. We do that by using the Inline aspect.

Let's look at this example:

Listing 65: float arrays.ads

Listing 66: float arrays.adb

```
package body Float Arrays is
1
2
       function Average (Data : Float Array)
3
                          return Float
5
          Total : Float := 0.0;
6
      begin
7
          for Value of Data loop
8
             Total := Total + Value;
9
          end loop:
10
          return Total / Float (Data'Length);
11
       end Average;
12
                                                                           (continues on next page)
```

<sup>&</sup>lt;sup>208</sup> http://www.ada-auth.org/standards/22rm/html/RM-6-5-1.html

<sup>&</sup>lt;sup>209</sup> https://en.wikipedia.org/wiki/Inline\_expansion

```
end Float_Arrays;
```

### Listing 67: compute average.adb

```
with Ada. Text IO; use Ada. Text IO;
   with Float Arrays; use Float Arrays;
   procedure Compute Average is
      Values
                     : constant Float Array :=
6
                         (10.0, 11.0, 12.0, 13.0);
      Average Value : Float;
8
   beain
9
      Average Value := Average (Values);
10
      Put Line ("Average = "
11
                 & Float'Image (Average Value));
12
   end Compute Average;
13
```

#### Code block metadata

```
Project: Courses.Advanced_Ada.Control_Flow.Subprograms.Inline_Subprograms.Inlining_

→Float_Arrays

MD5: 246bc11e8a969d69873f416f583f450e
```

### **Runtime output**

```
Average = 1.15000E+01
```

When compiling this example, the compiler will most probably inline Average in the Compute\_Average procedure. Note, however, that the Inline aspect is just a recommendation to the compiler. Sometimes, the compiler might not be able to follow this recommendation, so it won't inline the subprogram.

These are some examples of situations where the compiler might not be able to inline a subprogram:

- when the code is too large,
- when it's too complicated for example, when it involves exception handling —, or
- · when it contains tasks, etc.

### 1 In the GNAT toolchain

In order to effectively use the Inline aspect, we need to set the optimization level to at least -01 and use the -gnath switch, which instructs the compiler to take the Inline aspect into account.

In addition to the Inline aspect, in GNAT, we also have the (implementation-defined) Inline\_Always aspect. In contrast to the former aspect, however, the Inline\_Always aspect isn't primarily related to performance. Instead, it should be used when the functionality would be incorrect if inlining was not performed by the compiler. Examples of this are procedures that insert Assembly instructions that only make sense when the procedure is inlined, such as memory barriers.

Similar to the Inline aspect, there might be situations where a subprogram has the Inline\_Always aspect, but the compiler is unable to inline it. In this case, we get a compilation error from GNAT.

Note that we can use the Inline aspect for generic subprograms as well. When we do this, we indicate to the compiler that we wish it inlines all instances of that generic subprogram.

# 1 In the Ada Reference Manual

• 6.3.2 Inline Expansion of Subprograms<sup>210</sup>

# 11.9 Null Procedures

Null procedures are procedures that don't have any effect, as their body is empty. We declare a null procedure by simply writing **is null** in its declaration. For example:

Listing 68: null\_procs.ads

```
package Null_Procs is

procedure Do_Nothing (Msg : String) is null;

end Null_Procs;
```

#### Code block metadata

```
Project: Courses.Advanced_Ada.Control_Flow.Subprograms.Null_Procedures.Null_Proc_1 MD5: a8a801e6c71d8177db61e4aa131b8832
```

As expected, calling a null procedure doesn't have any effect. For example:

### Listing 69: show null proc.adb

```
with Null_Procs; use Null_Procs;

procedure Show_Null_Proc is
begin
    Do_Nothing ("Hello");
end Show_Null_Proc;
```

#### Code block metadata

```
Project: Courses.Advanced_Ada.Control_Flow.Subprograms.Null_Procedures.Null_Proc_1 MD5: 274eed0b0952b9aa7e422933ece42d86
```

Null procedures are equivalent to implementing a procedure with a body that only contains **null**. Therefore, the Do\_Nothing procedure above is equivalent to this:

# Listing 70: null\_procs.ads

```
package Null_Procs is

procedure Do_Nothing (Msg : String);

end Null_Procs;
```

### Listing 71: null procs.adb

```
package body Null_Procs is

procedure Do_Nothing (Msg : String) is
```

(continues on next page)

 $<sup>^{210}\</sup> http://www.ada-auth.org/standards/22rm/html/RM-6-3-2.html$ 

```
begin
null;
end Do_Nothing;

end Null_Procs;
```

#### Code block metadata

Project: Courses.Advanced\_Ada.Control\_Flow.Subprograms.Null\_Procedures.Null\_Proc\_1 MD5: d0c9dc9265ebbaa9603681182dee1d92

# 11.9.1 Null procedures and overriding

We can use null procedures as a way to simulate interfaces for non-tagged types — similar to what actual interfaces do for tagged types. For example, we may start by declaring a type and null procedures that operate on that type. For example, let's model a very simple API:

# Listing 72: simple storage.ads

# Code block metadata

```
Project: Courses.Advanced_Ada.Control_Flow.Subprograms.Null_Procedures.Simple_

Storage_Model

MD5: 553e78bc15dcec1302be4b5f484ac21f
```

Here, the API of the Storage\_Model type consists of the Set and Display procedures. Naturally, we can use objects of the Storage\_Model type in an application, but this won't have any effect:

# Listing 73: show\_null\_proc.adb

```
with Ada.Text_IO; use Ada.Text_IO;
with Simple_Storage; use Simple_Storage;

procedure Show_Null_Proc is
    S : Storage_Model;
begin
    Put_Line ("Setting 24...");
    Set (S, "24");
    Display (S);
end Show_Null_Proc;
```

#### Code block metadata

# **Runtime output**

```
Setting 24...
```

By itself, the Storage\_Model type is not very useful. However, we can derive other types from it and override the null procedures. Let's say we want to implement the Integer\_Storage type to store an integer value:

Listing 74: simple storage.ads

```
package Simple_Storage is
1
      type Storage_Model is null record;
3
      procedure Set (S : in out Storage_Model;
5
                      V :
                                  String) is null;
6
      procedure Display (S : Storage_Model) is null;
7
8
      type Integer_Storage is private;
9
10
      procedure Set (S : in out Integer Storage;
11
                      V :
                                  String);
12
      procedure Display (S : Integer Storage);
13
14
   private
15
16
      type Integer_Storage is record
17
         V : Integer := 0;
18
      end record;
19
20
   end Simple_Storage;
21
```

## Listing 75: simple\_storage.adb

```
with Ada.Text_IO; use Ada.Text_IO;
   package body Simple_Storage is
3
      procedure Set (S : in out Integer_Storage;
5
                                 String) is
      begin
         S.V := Integer'Value (V);
8
      end Set;
9
10
      procedure Display (S : Integer_Storage) is
11
      begin
12
         Put_Line ("Value: " & S.V'Image);
13
      end Display;
14
15
   end Simple_Storage;
16
```

# Listing 76: show\_null\_proc.adb

```
with Ada.Text_IO; use Ada.Text_IO;
with Simple_Storage; use Simple_Storage;

procedure Show_Null_Proc is
    S : Integer_Storage;

begin
    Put_Line ("Setting 24...");
    Set (S, "24");
    Display (S);
end Show_Null_Proc;
```

#### Code block metadata

```
Project: Courses.Advanced_Ada.Control_Flow.Subprograms.Null_Procedures.Simple_

Storage_Model

MD5: 55d491d1ef72fb7be2bf0d2a212f335b
```

# **Runtime output**

```
Setting 24...
Value: 24
```

In this example, we can view Storage\_Model as a sort of interface for derived non-tagged types, while the derived types — such as Integer\_Storage — provide the actual implementation.

The section on *null records* (page 183) contains an extended example that makes use of null procedures.

### 1 In the Ada Reference Manual

• 6.7 Null Procedures<sup>211</sup>

<sup>&</sup>lt;sup>211</sup> http://www.ada-auth.org/standards/22rm/html/RM-6-7.html

| Advanced Journey With Ada: A Flight In Progress |   |  |  |  |
|-------------------------------------------------|---|--|--|--|
|                                                 | _ |  |  |  |
|                                                 |   |  |  |  |
|                                                 |   |  |  |  |
|                                                 |   |  |  |  |
|                                                 |   |  |  |  |
|                                                 |   |  |  |  |
|                                                 |   |  |  |  |
|                                                 |   |  |  |  |
|                                                 |   |  |  |  |
|                                                 |   |  |  |  |
|                                                 |   |  |  |  |
|                                                 |   |  |  |  |
|                                                 |   |  |  |  |
|                                                 |   |  |  |  |
|                                                 |   |  |  |  |
|                                                 |   |  |  |  |
|                                                 |   |  |  |  |
|                                                 |   |  |  |  |
|                                                 |   |  |  |  |
|                                                 |   |  |  |  |
|                                                 |   |  |  |  |

# **TWELVE**

# **EXCEPTIONS**

# 12.1 Classification of Errors

When we talk about errors and erroneous behavior in Ada, we can classify them in one of the four categories:

- compilation errors i.e. errors that an Ada compiler must detect at compilation time;
- runtime errors i.e. errors that are detected by an Ada-based application using checks at runtime;
- · bounded errors;
- · erroneous execution.

In this section, we discuss each of these categories.

### 1 In the Ada Reference Manual

• 1.1.5 Classification of Errors<sup>212</sup>

# 12.1.1 Compilation errors

In the category of compilation errors, the goal is to prevent compilers from accepting illegal programs. Here, any program that doesn't follow the rules described in the Ada Reference Manual is considered illegal. Those rules include not only simple syntax errors, but also more complicated semantic rules, such as the ones concerning *accessibility levels* (page 645) for access types.

Note that Ada — in contrast to many programming languages, which can be quite permissive — tries to prevent as many errors as possible at compilation time because of its focus on safety. However, even though a wide range of errors can be detected at compilation time, this doesn't mean that a legal Ada program is free of errors. Therefore, using methods such as static analysis or unit testing is important.

## 12.1.2 Runtime errors

When a rule cannot be verified at compilation time, a common strategy is to have the compiler insert runtime checks into the resulting application. We see details about these checks later on when we discuss *checks and exceptions* (page 513).

A typical example is an *overflow check* (page 519). Consider a calculation using variables: if this calculation leads to a result that isn't representable with the underlying data types, we cannot possibly store a value into a register or memory that can be considered correct — so we have to detect this situation. Unfortunately, because we're using variables, we

<sup>212</sup> http://www.ada-auth.org/standards/12rm/html/RM-1-1-5.html

obviously cannot verify the result of the calculation at compilation time, so we have to verify it at runtime.

As we've mentioned before, Ada strives for detecting as many erroneous conditions as possible, while other programming language would allow errors such as overflow errors to remain undetected — which would likely lead the application to misbehave. Those checks raise an exception if an erroneous condition is detected, so the programmer has the means — and the responsibility — to catch that exception and handle the situation properly (Note, however, that some of the runtime checks can be deactivated. We will discuss this topic later on.)

### 12.1.3 Bounded errors

For certain kinds of errors, the compiler might not be able to detect the error — neither at compilation time, nor with checks at runtime. Such errors are called bounded errors because their possible effects are *bounded*. In fact, the Ada Reference Manual describes each bounded error and its possible effects — one of those effects is raising the Program\_Error exception.

Just as an example, consider the bounded error described in section 13.9.1 Data Validity<sup>213</sup>, paragraphs 9:

If the representation of a scalar object does not represent a value of the object's subtype (perhaps because the object was not initialized), the object is said to have an invalid representation. It is a bounded error to evaluate the value of such an object. If the error is detected, either Constraint\_Error or Program\_Error is raised. Otherwise, execution continues using the invalid representation. The rules of the language outside this subclause assume that all objects have valid representations.

Let's see a code example:

Listing 1: show\_bounded\_error.adb

```
with Ada.Text_IO; use Ada.Text_IO;
   procedure Show Bounded Error is
3
      subtype Int_1_10 is
4
        Integer range 1 .. 10;
5
6
                 : Int 1 10;
7
      I1 Overlay : Integer
8
        with Address => I1'Address,
9
                          Import,
10
                          Volatile;
11
   begin
12
      I1_0verlay := 0;
13
14
          We use this overlay to write an invalid
15
          value to I1.
16
17
      Put Line ("I1 = " & I1'Image);
18
19
       -- Bounded error: value in
20
       -- Il is out of range.
21
22
      I1 := I1 + 1;
23
24
       -- Bounded error: using value
25
      -- in operation that is out of
26
```

(continues on next page)

<sup>&</sup>lt;sup>213</sup> http://www.ada-auth.org/standards/12rm/html/RM-13-9-1.html

```
-- range.

Put_Line ("I1 = " & I1'Image);
end Show_Bounded_Error;
```

#### Code block metadata

### **Runtime output**

```
\begin{bmatrix}
11 &= 0 \\
11 &= 1
\end{bmatrix}
```

In this example, we simulate a missing initialization by using an overlay (I1\_0verlay). As a consequence, I1 has an invalid value that is out of the allowed range of the Int\_1\_10 subtype. This situation causes two bounded errors:

- a bounded error when I1 is evaluated in the call to Image; and
- a bounded error when the value of the right-sided I1 is evaluated in the increment I1 := I1 + 1.

```
    In the Ada Reference Manual
    13.9.1 Data Validity<sup>214</sup>
```

# 12.1.4 Erroneous execution

Erroneous execution is similar to bounded errors in the sense that having the compiler detect the erroneous condition at compilation time or at runtime isn't possible. However, unlike bounded errors, the effects are usually nondeterministic: a bound on possible effects is not described by the language.

Again, as an example of erroneous execution, consider the description from section 13.9.1 Data Validity<sup>215</sup>, paragraph 12/3, which discusses the implications of using the Unchecked Conversion function. Let's see a code example:

Listing 2: show\_erroneous\_execution.adb

```
with Ada.Text_IO; use Ada.Text_IO;
   with Ada. Unchecked Conversion;
   procedure Show Erroneous Execution is
4
      subtype Int 1 10 is
5
         Integer range 1 .. 10;
6
      function To Int 1 10 is new
8
         Ada. Unchecked Conversion
9
           (Source => Integer,
10
            Target => Int 1 10);
11
12
      I1 : Int_1_10 := To_Int_1_10 (0);
13
14
                                                                          (continues on next page)
```

<sup>&</sup>lt;sup>214</sup> http://www.ada-auth.org/standards/12rm/html/RM-13-9-1.html

<sup>&</sup>lt;sup>215</sup> http://www.ada-auth.org/standards/12rm/html/RM-13-9-1.html

```
-- Bounded error
15
   begin
16
      Put_Line ("I1 = " & I1'Image);
17
      I1 := I1 + 1;
19
20
      -- Erroneous execution: using value
21
      -- in operation that is out of range.
22
23
      Put_Line ("I1 = " & I1'Image);
24
  end Show Erroneous Execution;
25
```

### Code block metadata

```
Project: Courses.Advanced_Ada.Control_Flow.Exceptions.Classification_Of_Errors.

Data_Validity_Erroneous_Execution
MD5: 19218e9bb2e153366dea9114a5e59314
```

## **Build output**

```
show_erroneous_execution.adb:8:04: warning: types for unchecked conversion have_ different sizes [-gnatwz]
```

# **Runtime output**

```
\begin{array}{rcl}
I1 & = & 0 \\
I1 & = & 1
\end{array}
```

It is considered to be a bounded error to use the  $To_Int_1_10$  function (based on Unchecked\_Conversion) with a value that is invalid for the target data type. However, if we use the invalid value of I1 in an operation such as the I1 := I1 + 1 assignment, this leads to erroneous execution, and the effects are unpredictable: they aren't described in the Ada Reference Manual, as they are nondeterministic.

```
    In the Ada Reference Manual
    13.9.1 Data Validity<sup>216</sup>
```

# 12.2 Asserts

When we want to indicate a condition in the code that must always be valid, we can use the pragma Assert. As the name implies, when we use this pragma, we're asserting some truth about the source-code. (We can also use the procedural form, as we'll see later.)

# Important

Another method to assert the truth about the source-code is to use pre and post-conditions.

A simple assert has this form:

<sup>&</sup>lt;sup>216</sup> http://www.ada-auth.org/standards/12rm/html/RM-13-9-1.html

# Listing 3: show\_pragma\_assert.adb

```
procedure Show_Pragma_Assert is
    I : constant Integer := 10;

pragma Assert (I = 10);

begin
    null;
end Show_Pragma_Assert;
```

### Code block metadata

```
Project: Courses.Advanced_Ada.Control_Flow.Exceptions.Asserts.Pragma_Assert_1 MD5: 8d40817304515169d0d5670904cale01
```

In this example, we're asserting that the value of I is always 10. We could also display a message if the assertion is false:

## Listing 4: show pragma assert.adb

```
procedure Show_Pragma_Assert is
    I : constant Integer := 11;

pragma Assert (I = 10, "I is not 10");
begin
null;
end Show_Pragma_Assert;
```

### **Code block metadata**

```
Project: Courses.Advanced_Ada.Control_Flow.Exceptions.Asserts.Pragma_Assert_2 MD5: b70fa67c92542ade39c388964ce12302
```

# **Build output**

```
show_pragma_assert.adb:4:19: warning: assertion will fail at run time [-gnatw.a]
```

## **Runtime output**

```
raised ADA.ASSERTIONS.ASSERTION_ERROR : I is not 10
```

Similarly, we can use the procedural form of Assert. For example, the code above can implemented as follows:

## Listing 5: show procedure assert.adb

```
with Ada.Assertions; use Ada.Assertions;

procedure Show_Procedure_Assert is
    I : constant Integer := 11;

begin
    Assert (I = 10, "I is not 10");
end Show_Procedure_Assert;
```

#### Code block metadata

```
Project: Courses.Advanced_Ada.Control_Flow.Exceptions.Asserts.Procedure_Assert MD5: cbab23645ff89d4adffcaaddaeb6f0e3
```

### **Runtime output**

12.2. Asserts 509

```
raised ADA.ASSERTIONS.ASSERTION_ERROR : I is not 10
```

Note that a call to Assert is simply translated to a check — and the Assertion\_Error exception from the Ada.Assertions package being raised in the case that the check fails. For example, the code above roughly corresponds to this:

Listing 6: show\_assertion\_error.adb

```
with Ada.Assertions; use Ada.Assertions;

procedure Show_Assertion_Error is
    I : constant Integer := 11;

begin
    if I /= 10 then
        raise Assertion_Error with "I is not 10";
    end if;

end Show_Assertion_Error;
```

#### Code block metadata

```
Project: Courses.Advanced_Ada.Control_Flow.Exceptions.Asserts.Assertion_Error MD5: 9c846acf998ca7adabd47c3b5a6ce39f
```

### **Runtime output**

```
raised ADA.ASSERTIONS.ASSERTION_ERROR : I is not 10
```

# 1 In the Ada Reference Manual

11.4.2 Pragmas Assert and Assertion Policy<sup>217</sup>

# 12.3 Assertion policies

We can activate and deactivate assertions based on assertion policies. We can do that by using the pragma Assertion\_Policy. As an argument to this pragma, we indicate whether a specific policy must be checked or ignored.

For example, we can deactivate assertion checks by specifying Assert => Ignore. Similarly, we can activate assertion checks by specifying Assert => Check. Let's see a code example:

Listing 7: show pragma assertion policy.adb

```
procedure Show_Pragma_Assertion_Policy is
    I : constant Integer := 11;

pragma Assertion_Policy (Assert => Ignore);
begin
pragma Assert (I = 10);
end Show_Pragma_Assertion_Policy;
```

# Code block metadata

<sup>&</sup>lt;sup>217</sup> http://www.ada-auth.org/standards/22rm/html/RM-11-4-2.html

Project: Courses.Advanced\_Ada.Control\_Flow.Exceptions.Assertion\_Policies.Pragma\_

⊸Assertion Policy 1

MD5: 39b8aa4a34b6169c03b54074f4136519

### **Build output**

Here, we're specifying that asserts shall be ignored. Therefore, the call to the pragma Assert doesn't raise an exception. If we replace Ignore with Check in the call to Assertion\_Policy, the assert will raise the Assertion\_Error exception.

The following table presents all policies that we can set:

| Policy                       | Descripton                                      |
|------------------------------|-------------------------------------------------|
| Assert                       | Check assertions                                |
| Static_Predicate             | Check static predicates                         |
| <pre>Dynamic_Predicate</pre> | Check dynamic predicates                        |
| Pre                          | Check pre-conditions                            |
| Pre'Class                    | Check pre-condition of classes of tagged types  |
| Post                         | Check post-conditions                           |
| Post'Class                   | Check post-condition of classes of tagged types |
| Type_Invariant               | Check type invariants                           |
| Type_Invariant'Class         | Check type invariant of classes of tagged types |

# 1 In the GNAT toolchain

Compilers are free to include policies that go beyond the ones listed above. For example, GNAT includes the following policies — called *assertion kinds* in this context:

- Assertions
- Assert\_And\_Cut
- Assume
- Contract\_Cases
- Debug
- Ghost
- Initial Condition
- Invariant
- Invariant'Class
- Loop Invariant
- Loop\_Variant
- Postcondition
- Precondition
- Predicate
- Refined Post
- Statement Assertions
- Subprogram Variant

Also, in addtion to Check and Ignore, GNAT allows you to set a policy to Disable and Suppressible.

You can read more about them in the GNAT Reference Manual<sup>218</sup>.

You can specify multiple policies in a single call to Assertion\_Policy. For example, you can activate all policies by writing:

Listing 8: show multiple assertion policies.adb

```
procedure Show Multiple Assertion Policies is
      pragma Assertion_Policy
2
        (Assert
                              => Check,
3
         Static Predicate
                              => Check,
         Dynamic_Predicate
                              => Check,
5
         Pre
                              => Check,
6
         Pre'Class
                              => Check,
7
         Post
                              => Check,
8
         Post'Class
                              => Check,
9
         Type_Invariant => Check,
10
         Type_Invariant'Class => Check);
11
   begin
12
13
   end Show_Multiple_Assertion_Policies;
```

#### Code block metadata

# 1 In the GNAT toolchain

With GNAT, policies can be specified in multiple ways. In addition to calls to Assertion\_Policy, you can use configuration pragmas files<sup>219</sup>. You can use these files to specify all pragmas that are relevant to your application, including Assertion\_Policy. In addition, you can manage the granularity for those pragmas. For example, you can use a global configuration pragmas file for your complete application, or even different files for each source-code file you have.

Also, by default, all policies listed in the table above are deactivated, i.e. they're all set to Ignore. You can use the command-line switch -gnata to activate them.

Note that the Assert procedure raises an exception independently of the assertion policy (Assertion\_Policy (Assert => Ignore)). For example:

Listing 9: show assert procedure policy.adb

```
with Ada.Text_IO; use Ada.Text_IO;
with Ada.Assertions; use Ada.Assertions;

procedure Show_Assert_Procedure_Policy is
pragma Assertion_Policy (Assert => Ignore);

I : constant Integer := 1;
begin
```

(continues on next page)

<sup>&</sup>lt;sup>218</sup> https://gcc.gnu.org/onlinedocs/gnat\_rm/Pragma-Assertion\_005fPolicy

<sup>&</sup>lt;sup>219</sup> https://gcc.gnu.org/onlinedocs/gnat\_ugn/The-Configuration-Pragmas-Files#The-Configuration-Pragmas-Files

```
Put_Line ("----- Pragma Assert ----");
pragma Assert (I = 0);

Put_Line ("---- Procedure Assert ----");
Assert (I = 0);

Put_Line ("Finished.");
end Show_Assert_Procedure_Policy;
```

#### Code block metadata

# **Build output**

# **Runtime output**

```
----- Pragma Assert ----
---- Procedure Assert ----
raised ADA.ASSERTIONS.ASSERTION_ERROR : a-assert.adb:42
```

Here, the **pragma** Assert is ignored due to the assertion policy. However, the call to Assert is not ignored.

```
    In the Ada Reference Manual
    11.4.2 Pragmas Assert and Assertion_Policy<sup>220</sup>
```

# 12.4 Checks and exceptions

This table shows all language-defined checks and the associated exceptions:

| Check               | Exception        |
|---------------------|------------------|
| Access_Check        | Constraint_Error |
| Discriminant_Check  | Constraint_Error |
| Division_Check      | Constraint_Error |
| Index_Check         | Constraint_Error |
| Length_Check        | Constraint_Error |
| Overflow_Check      | Constraint_Error |
| Range_Check         | Constraint_Error |
| Tag_Check           | Constraint_Error |
| Accessibility_Check | Program_Error    |
| Allocation_Check    | Program_Error    |
| Elaboration_Check   | Program_Error    |
| Program_Error_Check | Program_Error    |
| Storage_Check       | Storage_Error    |
| Tasking_Check       | Tasking_Error    |

 $<sup>^{220}\</sup> http://www.ada-auth.org/standards/22rm/html/RM-11-4-2.html$ 

In addition, we can use All Checks to refer to all those checks above at once.

Let's discuss each check and see code examples where those checks are performed. Note that all examples are erroneous, so please avoid reusing them elsewhere.

# 12.4.1 Access Check

As you know, an object of an access type might be null. It would be an error to dereference this object, as it doesn't indicate a valid position in memory. Therefore, the access check verifies that an access object is not null when dereferencing it. For example:

Listing 10: show\_access\_check.adb

```
procedure Show_Access_Check is

type Integer_Access is access Integer;

AI : Integer_Access;
begin
AI.all := 10;
end Show_Access_Check;
```

### Code block metadata

# **Build output**

```
show_access_check.adb:5:04: warning: variable "AI" is read but never assigned [-
-gnatwv]
show_access_check.adb:7:04: warning: null value not allowed here [enabled by_
-default]
show_access_check.adb:7:04: warning: Constraint_Error will be raised at run time_
-[enabled by default]
```

### **Runtime output**

```
raised CONSTRAINT_ERROR : show_access_check.adb:7 access check failed
```

Here, the value of AI is null by default, so we cannot dereference it.

The access check also performs this verification when assigning to a subtype that excludes null (**not null access**). (You can find more information about this topic in the section about *not null access* (page 664).) For example:

Listing 11: show\_access\_check.adb

```
procedure Show_Access_Check is

type Integer_Access is
    access all Integer;

type Safe_Integer_Access is
    not null access all Integer;

AI : Integer_Access;
SAI : Safe_Integer_Access := new Integer;

begin

(continues on next page)
```

```
SAI := Safe_Integer_Access (AI);
end Show_Access_Check;
```

### Code block metadata

# **Build output**

```
show_access_check.adb:9:04: warning: variable "AI" is read but never assigned [-

gnatwv]
show_access_check.adb:13:32: warning: null value not allowed here [enabled by_

default]
show_access_check.adb:13:32: warning: Constraint_Error will be raised at run time_

[enabled by default]
```

# **Runtime output**

```
raised CONSTRAINT_ERROR : show_access_check.adb:13 access check failed
```

Here, the value of AI is null (by default), so we cannot assign it to SAI because its type excludes null.

Note that, if we remove the := **new Integer** assignment from the declaration of SAI, the null exclusion fails in the declaration itself (because the default value of the access type is **null**).

### 12.4.2 Discriminant Check

As we've seen earlier, a variant record is a record with discriminants that allows for changing its structure. In operations such as an assignment, it's important to ensure that the discriminants of the objects match — i.e. to ensure that the structure of the objects matches. The discriminant check verifies whether this is the case. For example:

Listing 12: show discriminant check.adb

```
procedure Show_Discriminant_Check is
      type Rec (Valid : Boolean) is record
3
          case Valid is
4
             when True =>
5
                Counter : Integer;
6
             when False =>
7
                null;
8
         end case;
9
      end record;
10
11
      R : Rec (Valid => False);
12
   begin
13
      R := (Valid => True,
             Counter => 10);
15
  end Show_Discriminant_Check;
16
```

#### Code block metadata

```
Project: Courses.Advanced_Ada.Control_Flow.Exceptions.Checks_And_Exceptions.

Discriminant_Check
MD5: 665ab37962f8f9c129acac543bleb15d
```

### **Build output**

```
show_discriminant_check.adb:14:09: warning: incorrect value for discriminant "Valid " [enabled by default] show_discriminant_check.adb:14:09: warning: Constraint_Error will be raised at run time [enabled by default]
```

# **Runtime output**

```
raised CONSTRAINT_ERROR : show_discriminant_check.adb:14 discriminant check failed
```

Here, R's discriminant (Valid) is **False**, so we cannot assign an object whose Valid discriminant is **True**.

Also, when accessing a component, the discriminant check ensures that this component exists for the current discriminant value:

Listing 13: show\_discriminant\_check.adb

```
procedure Show Discriminant Check is
      type Rec (Valid : Boolean) is record
3
         case Valid is
             when True =>
                Counter : Integer;
             when False =>
                null;
8
         end case;
9
      end record;
10
11
      R : Rec (Valid => False);
12
      I : Integer;
13
   begin
14
      I := R.Counter;
15
   end Show_Discriminant_Check;
```

### Code block metadata

```
Project: Courses.Advanced_Ada.Control_Flow.Exceptions.Checks_And_Exceptions.

Discriminant_Check_2
MD5: 440973b0be7c4261ddf3c2211a2c1325
```

### **Build output**

```
show_discriminant_check.adb:15:10: warning: component not present in subtype of 

-- "Rec" defined at line 12 [enabled by default]
show_discriminant_check.adb:15:10: warning: Constraint_Error will be raised at run_
-- time [enabled by default]
```

## **Runtime output**

```
raised CONSTRAINT_ERROR : show_discriminant_check.adb:15 discriminant check failed
```

Here, R's discriminant (Valid) is **False**, so we cannot access the Counter component, for it only exists when the Valid discriminant is **True**.

# 12.4.3 Division Check

The division check verifies that we're not trying to divide a value by zero when using the /, rem and mod operators. For example:

# Listing 14: ops.ads

```
package Ops is
1
      function Div_Op (A, B : Integer)
2
                         return Integer is
3
         (A / B);
4
      function Rem Op (A, B : Integer)
6
                         return Integer is
         (A rem B);
8
q
      function Mod_Op (A, B : Integer)
10
                         return Integer is
11
         (A mod B):
12
   end Ops;
13
```

# Listing 15: show division check.adb

# **Code block metadata**

#### **Runtime output**

```
raised CONSTRAINT_ERROR : ops.ads:4 divide by zero
```

All three calls in the Show\_Division\_Check procedure — to the Div\_Op, Rem\_Op and Mod\_Op functions — can raise an exception because we're using 0 as the second argument, which makes the division check in those functions fail.

### 12.4.4 Index Check

We use indices to access components of an array. An index check verifies that the index we're using to access a specific component is within the array's bounds. For example:

Listing 16: show index check.adb

```
procedure Show_Index_Check is

type Integer_Array is
array (Positive range <>) of Integer;

function Value_Of (A : Integer_Array;

(continues on next page)
```

```
I : Integer)
7
                            return Integer
8
          type Half_Integer_Array is new
10
            Integer_Array (A'First ..
11
                            A'First + A'Length / 2);
12
13
          A_2 : Half_Integer_Array := (others => 0);
14
       begin
15
          return A_2 (I);
16
      end Value_0f;
17
18
19
      Arr_1 : Integer_Array (1 .. 10) :=
                  (others => 1);
20
21
   begin
22
      Arr_1 (10) := Value_Of (Arr_1, 10);
23
24
   end Show_Index_Check;
25
```

#### Code block metadata

### **Runtime output**

```
raised CONSTRAINT_ERROR : show_index_check.adb:16 index check failed
```

The range of A\_2 — which is passed as an argument to the Value\_0f function — is 1 to 6. However, in that function call, we're trying to access position 10, which is outside A\_2 's bounds.

# 12.4.5 Length Check

In array assignments, both arrays must have the same length. To ensure that this is the case, a length check is performed. For example:

Listing 17: show\_length\_check.adb

```
procedure Show_Length_Check is
1
      type Integer Array is
3
        array (Positive range <>) of Integer;
4
5
      procedure Assign (To : out Integer Array;
6
                         From:
                                   Integer Array) is
      begin
8
         To := From;
      end Assign;
10
11
      Arr_1 : Integer_Array (1 .. 10);
12
      Arr_2 : Integer_Array (1 .. 9) :=
13
                 (others => 1):
14
15
   begin
16
      Assign (Arr_1, Arr_2);
17
   end Show Length Check;
18
```

### Code block metadata

### **Runtime output**

```
raised CONSTRAINT_ERROR : show_length_check.adb:9 length check failed
```

Here, the length of Arr\_1 is 10, while the length of Arr\_2 is 9, so we cannot assign Arr\_2 (From parameter) to Arr 1 (To parameter) in the Assign procedure.

# 12.4.6 Overflow Check

Operations on scalar objects might lead to overflow, which, if not checked, lead to wrong information being computed and stored. Therefore, an overflow check verifies that the value of a scalar object is within the base range of its type. For example:

Listing 18: show overflow check.adb

```
procedure Show_Overflow_Check is
A, B : Integer;
begin
A := Integer'Last;
B := 1;
A := A + B;
end Show_Overflow_Check;
```

### Code block metadata

## **Build output**

```
show_overflow_check.adb:7:11: warning: value not in range of type "Standard.Integer 
 " [enabled by default]
show_overflow_check.adb:7:11: warning: Constraint_Error will be raised at run time_
 "[enabled by default]
```

### **Runtime output**

```
raised CONSTRAINT_ERROR : show_overflow_check.adb:7 overflow check failed
```

In this example, A already has the last possible value of the **Integer**'Base range, so increasing it by one causes an overflow error.

# 12.4.7 Range Check

The range check verifies that a scalar value is within a specific range — for instance, the range of a subtype. Let's see an example:

# Listing 19: show range check.adb

```
procedure Show_Range_Check is

subtype Int_1_10 is Integer range 1 .. 10;

I : Int_1_10;

begin
    I := 11;
end Show_Range_Check;
```

### Code block metadata

```
Project: Courses.Advanced_Ada.Control_Flow.Exceptions.Checks_And_Exceptions.Range_

-Check

MD5: 54b1d67d98d97a58d4265a854fcfa992
```

## **Build output**

```
show_range_check.adb:8:09: warning: value not in range of type "Int_1_10" defined_ at line 3 [enabled by default] show_range_check.adb:8:09: warning: Constraint_Error will be raised at run time_ a[enabled by default]
```

## **Runtime output**

```
raised CONSTRAINT_ERROR : show_range_check.adb:8 range check failed
```

In this example, we're trying to assign 11 to the variable I of the Int\_1\_10 subtype, which has a range from 1 to 10. Since 11 is outside that range, the range check fails.

# 12.4.8 Tag Check

The tag check ensures that the tag of a tagged object matches the expected tag in a dispatching operation. For example:

Listing 20: p.ads

```
package P is

type T is tagged null record;
type T1 is new T with null record;
type T2 is new T with null record;
end P;
```

Listing 21: show\_tag\_check.adb

```
with Ada.Text_IO; use Ada.Text_IO;
with Ada.Tags;

with P; use P;

procedure Show_Tag_Check is

Al : T'Class := T1'(null record);
A2 : T'Class := T2'(null record);
begin
```

(continues on next page)

#### Code block metadata

# **Runtime output**

```
A1'Tag: P.T1
A2'Tag: P.T2
raised CONSTRAINT_ERROR : show_tag_check.adb:17 tag check failed
```

Here, A1 and A2 have different tags:

```
• Al'Tag = Tl'Tag, while
```

A2'Tag = T2'Tag.

Since the tags don't match, the tag check fails in the assignment of A1 to A2.

# 12.4.9 Accessibility Check

The accessibility check verifies that the accessibility level of an entity matches the expected level. We discuss accessibility levels *in a later chapter* (page 645).

Let's look at an example that mixes access types and anonymous access types. Here, we use an anonymous access type in the declaration of A1 and a named access type in the declaration of A2:

Listing 22: p.ads

```
package P is

type T is tagged null record;
type T_Class is access all T'Class;

end P;
```

Listing 23: show\_accessibility\_check.adb

```
with P; use P;

procedure Show_Accessibility_Check is

A1 : access T'Class := new T;
A2 : T_Class;

begin
A2 := T_Class (A1);

end Show_Accessibility_Check;
```

## Code block metadata

```
Project: Courses.Advanced_Ada.Control_Flow.Exceptions.Checks_And_Exceptions.

Accessibility_Check
MD5: 7120d908b55ef576db93e9a15db257f2
```

### **Build output**

```
show_accessibility_check.adb:9:19: warning: accessibility check fails [enabled by_default] show_accessibility_check.adb:9:19: warning: Program_Error will be raised at run_detime [enabled by default]
```

# **Runtime output**

```
raised PROGRAM_ERROR : show_accessibility_check.adb:9 accessibility check failed
```

The anonymous type (access T'Class), which is used in the declaration of A1, doesn't have the same accessibility level as the T\_Class type. Therefore, the accessibility check fails during the T Class (A1) conversion.

We can see the accessibility check failing in this example as well:

Listing 24: show\_accessibility\_check.adb

```
with P; use P;

procedure Show_Accessibility_Check is

A : access T'Class := new T;

procedure P (A : T_Class) is null;

begin
    P (T_Class (A));

end Show_Accessibility_Check;
```

# **Code block metadata**

```
Project: Courses.Advanced_Ada.Control_Flow.Exceptions.Checks_And_Exceptions.

→Accessibility_Check

MD5: 97db82410dd3459249d0e7a97118b7ef
```

### **Build output**

```
show_accessibility_check.adb:10:16: warning: accessibility check fails [enabled by default] show_accessibility_check.adb:10:16: warning: Program_Error will be raised at run time [enabled by default]
```

### **Runtime output**

```
raised PROGRAM_ERROR : show_accessibility_check.adb:10 accessibility check failed
```

Again, the check fails in the T\_Class (A) conversion and raises a Program\_Error exception.

# 12.4.10 Allocation Check

The allocation check ensures, when a task is about to be created, that its master has not been completed. Also, it ensures that the finalization has not started.

This is an example adapted from Al-00280<sup>221</sup>:

# Listing 25: p.ads

```
with Ada.Finalization;
   with Ada.Unchecked_Deallocation;
   package P is
4
      type T1 is new
5
        Ada.Finalization.Controlled with null record;
6
      procedure Finalize (X : in out T1);
7
8
9
      type T2 is new
        Ada. Finalization. Controlled with null record;
10
      procedure Finalize (X : in out T2);
11
12
      X1 : T1;
13
14
      type T2_Ref is access T2;
15
      procedure Free is new
16
        Ada.Unchecked_Deallocation (T2, T2_Ref);
17
   end P;
18
```

## Listing 26: p.adb

```
with Ada.Text_IO; use Ada.Text_IO;
1
2
   package body P is
3
4
      procedure Finalize (X : in out T1) is
5
         X2 : T2_Ref := new T2;
6
      begin
         Put_Line ("Finalizing T1...");
8
          Free (X2);
9
      end Finalize;
10
11
      procedure Finalize (X : in out T2) is
12
13
          Put Line ("Finalizing T2...");
14
      end Finalize;
15
16
   end P;
```

 $<sup>^{221}\</sup> http://www.ada-auth.org/cgi-bin/cvsweb.cgi/ais/ai-00280.txt?rev=1.12\&raw=N$ 

# Listing 27: show\_allocation\_check.adb

```
with P; use P;

procedure Show_Allocation_Check is

X2 : T2_Ref := new T2;

begin

Free (X2);
end Show_Allocation_Check;
```

#### Code block metadata

```
Project: Courses.Advanced_Ada.Control_Flow.Exceptions.Checks_And_Exceptions.

→Allocation_Check

MD5: 915e8ab21e550c981503c014bcceade1
```

### **Runtime output**

```
Finalizing T2...
raised PROGRAM_ERROR : finalize/adjust raised exception
```

Here, in the finalization of the X1 object of T1 type, we're trying to create an object of T2 type while the finalization of the master has already started. (Note that X1 was declared in the P package.) This is forbidden, so the allocation check raises a Program Error exception.

# 12.4.11 Elaboration Check

The elaboration check verifies that subprograms — or protected entries, or task activations — have been elaborated before being called.

This is an example adapted from AI-00064<sup>222</sup>:

```
Listing 28: p.ads
```

```
function P return Integer;
```

## Listing 29: p.adb

```
function P return Integer is
begin
return 1;
end P;
```

Listing 30: show\_elaboration\_check.adb

```
with P;

procedure Show_Elaboration_Check is

function F return Integer;

type Pointer_To_Func is
    access function return Integer;

X : constant Pointer_To_Func := P'Access;

Y : constant Integer := F;

(continues on next page)
```

 $<sup>^{222}\</sup> http://www.ada-auth.org/cgi-bin/cvsweb.cgi/ais/ai-00064.txt?rev=1.12\&raw=N$ 

```
Z : constant Pointer_To_Func := X;

-- Renaming-as-body
function F return Integer renames Z.all;
begin
null;
end Show_Elaboration_Check;
```

#### Code block metadata

```
Project: Courses.Advanced_Ada.Control_Flow.Exceptions.Checks_And_Exceptions.

GRANDS: 80a39df912aae8788296f81ee9d4a79e
```

# **Build output**

### **Runtime output**

```
raised PROGRAM_ERROR : show_elaboration_check.adb:12 access before elaboration
```

This is a curious example: first, we declare a function F and assign the value returned by this function to constant Y in its declaration. Then, we declare F as a renamed function, thereby providing a body to F — this is called renaming-as-body. Consequently, the compiler doesn't complain that a body is missing for function F. (If you comment out the function renaming, you'll see that the compiler can then detect the missing body.) Therefore, at runtime, the elaboration check fails because the body of the first declaration of the F function is actually missing.

# 12.4.12 Program Error Check

# **1** Note

This concept was introduced in Ada 2022.

As we've seen before, there are three checks that may raise a Program\_Error exception: the Accessibility\_Check, the Allocation\_Check and the Elaboration\_Check. In addition to that, we have the Program\_Error\_Check, which is actually a collection of various different checks that may raise a Program Error, but don't have a category for themselves.

For completeness, these are the error conditions checked by the Program\_Error\_Check (listed in the Action Item (AI) 12-0309 document<sup>223</sup>), according to their definition in the Ada Reference Manual:

 $<sup>^{223}\</sup> http://www.ada-auth.org/cgi-bin/cvsweb.cgi/ai12s/ai12-0309-1.txt?rev=1.5\&raw=N$ 

| Ada Reference Manual                                          | Para- Description grapl                                                                                                    |
|---------------------------------------------------------------|----------------------------------------------------------------------------------------------------|
| 3.2.4 Subtype<br>Predicates <sup>224</sup>                    | (29.1 It checks that subtypes with predicates are not used to index an array in generic units.                                                                                                    |
| 5.5 Loop<br>State-<br>ments <sup>225</sup>                    | (8.1/! It checks that the maximum number of chunks for statement-level parallelism is greater than zero.                                                                                                    |
| 6.4.1 Parameter Associations <sup>226</sup>                   | (13.4 It checks that the default value of an out parameter is convertible: an error occurs when we have an out parameter with Default_Value, and the actual is a view conversion of an unrelated type that does not have Default Value. |
| 12.5.1 Formal Private and Derived Types <sup>227</sup>        | (23.3 It checks that there is no misuse of functions in a generic with a class-wide actual type.                                                                                                    |
| 13.3 Operational and Representation Attributes <sup>228</sup> | (75.1 It checks that there are no colliding External_Tag values.                                                                                                    |
| B.3.3<br>Unchecked<br>Union<br>Types <sup>229</sup>           | (22/2 It checks that there is no misuse of operations of Unchecked_Unions without inferable discriminants.                                                                                                    |

## 1 In the Ada Reference Manual

- 11.5 Suppressing Checks<sup>230</sup>
- 3.2.4 Subtype Predicates<sup>231</sup>
- 5.5 Loop Statements<sup>232</sup>
- 6.4.1 Parameter Associations<sup>233</sup>
- 12.5.1 Formal Private and Derived Types<sup>234</sup>
- 13.3 Operational and Representation Attributes<sup>235</sup>
- B.3.3 Unchecked Union Types<sup>236</sup>

<sup>&</sup>lt;sup>224</sup> http://www.ada-auth.org/standards/22rm/html/RM-3-2-4.html

http://www.ada-auth.org/standards/22rm/html/RM-5-5.html

http://www.ada-auth.org/standards/22rm/html/RM-6-4-1.html

<sup>&</sup>lt;sup>227</sup> http://www.ada-auth.org/standards/22rm/html/RM-12-5-1.html

http://www.ada-auth.org/standards/22rm/html/RM-13-3.html

http://www.ada-auth.org/standards/22rm/html/RM-B-3-3.html

<sup>&</sup>lt;sup>230</sup> http://www.ada-auth.org/standards/22rm/html/RM-11-5.html

<sup>231</sup> http://www.ada-auth.org/standards/22rm/html/RM-3-2-4.html

<sup>&</sup>lt;sup>232</sup> http://www.ada-auth.org/standards/22rm/html/RM-5-5.html 233 http://www.ada-auth.org/standards/22rm/html/RM-6-4-1.html

http://www.ada-auth.org/standards/22rm/html/RM-12-5-1.html

<sup>&</sup>lt;sup>235</sup> http://www.ada-auth.org/standards/22rm/html/RM-13-3.html

<sup>&</sup>lt;sup>236</sup> http://www.ada-auth.org/standards/22rm/html/RM-B-3-3.html

# **Example of a Program Error Check**

Just as an example, let's look at the check for subtype predicates in generic units:

### Listing 31: some generic package.ads

```
generic
type R is (<>);
package Some_Generic_Package is
procedure Process;
end Some_Generic_Package;
```

# Listing 32: some\_generic\_package.adb

```
package body Some_Generic_Package is
      procedure Process is
3
          type Arr is
4
5
            array (R) of Integer;
6
          Dummy : Arr := (others => 0);
7
      begin
8
         null;
9
      end Process;
10
11
   end Some_Generic_Package;
12
```

# Listing 33: show subtype predicate programm error.adb

```
with Some Generic Package;
   procedure Show Subtype Predicate Programm Error is
      type Custom_Range is range 1 .. 5
5
        with Dynamic_Predicate =>
6
                4 not in Custom Range;
7
8
      package P is new
9
        Some Generic Package (Custom Range);
10
      use P;
11
   begin
12
      Process:
13
   end Show Subtype Predicate Programm Error;
```

#### Code block metadata

```
Project: Courses.Advanced_Ada.Control_Flow.Exceptions.Checks_And_Exceptions.

Subtype_Predicate_Programm_Error
MD5: bla5cc579393162dedecb6b65b75eef4
```

### **Build output**

### **Runtime output**

```
raised PROGRAM_ERROR : some_generic_package.adb:5 improper use of generic subtype use of generic subtype with predicate
```

Here, we're using the Custom\_Range type for the formal type R in the instantiation of the generic package Some\_Generic\_Package. Since we use R as an index for the array type Arr (in the procedure Process), we cannot map a type to R that uses a predicate. Therefore, because Custom\_Range type has a dynamic predicate, the Program\_Error exception is raised.

# 12.4.13 Storage Check

The storage check ensures that the storage pool has enough space when allocating memory. Let's revisit an example that we *discussed earlier* (page 91):

Listing 34: custom\_types.ads

```
package Custom_Types is

type UInt_7 is range 0 .. 127;

type UInt_7_Reserved_Access is access UInt_7
  with Storage_Size => 8;

end Custom_Types;
```

Listing 35: show\_storage\_check.adb

```
with Ada.Text_IO; use Ada.Text_IO;
   with Custom_Types; use Custom_Types;
   procedure Show_Storage_Check is
      RAV1, RAV2 : UInt_7_Reserved_Access;
   begin
      Put_Line ("Allocating RAV1...");
10
      RAV1 := new UInt_7;
11
12
      Put_Line ("Allocating RAV2...");
13
      RAV2 := new UInt_7;
14
15
      New Line;
16
  end Show Storage Check;
```

#### Code block metadata

#### **Runtime output**

```
Allocating RAV1...
Allocating RAV2...
raised STORAGE_ERROR : s-poosiz.adb:108 explicit raise
```

On each allocation (new UInt\_7), a storage check is performed. Because there isn't enough

reserved storage space before the second allocation, the checks fails and raises a Storage\_Error exception.

# 12.4.14 Tasking\_Check

The **Tasking\_Check** ensures that all tasks have been activated successfully and that no terminated task is called. If the check fails, a **Tasking\_Error** exception is raised.

# **1** Note

This concept was introduced in Ada 2022. It was created to group all checks that might raise the **Task**ing\_Error exception.

Let's look at a simple example:

#### Listing 36: workers.ads

```
package Workers is

task type Worker is
entry Start;
end Worker;

end Workers;
```

#### Listing 37: workers.adb

```
with Ada.Text_IO; use Ada.Text_IO;
   package body Workers is
3
       task body Worker is
5
       begin
6
          Put_Line ("Task has started.");
7
          delay 1.0;
8
          Put_Line ("Task has finished.");
9
       end Worker;
10
11
   end Workers;
```

#### Listing 38: show tasking check error.adb

```
with Ada.Text_IO; use Ada.Text_IO;
with Workers; use Workers;

procedure Show_Tasking_Check_Error is
    W : Worker;

begin
    Put_Line ("W.Start...");
    W.Start;
    Put_Line ("Finished");
end Show_Tasking_Check_Error;
```

#### Code block metadata

```
Project: Courses.Advanced_Ada.Control_Flow.Exceptions.Checks_And_Exceptions.

Grasking_Check_Error

MD5: 38f9093082d3fe545847ea3d22376e39
```

#### **Build output**

workers.adb:5:05: warning: no accept for entry "Start" [enabled by default]

#### **Runtime output**

```
W.Start...
Task has started.
Task has finished.
raised TASKING_ERROR
```

In this example, the body of Worker doesn't have an **accept**. Therefore, no rendezvous can happen for the W.Start call. Since the task eventually terminates (as you can see in the user messages), the call to Start constitutes a call to a terminated task. This condition is checked by the **Tasking\_Check**, which fails in this case, thereby raising a **Tasking\_Error**.

# 12.5 Ada. Exceptions package

# Note

Parts of this section were originally published as Gem #142: Exception-ally<sup>237</sup>

The standard Ada run-time library provides the package Ada. Exceptions. This package provides a number of services to help analyze exceptions.

Each exception is associated with a (short) message that can be set by the code that raises the exception, as in the following code:

```
raise Constraint_Error with "some message";
```

## **1** Historically

Since Ada 2005, we can use the **raise** Constraint\_Error **with** "some message" syntax. In Ada 95, you had to call the Raise\_Exception procedure:

```
Ada.Exceptions.Raise_Exception -- Ada 95 (Constraint_Error'Identity, "some message");
```

In Ada 83, there was no way to do it at all.

The new syntax is now very convenient, and developers should be encouraged to provide as much information as possible along with the exception.

#### 1 In the GNAT toolchain

The length of the message is limited to 200 characters by default in GNAT, and messages longer than that will be truncated.

#### 1 In the Ada Reference Manual

11.4.1 The Package Exceptions<sup>238</sup>

https://www.adacore.com/gems/gem-142-exceptions

<sup>&</sup>lt;sup>238</sup> http://www.ada-auth.org/standards/22rm/html/RM-11-4-1.html

# 12.5.1 Retrieving exception information

Exceptions also embed information set by the run-time itself that can be retrieved by calling the Exception\_Information function. The function Exception\_Information also displays the Exception Message.

For example:

```
exception
  when E : others =>
   Put_Line
    (Ada.Exceptions.Exception_Information (E));
```

#### 1 In the GNAT toolchain

In the case of GNAT, the information provided by an exception might include the source location where the exception was raised and a nonsymbolic traceback.

You can also retrieve this information individually. Here, you can use:

- the Exception\_Name functions and its derivatives Wide\_Exception\_Name and Wide\_Wide\_Exception\_Name to retrieve the name of an exception.
- the Exception\_Message function to retrieve the message associated with an exception.

Let's see a complete example:

Listing 39: show exception info.adb

```
with Ada.Text I0;
                          use Ada. Text IO;
1
   with Ada. Exceptions; use Ada. Exceptions;
   procedure Show Exception Info is
5
      Custom_Exception : exception;
6
      procedure Nested is
8
      begin
9
          raise Custom_Exception
10
           with "We got a problem";
11
      end Nested;
12
13
   begin
14
      Nested;
15
16
   exception
17
      when E : others =>
18
          Put_Line ("Exception info: "
19
                     & Exception_Information (E));
20
          Put_Line ("Exception name:
21
                     & Exception Name (E));
22
          Put_Line ("Exception msg:
23
                     & Exception Message (E));
24
   end Show Exception Info;
25
```

# 12.5.2 Collecting exceptions

#### Save\_Occurrence

You can save an exception occurrence using the Save\_Occurrence procedure. (Note that a Save\_Occurrence function exists as well.)

For example, the following application collects exceptions into a list and displays them after running the Test Exceptions procedure:

Listing 40: exception\_tests.ads

```
with Ada. Exceptions; use Ada. Exceptions;
   package Exception Tests is
3
4
      Custom Exception: exception;
5
6
      type All_Exception_Occur is
7
        array (Positive range <>) of
8
9
          Exception_Occurrence;
10
      procedure Test Exceptions
11
         (All Occur : in out All Exception Occur;
12
         Last Occur :
                       out Integer);
13
14
   end Exception_Tests;
15
```

Listing 41: exception\_tests.adb

```
package body Exception_Tests is
2
      procedure Save_To_List
3
                               Exception Occurrence;
         (E
4
         All_Occur : in out All_Exception_Occur;
5
         Last_Occur : in out Integer)
6
7
8
          L : Integer renames Last_Occur;
9
          0 : All_Exception_Occur renames All_Occur;
10
      begin
         L := L + 1;
11
         if L > 0'Last then
12
             raise Constraint_Error
13
               with "Cannot save occurrence";
14
         end if;
15
16
          Save Occurrence (Target => 0 (L),
17
                            Source => E);
18
      end Save_To_List;
19
20
      procedure Test_Exceptions
21
         (All_Occur : in out All_Exception_Occur;
22
          Last_Occur : out Integer)
23
24
25
          procedure Nested_1 is
26
          begin
27
             raise Custom Exception
28
               with "We got a problem";
29
          exception
30
             when E : others =>
31
                Save_To_List (E,
32
                               All_Occur,
33
                                                                          (continues on next page)
```

```
Last_Occur);
34
          end Nested_1;
35
36
          procedure Nested_2 is
37
38
          begin
              raise Constraint_Error
39
                with "Constraint is not correct";
40
          exception
41
              when E : others =>
42
                 Save_To_List (E,
43
                                 All Occur,
44
                                 Last_Occur);
45
          end Nested_2;
46
48
       begin
          Last_Occur := 0;
49
50
          Nested_1;
51
          Nested 2;
52
       end Test_Exceptions;
53
54
   end Exception_Tests;
55
```

# Listing 42: show\_exception\_info.adb

```
with Ada.Text IO;
                         use Ada. Text IO;
1
   with Ada. Exceptions; use Ada. Exceptions;
   with Exception_Tests; use Exception_Tests;
   procedure Show_Exception_Info is
      L : Integer;
      0 : All_Exception_Occur (1 .. 10);
8
   begin
9
      Test_Exceptions (0, L);
10
11
      for I in 0 'First .. L loop
12
         Put Line (Exception Information (0 (I)));
13
      end loop;
14
   end Show_Exception_Info;
```

#### Code block metadata

#### **Runtime output**

```
raised EXCEPTION_TESTS.CUSTOM_EXCEPTION : We got a problem
raised CONSTRAINT_ERROR : Constraint is not correct
```

In the Save\_To\_List procedure of the Exception\_Tests package, we call the Save\_Occurrence procedure to store the exception occurrence to the All\_Occur array. In the Show Exception Info, we display all the exception occurrences that we collected.

#### Read and Write attributes

Similarly, we can use files to read and write exception occurrences. To do that, we can simply use the Read and Write attributes.

Listing 43: exception\_occurrence\_stream.adb

```
with Ada.Text_IO;
   with Ada.Streams.Stream IO;
3
   use Ada.Streams.Stream_IO;
   with Ada.Exceptions;
6
   use Ada.Exceptions;
   procedure Exception_Occurrence_Stream is
9
10
      Custom_Exception : exception;
11
12
      S : Stream Access;
13
14
      procedure Nested_1 is
15
      begin
16
          raise Custom_Exception
17
            with "We got a problem";
18
      exception
19
          when E : others =>
20
             Exception_Occurrence'Write (S, E);
21
      end Nested_1;
22
23
      procedure Nested 2 is
24
      begin
25
          raise Constraint Error
26
            with "Constraint is not correct";
27
       exception
28
          when E : others =>
29
             Exception_Occurrence'Write (S, E);
30
      end Nested_2;
31
32
                  : File_Type;
33
       File_Name : constant String :=
34
                      "exceptions_file.bin";
35
36
      Create (F, Out File, File Name);
37
      S := Stream(F);
38
39
      Nested 1;
40
41
      Nested_2;
42
      Close (F);
43
44
      Read_Exceptions : declare
45
          E : Exception_Occurrence;
46
       begin
47
          Open (F, In File, File Name);
48
          S := Stream(F);
49
50
          while not End_Of_File (F) loop
51
             Exception_Occurrence'Read (S, E);
52
53
             Ada.Text_IO.Put_Line
54
                (Exception_Information (E));
55
          end loop;
56
                                                                           (continues on next page)
```

```
Close (F);
end Read_Exceptions;

end Exception_Occurrence_Stream;
```

#### Code block metadata

#### **Runtime output**

```
raised EXCEPTION_OCCURRENCE_STREAM.CUSTOM_EXCEPTION : We got a problem
raised CONSTRAINT_ERROR : Constraint is not correct
```

In this example, we store the exceptions raised in the application in the *exceptions\_file.bin* file. In the exception part of procedures Nested\_1 and Nested\_2, we call Exception\_Occurrence'Write to store an exception occurence in the file. In the Read\_Exceptions block, we read the exceptions from the file by calling Exception Occurrence'Read.

# 12.5.3 Debugging exceptions in the GNAT toolchain

Here is a typical exception handler that catches all unexpected exceptions in the application:

Listing 44: main.adb

```
with Ada.Exceptions:
   with Ada.Text I0;
                         use Ada.Text I0;
   procedure Main is
      procedure Nested is
      begin
7
          raise Constraint Error
                  with "some message";
q
      end Nested:
10
11
   begin
12
      Nested:
13
14
   exception
15
      when E : others =>
16
          Put Line
17
           (Ada.Exceptions.Exception_Information (E));
18
   end Main:
```

#### Code block metadata

```
Project: Courses.Advanced_Ada.Control_Flow.Exceptions.Exceptions_Package.Exception_

Information

MD5: f95068ca90d79b92a7c2031322349153
```

#### **Runtime output**

```
raised CONSTRAINT_ERROR : some message
```

The output we get when running the application is not very informative. To get more information, we need to rerun the program in the debugger. To make the session more interesting though, we should add debug information in the executable, which means using the -g switch in the **gnatmake** command.

The session would look like the following (omitting some of the output from the debugger):

```
# Cleanup previous compilation
> rm *.o
> gnatmake -g main.adb
> gdb ./main
(gdb) catch exception
(gdb) run
Catchpoint 1, CONSTRAINT ERROR at 0x0000000000402860 in main.nested () at main.
⊶adb:8
               raise Constraint Error with "some message";
(qdb) bt
#0 < gnat debug raise exception> (e=0x62ec40 <constraint error>) at s-excdeb.
⇒adb:43
#1 0x00000000040426f in ada.exceptions.complete occurrence (x=x@entry=0x637050)
at a-except.adb:934
#2 0x00000000040427b in ada.exceptions.complete and propagate occurrence (
x=x@entry=0x637050) at a-except.adb:943
#3 0x0000000004042d0 in < _gnat_raise_exception> (e=0x62ec40 <constraint_error>,
message=...) at a-except.adb:982
#4 0x00000000000402860 in main.nested ()
#5 0x000000000040287c in main ()
```

And we now know exactly where the exception was raised. But in fact, we could have this information directly when running the application. For this, we need to bind the application with the switch -E, which tells the binder to store exception tracebacks in exception occurrences. Let's recompile and rerun the application.

```
> rm *.o # Cleanup previous compilation
> gnatmake -g main.adb -bargs -E
> ./main

Exception name: CONSTRAINT_ERROR
Message: some message
Call stack traceback locations:
0x10b7e24d1 0x10b7e24ee 0x10b7e2472
```

The traceback, as is, is not very useful. We now need to use another tool that is bundled with GNAT, called **addr2line**. Here is an example of its use:

```
> addr2line -e main --functions --demangle 0x10b7e24d1 0x10b7e24ee 0x10b7e2472
/path/main.adb:8
_ada_main
/path/main.adb:12
main
/path/b~main.adb:240
```

This time we do have a symbolic backtrace, which shows information similar to what we got in the debugger.

For users on OSX machines, **addr2line** does not exist. On these machines, however, an equivalent solution exists. You need to link your application with an additional switch, and then use the tool **atos**, as in:

```
> rm *.0
> gnatmake -g main.adb -bargs -E -largs -Wl,-no_pie
> ./main

Exception name: CONSTRAINT_ERROR
Message: some message
Call stack traceback locations:
0x1000014d1 0x1000014ee 0x100001472
> atos -o main 0x1000014d1 0x1000014ee 0x100001472
main__nested.2550 (in main) (main.adb:8)
_ada_main (in main) + 90
```

We will now discuss a relatively new switch of the compiler, namely -gnateE. When used, this switch will generate extra information in exception messages.

Let's amend our test program to:

#### Listing 45: main.adb

```
with Ada.Exceptions;
   with Ada.Text I0;
                            use Ada.Text I0;
2
   procedure Main is
      procedure Nested (Index : Integer) is
          type T_Array is array (1 .. 2) of Integer;
7
          T : constant T_Array := (10, 20);
8
      begin
9
         Put_Line (T (Index)'Img);
10
      end Nested;
11
12
   begin
13
      Nested (3);
14
15
   exception
16
      when E : others =>
17
          Put Line
18
           (Ada.Exceptions.Exception_Information (E));
19
   end Main;
20
```

#### **Code block metadata**

#### **Runtime output**

```
raised CONSTRAINT_ERROR : main.adb:10:17 index check failed
index 3 not in 1..2
```

When running the application, we see that the exception information (traceback) is the same as before, but this time the exception message is set automatically by the compiler. So we know we got a Constraint\_Error because an incorrect index was used at the named source location (main.adb, line 10). But the significant addition is the second line of the message, which indicates exactly the cause of the error. Here, we wanted to get the element at index 3, in an array whose range of valid indexes is from 1 to 2. (No need for a debugger in this case.)

The column information on the first line of the exception message is also very useful when dealing with null pointers. For instance, a line such as:

```
A := Rec1.Rec2.Rec3.Rec4.all;
```

where each of the Rec is itself a pointer, might raise Constraint\_Error with a message "access check failed". This indicates for sure that one of the pointers is null, and by using the column information it is generally easy to find out which one it is.

# 12.6 Exception renaming

We can rename exceptions by using the an exception renaming declaration in this form Renamed\_Exception: exception renames Existing\_Exception;. For example:

Listing 46: show\_exception\_renaming.adb

```
procedure Show_Exception_Renaming is

CE : exception renames Constraint_Error;
begin
raise CE;
end Show_Exception_Renaming;
```

#### Code block metadata

```
Project: Courses.Advanced_Ada.Control_Flow.Exceptions.Exception_Renaming.Exception_
Renaming
MD5: ff20825162ee9eef6ac8ed329da2a80f
```

#### **Runtime output**

```
raised CONSTRAINT_ERROR : show_exception_renaming.adb:4
```

Exception renaming creates a new view of the original exception. If we rename an exception from package A in package B, that exception will become visible in package B. For example:

Listing 47: internal\_exceptions.ads

```
package Internal_Exceptions is

Int_E : exception;

end Internal_Exceptions;
```

Listing 48: test\_constraints.ads

Listing 49: show exception renaming view.adb

```
with Ada.Text_IO; use Ada.Text_IO;
with Ada.Exceptions; use Ada.Exceptions;

with Test_Constraints; use Test_Constraints;

(continues on next page)
```

```
procedure Show_Exception_Renaming_View is

begin

raise Ext_E;

exception

when E : others =>

Put_Line
    (Ada.Exceptions.Exception_Information (E));

end Show_Exception_Renaming_View;
```

#### Code block metadata

#### **Runtime output**

```
raised INTERNAL_EXCEPTIONS.INT_E : show_exception_renaming_view.adb:8
```

Here, we're renaming the Int\_E exception in the Test\_Constraints package. The Int\_E exception isn't directly visible in the Show\_Exception\_Renaming procedure because we're not withing the Internal\_Exceptions package. However, it is indirectly visible in that procedure via the renaming (Ext\_E) in the Test\_Constraints package.

# 1 In the Ada Reference Manual

8.5.2 Exception Renaming Declarations<sup>239</sup>

# 12.7 Out and Uninitialized

#### • Note

This section was originally written by Robert Dewar and published as Gem #150: Out and Uninitialized  $^{240}$ 

Perhaps surprisingly, the Ada standard indicates cases where objects passed to **out** and **in out** parameters might not be updated when a procedure terminates due to an exception. Let's take an example:

Listing 50: show out uninitialized.adb

```
with Ada. Text IO; use Ada. Text IO;
1
   procedure Show Out Uninitialized is
3
      procedure Local (A
                               : in out Integer;
4
                        Error : Boolean) is
5
      begin
6
         A := 1;
8
         if Error then
9
             raise Program_Error;
10
11
```

(continues on next page)

 $<sup>^{239}\</sup> http://www.ada-auth.org/standards/22rm/html/RM-8-5-2.html$ 

<sup>&</sup>lt;sup>240</sup> https://www.adacore.com/gems/gem-150out-and-uninitialized

```
end Local;
12
13
      B : Integer := 0;
14
15
   begin
16
      Local (B, Error => True);
17
   exception
18
      when Program_Error =>
19
         Put_Line ("Value for B is"
20
                    & Integer'Image (B)); -- "0"
21
   end Show Out Uninitialized;
22
```

#### Code block metadata

```
Project: Courses.Advanced_Ada.Control_Flow.Exceptions.Out_Uninitialized.Out_

_Uninitialized_1

MD5: cebcf14e9fd088e38b98a5132d9fd998
```

#### **Runtime output**

```
Value for B is 0
```

This program outputs a value of 0 for B, whereas the code indicates that A is assigned before raising the exception, and so the reader might expect B to also be updated.

The catch, though, is that a compiler must by default pass objects of elementary types (scalars and access types) by copy and might choose to do so for other types (records, for example), including when passing **out** and **in out** parameters. So what happens is that while the formal parameter A is properly initialized, the exception is raised before the new value of A has been copied back into B (the copy will only happen on a normal return).

#### 1 In the GNAT toolchain

In general, any code that reads the actual object passed to an **out** or **in out** parameter after an exception is suspect and should be avoided. GNAT has useful warnings here, so that if we simplify the above code to:

Listing 51: show out uninitialized warnings.adb

```
with Ada. Text IO; use Ada. Text IO;
1
2
   procedure Show Out Uninitialized Warnings is
3
       procedure Local (A : in out Integer) is
5
       begin
6
           A := 1;
           raise Program Error;
       end Local;
10
      B : Integer := 0;
11
12
   begin
13
      Local (B);
14
   exception
15
      when others =>
16
          Put Line ("Value for B is"
17
                    & Integer'Image (B));
18
   end Show_Out_Uninitialized_Warnings;
   Code block metadata
```

We now get a compilation warning that the pass-by-copy formal may have no effect.

Of course, GNAT is not able to point out all such errors (see first example above), which in general would require full flow analysis.

The behavior is different when using parameter types that the standard mandates be passed by reference, such as tagged types for instance. So the following code will work as expected, updating the actual parameter despite the exception:

Listing 52: show\_out\_initialized\_rec.adb

```
with Ada. Text IO; use Ada. Text IO;
   procedure Show Out Initialized Rec is
3
4
      type Rec is tagged record
5
         Field : Integer;
6
       end record;
7
8
      procedure Local (A : in out Rec) is
      begin
10
          A.Field := 1;
11
          raise Program Error;
12
      end Local:
13
14
      V : Rec:
15
16
   begin
17
      V.Field := 0;
18
      Local (V);
19
   exception
20
      when others =>
21
          Put Line ("Value of Field is"
22
                     & V.Field'Img); -- "1"
23
   end Show Out Initialized Rec;
24
```

#### Code block metadata

```
Project: Courses.Advanced_Ada.Control_Flow.Exceptions.Out_Uninitialized.Out_

_Uninitialized_3

MD5: 370031a404657ea18ffabf3c1d507cd4
```

#### **Runtime output**

```
Value of Field is 1
```

#### In the GNAT toolchain

It's worth mentioning that GNAT provides a pragma called Export\_Procedure that forces reference semantics on **out** parameters. Use of this pragma would ensure updates of the actual parameter prior to abnormal completion of the procedure. However, this pragma only applies to library-level procedures, so the examples above have to be rewritten to avoid the use of a nested procedure, and really this pragma is intended mainly for use in interfacing with foreign code. The code below shows an example that ensures that B is set to 1 after the call to Local:

Listing 53: exported\_procedures.ads

```
package Exported Procedures is
2
     procedure Local (A
                            : in out Integer;
3
                       Error : Boolean);
     pragma Export Procedure
        (Local,
       Mechanism => (A => Reference));
   end Exported Procedures;
                            Listing 54: exported_procedures.adb
   package body Exported_Procedures is
2
      procedure Local (A
                             : in out Integer;
3
                        Error : Boolean) is
4
      begin A := 1;
5
         if Error then
6
            raise Program Error;
         end if;
8
      end Local;
10
   end Exported Procedures;
                            Listing 55: show out reference.adb
   with Ada. Text IO; use Ada. Text IO;
1
2
   with Exported Procedures;
3
   use Exported Procedures;
4
   procedure Show Out Reference is
      B : Integer := \overline{0};
7
   beain
8
      Local (B, Error => True);
9
   exception
10
      when Program Error =>
11
         Put_Line ("Value for B is"
12
                    & Integer'Image (B)); -- "1"
13
   end Show Out Reference;
   Code block metadata
   Project: Courses.Advanced_Ada.Control_Flow.Exceptions.Out_Uninitialized.Out_
    ⊸Uninitialized 4
   MD5: aed2788be2b3ceeec19b28421c53fc66
   Runtime output
   Value for B is 1
```

In the case of direct assignments to global variables, the behavior in the presence of exceptions is somewhat different. For predefined exceptions, most notably Constraint\_Error, the optimization permissions allow some flexibility in whether a global variable is or is not updated when an exception occurs (see Ada RM  $11.6^{241}$ ). For instance, the following code makes an incorrect assumption:

```
X := 0; -- about to try addition Y := Y + 1; -- see if addition raises exception X := 1 -- addition succeeded
```

A program is not justified in assuming that X = 0 if the addition raises an exception (assuming X is a global here). So any such assumptions in a program are incorrect code which should be fixed.

#### 1 In the Ada Reference Manual

• 11.6 Exceptions and Optimization<sup>242</sup>

# 12.8 Suppressing checks

# 12.8.1 pragma Suppress

#### 1 Note

This section was originally written by Gary Dismukes and published as Gem #63: The Effect of Pragma Suppress<sup>243</sup>.

One of Ada's key strengths has always been its strong typing. The language imposes stringent checking of type and subtype properties to help prevent accidental violations of the type system that are a common source of program bugs in other less-strict languages such as C. This is done using a combination of compile-time restrictions (legality rules), that prohibit mixing values of different types, together with run-time checks to catch violations of various dynamic properties. Examples are checking values against subtype constraints and preventing dereferences of null access values.

At the same time, Ada does provide certain "loophole" features, such as Unchecked\_Conversion, that allow selective bypassing of the normal safety features, which is sometimes necessary when interfacing with hardware or code written in other languages.

Ada also permits explicit suppression of the run-time checks that are there to ensure that various properties of objects are not violated. This suppression can be done using **pragma** *Suppress*, as well as by using a compile-time switch on most implementations — in the case of GNAT, with the -gnatp switch.

In addition to allowing all checks to be suppressed, **pragma** Suppress supports suppression of specific forms of check, such as Index\_Check for array indexing, Range\_Check for scalar bounds checking, and Access\_Check for dereferencing of access values. (See section 11.5 of the Ada Reference Manual for further details.)

Here's a simple example of suppressing index checks within a specific subprogram:

<sup>&</sup>lt;sup>241</sup> http://www.ada-auth.org/standards/22rm/html/RM-11-6.html

<sup>242</sup> http://www.ada-auth.org/standards/22rm/html/RM-11-6.html

<sup>&</sup>lt;sup>243</sup> https://www.adacore.com/gems/gem-63

Unlike a feature such as Unchecked\_Conversion, however, the purpose of check suppression is not to enable programs to subvert the type system, though many programmers seem to have that misconception.

What's important to understand about **pragma** Suppress is that it only gives permission to the implementation to remove checks, but doesn't require such elimination. The intention of Suppress is not to allow bypassing of Ada semantics, but rather to improve efficiency, and the Ada Reference Manual has a clear statement to that effect in the note in RM-11.5, paragraph 29:

There is no guarantee that a suppressed check is actually removed; hence a **pragma** *Suppress* should be used only for efficiency reasons.

There is associated Implementation Advice that recommends that implementations should minimize the code executed for checks that have been suppressed, but it's still the responsibility of the programmer to ensure that the correct functioning of the program doesn't depend on checks not being performed.

There are various reasons why a compiler might choose not to remove a check. On some hardware, certain checks may be essentially free, such as null pointer checks or arithmetic overflow, and it might be impractical or add extra cost to suppress the check. Another example where it wouldn't make sense to remove checks is for an operation implemented by a call to a run-time routine, where the check might be only a small part of a more expensive operation done out of line.

Furthermore, in many cases GNAT can determine at compile time that a given run-time check is guaranteed to be violated. In such situations, it gives a warning that an exception will be raised, and generates code specifically to raise the exception. Here's an example:

```
X : Integer range 1..10 := ...;
...
if A > B then
    X := X + 1;
...
end if;
```

For the assignment incrementing X, the compiler will normally generate machine code equivalent to:

```
Temp := X + 1;
if Temp > 10 then
    raise Constraint_Error;
end if;
X := Temp;
```

If range checks are suppressed, then the compiler can just generate the increment and assignment. However, if the compiler is able to somehow prove that X=10 at this point, it will issue a warning, and replace the entire assignment with simply:

```
raise Constraint_Error;
```

even though checks are suppressed. This is appropriate, because

- 1. we don't care about the efficiency of buggy code, and
- 2. there is no "extra" cost to the check, because if we reach that point, the code will unconditionally fail.

One other important thing to note about checks and **pragma** *Suppress* is this statement in the Ada RM (RM-11.5, paragraph 26):

If a given check has been suppressed, and the corresponding error situation occurs, the execution of the program is erroneous.

In Ada, erroneous execution is a bad situation to be in, because it means that the execution of your program could have arbitrary nasty effects, such as unintended overwriting of memory. Note also that a program whose "correct" execution somehow depends on a given check being suppressed might work as the programmer expects, but could still fail when compiled with a different compiler, or for a different target, or even with a newer version of the same compiler. Other changes such as switching on optimization or making a change to a totally unrelated part of the code could also cause the code to start failing.

So it's definitely not wise to write code that relies on checks being removed. In fact, it really only makes sense to suppress checks once there's good reason to believe that the checks can't fail, as a result of testing or other analysis. Otherwise, you're removing an important safety feature of Ada that's intended to help catch bugs.

# 12.8.2 pragma Unsuppress

We can use **pragma** *Unsuppress* to reverse the effect of a **pragma** *Suppress*. While **pragma** *Suppress* gives permission to the compiler to remove a specific check, **pragma** *Unsuppress* revokes that permission.

Let's see an example:

Listing 56: show index check.adb

```
procedure Show_Index_Check is
1
2
      type Integer Array is
3
         array (Positive range <>) of Integer;
4
5
      pragma Suppress (Index_Check);
6
          from now on, the compiler may
          eliminate index checks...
8
9
      function Unchecked_Value_Of
10
         (A : Integer_Array;
11
          I : Integer)
12
          return Integer
13
14
          type Half Integer Array is new
15
            Integer_Array (A'First ...
16
                            A'First + A'Length / 2);
17
18
19
         A_2 : Half_Integer_Array := (others => 0);
20
      begin
          return A_2 (I);
21
      end Unchecked_Value_Of;
22
23
      pragma Unsuppress (Index_Check);
24
```

(continues on next page)

```
-- from now on, index checks are
25
       -- typically performed...
26
27
      function Value_Of
         (A : Integer_Array;
29
          I : Integer)
30
          return Integer
31
      is
32
          type Half_Integer_Array is new
33
            Integer_Array (A'First ..
34
                             A'First + A'Length / 2);
35
36
          A_2 : Half_Integer_Array := (others => 0);
37
38
      begin
          return A_2 (I);
      end Value_Of;
40
41
      Arr_1 : Integer_Array (1 .. 10) :=
42
                  (others => 1);
43
44
45
      Arr_1 (10) := Unchecked_Value_Of (Arr_1, 10);
46
      Arr_1 (10) := Value_Of (Arr_1, 10);
47
48
   end Show_Index_Check;
```

#### Code block metadata

#### **Runtime output**

```
raised CONSTRAINT_ERROR : show_index_check.adb:39 index check failed
```

In this example, we first use a **pragma** Suppress (Index\_Check), so the compiler is allowed to remove the index check from the Unchecked\_Value\_Of function. (Therefore, depending on the compiler, the call to the Unchecked\_Value\_Of function may complete without raising an exception.) Of course, in this specific example, suppressing the index check masks a severe issue.

In contrast, an index check is performed in the Value\_Of function because of the **pragma** *Unsuppress*. As a result, the index checks fails in the call to this function, which raises a Constraint Error exception.

#### 1 In the Ada Reference Manual

11.5 Suppressing Checks<sup>244</sup>

<sup>&</sup>lt;sup>244</sup> http://www.ada-auth.org/standards/22rm/html/RM-11-5.html

# Part III Modular programming

**CHAPTER** 

# **THIRTEEN**

# **PACKAGES**

# 13.1 Package renaming

We've seen in the Introduction to Ada course that we can rename packages<sup>245</sup>.

```
1 In the Ada Reference Manual
  • 10.1.1 Compilation Units - Library Units<sup>246</sup>
```

# 13.1.1 Grouping packages

A use-case that we haven't mentioned in that course is that we can apply package renaming to group individual packages into a common hierarchy. For example:

```
Listing 1: driver m1.ads
package Driver M1 is
end Driver M1;
```

```
Listing 2: driver m2.ads
```

```
package Driver M2 is
end Driver_M2;
```

Listing 3: drivers.ads

```
package Drivers
  with Pure is
end Drivers;
```

```
Listing 4: drivers-m1.ads
```

```
with Driver_M1;
package Drivers.M1 renames Driver_M1;
```

<sup>&</sup>lt;sup>245</sup> https://learn.adacore.com/courses/intro-to-ada/chapters/modular\_programming.html# intro-ada-package-renaming

<sup>&</sup>lt;sup>246</sup> http://www.ada-auth.org/standards/22rm/html/RM-10-1-1.html

#### Listing 5: drivers-m2.ads

```
with Driver_M2;
package Drivers.M2 renames Driver_M2;
```

#### Code block metadata

Here, we're renaming the Driver\_M1 and Driver\_M2 packages as child packages of the Drivers package, which is a pure package.

# 1 Important

Note that a package that is renamed as a child package cannot refer to information from its (non-renamed) parent. In other words, Driver\_M1 (renamed as Drivers.M1) cannot refer to information from the Drivers package. For example:

```
Listing 6: driver_m1.ads
```

#### Code block metadata

Project: Courses.Advanced\_Ada.Modular\_Prog.Packages.Package\_Renaming.Package\_ \_\_Renaming\_1\_Refer\_To\_Parent

MD5: d174746d8151d9a2cd048ad44e853850

#### **Build output**

```
driver_m1.ads:3:27: error: "Drivers" is undefined
gprbuild: *** compilation phase failed
```

As expected, compilation fails here because Drivers.Counter isn't visible in Driver\_M1, even though the renaming (Drivers.M1) creates a virtual hierarchy.

# 13.1.2 Child of renamed package

Note that we cannot create a child package using a parent package name that was introduced by a renaming. For example, let's say we want to create a child package Ext for the Drivers.M1 package we've seen earlier. We cannot just declare a Drivers.M1.Ext package like this:

```
package Drivers.M1.Ext is
end Drivers.M1.Ext;
```

because the parent unit cannot be a renaming. The solution is to actually extend the original (non-renamed) package:

```
Listing 9: driver m1-ext.ads
```

```
package Driver_M1.Ext is

end Driver_M1.Ext;
```

#### Listing 10: dummy.adb

```
-- A package called Drivers.M1.Ext is
-- automatically available!

with Drivers.M1.Ext;

procedure Dummy is
begin
null;
end Dummy;
```

## Code block metadata

This works fine because any child package of a package P is also a child package of a renamed version of P. (Therefore, because Ext is a child package of Driver\_M1, it is also a child package of the renamed Drivers.M1 package.)

# 13.1.3 Backwards-compatibility via renaming

We can also use renaming to ensure backwards-compatibility when changing the package hierarchy. For example, we could adapt the previous source-code by:

- converting Driver M1 and Driver M2 to child packages of Drivers, and
- using package renaming to *mimic* the original names (Driver\_M1 and Driver\_M2).

This is the adapted code:

Listing 11: drivers.ads

```
package Drivers
with Pure is

end Drivers;
```

#### Listing 12: drivers-m1.ads

```
-- We've converted Driver_M1 to
-- Drivers.M1:

package Drivers.M1 is

end Drivers.M1;
```

#### Listing 13: drivers-m2.ads

```
-- We've converted Driver_M2 to
-- Drivers.M2:

package Drivers.M2 is

end Drivers.M2;
```

#### Listing 14: driver\_m1.ads

```
-- Original Driver_M1 package still
-- available via package renaming:

with Drivers.M1;

package Driver_M1 renames Drivers.M1;
```

#### Listing 15: driver m2.ads

```
-- Original Driver_M2 package still
-- available via package renaming:

with Drivers.M2;

package Driver_M2 renames Drivers.M2;
```

#### Code block metadata

```
Project: Courses.Advanced_Ada.Modular_Prog.Packages.Package_Renaming.Package_

GRenaming_2

MD5: 27f8066b5f5954514fea51b6e9b9de81
```

Now, M1 and M2 are *actual* child packages of Drivers, but their original names are still available. By doing so, we ensure that existing software that makes use of the original packages doesn't break.

# 13.2 Private packages

In this section, we discuss the concept of private packages. However, before we proceed with the discussion, let's recapitulate some important ideas that we've seen earlier.

In the Introduction to Ada course<sup>247</sup>, we've seen that encapsulation plays an important role in modular programming. By using the private part of a package specification, we can disclose some information, but, at the same time, prevent that this information gets accessed where it shouldn't be used directly. Similarly, we've seen that we can use the private part of a package to distinguish between the *partial and full view* (page 43) of a data type.

<sup>&</sup>lt;sup>247</sup> https://learn.adacore.com/courses/intro-to-ada/chapters/privacy.html#intro-ada-course-privacy

The main application of private packages is to create private child packages, whose purpose is to serve as internal implementation packages within a package hierarchy. By doing so, we can expose the internals to other public child packages, but prevent that external clients can directly access them.

As we'll see next, there are many rules that ensure that internal visibility is enforced for those private child packages. At the same time, the same rules ensure that private packages aren't visible outside of the package hierarchy.

# 13.2.1 Declaration and usage

We declare private packages by using the **private** keyword. For example, let's say we have a package named Data\_Processing:

Listing 16: data processing.ads

```
package Data_Processing is

package Data_Processing is

end Data_Processing;
```

#### Code block metadata

```
Project: Courses.Advanced_Ada.Modular_Prog.Packages.Private_Packages.Private_

Package_Decl

MD5: 502811212890785d90c6f891d7f8e557
```

We simply write **private package** to declare a private child package named Calculations:

Listing 17: data\_processing-calculations.ads

```
private package Data_Processing.Calculations is

representation of private package Data_Processing.Calculations is

representation of private package Data_Processing.Calculations;

end Data_Processing.Calculations;
```

#### **Code block metadata**

```
Project: Courses.Advanced_Ada.Modular_Prog.Packages.Private_Packages.Private_

→Package_Decl

MD5: 20df8b2ac4c9aa93f03a12afd9b7ef30
```

Let's see a complete example:

Listing 18: data processing.ads

```
package Data_Processing is

type Data is private;

procedure Process (D : in out Data);

private

type Data is null record;

end Data_Processing;
```

#### Listing 19: data\_processing-calculations.ads

```
private package Data_Processing.Calculations is

procedure Calculate (D : in out Data);

end Data_Processing.Calculations;
```

#### Listing 20: data processing.adb

```
with Data_Processing.Calculations;
use Data_Processing.Calculations;

package body Data_Processing is

procedure Process (D : in out Data) is
begin
Calculate (D);
end Process;

end Data_Processing;
```

#### Listing 21: data processing-calculations.adb

```
package body Data_Processing.Calculations is

procedure Calculate (D : in out Data) is
begin
    -- Dummy implementation...
null;
end Calculate;

end Data_Processing.Calculations;
```

#### Listing 22: test data processing.adb

```
with Data_Processing; use Data_Processing;

procedure Test_Data_Processing is
   D : Data;
begin
   Process (D);
end Test_Data_Processing;
```

#### Code block metadata

```
Project: Courses.Advanced_Ada.Modular_Prog.Packages.Private_Packages.Private_

→Package

MD5: 3edd5f73938e809994347b5876014d0d
```

In this example, we refer to the private child package Calculations in the body of the Data\_Processing package — by simply writing with Data\_Processing.Calculations. After that, we can call the Calculate procedure normally in the Process procedure.

# 13.2.2 Private sibling packages

We can introduce another private package Advanced\_Calculations as a child of Data Processing and refer to the Calculations package in its specification:

# Listing 23: data\_processing.ads

```
package Data_Processing is

type Data is private;

procedure Process (D : in out Data);

private

type Data is null record;

end Data_Processing;
```

#### Listing 24: data\_processing-calculations.ads

```
private package Data_Processing.Calculations is

procedure Calculate (D : in out Data);

end Data_Processing.Calculations;
```

#### Listing 25: data\_processing-advanced\_calculations.ads

```
with Data_Processing.Calculations;
use Data_Processing.Calculations;

private
package Data_Processing.Advanced_Calculations is

procedure Advanced_Calculate (D : in out Data)
renames Calculate;

end Data_Processing.Advanced_Calculations;
```

#### Listing 26: data\_processing.adb

```
with Data_Processing.Advanced_Calculations;
use Data_Processing.Advanced_Calculations;

package body Data_Processing is

procedure Process (D : in out Data) is
begin
Advanced_Calculate (D);
end Process;

end Data_Processing;
```

#### Listing 27: data processing-calculations.adb

```
package body Data_Processing.Calculations is

procedure Calculate (D : in out Data) is
begin
    -- Dummy implementation...
    null;
end Calculate;

end Data_Processing.Calculations;
```

#### Listing 28: test data processing.adb

```
with Data_Processing; use Data_Processing;

procedure Test_Data_Processing is
   D : Data;
begin
   Process (D);
end Test_Data_Processing;
```

#### Code block metadata

Note that, in the body of the Data\_Processing package, we're now referring to the new Advanced Calculations package instead of the Calculations package.

Referring to a private child package in the specification of another private child package is OK, but we cannot do the same in the specification of a *non-private* package. For example, let's change the specification of the Advanced\_Calculations and make it *non-private*:

#### Listing 29: data\_processing-advanced\_calculations.ads

```
with Data_Processing.Calculations;
use Data_Processing.Calculations;

package Data_Processing.Advanced_Calculations is

procedure Advanced_Calculate (D : in out Data)
renames Calculate;

end Data_Processing.Advanced_Calculations;
```

#### Code block metadata

```
Project: Courses.Advanced_Ada.Modular_Prog.Packages.Private_Packages.Private_

-Package_2

MD5: 27fd3bdb063a11ed7797cc44fa1e8349
```

#### **Build output**

Now, the compilation doesn't work anymore. However, we could still refer to Calculations packages in the body of the Advanced\_Calculations package:

Listing 30: data\_processing-advanced\_calculations.ads

```
package Data_Processing.Advanced_Calculations is

procedure Advanced_Calculate (D : in out Data);

end Data_Processing.Advanced_Calculations;
```

# Listing 31: data\_processing-advanced\_calculations.adb

```
with Data Processing.Calculations;
   use Data_Processing.Calculations;
2
3
   package body Data Processing. Advanced Calculations
4
5
6
      procedure Advanced_Calculate (D : in out Data)
      is
      begin
9
        Calculate (D);
10
      end Advanced_Calculate;
11
12
   end Data Processing.Advanced Calculations;
13
```

#### Code block metadata

This works fine as expected: we can refer to private child packages in the body of another package — as long as both packages belong to the same package tree.

# 13.2.3 Outside the package tree

While we can use a with-clause of a private child package in the body of the Data\_Processing package, we cannot do the same outside the package tree. For example, we cannot refer to it in the Test Data Processing procedure:

Listing 32: test data processing.adb

```
with Data_Processing; use Data_Processing;

with Data_Processing.Calculations;

use Data_Processing.Calculations;

procedure Test_Data_Processing is
    D : Data;

begin
    Calculate (D);
end Test_Data_Processing;
```

#### Code block metadata

```
Project: Courses.Advanced_Ada.Modular_Prog.Packages.Private_Packages.Private_

→Package

MD5: c844327995b28d60c9a79b138a0f21d2
```

#### **Build output**

As expected, we get a compilation error because Calculations is only accessible within the Data\_Processing, but not in the Test\_Data\_Processing procedure.

The same restrictions apply to child packages of private packages. For example, if we

implement a child package of the Calculations package — let's name it Calculations. Child —, we cannot refer to it in the Test\_Data\_Processing procedure:

#### Listing 33: data\_processing-calculations-child.ads

```
package Data_Processing.Calculations.Child is

procedure Process (D : in out Data);

end Data_Processing.Calculations.Child;
```

#### Listing 34: data processing-calculations-child.adb

```
package body Data_Processing.Calculations.Child is

procedure Process (D : in out Data) is
begin
Calculate (D);
end Process;

end Data_Processing.Calculations.Child;
```

#### Listing 35: test\_data\_processing.adb

```
with Data_Processing; use Data_Processing;

with Data_Processing.Calculations.Child;

use Data_Processing.Calculations.Child;

procedure Test_Data_Processing is
    D : Data;

begin
    Calculate (D);
end Test_Data_Processing;
```

#### Code block metadata

```
Project: Courses.Advanced_Ada.Modular_Prog.Packages.Private_Packages.Private_

→Package

MD5: 2eaf23ddbab72578246ac07424008d9d
```

#### **Build output**

```
test_data_processing.adb:3:06: error: unit in with clause is private child unit test_data_processing.adb:3:06: error: current unit must also have parent "Data_ Processing" test_data_processing.adb:9:04: error: "Calculate" is not visible test_data_processing.adb:9:04: error: non-visible declaration at data_processing-calculations.ads:3 gprbuild: *** compilation phase failed
```

Again, as expected, we get an error because Calculations. Child — being a child of a private package — has the same restricted view as its parent package. Therefore, it cannot be visible in the Test\_Data\_Processing procedure as well. We'll discuss more about visibility *later* (page 568).

Note that subprograms can also be declared private. We'll see this *in another section* (page 585).

# 1 Important

```
We've discussed package renaming in a previous section (page 549). We can rename a
   package as a private package, too. For example:
                                Listing 36: driver m1.ads
  package Driver M1 is
  end Driver_M1;
                                 Listing 37: drivers.ads
  package Drivers
1
    with Pure is
2
3
  end Drivers;
                               Listing 38: drivers-m1.ads
  with Driver M1;
1
  private package Drivers.M1 renames Driver M1;
   Code block metadata
   Project: Courses.Advanced Ada.Modular Prog.Packages.Private Packages.Private
    ⇔Package Renaming
  MD5: c03584dc26abb108c9c04074234b9637
   Obviously, Drivers. M1 has the same restrictions as any private package:
                                Listing 39: test driver.adb
  with Driver M1;
1
  with Drivers.M1;
  procedure Test Driver is
  begin
     null;
  end Test_Driver;
   Code block metadata
   Project: Courses.Advanced_Ada.Modular_Prog.Packages.Private_Packages.Private_
   →Package Renaming
  MD5: 55415978604ccea4eeaeb02df13cd2f4
   Build output
   test driver.adb:2:06: error: unit in with clause is private child unit
   test driver.adb:2:06: error: current unit must also have parent "Drivers"
   gprbuild: *** compilation phase failed
  As expected, although we can have the Driver M1 package in a with clause of the
  Test Driver procedure, we cannot do the same in the case of the Drivers. M1 package
   because it is private.
```

# In the Ada Reference Manual

10.1.1 Compilation Units - Library Units<sup>248</sup>

<sup>248</sup> http://www.ada-auth.org/standards/22rm/html/RM-10-1-1.html

# 13.3 Private with clauses

# 13.3.1 Definition and usage

A private with clause allows us to refer to a package in the private part of another package. For example, if we want to refer to package P in the private part of Data, we can write **private with** P:

#### Listing 40: p.ads

```
package P is

type T is null record;

end P;
```

#### Listing 41: data.ads

```
private with P;
   package Data is
3
      type T2 is private;
5
6
7
   private
8
       -- Information from P is
9
      -- visible here
10
      type T2 is new P.T;
11
12
   end Data;
13
```

#### Listing 42: main.adb

```
with Data; use Data;

procedure Main is
    A : T2;
begin
    null;
end Main;
```

#### Code block metadata

As you can see in the example, as the information from P is available in the private part of Data, we can derive a new type T2 based on T from P. However, we cannot do the same in the visible part of Data:

#### Listing 43: data.ads

```
private with P;

package Data is

-- ERROR: information from P
-- isn't visible here

(continues on next page)
```

```
type T2 is new P.T;
end Data;
```

#### Code block metadata

```
Project: Courses.Advanced_Ada.Modular_Prog.Packages.Private_With_Clauses.Simple_

→Private_With_Clause

MD5: b454e875f73432f5632a20ab40ae7da6
```

#### **Build output**

```
data.ads:8:19: error: "P" is not visible
data.ads:8:19: error: non-visible declaration at p.ads:1
gprbuild: *** compilation phase failed
```

Also, the information from P is available in the package body. For example, let's declare a Process procedure in the P package and use it in the body of the Data package:

#### Listing 44: p.ads

```
package P is

type T is null record;

procedure Process (A : T) is null;

end P;
```

#### Listing 45: data.ads

```
private with P;
   package Data is
      type T2 is private;
5
6
      procedure Process (A : T2);
8
   private
10
       -- Information from P is
11
       -- visible here
12
      type T2 is new P.T;
13
14
   end Data;
15
```

#### Listing 46: data.adb

```
package body Data is

procedure Process (A : T2) is
begin
P.Process (P.T (A));
end Process;

end Data;
```

#### Listing 47: main.adb

```
with Data; use Data;

procedure Main is
    A : T2;
begin
    null;
end Main;
```

#### **Code block metadata**

In the body of the Data, we can access information from the P package — as we do in the P.Process (P.T (A)) statement of the Process procedure.

# 13.3.2 Referring to private child package

There's one case where using a private with clause is the only way to refer to a package: when we want to refer to a private child package in another child package. For example, here we have a package P and its two child packages: **Private\_Child** and Public\_Child:

#### Listing 48: p.ads

```
package P is
end P;
```

#### Listing 49: p-private child.ads

```
private package P.Private_Child is

type T is null record;

end P.Private_Child;
```

#### Listing 50: p-public\_child.ads

```
private with P.Private_Child;

package P.Public_Child is

type T2 is private;

private

type T2 is new P.Private_Child.T;

end P.Public_Child;
```

#### Listing 51: test parent child.adb

```
with P.Public_Child; use P.Public_Child;

procedure Test_Parent_Child is
    A : T2;

(continues on post page)
```

(continues on next page)

```
begin
null;
end Test_Parent_Child;
```

#### Code block metadata

In this example, we're referring to the P.**Private\_**Child package in the P.Public\_Child package. As expected, this works fine. However, using a *normal* with clause doesn't work in this case:

#### Listing 52: p-public child.ads

```
with P.Private_Child;

package P.Public_Child is

type T2 is private;

private

type T2 is new P.Private_Child.T;

end P.Public_Child;
```

#### Code block metadata

#### **Build output**

```
p-public_child.ads:1:06: error: current unit must also be private descendant of "P"
gprbuild: *** compilation phase failed
```

This gives an error because the information from the P.Private\_Child, being a private child package, cannot be accessed in the public part of another child package. In summary, unless both packages are private packages, it's only possible to access the information from a private package in the private part of a non-private child package.

```
    In the Ada Reference Manual
    10.1.2 Context Clauses - With Clauses<sup>249</sup>
```

# 13.4 Limited Visibility

Sometimes, we might face the situation where two packages depend on information from each other. Let's consider a package A that depends on a package B, and vice-versa:

<sup>&</sup>lt;sup>249</sup> http://www.ada-auth.org/standards/22rm/html/RM-10-1-2.html

# Listing 53: a.ads

```
with B; use B;

package A is

type T1 is record
   Value : T2;
end record;

end A;
```

# Listing 54: b.ads

```
with A; use A;

package B is

type T2 is record
   Value : T1;
   end record;

end B;
```

#### Code block metadata

### **Build output**

```
b.ads:1:06: error: circular unit dependency
b.ads:1:06: error: "B (spec)" depends on "A (spec)"
b.ads:1:06: error: "A (spec)" depends on "B (spec)"
b.ads:1:06: error: "B (spec)" depends on "B (spec)"
gprbuild: *** compilation phase failed
```

Here, we have two *mutually dependent types* (page 181) T1 and T2, which are declared in two packages A and B that refer to each other. These with clauses constitute a circular dependency, so the compiler cannot compile either of those packages.

One way to solve this problem is by transforming this circular dependency into a partial dependency. We do this by limiting the visibility — using a limited with clause. To use a limited with clause for a package P, we simply write **limited with** P.

If a package A has limited visibility to a package B, then all types from package B are visible as if they had been declared as *incomplete types* (page 41). For the specific case of the previous source-code example, this would be the limited visibility to package B from package A's perspective:

```
package B is
   -- Incomplete type
   type T2;
end B;
```

As we've seen previously,

• we cannot declare objects of incomplete types, but we can declare access types and anonymous access objects of incomplete types. Also,

• we can use anonymous access types to declare mutually dependent types (page 181).

Keeping this information in mind, we can now correct the previous code by using limited with clauses for package A and declaring the component of the T1 record using an anonymous access type:

# Listing 55: a.ads

```
limited with B;

package A is

type T1 is record
    Ref : access B.T2;
end record;

end A;
```

# Listing 56: b.ads

```
with A; use A;

package B is

type T2 is record
   Value : T1;
   end record;

end B;
```

# Code block metadata

As expected, we can now compile the code without issues.

Note that we can also use limited with clauses for both packages. If we do that, we must declare all components using anonymous access types:

# Listing 57: a.ads

```
limited with B;

package A is

type T1 is record
    Ref : access B.T2;
end record;

end A;
```

# Listing 58: b.ads

```
limited with A;

package B is

type T2 is record
Ref : access A.T1;
end record;
```

(continues on next page)

```
end B;
```

#### Code block metadata

Now, both packages A and B have limited visibility to each other.

```
    In the Ada Reference Manual
    10.1.2 Context Clauses - With Clauses<sup>250</sup>
```

# 13.4.1 Limited visibility and private with clauses

We can limit the visibility and use *private with clauses* (page 560) at the same time. For a package P, we do this by simply writing **limited private with** P.

Let's reuse the previous source-code example and convert types T1 and T2 to private types:

# Listing 59: a.ads

```
limited private with B;
   package A is
      type T1 is private;
5
6
   private
7
8
       -- Here, we have limited visibility
9
      -- of package B
10
11
      type T1 is record
12
         Ref : access B.T2;
13
      end record;
14
15
   end A;
16
```

# Listing 60: b.ads

```
private with A;
   package B is
3
      type T2 is private;
5
6
   private
7
      use A;
9
10
       -- Here, we have full visibility
11
       -- of package A
12
13
      type T2 is record
14
                                                                            (continues on next page)
```

<sup>&</sup>lt;sup>250</sup> http://www.ada-auth.org/standards/22rm/html/RM-10-1-2.html

#### Code block metadata

In this updated version of the source-code example, we have not only limited visibility to package B, but also, each package is just visible in the private part of the other package.

# 13.4.2 Limited visibility and other elements

It's important to mention that the limited visibility we've been discussing so far is restricted to type declarations — which are seen as incomplete types. In fact, when we use a limited with clause, all other declarations have no visibility at all! For example, let's say we have a package Info that declares a constant Zero\_Const and a function Zero\_Func:

# Listing 61: info.ads

```
package Info is

function Zero_Func return Integer is (0);

Zero_Const : constant := 0;

end Info;
```

# Code block metadata

```
Project: Courses.Advanced_Ada.Modular_Prog.Packages.Limited_Visibility.Limited_

Private_Visibility_Other_Elements

MD5: e9b01b4d59db5982532634f9162518ce
```

Also, let's say we want to use the information (from package Info) in package A. If we have limited visibility to package Info, however, this information won't be visible. For example:

Listing 62: a.ads

```
limited private with Info;
   package A is
3
      type T1 is private;
5
   private
7
      type T1 is record
9
         V : Integer := Info.Zero_Const;
10
         W : Integer := Info.Zero_Func;
11
      end record:
12
13
   end A;
14
```

#### Code block metadata

```
Project: Courses.Advanced_Ada.Modular_Prog.Packages.Limited_Visibility.Limited_
```

Private\_Visibility\_Other\_Elements
MD5: 61ecb5dc2617eecac62a05d7d2c6c0df

#### **Build output**

```
a.ads:10:26: error: "Zero_Const" not declared in "Info"
a.ads:11:26: error: "Zero_Func" not declared in "Info"
gprbuild: *** compilation phase failed
```

As expected, compilation fails because of the limited visibility — as Zero\_Const and Zero\_Func from the Info package are not visible in the private part of A. (Of course, if we revert to full visibility by simply removing the **limited** keyword from the example, the code compiles just fine.)

# 13.5 Visibility

In the previous sections, we already discussed visibility from various angles. However, it can be interesting to recapitulate this information with the help of diagrams that illustrate the different parts of a package and its relation with other units.

# 13.5.1 Automatic visibility

First, let's consider we have a package A, its children (A.G and A.H), and the grandchild A.G.T. As we've seen before, information of a parent package is automatically visible in its children. The following diagrams illustrates this:

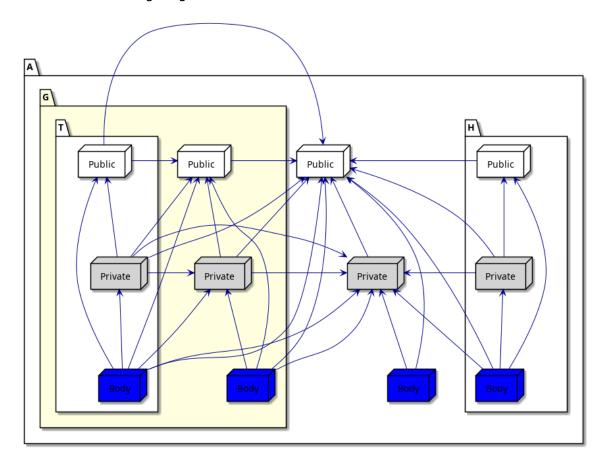

Because of this automatic visibility, many with clauses would be redundant in child pack-

ages. For example, we don't have to write with A; package A.G is, since the specification of package A is already visible in its child packages.

If we focus on package A.G (highlighted in the figure above), we see that it only has automatic visibility to its parent A, but not its child A.G.T. Also, it doesn't have visibility to its sibling A.H.

# 13.5.2 With clauses and visibility

In the rest of this section, we discuss all the situations where using with clauses is necessary to access the information of a package. Let's consider this example where we refer to a package B in the specification of a package A (using with B):

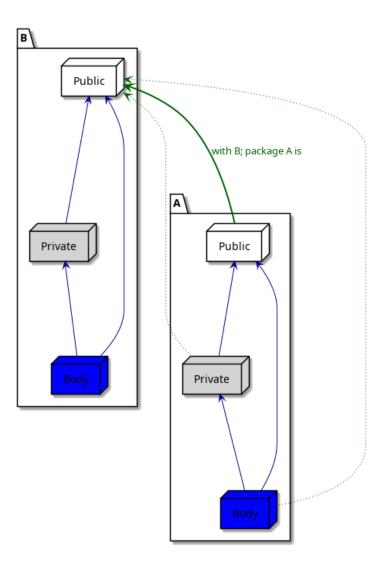

As we already know, the information from the public part of package B is visible in the public part of package A. In addition to that, it's also visible in the private part and in the body of package A. This is indicated by the dotted green arrows in the figure above.

Now, let's see the case where we refer to package B in the private part of package A (using **private with** B):

13.5. Visibility 569

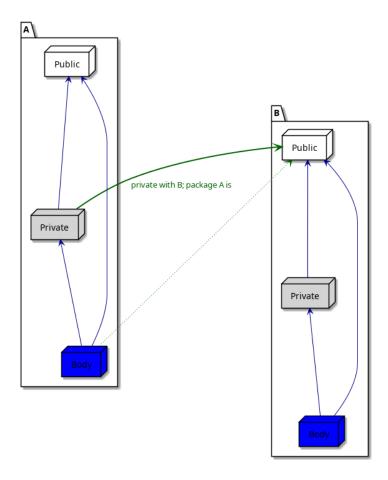

Here, the information is visible in the private part of package A, as well as in its body. Finally, let's see the case where we refer to package B in the body of package A:

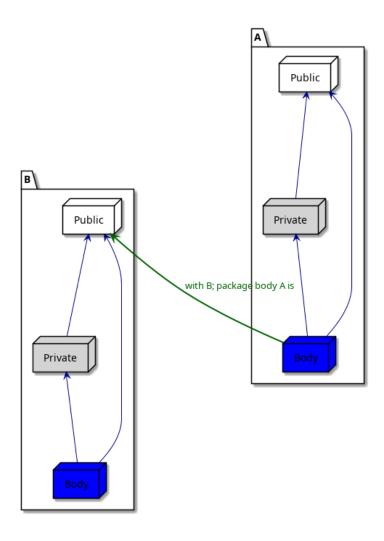

Here, the information is only visible in the body of package A.

# 13.5.3 Circular dependency

Let's return to package A and its descendants. As we've seen in previous sections, we cannot refer to a child package in the specification of its parent package because that would constitute circular dependency. (For example, we cannot write with A.G; package A is.) This situation — which causes a compilation error — is indicated by the red arrows in the figure below:

13.5. Visibility 571

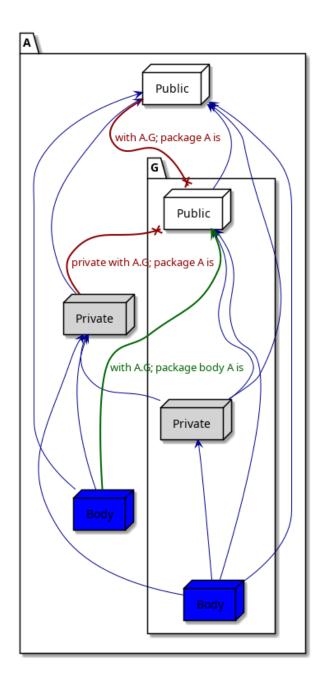

Note that referring to the child package A.G in the body of its parent is perfectly fine.

# 13.5.4 Private packages

The previous examples of this section only showed public packages. As we've seen before, we cannot refer to private packages outside of a package hierarchy, as we can see in the following example where we try to refer to package A and its descendants in the Test procedure:

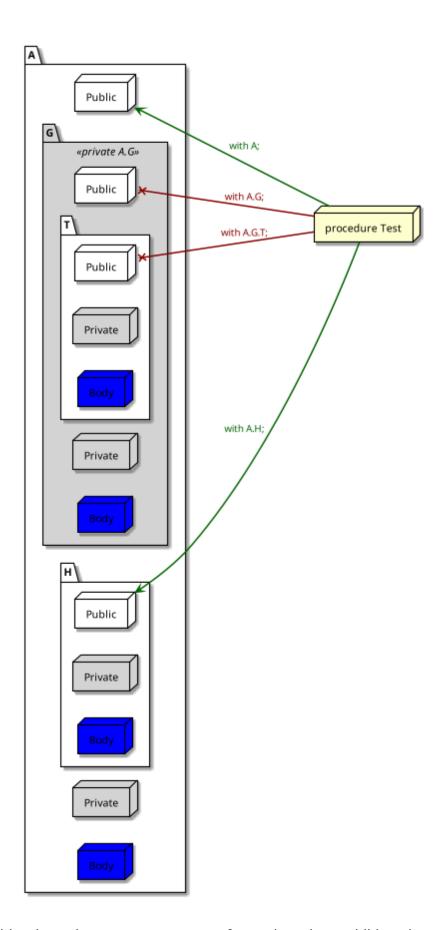

As indicated by the red arrows, we cannot refer to the private child packages of A in the Test procedure, only the public child packages. Within the package hierarchy itself, we

13.5. Visibility 573

cannot refer to the private package A.G in public sibling packages. For example:

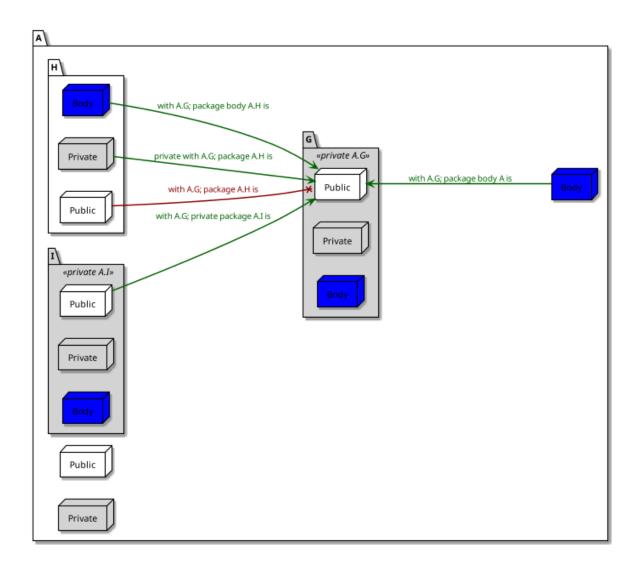

Here, we cannot refer to the private package A.G in the public package A.H — as indicated by the red arrow. However, we can refer to the private package A.G in other private packages, such as A.I — as indicated by the green arrows.

# 13.6 Use type clause

Back in the Introduction to Ada course $^{251}$ , we saw that use clauses provide direct visibility — in the scope where they're used — to the content of a package's visible part.

For example, consider this simple procedure:

Listing 63: display\_message.adb

```
with Ada.Text_IO;

procedure Display_Message is
begin
Ada.Text_IO.Put_Line ("Hello World!");
end Display_Message;
```

<sup>&</sup>lt;sup>251</sup> https://learn.adacore.com/courses/intro-to-ada/chapters/modular\_programming.html#intro-ada-use-clause

# **Code block metadata**

Project: Courses.Advanced\_Ada.Modular\_Prog.Packages.Use\_Type\_Clause.No\_Use\_Clause MD5: 4c6ff19809c13ebd2fdfda482914e5f8

# **Runtime output**

```
Hello World!
```

By adding **use** Ada.Text\_IO to this code, we make the visible part of the Ada.Text\_IO package directly visible in the scope of the Display\_Message procedure, so we can now just write Put\_Line instead of Ada.Text\_IO.Put\_Line:

Listing 64: display message.adb

```
with Ada.Text_IO; use Ada.Text_IO;

procedure Display_Message is
begin
Put_Line ("Hello World!");
end Display_Message;
```

#### Code block metadata

Project: Courses.Advanced\_Ada.Modular\_Prog.Packages.Use\_Type\_Clause.Use\_Clause MD5: b105a777a1afd79008f8580cda432cfe

# **Runtime output**

```
Hello World!
```

In this section, we discuss another example of use clauses. In addition, we introduce two specific forms of use clauses: **use** type and **use** all **type**.

```
    In the Ada Reference Manual
    8.4 Use Clauses<sup>252</sup>
```

# 13.6.1 Another use clause example

Let's now consider a simple package called Points, which contains the declaration of the Point type and two primitive: an Init function and an addition operator.

Listing 65: points.ads

```
package Points is
2
      type Point is private;
3
4
       function Init return Point;
5
6
       function "+" (P : Point;
7
                      I : Integer) return Point;
8
   private
10
11
       type Point is record
12
          X, Y: Integer;
13
                                                                            (continues on next page)
```

<sup>&</sup>lt;sup>252</sup> http://www.ada-auth.org/standards/22rm/html/RM-8-4.html

#### Code block metadata

We can implement a simple procedure that makes use of this package:

# Listing 66: show point.adb

```
with Points; use Points;

procedure Show_Point is
   P: Point;

begin
   P:= Init;
   P:= P + 1;
end Show_Point;
```

#### Code block metadata

Here, we have a use clause, so we have direct visibility to the content of Points's visible part.

# 13.6.2 Visibility and Readability

In certain situations, however, we might want to avoid the use clause. If that's the case, we can rewrite the previous implementation by removing the use clause and specifying the Points package in the prefixed form:

Listing 67: show point.adb

```
with Points;

procedure Show_Point is
   P : Points.Point;

begin
   P := Points.Init;
   P := Points."+" (P, 1);
end Show_Point;
```

#### Code block metadata

Although this code is correct, it might be difficult to read, as we have to specify the package whenever we're referring to a type or a subprogram from that package. Even worse: we now have to write operators in the prefixed form — such as Points."+"(P, 1).

# 13.6.3 use type

As a compromise, we can have direct visibility to the operators of a certain type. We do this by using a use clause in the form **use** type. This allows us to simplify the previous example:

Listing 68: show\_point.adb

```
with Points;

procedure Show_Point is
    use type Points.Point;

P : Points.Point;

begin

P := Points.Init;
P := P + 1;
end Show_Point;
```

#### Code block metadata

```
Project: Courses.Advanced_Ada.Modular_Prog.Packages.Use_Type_Clause.Use_Type_Clause MD5: a9527276c27a67be8b5a59efcf6e5cfd
```

Note that **use** type just gives us direct visibility to the operators of a certain type, but not other primitives. For this reason, we still have to write Points. Init in the code example.

# **13.6.4** use all type

If we want to have direct visibility to all primitives of a certain type (and not just its operators), we need to write a use clause in the form **use** all **type**. This allows us to simplify the previous example even further:

Listing 69: show point.adb

```
with Points;

procedure Show_Point is
    use all type Points.Point;

P : Points.Point;

begin

P := Init;
P := P + 1;
end Show_Point;
```

# **Code block metadata**

```
\label{local_project} Project: Courses. Advanced\_Ada. Modular\_Prog. Packages. Use\_Type\_Clause. Use\_Type\_Clause. MD5: 4a8f6edd4e1811c4e8acb24393690282
```

Now, we've removed the prefix from all operations on the P variable.

# 13.7 Use clauses and naming conflicts

Visibility issues may arise when we have multiple use clauses. For instance, we might have types with the same name declared in multiple packages. This constitutes a naming conflict; in this case, the types become hidden — so they're not directly visible anymore, even if we have a use clause.

# 1 In the Ada Reference Manual

• 8.4 Use Clauses<sup>253</sup>

# 13.7.1 Code example

Let's start with a code example. First, we declare and implement a generic procedure that shows the value of a Complex object:

Listing 70: show\_any\_complex.ads

```
with Ada.Numerics.Generic_Complex_Types;

generic
with package Complex_Types is new
Ada.Numerics.Generic_Complex_Types (<>);
procedure Show_Any_Complex
(Msg : String;
Val : Complex_Types.Complex);
```

Listing 71: show\_any\_complex.adb

```
with Ada. Text IO;
   with Ada.Text_IO.Complex_IO;
   procedure Show Any Complex
     (Msg : String;
      Val : Complex Types.Complex)
6
   is
8
      package Complex_Float_Types_IO is new
        Ada.Text_IO.Complex_IO (Complex_Types);
9
      use Complex_Float_Types_IO;
10
11
      use Ada. Text IO;
12
   begin
13
      Put (Msg & " ");
14
      Put (Val);
15
      New Line;
16
   end Show_Any_Complex;
```

# **Code block metadata**

```
Project: Courses.Advanced_Ada.Modular_Prog.Packages.Use_Clause_Naming_Conflicts.

→Use_Type_Clause_Complex_Types

MD5: 2527291906d3a600eecd6d36e4359c1a
```

Then, we implement a test procedure where we declare the Complex\_Float\_Types package as an instance of the **Generic\_**Complex\_Types package:

```
Listing 72: show use.adb
```

```
with Ada.Numerics; use Ada.Numerics;

with Ada.Numerics.Generic_Complex_Types;

with Show_Any_Complex;

procedure Show_Use is

(continues on next page)
```

<sup>&</sup>lt;sup>253</sup> http://www.ada-auth.org/standards/22rm/html/RM-8-4.html

```
package Complex_Float_Types is new
8
         Ada.Numerics.Generic_Complex_Types
           (Real => Float);
10
      use Complex_Float_Types;
11
12
      procedure Show_Complex_Float is new
13
         Show_Any_Complex (Complex_Float_Types);
14
15
      C, D, X : Complex;
16
   begin
17
      C := Compose\_From\_Polar (3.0, Pi / 2.0);
18
      D := Compose\_From\_Polar (5.0, Pi / 2.0);
19
20
      X := C + D;
      Show_Complex_Float ("C:", C);
      Show_Complex_Float ("D:", D);
23
      Show_Complex_Float ("X:", X);
24
   end Show_Use;
25
```

## Code block metadata

```
Project: Courses.Advanced_Ada.Modular_Prog.Packages.Use_Clause_Naming_Conflicts.

_Use_Type_Clause_Complex_Types
MD5: cc2a612c9884539f33154680854a4c82
```

# **Runtime output**

```
C: (-1.31134E-07, 3.00000E+00)
D: (-2.18557E-07, 5.00000E+00)
X: (-3.49691E-07, 8.00000E+00)
```

In this example, we declare variables of the Complex type, initialize them and use them in operations. Note that we have direct visibility to the package instance because we've added a simple use clause after the package instantiation — see **use** Complex\_Float\_Types in the example.

# 13.7.2 Naming conflict

Now, let's add the declaration of the Complex\_Long\_Float\_Types package — a second instantiation of the **Generic\_**Complex\_Types package — to the code example:

Listing 73: show\_use.adb

```
with Ada.Numerics; use Ada.Numerics;
   with Ada.Numerics.Generic_Complex_Types;
   with Show_Any_Complex;
   procedure Show Use is
      package Complex Float Types is new
8
         Ada. Numerics. Generic Complex Types
q
           (Real => Float);
10
      use Complex Float Types;
11
12
      package Complex Long Float Types is new
13
         Ada.Numerics.Generic_Complex_Types
14
           (Real => Long_Float);
15
      use Complex_Long_Float_Types;
16
17
                                                                         (continues on next page)
```

```
procedure Show_Complex_Float is new
18
         Show_Any_Complex (Complex_Float_Types);
19
20
      C, D, X : Complex;
21
                 ^ ERROR: type is hidden!
22
23
   begin
      C := Compose\_From\_Polar (3.0, Pi / 2.0);
24
      D := Compose\_From\_Polar (5.0, Pi / 2.0);
25
      X := C + D;
26
27
      Show_Complex_Float ("C:", C);
28
       Show_Complex_Float ("D:", D);
29
       Show_Complex_Float ("X:", X);
30
   end Show_Use;
```

#### Code block metadata

```
Project: Courses.Advanced_Ada.Modular_Prog.Packages.Use_Clause_Naming_Conflicts.

→Use_Type_Clause_Complex_Types

MD5: 30b562e2f81ae62912ec4e067150d5cd
```

# **Build output**

```
show_use.adb:21:14: error: "Complex" is not visible show_use.adb:21:14: error: multiple use clauses cause hiding show_use.adb:21:14: error: hidden declaration at a-ngcoty.ads:42, instance at line_u=13 show_use.adb:21:14: error: hidden declaration at a-ngcoty.ads:42, instance at line_u=8 gprbuild: *** compilation phase failed
```

This example doesn't compile because we have direct visibility to both Complex\_Float\_Types and Complex\_Long\_Float\_Types packages, and both of them declare the Complex type. In this case, the type declaration becomes hidden, as the compiler cannot decide which declaration of Complex it should take.

# 13.7.3 Circumventing naming conflicts

As we know, a simple fix for this compilation error is to add the package prefix in the variable declaration:

Listing 74: show\_use.adb

```
with Ada.Numerics; use Ada.Numerics;
   with Ada.Numerics.Generic_Complex_Types;
   with Show_Any_Complex;
   procedure Show Use is
      package Complex Float Types is new
8
         Ada. Numerics. Generic Complex Types
9
           (Real => Float);
10
      use Complex Float Types;
11
12
      package Complex Long Float Types is new
13
         Ada.Numerics.Generic_Complex_Types
14
           (Real => Long_Float);
15
      use Complex_Long_Float_Types;
16
17
                                                                         (continues on next page)
```

```
procedure Show_Complex_Float is new
18
          Show_Any_Complex (Complex_Float_Types);
19
20
       C, D, X : Complex_Float_Types.Complex;
21
                   ^ SOLVED: package is now specified.
22
   begin
23
       C := Compose\_From\_Polar (3.0, Pi / 2.0);
24
       D := Compose\_From\_Polar (5.0, Pi / 2.0);
25
       X := C + D;
26
27
       Show_Complex_Float ("C:", C);
Show_Complex_Float ("D:", D);
28
29
       Show_Complex_Float ("X:", X);
30
   end Show_Use;
```

#### Code block metadata

# **Runtime output**

```
C: (-1.31134E-07, 3.00000E+00)
D: (-2.18557E-07, 5.00000E+00)
X: (-3.49691E-07, 8.00000E+00)
```

Another possibility is to write a use clause in the form use all type:

Listing 75: show use.adb

```
with Ada.Numerics; use Ada.Numerics;
   with Ada.Numerics.Generic_Complex_Types;
3
   with Show Any Complex;
5
   procedure Show Use is
7
      package Complex Float Types is new
8
         Ada. Numerics. Generic Complex Types
9
           (Real => Float);
10
      use all type Complex_Float_Types.Complex;
11
12
      package Complex_Long_Float_Types is new
13
        Ada. Numerics. Generic_Complex_Types
14
           (Real => Long Float);
15
      use all type Complex_Long_Float_Types.Complex;
16
17
      procedure Show Complex Float is new
18
        Show Any Complex (Complex Float Types);
19
20
      C, D, X : Complex_Float_Types.Complex;
   begin
22
      C := Compose\_From\_Polar (3.0, Pi / 2.0);
23
      D := Compose_From_Polar (5.0, Pi / 2.0);
24
      X := C + D;
25
26
      Show_Complex_Float ("C:", C);
27
      Show_Complex_Float ("D:", D);
28
      Show_Complex_Float ("X:", X);
29
   end Show Use;
30
```

#### Code block metadata

```
Project: Courses.Advanced_Ada.Modular_Prog.Packages.Use_Clause_Naming_Conflicts.

→Use_Type_Clause_Complex_Types

MD5: 90333ff41e25afb1399f7f94f7e2b566
```

## **Runtime output**

```
C: (-1.31134E-07, 3.00000E+00)
D: (-2.18557E-07, 5.00000E+00)
X: (-3.49691E-07, 8.00000E+00)
```

For the sake of completeness, let's declare and use variables of both Complex types:

Listing 76: show\_use.adb

```
with Ada.Numerics; use Ada.Numerics;
   with Ada.Numerics.Generic_Complex_Types;
   with Show_Any_Complex;
   procedure Show Use is
7
      package Complex Float Types is new
8
        Ada. Numerics. Generic_Complex_Types
9
           (Real => Float);
10
      use all type Complex_Float_Types.Complex;
11
12
      package Complex_Long_Float_Types is new
13
         Ada.Numerics.Generic_Complex_Types
           (Real => Long_Float);
15
      use all type Complex_Long_Float_Types.Complex;
16
17
      procedure Show Complex Float is new
18
        Show_Any_Complex (Complex_Float_Types);
19
20
      procedure Show Complex Long Float is new
21
         Show_Any_Complex (Complex_Long_Float_Types);
22
23
      C, D, X : Complex_Float_Types.Complex;
      E, F, Y : Complex_Long_Float_Types.Complex;
25
26
   begin
      C := Compose\_From\_Polar (3.0, Pi / 2.0);
27
      D := Compose\_From\_Polar (5.0, Pi / 2.0);
28
      X := C + D;
29
30
      Show_Complex_Float ("C:", C);
31
      Show_Complex_Float ("D:", D);
32
      Show_Complex_Float ("X:", X);
33
34
      E := Compose\_From\_Polar (3.0, Pi / 2.0);
35
      F := Compose_From_Polar (5.0, Pi / 2.0);
36
      Y := E + F;
37
38
      Show_Complex_Long_Float ("E:", E);
39
      Show_Complex_Long_Float ("F:", F);
40
      Show_Complex_Long_Float ("Y:", Y);
41
   end Show_Use;
```

# Code block metadata

```
Project: Courses.Advanced_Ada.Modular_Prog.Packages.Use_Clause_Naming_Conflicts.

_Use_Type_Clause_Complex_Types

(continues on next page)
```

MD5: 48f31250116f107d3143703debb3107d

# **Runtime output**

```
C: (-1.31134E-07, 3.00000E+00)
D: (-2.18557E-07, 5.00000E+00)
X: (-3.49691E-07, 8.00000E+00)
E: (1.83697019872103E-16, 3.0000000000000E+00)
F: (3.06161699786838E-16, 5.0000000000000E+00)
Y: (4.89858719658941E-16, 8.000000000000E+00)
```

As expected, the code compiles correctly.

**CHAPTER** 

# **FOURTEEN**

# SUBPROGRAMS AND MODULARITY

# 14.1 Private subprograms

We've seen *previously* (page 552) that we can declare private packages. Because packages and subprograms can both be library units, we can declare private subprograms as well. We do this by using the **private** keyword. For example:

Listing 1: test.ads

```
private procedure Test;
```

# Listing 2: test.adb

```
procedure Test is
begin
null;
end Test;
```

#### Code block metadata

```
Project: Courses.Advanced_Ada.Modular_Prog.Subprograms_Modularity.Private_

Subprograms.Private_Test_Procedure

MD5: 2ea1770a5fd5dee40f015b9d33d2f309
```

Such a subprogram as the one above isn't really useful. For example, we cannot write a with clause that refers to the Test procedure, as it's not visible anywhere:

#### Listing 3: show test.adb

```
with Test;

procedure Show_Test is
begin
Test;
end Show_Test;
```

## Code block metadata

```
Project: Courses.Advanced_Ada.Modular_Prog.Subprograms_Modularity.Private_

Subprograms.Private_Test_Procedure

MD5: 0702378a034f65a69a4c5b5258f7b32e
```

## **Build output**

```
show_test.adb:1:06: error: current unit must also be private descendant of 
Grandard"
gprbuild: *** compilation phase failed
```

As expected, since Test is private, we get a compilation error because this procedure cannot be referenced in the Show\_Test procedure.

# In the Ada Reference Manual 10.1.1 Compilation Units - Library Units<sup>254</sup> 10.1.2 Context Clauses - With Clauses<sup>255</sup>

# 14.1.1 Private subprograms of a package

A more useful example is to declare private subprograms of a package. For example:

Listing 4: data\_processing.ads

```
package Data_Processing is
      type Data is private;
3
      procedure Process (D : in out Data);
5
   private
7
8
       type Data is record
9
          F : Float;
10
       end record;
11
12
   end Data_Processing;
```

# Listing 5: data\_processing.adb

```
with Data_Processing.Calculate;

package body Data_Processing is

procedure Process (D : in out Data) is
begin
Calculate (D);
end Process;

end Data_Processing;
```

# Listing 6: data processing-calculate.ads

```
private
procedure Data_Processing.Calculate
(D : in out Data);
```

#### Listing 7: data processing-calculate.adb

```
procedure Data_Processing.Calculate
  (D : in out Data)

is
begin
    -- Dummy implementation...
    D.F := 0.0;
end Data_Processing.Calculate;
```

 $<sup>^{254}\</sup> http://www.ada-auth.org/standards/22rm/html/RM-10-1-1.html$ 

<sup>255</sup> http://www.ada-auth.org/standards/22rm/html/RM-10-1-2.html

# Listing 8: test data processing.adb

```
with Data_Processing; use Data_Processing;

procedure Test_Data_Processing is
   D : Data;
begin
   Process (D);
end Test_Data_Processing;
```

#### Code block metadata

In this example, we declare Calculate as a private procedure of the Data\_Processing package. Therefore, it's visible in that package (but not in the Test\_Data\_Processing procedure). Also, in the Calculate procedure, we're able to initialize the private component F of the D object because the child subprogram has access to the private part of its parent package.

# 14.1.2 Private subprograms and private packages

We can also use private subprograms to test private packages. As we know, in most cases, we cannot access private packages in external clients — such as external subprograms. However, by declaring a subprogram private, we're allowed to access private packages. This can be very useful to create applications that we can use to test private packages. (Note that these applications must be library-level parameterless subprograms, because only those can be main programs.)

Let's see an example:

Listing 9: private data processing.ads

```
private package Private_Data_Processing is

type Data is private;

procedure Process (D : in out Data);

private

type Data is record
    F : Float;
end record;

end Private_Data_Processing;
```

Listing 10: private data processing.adb

```
package body Private_Data_Processing is

procedure Process (D : in out Data) is
begin
    D.F := 0.0;
end Process;

end Private_Data_Processing;
```

```
Listing 11: test private data processing.ads
```

```
private procedure Test_Private_Data_Processing;
```

# Listing 12: test\_private\_data\_processing.adb

```
with Private_Data_Processing;
use Private_Data_Processing;

procedure Test_Private_Data_Processing is
   D : Data;
begin
   Process (D);
end Test_Private_Data_Processing;
```

#### Code block metadata

```
Project: Courses.Advanced_Ada.Modular_Prog.Subprograms_Modularity.Private_

Subprograms.Private_Subprogram_Private_Package

MD5: 3527e54f99eb2cb52317c987b499caaf
```

In this code example, we have the private <code>Private\_Data\_Processing</code> package. In order to test it, we implement the private procedure <code>Test\_Private\_Data\_Processing</code>. The fact that this procedure is private allows us to use the <code>Private\_Data\_Processing</code> package as if it was a non-private package. We then use the private <code>Test\_Private\_Data\_Processing</code> procedure as our main application, so we can run it to test application the private package.

# Child subprograms of private packages

We could also implement the Test subprogram that we use to test a private package P as a child subprogram of that package. In other words, we could write a procedure P.Test and use it as our main application. The advantage here is that this allows us to access the private part of the parent package P in the test procedure.

Let's rewrite the Test\_Private\_Data\_Processing procedure from the previous example as the child procedure **Private** Data Processing.Test:

Listing 13: private data processing.ads

```
private package Private_Data_Processing is

type Data is private;

procedure Process (D : in out Data);

private

type Data is record
    F : Float;
end record;

end Private_Data_Processing;
```

Listing 14: private data processing.adb

```
package body Private_Data_Processing is

procedure Process (D : in out Data) is
begin
null;

(continues on next page)
```

```
end Process;

end Private_Data_Processing;
```

# Listing 15: private data processing-test.ads

```
procedure Private_Data_Processing.Test;
```

# Listing 16: private data processing-test.adb

```
procedure Private_Data_Processing.Test is

D : Data := (F => 0.0);

begin

Process (D);
end Private_Data_Processing.Test;
```

#### Code block metadata

```
Project: Courses.Advanced_Ada.Modular_Prog.Subprograms_Modularity.Private_

Subprograms.Private_Package_Child_Subprogram

MD5: 0726f5890a5b3847244d1ae08989e158
```

In this code example, we now implement the Test procedure as a child of the **Private\_Data\_Processing** package. In this procedure, we're able to initialize the private component F of the D object. As we know, this initialization of a private component wouldn't be possible if Test wasn't a child procedure. (For instance, writing such an initialization in the Test\_Private\_Data\_Processing procedure from the previous code example would trigger a compilation error.)

| Advanced Journey With Ada: A Flight In Progress |  |  |  |  |
|-------------------------------------------------|--|--|--|--|
|                                                 |  |  |  |  |
|                                                 |  |  |  |  |
|                                                 |  |  |  |  |
|                                                 |  |  |  |  |
|                                                 |  |  |  |  |
|                                                 |  |  |  |  |
|                                                 |  |  |  |  |
|                                                 |  |  |  |  |
|                                                 |  |  |  |  |
|                                                 |  |  |  |  |
|                                                 |  |  |  |  |
|                                                 |  |  |  |  |
|                                                 |  |  |  |  |
|                                                 |  |  |  |  |
|                                                 |  |  |  |  |
|                                                 |  |  |  |  |
|                                                 |  |  |  |  |
|                                                 |  |  |  |  |
|                                                 |  |  |  |  |
|                                                 |  |  |  |  |
|                                                 |  |  |  |  |
|                                                 |  |  |  |  |
|                                                 |  |  |  |  |
|                                                 |  |  |  |  |
|                                                 |  |  |  |  |
|                                                 |  |  |  |  |
|                                                 |  |  |  |  |
|                                                 |  |  |  |  |
|                                                 |  |  |  |  |
|                                                 |  |  |  |  |
|                                                 |  |  |  |  |
|                                                 |  |  |  |  |
|                                                 |  |  |  |  |
|                                                 |  |  |  |  |
|                                                 |  |  |  |  |
|                                                 |  |  |  |  |
|                                                 |  |  |  |  |
|                                                 |  |  |  |  |
|                                                 |  |  |  |  |
|                                                 |  |  |  |  |
|                                                 |  |  |  |  |
|                                                 |  |  |  |  |
|                                                 |  |  |  |  |
|                                                 |  |  |  |  |
|                                                 |  |  |  |  |
|                                                 |  |  |  |  |
|                                                 |  |  |  |  |
|                                                 |  |  |  |  |
|                                                 |  |  |  |  |
|                                                 |  |  |  |  |
|                                                 |  |  |  |  |
|                                                 |  |  |  |  |

# Part IV Resource Management

**CHAPTER** 

**FIFTEEN** 

# **ACCESS TYPES**

We discussed access types back in the Introduction to Ada course<sup>256</sup>. In this chapter, we discuss further details about access types and techniques when using them. Before we dig into details, however, we're going to make sure we understand the terminology.

# 15.1 Access types: Terminology

In this section, we discuss some of the terminology associated with access types. Usually, the terms used in Ada when discussing references and dynamic memory allocation are different than the ones you might encounter in other languages, so it's necessary you understand what each term means.

# 15.1.1 Access type, designated subtype and profile

The first term we encounter is (obviously) *access type*, which is a type that provides us access to an object or a subprogram. We declare access types by using the **access** keyword:

Listing 1: show access type declaration.ads

```
package Show_Access_Type_Declaration is
2
3
         Declaring access types:
4
5
6
      -- Access-to-object type
7
      type Integer_Access is access Integer;
8
      -- Access-to-subprogram type
10
      type Init_Integer_Access is access
11
        function return Integer;
12
13
  end Show Access Type Declaration;
```

# Code block metadata

Here, we're declaring two access types: the access-to-object type Integer\_Access and the access-to-subprogram type Init\_Integer\_Access. (We discuss access-to-subprogram types *later on* (page 677)).

In the declaration of an access type, we always specify — after the **access** keyword — the kind of thing we want to designate. In the case of an access-to-object type declaration,

<sup>&</sup>lt;sup>256</sup> https://learn.adacore.com/courses/intro-to-ada/chapters/access\_types.html#intro-ada-access-types-overview

we declare a subtype we want to access, which is known as the *designated subtype* of an access type. In the case of an access-to-subprogram type declaration, the subprogram prototype is known as the *designated profile*.

In our previous code example, **Integer** is the designated subtype of the Integer\_Access type, and **function** return Integer is the designated profile of the Init\_Integer\_Access type.

# 1 Important

In contrast to other programming languages, an access type is not a pointer, and it doesn't just indicate an address in memory. We discuss more about *addresses* (page 706) later on.

# 15.1.2 Access object and designated object

We use an access-to-object type by first declaring a variable (or constant) of an access type and then allocating an object. (This is actually just one way of using access types; we discuss other methods later in this chapter.) The actual variable or constant of an access type is called *access object*, while the object we allocate (via **new**) is the *designated object*.

For example:

Listing 2: show\_simple\_allocation.adb

```
procedure Show_Simple_Allocation is
1
2
      -- Access-to-object type
3
      type Integer_Access is access Integer;
4
5
      -- Access object
6
      I1 : Integer_Access;
7
8
   begin
9
      I1 := new Integer;
10
             ^^^^^^ allocating an object,
      - -
11
                         which becomes the designated
12
                         object for I1
13
14
  end Show_Simple_Allocation;
15
```

# Code block metadata

In this example, I1 is an access object and the object allocated via **new Integer** is its designated object.

# 15.1.3 Access value and designated value

An access object and a designated (allocated) object, both store values. The value of an access object is the *access value* and the value of a designated object is the *designated value*. For example:

# Listing 3: show\_values.adb

```
procedure Show Values is
2
       -- Access-to-object type
3
      type Integer Access is access Integer;
4
5
      I1, I2, I3 : Integer Access;
6
7
   begin
8
      I1 := new Integer;
9
      I3 := new Integer;
10
11
       -- Copying the access value of I1 to I2
12
      I2 := I1:
13
14
       -- Copying the designated value of I1
15
      I3.all := I1.all;
16
17
   end Show Values;
18
```

#### Code block metadata

```
Project: Courses.Advanced_Ada.Resource_Management.Access_Types.Terminology.Values MD5: a152ee813b8ed9fad985cf4e2c25d847
```

In this example, the assignment I2 := I1 copies the access value of I1 to I2. The assignment I3.all := I1.all copies I1's designated value to I3's designated object. (As we already know, .all is used to dereference an access object. We discuss this topic again later in this chapter (page 623).)

```
    In the Ada Reference Manual
    3.10 Access Types<sup>257</sup>
```

# 15.2 Access types: Allocation

Ada makes the distinction between pool-specific and general access types, as we'll discuss in this section. Before doing so, however, let's talk about memory allocation.

In general terms, memory can be allocated dynamically on the heap or statically on the stack. (Strictly speaking, both are dynamic allocations, in that they occur at run-time with amounts not previously specified.) For example:

Listing 4: show\_simple\_allocation.adb

```
procedure Show_Simple_Allocation is

-- Declaring access type:
type Integer_Access is access Integer;

-- Declaring access object:
Al : Integer_Access;

begin
-- Allocating an Integer object on the heap

(continues on next page)
```

<sup>&</sup>lt;sup>257</sup> http://www.ada-auth.org/standards/22rm/html/RM-3-10.html

```
A1 := new Integer;
11
12
       declare
13
         -- Allocating an Integer object on the
          -- stack
15
          I : Integer;
16
      begin
17
          null;
18
      end;
19
20
   end Show Simple Allocation;
21
```

#### Code block metadata

```
Project: Courses.Advanced_Ada.Resource_Management.Access_Types.Access_Types_

Allocation.Simple_Allocation

MD5: 4144feb99e6e0b1a0749fce0b20370a1
```

When we allocate an object on the heap via **new**, the allocation happens in a memory pool that is associated with the access type. In our code example, there's a memory pool associated with the Integer\_Access type, and each **new Integer** allocates a new integer object in that pool. Therefore, access types of this kind are called pool-specific access types. (We discuss *more about these types* (page 597) later.)

It is also possible to access objects that were allocated on the stack. To do that, however, we cannot use pool-specific access types because — as the name suggests — they're only allowed to access objects that were allocated in the specific pool associated with the type. Instead, we have to use general access types in this case:

Listing 5: show general access type.adb

```
procedure Show_General_Access_Type is
1
2
      -- Declaring general access type:
3
      type Integer_Access is access all Integer;
4
5
      -- Declaring access object:
6
      A1 : Integer Access;
7
      -- Allocating an Integer object on the
9
      -- stack:
10
      I : aliased Integer;
11
12
   beain
13
      -- Getting access to an Integer object that
14
         was allocated on the stack
15
      A1 := I'Access;
16
17
   end Show_General_Access_Type;
18
```

#### Code block metadata

In this example, we declare the general access type Integer\_Access and the access object A1. To initialize A1, we write I'Access to get access to an integer object I that was allocated on the stack. (For the moment, don't worry much about these details: we'll talk about general access types again when we introduce the topic of *aliased objects* (page 636) later on.)

# For further reading...

Note that it is possible to use general access types to allocate objects on the heap:

Listing 6: show\_simple\_allocation.adb

```
procedure Show Simple Allocation is
1
2
       -- Declaring general access type:
3
      type Integer Access is access all Integer;
4
5
      -- Declaring access object:
6
      A1 : Integer_Access;
   begin
9
10
      -- Allocating an Integer object on the heap
11
      -- and initializing an access object of
12
      -- the general access type Integer_Access.
13
14
      A1 := new Integer;
15
16
   end Show Simple Allocation;
```

#### Code block metadata

Project: Courses.Advanced\_Ada.Resource\_Management.Access\_Types.Access\_Types\_ -Allocation.General\_Access\_Types\_Heap MD5: 3fa5efeac2f66794f066ab29f26bf7ca

Here, we're using a general access type Integer\_Access, but allocating an integer object on the heap.

# 1 Important

In many code examples, we have used the **Integer** type as the designated subtype of the access types — by writing **access Integer**. Although we have used this specific scalar type, we aren't really limited to those types. In fact, we can use *any type* as the designated subtype, including user-defined types, composite types, task types and protected types.

#### 1 In the Ada Reference Manual

• 3.10 Access Types<sup>258</sup>

# 15.2.1 Pool-specific access types

We've already discussed many aspects about pool-specific access types. In this section, we recapitulate some of those aspects, and discuss some new details that haven't seen yet.

As we know, we cannot directly assign an object Distance\_Miles of type Miles to an object Distance\_Meters of type Meters, even if both share a common **Float** type ancestor. The assignment is only possible if we perform a type conversion from Miles to Meters, or vice-versa — e.g.: Distance\_Meters := Meters (Distance\_Miles) \* Miles\_To\_Meters\_Factor.

<sup>&</sup>lt;sup>258</sup> http://www.ada-auth.org/standards/22rm/html/RM-3-10.html

Similarly, in the case of pool-specific access types, a direct assignment between objects of different access types isn't possible. However, even if both access types have the same designated subtype (let's say, they are both declared using **is access Integer**), it's still not possible to perform a type conversion between those access types. The only situation when an access type conversion is allowed is when both types have a common ancestor.

Let's see an example:

Listing 7: show\_simple\_allocation.adb

```
with Ada. Text IO; use Ada. Text IO;
   procedure Show Simple Allocation is
3
      -- Declaring pool-specific access type:
5
      type Integer_Access_1 is access Integer;
6
      type Integer_Access_2 is access Integer;
7
      type Integer_Access_2B is new Integer_Access_2;
8
9
      -- Declaring access object:
10
      A1 : Integer_Access_1;
11
      A2 : Integer_Access_2;
12
      A2B : Integer_Access_2B;
13
14
   begin
15
      A1 := new Integer;
16
      Put_Line ("A1 : " & A1'Image);
17
      Put Line ("Pool: " & Al'Storage Pool'Image);
18
19
      A2 := new Integer;
20
      Put Line ("A2: " & A2'Image);
21
      Put_Line ("Pool: " & A2'Storage_Pool'Image);
22
23
          ERROR: Cannot directly assign access values
24
                  for objects of unrelated access
25
                  types; also, cannot convert between
26
                  these types.
27
28
      -- A1 := A2;
29
      -- A1 := Integer_Access_1 (A2);
30
31
      A2B := Integer_Access_2B (A2);
32
      Put_Line ("A2B: " & A2B'Image);
33
      Put Line ("Pool: " & A2B'Storage Pool'Image);
34
35
   end Show Simple Allocation;
36
```

# Code block metadata

```
Project: Courses.Advanced_Ada.Resource_Management.Access_Types.Access_Types_

_Allocation.Pool_Specific_Access_Types

MD5: 80d0e9764917fa8352b6616e3a8425de
```

# **Runtime output**

```
A1 : (access 2f38b2a0)
Pool: SYSTEM.POOL_GLOBAL.UNBOUNDED_NO_RECLAIM_POOL'{SYSTEM.STORAGE_POOLS.TROOT_

STORAGE_POOLC object}
A2: (access 2f38b360)
Pool: SYSTEM.POOL_GLOBAL.UNBOUNDED_NO_RECLAIM_POOL'{SYSTEM.STORAGE_POOLS.TROOT_

STORAGE_POOLC object}
A2B: (access 2f38b360)
```

(continues on next page)

```
Pool: SYSTEM.POOL_GLOBAL.UNBOUNDED_NO_RECLAIM_POOL'{SYSTEM.STORAGE_POOLS.TROOT_

STORAGE_POOLC object}
```

In this example, we declare three access types: Integer\_Access\_1, Integer\_Access\_2 and Integer\_Access\_2B. Also, the Integer\_Access\_2B type is derived from the Integer\_Access\_2 type. Therefore, we can convert an object of Integer\_Access\_2 type to the Integer\_Access\_2B type — we do this in the A2B := Integer\_Access\_2B (A2) assignment. However, we cannot directly assign to or convert between unrelated types such as Integer\_Access\_1 and Integer\_Access\_2. (We would get a compilation error if we included the A1 := A2 or the A1 := Integer Access 1 (A2) assignment.)

# 1 Important

#### Remember that:

- As mentioned in the Introduction to Ada course<sup>259</sup>:
  - an access type can be unconstrained, but the actual object allocation must be constrained;
  - we can use a *qualified expression* (page 68) to allocate an object.
- We can use the Storage\_Size attribute to limit the size of the memory pool associated with an access type, as discussed previously in the section about storage size (page 89).
- When running out of memory while allocating via **new**, we get a Storage\_Error exception because of the *storage check* (page 528).

For example:

```
Listing 8: show array allocation.adb
   with Ada. Text IO; use Ada. Text IO;
1
2
   procedure Show_Array_Allocation is
3
       -- Unconstrained array type:
5
       type Integer Array is
6
        array (Positive range <>) of Integer;
8
       -- Access type with unconstrained
9
       -- designated subtype and limited storage
10
       -- size.
11
       type Integer Array Access is
12
        access Integer Array
13
           with Storage Size => 128;
14
15
       -- An access object:
      A1 : Integer Array Access;
17
18
       procedure Show Info
19
        (IAA : Integer_Array_Access) is
20
       begin
21
          Put Line ("Allocated: " & IAA'Image);
22
          Put Line ("Length:
23
                    & IAA.all'Length'Image);
24
          Put_Line ("Values:
25
                    & IAA.all'Image);
       end Show Info;
28
   begin
```

```
-- Allocating an integer array with
30
       -- constrained range on the heap:
31
      A1 := new Integer_Array (1 .. 3);
32
       A1.all := [others => 42];
33
       Show_Info (A1);
34
35
       -- Allocating an integer array on the
36
       -- heap using a qualified expression:
37
      A1 := new Integer_Array'(5, 10);
38
       Show_Info (A1);
39
40
       -- A third allocation fails at run time
41
       -- because of the constrained storage
42
          size:
43
      A1 := new Integer_Array (1 .. 100);
44
      Show_Info (A1);
45
46
   exception
47
       when Storage Error =>
48
           Put_Line ("Out of memory!");
49
50
   end Show Array Allocation;
51
```

# 15.2.2 Multiple allocation

Up to now, we have seen examples of allocating a single object on the heap. It's possible to allocate multiple objects at once as well — i.e. syntactic sugar is available to simplify the code that performs this allocation. For example:

Listing 9: show\_access\_array\_allocation.adb

```
with Ada. Text IO; use Ada. Text IO;
1
   procedure Show_Access_Array_Allocation is
3
      type Integer_Access is access Integer;
5
      type Integer Access Array is
7
        array (Positive range <>) of Integer_Access;
8
9
       -- An array of access objects:
10
      Arr : Integer_Access_Array (1 .. 10);
11
12
   begin
13
14
       -- Allocating 10 access objects and
15
       -- initializing the corresponding designated
16
       -- object with zero:
17
18
      Arr := (others => new Integer'(0));
19
20
       -- Same as:
21
      for I in Arr'Range loop
22
         Arr (I) := new Integer'(0);
23
      end loop;
24
25
      Put_Line ("Arr: " & Arr'Image);
26
                                                                         (continues on next page)
```

 $<sup>^{259}\</sup> https://learn.adacore.com/courses/intro-to-ada/chapters/access\_types.html \#intro-ada-access-type-allocation-constraints$ 

```
Put_Line ("Arr (designated values): ");

for E of Arr loop

Put (E.all'Image);
end loop;

end Show_Access_Array_Allocation;
```

#### Code block metadata

```
Project: Courses.Advanced_Ada.Resource_Management.Access_Types.Access_Types_

Allocation.Integer_Access_Array

MD5: 4afc9358c8aa9426a97ca8932c75d932
```

#### **Runtime output**

```
Arr:
[(access 18bc13e0), (access 18bc1400), (access 18bc1420), (access 18bc1440),
(access 18bc1460), (access 18bc1480), (access 18bc14a0), (access 18bc14c0),
(access 18bc14e0), (access 18bc1500)]
Arr (designated values):
0 0 0 0 0 0 0 0 0 0
```

In this example, we have the access type Integer\_Access and an array type of this access type (Integer\_Access\_Array). We also declare an array Arr of Integer\_Access\_Array type. This means that each component of Arr is an access object. We allocate all ten components of the Arr array by simply writing Arr := (others => new Integer). This array aggregate (page 266) is syntactic sugar for a loop over Arr that allocates each component. (Note that, by writing Arr := (others => new Integer'(0)), we're also initializing the designated objects with zero.)

Let's see another code example, this time with task types:

#### Listing 10: workers.ads

```
package Workers is
1
2
      task type Worker is
3
         entry Start (Id : Positive);
         entry Stop;
      end Worker;
      type Worker Access is access Worker;
8
q
      type Worker Array is
10
        array (Positive range <>) of Worker Access;
11
12
   end Workers;
13
```

#### Listing 11: workers.adb

```
with Ada.Text_IO; use Ada.Text_IO;

package body Workers is

task body Worker is
    Id : Positive;

begin
    accept Start (Id : Positive) do
    Worker.Id := Id;
end Start;
```

```
Put_Line ("Started Worker #"
11
                     & Id'Image);
12
13
          accept Stop;
15
          Put_Line ("Stopped Worker #"
16
                     & Id'Image);
17
       end Worker;
18
19
   end Workers;
20
```

# Listing 12: show\_workers.adb

```
with Ada.Text_IO; use Ada.Text_IO;
   with Workers; use Workers;
3
   procedure Show Workers is
      Worker_Arr : Worker_Array (1 .. 20);
   begin
8
       -- Allocating 20 workers at once:
9
10
      Worker_Arr := (others => new Worker);
11
12
      for I in Worker Arr'Range loop
13
         Worker_Arr (I).Start (I);
14
      end loop;
15
16
      Put_Line ("Some processing...");
17
      delay 1.0;
18
19
      for W of Worker_Arr loop
20
          W.Stop;
21
      end loop;
22
23
   end Show_Workers;
24
```

## Code block metadata

```
Project: Courses.Advanced_Ada.Resource_Management.Access_Types.Access_Types_

Allocation.Workers
MD5: d29e3d56585f8d9a63b805c680e5dc54
```

## **Runtime output**

```
Started Worker # 1
Started Worker # 3
Started Worker # 4
Started Worker # 5
Started Worker # 6
Started Worker # 7
Started Worker # 8
Started Worker # 9
Started Worker # 10
Started Worker # 11
Started Worker # 12
Started Worker # 13
Started Worker # 14
Started Worker # 14
Started Worker # 15
```

```
Started Worker # 16
Started Worker # 17
Started Worker # 18
Started Worker # 19
Started Worker # 20
Some processing...
Stopped Worker # 1
Stopped Worker # 2
Stopped Worker # 3
Stopped Worker # 4
Stopped Worker # 18
Stopped Worker # 6
Stopped Worker # 7
Stopped Worker # 9
Stopped Worker # 10
Stopped Worker # 12
Stopped Worker # 5
Stopped Worker # 13
Stopped Worker # 19
Stopped Worker # 15
Stopped Worker # 16
Stopped Worker # 17
Stopped Worker # 20
Stopped Worker # 14
Stopped Worker # 8
Stopped Worker # 11
```

In this example, we declare the task type Worker, the access type Worker\_Access and an array of access to tasks Worker\_Array. Using this approach, a task is only created when we allocate an individual component of an array of Worker\_Array type. Thus, when we declare the Worker\_Arr array in this example, we're only preparing a *container* of 20 workers, but we don't have any actual tasks yet. We bring the 20 tasks into existence by writing Worker\_Arr := (others => new Worker).

# 15.3 Discriminants as Access Values

We can use access types when declaring discriminants. Let's see an example:

Listing 13: custom\_recs.ads

```
package Custom Recs is
1
      -- Declaring an access type:
3
      type Integer_Access is access Integer;
      -- Declaring a discriminant with this
6
      -- access type:
7
      type Rec (IA : Integer_Access) is record
8
9
         I : Integer := IA.all;
10
11
          -- Setting I's default to use the
12
          -- designated value of IA:
13
      end record;
14
15
      procedure Show (R : Rec);
16
17
  end Custom Recs;
18
```

## Listing 14: custom\_recs.adb

```
with Ada.Text_IO; use Ada.Text_IO;
   package body Custom Recs is
3
      procedure Show (R : Rec) is
5
      begin
6
         Put_Line ("R.IA = "
                    & Integer'Image (R.IA.all));
         Put_Line ("R.I = "
9
                    & Integer'Image (R.I));
10
      end Show;
11
12
   end Custom Recs;
13
```

# Listing 15: show\_discriminants\_as\_access\_values.adb

```
with Custom_Recs; use Custom_Recs;
   procedure Show_Discriminants_As_Access_Values is
3
4
      IA : constant Integer_Access :=
5
              new Integer'(10);
6
      R : Rec(IA);
9
   begin
      Show (R);
10
11
      IA.all := 20;
12
      R.I := 30;
13
      Show (R);
14
15
      -- As expected, we cannot change the
16
          discriminant. The following line is
17
          triggers a compilation error:
18
19
      -- R.IA := new Integer;
20
21
   end Show_Discriminants_As_Access_Values;
22
```

## Code block metadata

```
Project: Courses.Advanced_Ada.Resource_Management.Access_Types.Discriminants_As_
_Access_Values.Discriminant_Access_Values
MD5: c7850acefd8e5227f4be654faed13055
```

## **Runtime output**

```
R.IA = 10
R.I = 10
R.IA = 20
R.I = 30
```

In the Custom\_Recs package from this example, we declare the access type Integer\_Access. We then use this type to declare the discriminant (IA) of the Rec type. In the Show\_Discriminants\_As\_Access\_Values procedure, we see that (as expected) we cannot change the discriminant of an object of Rec type: an assignment such as R.IA := new Integer would trigger a compilation error.

Note that we can use a default for the discriminant:

## Listing 16: custom\_recs.ads

```
package Custom_Recs is
1
2
      type Integer_Access is access Integer;
3
4
      type Rec (IA : Integer Access
5
                        := new Integer'(0)) is
6
         - -
                             default value
      record
9
       I : Integer := IA.all;
10
      end record;
11
12
      procedure Show (R : Rec);
13
14
   end Custom Recs;
15
```

## Listing 17: show\_discriminants\_as\_access\_values.adb

```
with Custom_Recs; use Custom_Recs;
1
   procedure Show_Discriminants_As_Access_Values is
3
5
      R1 : Rec;
6
          no discriminant: use default
7
8
      R2 : Rec (new Integer'(20));
9
                 ^^^^^
10
                allocating an unnamed integer object
11
12
   begin
13
      Show (R1);
14
      Show (R2);
15
   end Show_Discriminants_As_Access_Values;
```

#### Code block metadata

#### **Runtime output**

```
R.IA = 0
R.I = 0
R.IA = 20
R.I = 20
```

Here, we've changed the declaration of the Rec type to allocate an integer object if the type's discriminant isn't provided — we can see this in the declaration of the R1 object in the Show\_Discriminants\_As\_Access\_Values procedure. Also, in this procedure, we're allocating an unnamed integer object in the declaration of R2.

## 1 In the Ada Reference Manual

- 3.10 Access Types<sup>260</sup>
- 3.7.1 Discriminant Constraints<sup>261</sup>

# 15.3.1 Unconstrained type as designated subtype

Notice that we were using a scalar type as the designated subtype of the Integer\_Access type. We could have used an unconstrained type as well. In fact, this is often used for the sake of having the effect of an unconstrained discriminant type.

Let's see an example:

Listing 18: persons.ads

```
package Persons is
      -- Declaring an access type whose
3
      -- designated subtype is unconstrained:
      type String Access is access String;
6
      -- Declaring a discriminant with this
7
      -- access type:
8
      type Person (Name : String_Access) is record
9
         Age : Integer;
10
      end record;
11
12
      procedure Show (P : Person);
13
14
   end Persons;
```

## Listing 19: persons.adb

```
with Ada.Text_IO; use Ada.Text_IO;
   package body Persons is
4
      procedure Show (P : Person) is
5
      begin
6
         Put Line ("Name = "
7
                    & P.Name.all);
8
         Put_Line ("Age = "
9
                    & Integer'Image (P.Age));
10
      end Show;
11
12
   end Persons;
```

## Listing 20: show\_person.adb

```
with Persons; use Persons;

procedure Show_Person is
P : Person (new String'("John"));

begin
P.Age := 30;
Show (P);
end Show_Person;
```

#### Code block metadata

#### **Runtime output**

 $<sup>^{260}\</sup> http://www.ada-auth.org/standards/22rm/html/RM-3-10.html$ 

<sup>&</sup>lt;sup>261</sup> http://www.ada-auth.org/standards/22rm/html/RM-3-7-1.html

```
Name = John
Age = 30
```

In this example, the discriminant of the Person type has an unconstrained designated type. In the Show\_Person procedure, we declare the P object and specify the constraints of the allocated string object — in this case, a four-character string initialized with the name "John".

# For further reading...

In the previous code example, we used an array — actually, a string — to demonstrate the advantage of using discriminants as access values, for we can use an unconstrained type as the designated subtype. In fact, as we discussed *earlier in another chapter* (page 200), we can only use discrete types (or access types) as discriminants. Therefore, you wouldn't be able to use a string, for example, directly as a discriminant without using access types:

## Listing 21: persons.ads

```
package Persons is

-- ERROR: Declaring a discriminant with an
-- unconstrained type:
type Person (Name : String) is record
Age : Integer;
end record;

end Persons;
```

#### Code block metadata

#### **Build output**

persons.ads:5:24: error: discriminants must have a discrete or access type
gprbuild: \*\*\* compilation phase failed

As expected, compilation fails for this code because the discriminant of the Person type is indefinite.

However, the advantage of discriminants as access values isn't restricted to being able to use unconstrained types such as arrays: we could really use any type as the designated subtype! In fact, we can generalized this to:

#### Listing 22: gen custom recs.ads

```
generic
type T (<>); -- any type
type T_Access is access T;
package Gen_Custom_Recs is
-- Declare a type whose discriminant D can
-- access any type:
type T_Rec (D : T_Access) is null record;
end Gen_Custom_Recs;
```

```
Listing 23: custom recs.ads
   with Gen Custom Recs;
2
   package Custom_Recs is
3
4
       type Incomp;
5
       -- Incomplete type declaration!
6
      type Incomp Access is access Incomp;
8
      -- Instantiating package using
      -- incomplete type Incomp:
      package Inst is new
        Gen_Custom_Recs
13
                => Incomp,
           (T
14
           T Access => Incomp_Access);
15
      subtype Rec is Inst.T Rec;
16
17
       -- At this point, Rec (Inst.T Rec) uses
18
          an incomplete type as the designated
19
          subtype of its discriminant type
20
      procedure Show (R : Rec) is null;
22
23
      -- Now, we complete the Incomp type:
24
      type Incomp (B : Boolean := True) is private;
25
26
   private
27
      -- Finally, we have the full view of the
28
       -- Incomp type:
29
      type Incomp (B : Boolean := True) is
30
        null record;
32
   end Custom Recs;
                                 Listing 24: show rec.adb
   with Custom Recs; use Custom Recs;
1
2
   procedure Show Rec is
      R : Rec (new Incomp);
4
   begin
5
      Show (R);
   end Show Rec;
   Code block metadata
   Project: Courses.Advanced_Ada.Resource_Management.Access_Types.Discriminants_As_
    ⊸Access_Values.Generic Access
   MD5: c65510e8c6a7625cbd08aa9e68f05115
   In the Gen_Custom_Recs package, we're using type T (<>) — which can be any type
   — for the designated subtype of the access type T Access, which is the type of T Rec's
   discriminant. In the Custom Recs package, we use the incomplete type Incomp to in-
   stantiate the generic package. Only after the instantiation, we declare the complete
   type.
```

Later on, we'll discuss discriminants again when we look into anonymous access discriminants (page 725), which provide some advantages in terms of accessibility rules (page 645).

# 15.3.2 Whole object assignments

As expected, we cannot change the discriminant value in whole object assignments. If we do that, the Constraint Error exception is raised at runtime:

Listing 25: show\_person.adb

```
with Persons; use Persons;
2
   procedure Show Person is
3
      S1 : String_Access := new String'("John");
4
      S2 : String Access := new String'("Mark");
5
      P : Person := (Name => S1,
6
                     Age => 30);
   begin
8
      P := (Name => S1, Age => 31);
9
                    ^^ OK: we didn't change the
10
                           discriminant.
11
      Show (P);
12
13
      -- We can just repeat the discriminant:
14
      P := (Name \Rightarrow P.Name, Age \Rightarrow 32);
15
                    ^^^^^ OK: we didn't change the
16
                               discriminant.
17
      Show (P);
18
19
      -- Of course, we can change the string itself:
20
      S1.all := "Mark";
21
      Show (P);
22
23
      24
25
                              discriminant!
26
      Show (P);
27
   end Show_Person;
```

#### Code block metadata

#### **Runtime output**

```
Name = John
Age = 31
Name = John
Age = 32
Name = Mark
Age = 32
raised CONSTRAINT_ERROR : show_person.adb:24 discriminant check failed
```

The first and the second assignments to P are OK because we didn't change the discriminant. However, the last assignment raises the Constraint\_Error exception at runtime because we're changing the discriminant.

# 15.4 Parameters as Access Values

In addition to *using discriminants as access values* (page 603), we can use access types for subprogram formal parameters. For example, the N parameter of the Show procedure below has an access type:

## Listing 26: names.ads

```
package Names is

type Name is access String;

procedure Show (N : Name);

end Names;
```

#### Code block metadata

This is the complete code example:

# Listing 27: names.ads

```
package Names is

type Name is access String;

procedure Show (N : Name);

end Names;
```

#### Listing 28: names.adb

```
with Ada.Text_IO; use Ada.Text_IO;

package body Names is

procedure Show (N : Name) is
begin
Put_Line ("Name: " & N.all);
end Show;

end Names;
```

## Listing 29: show\_names.adb

```
with Names; use Names;

procedure Show_Names is
    N : Name := new String'("John");

begin
    Show (N);
end Show_Names;
```

#### Code block metadata

MD5: 526baf1996b4a2970c3fa2e3485dcbad

## **Runtime output**

```
Name: John
```

Note that in this example, the Show procedure is basically just displaying the string. Since the procedure isn't doing anything that justifies the need for an access type, we could have implemented it with a *simpler* type:

## Listing 30: names.ads

```
package Names is

type Name is access String;

procedure Show (N : String);

end Names;
```

## Listing 31: names.adb

```
with Ada.Text_IO; use Ada.Text_IO;

package body Names is

procedure Show (N : String) is
begin
    Put_Line ("Name: " & N);
end Show;

end Names;
```

## Listing 32: show\_names.adb

```
with Names; use Names;

procedure Show_Names is
    N : Name := new String'("John");

begin
    Show (N.all);
end Show_Names;
```

#### Code block metadata

## **Runtime output**

```
Name: John
```

It's important to highlight the difference between passing an access value to a subprogram and passing an object by reference. In both versions of this code example, the compiler will make use of a reference for the actual parameter of the N parameter of the Show procedure. However, the difference between these two cases is that:

• N : Name is a reference to an object (because it's an access value) that is passed by value, and

• N : String is an object passed by reference.

# 15.4.1 Changing the referenced object

Since the Name type gives us access to an object in the Show procedure, we could actually change this object inside the procedure. To illustrate this, let's change the Show procedure to lower each character of the string before displaying it (and rename the procedure to Lower\_And\_Show):

## Listing 33: names.ads

```
package Names is

type Name is access String;

procedure Lower_And_Show (N : Name);

end Names;
```

## Listing 34: names.adb

```
with Ada.Text_IO; use Ada.Text_IO;
   with Ada.Characters.Handling;
3
   use Ada.Characters.Handling;
4
   package body Names is
6
      procedure Lower And Show (N : Name) is
8
      begin
9
          for I in N'Range loop
10
            N (I) := To\_Lower (N (I));
11
         end loop;
12
         Put_Line ("Name: " & N.all);
13
      end Lower And Show;
14
15
   end Names;
16
```

## Listing 35: show changed names.adb

```
with Names; use Names;

procedure Show_Changed_Names is
   N : Name := new String'("John");

begin
   Lower_And_Show (N);
end Show_Changed_Names;
```

### Code block metadata

#### **Runtime output**

```
Name: john
```

Notice that, again, we could have implemented the Lower\_And\_Show procedure without using an access type:

## Listing 36: names.ads

```
package Names is

type Name is access String;

procedure Lower_And_Show (N : in out String);

end Names;
```

## Listing 37: names.adb

```
with Ada.Text_IO; use Ada.Text_IO;
   with Ada.Characters.Handling;
3
   use Ada.Characters.Handling;
   package body Names is
8
      procedure Lower_And_Show (N : in out String) is
9
      begin
          for I in N'Range loop
10
            N (I) := To\_Lower (N (I));
11
         end loop;
12
         Put_Line ("Name: " & N);
13
      end Lower_And_Show;
14
15
   end Names;
16
```

#### Listing 38: show\_changed\_names.adb

```
with Names; use Names;

procedure Show_Changed_Names is
   N : Name := new String'("John");

begin
   Lower_And_Show (N.all);
end Show_Changed_Names;
```

#### Code block metadata

```
Project: Courses.Advanced_Ada.Resource_Management.Access_Types.Parameters_As_

-Access_Values.Changed_Names_String

MD5: 783ea8c45ed8ad3e0007524c11b6bcc4
```

## **Runtime output**

```
Name: john
```

# 15.4.2 Replace the access value

Instead of changing the object in the Lower\_And\_Show procedure, we could replace the access value by another one — for example, by allocating a new string inside the procedure. In this case, we have to pass the access value by reference using the **in out** parameter mode:

Listing 39: names.ads

```
package Names is
(continues on next page)
```

```
type Name is access String;

procedure Lower_And_Show (N : in out Name);

end Names;
```

## Listing 40: names.adb

```
with Ada. Text IO; use Ada. Text IO;
   with Ada.Characters.Handling;
   use Ada.Characters.Handling;
4
   package body Names is
6
      procedure Lower And Show (N : in out Name) is
8
      begin
9
         N := new String'(To Lower (N.all));
10
         Put Line ("Name: " & N.all);
11
      end Lower And Show;
12
13
   end Names;
```

## Listing 41: show changed names.adb

```
with Names; use Names;

procedure Show_Changed_Names is
   N : Name := new String'("John");

begin
   Lower_And_Show (N);
end Show_Changed_Names;
```

#### Code block metadata

#### **Runtime output**

```
Name: john
```

Now, instead of changing the object referenced by N, we're actually replacing it with a new object that we allocate inside the Lower\_And\_Show procedure.

As expected, contrary to the previous examples, we cannot implement this code by relying on parameter modes to replace the object. In fact, we have to use access types for this kind of operations.

Note that this implementation creates a memory leak. In a proper implementation, we should make sure to *deallocate the object* (page 656), as explained later on.

# 15.4.3 Side-effects on designated objects

In previous code examples from this section, we've seen that passing a parameter by reference using the **in** or **in out** parameter modes is an alternative to using access values as parameters. Let's focus on the subprogram declarations of those code examples and their parameter modes:

| Subprogram     | Parameter type | Parameter mode |  |  |
|----------------|----------------|----------------|--|--|
| Show           | Name           | in             |  |  |
| Show           | String         | in             |  |  |
| Lower_And_Show | Name           | in             |  |  |
| Lower_And_Show | String         | in out         |  |  |

When we analyze the information from this table, we see that in the case of using strings with different parameter modes, we have a clear indication whether the subprogram might change the object or not. For example, we know that a call to Show (N: String) won't change the string object that we're passing as the actual parameter.

In the case of passing an access value, we cannot know whether the designated object is going to be altered by a call to the subprogram. In fact, in both Show and Lower\_And\_Show procedures, the parameter is the same: N: Name — in other words, the parameter mode is in in both cases. Here, there's no clear indication about the effects of a subprogram call on the designated object.

The simplest way to ensure that the object isn't changed in the subprogram is by using access-to-constant types (page 637), which we discuss later on. In this case, we're basically saying that the object we're accessing in Show is constant, so we cannot possibly change it:

Listing 42: names.ads

```
package Names is

type Name is access String;

type Constant_Name is access constant String;

procedure Show (N : Constant_Name);

end Names;
```

Listing 43: names.adb

```
with Ada.Text_IO; use Ada.Text_IO;
   -- with Ada. Characters. Handling;
   -- use Ada.Characters.Handling;
   package body Names is
6
7
      procedure Show (N : Constant_Name) is
8
      begin
9
             for I in N'Range loop
10
                N(I) := To\_Lower(N(I));
11
         -- end loop;
12
         Put_Line ("Name: " & N.all);
13
      end Show;
14
15
   end Names;
16
```

Listing 44: show\_names.adb

```
with Names; use Names;

procedure Show_Names is
N : Name := new String'("John");

(continues on next page)
```

```
begin
Show (Constant_Name (N));
end Show_Names;
```

#### Code block metadata

```
Project: Courses.Advanced_Ada.Resource_Management.Access_Types.Parameters_As_

Access_Values.Names_Constant

MD5: 77526e0a159bf1bcbef08a21be250f3c
```

#### **Runtime output**

```
Name: John
```

In this case, the Constant\_Name type ensures that the N parameter won't be changed in the Show procedure. Note that we need to convert from Name to Constant\_Name to be able to call the Show procedure (in the Show\_Names procedure). Although using **in String** is still a simpler solution, this approach works fine.

(Feel free to uncomment the call to To\_Lower in the Show procedure and the corresponding with- and use-clauses to see that the compilation fails when trying to change the constant object.)

We could also mitigate the problem by using contracts. For example:

## Listing 45: names.ads

```
package Names is
1
      type Name is access String;
3
      procedure Show (N : Name)
5
       with Post => N.all'Old = N.all;
6
7
              we promise that we won't change
8
              the object
9
10
   end Names;
11
```

## Listing 46: names.adb

```
with Ada. Text IO; use Ada. Text IO;
1
       with Ada. Characters. Handling;
3
      use Ada.Characters.Handling;
4
   package body Names is
6
      procedure Show (N : Name) is
8
      begin
9
         -- for I in N'Range loop
10
                N(I) := To Lower(N(I));
11
         -- end loop;
12
         Put_Line ("Name: " & N.all);
13
      end Show;
14
15
   end Names;
```

## Listing 47: show\_names.adb

```
with Names; use Names;

procedure Show_Names is
   N : Name := new String'("John");
begin
   Show (N);
end Show_Names;
```

#### Code block metadata

## **Runtime output**

```
Name: John
```

Although a bit more verbose than a simple **in String**, the information in the specification of Show at least gives us an indication that the object won't be affected by the call to this subprogram. Note that this code actually compiles if we try to modify **N.all** in the Show procedure, but the post-condition fails at runtime when we do that.

(By uncommentating and building the code again, you'll see an exception being raised at runtime when trying to change the object.)

In the postcondition above, we're using '01d to refer to the original object before the subprogram call. Unfortunately, we cannot use this attribute when dealing with *limited private types* (page 787) — or limited types in general. For example, let's change the declaration of Name and have it as a limited private type instead:

Listing 48: names.ads

```
package Names is
1
2
       type Name is limited private;
3
4
       function Init (S : String) return Name;
5
6
7
       function Equal (N1, N2 : Name)
8
                        return Boolean;
       procedure Show (N : Name)
10
         with Post => Equal (N'Old = N);
11
12
   private
13
14
       type Name is access String;
15
16
       function Init (S : String) return Name is
17
         (new String'(S));
18
19
20
       function Equal (N1, N2 : Name)
                        return Boolean is
21
         (N1.all = N2.all);
22
23
   end Names;
24
```

#### Listing 49: names.adb

```
with Ada.Text_IO; use Ada.Text_IO;
2
   -- with Ada. Characters. Handling;
3
   -- use Ada.Characters.Handling;
   package body Names is
6
      procedure Show (N : Name) is
8
      begin
9
             for I in N'Range loop
         - -
10
         - -
                N(I) := To\_Lower(N(I));
11
         -- end loop;
12
         Put Line ("Name: " & N.all);
13
      end Show;
14
15
  end Names;
16
```

## Listing 50: show names.adb

```
with Names; use Names;

procedure Show_Names is
   N : Name := Init ("John");

begin
   Show (N);
end Show_Names;
```

#### Code block metadata

#### **Build output**

```
names.ads:11:26: error: attribute "Old" cannot apply to limited objects gprbuild: *** compilation phase failed
```

In this case, we have no means to indicate that a call to Show won't change the internal state of the actual parameter.

## For further reading...

As an alternative, we could declare a new Constant\_Name type that is also limited private. If we use this type in Show procedure, we're at least indicating (in the type name) that the type is supposed to be constant — even though we're not directly providing means to actually ensure that no modifications occur in a call to the procedure. However, the fact that we declare this type as an access-to-constant (in the private part of the specification) makes it clear that a call to Show won't change the designated object.

Let's look at the adapted code:

```
Listing 51: names.ads package Names is type Name is limited private;
```

type Constant\_Name is limited private;

1

3

```
function Init (S : String) return Name;
8
       function To_Constant_Name
         (N : Name)
10
         return Constant_Name;
11
12
       procedure Show (N : Constant_Name);
13
14
   private
15
16
       type Name is
17
        access String;
18
19
      type Constant_Name is
20
        access constant String;
21
22
       function Init (S : String) return Name is
23
         (new String'(S));
24
25
      function To_Constant_Name
26
         (N : Name)
27
         return Constant_Name is
28
            (Constant_Name (N));
   end Names;
                                   Listing 52: names.adb
   with Ada.Text_IO; use Ada.Text_IO;
1
2
   -- with Ada. Characters. Handling;
3
   -- use Ada.Characters.Handling;
   package body Names is
      procedure Show (N : Constant_Name) is
8
      begin
q
         -- for I in N'Range loop
10
               N(I) := To\_Lower(N(I));
11
          -- end loop;
12
         Put Line ("Name: " & N.all);
13
14
      end Show;
15
   end Names;
                                Listing 53: show_names.adb
   with Names; use Names;
1
2
   procedure Show Names is
3
      N : Name := Init ("John");
5
      Show (To Constant Name (N));
   end Show Names;
   Code block metadata
   Project: Courses.Advanced_Ada.Resource_Management.Access_Types.Parameters_As_
    ⊸Access_Values.Names_Constant_Limited_Private
   MD5: 30da588b57e6b4dfbf9934f77d348473
   Runtime output
   Name: John
```

In this version of the source code, the Show procedure doesn't have any side-effects, as we cannot modify N inside the procedure.

Having the information about the effects of a subprogram call to an object is very important: we can use this information to set expectations — and avoid unexpected changes to an object. Also, this information can be used to prove that a program works as expected. Therefore, whenever possible, we should avoid access values as parameters. Instead, we can rely on appropriate parameter modes and pass an object by reference.

There are cases, however, where the design of our application doesn't permit replacing the access type with simple parameter modes. Whenever we have an abstract data type encapsulated as a limited private type — such as in the last code example —, we might have no means to avoid access values as parameters. In this case, using the access type is of course justifiable. We'll see such a case in the *next section* (page 620).

# 15.5 Self-reference

As we've discussed in the section about incomplete types <Adv\_Ada\_Incomplete\_Types>, we can use incomplete types to create a recursive, self-referencing type. Let's revisit a code example from that section:

Listing 54: linked list example.ads

```
package Linked List Example is
1
2
      type Integer List;
3
4
      type Next is access Integer List;
5
6
      type Integer_List is record
         I : Integer;
8
         N : Next;
9
      end record;
10
11
  end Linked_List_Example;
12
```

#### Code block metadata

```
Project: Courses.Advanced_Ada.Resource_Management.Access_Types.Self_Reference.

_Linked_List_Example
MD5: b2d3a048473d498bbe691bc6e38cale9
```

Here, we're using the incomplete type Integer\_List in the declaration of the Next type, which we then use in the complete declaration of the Integer\_List type.

Self-references are useful, for example, to create unbounded containers — such as the linked lists mentioned in the example above. Let's extend this code example and partially implement a generic package for linked lists:

Listing 55: linked\_lists.ads

```
generic
type T is private;
package Linked_Lists is

type List is limited private;

procedure Append_Front
(L : in out List;
```

```
E :
                        T);
9
10
       procedure Append_Rear
11
          (L : in out List;
12
           E :
                       T);
13
       procedure Show (L : List);
15
16
   private
17
18
       -- Incomplete type declaration:
19
       type Component;
20
21
       -- Using incomplete type:
22
       type List is access Component;
23
24
       type Component is record
25
          Value : T;
26
          Next : List;
27
28
                Self-reference via access type
29
       end record;
30
31
   end Linked_Lists;
32
```

Listing 56: linked\_lists.adb

```
with Ada.Text_IO; use Ada.Text_IO;
1
   package body Linked_Lists is
3
       procedure Append_Front
5
          (L : in out List;
6
                       T)
7
8
          New First : constant List := new
9
            Component'(Value => E,
10
                         Next \Rightarrow L);
11
12
          L := New_First;
13
       end Append_Front;
14
15
       procedure Append_Rear
16
          (L : in out List;
17
                        T)
18
19
          New Last : constant List := new
20
             Component'(Value => E,
21
                         Next => null);
22
       begin
23
          if L = null then
24
             L := New_Last;
25
          else
26
              declare
27
                 Last : List := L;
28
              begin
29
                 while Last.Next /= null loop
30
                    Last := Last.Next;
31
                 end loop;
32
                 Last.Next := New_Last;
33
34
                                                                             (continues on next page)
```

```
end if;
35
       end Append_Rear;
36
37
       procedure Show (L : List) is
38
          Curr : List := L;
39
       begin
40
          if L = null then
41
              Put_Line ("[ ]");
42
          else
43
              Put ("[");
44
              loop
45
                 Put (Curr.Value'Image);
46
                 Put (" ");
47
                 exit when Curr.Next = null;
48
                 Curr := Curr.Next;
              end loop;
50
              Put_Line ("]");
51
          end if;
52
       end Show;
53
54
   end Linked_Lists;
55
```

Listing 57: test linked list.adb

```
with Linked Lists;
1
2
   procedure Test Linked List is
3
        package Integer Lists is new
4
          Linked_Lists (T => Integer);
5
        use Integer_Lists;
6
        L : List;
8
   begin
9
        Append_Front (L, 3);
10
        Append_Rear (L, 4);
11
        Append Rear (L, 5);
12
        Append_Front (L, 2);
13
        Append_Front (L, 1);
14
        Append Rear (L, 6);
15
        Append_Rear (L, 7);
16
17
18
        Show (L);
   end Test_Linked_List;
19
```

## Code block metadata

```
Project: Courses.Advanced_Ada.Resource_Management.Access_Types.Self_Reference.

_Linked_List_Example
MD5: 6ablf79c8c3e641eba8057874efc48d7
```

#### Runtime output

```
[ 1 2 3 4 5 6 7 ]
```

In this example, we declare an incomplete type Component in the private part of the generic Linked\_Lists package. We use this incomplete type to declare the access type List, which is then used as a self-reference in the Next component of the Component type.

Note that we're using the List type as a parameter (page 610) for the Append\_Front, Append Rear and Show procedures.

## 1 In the Ada Reference Manual

• 3.10.1 Incomplete Type Declarations<sup>262</sup>

# 15.6 Mutually dependent types using access types

In the section on *mutually dependent types* (page 181), we've seen a code example where each type depends on the other one. We could rewrite that code example using access types:

Listing 58: mutually\_dependent.ads

```
package Mutually_Dependent is
      type T2;
      type T2_Access is access T2;
4
      type T1 is record
6
         B: T2 Access;
      end record;
8
      type T1 Access is access T1;
10
11
      type T2 is record
12
         A : T1_Access;
13
      end record;
15
   end Mutually Dependent;
```

#### Code block metadata

In this example, T1 and T2 are mutually dependent types via the access types T1\_Access and T2\_Access — we're using those access types in the declaration of the B and A components.

# 15.7 Dereferencing

In the Introduction to Ada course $^{263}$ , we discussed the .all syntax to dereference access values:

Listing 59: show\_dereferencing.adb

```
with Ada.Text_IO; use Ada.Text_IO;
procedure Show_Dereferencing is

-- Declaring access type:
type Integer_Access is access Integer;
-- Declaring access object:

(continues on next page)
```

 $<sup>^{262}\</sup> http://www.ada-auth.org/standards/22rm/html/RM-3-10-1.html$ 

<sup>&</sup>lt;sup>263</sup> https://learn.adacore.com/courses/intro-to-ada/chapters/access types.html#intro-ada-access-dereferencing

```
A1 : Integer_Access;
9
10
   begin
11
      A1 := new Integer;
12
13
       -- Dereferencing access value:
14
      A1.all := 22;
15
16
      Put_Line ("A1: " & Integer'Image (A1.all));
17
   end Show_Dereferencing;
18
```

#### Code block metadata

```
Project: Courses.Advanced_Ada.Resource_Management.Access_Types.Dereferencing.

Simple_Dereferencing

MD5: 65655768c17a02991ffeda9a853b6ffb
```

#### **Runtime output**

```
A1: 22
```

In this example, we declare A1 as an access object, which allows us to access objects of **Integer** type. We dereference A1 by writing A1.all.

Here's another example, this time with an array:

Listing 60: show dereferencing.adb

```
with Ada.Text_IO; use Ada.Text_IO;
   procedure Show_Dereferencing is
      type Integer_Array is
5
        array (Positive range <>) of Integer;
6
      type Integer_Array_Access is
8
        access Integer_Array;
9
10
      Arr : constant Integer_Array_Access :=
11
                        new Integer_Array (1 .. 6);
12
   begin
13
      Arr.all := (1, 2, 3, 5, 8, 13);
14
15
      for I in Arr'Range loop
16
         Put_Line ("Arr (: '
17
                    & Integer'Image (I) & "): "
18
                    & Integer'Image (Arr.all (I)));
19
      end loop;
20
   end Show Dereferencing;
21
```

#### Code block metadata

#### **Runtime output**

```
Arr (: 1): 1
Arr (: 2): 2
Arr (: 3): 3 (continues on next page)
```

```
Arr (: 4): 5
Arr (: 5): 8
Arr (: 6): 13
```

In this example, we dereference the access value by writing Arr.all. We then assign an array aggregate to it — this becomes Arr.all := (..., ...);. Similarly, in the loop, we write Arr.all (I) to access the I component of the array.

```
    In the Ada Reference Manual
    4.1 Names<sup>264</sup>
```

# 15.7.1 Implicit Dereferencing

Implicit dereferencing allows us to omit the .all suffix without getting a compilation error. In this case, the compiler *knows* that the dereferenced object is implied, not the access value.

Ada supports implicit dereferencing in these use cases:

- when accessing components of a record or an array including array slices.
- when accessing subprograms that have at least one parameter (we discuss this topic later in this chapter);
- when accessing some attributes such as some array and task attributes.

## **Arrays**

Let's start by looking into an example of implicit dereferencing of arrays. We can take the previous code example and replace Arr.all (I) by Arr (I):

Listing 61: show dereferencing.adb

```
with Ada.Text_IO; use Ada.Text_IO;
   procedure Show_Dereferencing is
3
      type Integer_Array is
5
        array (Positive range <>) of Integer;
      type Integer_Array_Access is
        access Integer_Array;
9
10
      Arr : constant Integer_Array_Access :=
11
                        new Integer_Array (1 .. 6);
12
   begin
13
      Arr.all := (1, 2, 3, 5, 8, 13);
14
15
      Arr (1 ... 6) := (1, 2, 3, 5, 8, 13);
16
17
      for I in Arr'Range loop
18
          Put_Line
19
            ("Arr (: "
20
             & Integer'Image (I) & "): "
21
             & Integer'Image (Arr (I)));
22
                                  ^ .all is implicit.
23
```

<sup>&</sup>lt;sup>264</sup> http://www.ada-auth.org/standards/22rm/html/RM-4-1.html

```
end loop;
end Show_Dereferencing;
```

#### Code block metadata

#### **Runtime output**

```
Arr (: 1): 1
Arr (: 2): 2
Arr (: 3): 3
Arr (: 4): 5
Arr (: 5): 8
Arr (: 6): 13
```

Both forms — Arr.all (I) and Arr (I) — are equivalent. Note, however, that there's no implicit dereferencing when we want to access the whole array. (Therefore, we cannot write Arr := (1, 2, 3, 5, 8, 13);.) However, as slices are implicitly dereferenced, we can write Arr (1 ... 6) := (1, 2, 3, 5, 8, 13); instead of Arr.all (1 ... 6) := (1, 2, 3, 5, 8, 13);. Alternatively, we can assign to the array components individually and use implicit dereferencing for each component:

```
Arr (1) := 1;

Arr (2) := 2;

Arr (3) := 3;

Arr (4) := 5;

Arr (5) := 8;

Arr (6) := 13;
```

Implicit dereferencing isn't available for the whole array because we have to distinguish between assigning to access objects and assigning to actual arrays. For example:

Listing 62: show array assignments.adb

```
with Ada.Text_IO; use Ada.Text_IO;
2
   procedure Show_Array_Assignments is
3
4
      type Integer_Array is
5
         array (Positive range <>) of Integer;
6
7
      type Integer_Array_Access is
8
         access Integer_Array;
10
      procedure Show_Array
11
         (Name : String;
12
         Arr : Integer_Array_Access) is
13
      begin
14
          Put (Name);
15
          for E of Arr.all loop
16
             Put (Integer'Image (E));
17
          end loop;
18
19
          New Line;
20
      end Show_Array;
21
      Arr_1 : constant Integer_Array_Access :=
22
                           new Integer_Array (1 .. 6);
23
```

```
Arr_2:
                         Integer_Array_Access :=
24
                           new Integer_Array (1 .. 6);
25
   begin
26
      Arr_1.all := (1,
                          2, 3, 5, 8, 13);
27
      Arr_2.all := (21, 34, 55, 89, 144, 233);
28
29
       -- Array assignment
30
      Arr_2.all := Arr_1.all;
31
32
      Show_Array ("Arr_2", Arr_2);
33
34
       -- Access value assignment
35
      Arr_2 := Arr_1;
36
      Arr_1.all := (377, 610, 987, 1597, 2584, 4181);
39
      Show_Array ("Arr_2", Arr_2);
40
   end Show_Array_Assignments;
41
```

## Code block metadata

## **Runtime output**

```
Arr_2 1 2 3 5 8 13
Arr_2 377 610 987 1597 2584 4181
```

Here, Arr\_2.all := Arr\_1.all is an array assignment, while Arr\_2 := Arr\_1 is an access value assignment. By forcing the usage of the .all suffix, the distinction is clear. Implicit dereferencing, however, could be confusing here. (For example, the .all suffix in Arr\_2 := Arr\_1.all is an oversight by the programmer when the intention actually was to use access values on both sides.) Therefore, implicit dereferencing is only supported in those cases where there's no risk of ambiguities or oversights.

#### **Records**

Let's see an example of implicit dereferencing of a record:

Listing 63: show dereferencing.adb

```
with Ada.Text_IO; use Ada.Text_IO;
   procedure Show_Dereferencing is
3
       type Rec is record
5
          I : Integer;
6
          F : Float;
       end record;
       type Rec Access is access Rec;
10
11
       R : constant Rec Access := new Rec;
12
   begin
13
       R.all := (I \Rightarrow 1, F \Rightarrow 5.0);
14
15
       Put Line ("R.I: "
16
                  & Integer'Image (R.I));
17
```

```
Put_Line ("R.F: "
& Float'Image (R.F));
end Show_Dereferencing;
```

#### Code block metadata

```
Project: Courses.Advanced_Ada.Resource_Management.Access_Types.Dereferencing.

GRecord_Implicit_Dereferencing

MD5: 9af72502d04f128785f77dcc829d5d48
```

#### **Runtime output**

```
R.I: 1
R.F: 5.00000E+00
```

Again, we can replace R.all.I by R.I, as record components are implicitly dereferenced. Also, we could use implicit dereference when assigning to record components individually:

```
R.I := 1;
R.F := 5.0;
```

However, we have to write R.all when assigning to the whole record R.

#### **Attributes**

Finally, let's see an example of implicit dereference when using attributes:

Listing 64: show\_dereferencing.adb

```
with Ada.Text_IO; use Ada.Text_IO;
   procedure Show_Dereferencing is
3
      type Integer Array is
5
        array (Positive range <>) of Integer;
6
      type Integer_Array_Access is
8
        access Integer_Array;
10
      Arr : constant Integer_Array_Access :=
11
                         new Integer_Array (1 .. 6);
12
   begin
13
      Put_Line
14
         ("Arr'First: "
15
         & Integer'Image (Arr'First));
16
      Put Line
17
         ("Arr'Last: "
18
         & Integer'Image (Arr'Last));
19
20
      Put_Line
21
         ("Arr'Component_Size: "
22
         & Integer'Image (Arr'Component_Size));
23
      Put Line
24
         ("Arr.all'Component Size: "
25
         & Integer'Image (Arr.all'Component_Size));
26
27
      Put Line
28
         ("Arr'Size: "
29
         & Integer'Image (Arr'Size));
30
      Put_Line
31
```

```
("Arr.all'Size: "
    & Integer'Image (Arr.all'Size));
end Show_Dereferencing;
```

#### Code block metadata

#### **Runtime output**

```
Arr'First: 1
Arr'Last: 6
Arr'Component_Size: 32
Arr.all'Component_Size: 32
Arr'Size: 128
Arr.all'Size: 192
```

Here, we can write Arr'First and Arr'Last instead of Arr.all'First and Arr.all'Last, respectively, because Arr is implicitly dereferenced. The same applies to Arr'Component\_Size. Note that we can write both Arr'Size and Arr.all'Size, but they have different meanings:

- Arr'Size is the size of the access object; while
- Arr.all'Size indicates the size of the actual array Arr.

In other words, the Size attribute is *not* implicitly dereferenced. In fact, any attribute that could potentially be ambiguous is not implicitly dereferenced. Therefore, in those cases, we must explicitly indicate (by using .all or not) how we want to use the attribute.

## **Summary**

The following table summarizes all instances where implicit dereferencing is supported:

| Entities                                   | Standard Usage         | Implicit Dereference |  |  |
|--------------------------------------------|------------------------|----------------------|--|--|
| Array components                           | Arr.all (I)            | Arr (I)              |  |  |
| Array slices                               | Arr.all (F L)          | Arr (F L)            |  |  |
| Record components                          | Rec.all.C              | Rec.C                |  |  |
| Array attributes                           | Arr.all'First          | Arr'First            |  |  |
|                                            | Arr.all'First (N)      | Arr'First (N)        |  |  |
|                                            | Arr.all'Last           | Arr'Last             |  |  |
|                                            | Arr.all'Last (N)       | Arr'Last (N)         |  |  |
|                                            | Arr.all'Range          | Arr'Range            |  |  |
|                                            | Arr.all'Range (N)      | Arr'Range (N)        |  |  |
|                                            | Arr.all'Length         | Arr'Length           |  |  |
|                                            | Arr.all'Length (N)     | Arr'Length (N)       |  |  |
|                                            | Arr.all'Component_Size | Arr'Component_Size   |  |  |
| Task attributes                            | T.all'Identity         | T'Identity           |  |  |
|                                            | T.all'Storage_Size     | T'Storage_Size       |  |  |
|                                            | T.all'Terminated       | T'Terminated         |  |  |
|                                            | T.all'Callable         | T'Callable           |  |  |
| Tagged type attributes<br>Other attributes | X.all'Tag              | X'Tag                |  |  |
|                                            | X.all'Valid            | X'Valid              |  |  |
|                                            | X.all'Old              | X'Old                |  |  |
|                                            | A.all'Constrained      | A'Constrained        |  |  |

## 1 In the Ada Reference Manual

- 4.1 Names<sup>265</sup>
- 4.1.1 Indexed Components<sup>266</sup>
- 4.1.2 Slices<sup>267</sup>
- 4.1.3 Selected Components<sup>268</sup>
- 4.1.4 Attributes<sup>269</sup>

# 15.8 Ragged arrays

Ragged arrays — also known as jagged arrays — are non-uniform, multidimensional arrays. They can be useful to implement tables with varying number of coefficients, as we discuss as an example in this section.

# 15.8.1 Uniform multidimensional arrays

Consider an algorithm that processes data based on coefficients that depends on a selected quality level:

| Quality level | Number of coefficients | #1   | #2   | #3   | #4   | #5   |
|---------------|------------------------|------|------|------|------|------|
| Simplified    | 1                      | 0.15 |      |      |      |      |
| Better        | 3                      | 0.02 | 0.16 | 0.27 |      |      |
| Best          | 5                      | 0.01 | 0.08 | 0.12 | 0.20 | 0.34 |

(Note that this is just a bogus table with no real purpose, as we're not trying to implement any actual algorithm.)

We can implement this table as a two-dimensional array (Calc\_Table), where each quality level has an associated array:

Listing 65: data processing.ads

```
package Data Processing is
      type Quality Level is
3
         (Simplified, Better, Best);
4
   private
      Calc_Table : constant array
8
         (Quality_Level, 1 .. 5) of Float :=
9
           (Simplified =>
10
                (0.15, 0.00, 0.00, 0.00, 0.00),
11
            Better
12
                (0.02, 0.16, 0.27, 0.00, 0.00),
13
            Best
14
                (0.01, 0.08, 0.12, 0.20, 0.34));
15
16
                                                                          (continues on next page)
```

<sup>&</sup>lt;sup>265</sup> http://www.ada-auth.org/standards/22rm/html/RM-4-1.html

<sup>&</sup>lt;sup>266</sup> http://www.ada-auth.org/standards/22rm/html/RM-4-1-1.html

<sup>&</sup>lt;sup>267</sup> http://www.ada-auth.org/standards/22rm/html/RM-4-1-2.html

<sup>&</sup>lt;sup>268</sup> http://www.ada-auth.org/standards/22rm/html/RM-4-1-3.html

<sup>&</sup>lt;sup>269</sup> http://www.ada-auth.org/standards/22rm/html/RM-4-1-4.html

#### Code block metadata

```
Project: Courses.Advanced_Ada.Resource_Management.Access_Types.Ragged_Arrays.

4Uniform_Table
MD5: befa8d2b684ee20495f2dd6907dc44d4
```

Note that, in this implementation, we have a separate table Last that indicates the actual number of coefficients of each quality level.

Alternatively, we could use a record (Table\_Coefficient) that stores the number of coefficients and the actual coefficients:

Listing 66: data\_processing.ads

```
package Data_Processing is
2
      type Quality_Level is
3
         (Simplified, Better, Best);
4
5
      type Data is
6
         array (Positive range <>) of Float;
7
8
   private
9
10
      type Table_Coefficient is record
11
         Last : Positive;
12
          Coef : Data (1 .. 5);
13
      end record;
14
15
      Calc Table : constant array
16
         (Quality_Level) of Table_Coefficient :=
17
           (Simplified =>
18
                (1, (0.15, 0.00, 0.00, 0.00, 0.00)),
19
            Better
20
                (3, (0.02, 0.16, 0.27, 0.00, 0.00)),
21
            Best
22
                       =>
                (5, (0.01, 0.08, 0.12, 0.20, 0.34)));
23
24
   end Data_Processing;
25
```

#### **Code block metadata**

```
Project: Courses.Advanced_Ada.Resource_Management.Access_Types.Ragged_Arrays.

→Uniform_Table

MD5: 4c8602f6ecede0ac1231838c0a0a54b7
```

In this case, we have a unidimensional array where each component (of Table Coefficient type) contains an array (Coef) with the coefficients.

This is an example of a Process procedure that references the Calc Table:

## Listing 67: data\_processing-operations.ads

```
package Data_Processing.Operations is

procedure Process (D : in out Data;
Q : Quality_Level);

end Data_Processing.Operations;
```

## Listing 68: data processing-operations.adb

```
package body Data Processing. Operations is
1
2
      procedure Process (D : in out Data;
3
                           Q :
                                      Quality_Level) is
4
      begin
          for I in D'Range loop
             for J in 1 .. Calc_Table (Q).Last loop
               -- ... * Calc_Table (Q).Coef (J)
8
               null:
9
             end loop;
10
             -- D (I) := ...
11
             null;
12
         end loop;
13
      end Process;
14
15
   end Data_Processing.Operations;
16
```

#### Code block metadata

```
Project: Courses.Advanced_Ada.Resource_Management.Access_Types.Ragged_Arrays.

→Uniform_Table

MD5: 2b0d2cee265509e64e507cfa6289bdcc
```

Note that, to loop over the coefficients, we're using for J in 1 .. Calc\_Table (Q). Last loop instead of for J in Calc\_Table (Q)'Range loop. As we're trying to make a non-uniform array fit in a uniform array, we cannot simply loop over all elements using the **Range** attribute, but must be careful to use the correct number of elements in the loop instead.

Also, note that Calc\_Table has 15 coefficients in total. Out of those coefficients, 6 coefficients (or 40 percent of the table) aren't being used. Naturally, this is wasted memory space. We can improve this by using ragged arrays.

## 15.8.2 Non-uniform multidimensional array

Ragged arrays are declared by using an access type to an array. By doing that, each array can be declared with a different size, thereby creating a non-uniform multidimensional array.

For example, we can declare a constant array Table as a ragged array:

# Listing 69: data\_processing.ads

```
package Data_Processing is

type Integer_Array is
array (Positive range <>) of Integer;

private

(continues on next page)
```

```
type Integer_Array_Access is
8
         access constant Integer_Array;
10
       Table: constant array (1 .. 3) of
11
                   Integer_Array_Access :=
12
         (1 \Rightarrow new Integer\_Array'(1 \Rightarrow 15),
13
          2 => new Integer_Array'(1 => 12,
14
                                       2 = > 15
15
                                       3 = 20)
16
          3 => new Integer_Array'(1 => 12,
17
                                       2 => 15,
18
                                       3 = 20
19
                                       4 = 20
20
                                       5 = 25,
21
                                       6 \Rightarrow 30);
22
23
   end Data_Processing;
24
```

#### Code block metadata

```
Project: Courses.Advanced_Ada.Resource_Management.Access_Types.Ragged_Arrays.

Simple_Ragged_Array
MD5: 28e044a43bf45585a0268c60d63c629e
```

Here, each component of Table is an access to another array. As each array is allocated via **new**, those arrays may have different sizes.

We can rewrite the example from the previous subsection using a ragged array for the Calc\_Table:

Listing 70: data processing.ads

```
package Data_Processing is
      type Quality_Level is
3
         (Simplified, Better, Best);
4
5
       type Data is
6
         array (Positive range <>) of Float;
   private
10
       type Coefficients is access constant Data;
11
12
      Calc_Table : constant array (Quality_Level) of
13
                       Coefficients :=
14
         (Simplified =>
15
              new Data'(1 \Rightarrow 0.15),
16
          Better
17
              new Data'(0.02, 0.16, 0.27),
18
19
              new Data'(0.01, 0.08, 0.12,
20
                         0.20, 0.34));
22
   end Data_Processing;
23
```

#### Code block metadata

```
Project: Courses.Advanced_Ada.Resource_Management.Access_Types.Ragged_Arrays.

GRagged_Table
MD5: 0781b27cba27dbd1e74da54e425a1f4b
```

Now, we aren't wasting memory space because each data component has the right size that is required for each quality level. Also, we don't need to store the number of coefficients, as this information is automatically available from the array initialization — via the allocation of the Data array for the Coefficients type.

Note that the Coefficients type is defined as **access constant**. We discuss *access-to-constant types* (page 637) in more details later on.

This is the adapted Process procedure:

Listing 71: data processing-operations.ads

```
package Data_Processing.Operations is

procedure Process (D : in out Data;
Q : Quality_Level);

end Data_Processing.Operations;
```

Listing 72: data\_processing-operations.adb

```
package body Data_Processing.Operations is
      procedure Process (D : in out Data;
3
                                      Quality Level) is
                          Q :
      begin
5
         for I in D'Range loop
6
            for J in Calc_Table (Q)'Range loop
              -- ... * Calc_Table (Q).Coef (J)
              null;
9
            end loop;
10
            -- D (I) := ...
11
            null:
12
         end loop;
13
      end Process;
14
15
   end Data Processing.Operations;
16
```

Now, we can simply loop over the coefficients by writing **for** J **in** Calc\_Table (Q) 'Range **loop**, as each element of Calc Table automatically has the correct range.

# 15.9 Aliasing

The term aliasing<sup>270</sup> refers to objects in memory that we can access using more than a single reference. In Ada, if we allocate an object via **new**, we have a potentially aliased object. We can then have multiple references to this object:

Listing 73: show aliasing.adb

```
with Ada.Text_IO; use Ada.Text_IO;

procedure Show_Aliasing is
    type Integer_Access is access Integer;

Al, A2 : Integer_Access;

begin
Al := new Integer;
A2 := A1;

(continues on next page)
```

<sup>&</sup>lt;sup>270</sup> https://en.wikipedia.org/wiki/Aliasing\_(computing)

```
11     A1.all := 22;
12     Put_Line ("A1: " & Integer'Image (A1.all));
13     Put_Line ("A2: " & Integer'Image (A2.all));
14
15     A2.all := 24;
16     Put_Line ("A1: " & Integer'Image (A1.all));
17     Put_Line ("A2: " & Integer'Image (A2.all));
18     end Show_Aliasing;
```

#### Code block metadata

#### **Runtime output**

```
A1: 22
A2: 22
A1: 24
A2: 24
```

In this example, we access the object allocated via **new** by using either A1 or A2, as both refer to the same *aliased* object. In other words, A1 or A2 allow us to access the same object in memory.

## Important

Note that aliasing is unrelated to renaming. For example, we could use renaming to write a program that looks similar to the one above:

```
Listing 74: show_renaming.adb
```

```
with Ada.Text_IO; use Ada.Text_IO;
1
   procedure Show_Renaming is
3
      A1 : Integer;
4
      A2 : Integer renames A1;
5
   begin
6
      A1 := 22;
      Put_Line ("A1: " & Integer'Image (A1));
8
      Put Line ("A2: " & Integer'Image (A2));
9
10
      A2 := 24;
11
      Put_Line ("A1: " & Integer'Image (A1));
      Put_Line ("A2: " & Integer'Image (A2));
   end Show Renaming;
```

#### Code block metadata

Project: Courses.Advanced\_Ada.Resource\_Management.Access\_Types.Aliasing.Renaming MD5: 99a47d02000b91f7464dffe994fd8ee6

## **Runtime output**

```
A1: 22
A2: 22
A1: 24
A2: 24
```

Here, A1 or A2 are two different names for the same object. However, the object itself isn't aliased.

15.9. Aliasing 635

## In the Ada Reference Manual

• 3.10 Access Types<sup>271</sup>

## 15.9.1 Aliased objects

As we discussed *previously* (page 595), we use **new** to create aliased objects on the heap. We can also use general access types to access objects that were created on the stack.

By default, objects created on the stack aren't aliased. Therefore, we have to indicate that an object is aliased by using the **aliased** keyword in the object's declaration: Obj : **aliased Integer**;

Let's see an example:

## Listing 75: show\_aliased\_obj.adb

```
with Ada.Text_IO; use Ada.Text_IO;
   procedure Show Aliased Obj is
      type Integer_Access is access all Integer;
4
5
      I_Var : aliased Integer;
6
      A1 : Integer_Access;
7
   begin
8
      A1 := I_Var'Access;
9
10
      A1.all := 22;
11
      Put_Line ("A1: " & Integer'Image (A1.all));
12
   end Show Aliased Obj;
```

#### Code block metadata

```
Project: Courses.Advanced_Ada.Resource_Management.Access_Types.Aliasing.Access_

Aliased_Obj

MD5: 98c8e47d7c2b5df8075918b239a8d476
```

## **Runtime output**

```
A1: 22
```

Here, we declare I\_Var as an aliased integer variable and get a reference to it, which we assign to A1. Naturally, we could also have two accesses A1 and A2:

Listing 76: show aliased obj.adb

```
with Ada.Text_IO; use Ada.Text_IO;
2
   procedure Show_Aliased_Obj is
3
      type Integer_Access is access all Integer;
      I_Var : aliased Integer;
6
      A1, A2 : Integer_Access;
7
8
   beain
      A1 := I_Var'Access;
9
      A2 := A1;
10
11
      A1.all := 22;
12
      Put_Line ("A1: " & Integer'Image (A1.all));
13
                                                                         (continues on next page)
```

 $<sup>^{271}\</sup> http://www.ada-auth.org/standards/22rm/html/RM-3-10.html$ 

```
Put_Line ("A2: " & Integer'Image (A2.all));

A2.all := 24;
Put_Line ("A1: " & Integer'Image (A1.all));
Put_Line ("A2: " & Integer'Image (A2.all));

end Show_Aliased_Obj;
```

#### Code block metadata

```
Project: Courses.Advanced_Ada.Resource_Management.Access_Types.Aliasing.Access_

Aliased_Obj

MD5: ac331285456462f05abe7e1fd5e3ca2b
```

## **Runtime output**

```
A1: 22
A2: 22
A1: 24
A2: 24
```

In this example, both A1 and A2 refer to the I\_Var variable.

Note that these examples make use of these two features:

- 1. The declaration of a general access type (Integer\_Access) using access all.
- 2. The retrieval of a reference to I\_Var using the Access attribute.

In the next sections, we discuss these features in more details.

```
    In the Ada Reference Manual
    3.3.1 Object Declarations<sup>272</sup>
    3.10 Access Types<sup>273</sup>
```

#### **General access modifiers**

Let's now discuss how to declare general access types. In addition to the *standard* (pool-specific) access type declarations, Ada provides two access modifiers:

| Туре               | Declaration                     |
|--------------------|---------------------------------|
|                    | type T_Acc is access all T      |
| Access-to-constant | type T_Acc is access constant T |

Let's look at an example:

Listing 77: integer access types.ads

```
package Integer_Access_Types is

type Integer_Access is
    access Integer;

type Integer_Access_All is

(continues on next page)
```

15.9. Aliasing 637

 $<sup>^{272}\</sup> http://www.ada-auth.org/standards/22rm/html/RM-3-3-1.html$ 

<sup>&</sup>lt;sup>273</sup> http://www.ada-auth.org/standards/22rm/html/RM-3-10.html

```
access all Integer;

type Integer_Access_Const is
access constant Integer;

end Integer_Access_Types;
```

#### Code block metadata

As we've seen previously, we can use a type such as Integer\_Access to allocate objects dynamically. However, we cannot use this type to refer to declared objects, for example. In this case, we have to use an access-to-variable type such as Integer\_Access\_All. Also, if we want to access constants — or access objects that we want to treat as constants —, we use a type such as Integer Access Const.

#### **Access attribute**

To get access to a variable or a constant, we make use of the **Access** attribute. For example,  $I_Var'Access$  gives us access to the  $I_Var$  object.

Let's look at an example of how to use the integer access types from the previous code snippet:

Listing 78: integer\_access\_types.ads

```
package Integer_Access_Types is
      type Integer Access is
3
        access Integer;
4
5
      type Integer_Access_All is
6
        access all Integer;
      type Integer_Access_Const is
9
        access constant Integer;
10
11
      procedure Show;
12
13
   end Integer_Access_Types;
14
```

## Listing 79: integer\_access\_types.adb

```
use Ada.Text IO;
   with Ada. Text IO;
   package body Integer Access Types is
      I Var : aliased
                                Integer := 0;
5
      Fact : aliased constant Integer := 42;
      Dyn Ptr
                   : constant Integer_Access
                       := new Integer (30);
9
      I Var Ptr
                   : constant Integer_Access_All
10
                       := I Var'Access;
11
      I_Var_C_Ptr : constant Integer_Access_Const
12
                       := I Var'Access;
13
      Fact Ptr
                  : constant Integer Access Const
14
```

(continues on next page)

```
:= Fact'Access;
15
16
      procedure Show is
17
      begin
          Put_Line ("Dyn_Ptr:
19
                     & Integer'Image (Dyn_Ptr.all));
20
          Put_Line ("I_Var_Ptr:
21
                     & Integer'Image (I_Var_Ptr.all));
22
          Put_Line ("I_Var_C_Ptr:
23
                     & Integer'Image
24
                         (I_Var_C_Ptr.all));
25
          Put_Line ("Fact_Ptr:
26
                     & Integer'Image (Fact_Ptr.all));
27
       end Show;
28
   end Integer_Access_Types;
```

## Listing 80: show access modifiers.adb

```
with Integer_Access_Types;

procedure Show_Access_Modifiers is
begin
Integer_Access_Types.Show;
end Show_Access_Modifiers;
```

## **Code block metadata**

#### **Runtime output**

```
Dyn_Ptr: 30
I_Var_Ptr: 0
I_Var_C_Ptr: 0
Fact_Ptr: 42
```

In this example, Dyn\_Ptr refers to a dynamically allocated object, I\_Var\_Ptr refers to the I\_Var variable, and Fact\_Ptr refers to the Fact constant. We get access to the variable and the constant objects by using the **Access** attribute.

Also, we declare  $I_Var_C_Ptr$  as an access-to-constant, but we get access to the  $I_Var_Var_I$  variable. This simply means the object  $I_Var_C_Ptr$  refers to is treated as a constant. Therefore, we can write  $I_Var_I = 22$ ;, but we cannot write  $I_Var_I = 22$ ;

```
    In the Ada Reference Manual
    3.10.2 Operations of Access Types<sup>274</sup>
```

# Non-aliased objects

As mentioned earlier, by default, declared objects — which are allocated on the stack — aren't aliased. Therefore, we cannot get a reference to those objects. For example:

15.9. Aliasing 639

 $<sup>^{274}\</sup> http://www.ada-auth.org/standards/22rm/html/RM-3-10-2.html$ 

## Listing 81: show\_access\_error.adb

```
with Ada. Text IO; use Ada. Text IO;
2
   procedure Show_Access_Error is
3
      type Integer_Access is access all Integer;
4
      I_Var : Integer;
5
      Α1
           : Integer Access;
6
   begin
7
      A1 := I_Var'Access;
8
9
      A1.all := 22;
10
      Put Line ("A1: " & Integer'Image (A1.all));
11
   end Show_Access_Error;
12
```

#### Code block metadata

```
Project: Courses.Advanced_Ada.Resource_Management.Access_Types.Aliasing.Access_Non_
_Aliased_Obj
MD5: 2a9904062eea96ae6dc209493d6f20d4
```

## **Build output**

```
show_access_error.adb:8:10: error: prefix of "Access" attribute must be aliased
gprbuild: *** compilation phase failed
```

In this example, the compiler complains that we cannot get a reference to I\_Var because I Var is not aliased.

#### Ragged arrays using aliased objects

We can use aliased objects to declare *ragged arrays* (page 630). For example, we can rewrite a previous program using aliased constant objects:

Listing 82: data\_processing.ads

```
package Data Processing is
1
       type Integer Array is
3
        array (Positive range <>) of Integer;
   private
6
      type Integer_Array_Access is
8
         access constant Integer_Array;
9
10
       Tab 1 : aliased constant Integer Array
11
                 := (1 => 15);
12
       Tab_2 : aliased constant Integer_Array
13
                 := (12, 15, 20);
14
       Tab_3 : aliased constant Integer_Array
15
                 := (12, 15, 20,
16
                     20, 25, 30);
17
18
      Table: constant array (1 .. 3) of
19
                 Integer Array Access :=
20
         (1 => Tab 1'Access,
21
          2 => Tab 2'Access,
22
          3 => Tab_3'Access);
23
24
   end Data_Processing;
```

## Code block metadata

```
Project: Courses.Advanced_Ada.Resource_Management.Access_Types.Aliasing.Ragged_

Array_Aliased_Objs

MD5: 7e284560c447c02628e34bac982d4ad5
```

Here, instead of allocating the constant arrays dynamically via **new**, we declare three aliased arrays (Tab 1, Tab 2 and Tab 3) and get a reference to them in the declaration of Table.

## Aliased access objects

It's interesting to mention that access objects can be aliased themselves. Consider this example where we declare the Integer Access Access type to refer to an access object:

Listing 83: show\_aliased\_access\_obj.adb

```
with Ada. Text IO; use Ada. Text IO;
   procedure Show_Aliased_Access_Obj is
3
4
      type Integer_Access
                                   is
5
        access all Integer;
6
      type Integer_Access_Access is
7
        access all Integer Access;
8
9
      I Var : aliased Integer;
10
            : aliased Integer Access;
11
             : Integer_Access_Access;
      R
12
13
   begin
      A := I Var'Access;
14
      B := A'Access;
15
16
      B.all.all := 22;
17
      Put Line ("A: " & Integer'Image (A.all));
18
      Put Line ("B: " & Integer'Image (B.all.all));
19
  end Show Aliased Access Obj;
20
```

## Code block metadata

## **Runtime output**

```
A: 22
B: 22
```

After the assignments in this example, B refers to A, which in turn refers to I\_Var. Note that this code only compiles because we declare A as an aliased (access) object.

# 15.9.2 Aliased components

Components of an array or a record can be aliased. This allows us to get access to those components:

Listing 84: show\_aliased\_components.adb

```
with Ada.Text_IO; use Ada.Text_IO;
procedure Show_Aliased_Components is
(continues on next page)
```

15.9. Aliasing 641

```
4
      type Integer_Access is access all Integer;
5
6
      type Rec is record
         I_Var_1 :
                             Integer;
8
          I_Var_2 : aliased Integer;
9
      end record;
10
11
      type Integer_Array is
12
         array (Positive range <>) of aliased Integer;
13
14
         : Rec := (22, 24);
15
      Arr : Integer_Array (1 .. 3) := (others => 42);
16
         : Integer_Access;
17
      Α
18
   begin
       -- A := R.I_Var_1'Access;
19
                           ^ ERROR: cannot access
20
                                    non-aliased
21
                                    component
22
23
      A := R.I_Var_2'Access;
24
      Put_Line ("A: " & Integer'Image (A.all));
25
26
      A := Arr (2) Access;
27
      Put_Line ("A: " & Integer'Image (A.all));
28
   end Show_Aliased_Components;
```

#### Code block metadata

```
Project: Courses.Advanced_Ada.Resource_Management.Access_Types.Aliasing.Aliased_

—Components

MD5: 5dfaa248caf8e37a4a3a1e1a24973777
```

## **Runtime output**

```
A: 24
A: 42
```

In this example, we get access to the  $I_Var_2$  component of record R. (Note that trying to access the  $I_Var_1$  component would gives us a compilation error, as this component is not aliased.) Similarly, we get access to the second component of array Arr.

Declaring components with the **aliased** keyword allows us to specify that those are accessible via other paths besides the component name. Therefore, the compiler won't store them in registers. This can be essential when doing low-level programming — for example, when accessing memory-mapped registers. In this case, we want to ensure that the compiler uses the memory address we're specifying (instead of assigning registers for those components).

```
    In the Ada Reference Manual
    3.6 Array Types<sup>275</sup>
```

<sup>275</sup> http://www.ada-auth.org/standards/22rm/html/RM-3-6.html

# 15.9.3 Aliased parameters

In addition to aliased objects and components, we can declare *aliased parameters* (page 472), as we already discussed in an earlier chapter. As we mentioned there, aliased parameters are always passed by reference, independently of the type we're using.

The parameter mode indicates which type we must use for the access type:

| Parameter mode | Туре               |
|----------------|--------------------|
| aliased in     | Access-to-constant |
| aliased out    | Access-to-variable |
| aliased in out | Access-to-variable |

Using aliased parameters in a subprogram allows us to get access to those parameters in the body of that subprogram. Let's see an example:

Listing 85: data processing.ads

```
package Data_Processing is

procedure Proc (I : aliased in out Integer);

end Data_Processing;
```

Listing 86: data\_processing.adb

```
with Ada. Text IO; use Ada. Text IO;
   package body Data Processing is
3
4
      procedure Show (I : aliased Integer) is
5
                             ^ equivalent to
6
                               "aliased in Integer"
7
8
          type Integer Constant Access is
9
            access constant Integer;
10
11
          A : constant Integer_Constant_Access
12
                := I'Access;
13
      begin
14
          Put_Line ("Value : I "
15
                     & Integer'Image (A.all));
16
      end Show;
17
18
      procedure Set One (I : aliased out Integer) is
19
20
          type Integer Access is access all Integer;
21
22
          procedure Local_Set_One (A : Integer_Access)
          is
24
          begin
25
             A.all := 1;
26
          end Local_Set_One;
27
28
      begin
29
          Local Set One (I'Access);
30
      end Set One;
31
32
      procedure Proc (I : aliased in out Integer) is
33
```

(continues on next page)

15.9. Aliasing 643

```
type Integer_Access is access all Integer;
35
36
          procedure Add_One (A : Integer_Access) is
37
          begin
38
             A.all := A.all + 1;
39
          end Add_One;
40
41
       begin
42
          Show (I);
43
          Add_One (I'Access);
44
          Show (I);
45
       end Proc;
46
47
   end Data_Processing;
```

## Listing 87: show\_aliased\_param.adb

```
with Data_Processing; use Data_Processing;

procedure Show_Aliased_Param is
    I : aliased Integer := 22;
begin
    Proc (I);
end Show_Aliased_Param;
```

#### Code block metadata

## **Runtime output**

```
Value : I 22
Value : I 23
```

Here, Proc has an **aliased in out** parameter. In Proc's body, we declare the Integer\_Access type as an **access all** type. We use the same approach in body of the Set\_One procedure, which has an **aliased out** parameter. Finally, the Show procedure has an **aliased in** parameter. Therefore, we declare the Integer\_Constant\_Access as an **access constant** type.

Note that parameter aliasing has an influence on how arguments are passed to a subprogram when the parameter is of scalar type. When a scalar parameter is declared as aliased, the corresponding argument is passed by reference. For example, if we had declared **procedure** Show (I : Integer), the argument for I would be passed by value. However, since we're declaring it as **aliased Integer**, it is passed by reference.

# 1 In the Ada Reference Manual

- 6.1 Subprogram Declarations<sup>276</sup>
- 6.2 Formal Parameter Modes<sup>277</sup>
- 6.4.1 Parameter Associations<sup>278</sup>

<sup>&</sup>lt;sup>276</sup> http://www.ada-auth.org/standards/22rm/html/RM-6-1.html

<sup>&</sup>lt;sup>277</sup> http://www.ada-auth.org/standards/22rm/html/RM-6-2.html

<sup>&</sup>lt;sup>278</sup> http://www.ada-auth.org/standards/22rm/html/RM-6-4-1.html

# 15.10 Accessibility Levels and Rules: An Introduction

This section provides an introduction to accessibility levels and accessibility rules. This topic can be very complicated, and by no means do we intend to cover all the details here. (In fact, discussing all the details about accessibility levels and rules could be a long chapter on its own. If you're interested in them, please refer to the Ada Reference Manual.) In any case, the goal of this section is to present the intention behind the accessibility rules and build intuition on how to best use access types in your code.

# In the Ada Reference Manual 3.10.2 Operations of Access Types<sup>279</sup>

# 15.10.1 Lifetime of objects

First, let's talk a bit about lifetime of objects<sup>280</sup>. We assume you understand the concept, so this section is very short.

In very simple terms, the lifetime of an object indicates when an object still has relevant information. For example, if a variable V gets out of scope, we say that its lifetime has ended. From this moment on, V no longer exists.

For example:

Listing 88: show lifetime.adb

```
with Ada.Text_IO; use Ada.Text_IO;
   procedure Show_Lifetime is
3
      I_Var_1 : Integer := 22;
4
   begin
5
6
       Inner Block : declare
7
          I Var 2 : Integer := 42;
8
9
          Put_Line ("I_Var_1: "
10
                    & Integer'Image (I_Var_1));
11
          Put_Line ("I_Var_2: "
12
                    & Integer'Image (I_Var_2));
13
          -- I_Var_2 will get out of scope
15
             when the block finishes.
16
      end Inner_Block;
17
18
       -- I_Var_2 is now out of scope...
19
20
       Put_Line ("I_Var_1: "
21
                 & Integer'Image (I_Var_1));
22
      Put_Line ("I_Var_2: "
23
                 & Integer'Image (I_Var_2));
24
25
       -- ERROR: lifetime of I_Var_2 has ended!
26
   end Show_Lifetime;
27
```

## Code block metadata

<sup>&</sup>lt;sup>279</sup> http://www.ada-auth.org/standards/22rm/html/RM-3-10-2.html

<sup>&</sup>lt;sup>280</sup> https://en.wikipedia.org/wiki/Variable\_(computer\_science)#Scope\_and\_extent

## **Build output**

```
show_lifetime.adb:24:31: error: "I_Var_2" is undefined
gprbuild: *** compilation phase failed
```

In this example, we declare I\_Var\_1 in the Show\_Lifetime procedure, and I\_Var\_2 in its Inner Block.

This example doesn't compile because we're trying to use I\_Var\_2 after its lifetime has ended. However, if such a code could compile and run, the last call to Put\_Line would potentially display garbage to the user. (In fact, the actual behavior would be undefined.)

# 15.10.2 Accessibility Levels

In basic terms, accessibility levels are a mechanism to assess the lifetime of objects (as we've just discussed). The starting point is the library level: this is the base level, and no level can be deeper than that. We start "moving" to deeper levels when we use a library in a subprogram or call other subprograms for example.

Suppose we have a procedure Proc that makes use of a package Pkg, and there's a block in the Proc procedure:

```
package Pkg is
    -- Library level
end Pkg;
with Pkg; use Pkg;
procedure Proc is
    -- One level deeper than
    -- library level
begin
    declare
        -- Two levels deeper than
        -- library level
begin
    null;
end;
end Proc;
```

For this code, we can say that:

- the specification of Pkg is at library level;
- the declarative part of Proc is one level deeper than the library level; and
- the block is two levels deeper than the library level.

(Note that this is still a very simplified overview of accessibility levels. Things start getting more complicated when we use information from Pkg in Proc. Those details will become more clear in the next sections.)

The levels themselves are not visible to the programmer. For example, there's no Access Level attribute that returns an integer value indicating the level. Also, you cannot

write a user message that displays the level at a certain point. In this sense, accessibility levels are assessed relatively to each other: we can only say that a specific operation is at the same or at a deeper level than another one.

# 15.10.3 Accessibility Rules

The accessibility rules determine whether a specific use of access types or objects is legal (or not). Actually, accessibility rules exist to prevent *dangling references* (page 652), which we discuss later. Also, they are based on the *accessibility levels* (page 646) we discussed earlier.

## **Code example**

As mentioned earlier, the accessibility level at a specific point isn't visible to the programmer. However, to illustrate which level we have at each point in the following code example, we use a prefix (L0, L1, and L2) to indicate whether we're at the library level (L0) or at a deeper level.

Let's now look at the complete code example:

Listing 89: library\_level.ads

```
package Library_Level is

type L0_Integer_Access is
access all Integer;

L0_IA : L0_Integer_Access;

L0_Var : aliased Integer;

end Library_Level;
```

Listing 90: show\_library\_level.adb

```
with Library_Level; use Library_Level;
2
   procedure Show Library Level is
3
      type L1 Integer Access is
4
        access all Integer;
5
6
      LO IA 2 : LO Integer Access;
7
      L1_IA : L1_Integer_Access;
8
9
      L1_Var : aliased Integer;
10
11
      procedure Test is
12
          type L2_Integer_Access is
13
            access all Integer;
14
15
         L2_IA : L2_Integer_Access;
16
17
         L2 Var : aliased Integer;
18
      begin
19
         L1_IA := L2_Var'Access;
20
21
                   ILLEGAL: L2 object to
22
                             L1 access object
23
24
         L2 IA := L2 Var'Access;
25
26
```

(continues on next page)

```
LEGAL: L2 object to
27
                            L2 access object
28
       end Test;
29
30
31
   begin
       LO_IA := new Integer'(22);
32
33
                 LEGAL: LO object to
34
                        LO access object
35
36
       L0_IA_2 := new Integer'(22);
37
38
                   LEGAL: LO object to
39
                           LO access object
40
41
       L0_IA := L1_Var'Access;
42
43
                 ILLEGAL: L1 object to
44
                           LO access object
45
46
       L0_IA_2 := L1_Var'Access;
47
48
                   ILLEGAL: L1 object to
49
                             LO access object
50
51
       L1_IA := L0_Var'Access;
52
53
                 LEGAL: LO object to
54
                        L1 access object
55
56
       L1_IA := L1_Var'Access;
57
58
                 LEGAL: L1 object to
59
                         L1 access object
60
61
       L0_IA := L1_IA;
62
63
                 ILLEGAL: type mismatch
64
65
       L0_IA := L0_Integer_Access (L1_IA);
66
67
                 ILLEGAL: cannot convert
68
                           L1 access object to
69
                           LO access object
70
71
       Test;
72
   end Show_Library_Level;
```

## Code block metadata

#### **Build output**

```
show_library_level.adb:20:16: error: non-local pointer cannot point to local object show_library_level.adb:42:13: error: non-local pointer cannot point to local object show_library_level.adb:47:15: error: non-local pointer cannot point to local object show_library_level.adb:62:13: error: expected type "L0_Integer_Access" defined at_ olibrary_level.ads:3
```

(continues on next page)

```
show_library_level.adb:62:13: error: found type "L1_Integer_Access" defined atuline 4
show_library_level.adb:66:32: error: cannot convert local pointer to non-localulaccess type
gprbuild: *** compilation phase failed
```

In this example, we declare

- in the Library\_Level package: the L0\_Integer\_Access type, the L0\_IA access object, and the L0\_Var aliased variable;
- in the Show\_Library\_Level procedure: the L1\_Integer\_Access type, the L0\_IA\_2 and L1 IA access objects, and the L1 Var aliased variable;
- in the nested Test procedure: the L2\_Integer\_Access type, the L2\_IA, and the L2\_Var aliased variable.

As mentioned earlier, the Ln prefix indicates the level of each type or object. Here, the n value is zero at library level. We then increment the n value each time we refer to a deeper level.

#### For instance:

- when we declare the L1\_Integer\_Access type in the Show\_Library\_Level procedure, that declaration is one level deeper than the level of the Library\_Level package so it has the L1 prefix.
- when we declare the L2\_Integer\_Access type in the Test procedure, that declaration is one level deeper than the level of the Show\_Library\_Level procedure so it has the L2 prefix.

# **Types and Accessibility Levels**

It's very important to highlight the fact that:

- types themselves also have an associated level, and
- objects have the same accessibility level as their types.

When we declare the L0\_IA\_2 object in the code example, its accessibility level is at library level because its type (the L0\_Integer\_Access type) is at library level. Even though this declaration is in the Show\_Library\_Level procedure — whose declarative part is one level deeper than the library level —, the object itself has the same accessibility level as its type.

Now that we've discussed the accessibility levels of this code example, let's see how the accessibility rules use those levels.

#### **Operations on Access Types**

In very simple terms, the accessibility rules say that:

- operations on access types at the same accessibility level are legal;
- assigning or converting to a deeper level is legal;

Otherwise, operations targeting objects at a *less-deep* level are illegal.

For example,  $L0_IA := new Integer'$  (22) and  $L1_IA := L1_Var'Access$  are legal because we're operating at the same accessibility level. Also,  $L1_IA := L0_Var'Access$  is legal because  $L1_IA$  is at a deeper level than  $L0_Var'Access$ .

However, many operations in the code example are illegal. For instance, L0\_IA := L1\_Var'Access and L0\_IA\_2 := L1\_Var'Access are illegal because the target objects in the assignment are *less* deep.

Note that the L0\_IA := L1\_IA assignment is mainly illegal because the access types don't match. (Of course, in addition to that, assigning L1\_Var'Access to L0\_IA is also illegal in terms of accessibility rules.)

## **Conversion between Access Types**

The same rules apply to the conversion between access types. In the code example, the  $L0\_Integer\_Access$  ( $L1\_IA$ ) conversion is illegal because the resulting object is less deep. That being said, conversions on the same level are fine:

Listing 91: show\_same\_level\_conversion.adb

```
procedure Show Same Level Conversion is
      type L1 Integer Access is
2
        access all Integer;
3
4
      type L1_B_Integer_Access is
5
        access all Integer;
6
             : L1 Integer Access;
8
      L1 B IA : L1 B Integer Access;
9
10
      L1_Var : aliased Integer;
11
   begin
12
      L1_IA := L1_Var'Access;
13
14
      L1_B_IA := L1_B_Integer_Access (L1_IA);
15
16
                  LEGAL: conversion from
17
                         L1 access object to
18
                         L1 access object
19
   end Show Same Level Conversion;
20
```

## Code block metadata

```
Project: Courses.Advanced_Ada.Resource_Management.Access_Types.Accessibility_

_Levels_Rules_Introduction.Same_Level_Conversion

MD5: 7276a06e9f5b634d4f5a10a892071d87
```

Here, we're converting from the L1\_Integer\_Access type to the L1\_B\_Integer\_Access, which are both at the same level.

# 15.10.4 Accessibility rules on parameters

Note that the accessibility rules also apply to access values as subprogram parameters. For example, compilation fails for this example:

Listing 92: names.ads

```
package Names is

type Name is access all String;

type Constant_Name is
    access constant String;

procedure Show (N : Constant_Name);

end Names;
```

## Listing 93: names.adb

```
with Ada.Text_IO; use Ada.Text_IO;
1
2
   -- with Ada. Characters. Handling;
3
   -- use Ada.Characters.Handling;
   package body Names is
6
      procedure Show (N : Constant_Name) is
8
      begin
9
             for I in N'Range loop
         - -
10
         - -
               N(I) := To\_Lower(N(I));
11
          -- end loop;
12
         Put Line ("Name: " & N.all);
13
      end Show;
14
15
   end Names;
16
```

## Listing 94: show names.adb

```
with Names; use Names;

procedure Show_Names is
    S : aliased String := "John";

begin
    Show (S'Access);
end Show_Names;
```

#### Code block metadata

```
Project: Courses.Advanced_Ada.Resource_Management.Access_Types.Accessibility_

_Levels_Rules_Introduction.Accessibility_Checks_Parameters

MD5: 6b8bf2799caa32f55d216ac0b58fcd39
```

## **Build output**

```
show_names.adb:6:10: error: non-local pointer cannot point to local object
gprbuild: *** compilation phase failed
```

In this case, the S'Access cannot be used as the actual parameter for the N parameter of the Show procedure because it's in a deeper level. If we allocate the string via **new**, however, the code compiles as expected:

## Listing 95: show\_names.adb

```
with Names; use Names;

procedure Show_Names is
    S : Name := new String'("John");

begin
    Show (Constant_Name (S));
end Show_Names;
```

#### Code block metadata

```
Project: Courses.Advanced_Ada.Resource_Management.Access_Types.Accessibility_

_Levels_Rules_Introduction.Accessibility_Checks_Parameters

MD5: 30237c83426db758804b802e1953d5d9
```

## **Runtime output**

```
Name: John
```

This version of the code works because both object and access object have the same level.

# 15.10.5 Dangling References

An access value that points to a non-existent object is called a dangling reference. Later on, we'll discuss how dangling references may occur using *unchecked deallocation* (page 660).

Dangling references are created when we have an access value pointing to an object whose lifetime has ended, so it becomes a non-existent object. This could occur, for example, when an access value still points to an object X that has gone out of scope.

As mentioned in the previous section, the accessibility rules of the Ada language ensure that such situations never happen! In fact, whenever possible, the compiler applies those rules to detect potential dangling references at compile time. When this detection isn't possible at compile time, the compiler introduces an *accessibility check* (page 521). If this check fails at runtime, it raises a Program\_Error exception — thereby preventing that a dangling reference gets used.

Let's see an example of how dangling references could occur:

Listing 96: show\_dangling\_reference.adb

```
with Ada. Text IO; use Ada. Text IO;
   procedure Show Dangling Reference is
       type Integer_Access is
5
         access all Integer;
6
      I Var 1 : aliased Integer := 22;
8
9
             : Integer_Access;
      Α1
10
   begin
11
      A1 := I_Var_1'Access;
12
      Put_Line ("A1.all:
13
                 & Integer'Image (A1.all));
14
15
      Put_Line ("Inner_Block will start now!");
16
17
      Inner_Block : declare
18
19
          -- I Var 2 only exists in Inner Block
20
21
          I Var 2 : aliased Integer := 42;
22
23
24
          -- A2 only exists in Inner_Block
25
26
          Α2
                   : Integer_Access;
27
       begin
28
          A2 := I_Var_1'Access;
29
          Put_Line ("A2.all: "
30
                     & Integer'Image (A2.all));
31
32
          A1 := I_Var_2'Access;
33
               PROBLEM: A1 and Integer_Access type
34
                         have longer lifetime than
35
                         I_Var_2
36
37
          Put_Line ("A1.all: "
38
```

(continues on next page)

```
& Integer'Image (A1.all));
39
40
         A2 := I Var 2'Access;
41
             PROBLEM: A2 has the same lifetime as
                         I_Var_2, but Integer_Access
          - -
43
                         type has a longer lifetime.
44
45
          Put_Line ("A2.all: "
46
                    & Integer'Image (A2.all));
47
      end Inner_Block;
48
49
      Put_Line ("Inner_Block has ended!");
50
      Put_Line ("A1.all: "
51
                 & Integer'Image (A1.all));
52
   end Show_Dangling_Reference;
```

#### Code block metadata

## **Build output**

```
show_dangling_reference.adb:33:13: error: non-local pointer cannot point to local______object
show_dangling_reference.adb:41:13: error: non-local pointer cannot point to local_____object
gprbuild: *** compilation phase failed
```

Here, we declare the access objects A1 and A2 of Integer\_Access type, and the I\_Var\_1 and I\_Var\_2 objects. Moreover, A1 and I\_Var\_1 are declared in the scope of the Show\_Dangling\_Reference procedure, while A2 and I\_Var\_2 are declared in the Inner\_Block.

When we try to compile this code, we get two compilation errors due to violation of accessibility rules. Let's now discuss these accessibility rules in terms of lifetime, and see which problems they are preventing in each case.

- 1. In the A1 := I\_Var\_2'Access assignment, the main problem is that A1 has a longer lifetime than I\_Var\_2. After the Inner\_Block finishes when I\_Var\_2 gets out of scope and its lifetime has ended —, A1 would still be pointing to an object that does not longer exist.
- 2. In the A2 := I\_Var\_2'Access assignment, however, both A2 and I\_Var\_2 have the same lifetime. In that sense, the assignment may actually look pretty much OK.
  - However, as mentioned in the previous section, Ada also cares about the lifetime
    of access types. In fact, since the Integer\_Access type is declared outside of the
    Inner\_Block, it has a longer lifetime than A2 and I\_Var\_2.
  - To be more precise, the accessibility rules detect that A2 is an access object of a type that has a longer lifetime than I\_Var\_2.

At first glance, this last accessibility rule may seem too strict, as both A2 and I\_Var\_2 have the same lifetime — so nothing bad could occur when dereferencing A2. However, consider the following change to the code:

```
A2 := I_Var_2'Access;
A1 := A2;
(continues on next page)
```

```
-- PROBLEM: A1 will still be referring
-- to I_Var_2 after the
-- Inner_Block, i.e. when the
-- lifetime of I_Var_2 has
-- ended!
```

Here, we're introducing the A1 := A2 assignment. The problem with this is that I\_Var\_2's lifetime ends when the Inner\_Block finishes, but A1 would continue to refer to an I\_Var\_2 object that doesn't exist anymore — thereby creating a dangling reference.

Even though we're actually not assigning A2 to A1 in the original code, we could have done it. The accessibility rules ensure that such an error is never introduced into the program.

# For further reading...

In the original code, we can consider the A2 :=  $I_Var_2'Access$  assignment to be safe, as we're not using the A1 := A2 assignment there. Since we're confident that no error could ever occur in the Inner\_Block due to the assignment to A2, we could replace it with A2 :=  $I_Var_2'Unchecked_Access$ , so that the compiler accepts it. We discuss more about the unchecked access attribute *later in this chapter* (page 654).

Alternatively, we could have solved the compilation issue that we see in the A2  $:= I_Var_2'Access$  assignment by declaring another access type locally in the Inner\_Block:

With this change, A2 becomes an access object of a type that has the same lifetime as I Var 2, so that the assignment doesn't violate the rules anymore.

(Note that in the Inner\_Block, we could have simply named the local access type Integer\_Access instead of Integer\_Local\_Access, thereby masking the Integer\_Access type of the outer block.)

We discuss the effects of dereferencing dangling references *later in this chapter* (page 662).

# 15.11 Unchecked Access

In this section, we discuss the Unchecked\_Access attribute, which we can use to circumvent accessibility issues for objects in specific cases. (Note that this attribute only exists for objects, not for subprograms.)

We've seen *previously* (page 645) that the accessibility levels verify the lifetime of access types. Let's see a simplified version of a code example from that section:

## Listing 97: integers.ads

```
package Integers is

type Integer_Access is access all Integer;

end Integers;
```

## Listing 98: show access issue.adb

```
with Ada.Text_IO; use Ada.Text_IO;
   with Integers; use Integers;
3
   procedure Show Access Issue is
5
      I_Var : aliased Integer := 42;
6
      Α
             : Integer_Access;
8
   begin
9
      A := I_Var'Access;
10
           PROBLEM: A has the same lifetime as I_Var,
11
                     but Integer_Access type has a
12
                     longer lifetime.
13
14
      Put Line ("A.all: " & Integer'Image (A.all));
15
   end Show_Access_Issue;
16
```

#### Code block metadata

#### **Build output**

```
show\_access\_issue.adb:10:09:\ error:\ non-local\ pointer\ cannot\ point\ to\ local\ object\ gprbuild:\ ***\ compilation\ phase\ failed
```

Here, the compiler complains about the  $A := I_Var'Access$  assignment because the Integer\_Access type has a longer lifetime than A. However, we know that this assignment to A — and further uses of A in the code — won't cause dangling references to be created. Therefore, we can assume that assigning the access to I Var to A is safe.

When we're sure that an access assignment cannot possibly generate dangling references, we can the use Unchecked\_Access attribute. For instance, we can use this attribute to circumvent the compilation error in the previous code example, since we know that the assignment is actually safe:

## Listing 99: integers.ads

```
package Integers is

type Integer_Access is access all Integer;

end Integers;
```

## Listing 100: show\_access\_issue.adb

```
with Ada.Text_IO; use Ada.Text_IO;
with Integers; use Integers;
(continues on next page)
```

```
procedure Show_Access_Issue is
      I_Var : aliased Integer := 42;
             : Integer_Access;
      Α
8
   begin
9
      A := I_Var'Unchecked_Access;
10
           OK: assignment is now accepted.
11
12
      Put_Line ("A.all: " & Integer'Image (A.all));
13
  end Show Access Issue;
14
```

#### Code block metadata

```
Project: Courses.Advanced_Ada.Resource_Management.Access_Types.Unchecked_Access.

Dangling_Reference_Rules
MD5: a71b9076d9e2983ffb9811183afdf6c1
```

## **Runtime output**

```
A.all: 42
```

When we use the Unchecked\_Access attribute, most rules still apply. The only difference to the standard **Access** attribute is that unchecked access applies the rules as if the object we're getting access to was being declared at library level. (For the code example we've just seen, the check would be performed as if I\_Var was declared in the Integers package instead of being declared in the procedure.)

It is strongly recommended to avoid unchecked access in general. You should only use it when you can safely assume that the access object will be discarded before the object we had access to gets out of scope. Therefore, if this situation isn't clear enough, it's best to avoid unchecked access. (Later in this chapter, we'll see some of the nasty issues that arrive from creating dangling references.) Instead, you should work on improving the software design of your application by considering alternatives such as using containers or encapsulating access types in well-designed abstract data types.

```
    In the Ada Reference Manual
    Unchecked Access Value Creation<sup>281</sup>
```

# 15.12 Unchecked Deallocation

So far, we've seen multiple examples of using **new** to allocate objects. In this section, we discuss how to manually deallocate objects.

Our starting point to manually deallocate an object is the generic Ada. Unchecked\_Deallocation procedure. We first instantiate this procedure for an access type whose objects we want to be able to deallocate. For example, let's instantiate it for the Integer\_Access type:

```
Listing 101: integer_types.ads
```

```
with Ada.Unchecked_Deallocation;

package Integer_Types is

(continues on next page)
```

<sup>&</sup>lt;sup>281</sup> http://www.ada-auth.org/standards/22rm/html/RM-13-10.html

```
type Integer_Access is access Integer;
5
      -- Instantiation of Ada. Unchecked_Deallocation
8
         for the Integer_Access type:
9
10
      procedure Free is
11
        new Ada.Unchecked_Deallocation
12
           (Object => Integer,
13
           Name
                 => Integer_Access);
14
  end Integer_Types;
```

#### Code block metadata

```
Project: Courses.Advanced_Ada.Resource_Management.Access_Types.Unchecked_

Deallocation.Simple_Unchecked_Deallocation

MD5: 328b244cf406853e87494c381c9c4c9e
```

Here, we declare the Free procedure, which we can then use to deallocate objects that were allocated for the Integer Access type.

Ada.Unchecked\_Deallocation is a generic procedure that we can instantiate for access types. When declaring an instance of Ada.Unchecked\_Deallocation, we have to specify arguments for:

- the formal Object parameter, which indicates the type of actual objects that we want to deallocate; and
- the formal Name parameter, which indicates the access type.

In a type declaration such as **type Integer\_Access is access Integer**, **Integer** denotes the Object, while Integer Access denotes the Name.

Because each instance of Ada. Unchecked\_Deallocation is bound to a specific access type, we cannot use it for another access type, even if the type we use for the Object parameter is the same:

Listing 102: integer\_types.ads

```
with Ada.Unchecked_Deallocation;
   package Integer_Types is
      type Integer_Access is access Integer;
5
6
      procedure Free is
7
        new Ada. Unchecked Deallocation
8
           (Object => Integer,
9
                 => Integer Access);
10
11
      type Another_Integer_Access is access Integer;
12
13
      procedure Free is
        new Ada.Unchecked_Deallocation
15
           (Object => Integer,
16
           Name => Another_Integer_Access);
17
   end Integer_Types;
18
```

## Code block metadata

```
Project: Courses.Advanced_Ada.Resource_Management.Access_Types.Unchecked_

_Deallocation.Simple_Unchecked_Deallocation

MD5: b9bc58ff60632287237e2e322fcbc63e
```

Here, we're declaring two Free procedures: one for the Integer\_Access type, another for the Another\_Integer\_Access. We cannot use the Free procedure for the Integer\_Access type when deallocating objects associated with the Another\_Integer\_Access type, even though both types are declared as **access Integer**.

Note that we can use any name when instantiating the Ada. Unchecked\_Deallocation procedure. However, naming it Free is very common.

Now, let's see a complete example that includes object allocation and deallocation:

## Listing 103: integer\_types.ads

```
with Ada.Unchecked_Deallocation;
   package Integer_Types is
      type Integer_Access is access Integer;
      procedure Free is
7
        new Ada.Unchecked_Deallocation
8
           (Object => Integer,
9
                 => Integer_Access);
10
11
      procedure Show_Is_Null (I : Integer_Access);
12
13
   end Integer_Types;
14
```

## Listing 104: integer types.adb

```
with Ada. Text IO; use Ada. Text IO;
   package body Integer Types is
3
      procedure Show Is Null (I : Integer Access) is
5
      begin
6
         if I = null then
7
             Put Line ("access value is null.");
8
         else
9
             Put Line ("access value is NOT null.");
10
          end if;
11
      end Show Is Null;
12
13
   end Integer_Types;
```

#### Listing 105: show unchecked deallocation.adb

```
with Ada.Text_IO; use Ada.Text_IO;
with Integer_Types; use Integer_Types;

procedure Show_Unchecked_Deallocation is

I : Integer_Access;

begin
Put ("We haven't called new yet... ");
Show_Is_Null (I);

(continue results as a factor of the continue results as a factor of the continue results as a factor of
```

(continues on next page)

```
Put ("Calling new...");

I := new Integer;

Show_Is_Null (I);

Put ("Calling Free...");

Free (I);

Show_Is_Null (I);

end Show_Unchecked_Deallocation;
```

#### Code block metadata

```
Project: Courses.Advanced_Ada.Resource_Management.Access_Types.Unchecked_

Deallocation.Unchecked_Deallocation

MD5: a9f2df04e2fe0d5ee8c17249b4ae315a
```

## **Runtime output**

```
We haven't called new yet... access value is null.
Calling new... access value is NOT null.
Calling Free... access value is null.
```

In the Show\_Unchecked\_Deallocation procedure, we first allocate an object for I and then call Free (I) to deallocate it. Also, we call the Show\_Is\_Null procedure at three different points: before any allocation takes place, after allocating an object for I, and after deallocating that object.

When we deallocate an object via a call to Free, the corresponding access value — which was previously pointing to an existing object — is set to **null**. Therefore, I = null after the call to Free, which is exactly what we see when running this example code.

Note that it is OK to call Free multiple times for the same access object:

Listing 106: show\_unchecked\_deallocation.adb

```
with Integer_Types; use Integer_Types;

procedure Show_Unchecked_Deallocation is

I : Integer_Access;

begin
I := new Integer;

Free (I);
Free (I);
Free (I);
end Show_Unchecked_Deallocation;
```

#### Code block metadata

The multiple calls to Free for the same access object don't cause any issues. Because the access value is null after the first call to Free (I), we're actually just passing **null** as an argument in the second and third calls to Free. However, any attempt to deallocate an access value of null is ignored in the Free procedure, so the second and third calls to Free don't have any effect.

## 1 In the Ada Reference Manual

- 4.8 Allocators<sup>282</sup>
- 13.11.2 Unchecked Storage Deallocation<sup>283</sup>

# 15.12.1 Unchecked Deallocation and Dangling References

We've discussed *dangling references* (page 652) before. In this section, we discuss how unchecked deallocation can create dangling references and the issues of having them in an application.

Let's reuse the last example and introduce I 2, which will point to the same object as I:

Listing 107: show\_unchecked\_deallocation.adb

```
with Integer_Types; use Integer_Types;
2
   procedure Show Unchecked Deallocation is
3
4
      I, I 2 : Integer Access;
5
6
   begin
7
8
      I := new Integer;
      I 2 := I;
10
11
       -- NOTE: I_2 points to the same
12
                 object as I.
13
14
15
       -- Use I and I 2...
16
17
          ... then deallocate memory...
18
19
20
      Free (I);
21
22
       -- NOTE: at this point, I_2 is a
23
                 dangling reference!
24
25
       -- Further calls to Free (I)
26
       -- are OK!
27
28
      Free (I);
29
      Free (I);
30
31
       -- A call to Free (I 2) is
32
       -- NOT OK:
33
34
      Free (I_2);
35
   end Show_Unchecked_Deallocation;
36
```

#### Code block metadata

<sup>282</sup> http://www.ada-auth.org/standards/22rm/html/RM-4-8.html

<sup>&</sup>lt;sup>283</sup> http://www.ada-auth.org/standards/22rm/html/RM-13-11-2.html

## **Runtime output**

```
free(): double free detected in tcache 2
raised PROGRAM_ERROR : unhandled signal
```

As we've seen before, we can have multiple calls to Free (I). However, the call to Free (I\_2) is bad because I\_2 is not null. In fact, it is a dangling reference — i.e. I\_2 points to an object that doesn't exist anymore. Also, the first call to Free (I) will reclaim the storage that was allocated for the object that I originally referred to. The call to Free (I\_2) will then try to reclaim the previously-reclaimed object, but it'll fail in an undefined manner.

Because of these potential errors, you should be very careful when using unchecked deal-location: it is the programmer's responsibility to avoid creating dangling references!

For the example we've just seen, we could avoid creating a dangling reference by explicitly assigning **null** to I\_2 to indicate that it doesn't point to any specific object:

Listing 108: show unchecked deallocation.adb

```
with Integer_Types; use Integer_Types;
   procedure Show Unchecked Deallocation is
       I, I_2 : Integer_Access;
5
6
   begin
7
       I := new Integer;
8
9
       I 2 := I;
10
11
       -- NOTE: I 2 points to the same
12
                  object as I.
13
14
15
       -- Use I and I_2...
16
17
           ... then deallocate memory...
18
19
20
       I 2 := null;
21
22
       -- NOTE: now, I 2 doesn't point to
23
                  any object, so calling
24
                 Free (I 2) is OK.
25
26
       Free (I);
27
       Free (I_2);
28
   end Show_Unchecked_Deallocation;
29
```

#### Code block metadata

Now, calling Free (I 2) doesn't cause any issues because it doesn't point to any object.

Note, however, that this code example is just meant to illustrate the issues of dangling pointers and how we could circumvent them. We're not suggesting to use this approach when designing an implementation. In fact, it's not practical for the programmer to make every possible dangling reference become null if the calls to Free are strewn throughout the code.

The suggested design is to not use Free in the client code, but instead hide its use within bigger abstractions. In that way, all the occurrences of the calls to Free are in one package, and the programmer of that package can then prevent dangling references. We'll discuss these *design strategies* (page 669) later on.

# 15.12.2 Dereferencing dangling references

Of course, you shouldn't try to dereference a dangling reference because your program becomes erroneous, as we discuss in this section. Let's see an example:

Listing 109: show\_unchecked\_deallocation.adb

```
with Ada.Text_IO;
                         use Ada.Text I0;
   with Integer_Types; use Integer_Types;
2
3
   procedure Show Unchecked Deallocation is
4
      I_1, I_2 : Integer_Access;
6
   begin
8
      I 1 := new Integer'(42);
9
      I_2 := I_1;
10
11
      Put_Line ("I_1.all = "
12
                 & Integer'Image (I_1.all));
13
      Put_Line ("I_2.all = "
14
                 & Integer'Image (I 2.all));
15
16
      Put_Line ("Freeing I_1");
17
      Free (I_1);
18
19
      if I_1 /= null then
20
         Put_Line ("I_1.all = "
21
                    & Integer'Image (I_1.all));
22
      end if;
23
24
      if I 2 /= null then
25
         Put_Line ("I_2.all = "
26
                     & Integer'Image (I 2.all));
27
28
   end Show_Unchecked_Deallocation;
```

## Code block metadata

## **Runtime output**

```
I_1.all = 42
I_2.all = 42
Freeing I_1
I_2.all = 6446
```

In this example, we allocate an object for  $I_1$  and make  $I_2$  point to the same object. Then, we call Free (I), which has the following consequences:

- The call to Free (I\_1) will try to reclaim the storage for the original object (I\_1.all), so it may be reused for other allocations.
- I 1 = null after the call to Free (I 1).

- I\_2 becomes a dangling reference by the call to Free (I\_1).
  - In other words, I 2 is still non-null, and what it points to is now undefined.

In principle, we could check for **null** before trying to dereference the access value. (Remember that when deallocating an object via a call to Free, the corresponding access value is set to **null**.) In fact, this strategy works fine for  $I_1$ , but it doesn't work for  $I_2$  because the access value is not **null**. As a consequence, the application tries to dereference  $I_1$ .

Dereferencing a dangling reference is erroneous: the behavior is undefined in this case. For the example we've just seen,

- I 2.all might make the application crash;
- I 2.all might give us a different value than before;
- I\_2.all might even give us the same value as before (42) if the original object is still available.

Because the effect is unpredictable, it might be really difficult to debug the application and identify the cause.

Having dangling pointers in an application should be avoided at all costs! Again, it is the programmer's responsibility to be very careful when using unchecked deallocation: avoid creating dangling references!

# 1 In the Ada Reference Manual

- 13.9.1 Data Validity<sup>284</sup>
- 13.11.2 Unchecked Storage Deallocation<sup>285</sup>

# 15.12.3 Restrictions for Ada. Unchecked Deallocation

There are two unsurprising restrictions for Ada. Unchecked Deallocation:

- 1. It cannot be instantiated for access-to-constant types; and
- 2. It cannot be used when the Storage\_Size aspect of a type is zero (i.e. when its storage pool is empty).

(Note that this last restriction also applies to the allocation via **new**.)

Let's see an example of these restrictions:

Listing 110: show\_unchecked\_deallocation\_errors.adb

```
with Ada. Unchecked Deallocation;
   procedure Show Unchecked Deallocation Errors is
      type Integer Access Zero is access Integer
        with Storage_Size => 0;
      procedure Free is
8
         new Ada. Unchecked Deallocation
9
           (Object => Integer,
10
                 => Integer Access Zero);
11
12
      type Constant Integer Access is
13
        access constant Integer;
14
                                                                        (continues on next page)
```

<sup>&</sup>lt;sup>284</sup> http://www.ada-auth.org/standards/22rm/html/RM-13-9-1.html

<sup>285</sup> http://www.ada-auth.org/standards/22rm/html/RM-13-11-2.html

```
15
       -- ERROR: Cannot use access-to-constant type
16
                  for Name
17
      procedure Free is
        new Ada.Unchecked_Deallocation
19
           (Object => Integer,
20
                  => Constant_Integer_Access);
            Name
21
22
      I : Integer_Access_Zero;
23
24
   begin
25
          ERROR: Cannot allocate objects from
26
27
                  empty storage pool
      I := new Integer;
28
       -- ERROR: Cannot deallocate objects from
30
                  empty storage pool
31
       Free (I);
32
   end Show_Unchecked_Deallocation_Errors;
33
```

#### Code block metadata

#### **Build output**

```
show_unchecked_deallocation_errors.adb:21:19: error: actual type must be access-to-
variable type
show_unchecked_deallocation_errors.adb:21:19: error: instantiation abandoned
show_unchecked_deallocation_errors.adb:28:09: error: allocation from empty storage_

ipool
show_unchecked_deallocation_errors.adb:32:04: error: deallocation from empty_
istorage pool
gprbuild: *** compilation phase failed
```

Here, we see that trying to instantiate Ada.Unchecked\_Deallocation for the Constant\_Integer\_Access type is rejected by the compiler. Similarly, we cannot allocate or deallocate an object for the Integer Access Zero type because its storage pool is empty.

## 15.13 Null & Not Null Access

## Note

This section was originally written by Robert A. Duff and published as Gem #23: Null Considered Harmful<sup>286</sup> and Gem #24<sup>287</sup>.

Ada, like many languages, defines a special **null** value for access types. All values of an access type designate some object of the designated type, except for **null**, which does not designate any object. The null value can be used as a special flag. For example, a singly-linked list can be null-terminated. A Lookup function can return **null** to mean "not found", presuming the result is of an access type:

<sup>&</sup>lt;sup>286</sup> https://www.adacore.com/gems/ada-gem-23

<sup>&</sup>lt;sup>287</sup> https://www.adacore.com/gems/ada-gem-24

## Listing 111: show\_null\_return.ads

```
package Show_Null_Return is

type Ref_Element is access all Element;

Not_Found : constant Ref_Element := null;

function Lookup (T : Table) return Ref_Element;
-- Returns Not_Found if not found.
end Show_Null_Return;
```

#### Code block metadata

An alternative design for Lookup would be to raise an exception:

```
Listing 112: show_not_found_exception.ads
```

```
package Show_Not_Found_Exception is
Not_Found : exception;

function Lookup (T : Table) return Ref_Element;
-- Raises Not_Found if not found.
-- Never returns null.
end Show_Not_Found_Exception;
```

#### Code block metadata

Neither design is better in all situations; it depends in part on whether we consider the "not found" situation to be exceptional.

Clearly, the client calling Lookup needs to know whether it can return **null**, and if so, what that means. In general, it's a good idea to document whether things can be null or not, especially for formal parameters and function results. Prior to Ada 2005, we would do that with comments. Since Ada 2005, we can use the **not null** syntax:

Listing 113: show not null return.ads

#### Code block metadata

This is a complete package for the code snippets above:

Listing 114: example.ads

```
package Example is
1
      type Element is limited private;
3
      type Ref_Element is access all Element;
      type Table is limited private;
6
      Not_Found : constant Ref_Element := null;
8
       function Lookup (T : Table)
9
                         return Ref Element;
10
       -- Returns Not Found if not found.
11
12
      Not_Found_2 : exception;
13
      function Lookup_2 (T : Table)
14
                           return not null Ref_Element;
15
       -- Raises Not_Found_2 if not found.
16
17
      procedure P (X : not null Ref_Element);
18
19
      procedure Q (X : not null Ref_Element);
20
21
   private
22
       type Element is limited
23
         record
24
             Component : Integer;
25
         end record;
26
      type Table is limited null record;
27
   end Example;
28
```

Listing 115: example.adb

```
package body Example is
1
      An_Element : aliased Element;
3
      function Lookup (T : Table)
5
                         return Ref_Element is
6
          pragma Unreferenced (T);
7
      begin
8
9
          return Not_Found;
10
      end Lookup;
11
12
      function Lookup_2 (T : Table)
13
                           return not null Ref_Element
14
      is
15
      begin
16
17
          raise Not_Found_2;
18
19
          return An_Element'Access;
20
          -- suppress error: 'missing "return"
21
              statement in function body'
22
      end Lookup_2;
23
24
      procedure P (X : not null Ref_Element) is
25
26
          X.all.Component := X.all.Component + 1;
27
```

(continues on next page)

```
end P;
28
29
       procedure Q (X : not null Ref Element) is
30
       begin
31
           for I in 1 .. 1000 loop
32
              P (X);
33
          end loop;
34
       end Q;
35
36
       procedure R is
37
       begin
38
          Q (An Element'Access);
39
40
       end R;
41
      pragma Unreferenced (R);
42
43
   end Example;
44
```

#### Code block metadata

In general, it's better to use the language proper for documentation, when possible, rather than comments, because compile-time and/or run-time checks can help ensure that the "documentation" is actually true. With comments, there's a greater danger that the comment will become false during maintenance, and false documentation is obviously a menace.

In many, perhaps most cases, **null** is just a tripping hazard. It's a good idea to put in **not null** when possible. In fact, a good argument can be made that **not null** should be the default, with extra syntax required when **null** is wanted. This is the way Standard ML<sup>288</sup> works, for example — you don't get any special null-like value unless you ask for it. Of course, because Ada 2005 needs to be compatible with previous versions of the language, **not null** cannot be the default for Ada.

One word of caution: access objects are default-initialized to **null**, so if you have a **not null** object (or component) you had better initialize it explicitly, or you will get Constraint\_Error. **not null** is more often useful on parameters and function results, for this reason.

Another advantage of **not null** over comments is for efficiency. Consider procedures P and Q in this example:

Listing 116: example-processing.ads

```
package Example.Processing is

procedure P (X : not null Ref_Element);

procedure Q (X : not null Ref_Element);

end Example.Processing;
```

Listing 117: example-processing.adb

```
package body Example.Processing is

(continues on next page)
```

<sup>&</sup>lt;sup>288</sup> https://en.wikipedia.org/wiki/Standard ML

```
procedure P (X : not null Ref_Element) is
3
4
         X.all.Component := X.all.Component + 1;
      end P;
7
      procedure Q (X : not null Ref_Element) is
8
      begin
9
          for I in 1 .. 1000 loop
10
             P (X);
11
         end loop;
12
      end Q;
13
14
   end Example.Processing;
15
```

#### Code block metadata

Without **not null**, the generated code for P will do a check that X /= **null**, which may be costly on some systems. P is called in a loop, so this check will likely occur many times. With **not null**, the check is pushed to the call site. Pushing checks to the call site is usually beneficial because

- 1. the check might be hoisted out of a loop by the optimizer, or
- 2. the check might be eliminated altogether, as in the example above, where the compiler knows that An\_Element'Access cannot be **null**.

This is analogous to the situation with other run-time checks, such as array bounds checks:

Listing 118: show process array.ads

```
package Show_Process_Array is

type My_Index is range 1 .. 10;
type My_Array is array (My_Index) of Integer;

procedure Process_Array
(X : in out My_Array;
Index : My_Index);

end Show_Process_Array;
```

Listing 119: show\_process\_array.adb

```
package body Show_Process_Array is

procedure Process_Array
    (X : in out My_Array;
    Index : My_Index) is

begin
    X (Index) := X (Index) + 1;
end Process_Array;

end Show_Process_Array;
```

## Code block metadata

```
Project: Courses.Advanced_Ada.Resource_Management.Access_Types.Null_And_Not_Null_

Access.Process_Array

MD5: 32424432f5b2e3013292680f92a04320
```

If X (Index) occurs inside Process\_Array, there is no need to check that Index is in range, because the check is pushed to the caller.

# 15.14 Design strategies for access types

Previously, we learned about *dangling references* (page 652) and discussed the effects of *dereferencing them* (page 662). Also, we've seen the relationship between *unchecked deallocation and dangling references* (page 660). Ensuring that all calls to Free for a specific access type will never cause dangling references can become an arduous task — if not impossible — if those calls are located in different parts of the source code.

Although we used access types directly in the main application in many of the previous code examples from this chapter, this approach was in fact selected just for illustration purposes — i.e. to make the code look simpler. In general, however, we should avoid this approach. Instead, our recommendation is to encapsulate the access types in some form of abstraction. In this section, we discuss design strategies for access types that take this recommendation into account.

# 15.14.1 Abstract data type for access types

The simplest form of abstraction is of course an abstract data type. For example, we could declare a limited private type, which allows us to hide the access type and to avoid copies of references that could potentially become dangling references. (We discuss limited private types later *in another chapter* (page 787).)

Let's see an example:

Listing 120: access\_type\_abstraction.ads

```
package Access_Type_Abstraction is
1
2
      type Info is limited private;
3
4
      function To Info (S : String) return Info;
5
6
      function To String (Obj : Info)
7
                            return String;
8
9
      function Copy (Obj : Info) return Info;
10
11
      procedure Copy (To : in out Info;
12
                       From:
                                      Info):
13
14
      procedure Append (Obj : in out Info;
15
                              : String);
16
17
      procedure Reset (Obj : in out Info);
18
19
      procedure Destroy (Obj : in out Info);
20
21
   private
22
23
      type Info is access String;
24
25
   end Access Type Abstraction;
```

Listing 121: access\_type\_abstraction.adb

```
with Ada.Unchecked_Deallocation;
   package body Access_Type_Abstraction is
3
       function To Info (S : String) return Info is
5
         (new String'(S));
6
       function To_String (Obj : Info)
                            return String is
         (if Obj /= null then Obj.all else "");
10
11
       function Copy (Obj : Info) return Info is
12
         (To_Info (To_String (Obj)));
13
14
      procedure Copy (To : in out Info;
15
                                       Info) is
                        From :
16
      begin
17
          Destroy (To);
18
          To := Copy (From);
19
20
      end Copy;
21
      procedure Append (Obj : in out Info;
22
                          S
                             : String) is
23
          New_Info : constant Info :=
24
                        To_Info (To_String (Obj) & S);
25
      begin
26
          Destroy (Obj);
27
          Obj := New_Info;
28
      end Append;
29
30
      procedure Reset (Obj : in out Info) is
31
      begin
32
          Destroy (Obj);
33
      end Reset;
34
35
      procedure Destroy (Obj : in out Info) is
36
          procedure Free is
37
            new Ada.Unchecked_Deallocation
38
39
              (Object => String,
                     => Info);
40
               Name
      begin
41
          Free (Obj);
42
      end Destroy;
43
44
   end Access_Type_Abstraction;
45
```

## Listing 122: main.adb

```
with Ada.Text_IO; use Ada.Text_IO;
1
2
   with Access_Type_Abstraction;
3
   use Access_Type_Abstraction;
4
   procedure Main is
6
      Obj_1 : Info := To_Info ("hello");
      0bj_2 : Info := Copy (0bj_1);
   begin
9
      Put_Line ("TO_INFO / COPY");
10
      Put_Line ("0b\bar{j}_1: "
11
                                                                          (continues on next page)
```

```
& To_String (Obj_1));
12
      Put_Line ("Obj_2 : "
13
                 & To_String (Obj_2));
14
      Put_Line ("----");
16
      Reset (0bj_1);
17
      Append (0bj_2, "world");
18
19
      Put_Line ("RESET / APPEND");
20
      Put_Line ("0bj_1 : "
21
                 & To_String (Obj_1));
22
      Put_Line ("Obj_2 :
23
                 & To_String (Obj_2));
24
      Put_Line ("----");
26
      Copy (From \Rightarrow 0bj_2,
27
                 => 0bj_1);
             To
28
29
      Put Line ("COPY");
30
      Put_Line ("0bj_1 : "
31
                 \& To_String (0bj_1));
32
       Put_Line ("Obj_2 :
33
                 & To_String (Obj_2));
34
      Put_Line ("----");
35
36
37
      Destroy (Obj_1);
38
      Destroy (Obj_2);
39
      Put_Line ("DESTROY");
40
      Put_Line ("Obj_1 :
41
                 & To_String (Obj_1));
42
       Put_Line ("Obj_2 : "
43
                 & To_String (Obj_2));
44
      Put_Line ("----");
45
46
      Append (0bj_1, "hey");
47
48
      Put_Line ("APPEND");
49
      Put_Line ("Obj_1 : "
50
                 & To_String (Obj_1));
51
      Put_Line ("----");
52
53
      Put_Line ("APPEND");
54
      Append (Obj_1, " there");
55
      Put Line ("Obj 1 : "
56
                 & To_String (0bj_1));
57
58
      Destroy (Obj_1);
59
      Destroy (Obj_2);
60
   end Main;
61
```

## Code block metadata

#### **Runtime output**

```
TO_INFO / COPY
Obj_1 : hello

(continues on next page)
```

```
Obj_2: hello
.....

RESET / APPEND
Obj_1:
Obj_2: hello world
.....

COPY
Obj_1: hello world
Obj_2: hello world
Obj_2: hello world
.....

DESTROY
Obj_1:
Obj_2:

APPEND
Obj_1: hey
.....
APPEND
Obj_1: hey
.....
APPEND
Obj_1: hey there
```

In this example, we hide an access type in the Info type — a limited private type. We allocate an object of this type in the To\_Info function and deallocate it in the Destroy procedure. Also, we make sure that the reference isn't copied in the Copy function — we only copy the designated value in this function. This strategy eliminates the possibility of dangling references, as each reference is encapsulated in an object of Info type.

# 15.14.2 Controlled type for access types

In the previous code example, the Destroy procedure had to be called to deallocate the hidden access object. We could make sure that this deallocation happens automatically by using a controlled (or limited controlled) type. (We discuss *controlled types* (page 835) in another chapter.)

Let's adapt the previous example and declare Info as a limited controlled type:

Listing 123: access type abstraction.ads

```
with Ada. Finalization;
   package Access_Type_Abstraction is
3
      type Info is limited private;
5
6
      function To Info (S : String) return Info;
      function To_String (Obj : Info)
9
                            return String;
10
11
      function Copy (Obj : Info) return Info;
12
13
      procedure Copy (To : in out Info;
14
                       From: Info);
15
16
      procedure Append (Obj : in out Info;
17
                         S
                                       String);
18
19
      procedure Reset (Obj : in out Info);
20
21
   private
22
23
```

```
type String_Access is access String;
24
25
      type Info is new
26
         Ada.Finalization.Limited_Controlled with
27
          record
28
             Str_A : String_Access;
29
          end record;
30
31
      procedure Initialize (Obj : in out Info);
32
      procedure Finalize (Obj : in out Info);
33
34
   end Access_Type_Abstraction;
35
```

Listing 124: access\_type\_abstraction.adb

```
with Ada. Unchecked Deallocation;
   package body Access Type Abstraction is
3
          STRING_ACCESS SUBPROGRAMS
6
7
8
      function To_String_Access (S : String)
9
                                    return String Access
10
11
         (new String'(S));
12
13
       function To_String (S : String_Access)
14
                            return String is
15
         (if S /= null then S.all else "");
16
17
      procedure Free is
18
         new Ada.Unchecked_Deallocation
19
           (Object => String,
20
                  => String_Access);
            Name
21
22
23
       -- PRIVATE SUBPROGRAMS
24
25
26
      procedure Initialize (Obj : in out Info) is
27
      begin
28
              Put_Line ("Initializing Info");
29
          Obj.Str_A := null;
30
31
              NOTE: This line has just been added to
32
                     illustrate the "automatic" call to
33
                    Initialize. Actually, this
34
                    assignment isn't needed, as
35
                     the Str_A component is
36
                     automatically initialized to null
37
                     upon object construction.
38
      end Initialize;
39
40
      procedure Finalize (Obj : in out Info) is
41
42
             Put Line ("Finalizing Info");
43
          Free (Obj.Str A);
44
      end Finalize;
45
46
```

```
47
          PUBLIC SUBPROGRAMS
48
49
50
       function To_Info (S : String) return Info is
51
         (Ada.Finalization.Limited_Controlled
52
          with Str_A => To_String_Access (S));
53
54
       function To_String (Obj : Info)
55
                            return String is
56
         (To_String (Obj.Str_A));
57
58
       function Copy (Obj : Info) return Info is
59
         (To_Info (To_String (Obj.Str_A)));
60
61
      procedure Copy (To : in out Info;
62
                        From :
                                      Info) is
63
      begin
64
          Free (To.Str_A);
65
          To.Str_A := To_String_Access
66
                         (To_String (From.Str_A));
67
      end Copy;
68
69
      procedure Append (Obj : in out Info;
70
                          S
                                        String) is
71
          New_Str_A : constant String_Access :=
72
73
                         To_String_Access
                            (To_String (Obj.Str_A) & S);
74
      begin
75
          Free (Obj.Str_A);
76
          Obj.Str_A := New_Str_A;
77
      end Append;
78
79
      procedure Reset (Obj : in out Info) is
80
      begin
81
          Free (Obj.Str_A);
82
      end Reset;
83
84
   end Access_Type_Abstraction;
85
```

### Listing 125: main.adb

```
with Ada.Text_IO; use Ada.Text_IO;
1
2
   with Access_Type_Abstraction;
3
   use Access_Type_Abstraction;
4
   procedure Main is
6
      Obj 1 : Info := To Info ("hello");
7
      Obj_2 : Info := Copy (Obj_1);
8
   begin
9
10
       -- TO_INFO / COPY
11
12
      Put_Line ("T0_INF0 / COPY");
13
14
      Put_Line ("Obj_1 : "
15
                 & To_String (Obj_1));
16
      Put Line ("Obj 2 : "
17
                 & To_String (Obj_2));
18
      Put_Line ("----");
19
                                                                         (continues on next page)
```

```
20
21
       -- RESET: 0bj_1
22
       -- APPEND: Obj_2
24
       Put_Line ("RESET / APPEND");
25
26
       Reset (0bj_1);
27
       Append (0bj_2, "world");
28
29
       Put_Line ("Obj_1 : "
30
                  & To_String (Obj_1));
31
       Put_Line ("0bj_2 :
32
                 & To_String (Obj_2));
33
       Put_Line ("----");
34
35
36
       -- COPY: Obj_2 => Obj_1
37
38
       Put_Line ("COPY");
39
40
       Copy (From => 0bj_2,
41
             To \Rightarrow 0bj_1);
42
43
       Put_Line ("0bj_1 : "
45
                  & To_String (Obj_1));
       Put_Line ("Obj_2 : "
46
                  & To_String (Obj_2));
47
       Put_Line ("----");
48
49
50
       -- RESET: Obj_1, Obj_2
51
52
       Put_Line ("RESET");
53
54
       Reset (0bj_1);
55
       Reset (0bj_2);
56
57
       Put_Line ("Obj_1 : "
58
                  & To_String (Obj_1));
59
       Put_Line ("0bj_2 : "
60
                  & To_String (Obj_2));
61
       Put_Line ("----");
62
63
64
       -- COPY: Obj_2 => Obj_1
65
66
       Put_Line ("COPY");
67
68
       Copy (From => Obj_2,
69
                 => 0bj_1);
             To
70
71
       Put Line ("Obj 1 : "
72
                  & To_String (Obj_1));
73
       Put Line ("0bj 2 : '
74
                  & To_String (Obj_2));
75
       Put_Line ("----");
76
77
78
       -- APPEND: Obj 1 with "hey"
79
80
```

```
Put_Line ("APPEND");
81
82
      Append (Obj_1, "hey");
83
      Put_Line ("Obj_1 : "
85
                 & To_String (Obj_1));
86
      Put_Line ("----");
87
88
89
      -- APPEND: Obj_1 with "there"
90
91
      Put_Line ("APPEND");
92
93
      Append (Obj_1, " there");
95
      Put_Line ("Obj_1 : "
96
                 & To_String (Obj_1));
97
   end Main;
98
```

#### Code block metadata

```
Project: Courses.Advanced_Ada.Resource_Management.Access_Types.Design_Strategies.

Access_Type_Limited_Controlled_Abstraction
MD5: e98659ad1b87be56fb173fa407ab7e82
```

#### **Runtime output**

```
TO INFO / COPY
Obj 1 : hello
Obj_2 : hello
RESET / APPEND
0bj_1:
Obj_2 : hello world
COPY
Obj 1: hello world
Obj_2 : hello world
RESET
0bj_1:
0bj_2:
COPY
0bj_1 :
0bj_2:
APPEND
0bj 1 : hey
-----
APPEND
Obj_1 : hey there
```

Of course, because we're using the Limited\_Controlled type from the Ada. Finalization package, we had to adapt the prototype of the subprograms from the Access\_Type\_Abstraction. In this version of the code, we only have the allocation taking place in the To\_Info procedure, but we don't have a Destroy procedure for deallocation: this call was moved to the Finalize procedure.

Since objects of the Info type — such as Obj\_1 in the Show\_Access\_Type\_Abstraction procedure — are now controlled, the Finalize procedure is automatically called when they go out of scope. In this procedure, which we override for the Info type, we perform the deal-

location of the internal access object  $Str_A$ . (You may uncomment the calls to  $Put_Line$  in the body of the Initialize and Finalize subprograms to confirm that these subprograms are called in the background.)

# 15.15 Access to subprograms

So far in this chapter, we focused mainly on access-to-objects. However, we can use access types to subprograms. This is the topic of this section.

# 15.15.1 Static vs. dynamic calls

In a typical subprogram call, we indicate the subprogram we want to call statically. For example, let's say we've implemented a procedure Proc that calls a procedure P:

```
Listing 126: p.ads
```

```
procedure P (I : in out Integer);
```

# Listing 127: p.adb

```
procedure P (I : in out Integer) is
begin
null;
end P;
```

### Listing 128: proc.adb

```
with P;

procedure Proc is
    I : Integer := 0;

begin
    P (I);
end Proc;
```

#### Code block metadata

The call to P is statically dispatched: every time Proc runs and calls P, that call is always to the same procedure. In other words, we can determine at compilation time which procedure is called.

In contrast, an access to a subprogram allows us to dynamically indicate which subprogram we want to call. For example, if we change Proc in the code above to receive the access to a subprogram P as a parameter, the actual procedure that would be called when running Proc would be determined at run time, and it might be different for every call to Proc. In this case, we wouldn't be able to determine at compilation time which procedure would be called in every case. (In some cases, however, it could still be possible to determine which procedure is called by analyzing the argument that is passed to Proc.)

# 15.15.2 Access to subprogram declaration

We declare an access to a subprogram as a type by writing **access procedure** or **access function** and the corresponding prototype:

# Listing 129: access\_to\_subprogram\_types.ads

```
package Access_To_Subprogram_Types is

type Access_To_Procedure is
    access procedure (I : in out Integer);

type Access_To_Function is
    access function (I : Integer) return Integer;

end Access_To_Subprogram_Types;
```

#### Code block metadata

In the designated profile of the access type declarations, we list all the parameters that we expect in the subprogram.

We can use those types to declare access to subprograms — as subprogram parameters, for example:

# Listing 130: access\_to\_subprogram\_params.ads

```
with Access_To_Subprogram_Types;
use Access_To_Subprogram_Params is

package Access_To_Subprogram_Params is

procedure Proc (P : Access_To_Procedure);

end Access_To_Subprogram_Params;
```

### Listing 131: access to subprogram params.adb

# Code block metadata

In the implementation of the Proc procedure of the code example, we call the P procedure by simply passing I as a parameter. In this case, P is automatically dereferenced. We may, however, explicitly dereference P by writing P.all (I).

Before we use this package, let's implement a simple procedure that we'll use later on:

# Listing 132: add\_ten.ads

```
procedure Add_Ten (I : in out Integer);
```

# Listing 133: add\_ten.adb

```
procedure Add_Ten (I : in out Integer) is
begin
    I := I + 10;
end Add_Ten;
```

#### Code block metadata

```
Project: Courses.Advanced_Ada.Resource_Management.Access_Types.Access_To_

Subprograms.Access_To_Subprogram_Types

MD5: 8553ad7329bf1ed727147b47b7355a70
```

Now, we can get access to a subprogram by using the **Access** attribute and pass it as an actual parameter:

#### Listing 134: show access to subprograms.adb

```
with Access_To_Subprogram_Params;
   use Access_To_Subprogram_Params;
   with Add_Ten;
   procedure Show_Access_To_Subprograms is
6
   begin
7
      Proc (Add_Ten'Access);
8
                     ` Getting access to Add Ten
9
                       procedure and passing it
10
                       to Proc
11
   end Show_Access_To_Subprograms;
```

#### Code block metadata

```
Project: Courses.Advanced_Ada.Resource_Management.Access_Types.Access_To_

Subprograms.Access_To_Subprogram_Types

MD5: 599e9d1306da48e3c532692b34c02a1d
```

Here, we get access to the Add\_Ten procedure and pass it to the Proc procedure.

```
    In the Ada Reference Manual
    3.10 Access Types<sup>289</sup>
```

# 15.15.3 Objects of access-to-subprogram type

In the previous example, the Proc procedure had a parameter of access-to-subprogram type. In addition to parameters, we can of course declare *objects* of access-to-subprogram types as well. For example, we can extend our previous test application and declare an object P of access-to-subprogram type. Before we do so, however, let's implement another small procedure that we'll use later on:

<sup>&</sup>lt;sup>289</sup> http://www.ada-auth.org/standards/22rm/html/RM-3-10.html

### Listing 135: add\_twenty.ads

```
procedure Add_Twenty (I : in out Integer);
```

# Listing 136: add\_twenty.adb

```
procedure Add_Twenty (I : in out Integer) is
begin
    I := I + 20;
end Add_Twenty;
```

#### Code block metadata

```
Project: Courses.Advanced_Ada.Resource_Management.Access_Types.Access_To_

Subprograms.Access_To_Subprogram_Types
MD5: 697959b806f6f2bfba248ec15c47883b
```

In addition to Add\_Ten, we've implemented the Add\_Twenty procedure, which we use in our extended test application:

Listing 137: show access to subprograms.adb

```
with Access_To_Subprogram_Types;
   use Access_To_Subprogram_Types;
   with Access_To_Subprogram_Params;
   use Access_To_Subprogram_Params;
   with Add_Ten;
7
   with Add_Twenty;
8
9
   procedure Show_Access_To_Subprograms is
10
               : Access_To_Procedure;
11
      Some_Int : Integer := 0;
12
   begin
13
      P := Add_Ten'Access;
14
                    ^ Getting access to Add_Ten
15
                      procedure and assigning it
16
                      to P
17
18
      Proc (P);
19
             ^ Passing access-to-subprogram as an
20
              actual parameter
21
22
      P (Some Int);
23
      -- ^ Using access-to-subprogram object in a
24
           subprogram call
25
26
      P := Add_Twenty'Access;
27
                        ^ Getting access to Add Twenty
28
                         procedure and assigning it
29
                          to P
30
31
      Proc (P);
32
      P (Some Int);
33
   end Show Access To Subprograms;
```

# Code block metadata

```
Project: Courses.Advanced_Ada.Resource_Management.Access_Types.Access_To_

Subprograms.Access_To_Subprogram_Types

(continues on next page)
```

```
MD5: 7b4ea19187806e88ba65847876cafb4f
```

In the Show\_Access\_To\_Subprograms procedure, we see the declaration of our access-to-subprogram object P (of Access\_To\_Procedure type). We get access to the Add\_Ten procedure and assign it to P, and we then do the same for the Add\_Twenty procedure.

We can use an access-to-subprogram object either as the actual parameter of a subprogram call, or in a subprogram call. In the code example, we're passing P as the actual parameter of the Proc procedure in the Proc (P) calls. Also, we're calling the subprogram assigned to (designated by the current value of) P in the P (Some Int) calls.

# 15.15.4 Components of access-to-subprogram type

In addition to declaring subprogram parameters and objects of access-to-subprogram types, we can declare components of these types. For example:

Listing 138: access to subprogram types.ads

```
package Access_To_Subprogram_Types is
      type Access_To_Procedure is
3
        access procedure (I : in out Integer);
4
5
      type Access_To_Function is
6
         access function (I : Integer) return Integer;
7
8
      type Access_To_Procedure_Array is
9
         array (Positive range <>) of
10
          Access_To_Procedure;
11
12
      type Access To Function Array is
13
        array (Positive range <>) of
          Access_To_Function;
15
16
      type Rec Access To Procedure is record
17
         AP : Access_To_Procedure;
18
      end record;
19
20
      type Rec_Access_To_Function is record
21
         AF : Access_To_Function;
22
      end record;
23
   end Access_To_Subprogram_Types;
25
```

#### Code block metadata

```
Project: Courses.Advanced_Ada.Resource_Management.Access_Types.Access_To_

Subprograms.Access_To_Subprogram_Types

MD5: 32203838b97af66ef6ca3f6b1ce646a5
```

Here, the access-to-procedure type Access\_To\_Procedure is used as a component of the array type Access\_To\_Procedure\_Array and the record type Rec\_Access\_To\_Procedure. Similarly, the access-to-function type Access\_To\_Function type is used as a component of the array type Access To Function Array and the record type Rec Access To Function.

Let's see two test applications using these types. First, let's use the Access\_To\_Procedure\_Array array type in a test application:

Listing 139: show\_access\_to\_subprograms.adb

```
with Ada.Text_IO; use Ada.Text_IO;
2
   with Access_To_Subprogram_Types;
3
   use Access_To_Subprogram_Types;
4
   with Add Ten;
6
   with Add Twenty;
7
   procedure Show_Access_To_Subprograms is
9
      PA : constant
10
              Access_To_Procedure_Array (1 .. 2) :=
11
                (Add_Ten'Access,
12
                 Add_Twenty'Access);
13
14
      Some Int : Integer := 0;
15
   begin
16
      Put Line ("Some Int: " & Some Int'Image);
17
18
      for I in PA'Range loop
19
         PA (I) (Some_Int);
20
          Put Line ("Some Int: " & Some Int'Image);
21
      end loop;
22
   end Show_Access_To_Subprograms;
23
```

#### Code block metadata

```
Project: Courses.Advanced_Ada.Resource_Management.Access_Types.Access_To_

Subprograms.Access_To_Subprogram_Types

MD5: fld10056b4b3424bd30d954f34caa255
```

# **Runtime output**

```
Some_Int: 0
Some_Int: 10
Some_Int: 30
```

Here, we declare the PA array and use the access to the Add\_Ten and Add\_Twenty procedures as its components. We can call any of these procedures by simply specifying the index of the component, e.g. PA (2). Once we specify the procedure we want to use, we simply pass the parameters, e.g.: PA (2) (Some\_Int).

Now, let's use the Rec\_Access\_To\_Procedure record type in a test application:

Listing 140: show access to subprograms.adb

```
with Ada.Text_IO; use Ada.Text_IO;
   with Access_To_Subprogram_Types;
3
   use Access_To_Subprogram_Types;
   with Add Ten;
   with Add_Twenty;
   procedure Show_Access_To_Subprograms is
q
               : Rec Access To Procedure;
10
      Some_Int : Integer := 0;
11
   begin
12
      Put_Line ("Some_Int: " & Some_Int'Image);
13
14
      RA := (AP => Add_Ten'Access);
15
```

```
RA.AP (Some_Int);
Put_Line ("Some_Int: " & Some_Int'Image);

RA := (AP => Add_Twenty'Access);
RA.AP (Some_Int);
Put_Line ("Some_Int: " & Some_Int'Image);
end Show_Access_To_Subprograms;
```

#### Code block metadata

```
Project: Courses.Advanced_Ada.Resource_Management.Access_Types.Access_To_

Subprograms.Access_To_Subprogram_Types

MD5: 4b23b5f6a8c252a1a014a2b54fa32c1a
```

#### **Runtime output**

```
Some_Int: 0
Some_Int: 10
Some_Int: 30
```

Here, we declare two record aggregates where we specify the AP component, e.g.: (AP => Add\_Ten'Access), which indicates the access-to-subprogram we want to use. We can call the subprogram by simply accessing the AP component, i.e.: RA.AP.

# 15.15.5 Access-to-subprogram as discriminant types

As you might expect, we can use access-to-subprogram types when declaring discriminants. In fact, when we were talking about *discriminants as access values* (page 603) earlier on, we used access-to-object types in our code examples, but we could have used access-to-subprogram types as well. For example:

Listing 141: custom processing.ads

```
package Custom Processing is
2
       -- Declaring an access type:
3
      type Integer_Processing is
        access procedure (I : in out Integer);
      -- Declaring a discriminant with this
7
      -- access type:
8
      type Rec (IP : Integer_Processing) is
9
         private:
10
11
      procedure Init (R
                          : in out Rec;
12
                       Value :
                                       Integer):
13
14
      procedure Process (R : in out Rec);
15
16
      procedure Show (R : Rec);
17
18
   private
19
20
      type Rec (IP : Integer Processing) is
21
       record
22
         I : Integer := 0;
23
      end record;
24
25
   end Custom Processing;
```

# Listing 142: custom\_processing.adb

```
with Ada.Text_IO; use Ada.Text_IO;
   package body Custom Processing is
3
      procedure Init (R
                            : in out Rec;
5
                       Value :
                                  Integer) is
6
      begin
         R.I := Value;
      end Init;
9
10
      procedure Process (R : in out Rec) is
11
      begin
12
          R.IP (R.I);
13
14
             Calling procedure that we specified as
15
          -- the record's discriminant
16
      end Process;
17
18
      procedure Show (R : Rec) is
19
      begin
20
         Put Line ("R.I = "
21
                    & Integer'Image (R.I));
22
      end Show;
23
24
   end Custom_Processing;
25
```

#### Code block metadata

```
Project: Courses.Advanced_Ada.Resource_Management.Access_Types.Access_To_

→Subprograms.Access_To_Subprogram_Types

MD5: 02fc0c51722c321c4ec6115de68d1c06
```

In this example, we declare the access-to-subprogram type Integer\_Processing, which we use as the IP discriminant of the Rec type. In the Process procedure, we call the IP procedure that we specified as the record's discriminant (R.IP (R.I)).

Before we look at a test application for this package, let's implement another small procedure:

```
Listing 143: mult two.ads
```

```
procedure Mult_Two (I : in out Integer);
```

# Listing 144: mult\_two.adb

```
procedure Mult_Two (I : in out Integer) is
begin
    I := I * 2;
end Mult_Two;
```

#### Code block metadata

Now, let's look at the test application:

Listing 145: show\_access\_to\_subprogram\_discriminants.adb

```
with Ada. Text IO;
                             use Ada.Text I0;
   with Custom_Processing; use Custom_Processing;
3
   with Add Ten:
5
   with Mult Two;
   procedure Show Access To Subprogram Discriminants
8
   is
9
10
      R Add Ten : Rec (IP => Add Ten'Access);
11
12
                Using access-to-subprogram as a
13
                discriminant
14
15
      R Mult Two : Rec (IP => Mult Two'Access);
16
17
                Using access-to-subprogram as a
18
                discriminant
19
20
   begin
21
      Init (R_Add_Ten, 1);
22
      Init (R_Mult_Two, 2);
23
24
      Put Line ("---- R Add Ten ----");
25
      Show (R_Add_Ten);
26
27
      Put_Line ("Calling Process procedure...");
28
      Process (R Add Ten);
29
      Show (R_Add_Ten);
30
31
      Put Line ("---- R Mult Two ----");
32
      Show (R_Mult_Two);
33
34
      Put Line ("Calling Process procedure...");
35
      Process (R Mult Two);
36
      Show (R Mult Two);
37
   end Show Access To Subprogram Discriminants;
38
```

# Code block metadata

```
Project: Courses.Advanced_Ada.Resource_Management.Access_Types.Access_To_

Subprograms.Access_To_Subprogram_Types

MD5: 544c224f8bc8e6ba2db4914c2a3dcff4
```

#### **Runtime output**

```
---- R_Add_Ten ----
R.I = 1
Calling Process procedure...
R.I = 11
---- R_Mult_Two ----
R.I = 2
Calling Process procedure...
R.I = 4
```

In this procedure, we declare the R\_Add\_Ten and R\_Mult\_Two of Rec type and specify the access to Add\_Ten and Mult\_Two, respectively, as the IP discriminant. The procedure we specified here is then called inside a call to the Process procedure.

# 15.15.6 Access-to-subprograms as formal parameters

We can use access-to-subprograms types when declaring formal parameters. For example, let's revisit the Custom\_Processing package from the previous section and convert it into a generic package.

Listing 146: gen\_custom\_processing.ads

```
generic
1
      type T is private;
2
3
4
       -- Declaring formal access-to-subprogram
5
          type:
6
7
       type T Processing is
8
        access procedure (Element : in out T);
9
10
11
       -- Declaring formal access-to-subprogram
12
       -- parameter:
13
14
      Proc : T_Processing;
15
16
      with function Image_T (Element : T)
17
                               return String;
18
   package Gen Custom Processing is
19
20
      type Rec is private;
21
22
      procedure Init (R : in out Rec;
23
                        Value :
24
25
      procedure Process (R : in out Rec);
26
27
      procedure Show (R : Rec);
28
29
   private
30
31
       type Rec is record
32
         Comp : T;
33
      end record;
34
35
   end Gen_Custom_Processing;
36
```

Listing 147: gen custom processing.adb

```
with Ada.Text_IO; use Ada.Text_IO;
1
2
   package body Gen_Custom_Processing is
3
4
      procedure Init (R : in out Rec;
5
                       Value :
                                      T) is
6
      begin
         R.Comp := Value;
8
      end Init;
9
10
      procedure Process (R : in out Rec) is
11
      begin
12
         Proc (R.Comp);
13
      end Process;
14
15
```

#### Code block metadata

```
Project: Courses.Advanced_Ada.Resource_Management.Access_Types.Access_To_

Subprograms.Access_To_Subprogram_Types
MD5: 6f06e066bafa5f02abb3ee1b33ea0831
```

In this version of the procedure, instead of declaring Proc as a discriminant of the Rec record, we're declaring it as a formal parameter of the Gen\_Custom\_Processing package. Also, we're declaring an access-to-subprogram type (T\_Processing) as a formal parameter. (Note that, in contrast to these two parameters that we've just mentioned, Image\_T is not a formal access-to-subprogram parameter: it's actually just a formal subprogram.)

We then instantiate the Gen Custom Processing package in our test application:

Listing 148: show access to subprogram as formal parameter.adb

```
with Gen Custom Processing;
   with Add Ten;
3
   with Ada. Text IO; use Ada. Text IO;
   procedure
7
     Show Access To Subprogram As Formal Parameter
8
9
   is
       type Integer Processing is
10
         access procedure (I : in out Integer);
11
12
      package Custom Processing is new
13
         Gen Custom Processing
14
           (T
                         => Integer,
15
            T_Processing => Integer_Processing,
16
17
                             access-to-subprogram type
18
                          => Add Ten'Access,
            Proc
19
20
                             access-to-subprogram
21
            Image T
                         => Integer'Image);
22
      use Custom Processing;
23
24
      R_Add_Ten : Rec;
25
26
   begin
27
      Init (R_Add_Ten, 1);
28
29
      Put Line ("---- R Add Ten ----");
30
      Show (R Add Ten);
31
32
      Put Line ("Calling Process procedure...");
33
      Process (R Add Ten);
34
       Show (R Add Ten);
35
   end Show_Access_To_Subprogram_As_Formal_Parameter;
```

#### Code block metadata

```
Project: Courses.Advanced_Ada.Resource_Management.Access_Types.Access_To_

Subprograms.Access_To_Subprogram_Types

MD5: 6ae27ebd59e5307551e9a38f3b94c70c
```

### **Runtime output**

```
---- R_Add_Ten ----
R.Comp = 1
Calling Process procedure...
R.Comp = 11
```

Here, we instantiate the Gen\_Custom\_Processing package as Custom\_Processing and specify the access-to-subprogram type and the access-to-subprogram.

# 15.15.7 Selecting subprograms

A practical application of access to subprograms is that it enables us to dynamically select a subprogram and pass it to another subprogram, where it can then be called.

For example, we may have a Process procedure that receives a logging procedure as a parameter (Log\_Proc). Also, this parameter may be **null** by default — so that no procedure is called if the parameter isn't specified:

Listing 149: data processing.ads

```
package Data Processing is
1
      type Data_Container is
3
        array (Positive range <>) of Float;
4
5
      type Log Procedure is
6
        access procedure (D : Data_Container);
7
8
      procedure Process
9
              : in out Data_Container;
10
                       Log Procedure := null);
11
12
   end Data Processing;
```

Listing 150: data processing.adb

```
package body Data_Processing is
2
      procedure Process
3
        (D : in out Data_Container;
4
         Log Proc : Log Procedure := null) is
5
      begin
6
         -- missing processing part...
7
8
         if Log_Proc /= null then
9
            Log Proc (D);
10
         end if;
11
      end Process;
12
13
   end Data_Processing;
```

#### Code block metadata

```
Project: Courses.Advanced_Ada.Resource_Management.Access_Types.Access_To_

→Subprograms.Log_Procedure

MD5: 59399e0809deb476f608faab7e4398bd
```

In the implementation of Process, we check whether Log\_Proc is null or not. (If it's not null, we call the procedure. Otherwise, we just skip the call.)

Now, let's implement two logging procedures that match the expected form of the Log\_Procedure type:

# Listing 151: log\_element\_per\_line.adb

```
with Ada.Text IO;
                          use Ada. Text IO;
   with Data_Processing; use Data_Processing;
   procedure Log_Element_Per_Line
4
     (D : Data Container) is
5
   begin
6
      Put Line ("Elements: ");
7
      for V of D loop
8
         Put Line (V'Image);
q
      end loop;
10
      Put_Line ("-----");
11
   end Log_Element_Per_Line;
```

## Listing 152: log csv.adb

```
with Ada.Text_I0;
                          use Ada.Text_I0;
   with Data_Processing; use Data_Processing;
   procedure Log_Csv (D : Data_Container) is
4
5
   begin
      for I in D'First .. D'Last - 1 loop
6
         Put (D (I)'Image & ", ");
7
      end loop;
8
      Put (D (D'Last)'Image);
9
      New Line;
10
  end Log Csv;
11
```

#### Code block metadata

```
Project: Courses.Advanced_Ada.Resource_Management.Access_Types.Access_To_

→Subprograms.Log_Procedure

MD5: 468789f7331ffcd16f754f7116b076d7
```

Finally, we implement a test application that selects each of the logging procedures that we've just implemented:

Listing 153: show\_access\_to\_subprograms.adb

```
with Ada.Text_I0;
                          use Ada.Text_I0;
1
   with Data_Processing; use Data_Processing;
2
   with Log_Element_Per_Line;
   with Log_Csv;
5
6
   procedure Show_Access_To_Subprograms is
      D : Data_Container (1 .. 5) := (others => 1.0);
8
   begin
9
      Put_Line ("==== Log_Element_Per_Line ====");
10
      Process (D, Log_Element_Per_Line'Access);
11
12
      Put Line ("==== Log Csv ====");
13
      Process (D, Log_Csv'Access);
14
15
      Put Line ("==== None ====");
16
```

```
Process (D);
end Show_Access_To_Subprograms;
```

#### Code block metadata

```
Project: Courses.Advanced_Ada.Resource_Management.Access_Types.Access_To_

Subprograms.Log_Procedure

MD5: 134aa682cea1999efa0ea97052f315c8
```

#### **Runtime output**

```
==== Log_Element_Per_Line ====

Elements:
    1.00000E+00
    1.00000E+00
    1.00000E+00
    1.00000E+00
    1.00000E+00
-----
==== Log_Csv ====
    1.00000E+00,    1.00000E+00,    1.00000E+00,    1.00000E+00
===== None ====
```

Here, we use the **Access** attribute to get access to the Log\_Element\_Per\_Line and Log\_Csv procedures. Also, in the third call, we don't pass any access as an argument, which is then **null** by default.

#### 15.15.8 Null exclusion

We can use null exclusion when declaring an access to subprograms. By doing so, we ensure that a subprogram must be specified — either as a parameter or when initializing an access object. Otherwise, an exception is raised. Let's adapt the previous example and introduce the Init Function type:

Listing 154: data\_processing.ads

```
package Data_Processing is
2
      type Data Container is
3
        array (Positive range <>) of Float;
4
5
      type Init Function is
6
        not null access function return Float;
7
8
      procedure Process
9
                  : in out Data Container;
10
         Init Func :
                             Init Function);
11
12
   end Data_Processing;
```

Listing 155: data processing.adb

In this case, we specify that Init\_Function is **not null access** because we want to always be able to call this function in the Process procedure (i.e. without raising an exception).

When an access to a subprogram doesn't have parameters — which is the case for the subprograms of Init\_Function type — we need to explicitly dereference it by writing . all. (In this case, .all isn't optional.) Therefore, we have to write Init\_Func.all in the implementation of the Process procedure of the code example.

Now, let's declare two simple functions — Init\_Zero and Init\_One — that return 0.0 and 1.0, respectively:

```
Listing 156: init zero.ads
```

```
function Init_Zero return Float;
```

### Listing 157: init\_one.ads

```
function Init_One return Float;
```

### Listing 158: init\_zero.adb

```
function Init_Zero return Float is
begin
return 0.0;
end Init_Zero;
```

#### Listing 159: init one.adb

```
function Init_One return Float is
begin
return 1.0;
end Init_One;
```

### Code block metadata

```
Project: Courses.Advanced_Ada.Resource_Management.Access_Types.Access_To_

Subprograms.Access_Init_Function

MD5: 444110d50ddb430fd5be31cf1b417fc8
```

Finally, let's see a test application where we select each of the init functions we've just implemented:

### Listing 160: log element per line.adb

```
with Ada.Text IO;
                          use Ada.Text I0;
   with Data Processing; use Data Processing;
2
   procedure Log Element Per Line
4
     (D : Data Container) is
5
   begin
6
      Put Line ("Elements: ");
      for V of D loop
8
         Put Line (V'Image);
9
      end loop;
10
```

```
Put_Line ("----");
end Log_Element_Per_Line;
```

### Listing 161: show access to subprograms.adb

```
with Ada.Text IO;
                          use Ada. Text IO;
   with Data Processing; use Data Processing;
   with Init Zero;
   with Init_One;
   with Log_Element_Per_Line;
   procedure Show Access To Subprograms is
9
      D : Data Container (1 .. 5) := (others => 1.0);
10
11
      Put Line ("==== Init Zero ====");
12
      Process (D, Init Zero'Access);
13
      Log_Element_Per_Line (D);
14
15
      Put_Line ("==== Init_One ====");
16
      Process (D, Init_One'Access);
17
      Log_Element_Per_Line (D);
18
19
         Put Line ("==== None ====");
20
      -- Process (D, null);
21
          Log Element Per Line (D);
22
   end Show Access To Subprograms;
```

#### Code block metadata

```
Project: Courses.Advanced_Ada.Resource_Management.Access_Types.Access_To_

Subprograms.Access_Init_Function

MD5: ae0e3fd58e9bb83061248967c709190a
```

#### **Runtime output**

```
==== Init_Zero ====

Elements:
    0.00000E+00
    0.00000E+00
    0.00000E+00
    0.00000E+00
    0.00000E+00
-----
==== Init_One ====

Elements:
    1.00000E+00
    1.00000E+00
    1.00000E+00
    1.00000E+00
    1.00000E+00
------
```

Here, we use the **Access** attribute to get access to the Init\_Zero and Init\_One functions. Also, if we uncomment the call to Process with **null** as an argument for the init function, we see that the Constraint\_Error exception is raised at run time — as the argument cannot be **null** due to the null exclusion.

# 1 For further reading...

# **1** Note

This example was originally written by Robert A. Duff and was part of the Gem  $#24^{290}$ .

Here's another example, first with null:

```
Listing 162: show_null_procedure.ads
```

```
package Show_Null_Procedure is
      type Element is limited null record;
2
      -- Not implemented yet
3
4
      type Ref Element is access all Element;
5
      type Table is limited null record;
      -- Not implemented yet
      type Iterate_Action is
        access procedure
11
          (X : not null Ref_Element);
12
13
      procedure Iterate
14
             : Table:
15
         Action : Iterate Action := null);
16
      -- If Action is null, do nothing.
17
18
   end Show_Null_Procedure;
```

### Code block metadata

and without **null**:

```
Listing 163: show null procedure.ads
   package Show Null Procedure is
      type Element is limited null record;
2
      -- Not implemented yet
3
4
      type Ref_Element is access all Element;
5
      type Table is limited null record;
       -- Not implemented yet
8
      procedure Do Nothing
        (X : not null Ref Element) is null;
12
      type Iterate_Action is
13
        access procedure
14
           (X : not null Ref Element);
15
16
      procedure Iterate
17
             : Table;
18
         Action : not null Iterate Action
19
20
                     := Do Nothing 'Access);
   end Show Null Procedure;
```

#### Code block metadata

```
Project: Courses.Advanced_Ada.Resource_Management.Access_Types.Access_To_
⇔Subprograms.Null Procedure
MD5: 7341d8f23cd4efe45698481be452a9e8
```

The style of the second Iterate is clearly better because it makes use of the syntax to indicate that a procedure is expected. This is a complete package that includes both versions of the Iterate procedure:

Listing 164: example.ads

```
package Example is
1
2
       type Element is limited private;
3
       type Ref Element is access all Element;
4
5
       type Table is limited private;
6
      type Iterate Action is
8
         access procedure
9
           (X : not null Ref Element);
10
11
      procedure Iterate
12
         (T : Table;
          Action : Iterate Action := null);
       -- If Action is null, do nothing.
15
16
       procedure Do Nothing
17
        (X : not null Ref_Element) is null;
18
      procedure Iterate 2
19
         (T : Table;
20
          Action : not null Iterate Action
21
                      := Do Nothing 'Access);
22
   private
24
      type Element is limited
25
          record
26
             Component : Integer;
27
          end record;
28
      type Table is limited null record;
30 69apd Example;
```

```
Listing 165: example.adb
   package body Example is
2
      An_Element : aliased Element;
3
4
      procedure Iterate
5
         (T : Table:
         Action : Iterate Action := null)
8
      begin
         if Action /= null then
            Action (An Element'Access);
             -- In a real program, this would do
                something more sensible.
13
         end if;
14
      end Iterate;
15
16
      procedure Iterate 2
17
         (T : Table;
18
19
         Action : not null Iterate Action
                     := Do Nothing 'Access)
20
      is
      begin
22
         Action (An_Element'Access);
23
         -- In a real program, this would do
24
          -- something more sensible.
25
      end Iterate 2;
26
27
   end Example;
                              Listing 166: show example.adb
   with Example; use Example;
1
2
   procedure Show Example is
3
      T : Table;
4
   begin
5
      Iterate 2 (T);
   end Show Example;
   Code block metadata
   Project: Courses.Advanced Ada.Resource Management.Access Types.Access To
    ⇒Subprograms.Complete Not Null Procedure
   MD5: ab0a41e0d39a8a16b0b69f8c6b2a43fd
   Writing not null Iterate Action might look a bit more complicated, but it's worth-
   while, and anyway, as mentioned earlier, the compatibility requirement requires that
   the not null be explicit, rather than the other way around.
```

# **15.15.9 Access to protected subprograms**

Up to this point, we've discussed access to *normal* Ada subprograms. In some situations, however, we might want to have access to protected subprograms. To do this, we can simply declare a type using **access protected**:

<sup>&</sup>lt;sup>290</sup> https://www.adacore.com/gems/ada-gem-24

# Listing 167: simple\_protected\_access.ads

```
package Simple Protected Access is
      type Access_Proc is
3
         access protected procedure;
4
5
      protected Obj is
6
          procedure Do Something;
8
9
      end Obj;
10
11
      Acc : Access_Proc := Obj.Do_Something'Access;
12
13
   end Simple_Protected_Access;
14
```

# Listing 168: simple protected access.adb

```
package body Simple_Protected_Access is
1
2
      protected body Obj is
3
4
          procedure Do_Something is
5
          begin
6
                 Not doing anything
7
                 for the moment...
8
             null;
9
          end Do_Something;
10
11
      end Obj;
12
13
   end Simple_Protected_Access;
14
```

## **Code block metadata**

```
Project: Courses.Advanced_Ada.Resource_Management.Access_Types.Access_To_

Subprograms.Simple_Protected_Access
MD5: d82f7c90355e9810bd1e35f65e278626
```

Here, we declare the Access\_Proc type as an access type to protected procedures. Then, we declare the variable Acc and assign to it the access to the Do\_Something procedure (of the protected object 0bj).

Now, let's discuss a more useful example: a simple system that allows us to register protected procedures and execute them. This is implemented in Work Registry package:

Listing 169: work\_registry.ads

```
package Work_Registry is

type Work_Id is tagged limited private;

type Work_Handler is
    access protected procedure (T : Work_Id);

subtype Valid_Work_Handler is
    not null Work_Handler;

type Work_Handlers is
    array (Positive range <>) of Work_Handler;
```

```
13
       protected type Work_Handler_Registry
14
         (Last : Positive)
15
       is
17
          procedure Register (T : Valid_Work_Handler);
18
19
          procedure Reset;
20
21
          procedure Process_All;
22
23
       private
24
25
          D
                : Work_Handlers (1 .. Last);
26
          Curr : Natural := 0;
28
       end Work_Handler_Registry;
29
30
   private
31
32
       type Work_Id is tagged limited null record;
33
34
   end Work_Registry;
35
```

Listing 170: work registry.adb

```
package body Work_Registry is
1
2
       protected body Work_Handler_Registry is
3
4
          procedure Register (T : Valid_Work_Handler)
          is
6
          begin
             if Curr < Last then</pre>
8
                 Curr := Curr + 1;
9
                 D (Curr) := T;
10
             end if;
11
          end Register;
12
13
          procedure Reset is
14
          begin
15
             Curr := 0;
16
          end Reset;
17
18
          procedure Process All is
19
             Dummy_ID : Work_Id;
20
          begin
21
              for I in D'First .. Curr loop
22
                 D (I).all (Dummy ID);
23
              end loop;
24
          end Process_All;
25
26
       end Work_Handler_Registry;
27
28
   end Work_Registry;
29
```

## Code block metadata

```
Project: Courses.Advanced_Ada.Resource_Management.Access_Types.Access_To_

Subprograms.Protected_Access_Init_Function

MD5: 5dfa8ab098900ab4f6b7575e1cde5e53
```

Here, we declare the protected Work\_Handler\_Registry type with the following subprograms:

- Register, which we can use to register a protected procedure;
- · Reset, which we can use to reset the system; and
- Process\_All, which we can use to call all procedures that were registered in the system.

Work\_Handler is our access to protected subprogram type. Also, we declare the Valid\_Work\_Handler subtype, which excludes **null**. By doing so, we can ensure that only valid procedures are passed to the Register procedure. In the protected Work\_Handler\_Registry type, we store the procedures in an array (of Work\_Handlers type).

# 1 Important

Note that, in the type declaration Work\_Handler, we say that the protected procedure must have a parameter of Work\_Id type. In this example, this parameter is just used to bind the procedure to the Work\_Handler\_Registry type. The Work\_Id type itself is actually declared as a null record (in the private part of the package), and it isn't really useful on its own.

If we had declared **type Work\_Handler** is access protected procedure; instead, we would be able to register *any* protected procedure into the system, even the ones that might not be suitable for the system. By using a parameter of Work\_Id type, however, we make use of strong typing to ensure that only procedures that were designed for the system can be registered.

In the next part of the code, we declare the Integer\_Storage type, which is a simple protected type that we use to store an integer value:

Listing 171: integer\_storage\_system.ads

```
with Work_Registry;
   package Integer_Storage_System is
      protected type Integer_Storage is
5
         procedure Set (V : Integer);
8
         procedure Show (T : Work_Registry.Work_Id);
9
10
      private
11
12
         I : Integer := 0;
13
      end Integer_Storage;
15
16
      type Integer_Storage_Access is
17
        access Integer_Storage;
18
19
      type Integer Storage Array is
20
         array (Positive range <>) of
21
           Integer_Storage_Access;
22
23
   end Integer_Storage_System;
```

Listing 172: integer\_storage\_system.adb

```
with Ada.Text_IO; use Ada.Text_IO;
   package body Integer_Storage_System is
3
      protected body Integer Storage is
5
6
          procedure Set (V : Integer) is
          begin
             I := V;
9
          end Set;
10
11
          procedure Show (T : Work_Registry.Work_Id)
12
13
             pragma Unreferenced (T);
14
          begin
15
             Put Line ("Value: " & Integer'Image (I));
16
          end Show;
17
18
      end Integer_Storage;
19
20
   end Integer_Storage_System;
21
```

#### Code block metadata

```
Project: Courses.Advanced_Ada.Resource_Management.Access_Types.Access_To_

Subprograms.Protected_Access_Init_Function
MD5: a388d792bc85709785d324c914d9d236
```

For the Integer Storage type, we declare two procedures:

- Set, which we use to assign a value to the (protected) integer value; and
- Show, which we use to show the integer value that is stored in the protected object.

The Show procedure has a parameter of Work\_Id type, which indicates that this procedure was designed to be registered in the system of Work\_Handler\_Registry type.

Finally, we have a test application in which we declare a registry (WHR) and an array of "protected integer objects" (Int\_Stor):

Listing 173: show\_access\_to\_protected\_subprograms.adb

```
with Work_Registry;
   use Work_Registry;
2
3
   with Integer_Storage_System;
4
   use Integer_Storage_System;
5
6
   procedure Show Access To Protected Subprograms is
7
                : Work_Handler_Registry (5);
9
      Int_Stor : Integer_Storage_Array (1 .. 3);
10
11
   begin
12
      -- Allocate and initialize integer storage
13
14
      -- (For the initialization, we're just
15
       -- assigning the index here, but we could
16
      -- really have used any integer value.)
17
18
      for I in Int_Stor'Range loop
19
                                                                        (continues on next page)
```

```
Int_Stor (I) := new Integer_Storage;
20
          Int_Stor (I).Set (I);
21
      end loop;
22
23
       -- Register handlers
24
25
      for I in Int_Stor'Range loop
26
         WHR.Register (Int_Stor (I).all.Show'Access);
27
      end loop;
28
29
       -- Now, use Process All to call the handlers
30
          (in this case, the Show procedure for
31
          each protected object from Int_Stor).
32
33
      WHR.Process_All;
35
   end Show_Access_To_Protected_Subprograms;
36
```

#### Code block metadata

```
Project: Courses.Advanced_Ada.Resource_Management.Access_Types.Access_To_

Subprograms.Protected_Access_Init_Function

MD5: 44c24ef07333eld31844cc2ea6d91ab6
```

### **Runtime output**

```
Value: 1
Value: 2
Value: 3
```

The work handler registry (WHR) has a maximum capacity of five procedures, whereas the Int\_Stor array has a capacity of three elements. By calling WHR.Register and passing Int\_Stor (I).all.Show'Access, we register the Show procedure of each protected object from Int\_Stor.

# Important

Note that the components of the Int\_Stor array are of Integer\_Storage\_Access type, which is declared as an access to Integer\_Storage objects. Therefore, we have to dereference the object (by writing Int\_Stor (I).all) before getting access to the Show procedure (by writing .Show'Access).

We have to use an access type here because we cannot pass the access (to the Show procedure) of a local object in the call to the Register procedure. Therefore, the protected objects (of Integer Storage type) cannot be local.

This issue becomes evident if we replace the declaration of Int\_Stor with a local array (and then adapt the remaining code). If we do this, we get a compilation error in the call to Register:

```
Listing 174: show_access_to_protected_subprograms.adb

with Work_Registry;

use Work_Registry;

with Integer_Storage_System;

use Integer_Storage_System;

procedure Show_Access_To_Protected_Subprograms

is

WHR : Work_Handler_Registry (5);
```

```
10
      Int_Stor : array (1 .. 3) of Integer_Storage;
11
12
   begin
13
          Allocate and initialize integer storage
      - -
14
15
          (For the initialization, we're just
16
          assigning the index here, but we could
17
          really have used any integer value.)
18
19
       for I in Int Stor'Range loop
20
          -- Int Stor (I) := new Integer Storage;
21
         Int_Stor (I).Set (I);
22
      end loop;
23
24
       -- Register handlers
25
26
      for I in Int Stor'Range loop
27
         WHR.Register (Int_Stor (I).Show'Access);
28
                        ^ ERROR!
29
      end loop;
30
31
      -- Now, call the handlers
32
       -- (i.e. the Show procedure of each
33
           protected object).
35
      WHR.Process All;
36
37
   end Show_Access_To_Protected_Subprograms;
   Code block metadata
   Project: Courses.Advanced Ada.Resource Management.Access Types.Access To
    →Subprograms.Protected Access Init Function
   MD5: 359241c84cd30313fe2d7701b55f303e
   Build output
   show_access_to_protected_subprograms.adb:28:21: error: non-local pointer cannot_
    ⇒point to local object
   gprbuild: *** compilation phase failed
   As we've just discussed, this error is due to the fact that Int Stor is now a "local"
```

As we've just discussed, this error is due to the fact that Int\_Stor is now a "local" protected object, and the accessibility rules don't allow mixing it with non-local accesses in order to prevent the possibility of dangling references.

When we call WHR.Process\_All, the registry system calls each procedure that has been registered with the system. When looking at the values displayed by the test application, we may notice that each call to Show is referring to a different protected object. In fact, even though we're passing just the access to a protected procedure in the call to Register, that access is also associated to a specific protected object. (This is different from access to non-protected subprograms we've discussed previously: in that case, there's no object associated.) If we replace the argument to Register by Int\_Stor (2).all.Show'Access, for example, the three Show procedures registered in the system will now refer to the same protected object (stored at Int Stor (2)).

Also, even though we have registered the same procedure (Show) of the same type (Integer\_Storage) in all calls to Register, we could have used a different protected procedure — and of a different protected type. As an exercise, we could, for example, create a new type called Float\_Storage (based on the code that we used for the Integer\_Storage type) and register some objects of Float\_Storage type into the system (with a couple of additional calls to Register). If we then call WHR.Process\_All, we'd see that the system is

able to cope with objects of both Integer\_Storage and Float\_Storage types. In fact, the system implemented with the Work\_Handler\_Registry can be seen as "type agnostic," as it doesn't care about which type the protected objects have — as long as the subprograms we want to register are conformant to the Valid Work Handler type.

# 15.16 Accessibility Rules and Access-To-Subprograms

In general, the accessibility rules that we discussed *previously for access-to-objects* (page 645) also apply to access-to-subprograms. In this section, we discuss minor differences when applying those rules to access-to-subprograms.

In our discussion about accessibility rules, we've looked into *accessibility levels* (page 646) and the *accessibility rules* (page 647) that are based on those levels. The same accessibility rules apply to access-to-subprograms. *As we said previously* (page 649), operations targeting objects at a *less-deep* level are illegal, as it's the case for subprograms as well:

Listing 175: access to subprogram types.ads

```
package Access_To_Subprogram_Types is

type Access_To_Procedure is
    access procedure (I : in out Integer);

type Access_To_Function is
    access function (I : Integer) return Integer;

end Access_To_Subprogram_Types;
```

Listing 176: show access to subprogram error.adb

```
with Ada. Text IO; use Ada. Text IO;
1
2
   with Access_To_Subprogram_Types;
3
   use Access To Subprogram Types;
4
   procedure Show Access To Subprogram Error is
6
      Func : Access To Function;
7
      Value : Integer := 0;
9
   beain
10
      declare
11
          function Add One (I : Integer)
12
                             return Integer is
13
            (I + 1);
14
      begin
15
         Func := Add One'Access;
16
          -- This assignment is illegal because the
17
          -- Access To Function type is less deep
         -- than Add One.
19
      end;
20
21
      Put Line ("Value: " & Value'Image);
22
      Value := Func (Value);
23
      Put Line ("Value: " & Value'Image);
24
   end Show Access To Subprogram Error;
25
```

### Code block metadata

```
MD5: 2a068732606a1fee156e82515febe9c4
```

### **Build output**

Obviously, we can correct this error by putting the Add\_One function at the same level as the Access To Function type, i.e. at library level:

# Listing 177: access\_to\_subprogram\_types.ads

```
package Access_To_Subprogram_Types is

type Access_To_Procedure is
    access procedure (I : in out Integer);

type Access_To_Function is
    access function (I : Integer) return Integer;

end Access_To_Subprogram_Types;
```

### Listing 178: add one.ads

```
function Add_One (I : Integer) return Integer;
```

## Listing 179: add\_one.adb

```
function Add_One (I : Integer) return Integer is
begin
return I + 1;
end Add_One;
```

#### Listing 180: show access to subprogram error.adb

```
with Ada.Text_IO; use Ada.Text_IO;
   with Access_To_Subprogram_Types;
   use Access_To_Subprogram_Types;
   with Add One;
6
   procedure Show Access To Subprogram Error is
8
      Func : Access To Function;
9
10
      Value : Integer := 0;
11
   begin
12
      Func := Add_One'Access;
13
14
      Put Line ("Value: " & Value'Image);
15
      Value := Func (Value);
16
      Put Line ("Value: " & Value'Image);
17
   end Show Access To Subprogram Error;
18
```

#### Code block metadata

Project: Courses.Advanced\_Ada.Resource\_Management.Access\_Types.Accessibility\_Rules\_ \_Access\_To\_Subprograms.Access\_To\_Subprogram\_Accessibility\_Error\_Less\_Deep\_Fix MD5: 7f7488c541fb457ced653a2e6cc2fad1

#### **Runtime output**

```
Value: 0
Value: 1
```

As a recommendation, resolving accessibility issues in the case of access-to-subprograms is best done by refactoring the subprograms of your source code — for example, moving subprograms to a different level.

### 15.16.1 Unchecked Access

Previously, we discussed about the *Unchecked\_Access attribute* (page 654), which we can use to circumvent accessibility issues in specific cases for access-to-objects. We also said in that section that this attribute only exists for objects, not for subprograms. We can use the previous example to illustrate this limitation:

Listing 181: access to subprogram types.ads

```
package Access_To_Subprogram_Types is

type Access_To_Procedure is
    access procedure (I : in out Integer);

type Access_To_Function is
    access function (I : Integer) return Integer;

end Access_To_Subprogram_Types;
```

Listing 182: show\_access\_to\_subprogram\_error.adb

```
with Ada. Text IO; use Ada. Text IO;
2
   with Access To Subprogram Types;
3
   use Access_To_Subprogram_Types;
4
   procedure Show Access To Subprogram Error is
6
      Func : Access_To_Function;
7
8
       function Add One (I : Integer)
9
                return Integer is
10
         (I + 1);
11
      Value : Integer := 0;
13
   beain
14
      Func := Add One'Access;
15
16
      Put Line ("Value: " & Value'Image);
17
      Value := Func (Value);
18
      Put Line ("Value: " & Value'Image);
19
   end Show Access To Subprogram Error;
20
```

#### Code block metadata

# **Build output**

```
show_access_to_subprogram_error.adb:15:12: error: subprogram must not be deeper_ 

__ than access type (continues on next page)
```

```
gprbuild: *** compilation phase failed
```

When we analyze the Show\_Access\_To\_Subprogram\_Error procedure, we see that the Func object and the Add\_One function have the same lifetime. Therefore, in this very specific case, we could safely assign Add\_One'Access to Func and call Func for Value. Due to the accessibility rules, however, this assignment is illegal. (Obviously, the accessibility issue here is that the Access To Function type has a potentially longer lifetime.)

In the case of access-to-objects, we could use Unchecked\_Access to enforce assignments that we consider safe after careful analysis. However, because this attribute isn't available for access-to-subprograms, the best solution is to move the subprogram to a level that allows the assignment to be legal, as we said before.

#### 1 In the GNAT toolchain

GNAT offers an equivalent for Unchecked\_Access that can be used for subprograms: the Unrestricted Access attribute. Note, however, that this attribute is not portable.

```
Listing 183: access to subprogram types.ads
```

```
package Access_To_Subprogram_Types is

type Access_To_Procedure is
    access procedure (I : in out Integer);

type Access_To_Function is
    access function (I : Integer) return Integer;

end Access_To_Subprogram_Types;

Listing 184: show_access_to_subprogram_error.adb
```

```
with Ada.Text_IO; use Ada.Text_IO;
2
   with Access_To_Subprogram_Types;
3
   use Access_To_Subprogram_Types;
   procedure Show Access To Subprogram Error is
      Func : Access_To_Function;
      function Add One (I : Integer)
                return Integer is
10
        (I + 1);
11
12
      Value : Integer := 0;
13
   begin
14
      Func := Add_One'Unrestricted Access;
15
                       ^^^^^
16
               Allowing access to local function
17
18
      Put Line ("Value: " & Value'Image);
19
      Value := Func (Value);
      Put_Line ("Value: " & Value'Image);
21
   end Show_Access_To_Subprogram_Error;
```

# Code block metadata

```
Project: Courses.Advanced_Ada.Resource_Management.Access_Types.Accessibility_

—Rules_Access_To_Subprograms.Unrestricted_Access

MD5: 90e2c57c01463cbe6efee6e093d01e5b
```

# **Runtime output**

```
Value: 0
Value: 1
```

As we can see, the Unrestricted\_Access attribute can be safely used in this specific case to circumvent the accessibility rule limitation.

# 15.17 Access and Address

As we know, an access type is not a pointer, and it doesn't just indicate an address in memory. In fact, to represent an address in Ada, we use *the Address type* (page 127). Also, as we discussed earlier, we can use operators such as <, >, + and - for addresses. In contrast to that, those operators aren't available for access types — except, of course, for = and /=.

In certain situations, however, we might need to convert between access types and addresses. In this section, we discuss how to do so.

# 1 In the Ada Reference Manual

- 13.3 Operational and Representation Attributes<sup>291</sup>
- 13.7 The Package System<sup>292</sup>

### 15.17.1 Address and access conversion

The generic System.Address\_To\_Access\_Conversions package allows us to convert between access types and addresses. This might be useful for specific low-level operations. Let's see an example:

Listing 185: show address conversion.adb

```
with Ada.Text_IO; use Ada.Text_IO;
1
2
  with System.Address_To_Access_Conversions;
3
   with System.Address_Image;
4
   procedure Show_Address_Conversion is
6
7
8
      package Integer_AAC is
        new System.Address_To_Access_Conversions
9
          (Object => Integer);
10
      use Integer_AAC;
11
12
      subtype Integer_Access is
13
       Integer_AAC.Object_Pointer;
14
      -- This is similar to:
15
16
      -- type Integer Access is access all Integer;
17
18
      I : aliased Integer := 5;
19
20
      AI : Integer_Access := I'Access;
21
   begin
      Put_Line ("I'Address : "
22
```

<sup>(</sup>continues on next page)

<sup>&</sup>lt;sup>291</sup> http://www.ada-auth.org/standards/22rm/html/RM-13-3.html

<sup>&</sup>lt;sup>292</sup> http://www.ada-auth.org/standards/22rm/html/RM-13-7.html

```
& System.Address_Image (I'Address));
23
24
      Put_Line ("AI.all'Address : "
25
                 & System.Address_Image
                      (AI.all'Address));
27
28
      Put_Line ("To_Address (AI) : "
29
                 & System.Address_Image
30
                      (To_Address (AI)));
31
   end Show_Address_Conversion;
32
```

#### Code block metadata

#### **Runtime output**

```
I'Address : 00007FFD4132F434
AI.all'Address : 00007FFD4132F434
To_Address (AI) : 00007FFD4132F434
```

In this example, we instantiate the generic System.Address\_To\_Access\_Conversions package using **Integer** as our target object type. This new package (Integer\_AAC) has an Object\_Pointer type, which is equivalent to a declaration such as **type Integer\_Access is access all Integer**. (In this example, we declare Integer\_Access as a subtype of Integer\_AAC.Object\_Pointer to illustrate that.)

The Integer\_AAC package also includes the To\_Address function, which converts an access object to an address. If the actual parameter is not null, To\_Address returns the same information as if we were using the Address attribute for the designated object. In other words, To Address (AI) = AI.all'Address when AI /= null.

If the access value is null, To\_Address returns Null\_Address, while .all'Address makes the access check (page 514) fail because we have to dereference the access object (via .all) before retrieving its address (via the Address attribute).

In addition to the To\_Address function, the To\_Pointer function is available to convert from an address to an object of access type. For example:

Listing 186: show address conversion.adb

```
with Ada.Text_IO; use Ada.Text_IO;
   with System;
                      use System;
   with System.Address_To_Access_Conversions;
   with System.Address_Image;
   procedure Show_Address_Conversion is
8
      package Integer AAC is
9
        new System.Address_To_Access_Conversions
10
           (Object => Integer);
11
      use Integer AAC;
12
13
      subtype Integer Access is
        Integer_AAC.Object_Pointer;
15
16
                  : aliased Integer := 5;
17
      AI_1, AI_2 : Integer_Access;
18
```

```
Α
                   : Address;
19
   begin
20
      AI_1 := I'Access;
21
      A := To_Address (AI_1);
22
      AI_2 := To_Pointer(A);
23
24
      Put_Line ("AI_1.all'Address : "
25
                 & System.Address_Image
26
                      (AI_1.all'Address));
27
      Put_Line ("AI_2.all'Address : "
28
                 & System.Address_Image
29
                      (AI_2.all'Address));
30
31
      if AI_1 = AI_2 then
32
          Put_Line ("AI_1 = AI_2");
33
       else
34
          Put_Line ("AI_1 /= AI_2");
35
       end if;
36
   end Show_Address_Conversion;
37
```

#### Code block metadata

```
Project: Courses.Advanced_Ada.Resource_Management.Access_Types.Access_Address.

Address_Conversion
MD5: 5c6fc19ca1aa227feba97ea610dd9218
```

#### **Runtime output**

```
AI_1.all'Address : 00007FFEECEED46C
AI_2.all'Address : 00007FFEECEED46C
AI_1 = AI_2
```

Here, we convert the A address back to an access value by calling To\_Pointer (A). (When running this object, we see that AI\_1 and AI\_2 have the same access value.)

#### Conversion of unbounded designated types

Note that the conversions might not work in all cases. For instance, when the designated type — indicated by the formal Object parameter of the generic Address\_To\_Access\_Conversions package — is unbounded, the result of a call to To Pointer may not have bounds.

Let's adapt the previous code example and replace the **Integer** type by the (unbounded) **String** type:

Listing 187: show address conversion.adb

```
with Ada.Text_IO; use Ada.Text_IO;
with System; use System;

with System.Address_To_Access_Conversions;
with System.Address_Image;

procedure Show_Address_Conversion is

package String_AAC is
new System.Address_To_Access_Conversions
(Object => String);
use String_AAC;
```

(continues on next page)

```
subtype Integer_Access is
14
         String_AAC.Object_Pointer;
15
16
                   : aliased String := "Hello";
17
      AI_1, AI_2 : Integer_Access;
18
                   : Address;
      Α
19
   begin
20
      AI_1 := S'Access;
21
           := To_Address (AI_1);
22
23
      AI_2 := To_Pointer(A);
24
25
            WARNING: Result might not have bounds
26
      Put_Line ("AI_1.all'Address : "
28
                 & System.Address_Image
29
                      (AI_1.all'Address));
30
      Put_Line ("AI_2.all'Address : "
31
                 & System.Address_Image
32
                      (AI_2.all'Address));
33
34
       if AI_1 = AI_2 then
35
          Put_Line ("AI_1 = AI_2");
36
37
          Put_Line ("AI_1 /= AI_2");
38
      end if;
39
40
      Put_Line ("AI_1: " & AI_1.all);
41
      Put_Line ("AI_2: " & AI_2.all);
42
43
            WARNING: As AI_2 might not have bounds
44
                      due to the call to To Pointer
45
                      the behavior of this call to
46
                      the "&" operator is
47
                      unpredictable.
48
   end Show_Address_Conversion;
```

#### Code block metadata

```
Project: Courses.Advanced_Ada.Resource_Management.Access_Types.Access_Address.

Address_Conversion
MD5: bladcaalf2cb4dfbd157aebf7893bd72
```

#### **Build output**

## **Runtime output**

```
AI_1.all'Address : 00007FFE11929348
AI_2.all'Address : 00007FFE11929348
AI_1 = AI_2
AI_1: Hello
AI_2: Hello
```

In this case, the call to To\_Pointer (A) might not have bounds, so any operation on AI\_2 might lead to unpredictable results.

# 1 In the Ada Reference Manual

• 13.7.2 The Package System.Address\_To\_Access\_Conversions <sup>293</sup>

<sup>&</sup>lt;sup>293</sup> http://www.ada-auth.org/standards/22rm/html/RM-13-7-2.html

# **ANONYMOUS ACCESS TYPES**

# 16.1 Named and Anonymous Access Types

The previous chapter dealt with access type declarations such as this one:

```
type Integer_Access is access all Integer;
procedure Add_One (A : Integer_Access);
```

In addition to named access type declarations such as the one in this example, Ada also supports anonymous access types, which, as the name implies, don't have an actual type declaration.

To declare an access object of anonymous type, we just specify the subtype of the object or subprogram we want to have access to. For example:

```
procedure Add_One (A : access Integer);
```

When we compare this example with the previous one, we see that the declaration A: Integer\_Access becomes A: access Integer. Here, access Integer is the anonymous access type declaration, and A is an access object of this anonymous type.

To be more precise, A: access Integer is an access parameter (page 735) and it's specifying an anonymous access-to-object type (page 715). Another flavor of anonymous access types are anonymous access-to-subprograms (page 758). We discuss all these topics in more details later.

Let's see a complete example:

Listing 1: show\_anonymous\_access\_types.adb

```
with Ada. Text IO; use Ada. Text IO;
1
   procedure Show Anonymous Access Types is
3
      I Var : aliased Integer;
4
5
             : access Integer;
6
                ` Anonymous access type
   beain
8
      A := I Var'Access;
9
            ^ Assignment to object of
10
              anonymous access type.
11
12
      A.all := 22;
13
14
      Put Line ("A.all: " & Integer'Image (A.all));
15
   end Show Anonymous Access Types;
16
```

# Code block metadata

```
Project: Courses.Advanced_Ada.Resource_Management.Anonymous_Access_Types.Anonymous_

Access_Types.Simple_Anonymous_Access_Types

MD5: f0c92c76d970089c1d503c599d6869dd
```

#### **Runtime output**

```
A.all: 22
```

Here, A is an access object whose value is initialized with the access to I\_Var. Because the declaration of A includes the declaration of an anonymous access type, we don't declare an extra Integer Access type, as we did in previous code examples.

```
    In the Ada Reference Manual
    3.10 Access Types<sup>294</sup>
```

# 16.1.1 Relation to named types

Anonymous access types were not part of the first version of the Ada standard, which only had support for named access types. They were introduced later to cover some use-cases that were difficult — or even impossible — with access types.

In this sense, anonymous access types aren't just access types without names. Certain accessibility rules for anonymous access types are a bit less strict. In those cases, it might be interesting to consider using them instead of named access types.

In general, however, we should only use anonymous access types in those specific cases where using named access types becomes too cumbersome. As a general recommendation, we should give preference to named access types whenever possible. (Anonymous access-to-object types have *drawbacks that we discuss later* (page 718).)

# 16.1.2 Benefits of anonymous access types

One of the main benefits of anonymous access types is their flexibility: since there isn't an explicit access type declaration associated with them, we only have to worry about the subtype S we intend to access.

Also, as long as the subtype S in a declaration **access** S is always the same, no conversion is needed between two access objects of that anonymous type, and the S'Access attribute always works.

Let's see an example:

Listing 2: show.adb

 $<sup>^{294}\</sup> http://www.ada-auth.org/standards/22rm/html/RM-3-10.html$ 

# Listing 3: show\_anonymous\_access\_types.adb

```
with Show;
   procedure Show Anonymous Access Types is
3
       I_Var : aliased Integer;
4
             : access Integer;
5
       В
             : access Integer;
6
   begin
       A := I_Var'Access;
8
       B := A;
9
10
       A.all := 22;
11
12
       Show ("A", A);
Show ("B", B);
13
14
   end Show Anonymous Access Types;
15
```

#### Code block metadata

```
Project: Courses.Advanced_Ada.Resource_Management.Anonymous_Access_Types.Anonymous_
Access_Types.Anonymous_Access_Object_Assignment
MD5: 2822ca0bd6ac251dccc1ced60747fbe1
```

#### **Runtime output**

```
A.all: 22
B.all: 22
```

In this example, we have two access objects A and B. Since they're objects of anonymous access types that refer to the same subtype **Integer**, we can assign A to B without a type conversion, and pass those access objects as an argument to the Show procedure.

(Note that the use of an access parameter in the Show procedure is for demonstration purpose only: a simply **Integer** as the type of this input parameter would have been more than sufficient to implement the procedure. Actually, in this case, avoiding the access parameter would be the recommended approach in terms of clean Ada software design.)

In contrast, if we had used named type declarations, the code would be more complicated and more limited:

Listing 4: aux.ads

Listing 5: aux.adb

```
with Ada.Text_IO; use Ada.Text_IO;

package body Aux is

procedure Show (Name : String;

V : Integer_Access) is

begin
```

(continues on next page)

```
Put_Line (Name & ".all: "

Note of the series of the series of the serie
```

## Listing 6: show anonymous access types.adb

```
with Aux; use Aux;
   procedure Show_Anonymous_Access_Types is
3
      -- I Var : aliased Integer;
4
5
      A : Integer Access;
6
      B : Integer Access;
7
   begin
8
      -- A := I Var'Access;
9
              ^ ERROR: non-local pointer cannot
10
                         point to local object.
11
12
      A := new Integer;
13
      B := A;
14
15
      A.all := 22;
16
17
      Show ("A", A);
18
      Show ("B", B);
19
   end Show Anonymous Access Types;
20
```

#### Code block metadata

```
Project: Courses.Advanced_Ada.Resource_Management.Anonymous_Access_Types.Anonymous_

Access_Types.Anonymous_Access_Object_Assignment

MD5: 681c2cf7f5e8d520490cc5594484ce69
```

#### **Runtime output**

```
A.all: 22
B.all: 22
```

Here, apart from the access type declaration (Integer\_Access), we had to make two adaptations to convert the previous code example:

- 1. We had to move the Show procedure to a package (which we simply called Aux) because of the access type declaration.
- 2. Also, we had to allocate an object for A instead of retrieving the access attribute of I\_Var because we cannot use a pointer to a local object in the assignment to a non-local pointer, as indicate in the comments.

This restriction regarding non-local pointer assignments is an example of the stricter accessibility rules that apply to named access types. As mentioned earlier, the S'Access attribute always works when we use anonymous access types — this is not always the case for named access types.

# **1** Important

As mentioned earlier, if we want to use two access objects in an operation, the rule says that the subtype S of the anonymous type used in their corresponding declaration must match. In the following example, we can see how this rule

```
works:
                  Listing 7: show anonymous access subtype error.adb
   procedure Show Anonymous Access Subtype Error is
      subtype Integer_1_10 is Integer range 1 .. 10;
2
3
      I Var : aliased Integer;
4
      A : access Integer := I_Var'Access;
5
            : access Integer 1 10;
6
   begin
      A := I_Var'Access;
8
      B := A;
10
      -- ^ ERROR: subtype doesn't match!
11
12
      B := I_Var'Access;
13
      -- ^ ERROR: subtype doesn't match!
   end Show Anonymous Access Subtype Error;
        Code block metadata
        Project: Courses.Advanced_Ada.Resource_Management.Anonymous_Access_
         ¬Types.Anonymous_Access_Types.Anonymous_Access_Subtype_Error
       MD5: cecfe703ea8b42bad61c45f33cbcb67b
        Build output
   show_anonymous_access_subtype_error.adb:10:09: error: target_
     designated subtype not compatible with type "Standard.Integer"
   show_anonymous_access_subtype_error.adb:13:09: error: object subtype_
    ∍must statically match designated subtype
   gprbuild: *** compilation phase failed
   Even though Integer 1 10 is a subtype of Integer, we cannot assign A to B because the
   subtype that their access type declarations refer to — Integer and Integer 1 10, re-
   spectively — doesn't match. The same issue occurs when retrieving the access attribute
   of I Var in the assignment to B.
```

The later sections on anonymous access-to-object type (page 715) and anonymous access-to-subprograms (page 758) cover more specific details on anonymous access types.

# 16.2 Anonymous Access-To-Object Types

In the *previous chapter* (page 593), we introduced named access-to-object types and used those types throughout the chapter. Also, in the *previous section* (page 711), we've seen some simple examples of anonymous access-to-object types:

In addition to parameters and objects, we can use anonymous access types in discriminants, components of array and record types, renamings and function return types. (We discuss anonymous access discriminants (page 725) and anonymous access parameters (page 735) later on.) Let's see a code example that includes all these cases:

Listing 8: all\_anonymous\_access\_to\_object\_types.ads

```
package All_Anonymous_Access_To_Object_Types is
2
      procedure Add_One (A : access Integer) is null;
3
                               ^ Anonymous access type
4
5
      AI : access Integer;
6
           ^ Anonymous access type
7
8
       type Rec (AI : access Integer) is private;
9
                       ^ Anonymous access type
10
11
       type Access_Array is
12
         array (Positive range <>) of
13
           access Integer;
14
          ^ Anonymous access type
15
16
      Arr : array (1 .. 5) of access Integer;
17
                                ^ Anonymous access type
18
19
      AI_Renaming : access Integer renames AI;
20
                     ^ Anonymous access type
21
22
      function Init_Access_Integer
23
       return access Integer is (null);
24
                ^ Anonymous access type
25
26
   private
27
28
       type Rec (AI : access Integer) is record
29
                      ^ Anonymous access type
30
          Internal_AI : access Integer;
31
                         ^ Anonymous access type
32
33
      end record;
34
35
   end All_Anonymous_Access_To_Object_Types;
36
```

#### Code block metadata

```
Project: Courses.Advanced_Ada.Resource_Management.Anonymous_Access_Types.Anonymous_Access_To_Object_Types.All_Anonymous_Access_To_Object_Types
MD5: 6533b22a4e4526702320cb327bf6f69a
```

In this example, we see multiple examples of anonymous access-to-object types:

- as the A parameter of the Add\_One procedure;
- in the declaration of the AI access object;
- as the AI discriminant of the Rec type;
- as the component type of the Access Array type;
- as the component type of the Arr array;
- in the AI Renaming renaming;
- as the return type of the Init\_Access\_Integer;
- as the Internal AI of component of the Rec type.

# 1 In the Ada Reference Manual

• 3.10 Access Types<sup>295</sup>

# 16.2.1 Not Null Anonymous Access-To-Object Types

As expected, null is a valid value for an anonymous access type. However, we can forbid null as a valid value by using not null in the anonymous access type declaration. For example:

Listing 9: all anonymous access to object types.ads

```
package All_Anonymous_Access_To_Object_Types is
1
2
      procedure Add_One (A : not null access Integer)
3
        is null;
4
                               ^ Anonymous access type
5
6
      I : aliased Integer;
7
8
      AI : not null access Integer := I'Access;
9
            ^ Anonymous access type
10
                                         ^^^^
11
                       Initialization required!
12
13
       type Rec (AI : not null access Integer) is
14
          private;
15
                       ^ Anonymous access type
16
17
       type Access_Array is
18
          array (Positive range <>) of
19
            not null access Integer;
20
            ^ Anonymous access type
21
22
      Arr: array(1...5) of
23
        not null access Integer :=
24
       -- ^ Anonymous access type
25
           (others => I'Access);
26
27
                 Initialization required!
28
29
      AI Renaming : not null access Integer
30
        renames AI;
31
                     ^ Anonymous access type
32
33
       function Init_Access_Integer
34
       return not null access Integer is (I'Access);
35
              ^ Anonymous access type
36
37
                             Initialization required!
38
39
   private
40
41
       type Rec (AI : not null access Integer) is
42
       record
43
                       ^ Anonymous access type
44
          Internal AI : not null access Integer;
45
                         ^ Anonymous access type
46
47
```

(continues on next page)

<sup>&</sup>lt;sup>295</sup> http://www.ada-auth.org/standards/22rm/html/RM-3-10.html

```
end record;
end All_Anonymous_Access_To_Object_Types;
```

#### Code block metadata

```
Project: Courses.Advanced_Ada.Resource_Management.Anonymous_Access_Types.Anonymous_
Access_To_Object_Types.All_Not_Null_Anonymous_Access_To_Object_Types
MD5: 027430aa9d5e19979206110f5e260d13
```

As you might have noticed, we took the previous code example and used **not null** for each usage instance of the anonymous access type. In this sense, this version of the code example is very similar to the previous one. Note, however, that we now have to explicitly initialize some elements to avoid the Constraint\_Error exception being raised at runtime. This is the case for example for the AI access object:

```
AI : not null access Integer := I'Access;
```

If we hadn't initialized AI explicitly with I'Access, it would have been set to **null**, which would fail the **not null** constraint of the anonymous access type. Similarly, we also have to initialize the Arr array and return a valid access object for the Init\_Access\_Integer function.

# 16.2.2 Drawbacks of Anonymous Access-To-Object Types

Anonymous access-to-object types have important drawbacks. For example, some features that are available for named access types aren't available for the anonymous access types. Also, most of the drawbacks are related to how anonymous access-to-object types can potentially make the allocation and deallocation quite complicated or even error-prone.

For starters, some pool-related features aren't available for anonymous access-to-object types. For example, we cannot specify which pool is going to be used in the allocation of an anonymous access-to-object. In fact, the memory pool selection is compiler-dependent, so we cannot rely on an object being allocated from a specific pool when using **new** with an anonymous access-to-object type. (In contrast, as we know, each named access type has an associated pool, so objects allocated via **new** will be allocated from that pool.) Also, we cannot identify which pool was selected for the allocation of a specific object, so we don't have any information to use for the deallocation of that object.

Because the pool selection is hidden from us, this makes the memory deallocation more complicated. For example, we cannot instantiate the Ada. Unchecked\_Deallocation procedure for anonymous access types. Also, some of the methods we could use to circumvent this limitation are error-prone, as we discuss in this section.

Also, storage-related features aren't available: specifying the storage size — especially, specifying that the access type has a storage size of zero — isn't possible.

#### Missing features

Let's see a code example that shows some of the features that aren't available for anonymous access-to-object types:

```
Listing 10: missing features.ads
```

```
with Ada.Unchecked_Deallocation;

package Missing_Features is

-- We cannot specify which pool will be used

(continues on next page)
```

```
-- in the anonymous access-to-object
6
       -- allocation; the pool is selected by the
7
       -- compiler:
      IA : access Integer := new Integer;
9
10
11
          All the features below aren't available
12
          for an anonymous access-to-object:
13
14
15
       -- Having a specific storage pool associated
16
          with the access type:
17
18
      type String_Access is
        access String;
19
       -- Automatically creates
20
          String_Access'Storage_Pool
21
22
      type Integer_Access is
23
        access Integer
24
           with Storage Pool =>
25
                  String_Access'Storage Pool;
26
27
                  Using the pool from another
28
                  access type.
29
       -- Specifying a deallocation function for the
31
          access type:
32
      procedure Free is
33
        new Ada. Unchecked Deallocation
34
           (Object => Integer,
35
                 => Integer_Access);
36
37
       -- Specifying a limited storage size for
38
       -- the access type:
39
       type Integer_Access_Store_128 is
40
         access Integer
41
            with Storage_Size => 128;
42
43
      -- Limiting the storage size for the
44
      -- access type to zero:
45
      type Integer_Access_Store_0 is
46
          access Integer
47
            with Storage_Size => 0;
48
49
   end Missing Features;
```

#### Code block metadata

```
Project: Courses.Advanced_Ada.Resource_Management.Anonymous_Access_Types.Anonymous_
→Access_To_Object_Types.Missing_Anonymous_Access_To_Object_Features
MD5: 87a5c1413a720da84fab414cf63236ec
```

In the Missing\_Features package, we see some of the features that we cannot use for the anonymous **access Integer** type, but that are available for equivalent named access types:

- There's no specific memory pool associated with the access object IA. In contrast, named types — such as String\_Access and Integer\_Access — have an associated pool, and we can use the Storage\_Pool aspect and the Storage\_Pool attribute to customize them.
- We cannot instantiate the Ada. Unchecked Deallocation procedure for the access

**Integer** type. However, we can instantiate it for named access types such as the Integer Access type.

• We cannot use the Storage\_Size attribute for the access Integer type, but we're allowed to use it with named access types, which we do in the declaration of the Integer Access Store 128 and Integer Access Store 0 types.

# **Dangerous memory deallocation**

We might think that we could make up for the absence of the Ada. Unchecked\_Deallocation procedure for anonymous access-to-object types by converting those access objects (of anonymous access types) to a named type that has the same designated subtype. For example, if we have an access object IA of an anonymous access Integer type, we can convert it to the named Integer\_Access type, provided this named access type is compatible with the anonymous access type, e.g.:

```
type Integer_Access is access all Integer
```

Let's see a complete code example:

Listing 11: show\_dangerous\_deallocation.adb

```
with Ada. Unchecked Deallocation;
   procedure Show_Dangerous_Deallocation is
      type Integer_Access is
         access all Integer;
      procedure Free is
7
         new Ada. Unchecked Deallocation
8
          (Object => Integer,
9
            Name
                 => Integer Access);
10
11
      IA : access Integer;
12
   begin
13
      IA := new Integer;
14
      IA.all := 30;
15
16
      -- Potentially erroneous deallocation via type
17
         conversion:
18
      Free (Integer_Access (IA));
19
20
   end Show Dangerous Deallocation;
21
```

# **Code block metadata**

```
Project: Courses.Advanced_Ada.Resource_Management.Anonymous_Access_Types.Anonymous_

→Access_To_Object_Types.Deallocation_Anonymous_Access_To_Object_Erronoeus

MD5: 91e024a4338e2e4f8d5b308d95499c1c
```

This example declares the IA access object of the anonymous access Integer type. After allocating an object for IA via new, we try to deallocate it by first converting it to the Integer\_Access type, so that we can call the Free procedure to actually deallocate the object. Although this code compiles, it'll only work if both access Integer and Integer\_Access types are using the same memory pool. Since we cannot really determine this, the result is potentially erroneous: it'll work if the compiler selected the same pool, but it'll fail otherwise.

```
1 Important
```

Because allocating memory for anonymous access types is potentially dangerous, we can use the No\_Anonymous\_Allocators restriction — which is available since Ada 2012 — to prevent this kind of memory allocation being used in the code. For example:

```
Listing 12: show dangerous allocation.adb
pragma Restrictions (No Anonymous Allocators);
procedure Show_Dangerous_Allocation is
  IA : access Integer;
begin
   IA := new Integer;
   IA.all := 30;
end Show_Dangerous_Allocation;
Code block metadata
Project: Courses.Advanced Ada.Resource Management.Anonymous Access Types.
 →Anonymous Access To Object Types.No Anonymous Allocators
MD5: 0976821ce632f9635e33fd4f79c81ecd
Build output
show_dangerous_allocation.adb:6:10: error: violation of restriction "No_
 Anonymous Allocators" at line 1
gprbuild: *** compilation phase failed
```

# Possible solution using named access types

A better solution to avoid issues when allocating and deallocating memory for anonymous access-to-object types is to allocate the object using a known pool. As mentioned before, the memory pool associated with a named access type is well-defined, so we can use this kind of types for memory allocation. In fact, we can use a named memory type to allocate an object via **new**, and then associate this allocated object with the access object of anonymous access type.

Let's see a code example:

1 2 3

Listing 13: show\_successful\_deallocation.adb

```
with Ada. Unchecked Deallocation;
2
   procedure Show_Successful_Deallocation is
3
4
      type Integer Access is
5
6
         access Integer;
7
      procedure Free is
8
         new Ada. Unchecked Deallocation
           (Object => Integer,
10
            Name => Integer_Access);
11
12
                : access Integer;
13
      Typed_IA : Integer_Access;
14
15
   begin
16
      Typed IA := new Integer;
17
      IA := Typed_IA;
18
      IA.all := 30;
19
20
       -- Deallocation of the access object that has
21
      -- an associated type:
22
      Free (Typed_IA);
23
```

(continues on next page)

```
end Show_Successful_Deallocation;
```

#### Code block metadata

```
Project: Courses.Advanced_Ada.Resource_Management.Anonymous_Access_Types.Anonymous_
_Access_To_Object_Types.Deallocation_Anonymous_Access_To_Object_1
MD5: eff8b54adfcc8cce10920dc3620ff1b9
```

In this example, all operations related to memory allocation are exclusively making use of the Integer\_Access type, which is a named access type. In fact, **new Integer** allocates the object from the pool associated with the Integer\_Access type, and the call to Free deallocates this object back into that pool. Therefore, associating this object with the IA access object — in the IA := Typed\_IA assignment — doesn't creates problems afterwards in the object's deallocation. (When calling Free, we only refer to the object of named access type, so the object is deallocated from a known pool.)

Of course, a potential issue here is that IA becomes a *dangling reference* (page 652) after the call to Free. Therefore, we can improve this solution by completely hiding the memory allocation and deallocation for the anonymous access types in subprograms — e.g. as part of a package. By doing so, we don't expose the named access type, thereby reducing the possibility of dangling references.

In fact, we can generalize this approach with the following (generic) package:

Listing 14: hidden anonymous allocation.ads

```
generic
type T is private;
package Hidden_Anonymous_Allocation is

function New_T
return not null access T;

procedure Free (Obj : access T);

end Hidden_Anonymous_Allocation;
```

Listing 15: hidden anonymous allocation.adb

```
with Ada. Unchecked Deallocation;
   package body Hidden_Anonymous_Allocation is
3
4
      type T_Access is access all T;
5
6
      procedure T Access Free is
7
         new Ada.Unchecked Deallocation
8
           (Object => T,
9
            Name
                   => T_Access);
10
11
      function New T
12
         return not null access T is
13
      begin
14
          return T_Access'(new T);
15
          -- Using allocation of the T_Access type:
16
              object is allocated from T_Access's pool
17
      end New T;
18
19
      procedure Free (Obj : access T) is
20
```

(continues on next page)

```
Tmp: T_Access := T_Access (Obj);
begin

T_Access_Free (Tmp);
-- Using deallocation procedure of the
-- T_Access type
end Free;

end Hidden_Anonymous_Allocation;
```

#### Code block metadata

```
Project: Courses.Advanced_Ada.Resource_Management.Anonymous_Access_Types.Anonymous_

→Access_To_Object_Types.Hidden_Alloc_Dealloc_Anonymous_Access_To_Object

MD5: bd3831829f34f06a1d3c25a975c850a3
```

In the generic Hidden\_Anonymous\_Allocation package, New\_T allocates a new object internally and returns an anonymous access to this object. The Free procedure deallocates this object.

In the body of the Hidden\_Anonymous\_Allocation package, we use the named access type T\_Access to handle the actual memory allocation and deallocation. As expected, because those operations happen on the pool associated with the T\_Access type, we don't have to worry about potential deallocation issues.

Finally, we can instantiate this package for the type we want to have anonymous access types for, say a type named Rec. Then, when using the Rec type in the main subprogram, we can simply call the corresponding subprograms for memory allocation and deallocation. For example:

# Listing 16: info.ads

```
with Hidden Anonymous Allocation;
1
   package Info is
3
      type Rec is private;
5
6
      function New Rec return not null access Rec;
7
      procedure Free (Obj : access Rec);
9
10
   private
11
12
       type Rec is record
13
          I : Integer;
14
      end record;
15
16
      package Rec Allocation is new
17
         Hidden Anonymous Allocation (T => Rec);
18
19
      function New Rec return not null access Rec
20
         renames Rec_Allocation.New_T;
21
22
      procedure Free (Obj : access Rec)
23
         renames Rec Allocation.Free;
24
25
   end Info;
```

# Listing 17: show\_info\_allocation\_deallocation.adb

```
with Info; use Info;

procedure Show_Info_Allocation_Deallocation is

RA : constant not null access Rec := New_Rec;
begin
Free (RA);
end Show_Info_Allocation_Deallocation;
```

#### Code block metadata

```
Project: Courses.Advanced_Ada.Resource_Management.Anonymous_Access_Types.Anonymous_

→Access_To_Object_Types.Hidden_Alloc_Dealloc_Anonymous_Access_To_Object

MD5: d71e8ed70e280c6d5d9fc2d49c1eb6c3
```

In this example, we instantiate the Hidden\_Anonymous\_Allocation package in the Info package, which also defines the Rec type. We associate the New\_T and Free subprograms with the Rec type by using subprogram renaming. Finally, in the Show\_Info\_Allocation\_Deallocation procedure, we use these subprograms to allocate and deallocate the type.

# Possible solution using the stack

Another approach that we could consider to avoid memory deallocation issues for anonymous access-to-object types is by simply using the stack for the object creation. For example:

Listing 18: show automatic deallocation.adb

```
procedure Show Automatic Deallocation is
      I : aliased Integer;
2
           ^ Allocating object on the stack
3
      IA : access Integer;
      IA := I'Access;
      -- Indirect allocation:
      -- object creation on the stack.
9
10
      IA.all := 30;
11
12
      -- Automatic deallocation at the end of the
13
         procedure because the integer variable is
14
          on the stack.
15
   end Show_Automatic_Deallocation;
```

#### Code block metadata

```
Project: Courses.Advanced_Ada.Resource_Management.Anonymous_Access_Types.Anonymous_

-Access_To_Object_Types.Deallocation_Anonymous_Access_To_Object_2

MD5: 4381db8ba87717978a9629b1e6a5f1fc
```

In this case, we create the I object on the stack by simply declaring it. Then, we get access to it and assign it to the IA access object.

With this approach, we're indirectly allocating an object for an anonymous access type by creating it on the stack. Also, because we know that the I is automatically deallocated when it gets out of scope, we don't have to worry about explicitly deallocating the object referred by IA.

## When to use anonymous access-to-objects types

In summary, anonymous access-to-object types have many drawbacks that often outweigh *their benefits* (page 712). In fact, allocation for those types can quickly become very complicated. Therefore, in general, they're not a good alternative to named access types. Indeed, the difficulties that we've just seen might make them a much worse option than just using named access types instead.

We might consider using anonymous access-to-objects types only in cases when we reach a point in our implementation work where using named access types becomes impossible — or when using them becomes even more complicated than equivalent solutions using anonymous access types. This scenario, however, is usually the exception rather than the rule. Thus, as a general guideline, we should always aim to use named access types.

That being said, an important exception to this advice is when we're *interfacing to other languages* (page 738). In this case, as we'll discuss later, using anonymous access-to-objects types can be significantly simpler (compared to named access types) without the drawbacks that we've just discussed.

# 16.3 Access discriminants

Previously, we've discussed *discriminants as access values* (page 603). In that section, we only used named access types. Now, in this section, we see how to use anonymous access types as discriminants. This feature is also known as *access discriminants* and it provides some flexibility that can be interesting in terms of software design, as we'll discuss later.

Let's start with an example:

Listing 19: custom\_recs.ads

```
package Custom_Recs is
2
      -- Declaring a discriminant with an anonymous
3
      -- access type:
4
      type Rec (IA : access Integer) is record
5
         I : Integer := IA.all;
6
      end record;
8
      procedure Show (R : Rec);
10
   end Custom_Recs;
11
```

Listing 20: custom recs.adb

```
with Ada.Text_IO; use Ada.Text_IO;
   package body Custom Recs is
3
4
      procedure Show (R : Rec) is
5
      begin
6
         Put_Line ("R.IA = "
7
                    & Integer'Image (R.IA.all));
8
         Put_Line ("R.I = "
                    & Integer'Image (R.I));
10
11
      end Show;
12
   end Custom_Recs;
```

# Listing 21: show\_access\_discriminants.adb

```
with Custom_Recs; use Custom_Recs;
   procedure Show Access Discriminants is
3
      I : aliased Integer := 10;
      R : Rec (I'Access);
5
   begin
6
      Show (R);
      I := 20;
9
      R.I := 30;
10
      Show (R);
11
   end Show_Access_Discriminants;
```

#### Code block metadata

#### **Runtime output**

```
R.IA = 10
R.I = 10
R.IA = 20
R.I = 30
```

In this example, we use an anonymous access type for the discriminant in the declaration of the Rec type of the Custom\_Recs package. In the Show\_Access\_Discriminants procedure, we declare R and provide access to the local I integer.

Similarly, we can use unconstrained designated subtypes:

## Listing 22: persons.ads

```
package Persons is
1
2
      -- Declaring a discriminant with an anonymous
3
      -- access type whose designated subtype is
         unconstrained:
      type Person (Name : access String) is record
6
         Age : Integer;
      end record;
8
q
      procedure Show (P : Person);
10
11
   end Persons;
12
```

# Listing 23: persons.adb

```
with Ada.Text_IO; use Ada.Text_IO;
1
2
   package body Persons is
3
4
      procedure Show (P : Person) is
5
      begin
6
          Put Line ("Name = "
                    & P.Name.all);
8
          Put Line ("Age = "
9
                    & Integer'Image (P.Age));
10
                                                                          (continues on next page)
```

```
end Show;
end Persons;
```

## Listing 24: show person.adb

```
with Persons; use Persons;

procedure Show_Person is
    S : aliased String := "John";
    P : Person (S'Access);

begin
    P.Age := 30;
    Show (P);
end Show_Person;
```

#### Code block metadata

```
Project: Courses.Advanced_Ada.Resource_Management.Anonymous_Access_Types.Access_
Discriminants.Persons
MD5: f0149d572e0ec192476836bfdf00dd9e
```

## **Runtime output**

```
Name = John
Age = 30
```

In this example, for the discriminant of the Person type, we use an anonymous access type whose designated subtype is unconstrained. In the Show\_Person procedure, we declare the P object and provide access to the S string.

```
    In the Ada Reference Manual
    3.7 Discriminants<sup>296</sup>
    3.10.2 Operations of Access Types<sup>297</sup>
```

# 16.3.1 Default Value of Access Discriminants

In contrast to named access types, we cannot use a default value for the access discriminant of a non-limited type:

Listing 25: custom recs.ads

```
package Custom_Recs is
1
2
      -- Declaring a discriminant with an anonymous
3
      -- access type and a default value:
4
      type Rec (IA : access Integer :=
                       new Integer'(0)) is
6
      record
         I : Integer := IA.all;
8
      end record;
9
10
  end Custom_Recs;
11
```

#### Code block metadata

<sup>296</sup> http://www.ada-auth.org/standards/22rm/html/RM-3-7.html

<sup>&</sup>lt;sup>297</sup> http://www.ada-auth.org/standards/22rm/html/RM-3-10-2.html

## **Build output**

```
custom_recs.ads:6:21: warning: coextension will not be deallocated when its_
associated owner is deallocated [enabled by default]
custom_recs.ads:6:21: error: (Ada 2005) access discriminants of nonlimited types_
acannot have defaults
gprbuild: *** compilation phase failed
```

However, if we change the type declaration to be a limited type, having a default value for the access discriminant is OK:

## Listing 26: custom\_recs.ads

```
package Custom Recs is
      -- Declaring a discriminant with an anonymous
3
      -- access type and a default value:
      type Rec (IA : access Integer :=
                       new Integer'(0)) is limited
      record
        I : Integer := IA.all;
8
      end record;
9
10
      procedure Show (R : Rec);
11
12
   end Custom Recs;
13
```

#### Listing 27: custom recs.adb

```
with Ada. Text IO; use Ada. Text IO;
   package body Custom_Recs is
3
      procedure Show (R : Rec) is
5
      begin
6
          Put_Line ("R.IA = "
7
                    & Integer'Image (R.IA.all));
8
          Put\_Line ("R.I = "
9
                    & Integer'Image (R.I));
10
      end Show;
11
12
   end Custom_Recs;
```

## Code block metadata

#### **Build output**

```
custom_recs.ads:6:21: warning: coextension will not be deallocated when its_associated owner is deallocated [enabled by default]
```

Note that, if we don't provide a value for the access discriminant when declaring an object R, the default value is allocated (via **new**) during R's creation.

# Listing 28: show\_access\_discriminants.adb

```
with Custom Recs; use Custom Recs;
2
   procedure Show Access Discriminants is
3
      R : Rec;
4
5
          This triggers "new Integer'(0)", so an
6
          integer object is allocated and stored in
7
         the R.IA discriminant.
8
   begin
9
      Show (R);
10
11
      -- R gets out of scope here, and the object
12
      -- allocated via new hasn't been deallocated.
13
   end Show_Access_Discriminants;
14
```

#### Code block metadata

#### **Build output**

```
custom_recs.ads:6:21: warning: coextension will not be deallocated when its ⊔ ⇔associated owner is deallocated [enabled by default]
```

#### **Runtime output**

```
\begin{array}{rcl}
R.IA &=& 0 \\
R.I &=& 0
\end{array}
```

In this case, the allocated object won't be deallocated when R gets out of scope!

# 16.3.2 Benefits of Access Discriminants

Access discriminants have the same benefits that we've already seen earlier while discussing discriminants as access values (page 603). An additional benefit is its extended flexibility: access discriminants are compatible with any access T'Access, as long as T is of the designated subtype.

Consider the following example using the named access type Access\_String:

Listing 29: persons.ads

```
package Persons is
1
      type Access String is access all String;
3
      -- Declaring a discriminant with a named
5
      -- access type:
6
      type Person (Name : Access_String) is record
7
         Age : Integer;
8
      end record;
9
10
      procedure Show (P : Person);
11
12
   end Persons;
```

#### Listing 30: persons.adb

```
with Ada.Text_IO; use Ada.Text_IO;
   package body Persons is
3
      procedure Show (P : Person) is
5
      begin
6
          Put_Line ("Name = "
                    & P.Name.all);
         Put_Line ("Age = "
9
                    & Integer'Image (P.Age));
10
      end Show;
11
12
   end Persons;
13
```

# Listing 31: show\_person.adb

```
with Persons; use Persons;
1
2
   procedure Show Person is
3
      S : aliased String := "John";
4
      P : Person (S'Access);
5
                   ^^^^^^ ERROR: cannot use local
6
                                    object
      - -
8
9
      -- We can, however, allocate the string via
10
      -- new:
11
      -- S : Access_String := new String'("John");
12
          P : Person (S);
13
   begin
14
      P.Age := 30;
15
      Show (P);
16
   end Show_Person;
```

## Code block metadata

```
Project: Courses.Advanced_Ada.Resource_Management.Anonymous_Access_Types.Access_
→Discriminants.Persons
MD5: e918db3790c7ffeeb7c0f54ced9f48b9
```

#### **Build output**

```
show_person.adb:5:16: error: non-local pointer cannot point to local object gprbuild: *** compilation phase failed
```

This code doesn't compile because we cannot have a non-local pointer (Access\_String) pointing to the local object S. The only way to make this work is by allocating the string via **new** (i.e.: S : Access\_String := **new String**).

However, if we use an access discriminant in the declaration of Person, the code compiles fine:

## Listing 32: persons.ads

```
package Persons is

-- Declaring a discriminant with an anonymous
-- access type:
type Person (Name : access String) is record

(continues on next page)
```

```
Age: Integer;
end record;

procedure Show (P: Person);

end Persons;
```

## Listing 33: show\_person.adb

```
with Persons; use Persons;
   procedure Show Person is
3
      S : aliased String := "John";
4
      P : Person (S'Access);
5
                   ^^^^^ OK
6
      -- Allocating the string via new and using it
8
      -- in P's declaration is OK as well, but we
      -- should manually deallocate it before S
10
      -- gets out of scope:
11
12
      -- S : access String := new String'("John");
13
         P: Person(S);
14
  begin
15
      P.Age := 30;
16
      Show (P);
17
  end Show Person;
18
```

#### Code block metadata

#### **Runtime output**

```
Name = John
Age = 30
```

In this case, getting access to the local object S and using it for P's discriminant is perfectly fine.

# 16.3.3 Preventing dangling pointers

Note that the usual rules that prevent dangling pointers still apply here. This ensures that we can safely use access discriminants. For example:

Listing 34: show\_person.adb

```
P : Person := Local_Init;
begin
Show (P);
end Show_Person;
```

#### Code block metadata

#### **Build output**

```
show_person.adb:8:07: error: access discriminant in return object would be a dangling reference gprbuild: *** compilation phase failed
```

In this example, compilation fails in the Local\_Init function when trying to return an object of Person type because S'Access would be a dangling reference.

# 16.4 Self-reference

Previously, we've seen that we can declare *self-references* (page 620) using named access types. We can do the same with anonymous access types. Let's revisit the code example that implements linked lists:

Listing 35: linked\_lists.ads

```
generic
       type T is private;
   package Linked_Lists is
       type List is limited private;
5
6
       procedure Append_Front
7
          (L : in out List:
8
9
10
       procedure Append Rear
11
          (L : in out List;
12
           E :
                       T):
13
       procedure Show (L : List);
15
16
   private
17
18
       type Component is record
19
          Next : access Component;
20
21
          - -
                   Self-reference
22
23
                    (Note that we haven't finished the
          - -
                    declaration of the "Component" type
          - -
25
                    yet, but we're already referring to
26
          - -
                    it.)
27
          - -
28
          Value : T:
29
       end record;
30
```

(continues on next page)

```
type List is access all Component;

red end Linked_Lists;
```

Listing 36: linked\_lists.adb

```
with Ada.Text_IO; use Ada.Text_IO;
   package body Linked_Lists is
3
       procedure Append_Front
5
          (L : in out List;
6
                       T)
8
          New First : constant List := new
9
             Component'(Value => E,
10
                         Next \Rightarrow L);
11
       begin
12
          L := New_First;
13
       end Append Front;
14
15
       procedure Append_Rear
16
          (L : in out List;
17
                        T)
18
       is
19
          New Last : constant List := new
20
            Component'(Value => E,
21
22
                         Next => null);
       begin
23
          if L = null then
24
             L := New_Last;
25
          else
26
              declare
27
                 Last : List := L;
28
              begin
29
                 while Last.Next /= null loop
30
                    Last := List (Last.Next);
31
32
                     - -
                          type conversion:
33
                              "access Component" to
                     - -
34
                              "List"
35
                 end loop;
36
                 Last.Next := New_Last;
37
              end;
38
          end if;
39
       end Append_Rear;
40
41
       procedure Show (L : List) is
42
          Curr : List := L;
43
       begin
44
          if L = null then
45
              Put_Line ("[ ]");
46
          else
47
              Put ("[");
48
              loop
49
                 Put (Curr.Value'Image);
50
                 Put (" ");
51
                 exit when Curr.Next = null;
52
                 Curr := Curr.Next;
53
              end loop;
                                                                             (continues on next page)
```

```
Put_Line ("]");
end if;
end Show;

end Linked_Lists;
```

Listing 37: test\_linked\_list.adb

```
with Linked Lists;
   procedure Test Linked List is
        package Integer Lists is new
4
          Linked Lists (T => Integer);
5
        use Integer_Lists;
6
        L : List;
8
   begin
        Append Front (L, 3);
10
        Append_Rear (L, 4);
11
        Append_Rear (L, 5);
12
        Append_Front (L, 2);
13
        Append_Front (L, 1);
14
        Append_Rear (L, 6);
15
        Append_Rear (L, 7);
16
17
        Show (L);
18
   end Test Linked List;
19
```

#### Code block metadata

# **Runtime output**

```
[ 1 2 3 4 5 6 7 ]
```

Here, in the declaration of the Component type (in the private part of the generic Linked\_Lists package), we declare Next as an anonymous access type that refers to the Component type. (Note that at this point, we haven't finished the declaration of the Component type yet, but we're already using it as the designated subtype of an anonymous access type.) Then, we declare List as a general access type (with Component as the designated subtype).

It's worth mentioning that the List type and the anonymous access Component type aren't the same type, although they share the same designated subtype. Therefore, in the implementation of the Append\_Rear procedure, we have to use type conversion to convert from the anonymous access Component type to the (named) List type.

# 16.5 Mutually dependent types using anonymous access types

In the section on *mutually dependent types using access types* (page 623), we've seen a code example that was using named access types. We could now rewrite it using anonymous access types:

# Listing 38: mutually\_dependent.ads

```
package Mutually Dependent is
2
      type T2;
3
4
      type T1 is record
5
          B: access T2;
6
      end record:
7
8
      type T2 is record
9
         A : access T1;
10
      end record;
11
12
   end Mutually_Dependent;
13
```

#### Code block metadata

```
Project: Courses.Advanced_Ada.Resource_Management.Anonymous_Access_Types.Mutually_
Dependent_Anonymous_Access_Types.Example
MD5: 09f869d99b9c16882554588bb806a113
```

In this example, T1 and T2 are mutually dependent types. We're using anonymous access types in the declaration of the B and A components.

# 16.6 Access parameters

In the previous chapter, we talked about *parameters as access values* (page 610). As you might have expected, we can also use anonymous access types as parameters of a subprogram. However, they're limited to be **in** parameters of a subprogram or return type of a function (also called the access result type):

Listing 39: names.ads

```
package Names is
1
2
      function Init (S1, S2 : String)
3
                     return access String;
4
5
6
      -- Anonymous access type as the access
         result type.
8
      procedure Show (N : access constant String);
                          ^^^^^
10
         Anonymous access type as a parameter type.
11
12
  end Names;
13
```

#### Code block metadata

```
Project: Courses.Advanced_Ada.Resource_Management.Anonymous_Access_Types.Anonymous_

Access_Parameters.Names

MD5: 622a76c4b133ed2715f18c175694cbe2
```

In this example, we have a string as the access result type of the Init function, and another string as the access parameter of the Show procedure.

This is the complete code example:

## Listing 40: names.ads

```
package Names is
2
      function Init (S1, S2 : String)
3
                       return access String;
4
5
      procedure Show (N : access constant String);
6
   private
8
      function Init (S1, S2 : String)
10
                       return access String is
11
         (new String'(S1 & "-" & S2));
12
13
   end Names;
14
```

## Listing 41: names.adb

```
with Ada.Text_IO; use Ada.Text_IO;

package body Names is

procedure Show (N : access constant String) is
begin
    Put_Line ("Name: " & N.all);
end Show;

end Names;
```

#### Listing 42: show\_names.adb

```
with Names; use Names;

procedure Show_Names is
    N : access String := Init ("Lily", "Ann");

begin
    Show (N);
end Show_Names;
```

## Code block metadata

#### **Runtime output**

```
Name: Lily-Ann
```

Note that we're not using the **in** parameter mode in the Show procedure above. Usually, this parameter mode can be omitted, as it is the default parameter mode — **procedure** P (I : Integer) is the same as **procedure** P (I : in Integer). However, in the case of the Show procedure, the **in** parameter mode isn't just optionally absent. In fact, for access parameters, the parameter mode is always implied as **in**, so writing it explicitly is actually forbidden. In other words, we can only write N : **access String** or N : **access constant String**, but we cannot write N : **in access String** or N : **in access constant String**.

# 1 For further reading...

When we discussed *parameters as access values* (page 610) in the previous chapter, we saw how we can simply use different parameter modes to write a program instead of using access types. Basically, to implement the same functionality, we just replaced the access types by selecting the correct parameter modes instead and used *simpler* data types.

Let's do the same exercise again, this time by adapting the previous code example with anonymous access types:

## Listing 43: names.ads

```
package Names is
1
2
      function Init (S1, S2 : String)
3
                       return String;
4
5
      procedure Show (N : String);
6
7
   private
8
9
      function Init (S1, S2 : String)
10
                       return String is
11
         (S1 & "-" & S2);
12
13
   end Names;
                                    Listing 44: names.adb
   with Ada. Text IO; use Ada. Text IO;
1
2
   package body Names is
3
4
      procedure Show (N : String) is
5
      begin
6
          Put_Line ("Name: " & N);
7
      end Show;
8
   end Names;
10
                                 Listing 45: show names.adb
   with Names; use Names;
2
   procedure Show_Names is
3
      N : String := Init ("Lily", "Ann");
4
```

#### Code block metadata

#### **Runtime output**

Show (N);

end Show Names;

Name: Lily-Ann

begin

5

6

Although we're using simple strings instead of access types in this version of the code example, we're still getting a similar behavior. However, there is a small, yet important difference in the way the string returned by Init is being allocated: while the previous

implementation (which was using an access result type) was allocating the string on the heap, we're now allocating the string on the stack.

Later on, we talk about the accessibility rules in the case of access parameters (page 757).

In general, we should avoid access parameters whenever possible and simply use objects and parameter modes directly, as it makes the design simpler and less error-prone. One exception is when we're interfacing to other languages, especially C: this is our *next topic* (page 738). Another time when access parameters are vital is for inherited primitive operations for tagged types. We discuss this *later on* (page 741).

```
    In the Ada Reference Manual
    3.10 Access Types<sup>298</sup>
```

# 16.6.1 Interfacing To Other Languages

We can use access parameters to interface to other languages. This can be particularly useful when interfacing to C code that makes use of pointers. For example, let's assume we want to call the add one function below in our Ada implementation:

```
Listing 46: operations c.h
```

```
void add_one(int *p_i);
```

Listing 47: operations\_c.c

```
void add_one(int *p_i)
{
    *p_i = *p_i + 1;
}
```

#### Code block metadata

We could map the **int** \* parameter of add one to **access Integer** in the Ada specification:

```
procedure Add_One (IA : access Integer)
with Import, Convention => C;
```

This is a complete code example:

Listing 48: operations.ads

```
package Operations is

procedure Add_One (IA : access Integer)
with Import, Convention => C;

end Operations;
```

 $<sup>^{298}\</sup> http://www.ada-auth.org/standards/22rm/html/RM-3-10.html$ 

## Listing 49: show operations.adb

```
with Ada.Text_IO; use Ada.Text_IO;

with Operations; use Operations;

procedure Show_Operations is
    I : aliased Integer := 42;

begin
    Put_Line (I'Image);
    Add_One (I'Access);
    Put_Line (I'Image);
end Show_Operations;
```

#### Code block metadata

```
Project: Courses.Advanced_Ada.Resource_Management.Anonymous_Access_Types.Anonymous_

Access_Parameters.C_Interfacing

MD5: 0219acdbd2dad69962875199ffdd930e
```

Once again, we can replace access parameters with simpler types by using the appropriate parameter mode. In this case, we could replace access Integer by aliased in out Integer. This is the modified version of the code:

#### Listing 50: operations.ads

```
package Operations is

procedure Add_One
(IA : aliased in out Integer)
with Import, Convention => C;

end Operations;
```

#### Listing 51: show\_operations.adb

```
with Ada. Text IO; use Ada. Text IO;
   with Operations; use Operations;
3
4
   procedure Show Operations is
5
      I : aliased Integer := 42;
6
   begin
7
      Put Line (I'Image);
8
      Add One (I);
9
      Put Line (I'Image);
10
   end Show Operations;
```

#### Code block metadata

However, there are situations where aliased objects cannot be used. For example, suppose we want to allocate memory inside a C function. In this case, the pointer to that memory block must be mapped to an access type in Ada.

Let's extend the previous C code example and introduce the alloc\_integer and deal-loc integer functions, which allocate and deallocate an integer value:

# Listing 52: operations\_c.h

```
int * alloc_integer();

void dealloc_integer(int *p_i);

void add_one(int *p_i);
```

## Listing 53: operations c.c

```
#include <stdlib.h>
   int * alloc_integer()
3
   {
4
        return malloc(sizeof(int));
   }
   void dealloc_integer(int *p_i)
9
   {
10
        free (p_i);
11
   }
12
   void add_one(int *p_i)
13
   {
14
15
        *p_i = *p_i + 1;
16
```

#### Code block metadata

```
Project: Courses.Advanced_Ada.Resource_Management.Anonymous_Access_Types.Anonymous_ \_Access\_Parameters.C\_Interfacing MD5: ec6dea12d0a948489cce21b0cc0a1ad2
```

In this case, we really have to use access types to interface to these C functions. In fact, we need an access result type to interface to the alloc\_integer() function, and an access parameter in the case of the dealloc\_integer() function. This is the corresponding specification in Ada:

Listing 54: operations.ads

```
package Operations is
      function Alloc Integer return access Integer
3
        with Import, Convention => C;
4
      procedure Dealloc Integer (IA : access Integer)
6
        with Import, Convention => C;
8
      procedure Add One
9
       (IA : aliased in out Integer)
10
          with Import, Convention => C;
11
   end Operations;
```

#### Code block metadata

Note that we're still using an aliased integer type for the Add\_One procedure, while we're using access types for the other two subprograms.

Finally, as expected, we can use this specification in a test application:

## Listing 55: show operations.adb

```
with Ada. Text IO; use Ada. Text IO;
   with Operations; use Operations;
   procedure Show_Operations is
      I : access Integer := Alloc Integer;
6
   begin
7
      I.all := 42:
8
      Put Line (I.all'Image);
9
10
      Add One (I.all);
11
      Put Line (I.all'Image);
12
13
      Dealloc Integer (I);
14
   end Show_Operations;
15
```

#### Code block metadata

In this application, we get a C pointer from the alloc\_integer function and encapsulate it in an Ada access type, which we then assign to I. In the last line of the procedure, we call <code>Dealloc\_Integer</code> and pass I to it, which deallocates the memory block indicated by the C pointer.

```
    In the Ada Reference Manual
    3.10 Access Types<sup>299</sup>
```

# 16.6.2 Inherited Primitive Operations For Tagged Types

In order to declare inherited primitive operations for tagged types that use access types, we need to use access parameters. The reason is that, to be a primitive operation for some tagged type — and hence inheritable — the subprogram must reference the tagged type name directly in the parameter profile. This means that a named access type won't suffice, because only the access type name would appear in the profile. For example:

Listing 56: inherited\_primitives.ads

```
package Inherited_Primitives is
2
      type T is tagged private;
3
4
      type T_Access is access all T;
5
6
      procedure Proc (N : T_Access);
       -- Proc is not a primitive of type T.
8
      type T_Child is new T with private;
10
11
      type T_Child_Access is access all T_Child;
12
13
                                                                          (continues on next page)
```

<sup>299</sup> http://www.ada-auth.org/standards/22rm/html/RM-3-10.html

```
private

type T is tagged null record;

type T_Child is new T with null record;

end Inherited_Primitives;
```

## Listing 57: inherited primitives.adb

```
with Ada.Text_IO; use Ada.Text_IO;

package body Inherited_Primitives is

procedure Proc (N : T_Access) is null;

end Inherited_Primitives;
```

## Listing 58: show\_inherited\_primitives.adb

```
with Inherited Primitives;
1
   use Inherited Primitives;
2
   procedure Show_Inherited_Primitives is
                : T_Access
                             := new T;
      Obj_Child : T_Child_Access := new T_Child;
6
   begin
7
      Proc (Obj);
8
      Proc (Obj_Child);
9
10
            ERROR: Proc is not inherited!
11
   end Show Inherited Primitives;
12
```

#### Code block metadata

#### **Build output**

```
show_inherited_primitives.adb:9:10: error: expected type "T_Access" defined at_

inherited_primitives.ads:5

show_inherited_primitives.adb:9:10: error: found type "T_Child_Access" defined at_

inherited_primitives.ads:12

gprbuild: *** compilation phase failed
```

In this example, Proc is not a primitive of type T because it's referring to type T\_Access, not type T. This means that Proc isn't inherited when we derive the T\_Child type. Therefore, when we call Proc (Obj\_Child), a compilation error occurs because the compiler expects type T\_Access — there's no Proc (N : T\_Child\_Access) that could be used here.

If we replace T\_Access in the Proc procedure with an an access parameter (access T), the subprogram becomes a primitive of T:

#### Listing 59: inherited primitives.ads

```
package Inherited_Primitives is

type T is tagged private;

(continues on next page)
```

```
procedure Proc (N : access T);
5
      -- Proc is a primitive of type T.
      type T_Child is new T with private;
8
   private
10
11
      type T is tagged null record;
12
13
      type T_Child is new T with null record;
14
15
   end Inherited_Primitives;
16
```

## Listing 60: inherited\_primitives.adb

```
package body Inherited_Primitives is

procedure Proc (N : access T) is null;

end Inherited_Primitives;
```

# Listing 61: show\_inherited\_primitives.adb

```
with Inherited_Primitives;
   use Inherited_Primitives;
   procedure Show_Inherited_Primitives is
4
             : access T
                           := new T;
      Obj_Child : access T_Child := new T_Child;
6
   begin
7
      Proc (Obj);
8
9
      Proc (Obj_Child);
10
            OK: Proc is inherited!
11
  end Show_Inherited_Primitives;
```

## Code block metadata

```
Project: Courses.Advanced_Ada.Resource_Management.Anonymous_Access_Types.Anonymous_
Access_Parameters.Inherited_Primitives
MD5: a7e9b8bc92e346758cc4ade43bb4b02d
```

Now, the child type T\_Child (derived from the T) inherits the primitive operation Proc. This inherited operation has an access parameter designating the child type:

```
type T_Child is new T with private;
procedure Proc (N : access T_Child);
-- Implicitly inherited primitive operation
```

#### 1 In the Ada Reference Manual

• 3.9.2 Dispatching Operations of Tagged Types<sup>300</sup>

 $<sup>^{300}\</sup> http://www.ada-auth.org/standards/22rm/html/RM-3-9-2.html$ 

# 16.7 User-Defined References

*Implicit dereferencing* (page 625) isn't limited to the contexts that Ada supports by default: we can also add implicit dereferencing to our own types by using the Implicit\_Dereference aspect.

To do this, we have to declare:

- a reference type, where we use the Implicit\_Dereference aspect to specify the reference discriminant, which is the record discriminant that will be dereferenced; and
- a reference object, which contains an access value that will be dereferenced.

Also, for the reference type, we have to:

- specify the reference discriminant as an access discriminant (page 725); and
- indicate the name of the reference discriminant when specifying the Implicit Dereference aspect.

Let's see a simple example:

Listing 62: show user defined reference.adb

```
with Ada.Text_IO; use Ada.Text_IO;
   procedure Show_User_Defined_Reference is
3
       type Id_Number is record
5
          Id : Positive;
6
       end record;
7
8
9
       -- Reference type:
10
11
       type Id_Ref (Ref : access Id Number) is
12
                     ^ reference discriminant
13
         null record
14
          with Implicit_Dereference => Ref;
15
16
                           name of the reference
         - -
17
                           discriminant
         - -
18
19
20
       -- Access value:
21
22
       I : constant access Id_Number :=
23
             new Id Number'(Id => 42);
24
25
26
       -- Reference object:
27
28
       R : Id_Ref (I);
29
   beain
30
       Put_Line ("ID: "
31
                 & Positive'Image (R.Id));
32
                                     ^ Equivalent to:
33
                                         R.Ref.Id
34
                                        or:
35
                                        R.Ref.all.Id
   end Show User Defined Reference;
37
```

#### Code block metadata

#### **Runtime output**

```
ID: 42
```

Here, we declare a simple record type (Id\_Number) and a corresponding reference type (Id\_Ref). Note that:

- the reference discriminant Ref has an access to the Id\_Number type; and
- we indicate this reference discriminant in the Implicit Dereference aspect.

Then, we declare an access value (the I constant) and use it for the Ref discriminant in the declaration of the reference object R.

Finally, we implicitly dereference R and access the Id component by simply writing R.Id — instead of the extended forms R.Ref.Id or R.Ref.all.Id.

# 1 Important

The extended form mentioned in the example that we just saw (R.Ref.all.Id) makes it clear that two steps happen when evaluating R.Id:

- First, R.Ref is implied from R because of the Implicit Dereference aspect.
- Then, R.Ref is implicitly dereferenced to R.Ref.all.

After these two steps, we can access the actual object. (In our case, we can access the Id component.)

Note that we cannot use access types directly for the reference discriminant. For example, if we made the following change in the previous code example, it wouldn't compile:

However, we could use other forms — such as **not null access** — in the reference discriminant:

```
-- Reference type:
type Id_Ref (Ref : not null access Id_Number) is
null record
with Implicit_Dereference => Ref;
```

#### 1 In the Ada Reference Manual

4.1.5 User-Defined References<sup>301</sup>

<sup>301</sup> http://www.ada-auth.org/standards/22rm/html/RM-4-1-5.html

# 16.7.1 Dereferencing of tagged types

Naturally, implicit dereferencing is also possible when calling primitives of a tagged type. For example, let's change the declaration of the Id\_Number type from the previous code example and add a Show primitive.

# Listing 63: info.ads

```
package Info is
1
      type Id_Number (Id : Positive) is
2
        tagged private;
3
4
      procedure Show (R : Id Number);
5
  private
6
      type Id Number (Id : Positive) is
7
        tagged null record;
8
  end Info;
```

#### Listing 64: info.adb

```
with Ada.Text_IO; use Ada.Text_IO;

package body Info is

procedure Show (R : Id_Number) is
begin
    Put_Line ("ID: " & Positive'Image (R.Id));
end Show;

end Info;
```

#### **Code block metadata**

Then, let's declare a reference type and a reference object in the test application:

Listing 65: show user defined reference.adb

```
with Info; use Info;
   procedure Show_User_Defined_Reference is
3
       -- Reference type:
5
      type Id Ref (Ref : access Id Number) is
6
        null record
          with Implicit_Dereference => Ref;
9
      -- Access value:
10
      I : constant access Id Number :=
11
             new Id Number (42);
12
13
       -- Reference object:
14
      R : Id Ref (I);
15
   begin
16
17
      R.Show;
18
      -- Equivalent to:
19
       -- R.Ref.all.Show;
20
21
```

```
end Show_User_Defined_Reference;
```

#### Code block metadata

#### **Runtime output**

```
ID: 42
```

Here, we can call the Show procedure by simply writing R. Show instead of R. Ref.all. Show.

# 16.7.2 Simple container

A typical application of user-defined references is to create cursors when iterating over a container. As an example, let's implement the National\_Date\_Info package to store the national day of a country:

Listing 66: national date info.ads

```
package National Date Info is
1
      subtype Country Code is String (1 .. 3);
3
      type Time is record
         Year : Integer;
         Month: Positive range 1 .. 12;
7
              : Positive range 1 .. 31;
         Day
8
      end record;
9
10
      type National Date is tagged record
11
          Country : Country_Code;
12
          Date
                  : Time;
13
      end record;
14
15
      type National Date Access is
16
        access National Date;
17
18
      procedure Show (Nat Date : National Date);
19
20
   end National Date Info;
21
```

Listing 67: national date info.adb

```
with Ada.Text_IO; use Ada.Text_IO;
1
   package body National Date Info is
3
      procedure Show (Nat Date : National Date) is
5
      begin
6
         Put_Line ("Country: "
                    & Nat_Date.Country);
          Put_Line ("Year:
9
                    & Integer'Image
10
                         (Nat_Date.Date.Year));
11
      end Show;
12
13
   end National_Date_Info;
14
```

#### Code block metadata

Here, National\_Date is a record type that we use to store the national day information. We can call the Show procedure to display this information.

Now, let's implement the National Date Containers with a container for national days:

Listing 68: national\_date\_containers.ads

```
with National_Date_Info; use National_Date_Info;
   package National Date Containers is
3
      -- Reference type:
      type National Date Reference
        (Ref : access National_Date) is
          tagged limited null record
            with Implicit_Dereference => Ref;
9
10
      -- Container (as an array):
11
      type National_Dates is
12
        array (Positive range <>) of
13
          National_Date_Access;
14
15
         The Find function scans the container to
16
         find a specific country, which is returned
17
      -- as a reference object.
18
      function Find (Nat_Dates : National_Dates;
19
                      Country : Country_Code)
20
                      return National_Date_Reference;
21
22
   end National Date Containers;
23
```

Listing 69: national\_date\_containers.adb

```
package body National_Date_Containers is
1
2
      function Find (Nat_Dates : National_Dates;
3
                      Country : Country Code)
4
5
                      return National_Date_Reference
6
      is
      begin
          for I in Nat_Dates'Range loop
8
             if Nat_Dates (I).Country = Country then
9
                return National_Date_Reference'(
10
                         Ref => Nat_Dates (I));
11
12
                     Returning reference object with a
13
                     reference to the national day we
14
                     found.
15
             end if;
16
17
         end loop;
18
          return
           National_Date_Reference'(Ref => null);
20
21
               Returning reference object with a null
22
               reference in case the country wasn't
23
```

```
-- found. This will trigger an exception
-- if we try to dereference it.
end Find;

end National_Date_Containers;
```

#### Code block metadata

Package National\_Date\_Containers contains the National\_Dates type, which is an array type for declaring containers that we use to store the national day information. We can also see the declaration of the National\_Date\_Reference type, which is the reference type returned by the Find function when looking for a specific country in the container.

# **1** Important

We're declaring the container type (National\_Dates) as an array type just to simplify the code. In many cases, however, this approach isn't recommended! Instead, we should use a private type in order to encapsulate — and better protect — the information stored in the actual container.

Finally, let's see a test application that stores information for some countries into the Nat\_Dates container and displays the information for a specific country:

Listing 70: show\_national\_dates.adb

```
with National Date Info;
   use National Date Info;
   with National Date Containers;
   use National Date Containers;
6
   procedure Show_National_Dates is
7
8
      Nat Dates: constant National Dates (1 .. 5) :=
9
         (new National_Date'("USA",
10
                              Time'(1776, 7, 4)),
11
         new National_Date'("FRA"
12
                              Time'(1789, 7, 14)),
13
         new National_Date'("DEU"
14
                              Time'(1990, 10, 3)),
15
         new National Date'("SPA"
16
                              Time'(1492, 10, 12)),
17
         new National Date'("BRA",
18
                              Time'(1822, 9, 7)));
19
20
   begin
21
      Find (Nat Dates, "FRA"). Show;
22
                               ^ implicit dereference
23
   end Show National Dates;
```

#### Code block metadata

#### **Runtime output**

```
Country: FRA
Year: 1789
```

Here, we call the Find function to retrieve a reference object, whose reference (access value) has the national day information of France. We then implicitly dereference it to get the tagged object (of National\_Date type) and display its information by calling the Show procedure.

# Relevant topics

The National\_Date\_Containers package was implemented specifically as an accompanying package for the National\_Date\_Info package. It is possible, however, to generalize it, so that we can reuse the container for other record types. In fact, this is actually very straightforward:

Listing 71: generic containers.ads

```
generic
1
       type T is private;
2
       type T_Access is access T;
3
       type T_Cmp is private;
4
      with function Matches (E
                                    : T_Access;
5
                               Elem : T_Cmp)
6
                               return Boolean;
7
   package Generic_Containers is
       type Ref_Type (Ref : access T) is
10
         tagged limited null record
11
           with Implicit_Dereference => Ref;
12
13
       type Container is
14
        array (Positive range <>) of
15
           T_Access;
16
17
       function Find (Cont : Container;
                       Elem : T_Cmp)
19
                       return Ref_Type;
20
21
   end Generic_Containers;
22
                             Listing 72: generic containers.adb
   package body Generic_Containers is
2
       function Find (Cont : Container;
3
                       Elem : T Cmp)
4
                       return Ref_Type is
5
       begin
6
          for I in Cont'Range loop
             if Matches (Cont (I), Elem) then
                return Ref_Type'(Ref => Cont (I));
             end if;
10
          end loop;
12
          return Ref_Type'(Ref => null);
13
      end Find;
14
15
   end Generic_Containers;
   Code block metadata
```

When comparing the **Generic\_**Containers package to the National\_Date\_Containers package, we see that the main difference is the addition of the Matches function, which indicates whether the current element we're evaluating in the for-loop of the Find function is the one we're looking for.

In the main application, we can implement the Matches function and declare the National\_Date\_Containers package as an instance of the **Generic**\_Containers package:

Listing 73: show national dates.adb

```
with Generic Containers;
   with National_Date_Info; use National_Date_Info;
2
   procedure Show_National_Dates is
5
       function Matches Country
             : National_Date_Access;
         (E
7
          Elem : Country_Code)
8
          return Boolean is
q
            (E.Country = Elem);
10
11
       package National Date Containers is new
12
         Generic Containers
13
           (T
                     => National Date,
14
            T_Access => National_Date_Access,
15
            T Cmp
                    => Country Code,
16
            Matches => Matches_Country);
17
18
       use National_Date_Containers;
19
20
       subtype National Dates is Container;
21
22
       Nat Dates : constant
23
                      National Dates (1 \dots 5) :=
24
         (new National_Date'("USA",
25
                              Time'(1776, 7, 4)),
26
          new National Date'("FRA"
27
                              Time'(1789, 7, 14),
28
          new National_Date'("DEU"
29
                              Time'(1990, 10, 3)),
30
          new National_Date'("SPA"
31
                              Time'(1492, 10, 12)),
32
          new National_Date'("BRA"
33
                              Time'(1822, 9, 7));
34
35
   begin
36
       Find (Nat Dates, "FRA"). Show;
37
   end Show_National_Dates;
```

# Code block metadata

#### **Runtime output**

```
Country: FRA
Year: 1789
```

Here, we instantiate the **Generic\_**Containers package with the Matches\_Country function, which is an expression function that compares the country component of the current National Date reference with the name of the country we desire to learn about.

This generalized approach is actually used for the standard containers from the Ada. Containers packages. For example, the Ada. Containers. Vectors is specified as follows:

```
with Ada.Iterator_Interfaces;
generic
  type Index_Type is range <>;
   type Element_Type is private;
  with function "=" (Left, Right : Element_Type)
                      return Boolean is <>;
package Ada.Containers.Vectors
 with Preelaborate, Remote_Types,
       Nonblocking,
       Global => in out synchronized is
   -- OMITTED
   type Reference_Type
     (Element : not null access Element Type) is
       private
         with Implicit_Dereference => Element,
              Nonblocking,
              Global => in out synchronized,
              Default Initial Condition =>
                (raise Program Error);
   -- OMITTED
   function Reference
     (Container : aliased in out Vector;
     Index : in Index_Type)
      return Reference_Type
        with Pre => Index in
                       First_Index (Container) ..
                       Last Index (Container)
                     or else raise
                             Constraint Error,
             Tampering_With_Cursors_Prohibited
               (Container),
           Nonblocking,
           Global => null,
           Use_Formal => null;
   -- OMITTED
   function Reference
     (Container : aliased in out Vector;
      Position : in Cursor)
      return Reference Type
        with Pre => (Position /= No_Element
                      or else raise
                              Constraint_Error)
                      and then
                        (Has Element
                          (Container, Position)
                         or else raise
                                 Program Error),
```

```
Post =>
        Tampering_With_Cursors_Prohibited
           (Container),
        Nonblocking,
        Global => null,
        Use_Formal => null;

-- OMITTED
end Ada.Containers.Vectors;
```

(Note that most parts of the Vectors package were omitted for clarity. Please refer to the Ada Reference Manual for the complete package specification.)

Here, we see that the Implicit\_Dereference aspect is used in the declaration of **Reference\_Type**, which is the reference type returned by the Reference functions for an index or a cursor.

Also, note that the Vectors package has a formal equality function (=) instead of the Matches function we were using in our **Generic\_**Containers package. The purpose of the formal function, however, is basically the same.

# 1 In the Ada Reference Manual

A.18.2 The Generic Package Containers. Vectors<sup>302</sup>

# 16.8 Anonymous Access Types and Accessibility Rules

In general, the *accessibility rules* (page 647) we've seen earlier also apply to anonymous access types. However, there are some subtle differences, which we discuss in this section.

Let's adapt the *code example from that section* (page 647) to make use of anonymous access types:

Listing 74: library level.ads

```
package Library_Level is

L0_A0 : access Integer;

L0_Var : aliased Integer;

end Library_Level;
```

Listing 75: show library level.adb

```
with Library_Level; use Library_Level;
1
2
   procedure Show_Library_Level is
3
      L1_Var : aliased Integer;
4
      L1_A0 : access Integer;
6
      procedure Test is
8
         L2_A0 : access Integer;
9
10
         L2_Var : aliased Integer;
11
                                                                         (continues on next page)
```

<sup>302</sup> http://www.ada-auth.org/standards/22rm/html/RM-A-18-2.html

```
begin
12
          L1_A0 := L2_Var'Access;
13
14
                    ILLEGAL: L2 object to
          - -
                              L1 access object
16
17
          L2_A0 := L2_Var'Access;
18
19
                    LEGAL: L2 object to
20
                           L2 access object
21
       end Test;
22
23
24
   begin
       L0_A0 := new Integer'(22);
25
26
                LEGAL: LO object to
27
                        LO access object
28
29
       L0_A0 := L1_Var'Access;
30
31
                ILLEGAL: L1 object to
32
                           LO access object
33
34
       L1_A0 := L0_Var'Access;
35
36
                 LEGAL: LO object to
37
       - -
38
                        L1 access object
39
       L1_A0 := L1_Var'Access;
40
41
                 LEGAL: L1 object to
42
                        L1 access object
43
44
       L0_A0 := L1_A0; -- legal!!
45
46
                 LEGAL:
                          L1 access object to
47
                           LO access object
48
49
                ILLEGAL: L1 object
50
                           (L1\_A0 = L1\_Var'Access)
51
                           to
52
                           LO access object
53
54
                This is actually OK at compile time,
55
                but the accessibility check fails at
56
                runtime.
57
58
       Test;
59
   end Show_Library_Level;
```

#### Code block metadata

```
Project: Courses.Advanced_Ada.Resource_Management.Anonymous_Access_Types.
—Accessibility_Levels_Rules_Introduction.Accessibility_Library_Level
MD5: 255bdecebdaa735408db082edd583a0c
```

# **Build output**

show\_library\_level.adb:13:16: error: non-local pointer cannot point to local object show\_library\_level.adb:30:13: error: non-local pointer cannot point to local object gprbuild: \*\*\* compilation phase failed

As we see in the code, in general, most accessibility rules are the same as the ones we've discussed when using named access types. For example, an assignment such as L0\_A0 := L1\_Var'Access is illegal because we're trying to assign to an access object of less deep level.

However, assignment such as L0\_A0 := L1\_A0 are possible now: we don't get a type mismatch — as we did with named access types — because both objects are of anonymous access types. Note that the accessibility level cannot be determined at compile time: L1\_A0 can hold an access value at library level (which would make the assignment legal) or at a deeper level. Therefore, the compiler introduces an accessibility check here.

However, the accessibility check used in  $L0\_A0 := L1\_A0$  fails at runtime because the corresponding access value ( $L1\_Var'Access$ ) is of a deeper level than  $L0\_A0$ , which is illegal. (If you comment out the  $L1\_A0 := L1\_Var'Access$  assignment prior to the  $L0\_A0 := L1\_A0$  assignment, this accessibility check doesn't fail anymore.)

# 16.8.1 Conversions between Anonymous and Named Access Types

In the previous sections, we've discussed accessibility rules for named and anonymous access types separately. In this section, we see that the same accessibility rules apply when mixing both flavors together and converting objects of anonymous to named access types.

Let's adapt parts of the previous *code example* (page 647) and add anonymous access types to it:

Listing 76: library level.ads

```
package Library Level is
1
2
      type LO Integer Access is
3
        access all Integer;
4
5
      L0 Var : aliased Integer;
6
      L0_IA : L0_Integer_Access;
8
      L0 A0 : access Integer;
9
10
   end Library_Level;
11
```

Listing 77: show library level.adb

```
with Library_Level; use Library_Level;
1
2
   procedure Show_Library_Level is
3
      type L1 Integer Access is
4
        access all Integer;
5
6
      L1_IA : L1_Integer_Access;
7
      L1 A0 : access Integer;
8
9
      L1_Var : aliased Integer;
10
11
   begin
12
13
      -- From named type to anonymous type
14
15
16
      L0_IA := new Integer'(22);
17
      L1_IA := new Integer'(42);
18
```

```
L0_A0 := L0_IA;
20
21
                LEGAL: assignment from
22
                        L0 access object (named type)
23
       - -
24
       - -
                        LO access object
25
                           (anonymous type)
26
27
       L0_A0 := L1_IA;
28
29
                ILLEGAL: assignment from
30
31
                          L1 access object (named type)
32
                          LO access object
33
                             (anonymous type)
34
35
       L1_A0 := L0_IA;
36
37
                LEGAL: assignment from
38
                        LO access object (named type)
39
40
                        L1 access object
41
                           (anonymous type)
42
43
       L1_A0 := L1_IA;
44
45
                LEGAL: assignment from
46
                        L1 access object (named type)
47
                        to
48
                        L1 access object
49
                          (anonymous type)
50
51
52
       -- From anonymous type to named type
53
54
55
       L0_A0 := L0_Var'Access;
56
       L1_A0 := L1_Var'Access;
57
58
       L0_IA := L0_Integer_Access (L0_A0);
59
60
                LEGAL: conversion / assignment from
61
                        LO access object
62
                          (anonymous type)
63
                        to
64
                        LO access object (named type)
65
66
       L0_IA := L0_Integer_Access (L1_A0);
67
68
                ILLEGAL: conversion / assignment from
69
                          L1 access object
70
                             (anonymous type)
71
72
                          LO access object (named type)
73
                           (accessibility check fails)
74
75
       L1_IA := L1_Integer_Access (L0_A0);
76
77
                LEGAL: conversion / assignment from
78
                        LO access object
79
                          (anonymous type)
80
```

```
to
81
                        L1 access object (named type)
82
83
      L1_IA := L1_Integer_Access (L1_A0);
85
                LEGAL: conversion / assignment from
       - -
86
                        L1 access object
87
                          (anonymous type)
88
                        to
89
                        L1 access object (named type)
90
   end Show Library Level;
91
```

#### Code block metadata

```
Project: Courses.Advanced_Ada.Resource_Management.Anonymous_Access_Types.

Accessibility_Levels_Rules_Introduction.Accessibility_Named_Anonymous_Access_
Type_Conversions
MD5: a2e73bb0ed543bc4973850c80f951039
```

#### **Build output**

```
show_library_level.adb:28:13: error: cannot convert local pointer to non-local →access type gprbuild: *** compilation phase failed
```

As we can see in this code example, mixing access objects of named and anonymous access types doesn't change the accessibility rules. Again, the rules are only violated when the target object in the assignment is *less* deep. This is the case in the  $L0\_A0 := L1\_IA$  and the  $L0\_IA := L0\_Integer\_Access$  ( $L1\_A0$ ) assignments. Otherwise, mixing those access objects doesn't impose additional hurdles.

# 16.8.2 Accessibility rules on access parameters

In the previous chapter, we saw that the accessibility rules also apply to access values as subprogram parameters (page 650). In the case of access parameters, the rules are a bit less strict (as you may generally expect for anonymous access types), and the accessibility rules are checked at runtime. This allows use to use access values that would be illegal in the case of named access types because of their accessibility levels.

Let's adapt a previous code example to make use of access parameters:

# Listing 78: names.ads

```
package Names is

procedure Show (N : access constant String);

end Names;
```

# Listing 79: names.adb

```
with Ada.Text_IO; use Ada.Text_IO;

-- with Ada.Characters.Handling;

-- use Ada.Characters.Handling;

package body Names is

procedure Show (N : access constant String) is
begin

(continues on next page)
```

# Listing 80: show\_names.adb

```
with Names; use Names;

procedure Show_Names is
    S : aliased String := "John";

begin
    Show (S'Access);
end Show_Names;
```

#### Code block metadata

```
Project: Courses.Advanced_Ada.Resource_Management.Access_Types.Accessibility_

_Levels_Rules_Introduction.Accessibility_Checks_Parameters

MD5: aa930ba9be3264d01eb9115d27b884eb
```

## **Runtime output**

```
Name: John
```

As we've seen in the previous chapter, compilation fails when we use named access types in this code example. In the case of access parameters, using S'Access doesn't make the compilation fail, nor does the accessibility check fail at runtime because S is still in scope when we call the Show procedure.

# 16.9 Anonymous Access-To-Subprograms

In the previous chapter, we talked about *named access-to-subprogram types* (page 677). Now, we'll see that the anonymous version of those types isn't much different from the named version.

Let's start our discussion by declaring a subprogram parameter using an anonymous access-to-procedure type:

Listing 81: anonymous\_access\_to\_subprogram.ads

```
package Anonymous_Access_To_Subprogram is

procedure Proc
(P: access procedure (I: in out Integer));

end Anonymous_Access_To_Subprogram;
```

Listing 82: anonymous access to subprogram.adb

```
package body Anonymous_Access_To_Subprogram is

procedure Proc
(P: access procedure (I: in out Integer))
is
```

#### Code block metadata

```
Project: Courses.Advanced_Ada.Resource_Management.Anonymous_Access_Types.Anonymous_

-Access_To_Subprograms.Anonymous_Access_To_Subprogram_Example

MD5: 2cbe76d7e23905d575bd27e29d5e3175
```

In this example, we use the anonymous access procedure (I : in out Integer) type as a parameter of the Proc procedure. Note that we need an identifier in the declaration: we cannot leave I out and write access procedure (in out Integer).

Before we look at a test application that makes use of the Anonymous\_Access\_To\_Subprogram package, let's implement two simple procedures that we'll use later on:

#### Listing 83: add ten.ads

```
procedure Add_Ten (I : in out Integer);
```

# Listing 84: add\_ten.adb

```
procedure Add_Ten (I : in out Integer) is
begin
    I := I + 10;
end Add_Ten;
```

# Listing 85: add twenty.ads

```
procedure Add_Twenty (I : in out Integer);
```

#### Listing 86: add twenty.adb

```
procedure Add_Twenty (I : in out Integer) is
begin
    I := I + 20;
end Add_Twenty;
```

#### **Code block metadata**

```
Project: Courses.Advanced_Ada.Resource_Management.Anonymous_Access_Types.Anonymous_

-Access_To_Subprograms.Anonymous_Access_To_Subprogram_Example

MD5: 50eaeaf27caaa9618b35ecdf8acc11fe
```

Finally, this is our test application:

#### Listing 87: show\_anonymous\_access\_to\_subprograms.adb

```
with Anonymous_Access_To_Subprogram;
use Anonymous_Access_To_Subprogram;

with Add_Ten;

procedure Show_Anonymous_Access_To_Subprograms is
begin

(continues on next page)
```

```
Proc (Add_Ten'Access);

Getting access to Add_Ten

procedure and passing it

to Proc

end Show_Anonymous_Access_To_Subprograms;
```

#### Code block metadata

```
Project: Courses.Advanced_Ada.Resource_Management.Anonymous_Access_Types.Anonymous_

→Access_To_Subprograms.Anonymous_Access_To_Subprogram_Example

MD5: 13143ccf9620d26031484ba160a58fe1
```

Here, we get access to the Add\_Ten procedure and pass it to the Proc procedure. Note that this implementation is not different from the *example for named access-to-subprogram types* (page 679). In fact, in terms of usage, anonymous access-to-subprogram types are very similar to named access-to-subprogram types. The major differences can be found in the corresponding *accessibility rules* (page 767).

```
    In the Ada Reference Manual
    3.10 Access Types<sup>303</sup>
```

# 16.9.1 Examples of anonymous access-to-subprogram usage

In the section about *named access-to-subprogram types* (page 677), we've seen a couple of different usages for those types. In all those examples we discussed, we could instead have used anonymous access-to-subprogram types. Let's see a code example that illustrates that:

Listing 88: all\_anonymous\_access\_to\_subprogram.ads

```
package All_Anonymous_Access_To_Subprogram is
1
2
3
       -- Anonymous access-to-subprogram as
4
          subprogram parameter:
5
6
      procedure Proc
7
       (P : access procedure (I : in out Integer));
8
10
      -- Anonymous access-to-subprogram in
11
      -- array type declaration:
12
13
      type Access_To Procedure Array is
14
        array (Positive range <>) of
15
           access procedure (I : in out Integer);
16
17
      protected type Protected Integer is
18
19
         procedure Mult Ten;
20
21
         procedure Mult_Twenty;
22
23
      private
24
        I : Integer := 1;
25
                                                                          (continues on next page)
```

<sup>303</sup> http://www.ada-auth.org/standards/22rm/html/RM-3-10.html

```
end Protected_Integer;
26
27
28
          Anonymous access-to-subprogram as
29
          component of a record type.
30
31
       type Rec_Access_To_Procedure is record
32
         AP : access procedure (I : in out Integer);
33
      end record;
34
35
36
          Anonymous access-to-subprogram as
37
38
          discriminant:
39
      type Rec_Access_To_Procedure_Discriminant
40
              (AP : access procedure
41
                       (I : in out Integer)) is
42
      record
43
          I : Integer := 0;
44
      end record;
45
46
      procedure Process
47
         (R : in out
48
                 Rec_Access_To_Procedure_Discriminant);
49
50
51
      generic
52
          type T is private;
53
54
             Anonymous access-to-subprogram as
55
              formal parameter:
56
57
          Proc_T : access procedure
58
                      (Element : in out T);
59
       procedure Gen_Process (Element : in out T);
60
61
   end All_Anonymous_Access_To_Subprogram;
62
```

Listing 89: all anonymous access to subprogram.adb

```
with Ada.Text_IO; use Ada.Text_IO;
   package body All_Anonymous_Access_To_Subprogram is
3
4
      procedure Proc
5
         (P : access procedure (I : in out Integer))
6
7
          I : Integer := 0;
8
      begin
9
          Put Line
10
            ("Calling procedure for Proc...");
11
          P (I);
12
          Put_Line ("Finished.");
13
      end Proc;
14
15
      procedure Process
16
         (R : in out
17
                Rec_Access_To_Procedure_Discriminant)
18
19
      begin
20
          Put_Line
                                                                          (continues on next page)
```

```
("Calling procedure for"
22
             & " Rec_Access_To_Procedure_Discriminant"
23
             & " type...");
24
          R.AP (R.I);
          Put_Line ("Finished.");
26
       end Process;
27
28
       procedure Gen_Process (Element : in out T) is
29
       begin
30
          Put Line
31
            ("Calling procedure for Gen Process...");
32
          Proc_T (Element);
33
          Put_Line ("Finished.");
34
       end Gen_Process;
35
36
       protected body Protected_Integer is
37
38
          procedure Mult_Ten is
39
          begin
40
             I := I * 10;
41
          end Mult_Ten;
42
43
          procedure Mult_Twenty is
44
          begin
45
              I := I * 20;
46
          end Mult_Twenty;
47
48
       end Protected_Integer;
49
50
   end All_Anonymous_Access_To_Subprogram;
51
```

#### Code block metadata

```
Project: Courses.Advanced_Ada.Resource_Management.Anonymous_Access_Types.Anonymous_Access_To_Subprograms.Anonymous_Access_To_Subprogram_Example MD5: 628dcfdc5fe9b712f33fa044057093c2
```

In the All\_Anonymous\_Access\_To\_Subprogram package, we see examples of anonymous access-to-subprogram types:

- · as a subprogram parameter;
- in an array type declaration;
- as a component of a record type;
- · as a record type discriminant;
- as a formal parameter of a generic procedure.

Let's implement a test application that makes use of this package:

Listing 90: show anonymous access to subprograms.adb

```
with Ada.Text_IO; use Ada.Text_IO;

with Add_Ten;
with Add_Twenty;

with All_Anonymous_Access_To_Subprogram;
use All_Anonymous_Access_To_Subprogram;

procedure Show_Anonymous_Access_To_Subprograms is
```

```
10
          Anonymous access-to-subprogram as
11
           an object:
12
13
       Р
          : access procedure (I : in out Integer);
14
15
16
          Array of anonymous access-to-subprogram
17
           components
18
19
       PA : constant
20
              Access_To_Procedure_Array (1 .. 2) :=
21
                 (Add_Ten'Access,
22
                 Add_Twenty'Access);
23
25
       -- Anonymous array of anonymous
26
          access-to-subprogram components:
27
28
       PAA : constant
29
              array (1 \dots 2) of access
30
                procedure (I : in out Integer) :=
31
                   (Add_Ten'Access,
32
                    Add_Twenty'Access);
33
34
35
36
       -- Record with anonymous
       -- access-to-subprogram components:
37
38
       RA : constant Rec_Access_To_Procedure :=
39
              (AP => Add_Ten'Access);
40
41
42
       -- Record with anonymous
43
          access-to-subprogram discriminant:
44
45
       RD : Rec_Access_To_Procedure_Discriminant
46
               (AP => Add_Twenty'Access) :=
47
                 (AP => Add_Twenty'Access, I => 0);
48
49
50
       -- Generic procedure with formal anonymous
51
          access-to-subprogram:
52
53
       procedure Process Integer is new
54
         Gen_Process (T
                         => Integer,
55
                       Proc_T => Add_Twenty'Access);
56
57
58
          Object (APP) of anonymous
59
           access-to-protected-subprogram:
60
61
       PI : Protected Integer;
62
       APP : constant access protected procedure :=
63
               PI Mult Ten Access;
64
65
       Some_Int : Integer := 0;
66
67
   begin
       Put_Line ("Some_Int: " & Some_Int'Image);
68
69
70
                                                                          (continues on next page)
```

```
-- Using object of
71
       -- anonymous access-to-subprogram type:
72
73
       P := Add_Ten'Access;
       Proc (P);
75
       P (Some_Int);
76
77
       P := Add_Twenty'Access;
78
       Proc (P);
79
       P (Some_Int);
80
81
       Put_Line ("Some_Int: " & Some_Int'Image);
82
83
84
       -- Using array with component of
85
           anonymous access-to-subprogram type:
86
87
        Put Line
88
          ("Calling procedure from PA array...");
89
90
       for I in PA'Range loop
91
          PA (I) (Some_Int);
92
          Put_Line ("Some_Int: " & Some_Int'Image);
93
       end loop;
94
95
       Put_Line ("Finished.");
96
97
       Put_Line
98
         ("Calling procedure from PAA array...");
99
100
       for I in PA'Range loop
101
          PAA (I) (Some_Int);
102
          Put_Line ("Some Int: " & Some Int'Image);
103
       end loop;
104
105
       Put_Line ("Finished.");
106
107
       Put_Line ("Some_Int: " & Some_Int'Image);
108
109
110
       -- Using record with component of
111
       -- anonymous access-to-subprogram type:
112
113
       RA.AP (Some_Int);
114
       Put Line ("Some Int: " & Some Int'Image);
115
117
       -- Using record with discriminant of
118
           anonymous access-to-subprogram type:
119
120
       Process (RD);
121
       Put_Line ("RD.I: " & RD.I'Image);
122
123
124
           Using procedure instantiated with
125
           formal anonymous access-to-subprogram:
       Process Integer (Some Int);
128
       Put_Line ("Some_Int: " & Some_Int'Image);
129
130
131
```

```
-- Using object of anonymous
-- access-to-protected-subprogram type:
-- APP.all;
end Show_Anonymous_Access_To_Subprograms;
```

#### Code block metadata

```
Project: Courses.Advanced_Ada.Resource_Management.Anonymous_Access_Types.Anonymous_

→Access_To_Subprograms.Anonymous_Access_To_Subprogram_Example

MD5: ec770c17e880a98fd2e9ab0110d4a858
```

#### **Runtime output**

```
Some Int: 0
Calling procedure for Proc...
Finished.
Calling procedure for Proc...
Finished.
Some Int:
          30
Calling procedure from PA array...
Some Int: 40
Some Int:
          60
Finished.
Calling procedure from PAA array...
Some Int: 70
Some Int: 90
Finished.
Some Int:
          90
Some Int: 100
Calling procedure for Rec Access To Procedure Discriminant type...
Finished.
RD.I: 20
Calling procedure for Gen Process...
Finished.
Some Int: 120
```

In the Show\_Anonymous\_Access\_To\_Subprograms procedure, we see examples of anonymous access-to-subprogram types in:

- in objects (P) and (APP);
- in arrays (PA and PAA);
- in records (RA and RD);
- in the binding to a formal parameter (Proc\_T) of an instantiated procedure (Process\_Integer);
- as a parameter of a procedure (Proc).

Because we already discussed all these usages in the section about *named access-to-subprogram types* (page 677), we won't repeat this discussion here. If anything in this code example is still unclear to you, make sure to revisit that section from the previous chapter.

# 16.9.2 Application of anonymous access-to-subprogram types

In general, there isn't much that speaks against using anonymous access-to-subprogram types. We can say, for example, that they're much more useful than *anonymous access-to-objects types* (page 715), which have *many drawbacks* (page 718) — as we discussed earlier.

There isn't much to be concerned when using anonymous access-to-subprogram types. For example, we cannot allocate or deallocate a subprogram. As a consequence, we won't have storage management issues affecting these types because the access to those subprograms will always be available and no memory leak can occur.

Also, anonymous access-to-subprogram types can be easier to use than named access-to-subprogram types because of their less strict *accessibility rules* (page 767). Some of the accessibility issues we might encounter when using named access-to-subprogram types can be solved by declaring them as anonymous types. (We discuss the accessibility rules of anonymous access-to-subprogram types in the next section.)

# 16.9.3 Readability

Note that readability suffers if you use a *cascade* of anonymous access-to-subprograms. For example:

Listing 91: readability issue.ads

```
package Readability_Issue is

function F
return access
function (A : Integer)
return access
function (B : Float)
return Integer;

end Readability_Issue;
```

Listing 92: readability\_issue-functions.ads

```
package Readability_Issue.Functions is
1
      function To_Integer (V : Float)
3
                             return Integer is
4
         (Integer (V));
5
6
      function Select_Conversion
7
         (A : Integer)
8
          return access
9
            function (B : Float)
10
                      return Integer is
11
         (To_Integer'Access);
12
13
   end Readability_Issue.Functions;
```

Listing 93: readability issue.adb

```
with Readability Issue.Functions;
   use Readability_Issue.Functions;
2
   package body Readability Issue is
4
      function F
6
         return access
7
           function (A : Integer)
8
                      return access
9
                        function (B : Float)
10
                            return Integer is
11
         (Select Conversion'Access);
12
13
                                                                          (continues on next page)
```

```
end Readability_Issue;
```

#### Code block metadata

In this example, the definition of F might compile fine, but it's simply too long to be readable. Not only that: we need to carry this *chain* to other functions as well — such as the Select\_Conversion function above. Also, using these functions in an application is not straightforward:

Listing 94: show\_readability\_issue.adb

```
with Readability Issue;
   use Readability Issue;
   procedure Show Readability Issue is
      F1: access
              function (A : Integer)
                        return access
                          function (B : Float)
8
                                     return Integer
9
            := F;
10
      F2 : access function (B : Float)
11
                             return Integer
12
            := F1 (2);
13
      I : Integer := F2 (0.1);
14
15
   begin
      I := F1 (2) (0.1);
16
   end Show Readability Issue;
17
```

# Code block metadata

Therefore, our recommendation is to avoid this kind of *access cascading* by carefully designing your application. In general, you won't need that.

# 16.10 Accessibility Rules and Anonymous Access-To-Subprograms

In principle, the *accessibility rules for anonymous access types* (page 753) that we've seen before apply to anonymous access-to-subprograms as well. Also, we had a discussion about *accessibility rules and access-to-subprograms* (page 702) in the previous chapter. In this section, we review some of the rules that we already know and discuss how they relate to anonymous access-to-subprograms.

```
    In the Ada Reference Manual
    3.10 Access Types<sup>304</sup>
```

<sup>304</sup> http://www.ada-auth.org/standards/22rm/html/RM-3-10.html

# 16.10.1 Named vs. anonymous access-to-subprograms

Let's see an example of a named access-to-subprogram type:

Listing 95: show\_access\_to\_subprogram\_error.adb

```
with Ada. Text IO; use Ada. Text IO;
1
   procedure Show Access To Subprogram Error is
3
      type PI is access
5
        procedure (I : in out Integer);
6
      P: PI;
8
9
      I : Integer := 0;
10
   begin
11
      declare
12
          procedure Add One (I : in out Integer) is
13
14
             I := I + 1;
15
          end Add One;
16
      begin
17
          P := Add_One'Access;
18
      end:
19
   end Show_Access_To_Subprogram_Error;
20
```

#### Code block metadata

```
Project: Courses.Advanced_Ada.Resource_Management.Anonymous_Access_Types.

Accessibility_Rules_Anonymous_Access_To_Subprograms.Simple_Example_Named
MD5: 41c36426112e799210b7704dd43b6217
```

# **Build output**

```
show_access_to_subprogram_error.adb:18:12: error: subprogram must not be deeper_u than access type gprbuild: *** compilation phase failed
```

In this example, we get a compilation error because the lifetime of the Add\_One procedure is shorter than the access type PI.

In contrast, using an anonymous access-to-subprogram type eliminates the compilation error, i.e. the assignment P := Add One'Access becomes legal:

Listing 96: show\_access\_to\_subprogram\_error.adb

```
with Ada.Text_IO; use Ada.Text_IO;
   procedure Show Access To Subprogram Error is
      P : access procedure (I : in out Integer);
4
      I : Integer := 0;
6
   begin
7
      declare
8
         procedure Add One (I : in out Integer) is
9
10
             I := I + 1;
11
         end Add_One;
12
      begin
13
         P := Add_One'Access;
14
         -- RUNTIME ERROR: Add_One is out-of-scope
15
                              after this line.
16
```

```
end;
end Show_Access_To_Subprogram_Error;
```

#### Code block metadata

```
Project: Courses.Advanced_Ada.Resource_Management.Anonymous_Access_Types.
—Accessibility_Rules_Anonymous_Access_To_Subprograms.Simple_Example_Anonymous
MD5: a5eeb4a716b4f6a932dd74c580a07b66
```

#### **Runtime output**

```
raised PROGRAM_ERROR : show_access_to_subprogram_error.adb:14 accessibility check_
```

In this case, the compiler introduces an accessibility check, which fails at runtime because the lifetime of Add\_One is shorter than the lifetime of the access object P.

# 16.10.2 Named vs. anonymous access-to-subprograms as parameters

Using anonymous access-to-subprograms as parameters allows us to pass subprograms at any level. For certain applications, the restrictions that are applied to named access types might be too strict, so using anonymous access-to-subprograms might be a good way to circumvent those restrictions. They also allow the component developer to be independent of the clients' specific access types.

Note that the increased flexibility for anonymous access-to-subprograms means that some of the checks that are performed at compile time for named access-to-subprograms are done at runtime for anonymous access-to-subprograms.

#### Named access-to-subprograms as a parameter

Let's see an example using a named access-to-procedure type:

Listing 97: access to subprogram types.ads

```
package Access_To_Subprogram_Types is
      type Integer_Array is
        array (Positive range <>) of Integer;
4
5
      type Process_Procedure is
6
        access
7
          procedure (Arr : in out Integer_Array);
8
9
      procedure Process
10
        (Arr : in out Integer_Array;
11
                      Process Procedure);
12
   end Access_To_Subprogram_Types;
```

Listing 98: access to subprogram types.adb

```
package body Access_To_Subprogram_Types is

procedure Process
    (Arr : in out Integer_Array;
    P : Process_Procedure) is

(continues on next page)
```

```
begin
P (Arr);
end Process;

end Access_To_Subprogram_Types;
```

# Listing 99: show\_access\_to\_subprogram\_error.adb

```
with Ada.Text_IO; use Ada.Text_IO;
   with Access_To_Subprogram_Types;
   use Access_To_Subprogram_Types;
4
   procedure Show_Access_To_Subprogram_Error is
6
      procedure Add One
8
         (Arr : in out Integer Array) is
9
10
          for E of Arr loop
11
             E := E + 1;
12
          end loop;
13
      end Add_One;
14
15
      procedure Display
16
        (Arr : in out Integer Array) is
17
       begin
18
          for I in Arr'Range loop
19
             Put Line ("Arr (" &
20
                        Integer'Image (I)
21
                        & "): "
22
                       & Integer'Image (Arr (I)));
23
          end loop;
24
      end Display;
25
26
      Arr : Integer_Array (1 ... 3) := (1, 2, 3);
27
   begin
28
      Process (Arr, Display'Access);
29
30
      Put Line ("Add One...");
31
      Process (Arr, Add_One'Access);
32
33
      Process (Arr, Display'Access);
34
   end Show_Access_To_Subprogram_Error;
35
```

#### Code block metadata

```
Project: Courses.Advanced_Ada.Resource_Management.Anonymous_Access_Types.

Accessibility_Rules_Anonymous_Access_To_Subprograms.Access_To_Subprogram_

Parameter_Named
MD5: 76b70b52a0374fe0fd398024fe869876
```

#### **Build output**

```
show_access_to_subprogram_error.adb:29:18: error: subprogram must not be deeper_______than access type
show_access_to_subprogram_error.adb:32:18: error: subprogram must not be deeper_______than access type
show_access_to_subprogram_error.adb:34:18: error: subprogram must not be deeper_______than access type
gprbuild: *** compilation phase failed
```

In this example, we declare the Process\_Procedure type in the Access\_To\_Subprogram\_Types package and use it in the Process procedure, which we call in the Show\_Access\_To\_Subprogram\_Error procedure. The accessibility rules trigger a compilation error because the accesses (Add\_One'Access and Display'Access) are at a deeper level than the access-to-procedure type (Process Procedure).

As we know already, there's no Unchecked\_Access attribute that we could use here. An easy way to make this code compile could be to move Add\_One and Display to the library level.

#### Anonymous access-to-subprograms as a parameter

To circumvent the compilation error, we could also use anonymous access-to-subprograms instead:

Listing 100: access\_to\_subprogram\_types.ads

```
package Access To Subprogram Types is
      type Integer_Array is
3
        array (Positive range <>) of Integer;
4
5
      procedure Process
6
        (Arr : in out Integer_Array;
7
            : access procedure
8
                  (Arr : in out Integer Array));
9
10
   end Access To Subprogram Types;
11
```

# Listing 101: access\_to\_subprogram\_types.adb

```
package body Access To Subprogram Types is
1
2
      procedure Process
3
        (Arr : in out Integer_Array;
         P : access procedure
5
                  (Arr : in out Integer_Array)) is
      begin
7
         P (Arr);
8
      end Process;
9
10
   end Access_To_Subprogram_Types;
11
```

#### Listing 102: show access to subprogram error.adb

```
with Ada. Text IO; use Ada. Text IO;
   with Access To Subprogram Types;
   use Access To Subprogram Types;
   procedure Show_Access_To_Subprogram_Error is
      procedure Add One
8
        (Arr : in out Integer_Array) is
9
      begin
10
         for E of Arr loop
11
            E := E + 1;
12
         end loop;
13
      end Add One;
14
15
      procedure Display
```

```
(Arr : in out Integer_Array) is
17
18
          for I in Arr'Range loop
19
             Put_Line ("Arr (" &
20
                        Integer'Image (I)
21
                        & "): "
22
                       & Integer'Image (Arr (I)));
23
          end loop;
24
      end Display;
25
26
      Arr : Integer_Array (1 ... 3) := (1, 2, 3);
27
28
      Process (Arr, Display'Access);
29
30
      Put_Line ("Add_One...");
31
      Process (Arr, Add_One'Access);
32
33
      Process (Arr, Display'Access);
34
   end Show_Access_To_Subprogram_Error;
35
```

#### Code block metadata

```
Project: Courses.Advanced_Ada.Resource_Management.Anonymous_Access_Types.

→Accessibility_Rules_Anonymous_Access_To_Subprograms.Access_To_Subprogram_

→Parameter_Anonymous

MD5: a500e0a864f0adadc1d6823c1f50bd64
```

## **Runtime output**

```
Arr (1): 1
Arr (2): 2
Arr (3): 3
Add_One...
Arr (1): 2
Arr (2): 3
Arr (3): 4
```

Now, the code is accepted by the compiler because anonymous access-to-subprograms used as parameters allow passing of subprograms at any level. Also, we don't see a runtime exception because the subprograms are still *accessible* when we call Process.

#### 16.10.3 Iterator

A typical example that illustrates well the necessity of using anonymous access-to-subprograms is that of a container iterator. In fact, many of the standard Ada containers — the child packages of Ada.Containers — make use of anonymous access-to-subprograms for their Iterate subprograms.

#### 1 In the Ada Reference Manual

- A.18.2 The Package Containers. Vectors<sup>305</sup>
- A.18.4 Maps<sup>306</sup>
- A.18.7 Sets<sup>307</sup>

<sup>305</sup> http://www.ada-auth.org/standards/22rm/html/RM-A-18-2.html

 $<sup>^{306}</sup>$  http://www.ada-auth.org/standards/22rm/html/RM-A-18-4.html

<sup>307</sup> http://www.ada-auth.org/standards/22rm/html/RM-A-18-7.html

#### Using named access-to-subprograms

Let's start with a simplified container type (Data\_Container) using a named access-to-subprogram type (Process\_Element) for iteration:

Listing 103: data\_processing.ads

```
generic
1
      type Element is private;
2
   package Data Processing is
3
      type Data Container (Last : Positive) is
5
        private;
6
      Data_Container_Full : exception;
8
9
      procedure Append (D : in out Data_Container;
10
                          E :
                                      Element);
11
12
      type Process Element is
13
        not null access procedure (E : Element);
14
15
      procedure Iterate
16
         (D : Data_Container;
17
         Proc : Process_Element);
18
19
   private
20
21
      type Data_Container_Storage is
22
         array (Positive range <>) of Element;
23
24
      type Data_Container (Last : Positive) is
25
       record
26
          S
               : Data Container Storage (1 .. Last);
27
         Curr : Natural := 0;
28
      end record;
29
30
   end Data_Processing;
31
```

Listing 104: data\_processing.adb

```
package body Data_Processing is
2
      procedure Append (D : in out Data_Container;
3
                         E: Element) is
4
      begin
5
         if D.Curr < D.S'Last then</pre>
6
             D.Curr := D.Curr + 1;
7
             D.S (D.Curr) := E;
8
         else
9
             raise Data_Container_Full;
10
             -- NOTE: This is just a dummy
11
                       implementation. A better
12
                       strategy is to add actual error
             - -
13
                       handling when the container is
             - -
14
                       full.
15
         end if;
16
      end Append;
17
18
      procedure Iterate
19
20
         (D : Data_Container;
         Proc : Process_Element) is
```

```
begin
for I in D.S'First .. D.Curr loop
Proc (D.S (I));
end loop;
end Iterate;

end Data_Processing;
```

#### Code block metadata

```
Project: Courses.Advanced_Ada.Resource_Management.Anonymous_Access_Types.

→Accessibility_Rules_Anonymous_Access_To_Subprograms.Iterator_Named

MD5: e48e8200e571b62d027753ee96c47fcb
```

In this example, we declare the Process\_Element type in the generic Data\_Processing package, and we use it in the Iterate procedure. We then instantiate this package as Float\_Data\_Processing, and we use it in the Show\_Access\_To\_Subprograms procedure:

# Listing 105: float data processing.ads

```
with Data_Processing;

package Float_Data_Processing is
new Data_Processing (Element => Float);
```

## Listing 106: show\_access\_to\_subprograms.adb

```
with Ada.Text_IO; use Ada.Text_IO;
1
   with Float_Data_Processing;
   use Float_Data_Processing;
   procedure Show_Access_To_Subprograms is
      procedure Display (F : Float) is
8
      begin
9
         Put Line ("F :" & Float'Image (F));
10
      end Display;
11
12
      D : Data_Container (5);
13
14
   begin
       Append (D, 1.0);
15
       Append (D, 2.0);
16
       Append (D, 3.0);
17
18
       Iterate (D, Display'Access);
19
   end Show_Access_To_Subprograms;
20
```

#### Code block metadata

```
Project: Courses.Advanced_Ada.Resource_Management.Anonymous_Access_Types.

-Accessibility_Rules_Anonymous_Access_To_Subprograms.Iterator_Named

MD5: 64ee435aac5f2817b7d9cecf538a1e4c
```

#### **Build output**

```
show_access_to_subprograms.adb:19:17: error: subprogram must not be deeper than 

→access type
gprbuild: *** compilation phase failed
```

Using Display 'Access in the call to Iterate triggers a compilation error because its life-

time is shorter than the lifetime of the Process\_Element type.

# **Using anonymous access-to-subprograms**

Now, let's use an anonymous access-to-subprogram type in the Iterate procedure:

Listing 107: data processing.ads

```
generic
1
      type Element is private;
2
   package Data_Processing is
3
4
5
       type Data_Container (Last : Positive) is
6
         private;
      Data_Container_Full : exception;
8
9
      procedure Append (D : in out Data_Container;
10
                          E :
                                     Element);
11
12
      procedure Iterate
13
         (D : Data_Container;
14
          Proc : not null access
15
                   procedure (E : Element));
16
17
   private
18
19
20
      type Data_Container_Storage is
         array (Positive range <>) of Element;
21
22
      type Data_Container (Last : Positive) is
23
       record
24
          S
               : Data_Container_Storage (1 .. Last);
25
          Curr : Natural := 0;
26
      end record;
27
28
   end Data_Processing;
```

Listing 108: data\_processing.adb

```
package body Data_Processing is
2
      procedure Append (D : in out Data_Container;
3
4
                          E :
                                      Element) is
      begin
5
          if D.Curr < D.S'Last then</pre>
6
             D.Curr := D.Curr + 1;
7
             D.S (D.Curr) := E;
8
          else
9
             raise Data_Container_Full;
10
             -- NOTE: This is just a dummy
11
                        implementation. A better
12
                        strategy is to add actual error
13
                        handling when the container is
14
                        full.
15
          end if;
16
      end Append;
17
18
      procedure Iterate
19
         (D : Data Container;
20
          Proc : not null access
21
                    procedure (E : Element)) is
22
                                                                           (continues on next page)
```

```
begin
for I in D.S'First .. D.Curr loop
    Proc (D.S (I));
end loop;
end Iterate;

end Data_Processing;
```

#### Code block metadata

```
Project: Courses.Advanced_Ada.Resource_Management.Anonymous_Access_Types.

Accessibility_Rules_Anonymous_Access_To_Subprograms.Iterator_Anonymous
MD5: fa56595ef1734f2f07ad719c36dfd8b5
```

Note that the only changes we did to the package were to remove the Process\_Element type and replace the type of the Proc parameter of the Iterate procedure from a named type (Process\_Element) to an anonymous type (not null access procedure (E : Element)).

Now, the same test application we used before (Show\_Access\_To\_Subprograms) compiles as expected:

#### Listing 109: float data processing.ads

```
with Data_Processing;

package Float_Data_Processing is
new Data_Processing (Element => Float);
```

#### Listing 110: show\_access\_to\_subprograms.adb

```
with Ada. Text IO; use Ada. Text IO;
1
   with Float Data Processing;
3
   use Float Data Processing;
   procedure Show_Access_To_Subprograms is
6
      procedure Display (F : Float) is
8
      begin
9
          Put Line ("F :" & Float'Image (F));
10
      end Display;
11
12
      D : Data_Container (5);
13
   begin
14
       Append (D, 1.0);
15
       Append (D, 2.0);
16
       Append (D, 3.0);
17
18
       Iterate (D, Display'Access);
19
   end Show_Access_To_Subprograms;
20
```

## Code block metadata

```
Project: Courses.Advanced_Ada.Resource_Management.Anonymous_Access_Types.

→Accessibility_Rules_Anonymous_Access_To_Subprograms.Iterator_Anonymous
MD5: 64ee435aac5f2817b7d9cecf538a1e4c
```

#### **Runtime output**

F : 1.00000E+00 F : 2.00000E+00 F : 3.00000E+00

Remember that the compiler introduces an accessibility check in the call to Iterate, which is successful because the lifetime of Display'Access is the same as the lifetime of the Proc parameter of Iterate.

| Advanced Journey With Ada: A Flight In Progress |  |  |  |  |  |  |
|-------------------------------------------------|--|--|--|--|--|--|
|                                                 |  |  |  |  |  |  |
|                                                 |  |  |  |  |  |  |
|                                                 |  |  |  |  |  |  |
|                                                 |  |  |  |  |  |  |
|                                                 |  |  |  |  |  |  |
|                                                 |  |  |  |  |  |  |
|                                                 |  |  |  |  |  |  |
|                                                 |  |  |  |  |  |  |
|                                                 |  |  |  |  |  |  |
|                                                 |  |  |  |  |  |  |
|                                                 |  |  |  |  |  |  |
|                                                 |  |  |  |  |  |  |
|                                                 |  |  |  |  |  |  |
|                                                 |  |  |  |  |  |  |
|                                                 |  |  |  |  |  |  |
|                                                 |  |  |  |  |  |  |
|                                                 |  |  |  |  |  |  |
|                                                 |  |  |  |  |  |  |
|                                                 |  |  |  |  |  |  |
|                                                 |  |  |  |  |  |  |
|                                                 |  |  |  |  |  |  |
|                                                 |  |  |  |  |  |  |
|                                                 |  |  |  |  |  |  |
|                                                 |  |  |  |  |  |  |
|                                                 |  |  |  |  |  |  |
|                                                 |  |  |  |  |  |  |
|                                                 |  |  |  |  |  |  |
|                                                 |  |  |  |  |  |  |
|                                                 |  |  |  |  |  |  |
|                                                 |  |  |  |  |  |  |
|                                                 |  |  |  |  |  |  |
|                                                 |  |  |  |  |  |  |
|                                                 |  |  |  |  |  |  |
|                                                 |  |  |  |  |  |  |
|                                                 |  |  |  |  |  |  |
|                                                 |  |  |  |  |  |  |
|                                                 |  |  |  |  |  |  |
|                                                 |  |  |  |  |  |  |

# **SEVENTEEN**

# LIMITED TYPES

So far, we discussed nonlimited types in most cases. In this chapter, we discuss limited types.

We can think of limited types as an easy way to avoid inappropriate semantics. For example, a lock should not be copied — neither directly, via assignment, nor with pass-by-copy. Similarly, a *file*, which is really a file descriptor, should not be copied. In this chapter, we'll see example of unwanted side-effects that arise if we don't use limited types for these cases.

# 17.1 Assignment and equality

Limited types have the following restrictions, which we discussed in the Introduction to Ada<sup>308</sup> course:

- copying objects of limited types via direct assignments is forbidden; and
- there's no predefined equality operator for limited types.

(Of course, in the case of nonlimited types, assignments are possible and the equality operator is available.)

By having these restrictions for limited types, we avoid inappropriate side-effects for assignment and equality operations. As an example of inappropriate side-effects, consider the case when we apply those operations on record types that have components of access types:

Listing 1: nonlimited types.ads

```
package Nonlimited Types is
      type Simple Rec is private;
3
      type Integer Access is access Integer;
      function Init (I : Integer) return Simple_Rec;
      procedure Set (E : Simple_Rec;
9
                      I : Integer);
10
11
      procedure Show (E
                               : Simple Rec:
12
                        E Name : String);
13
14
   private
15
16
      type Simple_Rec is record
17
          V : Integer_Access;
18
                                                                          (continues on next page)
```

<sup>308</sup> https://learn.adacore.com/courses/intro-to-ada/chapters/privacy.html#intro-ada-limited-types

```
end record;
end Nonlimited_Types;
```

# Listing 2: nonlimited\_types.adb

```
with Ada.Text_IO; use Ada.Text_IO;
1
   package body Nonlimited_Types is
      function Init (I : Integer) return Simple_Rec
5
6
      begin
7
          return E : Simple_Rec do
8
             E.V := new Integer'(I);
9
          end return;
10
      end Init;
11
12
      procedure Set (E : Simple_Rec;
13
                      I : Integer) is
14
      begin
15
         E.V.all := I;
16
      end Set;
17
18
      procedure Show (E
                            : Simple Rec;
19
                        E_Name : String) is
20
      begin
21
         Put_Line (E_Name
22
                    & ".V.all = "
23
                    & Integer'Image (E.V.all));
24
      end Show;
25
26
   end Nonlimited_Types;
27
```

# Listing 3: show wrong assignment equality.adb

```
with Ada.Text_I0;
                            use Ada.Text_I0;
   with Nonlimited_Types; use Nonlimited_Types;
2
3
   procedure Show_Wrong_Assignment_Equality is
4
      A, B : Simple_Rec := Init (0);
5
6
7
      procedure Show_Compare is
8
      begin
         if A = B then
9
             Put_Line ("A = B");
10
          else
11
             Put_Line ("A /= B");
12
         end if;
13
      end Show_Compare;
14
   begin
15
16
      Put Line ("A := Init (0); A := Init (0);");
17
      Show (A, "A");
18
      Show (B, "B");
19
20
      Show_Compare;
      Put_Line ("----");
21
22
      Put_Line ("Set (A, 2); Set (B, 3);");
23
      Set (A, 2);
24
```

(continues on next page)

```
Set (B, 3);
25
26
       Show (A, "A");
27
       Show (B, "B");
28
       Put_Line ("----");
29
30
       Put_Line ("B := A");
31
       B := A;
32
33
       Show (A, "A");
Show (B, "B");
34
35
       Show_Compare;
36
       Put_Line ("----");
37
38
       Put_Line ("Set (B, 7);");
39
       Set (B, 7);
40
41
       Show (A, "A");
42
       Show (B, "B");
43
       Show_Compare;
44
       Put Line ("----");
45
46
   end Show_Wrong_Assignment_Equality;
47
```

### Code block metadata

### **Runtime output**

```
A := Init (0); A := Init (0);
A.V.all =
          0
B.V.all =
          0
A /= B
-----
Set (A, 2); Set (B, 3);
A.V.all = 2
B.V.all = 3
B := A
A.V.all = 2
B.V.all = 2
A = B
-----
Set (B, 7);
A.V.all = 7
B.V.all = 7
A = B
```

In this code, we declare the Simple\_Rec type in the Nonlimited\_Types package and use it in the Show\_Wrong\_Assignment\_Equality procedure. In principle, we're already doing many things right here. For example, we're declaring the Simple\_Rec type private, so that the component V of access type is encapsulated. Programmers that declare objects of this type cannot simply mess up with the V component. Instead, they have to call the Init function and the Set procedure to initialize and change, respectively, objects of the Simple\_Rec type. That being said, there are two problems with this code, which we discuss next.

The first problem we can identify is that the first call to Show Compare shows that A and B

are different, although both have the same value in the V component (A.V.all = 0 and B.V.all = 0) — this was set by the call to the Init function. What's happening here is that the A = B expression is comparing the access values (A.V = B.V), while we might have been expecting it to compare the actual integer values after dereferencing (A.V.all = B.V.all). Therefore, the predefined equality function of the Simple\_Rec type is useless and dangerous for us, as it misleads us to expect something that it doesn't do.

After the assignment of A to B (B := A), the information that the application displays seems to be correct — both A.V.all and B.V.all have the same value of two. However, when assigning the value seven to B by calling Set (B, 7), we see that the value of A.V.all has also changed. What's happening here is that the previous assignment (B := A) has actually assigned access values (B.V := A.V), while we might have been expecting it to assign the dereferenced values (B.V.all := A.V.all). Therefore, we cannot simply directly assign objects of Simple\_Rec type, as this operation changes the internal structure of the type due to the presence of components of access type.

For these reasons, forbidding these operations for the Simple\_Rec type is the most appropriate software design decision. If we still need assignment and equality operators, we can implement custom subprograms for the limited type. We'll discuss this topic in the next sections.

In addition to the case when we have components of access types, limited types are useful for example when we want to avoid the situation in which the same information is copied to multiple objects of the same type.

```
    In the Ada Reference Manual
    7.5 Limited Types<sup>309</sup>
```

# 17.1.1 Assignments

Assignments are forbidden when using objects of limited types. For example:

Listing 4: limited types.ads

```
package Limited_Types is
2
      type Simple Rec is limited private;
3
      type Integer Access is access Integer;
5
6
      function Init (I : Integer) return Simple_Rec;
   private
9
10
      type Simple Rec is limited record
11
          V : Integer_Access;
12
      end record;
13
14
   end Limited Types;
15
```

Listing 5: limited types.adb

```
package body Limited_Types is

function Init (I : Integer) return Simple_Rec
is
begin
```

(continues on next page)

<sup>309</sup> http://www.ada-auth.org/standards/22rm/html/RM-7-5.html

```
return E : Simple_Rec do
E.V := new Integer'(I);
end return;
end Init;

end Limited_Types;
```

## Listing 6: show\_limited\_assignment.adb

```
with Limited_Types; use Limited_Types;

procedure Show_Limited_Assignment is
    A, B : Simple_Rec := Init (0);

begin
    B := A;
end Show_Limited_Assignment;
```

#### Code block metadata

### **Build output**

```
show_limited_assignment.adb:6:04: error: left hand of assignment must not be limited type gprbuild: *** compilation phase failed
```

In this example, we declare the limited private type Simple\_Rec and two objects of this type (A and B) in the Show\_Limited\_Assignment procedure. (We discuss more about limited private types *later* (page 787)).

As expected, we get a compilation error for the B := A statement (in the Show\_Limited\_Assignment procedure). If we need to copy two objects of limited type, we have to provide a custom procedure to do that. For example, we can implement a Copy procedure for the Simple\_Rec type:

Listing 7: limited types.ads

```
package Limited_Types is
      type Integer_Access is access Integer;
3
4
      type Simple Rec is limited private;
5
6
      function Init (I : Integer) return Simple_Rec;
7
8
      procedure Copy (From :
                                       Simple Rec:
9
                       To : in out Simple_Rec);
10
11
   private
12
13
      type Simple_Rec is limited record
14
         V : Integer_Access;
15
      end record;
16
17
   end Limited Types;
18
```

# Listing 8: limited\_types.adb

```
package body Limited_Types is
2
      function Init (I : Integer) return Simple_Rec
3
      is
4
5
         return E : Simple Rec do
6
             E.V := new Integer'(I);
         end return;
8
      end Init;
9
10
      procedure Copy (From :
                                      Simple_Rec;
11
                       To : in out Simple_Rec)
12
13
      begin
14
             Copying record components
15
         To.V.all := From.V.all;
16
      end Copy;
17
18
   end Limited_Types;
19
```

# Listing 9: show limited assignment.adb

```
with Limited_Types; use Limited_Types;

procedure Show_Limited_Assignment is
    A, B : Simple_Rec := Init (0);

begin
    Copy (From => A, To => B);
end Show_Limited_Assignment;
```

#### Code block metadata

```
Project: Courses.Advanced_Ada.Resource_Management.Limited_Types.Assignment_

Gequality.Assignment

MD5: 2c017c3592c93be8c19fe247e9241fcb
```

The Copy procedure from this example copies the dereferenced values of From to To, which matches our expectation for the Simple\_Rec. Note that we could have also implemented a Shallow\_Copy procedure to copy the actual access values (i.e. To.V := From.V). However, having this kind of procedure can be dangerous in many case, so this design decision must be made carefully. In any case, using limited types ensures that only the assignment subprograms that are explicitly declared in the package specification are available.

# 17.1.2 Equality

Limited types don't have a predefined equality operator. For example:

Listing 10: limited types.ads

```
package Limited_Types is

type Integer_Access is access Integer;

type Simple_Rec is limited private;

function Init (I : Integer) return Simple_Rec;

private

(continues on next page)
```

```
type Simple_Rec is limited record
    V : Integer_Access;
end record;

end Limited_Types;
```

# Listing 11: limited\_types.adb

```
package body Limited_Types is

function Init (I : Integer) return Simple_Rec
is
begin
return E : Simple_Rec do
E.V := new Integer'(I);
end return;
end Init;

end Limited_Types;
```

# Listing 12: show\_limited\_equality.adb

```
with Ada.Text_I0;
                        use Ada.Text I0;
   with Limited_Types; use Limited_Types;
   procedure Show_Limited_Equality is
4
      A : Simple_Rec := Init (5);
5
      B : Simple_Rec := Init (6);
6
   begin
7
      if A = B then
8
         Put Line ("A = B");
9
10
         Put_Line ("A /= B");
11
12
      end if;
  end Show_Limited_Equality;
```

# **Code block metadata**

```
Project: Courses.Advanced_Ada.Resource_Management.Limited_Types.Assignment_

Gequality.Equality

MD5: dad31b5e36de0b3b7824f723a60e5aa0
```

### **Build output**

As expected, the comparison A = B triggers a compilation error because no predefined = operator is available for the Simple\_Rec type. If we want to be able to compare objects of this type, we have to implement the = operator ourselves. For example, we can do that for the Simple\_Rec type:

Listing 13: limited types.ads

```
package Limited_Types is

type Integer_Access is access Integer;

(continues on next page)
```

```
type Simple_Rec is limited private;
5
6
      function Init (I : Integer) return Simple_Rec;
      function "=" (Left, Right : Simple_Rec)
9
                     return Boolean;
10
11
   private
12
13
      type Simple_Rec is limited record
14
         V : Integer_Access;
15
      end record;
16
17
   end Limited_Types;
```

# Listing 14: limited\_types.adb

```
package body Limited Types is
1
      function Init (I : Integer) return Simple_Rec
3
      is
4
      begin
5
          return E : Simple_Rec do
6
            E.V := new Integer'(I);
         end return;
8
      end Init;
9
10
      function "=" (Left, Right : Simple_Rec)
11
                     return Boolean is
12
      begin
13
             Comparing record components
14
         return Left.V.all = Right.V.all;
15
      end "=";
16
17
   end Limited_Types;
18
```

## Listing 15: show limited equality.adb

```
use Ada.Text_I0;
  with Ada.Text_I0;
1
   with Limited_Types; use Limited_Types;
2
3
   procedure Show Limited Equality is
5
      A : Simple Rec := Init (5);
6
      B : Simple_Rec := Init (6);
   begin
7
      if A = B then
8
9
         Put_Line ("A = B");
10
      else
         Put_Line ("A /= B");
11
      end if;
12
  end Show_Limited_Equality;
13
```

# **Code block metadata**

## **Runtime output**

```
A /= B
```

Here, the = operator compares the dereferenced values of Left.V and Right.V, which matches our expectation for the Simple\_Rec type. Declaring types as limited ensures that we don't have unreasonable equality comparisons, and allows us to create reasonable replacements when required.

```
1 In other languages
In C++, you can overload the assignment operator. For example:
class Simple Rec
public:
    // Overloaded assignment
    Simple Rec& operator= (const Simple Rec& obj);
private:
int *V;
};
In Ada, however, we can only define the equality operator (=). Defining the assignment
operator (:=) is not possible. The following code triggers a compilation error as expected:
package Limited_Types is
   type Integer_Access is access Integer;
   type Simple_Rec is limited private;
   procedure ":=" (To : in out Simple Rec
                  From:
                                Simple Rec);
end Limited_Types;
```

# 17.2 Limited private types

As we've seen in code examples from the previous section, we can apply *information hiding* (page 43) to limited types. In other words, we can declare a type as **limited private** instead of just **limited**. For example:

Listing 16: simple recs.ads

#### Code block metadata

In this case, in addition to the fact that assignments are forbidden for objects of this type (because Rec is limited), we cannot access the record components.

Note that in this example, both partial and full views of the Rec record are of limited type. In the next sections, we discuss how the partial and full views can have non-matching declarations.

```
    In the Ada Reference Manual
    7.5 Limited Types<sup>310</sup>
```

# 17.2.1 Non-Record Limited Types

In principle, only record types can be declared limited, so we cannot use scalar or array types. For example, the following declarations won't compile:

Listing 17: non\_record\_limited\_error.ads

```
package Non_Record_Limited_Error is
      type Limited Enumeration is
3
        limited (Off, On);
4
      type Limited Integer is new
6
        limited Integer;
8
      type Integer_Array is
9
10
        array (Positive range <>) of Integer;
11
      type Rec is new
12
         limited Integer_Array (1 .. 2);
13
14
   end Non_Record_Limited_Error;
15
```

#### **Code block metadata**

```
Project: Courses.Advanced_Ada.Resource_Management.Limited_Types.Limited_Private_

—Types.Non_Record_Limited_Error

MD5: c155e02d809caf28352cbbb579deb861
```

However, we've mentioned *in a previous chapter* (page 45) that private types don't have to be record types necessarily. In this sense, limited private types makes it possible for us to use types other than record types in the full view and still benefit from the restrictions of limited types. For example:

Listing 18: simple\_recs.ads

```
package Simple_Recs is

type Limited_Enumeration is
limited private;

type Limited_Integer is

(continues on next page)
```

<sup>310</sup> http://www.ada-auth.org/standards/22rm/html/RM-7-5.html

```
limited private;
7
8
       type Limited Integer Array 2 is
         limited private;
10
11
   private
12
13
       type Limited Enumeration is (Off, On);
14
15
       type Limited_Integer is new Integer;
16
17
       type Integer_Array is
18
         array (Positive range <>) of Integer;
19
20
       type Limited_Integer_Array_2 is
21
         new Integer_Array (1 .. 2);
22
23
   end Simple_Recs;
24
```

#### Code block metadata

Here, Limited\_Enumeration, Limited\_Integer, and Limited\_Integer\_Array\_2 are limited private types that encapsulate an enumeration type, an integer type, and a constrained array type, respectively.

# 17.2.2 Partial and full view of limited types

In the previous example, both partial and full views of the Rec type were limited. We may actually declare a type as **limited private** (in the public part of a package), while its full view is nonlimited. For example:

Listing 19: simple recs.ads

```
package Simple Recs is
1
      type Rec is limited private;
3
      -- Partial view of Rec is limited
   private
      type Rec is record
8
      -- Full view of Rec is nonlimited
9
         I : Integer:
10
      end record;
11
12
   end Simple Recs;
```

#### Code block metadata

In this case, only the partial view of Rec is limited, while its full view is nonlimited. When deriving from Rec, the view of the derived type is the same as for the parent type:

# Listing 20: simple\_recs-child.ads

```
package Simple_Recs.Child
is

type Rec_Derived is new Rec;

-- As for its parent, the
-- partial view of Rec_Derived
-- is limited, but the full view
-- is nonlimited.

end Simple_Recs.Child;
```

#### Code block metadata

```
Project: Courses.Advanced_Ada.Resource_Management.Limited_Types.Limited_Private_

—Types.Limited_Partial_Full_View

MD5: fdf0ffa87ac2b8766830bf8e17ac7b5e
```

Clients must nevertheless comply with their partial view, and treat the type as if it is in fact limited. In other words, if you use the Rec type in a subprogram or package outside of the Simple\_Recs package (or its child packages), the type is limited from that perspective:

# Listing 21: use\_rec\_in\_subprogram.adb

```
with Simple_Recs; use Simple_Recs;

procedure Use_Rec_In_Subprogram is
   R1, R2 : Rec;

begin
   R1.I := 1;
   R2 := R1;
end Use_Rec_In_Subprogram;
```

#### Code block metadata

# **Build output**

```
use_rec_in_subprogram.adb:6:04: error: invalid prefix in selected component "R1" use_rec_in_subprogram.adb:7:04: error: left hand of assignment must not be limited_u → type gprbuild: *** compilation phase failed
```

Here, compilation fails because the type Rec is limited from the procedure's perspective.

### Limitations

Note that the opposite — declaring a type as **private** and its full full view as **limited private** — is not possible. For example:

Listing 22: simple\_recs.ads

```
package Simple_Recs is

type Rec is private;

private

(continues on next page)
```

```
type Rec is limited record

I : Integer;
end record;

end Simple_Recs;
```

#### Code block metadata

# **Build output**

```
use_rec_in_subprogram.adb:6:04: error: invalid prefix in selected component "R1" simple_recs.ads:7:09: error: completion of nonlimited type cannot be limited gprbuild: *** compilation phase failed
```

As expected, we get a compilation error in this case. The issue is that the partial view cannot be allowed to mislead the client about what's possible. In this case, if the partial view allows assignment, then the full view must actually provide assignment. But the partial view can restrict what is actually possible, so a limited partial view need not be completed in the full view as a limited type.

In addition, tagged limited private types cannot have a nonlimited full view. For example:

# Listing 23: simple\_recs.ads

```
package Simple_Recs is

type Rec is tagged limited private;

private

type Rec is tagged record
    I : Integer;
end record;

end Simple_Recs;
```

#### Code block metadata

# **Build output**

```
simple_recs-child.ads:3:28: error: type derived from tagged type must have 

→extension

simple_recs.ads:7:09: error: completion of limited tagged type must be limited

gprbuild: *** compilation phase failed
```

Here, compilation fails because the type Rec is nonlimited in its full view.

# 17.2.3 Limited and nonlimited in full view

Declaring the full view of a type as limited or nonlimited has implications in the way we can use objects of this type in the package body. For example:

# Listing 24: simple\_recs.ads

```
package Simple Recs is
2
      type Rec_Limited_Full is limited private;
3
      type Rec_Nonlimited_Full is limited private;
4
5
      procedure Copy
6
         (From :
                        Rec Limited Full;
7
         To : in out Rec Limited Full);
8
      procedure Copy
9
                         Rec_Nonlimited_Full;
         (From :
10
         To : in out Rec_Nonlimited_Full);
11
12
   private
13
14
      type Rec_Limited_Full is limited record
15
         I : Integer;
16
      end record;
17
18
      type Rec Nonlimited Full is record
19
         I : Integer;
20
      end record;
21
22
   end Simple_Recs;
```

Listing 25: simple\_recs.adb

```
package body Simple_Recs is
2
      procedure Copy
3
         (From :
                        Rec_Limited_Full;
4
          To : in out Rec_Limited_Full)
5
      is
6
      begin
7
         To := From;
8
          -- ERROR: assignment is forbidden because
9
                    Rec_Limited_Full is limited in
10
                     its full view.
11
      end Copy;
12
13
      procedure Copy
14
        (From :
                        Rec_Nonlimited_Full;
15
         To : in out Rec_Nonlimited_Full)
16
17
      begin
18
         To := From;
19
             OK: assignment is allowed because
20
                  Rec_Nonlimited_Full is
21
                  nonlimited in its full view.
22
      end Copy;
23
   end Simple_Recs;
25
```

#### Code block metadata

```
Project: Courses.Advanced_Ada.Resource_Management.Limited_Types.Limited_Private_

→Types.Limited_Non_Limited_Partial_Full_View

MD5: 24b75bb97ddd485bd6825bb8647607c1
```

### **Build output**

```
simple_recs.adb:8:07: error: left hand of assignment must not be limited type
gprbuild: *** compilation phase failed
```

Here, both Rec\_Limited\_Full and Rec\_Nonlimited\_Full are declared as **private limited**. However, Rec\_Limited\_Full type is limited in its full view, while Rec\_Nonlimited\_Full is nonlimited. As expected, the compiler complains about the To := From assignment in the Copy procedure for the Rec\_Limited\_Full type because its full view is limited (so no assignment is possible). Of course, in the case of the objects of Rec\_Nonlimited\_Full type, this assignment is perfectly fine.

# 17.2.4 Limited private component

Another example mentioned by the Ada Reference Manual  $(7.3.1^{311}, 5/1)$  is about an array type whose component type is limited private, but nonlimited in its full view. Let's see a complete code example for that:

Listing 26: limited nonlimited arrays.ads

```
package Limited_Nonlimited_Arrays is
1
2
      type Limited Private is
3
         limited private;
4
5
      function Init return Limited_Private;
6
      -- The array type Limited_Private_Array
8
      -- is limited because the type of its
9
       -- component is limited.
10
      type Limited_Private_Array is
11
        array (Positive range <>) of
12
           Limited Private;
13
14
   private
15
16
      type Limited_Private is
17
       record
18
         A : Integer;
19
      end record;
20
21
       -- Limited_Private_Array type is
22
          nonlimited at this point because
23
          its component is nonlimited.
24
25
          The assignments below are OK:
26
      A1 : Limited_Private_Array (1 .. 5);
27
28
      A2 : Limited_Private_Array := A1;
29
30
   end Limited_Nonlimited_Arrays;
31
```

Listing 27: limited nonlimited arrays.adb

<sup>311</sup> http://www.ada-auth.org/standards/22rm/html/RM-7-3-1.html

# Listing 28: show\_limited\_nonlimited\_array.adb

```
with Limited Nonlimited Arrays;
   use Limited_Nonlimited_Arrays;
2
3
   procedure Show Limited Nonlimited Array is
      A3 : Limited Private Array (1 .. 2) :=
              (others => Init);
6
      A4 : Limited_Private_Array (1 .. 2);
7
   begin
      -- ERROR: this assignment is illegal because
9
      -- Limited_Private_Array is limited, as
10
      -- its component is limited at this point.
11
      A4 := A3:
12
  end Show Limited Nonlimited Array;
13
```

#### Code block metadata

```
Project: Courses.Advanced_Ada.Resource_Management.Limited_Types.Limited_Private_
→Types.Limited Nonlimited Array
MD5: 211670e99e6e3a63a785bb2dde255b58
```

### **Build output**

```
show_limited_nonlimited_array.adb:12:04: error: left hand of assignment must not_
⇒be limited type
show_limited_nonlimited_array.adb:12:04: error: component type "Limited_Private"
⇔of subtype of "Limited_Private_Array" is limited
gprbuild: *** compilation phase failed
```

As we can see in this example, the limitedness of the array type Limited Private Array depends on the limitedness of its component type Limited Private. In the private part of Limited Nonlimited Arrays package, where Limited\_Private is nonlimited, the array type Limited Private Array becomes nonlimited as well. In contrast, in the Show Limited Nonlimited Array, the array type is limited because its component is limited in that scope.

```
1 In the Ada Reference Manual
   • 7.3.1 Private Operations<sup>312</sup>
```

# 17.2.5 Tagged limited private types

For tagged private types, the partial and full views must match: if a tagged type is limited in the partial view, it must be limited in the full view. For example:

Listing 29: simple recs.ads

```
package Simple_Recs is
      type Rec is tagged limited private;
3
   private
      type Rec is tagged limited record
         I : Integer;
      end record;
                                                                         (continues on next page)
```

```
end Simple_Recs;
```

#### Code block metadata

Here, the tagged Rec type is limited both in its partial and full views. Any mismatch in one of the views triggers a compilation error. (As an exercise, you may remove any of the **limited** keywords from the code example and try to compile it.)

# For further reading...

This rule is for the sake of dynamic dispatching and classwide types. The compiler must not allow any of the types in a derivation class — the set of types related by inheritance — to be different regarding assignment and equality (and thus inequality). That's necessary because we are meant to be able to manipulate objects of any type in the entire set of types via the partial view presented by the root type, without knowing which specific tagged type is involved.

# 17.3 Explicitly limited types

Under certain conditions, limited types can be called explicitly limited — note that using the **limited** keyword in a part of the declaration doesn't necessary ensure this, as we'll see later.

Let's start with an example of an explicitly limited type:

## Listing 30: simple recs.ads

```
package Simple_Recs is

type Rec is limited record
    I : Integer;
end record;

end Simple_Recs;
```

#### Code block metadata

```
Project: Courses.Advanced_Ada.Resource_Management.Limited_Types.Explicitly_Limited_
__Types.Explicitly_Limited_Types
MD5: de73a20140628420830ed9fe0b2dedb5
```

The Rec type is also explicitly limited when it's declared limited in the private type's completion (in the package's private part):

Listing 31: simple recs.ads

```
package Simple_Recs is

type Rec is limited private;

private
```

(continues on next page)

```
type Rec is limited record

I : Integer;
end record;

end Simple_Recs;
```

#### Code block metadata

```
Project: Courses.Advanced_Ada.Resource_Management.Limited_Types.Explicitly_Limited_

_Types.Explicitly_Limited_Types

MD5: ececb364f5365a74db43952e9421dee0
```

In this case, Rec is limited both in the partial and in the full view, so it's considered explicitly limited.

However, as we've learned before (page 789), we may actually declare a type as **limited private** in the public part of a package, while its full view is nonlimited. In this case, the limited type is not considered explicitly limited anymore.

For example, if we make the full view of the Rec nonlimited (by removing the **limited** keyword in the private part), then the Rec type isn't explicitly limited anymore:

# Listing 32: simple\_recs.ads

# Code block metadata

```
Project: Courses.Advanced_Ada.Resource_Management.Limited_Types.Explicitly_Limited_
→Types.Explicitly_Limited_Types
MD5: bd54dec4f9b67d3d14d80511b3ac311f
```

Now, even though the Rec type was declared as limited private, the full view indicates that it's actually a nonlimited type, so it isn't explicitly limited.

Note that *tagged limited private types* (page 794) are always explicitly limited types — because, as we've learned before, they cannot have a nonlimited type declaration in its full view.

## 1 In the Ada Reference Manual

- 6.2 Formal Parameter Modes<sup>313</sup>
- 6.4.1 Parameter Associations<sup>314</sup>
- 7.5 Limited Types<sup>315</sup>

<sup>313</sup> http://www.ada-auth.org/standards/22rm/html/RM-6-2.html

<sup>314</sup> http://www.ada-auth.org/standards/22rm/html/RM-6-4-1.html

<sup>315</sup> http://www.ada-auth.org/standards/22rm/html/RM-7-5.html

# 17.4 Subtypes of Limited Types

We can declare subtypes of limited types. For example:

Listing 33: simple\_recs.ads

```
package Simple Recs is
      type Limited Integer Array (L : Positive) is
3
        limited private;
      subtype Limited Integer Array 2 is
        Limited_Integer_Array (2);
   private
9
10
      type Integer Array is
11
        array (Positive range <>) of Integer;
12
13
      type Limited Integer Array (L : Positive) is
14
        limited record
15
         Arr : Integer Array (1 .. L);
16
      end record;
   end Simple Recs;
```

#### Code block metadata

```
Project: Courses.Advanced_Ada.Resource_Management.Limited_Types.Deriving_From_

_Limited_Types.Limited_Subtype

MD5: 2a82c3c96fad2a01b9a8c15912d4b974
```

Here, Limited\_Integer\_Array\_2 is a subtype of the Limited\_Integer\_Array type. Since Limited\_Integer\_Array is a limited type, the Limited\_Integer\_Array\_2 subtype is limited as well. A subtype just introduces a name for some constraints on an existing type. As such, a subtype doesn't change the limitedness of the constrained type.

We can test this in a small application:

Listing 34: test\_limitedness.adb

```
with Simple_Recs; use Simple_Recs;

procedure Test_Limitedness is
    Dummy_1, Dummy_2 : Limited_Integer_Array_2;
begin
    Dummy_2 := Dummy_1;
end Test_Limitedness;
```

#### Code block metadata

# **Build output**

```
test_limitedness.adb:6:04: error: left hand of assignment must not be limited type
gprbuild: *** compilation phase failed
```

As expected, compilations fails because Limited Integer Array 2 is a limited (sub)type.

# 17.5 Deriving from limited types

In this section, we discuss the implications of deriving from limited types. As usual, let's start with a simple example:

Listing 35: simple\_recs.ads

```
package Simple_Recs is

type Rec is limited null record;

type Rec_Derived is new Rec;

end Simple_Recs;
```

#### Code block metadata

In this example, the Rec\_Derived type is derived from the Rec type. Note that the Rec\_Derived type is limited because its ancestor is limited, even though the **limited** keyword doesn't show up in the declaration of the Rec\_Derived type. Note that we could have actually used the **limited** keyword here:

```
type Rec_Derived is limited new Rec;
```

Therefore, we cannot use the assignment operator for objects of Rec Derived type:

```
Listing 36: test limitedness.adb
```

```
with Simple_Recs; use Simple_Recs;

procedure Test_Limitedness is
    Dummy_1, Dummy_2 : Rec_Derived;
begin
    Dummy_2 := Dummy_1;
end Test_Limitedness;
```

#### **Code block metadata**

```
Project: Courses.Advanced_Ada.Resource_Management.Limited_Types.Deriving_From_

_Limited_Types.Derived_Limited_Type

MD5: celb5fc8c96c4ede0cc6768b84296b51
```

## **Build output**

```
test_limitedness.adb:6:04: error: left hand of assignment must not be limited type
gprbuild: *** compilation phase failed
```

Note that we cannot derive a limited type from a nonlimited ancestor:

Listing 37: simple\_recs.ads

```
package Simple_Recs is

type Rec is null record;

type Rec_Derived is limited new Rec;

end Simple_Recs;
```

#### Code block metadata

# **Build output**

```
simple_recs.ads:5:04: error: parent type "Rec" of limited type must be limited
gprbuild: *** compilation phase failed
```

As expected, the compiler indicates that the ancestor Rec should be of limited type.

In fact, all types in a derivation class are the same — either limited or not. (That is especially important with dynamic dispatching via tagged types. We discuss this topic in another chapter.)

# 1 In the Ada Reference Manual

- 7.3 Private Types and Private Extensions<sup>316</sup>
- 7.5 Limited Types<sup>317</sup>

# 17.5.1 Deriving from limited private types

Of course, we can also derive from limited private types. However, there are more rules in this case than the ones we've seen so far. Let's start with an example:

Listing 38: simple recs.ads

```
package Simple_Recs is

type Rec is limited private;

private

type Rec is limited null record;

end Simple_Recs;
```

# Listing 39: simple\_recs-ext.ads

```
package Simple_Recs.Ext is

type Rec_Derived is new Rec;

-- OR:
-- type Rec_Derived is
-- limited new Rec;

end Simple_Recs.Ext;
```

# Listing 40: test limitedness.adb

```
with Simple_Recs.Ext; use Simple_Recs.Ext;
(continues on next page)
```

 $<sup>^{316}\</sup> http://www.ada-auth.org/standards/22rm/html/RM-7-3.html$ 

<sup>317</sup> http://www.ada-auth.org/standards/22rm/html/RM-7-5.html

```
procedure Test_Limitedness is

Dummy_1, Dummy_2 : Rec_Derived;

begin

Dummy_2 := Dummy_1;

end Test_Limitedness;
```

#### Code block metadata

#### **Build output**

```
test_limitedness.adb:6:04: error: left hand of assignment must not be limited type gprbuild: *** compilation phase failed
```

Here, Rec\_Derived is a limited type derived from the (limited private) Rec type. We can verify that Rec\_Derived type is limited because the compilation of the Test\_Limitedness procedure fails.

# 17.5.2 Deriving from non-explicitly limited private types

Up to this point, we have discussed *explicitly limited types* (page 795). Now, let's see how derivation works with *non-explicitly* limited types.

Any type derived from a limited type is always limited, even if the full view of its ancestor is nonlimited. For example, let's modify the full view of Rec and make it nonlimited (i.e. make it *not explicitly* limited):

Listing 41: simple\_recs.ads

```
package Simple_Recs is

type Rec is limited private;

private

type Rec is null record;

end Simple_Recs;
```

### Code block metadata

#### **Build output**

```
simple_recs.ads:1: Simple_Recs cannot be used as a main program
gprbind: invocation of gnatbind failed
gprbuild: unable to bind simple_recs.ads
```

Here, Rec\_Derived is a limited type because the partial view of Rec is limited. The fact that the full view of Rec is nonlimited doesn't affect the Rec\_Derived type — as we can verify with the compilation error in the Test Limitedness procedure.

Note, however, that a derived type becomes nonlimited in the **private part or the body** of a child package if it isn't explicitly limited. In this sense, the derived type inherits the *nonlimitedness* of the parent's full view. For example, because we're declaring Rec\_Derived as **is** 

**new** Rec in the child package (Simple\_Recs.Ext), we're saying that Rec\_Derived is limited *outside* this package, but nonlimited in the private part and body of the Simple\_Recs.Ext package. We can verify this by copying the code from the Test\_Limitedness procedure to a new procedure in the body of the Simple Recs.Ext package:

# Listing 42: simple recs-ext.ads

```
package Simple Recs.Ext
2
     with Elaborate_Body is
3
     -- Rec_Derived is derived from Rec, which is a
4
     -- limited private type that is nonlimited in
5
     -- its full view.
6
     -- Rec Derived isn't explicitly limited.
8
     -- Therefore, it's nonlimited in the private
     -- part of Simple_Recs.Ext and its package
10
11
     -- body.
12
13
     type Rec_Derived is new Rec;
14
  end Simple_Recs.Ext;
15
```

# Listing 43: simple\_recs-ext.adb

```
package body Simple_Recs.Ext is
2
      procedure Test Child Limitedness is
3
         Dummy_1, Dummy_2 : Rec_Derived;
4
      begin
5
             Here, Rec Derived is a nonlimited
6
         -- type because Rec is nonlimited in
         -- its full view.
8
         Dummy 2 := Dummy 1;
10
      end Test_Child_Limitedness;
11
12
   end Simple Recs.Ext;
13
```

## Listing 44: test limitedness.adb

```
-- We copied the code to the
       Test_Child_Limitedness procedure (in the
2
       body of the Simple_Recs.Ext package) and
3
       commented it out here.
4
5
       You may uncomment the code to verify
6
   - -
       that Rec Derived is limited in this
       procedure.
10
   -- with Simple_Recs.Ext; use Simple_Recs.Ext;
11
12
   procedure Test_Limitedness is
13
      -- Dummy_1, Dummy_2 : Rec_Derived;
14
   begin
15
          Dummy_2 := Dummy_1;
16
      null;
17
   end Test_Limitedness;
18
```

#### Code block metadata

```
Project: Courses.Advanced_Ada.Resource_Management.Limited_Types.Deriving_From_

_Limited_Types.Derived_Limited_Private_Type

MD5: f480cd05afff622e451684a0293cb982
```

In the Test\_Child\_Limitedness procedure of the Simple\_Recs.Ext package, we can use the Rec\_Derived as a nonlimited type because its ancestor Rec is nonlimited in its full view. ( As we've learned before (page 791), if a limited type is nonlimited in its full view, we can copy objects of this type in the private part of the package specification or in the package body.)

Outside of the package, both Rec and Rec\_Derived types are limited types. Therefore, if we uncomment the code in the Test\_Limitedness procedure, compilation fails there (because Rec\_Derived is viewed as descending from a limited type).

# **Deriving from tagged limited private types**

The rules for deriving from tagged limited private types are slightly different than the rules we've seen so far. This is because tagged limited types are always *explicitly limited types* (page 795).

Let's look at an example:

# Listing 45: simple recs.ads

```
package Simple_Recs is

type Tagged_Rec is tagged limited private;

private

type Tagged_Rec is tagged limited null record;

end Simple_Recs;
```

### Listing 46: simple recs-ext.ads

```
package Simple_Recs.Ext is

type Rec_Derived is new
    Tagged_Rec with private;

private

type Rec_Derived is new
    Tagged_Rec with null record;

end Simple_Recs.Ext;
```

## Listing 47: test limitedness.adb

```
with Simple_Recs.Ext; use Simple_Recs.Ext;

procedure Test_Limitedness is
Dummy_1, Dummy_2 : Rec_Derived;
begin
Dummy_2 := Dummy_1;
end Test_Limitedness;
```

### Code block metadata

```
Project: Courses.Advanced_Ada.Resource_Management.Limited_Types.Deriving_From_

_Limited_Types.Derived_Tagged_Limited_Private_Type

MD5: 81c8a010f093d8823b84bb6e69c4114e
```

# **Build output**

```
test_limitedness.adb:6:04: error: left hand of assignment must not be limited type gprbuild: *** compilation phase failed
```

In this example, Rec\_Derived is a tagged limited type derived from the Tagged\_Rec type. (Again, we can verify the limitedness of the Rec\_Derived type with the Test\_Limitedness procedure.)

As explained previously, the derived type (Rec\_Derived) is a limited type, even though the **limited** keyword doesn't appear in its declaration. We could, of course, include the **limited** keyword in the declaration of Rec Derived:

Listing 48: simple\_recs-ext.ads

```
package Simple_Recs.Ext is

type Rec_Derived is limited new
    Tagged_Rec with private;

private

type Rec_Derived is limited new
    Tagged_Rec with null record;

end Simple_Recs.Ext;
```

# **Code block metadata**

```
Project: Courses.Advanced_Ada.Resource_Management.Limited_Types.Deriving_From_

_Limited_Types.Derived_Tagged_Limited_Private_Type

MD5: b82a58a4bf9701b321000c52bf121977
```

#### **Build output**

```
simple_recs-ext.ads:1: Simple_Recs.ext cannot be used as a main program
gprbind: invocation of gnatbind failed
gprbuild: unable to bind simple_recs-ext.ads
```

(Obviously, if we include the **limited** keyword in the partial view of the derived type, we must include it in its full view as well.)

### **Deriving from limited interfaces**

The rules for limited interfaces are different from the ones for limited tagged types. In contrast to the rule we've seen in the previous section, a type that is derived from a limited type isn't automatically limited. In other words, it does **not** inherit the *limitedness* from the interface. For example:

Listing 49: simple recs.ads

```
package Simple_Recs is

type Limited_IF is limited interface;

end Simple_Recs;
```

# Listing 50: simple\_recs-ext.ads

```
package Simple_Recs.Ext is

type Rec_Derived is new
Limited_IF with private;

private

type Rec_Derived is new
Limited_IF with null record;

end Simple_Recs.Ext;
```

# Listing 51: test\_limitedness.adb

```
with Simple_Recs.Ext; use Simple_Recs.Ext;

procedure Test_Limitedness is
    Dummy_1, Dummy_2 : Rec_Derived;
begin
    Dummy_2 := Dummy_1;
end Test_Limitedness;
```

#### Code block metadata

```
Project: Courses.Advanced_Ada.Resource_Management.Limited_Types.Deriving_From_
Limited_Types.Derived_Interface_Limited_Private
MD5: d9cf0bd26b86d0caec82eff2a2ec6ead
```

Here, Rec\_Derived is derived from the limited Limited\_IF interface. As we can see, the Test\_Limitedness compiles fine because Rec\_Derived is nonlimited.

Of course, if we want Rec\_Derived to be limited, we can make this explicit in the type declaration:

#### Listing 52: simple recs-ext.ads

```
package Simple_Recs.Ext is

type Rec_Derived is limited new
Limited_IF with private;

private

type Rec_Derived is limited new
Limited_IF with null record;

end Simple_Recs.Ext;
```

## Listing 53: test\_limitedness.adb

```
with Simple_Recs.Ext; use Simple_Recs.Ext;

procedure Test_Limitedness is
    Dummy_1, Dummy_2 : Rec_Derived;
begin
    Dummy_2 := Dummy_1;
end Test_Limitedness;
```

# Code block metadata

```
Project: Courses.Advanced_Ada.Resource_Management.Limited_Types.Deriving_From_

_Limited_Types.Derived_Interface_Limited_Private

MD5: abb295cbfd5ade5f351991c2fbaf519c
```

### **Build output**

```
test_limitedness.adb:6:04: error: left hand of assignment must not be limited type gprbuild: *** compilation phase failed
```

Now, compilation of Test Limitedness fails because Rec Derived is explicitly limited.

# 17.6 Immutably Limited Types

According to the Annotated Ada Reference Manual (7.5, 8.b/3)<sup>318</sup>, "an immutably limited type is a type that cannot become nonlimited subsequently in a private part or in a child unit." In fact, while we were talking about *partial and full view of limited types* (page 789), we've seen that limited private types can become nonlimited in their full view. Such limited types are *not* immutably limited.

The Annotated Ada Reference Manual also says that "if a view of the type makes it immutably limited, then no copying (assignment) operations are ever available for objects of the type. This allows other properties; for instance, it is safe for such objects to have access discriminants that have defaults or designate other limited objects." We'll see examples of this later on.

Immutably limited types include:

- explicitly limited types (page 795)
- tagged limited types (i.e. with the keywords tagged limited);
- tagged limited private types (page 794);
- limited private type that have at least one *access discriminant* (page 725) with a default expression;
- task types, protected types, and synchronized interfaces;
- any types derived from immutably limited types.

Let's look at a code example that shows instances of immutably limited types:

Listing 54: show immutably limited types.ads

```
package Show Immutably Limited Types is
1
2
3
      -- Explicitly limited type
4
      type Explicitly_Limited_Rec is limited
6
      record
         A : Integer;
8
      end record;
9
10
11
         Tagged limited type
12
13
      type Limited Tagged Rec is tagged limited
14
      record
15
         A : Integer;
      end record;
17
```

(continues on next page)

<sup>318</sup> http://www.ada-auth.org/standards/22aarm/html/AA-7-5.html

```
18
19
          Tagged limited private type
20
21
       type Limited_Tagged_Private is
22
         tagged limited private;
23
24
25
       -- Limited private type with an access
26
          discriminant that has a default
27
          expression
28
29
       type Limited_Rec_Access_D
30
         (AI : access Integer := new Integer) is
31
           limited private;
32
33
34
       -- Task type
35
36
       task type TT is
37
        entry Start;
38
        entry Stop;
39
       end TT;
40
41
42
       -- Protected type
43
44
       protected type PT is
45
        function Value return Integer;
46
       private
47
       A : Integer;
48
       end PT;
49
50
51
      -- Synchronized interface
52
53
     type SI is synchronized interface;
54
55
56
      -- A type derived from an immutably
57
      -- limited type
58
59
     type Derived_Immutable is new
60
        Explicitly_Limited_Rec;
61
62
   private
63
64
       type Limited_Tagged_Private is tagged limited
65
       record
66
         A : Integer;
67
       end record;
68
69
       type Limited Rec Access D
70
         (AI : access Integer := new Integer)
71
       is limited
72
        record
73
          A : Integer;
         end record;
75
76
   end Show_Immutably_Limited_Types;
77
```

# Listing 55: show\_immutably\_limited\_types.adb

```
package body Show_Immutably_Limited_Types is
2
      task body TT is
3
      begin
4
        accept Start;
5
         accept Stop;
6
      end TT;
      protected body PT is
9
         function Value return Integer is
10
           (PT.A);
11
      end PT:
12
13
   end Show Immutably Limited Types;
```

#### Code block metadata

## **Build output**

```
show_immutably_limited_types.ads:31:30: warning: coextension will not be_deallocated when its associated owner is deallocated [enabled by default]
```

In the Show\_Immutably\_Limited\_Types package above, we see multiple instances of immutably limited types. (The comments in the source code indicate each type.)

```
    In the Ada Reference Manual
    7.5 Limited Types<sup>319</sup>
```

# 17.6.1 Non immutably limited types

Not every limited type is immutably limited. We already mentioned untagged private limited types, which can *become nonlimited in their full view* (page 789). In addition, we have nonsynchronized limited interface types. As mentioned earlier in this chapter, a *type derived from a nonsynchronized limited interface* (page 803), can be nonlimited, so it's not immutably limited.

### 1 In the Ada Reference Manual

- 7.3.1 Private Operations<sup>320</sup>
- 7.5 Limited Types<sup>321</sup>

<sup>319</sup> http://www.ada-auth.org/standards/22rm/html/RM-7-5.html

<sup>320</sup> http://www.ada-auth.org/standards/22rm/html/RM-7-3-1.html

<sup>321</sup> http://www.ada-auth.org/standards/22rm/html/RM-7-5.html

# 17.7 Limited Types with Discriminants

In this section, we look into the implications of using discriminants with limited types. Actually, most of the topics mentioned here have already been covered in different sections of previous chapters, as well as in this chapter. Therefore, this section is in most parts just a review of what we've already discussed.

Let's start with a simple example:

Listing 56: simple\_recs.ads

```
package Simple_Recs is

type Rec (L : Positive)
   is limited null record;

end Simple_Recs;
```

Listing 57: test\_limitedness.adb

```
with Simple Recs; use Simple Recs;
   procedure Test Limitedness is
      Dummy_1 : Rec (2);
      Dummy_2 : Rec (3);
   begin
      Dummy_2 := Dummy_1;
7
8
      -- ERRORS:
9
          1. Cannot assign objects of
10
               limited types.
11
            2. Cannot assign objects with
12
               different discriminants.
13
  end Test_Limitedness;
```

#### Code block metadata

```
Project: Courses.Advanced_Ada.Resource_Management.Limited_Types.Discriminants.

→Simple_Example
MD5: 7b4a62c0341becf16f59e163b4359397
```

## **Build output**

```
test\_limitedness.adb: 7:04: \ error: \ left \ hand \ of \ assignment \ must \ not \ be \ limited \ type \ gprbuild: *** compilation phase failed
```

In this example, we see the declaration of the limited type Rec, which has the discriminant L. For objects of type Rec, we not only have the typical restrictions that *equality and assignment aren't available* (page 782), but we also have the restriction that we won't be able to assign objects with different discriminants.

```
    In the Ada Reference Manual
    3.7 Discriminants<sup>322</sup>
```

<sup>322</sup> http://www.ada-auth.org/standards/12rm/html/RM-3-7.html

# 17.7.1 Default Expressions

On the other hand, there are restrictions that apply to nonlimited types with discriminants, but not to limited types with discriminants. This concerns mostly default expressions, which are generally allowed for discriminants of limited types.

# Discriminants of tagged limited types

As we've discussed previously, we can use default expressions for discriminants of tagged limited types. Let's see an example:

## Listing 58: recs.ads

# Code block metadata

```
Project: Courses.Advanced_Ada.Resource_Management.Limited_Types.Discriminants.

Discriminant_Default_Value_Tagged_Type
MD5: ebd28ee124c6a84765c61ea609ba0595
```

Obviously, the same applies to tagged limited private types (page 794):

# Listing 59: recs.ads

```
package Recs is
2
      type LTT (L : Positive := 1;
3
                 M : Positive := 2) is
         tagged limited private;
   private
7
      type LTT (L : Positive := 1;
9
                 M : Positive := 2) is
10
         tagged limited null record;
11
12
   end Recs;
13
```

#### Code block metadata

```
Project: Courses.Advanced_Ada.Resource_Management.Limited_Types.Discriminants.

→Discriminant_Default_Value_Tagged_TYpe
MD5: dd3d5a25ad9d050f7e7467d859dd9e14
```

In the case of tagged, nonlimited types, using default expressions in this context isn't allowed.

#### **Access discriminant**

Similarly, when using limited types, we can specify default expressions for *access discriminants* (page 725):

# Listing 60: custom\_recs.ads

```
package Custom Recs is
2
      -- Specifying a default expression for
3
      -- an access discriminant:
4
      type Rec (IA : access Integer :=
5
                       new Integer'(0)) is limited
6
7
         I : Integer := IA.all;
8
      end record;
9
10
   end Custom Recs;
```

#### Code block metadata

```
Project: Courses.Advanced_Ada.Resource_Management.Limited_Types.Discriminants.

Access_Discriminant_Default_Expression
MD5: 23703d9dc80e9f1c8fe237c76b9dd6b0
```

#### **Build output**

```
custom_recs.ads:6:21: warning: coextension will not be deallocated when its 

→associated owner is deallocated [enabled by default]
```

In fact, as we've discussed before (page 727), this isn't possible for nonlimited types.

Note, however, that we can only assign a default expression to an access discriminant of an *immutably limited type* (page 805).

# Discriminants of nontagged limited types

In addition to tagged limited types, we can use default expressions for discriminants of nontagged limited types. Let's see an example:

#### Listing 61: recs.ads

#### Code block metadata

```
Project: Courses.Advanced_Ada.Resource_Management.Limited_Types.Discriminants.

→Discriminant_Default_Value_Tagged_TYpe
MD5: 8d189b814c6afb4f060e9a41558c18c6
```

Obviously, the same applies to *limited private types* (page 787):

#### Listing 62: recs.ads

(continues on next page)

#### Code block metadata

```
Project: Courses.Advanced_Ada.Resource_Management.Limited_Types.Discriminants.

Discriminant_Default_Value_Tagged_TYpe
MD5: 536d7dfbe84c818cb94a8b972e3d77cb
```

Note that using default expressions for discriminants of nonlimited, nontagged types is OK as well.

# **Mutable subtypes and Limitedness**

As we've mentioned before, an unconstrained discriminated subtype with defaults is called a mutable subtype. An important feature of mutable subtypes is that it allows changing the discriminants of an object, e.g. via assignments. However, as we know, we cannot assign to objects of limited types. Therefore, in essence, a type should be nonlimited to be considered a mutable subtype.

Let's look at a code example:

Listing 63: recs.ads

```
package Recs is
1
2
       type LTT (L : Positive := 1;
3
                   M : Positive := 2) is
         limited null record;
       function Init (L : Positive;
7
                        M : Positive)
8
                         return LTT is
9
         ((L \Rightarrow L, M \Rightarrow M));
10
11
       procedure Copy (From :
12
13
                          To : in out LTT);
14
15
   end Recs;
```

Listing 64: recs.adb

```
package body Recs is
1
      procedure Copy (From :
                                      LTT;
3
                        To : in out LTT) is
4
      beain
5
          To := Init (L => From.L,
6
                      M \Rightarrow From.M);
7
              ERROR: cannot assign to object of
8
                      limited type
9
10
         To.L := From.L;
11
         To.M := From.M;
          -- ERROR: cannot change discriminants
```

(continues on next page)

```
end Copy;
end Recs;
```

## Listing 65: show.adb

```
with Recs; use Recs;

procedure Show is
    A : LTT;
    B : LTT := Init (10, 12);

begin
    Copy (From => B, To => A);
end Show;
```

#### Code block metadata

```
Project: Courses.Advanced_Ada.Resource_Management.Limited_Types.Discriminants.

Discriminant_Default_Value_Tagged_TYpe
MD5: e8dfb1e99e33923aa4023428ecb17372
```

# **Build output**

```
recs.adb:6:07: error: left hand of assignment must not be limited type recs.adb:11:09: error: assignment to discriminant not allowed recs.adb:12:09: error: assignment to discriminant not allowed gprbuild: *** compilation phase failed
```

As we can see in the Copy procedure, it's not possible to properly assign to the target object. Using Init is forbidden because the assignment is not initializing the target object — as we're not declaring To at this point. Also, changing the individual discriminants is forbidden as well. Therefore, we don't have any means to change the discriminants of the target object. (In contrast, if LTT was a nonlimited type, we would be able to implement Copy by using the call to the Init function.)

# 17.7.2 Limited private type with unknown discriminants

We can declare limited private types with *unknown discriminants* (page 221). Let's see an example:

Listing 66: limited private unknown discriminants.ads

```
package Limited Private Unknown Discriminants is
1
2
      type Rec (<>) is limited private;
3
   private
6
      type Rec is limited
      record
8
         I : Integer;
9
      end record;
10
11
  end Limited Private Unknown Discriminants;
12
```

#### Code block metadata

In this example, we declare type Rec, which has unknown discriminants.

As we mentioned earlier, when we use a private type with unknown discriminants, we gain extra control over its initialization. In addition, if we declare those types as limited, we gain even more control. In fact, this is what the Annotated Ada Reference Manual  $(3.7, 26.b/2)^{323}$  says:

"A subtype with unknown discriminants is indefinite, and hence an object of such a subtype needs explicit initialization. A limited private type with unknown discriminants is 'extremely' limited; objects of such a type can be initialized only by subprograms (either procedures with a parameter of the type, or a function returning the type) declared in the package. Subprograms declared elsewhere can operate on and even return the type, but they can only initialize the object by calling (ultimately) a subprogram in the package declaring the type. Such a type is useful for keeping complete control over object creation within the package declaring the type."

Let's reuse a code example from the *previous section on unknown discriminants* (page 223) and use limited types:

Listing 67: limited private unknown discriminants.ads

```
package Limited Private Unknown Discriminants is
      type Rec (<>) is limited private;
3
      function Init return Rec;
   private
      type Rec is limited
9
       record
10
         I : Integer;
11
      end record;
12
13
      function Init return Rec is
14
         ((I => 0));
15
16
   end Limited Private Unknown Discriminants;
```

Listing 68: show constructor function.adb

```
with Limited_Private_Unknown_Discriminants;
use Limited_Private_Unknown_Discriminants;

procedure Show_Constructor_Function is
    R : Rec := Init;
begin
    null;
end Show_Constructor_Function;
```

#### Code block metadata

A function such as Init is called a *constructor function for limited types* (page 819). We discuss this topic in more detail later on.

<sup>323</sup> http://www.ada-auth.org/standards/22aarm/html/AA-3-7.html

# 17.8 Record components of limited type

In this section, we discuss the implications of using components of limited type. Let's start by declaring a record component of limited type:

Listing 69: simple recs.ads

```
package Simple_Recs is

type Int_Rec is limited record
    V : Integer;
end record;

type Rec is limited record
    IR : Int_Rec;
end record;

end Simple_Recs;
```

#### Code block metadata

```
Project: Courses.Advanced_Ada.Resource_Management.Limited_Types.Record_Components_

_Limited_Type.Record_Components_Limited_Type

MD5: 71baddle38cc4ff37f16d99dd203614b
```

As soon as we declare a record component of some limited type, the whole record is limited. In this example, the Rec record is limited due to the presence of the IR component of limited type.

Also, if we change the declaration of the Rec record from the previous example and remove the **limited** keyword, the type itself remains implicitly limited. We can see that when trying to assign to objects of Rec type in the Show\_Implicitly\_Limited procedure:

Listing 70: simple recs.ads

```
package Simple_Recs is

type Int_Rec is limited record
    V : Integer;
end record;

type Rec is record
    IR : Int_Rec;
end record;

end Simple_Recs;
```

Listing 71: show\_implicitly\_limited.adb

```
with Simple_Recs; use Simple_Recs;

procedure Show_Implicitly_Limited is
    A, B : Rec;

begin
    B := A;
end Show_Implicitly_Limited;
```

# Code block metadata

#### **Build output**

```
show implicitly limited.adb:6:04: error: left hand of assignment must not be,
 →limited type
show implicitly limited.adb:6:04: error: component "IR" of type "Rec" has limited,
gprbuild: *** compilation phase failed
```

Here, the compiler indicates that the assignment is forbidden because the Rec type has a component of limited type. The rationale for this rule is that an object of a limited type doesn't allow assignment or equality, including the case in which that object is a component of some enclosing composite object. If we allowed the enclosing object to be copied or tested for equality, we'd be doing it for all the components, too.

# 1 In the Ada Reference Manual

3.8 Record Types<sup>324</sup>

# 17.9 Limited types and aggregates

#### Note

This section was originally written by Robert A. Duff and published as Gem #1: Limited Types in Ada  $2005^{325}$  and Gem  $#2^{326}$ .

In this section, we focus on using aggregates to initialize limited types.

# Historically

Prior to Ada 2005, aggregates were illegal for limited types. Therefore, we would be faced with a difficult choice: Make the type limited, and initialize it like this:

# Listing 72: persons.ads

```
with Ada.Strings.Unbounded;
1
   use Ada.Strings.Unbounded;
2
   package Persons is
      type Limited Person;
6
      type Limited Person Access is
7
        access all Limited Person;
8
9
      type Limited Person is limited record
10
         Name
                   : Unbounded String;
11
         Age
                    : Natural;
12
      end record;
   end Persons;
```

<sup>324</sup> http://www.ada-auth.org/standards/22rm/html/RM-3-8.html

<sup>325</sup> https://www.adacore.com/gems/gem-1

<sup>326</sup> https://www.adacore.com/gems/gem-2

```
Listing 73: show non aggregate init.adb
  with Ada.Strings.Unbounded;
  use Ada.Strings.Unbounded;
2
  with Persons; use Persons;
  procedure Show Non Aggregate Init is
     X : Limited Person;
8
     X.Name := To Unbounded String ("John Doe");
     X.Age := 25;
  end Show Non Aggregate Init;
   Code block metadata
   Project: Courses.Advanced Ada.Resource Management.Limited Types.Limited Types
    →Aggregates.Full_Coverage_Rules_Limited_Ada95
  MD5: fd3dcb6251f7b6912dafcca052932be2
  which has the maintenance problem the full coverage rules are supposed to prevent.
   Or, make the type nonlimited, and gain the benefits of aggregates, but lose the ability
```

# 17.9.1 Full coverage rules for limited types

Previously, we discussed *full coverage rules for aggregates* (page 264). They also apply to limited types.

# Historically

to prevent copies.

The full coverage rules have been aiding maintenance since Ada 83. However, prior to Ada 2005, we couldn't use them for limited types.

Suppose we have the following limited type:

Listing 74: persons.ads

```
with Ada.Strings.Unbounded;
1
   use Ada.Strings.Unbounded;
2
3
   package Persons is
4
      type Limited_Person;
6
      type Limited_Person_Access is
        access all Limited Person;
8
9
      type Limited_Person is limited record
10
         Self : Limited_Person_Access :=
11
                   Limited Person'Unchecked Access;
12
         Name : Unbounded_String;
13
         Age : Natural;
14
          Shoe Size : Positive;
15
      end record;
16
17
18
   end Persons;
```

#### Code block metadata

```
Project: Courses.Advanced_Ada.Resource_Management.Limited_Types.Limited_Types_

_Aggregates.Full_Coverage_Rules_Limited

MD5: b8ece44a10d512061cb138be21e42034
```

This type has a self-reference; it doesn't make sense to copy objects, because Self would end up pointing to the wrong place. Therefore, we would like to make the type limited, to prevent developers from accidentally making copies. After all, the type is probably private, so developers using this package might not be aware of the problem. We could also solve that problem with controlled types, but controlled types are expensive, and add unnecessary complexity if not needed.

We can initialize objects of limited type with an aggregate. Here, we can say:

Listing 75: show\_aggregate\_box\_init.adb

```
with Ada. Strings. Unbounded;
   use Ada.Strings.Unbounded;
   with Persons; use Persons;
   procedure Show_Aggregate_Box_Init is
      X : aliased Limited Person :=
7
             (Self
                        => <>.
8
              Name
9
                To Unbounded String ("John Doe"),
10
              Aae
                        => 25,
11
              Shoe Size => 10);
12
   begin
13
14
      null;
   end Show Aggregate Box Init;
```

### **Code block metadata**

```
Project: Courses.Advanced_Ada.Resource_Management.Limited_Types.Limited_Types_

Aggregates.Full_Coverage_Rules_Limited

MD5: ded40ff29b53ea5528efba94efaadbec
```

The Self => <> means use the default value of Limited\_Person'Unchecked\_Access. Since Limited\_Person appears inside the type declaration, it refers to the "current instance" of the type, which in this case is X. Thus, we are setting X.Self to be X'Unchecked\_Access.

One very important requirement should be noted: the implementation is required to build the value of X *in place*; it cannot construct the aggregate in a temporary variable and then copy it into X, because that would violate the whole point of limited objects — you can't copy them.

# Historically

```
Since Ada 2005, an aggregate is allowed to be limited; we can say:
                            Listing 76: show aggregate init.adb
   with Ada.Strings.Unbounded;
1
   use Ada.Strings.Unbounded;
   with Persons; use Persons;
   procedure Show_Aggregate_Init is
      X : aliased Limited Person :=
7
             (Self
                        => null, -- Wrong!
8
             Name
9
                To Unbounded String ("John Doe"),
10
```

```
Age => 25,
Shoe_Size => 10);

begin

X.Self := X'Unchecked_Access;
end Show_Aggregate_Init;

Code block metadata

Project: Courses.Advanced_Ada.Resource_Management.Limited_Types.Limited_Types_
Aggregates.Full_Coverage_Rules_Limited
MD5: 793ee000fd777d0aa5c15e16132ec411
```

It seems uncomfortable to set the value of Self to the wrong value (**null**) and then correct it. It also seems annoying that we have a (correct) default value for Self, but prior to Ada 2005, we couldn't use defaults with aggregates. Since Ada 2005, a new syntax in aggregates is available: <> means "use the default value, if any". Therefore, we can replace Self => **null** by Self => <>.

# 1 Important

Note that using <> in an aggregate can be dangerous, because it can leave some components uninitialized. <> means "use the default value". If the type of a component is scalar, and there is no record-component default, then there is no default value.

For example, if we have an aggregate of type **String**, like this:

```
Listing 77: show_string_box_init.adb
```

#### Code block metadata

Project: Courses.Advanced\_Ada.Resource\_Management.Limited\_Types.Limited\_Types\_ -Aggregates.String\_Box\_Init MD5: 28931ced4e1113d55bdc9dc64b42f70a

we end up with a 10-character string all of whose characters are invalid values. Note that this is no more nor less dangerous than this:

Listing 78: show\_dangerous\_string.adb

```
procedure Show_Dangerous_String is
1
       Uninitialized_String_Var : String (1 .. 10);
2
3
       -- no initialization
4
5
       Uninitialized Const Str : constant String :=
6
           Uninitialized_String_Var;
7
   begin
8
      null;
  end Show_Dangerous_String;
```

#### Code block metadata

## **Build output**

```
show_dangerous_string.adb:2:05: warning: variable "Uninitialized_String_Var" is aread but never assigned [-gnatwv]
```

As always, one must be careful about uninitialized scalar objects.

# 17.10 Constructor functions for limited types

### Mote

This section was originally written by Robert A. Duff and published as Gem  $#3^{327}$ .

Given that we can use build-in-place aggregates for limited types, the obvious next step is to allow such aggregates to be wrapped in an abstraction — namely, to return them from functions. After all, interesting types are usually private, and we need some way for clients to create and initialize objects.

# **1** Historically

Prior to Ada 2005, constructor functions (that is, functions that create new objects and return them) were not allowed for limited types. Since Ada 2005, fully-general constructor functions are allowed.

Let's see an example:

Listing 79: p.ads

```
with Ada.Strings.Unbounded;
   use Ada.Strings.Unbounded;
   package P is
4
      task type Some_Task_Type;
5
6
      protected type Some Protected Type is
7
         -- dummy type
8
      end Some Protected Type;
9
10
       type T (<>) is limited private;
11
       function Make T (Name : String) return T;
12
13
       -- constructor function
14
   private
15
       type T is limited
16
         record
17
                   : Unbounded String:
18
             My_Task : Some_Task Type;
19
             My Prot : Some Protected Type;
20
          end record;
21
   end P;
22
```

<sup>327</sup> https://www.adacore.com/gems/gem-3

#### Listing 80: p.adb

```
package body P is
2
      task body Some Task Type is
3
      begin
4
         null;
5
      end Some_Task_Type;
6
      protected body Some_Protected_Type is
      end Some_Protected_Type;
9
10
      function Make_T (Name : String) return T is
11
      begin
12
          return (Name
                        =>
13
                    To_Unbounded_String (Name),
14
                  others => <>);
15
      end Make T;
16
17
   end P;
18
```

#### **Code block metadata**

Given the above, clients can say:

Listing 81: show constructor function.adb

#### **Code block metadata**

820

```
Project: Courses.Advanced_Ada.Resource_Management.Limited_Types.Constructor_

Functions_Limited_Types.Constructor_Functions

MD5: 52801fafbd58fedbf268a6704008627b
```

As for aggregates, the result of Make\_T is built in place (that is, in My\_T), rather than being created and then copied into My T. Adding another level of function call, we can do:

Listing 82: show\_rumplestiltskin\_constructor.adb

```
with P; use P;

procedure Show_Rumplestiltskin_Constructor is

function Make_Rumplestiltskin return T is
begin
    return Make_T (Name => "Rumplestiltskin");
end Make_Rumplestiltskin;

Rumplestiltskin_Is_My_Name : constant T :=
```

(continues on next page)

```
Make_Rumplestiltskin;
begin
null;
end Show_Rumplestiltskin_Constructor;
```

#### Code block metadata

```
Project: Courses.Advanced_Ada.Resource_Management.Limited_Types.Constructor_
Functions_Limited_Types.Constructor_Functions
MD5: d8d9e9f22a0f2f034057fe97f75eacfe
```

It might help to understand the implementation model: In this case, Rumplestilt-skin\_Is\_My\_Name is allocated in the usual way (on the stack, presuming it is declared local to some subprogram). Its address is passed as an extra implicit parameter to Make\_Rumplestiltskin, which then passes that same address on to Make\_T, which then builds the aggregate in place at that address. Limited objects must never be copied! In this case, Make\_T will initialize the Name component, and create the My\_Task and My\_Prot components, all directly in Rumplestiltskin Is My Name.

# **1** Historically

Note that Rumplestiltskin\_Is\_My\_Name is constant. Prior to Ada 2005, it was impossible to create a constant limited object, because there was no way to initialize it.

As we discussed before (page 812), the (<>) on type T means that it has unknown discriminants from the point of view of the client. This is a trick that prevents clients from creating default-initialized objects (that is, X : T; is illegal). Thus clients must call Make\_T whenever an object of type T is created, giving package P full control over initialization of objects.

Ideally, limited and nonlimited types should be just the same, except for the essential difference: you can't copy limited objects (and there's no language-defined equality operator). By allowing functions and aggregates for limited types, we're very close to this goal. Some languages have a specific feature called *constructor*. In Ada, a *constructor* is just a function that creates a new object.

# **1** Historically

Prior to Ada 2005, constructors only worked for nonlimited types. For limited types, the only way to construct on declaration was via default values, which limits you to one constructor. And the only way to pass parameters to that construction was via discriminants.

Consider the following package:

```
Listing 83: aux.ads
```

```
with Ada.Containers.Ordered_Sets;

package Aux is
    generic
    with package OS is new
        Ada.Containers.Ordered_Sets (<>);
    function Gen_Singleton_Set
        (Element : OS.Element_Type)
        return OS.Set;
end Aux;
```

```
Listing 84: aux.adb
   package body Aux is
      function Gen_Singleton_Set
2
        (Element : OS.Element Type)
3
         return OS.Set
4
5
      begin
6
         return S : OS.Set := OS.Empty Set do
            S.Insert (Element);
         end return;
      end Gen_Singleton_Set;
   end Aux;
   Code block metadata
   Project: Courses.Advanced_Ada.Resource_Management.Limited_Types.Constructor_
    ⇒Functions_Limited_Types.Constructor_Functions_2
   MD5: b715ae504c49ed59b7fd5ead4cc7bbb4
   Since Ada 2005, we can say:
                              Listing 85: show set decl.adb
   with Ada.Containers.Ordered_Sets;
   with Aux;
   procedure Show_Set_Decl is
      package Integer_Sets is new
        Ada.Containers.Ordered Sets
          (Element_Type => Integer);
      use Integer Sets;
9
10
      function Singleton_Set is new
11
        Aux.Gen_Singleton_Set
12
          (OS => Integer_Sets);
13
14
      This Set : Set := Empty Set;
15
      That_Set : Set := Singleton_Set
16
17
                           (Element => 42);
   begin
18
      null;
   end Show_Set_Decl;
   Code block metadata
   Project: Courses.Advanced Ada.Resource Management.Limited Types.Constructor
    ⊸Functions Limited Types.Constructor Functions 2
   MD5: 443fc3390b0f3e5516d91c80f16bed3f
   whether or not Set is limited. This Set : Set := Empty Set; seems clearer than:
```

```
Listing 86: show set decl.adb
   with Ada.Containers.Ordered Sets;
2
   procedure Show_Set_Decl is
3
4
      package Integer Sets is new
5
        Ada.Containers.Ordered Sets
6
           (Element Type => Integer);
      use Integer Sets;
8
      This_Set : Set;
10
   begin
11
      null;
   end Show_Set_Decl;
   Code block metadata
   Project: Courses.Advanced_Ada.Resource_Management.Limited_Types.Constructor_
    →Functions_Limited_Types.Constructor_Functions_2
   MD5: e5b6c0e148cfdb1987ab3002ec1f53bd
   which might mean "default-initialize to the empty set" or might mean "leave it uninitial-
   ized, and we'll initialize it in later".
```

# 17.11 Return objects

# 17.11.1 Extended return statements for limited types

#### 1 Note

This section was originally written by Robert A. Duff and published as Gem #10: Limited Types in Ada  $2005^{328}$ .

Previously, we discussed *extended return statements* (page 462). For most types, extended return statements are no big deal — it's just syntactic sugar. But for limited types, this syntax is almost essential:

## Listing 87: task\_construct\_error.ads

```
package Task_Construct_Error is

task type Task_Type (Discriminant : Integer);

function Make_Task (Val : Integer)
return Task_Type;

end Task_Construct_Error;
```

# Listing 88: task\_construct\_error.adb

```
package body Task_Construct_Error is

task body Task_Type is
begin
null;

(continues on next page)
```

<sup>328</sup> https://www.adacore.com/gems/ada-gem-10

```
end Task_Type;
6
7
      function Make_Task (Val : Integer)
8
                             return Task_Type
9
10
          Result : Task_Type
11
                      (Discriminant => Val * 3);
12
      begin
13
             some statements...
14
          return Result; -- Illegal!
15
      end Make_Task;
16
17
   end Task_Construct_Error;
18
```

#### Code block metadata

```
Project: Courses.Advanced_Ada.Resource_Management.Limited_Types.Extended_Return_

Statements_Limited_Types.Extended_Return_Limited_Error

MD5: f55blc367d2931ece4d352d209fe6b3b
```

The return statement here is illegal, because Result is local to Make\_Task, and returning it would involve a copy, which makes no sense (which is why task types are limited). Since Ada 2005, we can write constructor functions for task types:

# Listing 89: task\_construct.ads

#### Listing 90: task construct.adb

```
package body Task Construct is
1
2
       task body Task_Type is
3
4
      begin
          null;
      end Task_Type;
6
      function Make_Task (Val : Integer)
8
                            return Task_Type is
9
10
          return Result : Task_Type
11
                             (Discriminant => Val * 3)
12
13
             -- some statements...
14
             null;
15
          end return;
17
      end Make_Task;
18
   end Task_Construct;
19
```

# **Code block metadata**

Project: Courses.Advanced\_Ada.Resource\_Management.Limited\_Types.Extended\_Return\_ (continues on next page)

```
Statements_Limited_Types.Extended_Return_Limited
MD5: c91a24f09a76aef1c25d1a55bcbee910
```

If we call it like this:

Listing 91: show task construct.adb

```
with Task_Construct; use Task_Construct;

procedure Show_Task_Construct is
    My_Task : Task_Type := Make_Task (Val => 42);
begin
    null;
end Show_Task_Construct;
```

#### Code block metadata

Result is created *in place* in My\_Task. Result is temporarily considered local to Make\_Task during the -- *some statements* part, but as soon as Make\_Task returns, the task becomes more global. Result and My Task really are one and the same object.

When returning a task from a function, it is activated after the function returns. The -- some statements part had better not try to call one of the task's entries, because that would deadlock. That is, the entry call would wait until the task reaches an accept statement, which will never happen, because the task will never be activated.

## 17.11.2 Initialization and function return

As mentioned in the previous section, the object of limited type returned by the initialization function is built *in place*. In other words, the return object is built in the object that is the target of the assignment statement.

For example, we can see this when looking at the address of the object *returned* by the Init function, which we call to initialize the limited type Simple\_Rec:

Listing 92: limited types.ads

```
package Limited Types is
1
2
      type Integer_Access is access Integer;
3
4
      type Simple_Rec is limited private;
6
      function Init (I : Integer) return Simple_Rec;
   private
9
10
      type Simple_Rec is limited record
11
         V : Integer Access;
12
      end record;
13
14
   end Limited_Types;
15
```

# Listing 93: limited\_types.adb

```
with Ada.Text_I0;
                                 use Ada.Text_I0;
   with System;
2
   with System.Address_Image;
   package body Limited_Types is
6
      function Init (I : Integer) return Simple_Rec
      is
      begin
9
          return E : Simple_Rec do
10
             E.V := new Integer'(I);
11
12
             Put Line ("E'Address (Init):
13
                       & System.Address_Image
14
                            (E'Address));
15
          end return;
16
      end Init;
17
18
   end Limited_Types;
19
```

# Listing 94: show\_limited\_init.adb

```
with Ada.Text_IO;
                                  use Ada.Text_I0;
   with System;
3
   with System.Address_Image;
   with Limited_Types;
                                  use Limited_Types;
5
   procedure Show_Limited_Init is
7
   begin
8
      declare
9
         A : Simple_Rec := Init (0);
10
      begin
11
         Put_Line ("A'Address (local): "
12
                     \& System.Address_Image
13
                         (A'Address));
      end:
15
      Put_Line ("----");
16
17
      declare
18
         B : Simple Rec := Init (0);
19
      begin
20
         Put Line ("B'Address (local): "
21
                     & System.Address Image
22
                         (B'Address));
23
24
      end;
   end Show_Limited_Init;
25
```

#### Code block metadata

#### **Runtime output**

```
E'Address (Init): 00007FFD2287A1D8
A'Address (local): 00007FFD2287A1D8
----
(continues on next page)
```

```
E'Address (Init): 00007FFD2287A1D0
B'Address (local): 00007FFD2287A1D0
```

When running this code example and comparing the address of the object E in the Init function and the object that is being initialized in the Show\_Limited\_Init procedure, we see that the return object E (of the Init function) and the local object in the Show\_Limited\_Init procedure are the same object.

# 1 Important

When we use nonlimited types, we're actually copying the returned object — which was locally created in the function — to the object that we're assigning the function to.

For example, let's modify the previous code and make Simple\_Rec nonlimited:

Listing 95: non\_limited\_types.ads

```
package Non_Limited_Types is
      type Integer_Access is access Integer;
3
4
      type Simple_Rec is private;
5
       function Init (I : Integer)
                      return Simple_Rec;
8
   private
10
11
      type Simple Rec is record
         V : Integer_Access;
13
      end record;
14
15
16 end Non_Limited_Types;
```

## Listing 96: non\_limited\_types.adb

```
with Ada.Text_I0;
                                 use Ada.Text_I0;
1
   with System;
   with System.Address_Image;
   package body Non_Limited_Types is
6
      function Init (I : Integer)
                      return Simple Rec is
8
9
         return E : Simple_Rec do
10
            E.V := new Integer'(I);
             Put_Line ("E'Address (Init):
13
                       & System.Address_Image
14
                            (E'Address));
15
          end return;
16
      end Init;
17
18
   end Non Limited Types;
```

```
Listing 97: show non limited init by copy.adb
   with Ada.Text I0;
                                 use Ada.Text I0;
    with System;
    with System.Address_Image;
    with Non Limited Types;
   use Non Limited Types;
    procedure Show Non Limited Init By Copy is
      A, B : Simple Rec;
   begin
       declare
11
         A : Simple Rec := Init (0);
12
       beain
13
          Put_Line ("A'Address (local): "
14
                    & System.Address Image
15
                         (A'Address)):
16
       end;
17
       Put Line ("----");
18
19
20
       declare
        B : Simple_Rec := Init (0);
       begin
22
          Put_Line ("B'Address (local): "
23
                    \& \ \mathsf{System.Address\_Image}
24
                         (B'Address));
25
26
   end Show Non Limited Init By Copy;
    Code block metadata
    Project: Courses.Advanced Ada.Resource Management.Limited
     →Types.Extended_Return_Statements_Limited_Types.
     ⇒Initialization Return Copy
    MD5: 6e224b64b90dabdf5064c70364fa80cb
    Runtime output
    E'Address (Init): 00007FFE90B49890
    A'Address (local): 00007FFE90B49988
    E'Address (Init): 00007FFE90B49890
    B'Address (local): 00007FFE90B49980
In this case, we see that the local object E in the Init function is not the same
as the object it's being assigned to in the Show Non Limited Init By Copy
procedure. In fact, E is being copied to A and B.
```

# 17.12 Building objects from constructors

#### Mote

This section was originally written by Robert A. Duff and published as Gem #11: Limited Types in Ada  $2005^{329}$ .

We've earlier seen examples of constructor functions for limited types similar to this:

<sup>329</sup> https://www.adacore.com/gems/ada-gem-11

## Listing 98: p.ads

```
with Ada.Strings.Unbounded;
   use Ada.Strings.Unbounded;
2
3
   package P is
4
      task type Some_Task_Type;
5
6
      protected type Some Protected Type is
7
         -- dummy type
8
      end Some Protected Type;
9
10
      type T is limited private;
11
      function Make_T (Name : String) return T;
12
13
      -- constructor function
14
   private
15
      type T is limited
16
         record
17
             Name
                     : Unbounded String;
18
             My_Task : Some_Task_Type;
19
             My_Prot : Some_Protected_Type;
20
          end record;
21
   end P;
```

### Listing 99: p.adb

```
package body P is
1
      task body Some_Task_Type is
3
      begin
4
         null;
5
      end Some_Task_Type;
6
7
      protected body Some_Protected_Type is
8
      end Some Protected Type;
9
10
      function Make_T (Name : String) return T is
11
      begin
12
          return (Name
13
                         =>
                    To_Unbounded_String (Name),
14
                  others => <>);
15
      end Make_T;
16
17
   end P;
18
```

# Listing 100: p-aux.ads

```
package P.Aux is
function Make_Rumplestiltskin return T;
end P.Aux;
```

### Listing 101: p-aux.adb

```
package body P.Aux is

function Make_Rumplestiltskin return T is
begin
return Make_T (Name => "Rumplestiltskin");
end Make_Rumplestiltskin;

(continues on next page)
```

```
end P.Aux;
```

#### Code block metadata

It is useful to consider the various contexts in which these functions may be called. We've already seen things like:

Listing 102: show rumplestiltskin constructor.adb

```
with P; use P;
with P.Aux; use P.Aux;

procedure Show_Rumplestiltskin_Constructor is
Rumplestiltskin_Is_My_Name : constant T :=
Make_Rumplestiltskin;
begin
null;
end Show_Rumplestiltskin_Constructor;
```

#### Code block metadata

```
Project: Courses.Advanced_Ada.Resource_Management.Limited_Types.Building_Objects_

→From_Constructors.Building_Objs_From_Constructors

MD5: 2fe193516df6452eccece8132660f8e5
```

in which case the limited object is built directly in a standalone object. This object will be finalized whenever the surrounding scope is left.

We can also do:

Listing 103: show\_parameter\_constructor.adb

```
with P; use P;
with P.Aux; use P.Aux;

procedure Show_Parameter_Constructor is
procedure Do_Something (X : T) is null;
begin
Do_Something (X => Make_Rumplestiltskin);
end Show_Parameter_Constructor;
```

#### Code block metadata

```
Project: Courses.Advanced_Ada.Resource_Management.Limited_Types.Building_Objects_

→From_Constructors.Building_Objs_From_Constructors

MD5: 61ccaefb4b7cfc42c065aa15543fc13b
```

Here, the result of the function is built directly in the formal parameter X of Do\_Something. X will be finalized as soon as we return from Do Something.

We can allocate initialized objects on the heap:

Listing 104: show\_heap\_constructor.adb

```
with P; use P;
with P.Aux; use P.Aux;
(continues on next page)
```

Chapter 17. Limited Types

```
3
   procedure Show_Heap_Constructor is
       type T_Ref is access all T;
      Global : T_Ref;
8
9
      procedure Heap_Alloc is
10
          Local : T_Ref;
11
          To_Global : Boolean := True;
12
      begin
13
          Local := new T'(Make_Rumplestiltskin);
14
          if To_Global then
15
             Global := Local;
16
          end if;
      end Heap_Alloc;
18
19
   begin
20
      null:
21
   end Show_Heap_Constructor;
22
```

#### Code block metadata

```
Project: Courses.Advanced_Ada.Resource_Management.Limited_Types.Building_Objects_

→From_Constructors.Building_Objs_From_Constructors

MD5: 8eb794884f1dfbdbedf1bc4369f45cf8
```

The result of the function is built directly in the heap-allocated object, which will be finalized when the scope of T Ref is left (long after Heap Alloc returns).

We can create another limited type with a component of type T, and use an aggregate:

Listing 105: show outer type.adb

```
use P;
   with P;
   with P.Aux; use P.Aux;
   procedure Show_Outer_Type is
      type Outer_Type is limited record
6
         This: T;
         That: T;
8
      end record;
9
10
      Outer_Obj : Outer_Type :=
11
                    (This => Make_Rumplestiltskin,
12
                     That => Make_T (Name => ""));
13
14
   begin
15
      null;
   end Show_Outer_Type;
```

#### Code block metadata

```
Project: Courses.Advanced_Ada.Resource_Management.Limited_Types.Building_Objects_

From_Constructors.Building_Objs_From_Constructors

MD5: 00817649406492b79977d67eb0fd3955
```

As usual, the function results are built in place, directly in Outer\_Obj. This and Outer\_Obj. That, with no copying involved.

The one case where we cannot call such constructor functions is in an assignment state-

ment:

Listing 106: show illegal constructor.adb

```
with P; use P;
with P.Aux; use P.Aux;

procedure Show_Illegal_Constructor is
Rumplestiltskin_Is_My_Name : T;
begin
Rumplestiltskin_Is_My_Name :=
Make_T (Name => ""); -- Illegal!
end Show_Illegal_Constructor;
```

#### Code block metadata

```
Project: Courses.Advanced_Ada.Resource_Management.Limited_Types.Building_Objects_

From_Constructors.Building_Objs_From_Constructors

MD5: f7b0c78e9fbe2e104b82dfff25ac3e3a
```

#### **Build output**

```
show_illegal_constructor.adb:7:04: error: left hand of assignment must not be_dimited type gprbuild: *** compilation phase failed
```

which is illegal because assignment statements involve copying. Likewise, we can't copy a limited object into some other object:

Listing 107: show illegal constructor.adb

```
with P; use P;
with P.Aux; use P.Aux;

procedure Show_Illegal_Constructor is

Rumplestiltskin_Is_My_Name : constant T :=
    Make_T (Name => "");
    Other : T :=
        Rumplestiltskin_Is_My_Name; -- Illegal!
    begin
    null;
end Show_Illegal_Constructor;
```

# 17.13 Limited types as parameter

Previously, we saw that *parameters can be passed by copy or by reference* (page 465). Also, we discussed the concept of by-copy and by-reference types. *Explicitly limited types* (page 795) are by-reference types. Consequently, parameters of these types are always passed by reference.

## For further reading...

As an example of the importance of this rule, consider the case of a lock (as an abstract data type). If such a lock object were passed by copy, the Acquire and Release operations would be working on copies of this object, not on the original one. This would lead to timing-dependent bugs.

Let's reuse an example of an explicitly limited type:

### Listing 108: simple\_recs.ads

```
package Simple Recs is
      type Rec is limited record
3
         I : Integer;
4
      end record:
5
  end Simple Recs;
```

#### Code block metadata

```
Project: Courses.Advanced Ada.Resource Management.Limited Types.Limited Types
 →Parameters.Explicitly Limited Types
MD5: de73a20140628420830ed9fe0b2dedb5
```

In this example, Rec is a by-reference type because the type declaration is an explicit limited record. Therefore, the parameter R of the Proc procedure is passed by reference.

We can run the Test application below and compare the address of the R object from Test to the address of the R parameter of Proc to determine whether both R s refer to the same object or not:

# Listing 109: simple recs.ads

```
with System;
   package Simple Recs is
3
4
      type Rec is limited record
5
6
         I : Integer;
7
      end record;
8
      procedure Proc (R : in out Rec;
                      A : out System Address);
10
11
   end Simple_Recs;
12
```

# Listing 110: simple recs.adb

```
package body Simple_Recs is
1
2
      procedure Proc (R : in out Rec;
3
                     A : out System Address) is
4
      begin
5
         R.I := 0;
6
         A := R'Address;
      end Proc;
8
  end Simple_Recs;
```

#### Listing 111: test.adb

```
with Ada.Text_I0;
                               use Ada.Text_I0;
  with System;
                               use System;
  with System.Address Image;
  with Simple_Recs;
                               use Simple_Recs;
  procedure Test is
6
     R : Rec:
```

(continues on next page)

```
AR_Proc, AR_Test : System.Address;
10
   beain
      AR Proc := R'Address;
11
12
      Proc (R, AR_Test);
13
14
      Put_Line ("R'Address (Proc): "
15
                 & System.Address_Image (AR_Proc));
16
      Put_Line ("R'Address (Test):
17
                 & System.Address_Image (AR_Test));
18
19
       if AR_Proc = AR_Test then
20
          Put_Line ("R was passed by reference.");
21
22
       else
          Put_Line ("R was passed by copy.");
23
       end if;
24
25
   end Test;
26
```

#### Code block metadata

#### **Runtime output**

```
R'Address (Proc): 00007FFCB8ABA9DC
R'Address (Test): 00007FFCB8ABA9DC
R was passed by reference.
```

When running the Test application, we confirm that R was passed by reference. Note, however, that the fact that R was passed by reference doesn't automatically imply that Rec is a by-reference type: the type could have been ambiguous, and the compiler could have just decided to pass the parameter by reference in this case.

Therefore, we have to rely on the rules specified in the Ada Reference Manual:

- 1. If a limited type is explicitly limited, a parameter of this type is a by-reference type.
  - The rule applies to all kinds of explicitly limited types. For example, consider private limited types where the type is declared limited in the private type's completion (in the package's private part): a parameter of this type is a by-reference type.
- 2. If a limited type is not *explicitly* limited, a parameter of this type is neither a by-copy nor a by-reference type.
  - In this case, the decision whether the parameter is passed by reference or by copy is made by the compiler.

#### 1 In the Ada Reference Manual

- 6.2 Formal Parameter Modes<sup>330</sup>
- 6.4.1 Parameter Associations<sup>331</sup>
- 7.5 Limited Types<sup>332</sup>

<sup>330</sup> http://www.ada-auth.org/standards/22rm/html/RM-6-2.html

<sup>331</sup> http://www.ada-auth.org/standards/22rm/html/RM-6-4-1.html

<sup>332</sup> http://www.ada-auth.org/standards/22rm/html/RM-7-5.html

# **CONTROLLED TYPES**

# 18.1 Overview

In this section, we introduce the concept of controlled types. We start with a review of lifetime of objects and discuss how controlled types allow us to control the initialization, post-copy (e.g. assignment) adjustment and finalization of objects.

# Relevant topics

Assignment and Finalization<sup>333</sup>

# 18.1.1 Lifetime of objects

We already talked about the lifetime of objects<sup>334</sup> previously in the context of *access types* (page 645). Again, we assume you understand the concept. In any case, let's quickly review the typical lifetime of an object:

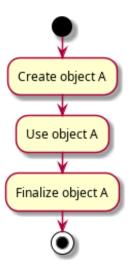

In simple terms, an object A is first created before we can make use of it. When object A is about to get out of scope, it is finalized. Note that finalization might not entail any actual code execution — but it often does.

Let's analyze the lifetime of object A in a procedure P:

<sup>333</sup> http://www.ada-auth.org/standards/22rm/html/RM-7-6.html

<sup>334</sup> https://en.wikipedia.org/wiki/Variable\_(computer\_science)#Scope\_and\_extent

```
procedure P is
    A : T;
begin
    P2 (A);
end P;
```

We could visualize the lifetime as follows:

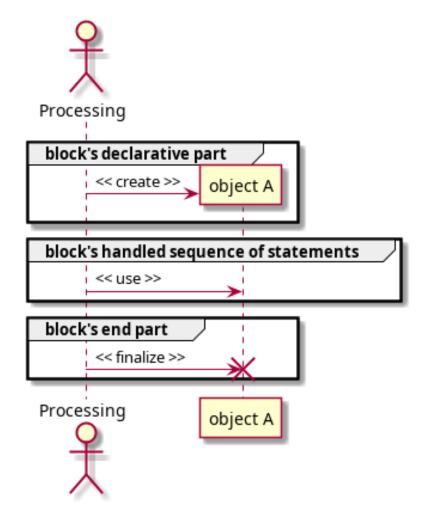

In other words, object A is created in the declarative part of P and then it's used in P's sequence of statements. Finally, A is finalized when P ends.

# 18.1.2 Initialization of objects

Typically, right after an object A is created, it is still uninitialized. Therefore, we have to explicitly initialize it with a meaningful initial value — or with the value returned by a function call, for example. Similarly, when an object A is about to get out of scope, it is going to be finalized (i.e. destroyed) and its contents are then lost forever.

As we know, for some standard Ada types, objects are initialized by default. For example, objects of access types are initialized by default to **null**. Likewise, we can declare *types* with default initial value (page 69):

Listing 1: main.adb

```
procedure Main is
      type Int is new Integer
        with Default_Value => 42;
      I : Int;
      AI : access Int;
8
   begin
9
      Put_Line ("I : "
10
                 & I'Image);
11
      Put_Line ("AI : "
12
                 & AI'Image);
13
   end Main;
```

# **Code block metadata**

```
Project: Courses.Advanced_Ada.Resource_Management.Controlled_Types.Overview.

→Default_Initialization

MD5: 14a5929f0635f0f7843c883bab9021d8
```

#### **Build output**

```
main.adb:8:04: warning: variable "AI" is read but never assigned [-gnatwv]
```

## **Runtime output**

```
I : 42
AI : null
```

In this case, we can visualize the lifetime of those objects as follows:

18.1. Overview 837

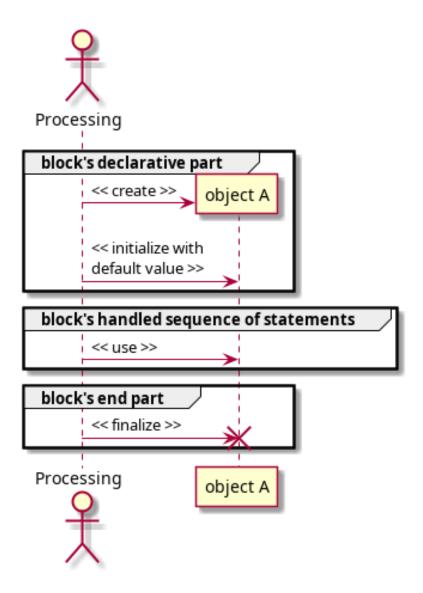

Even though these default initialization methods provide some control over the objects, they might not be enough in certain situations. Also, we don't have any means to perform useful operations right before an object gets out of scope.

# 1 For further reading...

In general, record types have a very good default initialization capability. They're the most common completion for private types, so the facility is often used. In this sense, default initialization is the first choice, as it's guaranteed and requires nothing of the client. In addition, it's cheap at run-time compared to controlled types.

## 18.1.3 Controlled objects

Controlled objects allow us to better control the initialization and finalization of an object. For any controlled object A, an Initialize (A) procedure is called right *after* the object is created, and a Finalize (A) procedure is called right *before* the object is actually finalized.

We can visualize the lifetime of controlled objects as follows:

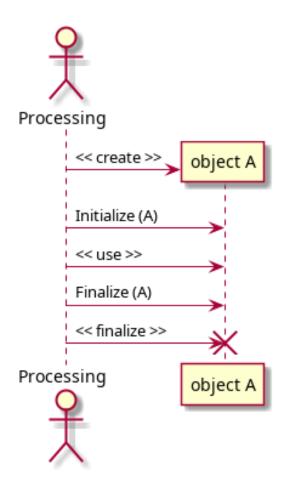

In the context of a block statement, the lifetime becomes:

18.1. Overview 839

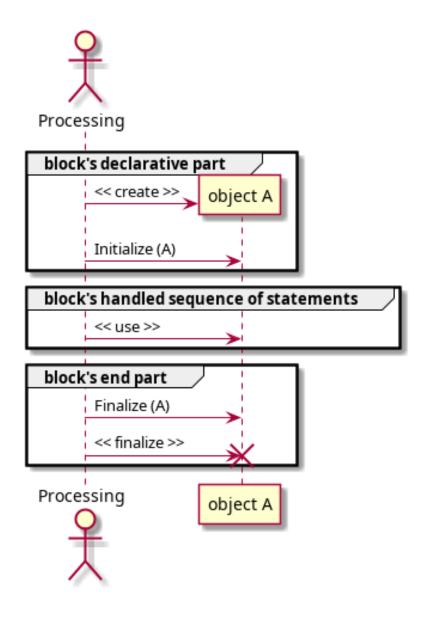

Let's look at a simple example:

Listing 2: simple\_controlled\_types.ads

```
with Ada.Finalization;
   package Simple_Controlled_Types is
      type T is tagged private;
      procedure Dummy (E : T);
   private
9
10
      type T is new
11
        Ada. Finalization. Controlled
12
          with null record;
13
14
      overriding
15
      procedure Initialize (E : in out T);
16
      overriding
                                                                          (continues on next page)
```

```
procedure Finalize (E : in out T);

end Simple_Controlled_Types;
```

## Listing 3: simple controlled types.adb

```
with Ada. Text IO; use Ada. Text IO;
1
   package body Simple_Controlled_Types is
      procedure Dummy (E : T) is
5
      begin
6
          Put_Line ("(Dummy...)");
7
      end Dummy;
8
9
      procedure Initialize (E : in out T) is
10
11
          Put Line ("Initialize...");
12
      end Initialize;
13
14
      procedure Finalize (E : in out T) is
15
      begin
16
          Put Line ("Finalize...");
17
      end Finalize;
18
19
   end Simple_Controlled_Types;
20
```

#### Listing 4: show controlled types.adb

```
with Simple Controlled Types;
   use Simple_Controlled_Types;
   procedure Show_Controlled_Types is
      A : T;
      - -
          This declaration roughly
8
          corresponds to:
9
             A:T;
10
          begin
11
             Initialize (A);
12
13
   begin
14
15
      Dummy (A);
16
      -- When A is about to get out of
17
          scope:
18
19
      -- Finalize (A);
20
21
  end Show_Controlled_Types;
```

#### Code block metadata

```
Project: Courses.Advanced_Ada.Resource_Management.Controlled_Types.Overview.Simple_

Example

MD5: 24f95418bb8c439648ab9dba9f0c953a
```

#### **Runtime output**

18.1. Overview 841

```
Initialize...
(Dummy...)
Finalize...
```

When we run this application, we see the user messages indicating the calls to Initialize and Finalize.

# 1 For further reading...

Note that if a controlled object isn't used in the application, the compiler might optimize it out. In this case, procedures Initialize and Finalize won't be called for this object, as it doesn't actually exist. You can see this effect by replacing the call to Dummy (A) in the Show Controlled Types procedure by a null statement (null).

# 18.1.4 Adjustment of controlled objects

An assignment is a full bit-wise copy of the entire right-hand side to the entire left-hand side. When copying controlled objects, however, we might need to adjust the target object. This is made possible by overriding the Adjust procedure, which is called right after the copy to an object has been performed. (As we'll see later on, *limited controlled types* (page 844) do not offer an Adjust procedure.)

The deep copy<sup>335</sup> of objects is a typical example where adjustments are necessary. When we assign an object B to an object A, we're essentially doing a shallow copy<sup>336</sup>. If we have references to other objects in the source object B, those references will be copied as well, so both target A and source B will be referring to the same objects. When performing a deep copy, however, we want the information from the dereferenced objects to be copied, not the references themselves. Therefore, we have to first allocate new objects for the target object A and copy the information from the original references — the ones we copied from the source object B — to the new objects. This kind of processing can be performed in the Adjust procedure.

As an example, let's extend the previous code example and override the Adjust procedure:

Listing 5: simple controlled types.ads

```
with Ada.Finalization;
   package Simple Controlled Types is
3
4
      type T is tagged private;
5
6
      procedure Dummy (E : T);
7
   private
9
10
       type T is new
11
         Ada. Finalization. Controlled
12
           with null record;
13
14
       overriding
15
      procedure Initialize (E : in out T);
16
17
       overriding
18
       procedure Adjust (E : in out T);
19
20
                                                                            (continues on next page)
```

<sup>335</sup> https://en.wikipedia.org/wiki/Object\_copying#Deep\_copy

<sup>336</sup> https://en.wikipedia.org/wiki/Object\_copying#Shallow\_copy

```
overriding
procedure Finalize (E : in out T);

end Simple_Controlled_Types;
```

## Listing 6: simple\_controlled\_types.adb

```
with Ada.Text_IO; use Ada.Text_IO;
   package body Simple_Controlled_Types is
      procedure Dummy (E : T) is
5
      begin
6
         Put_Line ("(Dummy...)");
      end Dummy;
8
9
      procedure Initialize (E : in out T) is
10
11
         Put_Line ("Initialize...");
12
      end Initialize;
13
14
      procedure Adjust (E : in out T) is
15
      begin
16
         Put_Line ("Adjust...");
17
      end Adjust;
18
19
      procedure Finalize (E : in out T) is
20
21
         Put_Line ("Finalize...");
22
      end Finalize;
23
   end Simple_Controlled_Types;
25
```

## Listing 7: show\_controlled\_types.adb

```
with Ada.Text_IO; use Ada.Text_IO;
2
   with Simple_Controlled_Types;
3
   use Simple_Controlled_Types;
4
   procedure Show_Controlled_Types is
6
      A, B : T;
7
   begin
8
9
      Put_Line ("A := B");
      A := B;
10
      Dummy (A);
12
      Dummy (B);
13
   end Show_Controlled_Types;
14
```

#### Code block metadata

```
Project: Courses.Advanced_Ada.Resource_Management.Controlled_Types.Overview.Simple_

⇒Example_2

MD5: 4f4575dab6c9b384ea0cbd8bf9701850
```

#### **Runtime output**

```
Initialize...
Initialize...
(continues on next page)
```

18.1. Overview 843

```
A := B
Finalize...
Adjust...
(Dummy...)
(Dummy...)
Finalize...
Finalize...
```

When running this application, we see that the Adjust procedure is called for object A — right after B is copied to A as part of the A := B assignment. We discuss more about this procedure *later on* (page 858).

# 18.1.5 Limited controlled types

Ada offers controlled types in two flavors: nonlimited controlled types — such as the ones we've seen so far — and limited controlled types. Both types are declared in the Ada. Finalization package.

The only difference between these types is that limited controlled types don't have an Adjust procedure that could be overridden, as limited types do not permit direct copies of objects to be made via assignments (page 782). (Obviously, both controlled and limited controlled types provide Initialize and Finalize procedures.)

The following table summarizes the information:

| Туре                  | Name               | Initialize | Finalize | Adjust        |
|-----------------------|--------------------|------------|----------|---------------|
| Nonlimited Controlled | Controlled         | Yes        | Yes      | Yes           |
| Limited controlled    | Limited_Controlled | Yes        | Yes      | Not available |

## 18.1.6 Simple Example with ID

Although the previous code examples indicated that Initialize, Finalize and Adjust are called as we expect for controlled objects, they didn't show us exactly how those objects are actually handled. In this section, we discuss this by analyzing a code example that assigns a unique ID to each controlled object.

Let's start with the complete code example:

Listing 8: simple controlled types.ads

```
with Ada. Finalization:
   package Simple Controlled Types is
3
      type T is tagged private;
5
6
      procedure Show (E
7
                        Name : String);
8
   private
10
11
      protected Id Gen is
12
          procedure New_Id (Id_Out : out Positive);
13
      private
14
         Id : Natural := 0;
15
      end Id_Gen;
16
17
      type T is new
18
```

(continues on next page)

```
Ada. Finalization. Controlled with
19
       record
20
          Id : Positive;
21
       end record;
22
23
       overriding
24
       procedure Initialize (E : in out T);
25
26
       overriding
27
       procedure Adjust (E : in out T);
28
29
       overriding
30
       procedure Finalize (E : in out T);
31
32
   end Simple_Controlled_Types;
```

Listing 9: simple\_controlled\_types.adb

```
with Ada.Text_IO; use Ada.Text_IO;
   package body Simple_Controlled_Types is
3
4
      protected body Id_Gen is
5
6
          procedure New_Id (Id_Out : out Positive) is
7
          begin
8
             Id := Id + 1;
9
             Id Out := Id;
10
11
          end New_Id;
12
      end Id_Gen;
13
14
      procedure Initialize (E : in out T) is
15
       begin
16
          Id_Gen.New_Id (E.Id);
17
          Put_Line ("Initialize: ID => "
18
                     & E.Id'Image);
19
       end Initialize;
20
21
      procedure Adjust (E : in out T) is
22
23
          Prev_Id : constant Positive := E.Id;
24
      begin
          Id_Gen.New_Id (E.Id);
25
                                   ID => "
          Put_Line ("Adjust:
26
                     & E.Id'Image);
27
          Put_Line ("
                         (Previous ID => "
28
                     & Prev Id'Image
29
                     & ")");
30
      end Adjust;
31
32
      procedure Finalize (E : in out T) is
33
      begin
34
          Put_Line ("Finalize:
                                  ID => "
35
                     & E.Id'Image);
36
      end Finalize;
37
38
      procedure Show (E
                            : T:
39
                        Name : String) is
40
      begin
41
          Put_Line ("Obj. " & Name
42
                     & ": ID => "
43
                                                                           (continues on next page)
```

18.1. Overview 845

```
44          & E.Id'Image);
45          end Show;
46
47     end Simple_Controlled_Types;
```

# Listing 10: show\_controlled\_types.adb

```
with Ada.Text_IO; use Ada.Text_IO;
   with Simple_Controlled_Types;
   use Simple_Controlled_Types;
   procedure Show_Controlled_Types is
6
       A, B : T;
8
       -- Declaration corresponds to:
9
10
       -- declare
11
       - -
             A, B : T;
12
       -- begin
13
             Initialize (A);
14
       - -
              Initialize (B);
15
       - -
       -- end;
16
   begin
17
       Put_Line ("-----");
18
       Show (A, "A");
Show (B, "B");
19
20
21
       Put_Line ("----");
22
       Put_Line ("A := B;");
23
24
       A := B;
25
       -- Statement corresponds to:
26
27
       -- Finalize (A);
28
       -- A := B;
29
       -- Adjust (A);
30
31
       Put Line ("----");
32
       Show (A, "A");
Show (B, "B");
33
34
       Put_Line ("----");
35
36
       -- When A and B get out of scope::
37
38
          Finalize (A);
39
          Finalize (B);
40
41
   end Show Controlled Types;
42
```

#### **Code block metadata**

## **Runtime output**

```
Initialize: ID => 1
Initialize: ID => 2
------
(continues on next page)
```

In contrast to the previous versions of the Simple\_Controlled\_Types package, type T now has an Id component. Moreover, we use a protected object Id\_Gen that provides us with a unique ID to keep track of each controlled object. Basically, we assign an ID to each controlled object (right after it is created) via the call to Initialize. Similarly, this ID is updated via the calls to Adjust. Besides, we now have a Show procedure that displays the ID of a controlled object.

When running the application, we see that the calls to Initialize, Adjust and Finalize happen as expected. In addition, we see the objects' ID, which we will now analyze in order to understand how each object is actually handled.

First, we see the two calls to Initialize for objects A and B. Object A's ID is 1, and object B's ID is 2. This is later confirmed by the calls to Show.

The A := B assignment triggers two procedure calls: a call to Finalize (A) and a call to Adjust (A). In fact, this assignment can be described as follows:

- 1. Finalize (A) is called before the actual copy;
- 2. B's data is copied to object A;
- 3. Adjust (A) is called after that copy.

We can confirm this via the object ID: the object we handle in the call to Finalize (A) has an ID of 1, and the object we handle in the call to Adjust (A) has an ID of 2 (which originates from the copy of B to A) and is later changed (adjusted) to 3. Again, we can verify the correct IDs by looking at the output of the calls to Show.

Note that the call to Finalize (A) (before the copy of B's data) indicates that the previous version of object A is being finalized, i.e. it's as though the original object A is going to be destroyed and its contents are going to be lost. Actually, the object's contents are just overwritten, but the call to Finalize allows us to make proper adjustments to the object before the previous information is lost.

Finally, the new version of object A (the one whose ID is 3) and object B are finalized via the calls to Finalize (A) and Finalize (B) before the Show\_Controlled\_Types procedure ends.

# 18.2 Initialization

In this section, we cover some details about the initialization of controlled types. Most of those details are related to the initialization order. In principle, as stated in the Ada Reference Manual, "Initialize and other initialization operations are done in an arbitrary order," except in the situations that we describe later on.

18.2. Initialization 847

# Relevant topics

Assignment and Finalization<sup>337</sup>

# **18.2.1 Subcomponents**

We've seen before that default initialization is a way of controlling the initialization of arbitrary types. In the case of controlled types, the default initialization of its subcomponents always takes places before the call to Initialize.

Similarly, a controlled type might have subcomponents of controlled types. These subcomponents are initialized by a call to the Initialize procedure of each of those controlled types.

We can visualize the lifetime as follows:

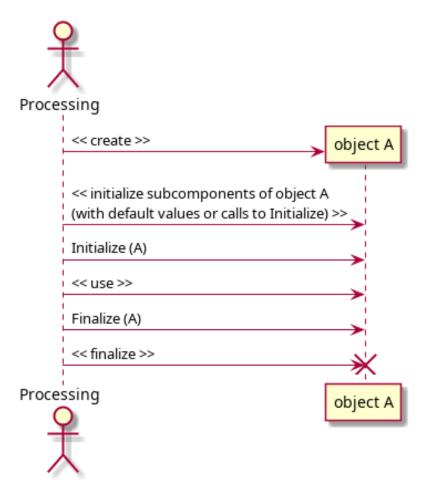

In order to see this effect, let's start by implementing two controlled types: Sub\_1 and Sub\_2:

Listing 11: subs.ads

```
with Ada.Finalization;

package Subs is

(continues on next page)
```

 $<sup>^{337}\</sup> http://www.ada-auth.org/standards/22rm/html/RM-7-6.html$ 

```
type Sub_1 is tagged private;
5
6
       type Sub_2 is tagged private;
   private
9
10
       type Sub_1 is new
11
         Ada. Finalization. Controlled
12
           with null record;
13
14
       overriding
15
       procedure Initialize (E : in out Sub_1);
16
17
       type Sub_2 is new
18
         Ada.Finalization.Controlled
19
           with null record;
20
21
       overriding
22
       procedure Initialize (E : in out Sub_2);
23
24
   end Subs;
25
```

### Listing 12: subs.adb

```
with Ada. Text IO; use Ada. Text IO;
1
2
   package body Subs is
3
4
      procedure Initialize (E : in out Sub_1) is
5
6
      begin
          Put_Line ("Initialize: Sub_1...");
      end Initialize;
8
9
      procedure Initialize (E : in out Sub_2) is
10
      begin
11
          Put Line ("Initialize: Sub 2...");
12
      end Initialize;
13
14
   end Subs;
15
```

#### Code block metadata

```
Project: Courses.Advanced_Ada.Resource_Management.Controlled_Types.Initialization.

Gontrolled_Initialization

MD5: f6a7676e82294a62965157d2ffd4ae3b
```

Now, let's use those controlled types as components of a type T. In addition, let's declare an integer component I with default initialization. This is how the complete code looks like:

Listing 13: simple controlled types.ads

```
with Ada.Finalization;

with Subs; use Subs;

package Simple_Controlled_Types is

type T is tagged private;

procedure Dummy (E : T);

(continues on next page)
```

18.2. Initialization 849

```
private
11
12
       function Default_Init return Integer;
13
      type T is new
15
         Ada.Finalization.Controlled with
16
      record
17
          S1 : Sub_1;
18
          S2 : Sub_2;
19
          I : Integer := Default_Init;
20
      end record;
21
22
23
      overriding
      procedure Initialize (E : in out T);
   end Simple_Controlled_Types;
```

# Listing 14: simple\_controlled\_types.adb

```
with Ada.Text_IO; use Ada.Text_IO;
   package body Simple_Controlled_Types is
4
      function Default_Init return Integer is
5
      begin
6
         Put Line ("Default Init: Integer...");
7
          return 42;
8
9
      end Default Init;
10
      procedure Dummy (E : T) is
11
12
      begin
         Put_Line ("(Dummy: T...)");
13
      end Dummy;
14
15
      procedure Initialize (E : in out T) is
16
17
          Put Line ("Initialize: T...");
18
      end Initialize;
19
20
   end Simple_Controlled_Types;
```

### Listing 15: show\_controlled\_types.adb

```
with Simple_Controlled_Types;
use Simple_Controlled_Types;

procedure Show_Controlled_Types is
    A : T;
begin
    Dummy (A);
end Show_Controlled_Types;
```

## Code block metadata

```
Project: Courses.Advanced_Ada.Resource_Management.Controlled_Types.Initialization.

Gontrolled_Initialization
MD5: 39d0efa76c056ac8190573c86f17c890
```

#### **Runtime output**

```
Initialize: Sub_1...
Initialize: Sub_2...
Default_Init: Integer...
Initialize: T...
(Dummy: T...)
```

When we run this application, we see that the Sub\_1 and Sub\_2 components are initialized by calls to their respective Initialize procedures, and the I component is initialized with its default value (via a call to the Default\_Init function). Finally, after all subcomponents of type T have been initialized, the Initialize procedure is called for the type T itself.

This diagram shows the initialization sequence:

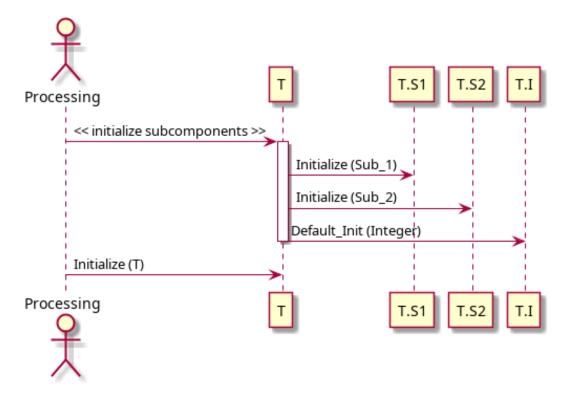

# 18.2.2 Components with access discriminants

Record types with access discriminants are a special case. In fact, according to the Ada Reference Manual, "if an object has a component with an access discriminant constrained by a *per-object expression* (page 244), Initialize is applied to this component after any components that do not have such discriminants. For an object with several components with such a discriminant, Initialize is applied to them in order of their component declarations."

Let's see a code example. First, we implement another package with controlled types:

Listing 16: selections.ads

```
with Ada.Finalization;

package Selections is

type Selection is private;

type Selection_1 (S : access Selection) is
tagged private;

(continues on next page)
```

18.2. Initialization 851

```
type Selection_2 (S : access Selection) is
10
         tagged private;
11
   private
13
14
      type Selection is null record;
15
16
       type Selection_1 (S : access Selection) is new
17
         Ada. Finalization. Controlled
18
           with null record;
19
20
       overriding
21
      procedure Initialize
         (E : in out Selection_1);
       type Selection_2 (S : access Selection) is new
25
         Ada. Finalization. Controlled
26
           with null record;
27
28
      overriding
29
       procedure Initialize
30
         (E : in out Selection_2);
31
32
   end Selections;
```

#### Listing 17: selections.adb

```
with Ada.Text_IO; use Ada.Text_IO;
   package body Selections is
      procedure Initialize
5
        (E : in out Selection_1) is
6
      begin
         Put Line ("Initialize: Selection 1...");
8
      end Initialize;
10
      procedure Initialize
11
         (E : in out Selection_2) is
12
      begin
13
         Put_Line ("Initialize: Selection_2...");
14
      end Initialize;
15
16
   end Selections;
17
```

#### Code block metadata

```
Project: Courses.Advanced_Ada.Resource_Management.Controlled_Types.Initialization.

GControlled_Initialization
MD5: 01c3639ebd52d37856e77ccfeb057d1b
```

In this example, we see the declaration of the Selection\_1 and Selection\_2 types, which are controlled types with an access discriminant of Selection type. Now, let's use these types in the declaration of the T type from the *previous example* (page 848) and add two new components (Sel\_1 and Sel\_2):

Listing 18: simple controlled types.ads

```
with Ada.Finalization; (continues on next page)
```

```
with Subs;
                  use Subs;
   with Selections; use Selections;
   package Simple_Controlled_Types is
      type T (S1 : access Selection;
8
               S2 : access Selection) is
9
        tagged private;
10
11
      procedure Dummy (E : T);
12
13
   private
14
15
      function Default_Init return Integer;
16
17
       type T (S1 : access Selection;
18
               S2: access Selection) is new
19
         Ada. Finalization. Controlled with
20
       record
21
          Sel 1 : Selection 1 (S1);
22
          Sel_2 : Selection_2 (S2);
23
          S_1 : Sub_1;
24
          Ι
               : Integer := Default_Init;
25
      end record;
26
27
28
      overriding
      procedure Initialize (E : in out T);
29
30
   end Simple_Controlled_Types;
31
```

Listing 19: simple\_controlled\_types.adb

```
with Ada.Text_IO; use Ada.Text_IO;
   package body Simple Controlled Types is
3
      function Default Init return Integer is
5
      begin
6
          Put_Line ("Default_Init: Integer...");
          return 42;
      end Default_Init;
9
10
      procedure Dummy (E : T) is
11
      begin
12
         Put Line ("(Dummy: T...)");
13
      end Dummy;
14
15
      procedure Initialize (E : in out T) is
16
      begin
17
          Put Line ("Initialize: T...");
18
      end Initialize;
19
20
   end Simple_Controlled_Types;
21
```

Listing 20: show controlled types.adb

```
with Simple_Controlled_Types;
use Simple_Controlled_Types;
(continues on next page)
```

18.2. Initialization 853

```
with Selections;

use Selections;

procedure Show_Controlled_Types is

S1, S2 : aliased Selection;
A : T (S1'Access, S2'Access);

begin

Dummy (A);
end Show_Controlled_Types;
```

#### Code block metadata

```
Project: Courses.Advanced_Ada.Resource_Management.Controlled_Types.Initialization.

Gontrolled_Initialization

MD5: 74f507b912ab746b70aec451a9bc8f74
```

#### **Runtime output**

```
Initialize: Sub_1...
Default_Init: Integer...
Initialize: Selection_1...
Initialize: Selection_2...
Initialize: T...
(Dummy: T...)
```

When running this example, we see that all other subcomponents — to be more precise, those subcomponents that require initialization — are initialized before the Sub\_1 and Sub\_2 components are initialized via calls to their corresponding Initialize procedure. Note that, although Sub\_1 and Sub\_2 are the last components to be initialized, they are still initialized before the call to the Initialize procedure of type T.

This diagram shows the initialization sequence:

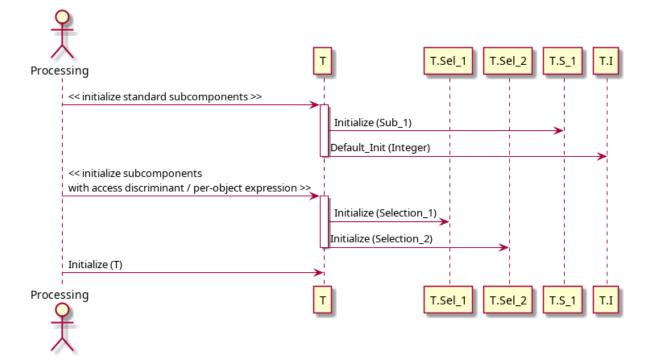

#### 18.2.3 Task activation

Components of task types also require special treatment. According to the Ada Reference Manual, "for an allocator, any task activations follow all calls on Initialize."

As always, let's analyze an example that illustrates this. First, we implement another package called Workers with a simple task type:

Listing 21: workers.ads

```
package Workers is

task type Worker is
entry Start;
entry Stop;
end Worker;

end Workers;
```

Listing 22: workers.adb

```
with Ada.Text_IO; use Ada.Text_IO;
   package body Workers is
3
      task body Worker is
5
6
          function Init return Integer is
          begin
             Put Line ("Activating Worker task...");
             return 0;
10
          end Init;
11
12
          I : Integer := Init;
13
      begin
14
15
          accept Start do
16
            Put Line ("Worker.Start accepted...");
17
             I := I + 1;
18
          end Start;
19
20
          accept Stop do
21
            Put_Line ("Worker.Stop accepted...");
22
             I := I - 1;
23
          end Stop;
24
       end Worker;
25
26
   end Workers;
```

#### Code block metadata

```
Project: Courses.Advanced_Ada.Resource_Management.Controlled_Types.Initialization.

Gontrolled_Initialization

MD5: 1d48a78f14a496c8cdadeab9d1bc9070
```

Let's extend the declaration of the T type from the *previous example* (page 851) and declare a new component of Worker type. Note that we have to change T to a limited controlled type because of this new component of task type. This is the updated code:

18.2. Initialization 855

Listing 23: simple\_controlled\_types.ads

```
with Ada. Finalization;
   with Subs;
                     use Subs;
3
   with Selections; use Selections;
4
   with Workers; use Workers;
5
   package Simple Controlled Types is
7
8
      type T (S : access Selection) is
9
        tagged limited private;
10
11
      procedure Start_Work (E : T);
12
      procedure Stop_Work (E : T);
13
14
   private
15
16
      function Default_Init return Integer;
17
18
      type T (S : access Selection) is new
19
        Ada.Finalization.Limited_Controlled with
20
       record
21
         W
                : Worker;
22
         Sel_1 : Selection_1 (S);
23
         S1 : Sub_1;
24
                : Integer := Default_Init;
         Ι
25
      end record;
26
27
      overriding
28
      procedure Initialize (E : in out T);
29
30
   end Simple_Controlled_Types;
31
```

Listing 24: simple controlled types.adb

```
with Ada.Text_IO; use Ada.Text_IO;
   package body Simple_Controlled_Types is
3
      function Default_Init return Integer is
5
      begin
6
         Put_Line ("Default_Init: Integer...");
7
          return 42;
8
      end Default_Init;
9
10
      procedure Start_Work (E : T) is
11
      begin
12
              Starting Worker task:
13
         E.W.Start;
15
      end Start_Work;
16
17
      procedure Stop_Work (E : T) is
18
      begin
19
              Stopping Worker task:
20
         E.W.Stop;
21
      end Stop_Work;
22
23
      procedure Initialize (E : in out T) is
24
      begin
```

(continues on next page)

```
Put_Line ("Initialize: T...");
end Initialize;

end Simple_Controlled_Types;
```

## Listing 25: show\_controlled\_types.adb

```
with Simple_Controlled_Types;
   use Simple_Controlled_Types;
   with Selections; use Selections;
   procedure Show_Controlled_Types is
6
      type T_Access is access T;
8
      S : aliased Selection;
9
      A : constant T Access := new T (S'Access);
10
   begin
11
      Start_Work (A.all);
12
      Stop Work (A.all);
  end Show_Controlled_Types;
```

#### Code block metadata

```
Project: Courses.Advanced_Ada.Resource_Management.Controlled_Types.Initialization.

Gontrolled_Initialization
MD5: f87adac74205d590ee66ce971918e642
```

#### **Runtime output**

```
Initialize: Sub_1...
Default_Init: Integer...
Initialize: Selection_1...
Activating Worker task...
Initialize: T...
Worker.Start accepted...
Worker.Stop accepted...
```

When we run this application, we see that the W component is activated only after all other subcomponents of type T have been initialized.

This diagram shows the initialization sequence:

18.2. Initialization 857

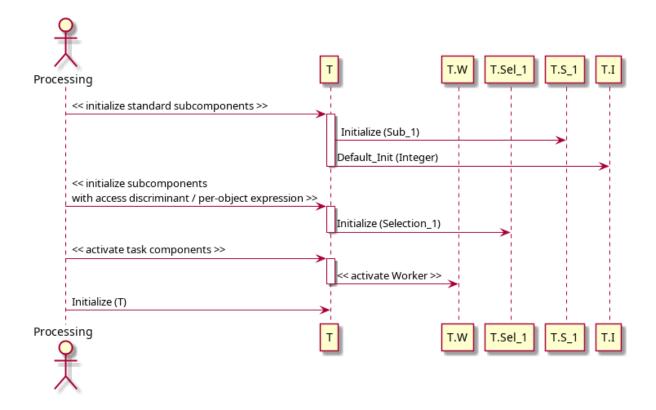

# 18.3 Assignment

We already talked about *adjustments* (page 842) previously. As we already mentioned, an actual assignment is a full bit-wise copy of the entire right-hand side to the entire left-hand side, so the adjustment (via a call to Adjust) is a way to "work around" that, when necessary. In this section, we'll look into some details about the adjustment of controlled types.

# Relevant topics Assignment and Finalization<sup>338</sup>

# 18.3.1 Assignment using anonymous object

The Ada Reference Manual<sup>339</sup> mentions that an anonymous object is created during the assignment of objects of controlled type. A simple A := B operation for nonlimited controlled types can be expanded to the following illustrative code:

```
procedure P is
    A, B: Some_Controlled_Type;
begin
    --
    -- A := B;
    --
    B_To_A_Assignment : declare
        Anon_Obj : Some_Controlled_Type;
begin
        Anon_Obj := B;
        (continues on next page)
```

<sup>338</sup> http://www.ada-auth.org/standards/22rm/html/RM-7-6.html

<sup>339</sup> http://www.ada-auth.org/standards/22rm/html/RM-7-6.html

```
Adjust (Anon_Obj);
  Finalize (A);
  A := Anon_Obj;
  Finalize (Anon_Obj);
  end B_To_A_Assignment;
end P;
```

The first assignment happens to the anonymous object Anon\_0bj. After the adjustment of Anon\_0bj and the finalization of the original version of A, the actual assignment to A can take place — and Anon\_0bj can be discarded after it has been properly finalized. With this strategy, we have a chance to finalize the original version of A before the assignment overwrites the object.

Of course, this expanded code isn't really efficient, and the compiler has some freedom to improve the performance of the generated machine code. Whenever possible, it'll typically optimize the anonymous object out and build the object in place. (The Ada Reference Manual<sup>340</sup> describes the rules when this is possible or not.)

Also, the A := Anon\_0bj statement in the code above doesn't necessarily translate to an actual assignment in the generated machine code. Typically, a compiler may treat Anon\_0bj as the new A and destroy the original version of A (i.e. the object that used to be A). In this case, the code becomes something like this:

```
procedure P is
  A, B: Some Controlled Type;
begin
  -- A := B;
  B_To_A_Assignment : declare
     Anon Obj : Some Controlled Type;
  begin
      Anon Obj := B;
      Finalize (A);
     Adjust (Anon Obj);
      declare
         A : Some_Controlled_Type renames Anon_Obj;
      begin
         -- Now, we treat Anon_Obj as the new A.
         -- Further processing continues here...
      end:
  end B To A Assignment;
end P;
```

In some cases, the compiler is required to build the object in place. A typical example is when an object of controlled type is initialized by assigning an aggregate to it:

```
C: constant Some_Controlled_Type :=
   (Ada.Finalization.Controlled with ...);
-- C is built in place,
-- no anonymous object is used here.
```

Also, it's possible that Adjust and Finalize aren't called at all. Consider an assignment like this: A := A;. In this case, since the object on both sides is the same, the compiler is allowed to simply skip the assignment and not do anything.

For more details about possible optimizations and compiler behavior, please refer to the Ada Reference  $Manual^{341}$ .

<sup>340</sup> http://www.ada-auth.org/standards/22rm/html/RM-7-6.html

<sup>341</sup> http://www.ada-auth.org/standards/22rm/html/RM-7-6.html

In general, the advice is simple: use Adjust and Finalize solely for their intended purposes. In other words, don't implement extraneous side-effects into those procedures, as they might not be called at run-time.

## 18.3.2 Adjustment of subcomponents

In principle, the order in which components are adjusted is arbitrary. However, adjustments of subcomponents will happen before the adjustment of the component itself. The subcomponents must be adjusted before the enclosing object because the semantics of the adjustment of the whole might depend on the states of the parts (the subcomponents), so those states must already be in place.

Let's revisit a *previous code example* (page 848). First, we override the Adjust procedure of the Sub\_1 and Sub\_2 types from the Subs package.

Listing 26: subs.ads

```
with Ada.Finalization;
   package Subs is
      type Sub 1 is tagged private;
5
6
       type Sub 2 is tagged private;
   private
10
       type Sub 1 is new
11
         Ada. Finalization. Controlled
12
           with null record;
13
14
      overriding
15
      procedure Initialize (E : in out Sub_1);
16
17
      overriding
18
      procedure Adjust (E : in out Sub_1);
19
20
       overriding
21
      procedure Finalize (E : in out Sub_1);
23
       type Sub_2 is new
24
         Ada. Finalization. Controlled
25
           with null record;
26
27
      overriding
28
      procedure Initialize (E : in out Sub_2);
29
30
      overriding
31
      procedure Adjust (E : in out Sub_2);
32
33
      overriding
34
      procedure Finalize (E : in out Sub_2);
35
36
   end Subs;
37
```

Listing 27: subs.adb

```
with Ada.Text_IO; use Ada.Text_IO;
package body Subs is
(continues on next page)
```

```
procedure Initialize (E : in out Sub_1) is
5
      begin
6
          Put_Line ("Initialize: Sub_1...");
      end Initialize;
8
9
      procedure Adjust (E : in out Sub_1) is
10
      beain
11
          Put_Line ("Adjust: Sub_1...");
12
      end Adjust;
13
14
      procedure Finalize (E : in out Sub_1) is
15
16
          Put_Line ("Finalize: Sub_1...");
17
18
      end Finalize;
19
      procedure Initialize (E : in out Sub_2) is
20
      begin
21
          Put_Line ("Initialize: Sub_2...");
22
      end Initialize;
23
24
      procedure Adjust (E : in out Sub_2) is
25
      begin
26
          Put_Line ("Adjust: Sub_2...");
27
      end Adjust;
28
29
      procedure Finalize (E : in out Sub_2) is
30
31
      begin
          Put_Line ("Finalize: Sub_2...");
32
      end Finalize;
33
34
   end Subs;
35
```

#### Code block metadata

```
Project: Courses.Advanced_Ada.Resource_Management.Controlled_Types.Adjustment.

Gontrolled_Initialization
MD5: 110d88543a7a897ba433c90f6c2a881c
```

Next, we override the Adjust procedure of the T type from the Simple\_Controlled\_Types package:

Listing 28: simple\_controlled\_types.ads

```
with Ada. Finalization;
   with Subs; use Subs;
3
   package Simple Controlled Types is
5
      type T is tagged private;
7
8
      procedure Dummy (E : T);
10
   private
11
12
       function Default_Init return Integer;
13
14
       type T is new
15
         Ada. Finalization. Controlled with
16
       record
17
          S1 : Sub 1;
18
```

(continues on next page)

```
S2 : Sub_2;
19
          I : Integer := Default_Init;
20
       end record;
21
      overriding
23
      procedure Initialize (E : in out T);
24
25
      overriding
26
      procedure Adjust (E : in out T);
27
28
      overriding
29
       procedure Finalize (E : in out T);
30
31
   end Simple_Controlled_Types;
```

Listing 29: simple\_controlled\_types.adb

```
with Ada.Text_IO; use Ada.Text_IO;
   package body Simple_Controlled_Types is
4
      function Default_Init return Integer is
5
      begin
6
         Put_Line ("Default_Init: Integer...");
          return 42;
8
      end Default Init;
9
10
      procedure Dummy (E : T) is
11
12
      begin
         Put_Line ("(Dummy: T...)");
13
14
      end Dummy;
15
      procedure Initialize (E : in out T) is
16
      begin
17
          Put Line ("Initialize: T...");
18
      end Initialize;
19
20
      procedure Adjust (E : in out T) is
21
22
          Put_Line ("Adjust: T...");
23
      end Adjust;
24
25
      procedure Finalize (E : in out T) is
26
27
      begin
          Put_Line ("Finalize: T...");
28
      end Finalize;
29
30
   end Simple Controlled Types;
31
```

#### Code block metadata

```
Project: Courses.Advanced_Ada.Resource_Management.Controlled_Types.Adjustment.

Gontrolled_Initialization
MD5: 9fb392305df70734994cffe612cb3869
```

Finally, this is the main application:

```
Listing 30: show controlled types.adb
```

```
with Ada.Text_I0; use Ada.Text_I0;
(continues on next page)
```

```
with Simple_Controlled_Types;
   use Simple_Controlled_Types;
   procedure Show_Controlled_Types is
      A, B : T;
   begin
8
      Dummy (A);
9
10
      Put_Line ("----");
11
      Put_Line ("A := B");
12
      A := B;
13
      Put_Line ("----");
14
  end Show_Controlled_Types;
```

#### Code block metadata

```
Project: Courses.Advanced_Ada.Resource_Management.Controlled_Types.Adjustment.

Gontrolled_Initialization
MD5: 1ceaa50cbb18b9f1f997246a614e3a90
```

#### **Runtime output**

```
Initialize: Sub_1...
Initialize: Sub 2...
Default Init: Integer...
Initialize: T...
Initialize: Sub 1...
Initialize: Sub 2...
Default Init: Integer...
Initialize: T...
(Dummy: T...)
-----
A := B
Finalize: T...
Finalize: Sub_2...
Finalize: Sub_1...
Adjust: Sub 1...
Adjust: Sub_2...
Adjust: T...
-----
Finalize: T...
Finalize: Sub 2...
Finalize: Sub_1...
Finalize: T...
Finalize: Sub 2...
Finalize: Sub 1...
```

When running this code, we see that the S1 and S2 components are adjusted before the adjustment of the parent type T takes place.

This diagram shows the adjustment sequence:

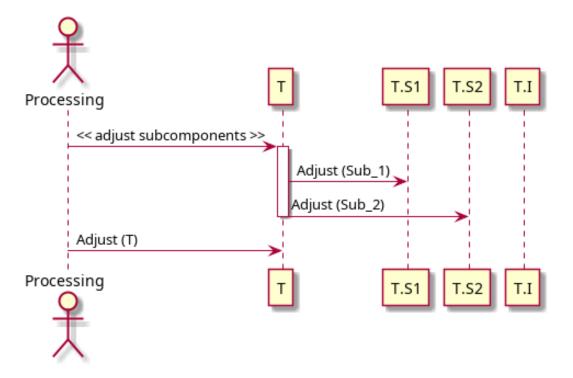

## 18.4 Finalization

We mentioned finalization — and the Finalize procedure — at the *beginning of the chapter* (page 838). In this section, we discuss the topic in more detail.

## Relevant topics

- Assignment and Finalization<sup>342</sup>
- Completion and Finalization<sup>343</sup>

## 18.4.1 Normal and abnormal completion

When a subprogram has just executed its last statement, normal completion of this subprogram has been reached. At this point, finalization starts. In the case of controlled objects, this means that the Finalize procedure is called for those objects. (As we've already seen an example of normal completion (page 840) at the beginning of the chapter, we won't repeat it here, as we assume you are already familiar with the concept.)

When an exception is raised or due to an abort, however, a subprogram has an abnormal completion. We discuss more about exception handling and finalization *later on* (page 873).

## 18.4.2 Finalization via unchecked deallocation

When performing unchecked deallocation of a controlled type, the Finalize procedure is called right before the actual memory for the controlled object is deallocated.

Let's see a simple example:

<sup>342</sup> http://www.ada-auth.org/standards/22rm/html/RM-7-6.html

<sup>343</sup> http://www.ada-auth.org/standards/22rm/html/RM-7-6-1.html

## Listing 31: simple\_controlled\_types.ads

```
with Ada.Finalization;
   with Ada.Unchecked_Deallocation;
2
3
   package Simple_Controlled_Types is
4
      type T is tagged private;
6
      procedure Dummy (E : T);
8
      type T_Access is access T;
10
11
      procedure Free (A : in out T_Access);
12
13
   private
14
15
      type T is new
16
        Ada. Finalization. Controlled
17
           with null record;
18
19
      overriding
20
      procedure Finalize (E : in out T);
21
22
      procedure Free_T_Access is
23
         new Ada.Unchecked_Deallocation
24
           (Object => T,
25
            Name
                  => T_Access);
26
27
      procedure Free (A : in out T_Access)
28
         renames Free_T_Access;
29
30
   end Simple_Controlled_Types;
31
```

#### Listing 32: simple\_controlled\_types.adb

```
with Ada.Text_IO; use Ada.Text_IO;
   package body Simple_Controlled_Types is
3
      procedure Dummy (E : T) is
5
      begin
6
         Put_Line ("(Dummy T...)");
7
      end Dummy;
8
9
      procedure Finalize (E : in out T) is
10
11
         Put_Line ("Finalize T...");
12
      end Finalize;
13
   end Simple_Controlled_Types;
```

## Listing 33: show\_controlled\_types.adb

```
with Ada.Text_IO; use Ada.Text_IO;

with Simple_Controlled_Types;
use Simple_Controlled_Types;

procedure Show_Controlled_Types is
    A : T_Access := new T;

(continues on next page)
```

18.4. Finalization 865

```
begin
      Dummy (A.all);
9
10
      Free (A);
11
       -- At this point, Finalize (A.all)
12
       -- will be called before the actual
13
       -- deallocation.
14
15
      Put_Line ("We've just freed A.");
16
   end Show_Controlled_Types;
17
```

#### Code block metadata

```
Project: Courses.Advanced_Ada.Resource_Management.Controlled_Types.Finalization.

→Unchecked_Deallocation

MD5: b9388699ee396430f689fe88df41fc32
```

#### **Runtime output**

```
(Dummy T...)
Finalize T...
We've just freed A.
```

In this example, we see that a call to Finalize (for type T) is triggered by the call to Free for the A object — at this point, we haven't reached the end of the main procedure (Show\_Controlled\_Types) yet. After the call to Free, the object originally referenced by A has been completely finalized — and deallocated.

When the main procedure completes (after the call to Put\_Line in that procedure), we would normally see the calls to Finalize for controlled objects. However, at this point, we obviously don't have a second call to the Finalize procedure for type T, as the object referenced by A has already been finalized and freed.

## 18.4.3 Subcomponents

As we've seen in the section about *initialization of subcomponents* (page 848), subcomponents of a controlled type are initialized by a call to their corresponding Initialize procedure before the call to Initialize for the parent controlled type. In the case of finalization, the reverse order is applied: first, finalization of the parent type takes place, and then the finalization of the subcomponents.

We can visualize the lifetime as follows:

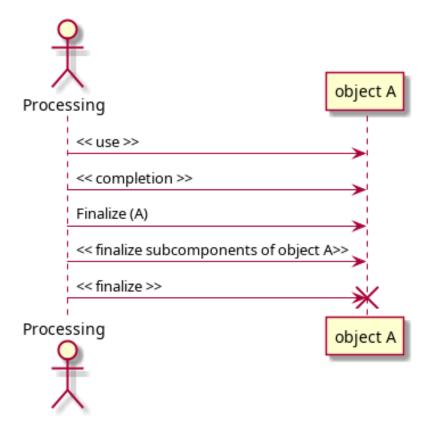

Let's show a code example by revisiting the previous implementation of the controlled types Sub\_1 and Sub\_2, and adapting it:

Listing 34: subs.ads

```
with Ada.Finalization;
   package Subs is
3
       type Sub_1 is tagged private;
5
6
       type Sub 2 is tagged private;
   private
9
10
       type Sub_1 is new
11
         Ada. Finalization. Controlled
12
           with null record;
13
14
       overriding
15
       procedure Finalize (E : in out Sub_1);
16
17
       type Sub_2 is new
18
         Ada. Finalization. Controlled
19
           with null record;
20
21
       overriding
22
       procedure Finalize (E : in out Sub_2);
23
24
   end Subs;
25
```

18.4. Finalization 867

#### Listing 35: subs.adb

```
with Ada.Text_IO; use Ada.Text_IO;
   package body Subs is
3
      procedure Finalize (E : in out Sub_1) is
5
6
         Put_Line ("Finalize: Sub_1...");
      end Finalize;
      procedure Finalize (E : in out Sub_2) is
10
      begin
11
         Put_Line ("Finalize: Sub_2...");
12
      end Finalize;
13
14
   end Subs;
15
```

#### Code block metadata

```
Project: Courses.Advanced_Ada.Resource_Management.Controlled_Types.Finalization.

Gontrolled_Initialization
MD5: 565f0b13586c08e0cdfdc119bcb28780
```

Now, let's use those controlled types as components of a type T:

Listing 36: simple controlled types.ads

```
with Ada. Finalization;
   with Subs; use Subs;
3
   package Simple_Controlled_Types is
       type T is tagged private;
       procedure Dummy (E : T);
9
10
   private
11
12
       type T is new
13
         Ada. Finalization. Controlled with
14
15
       record
          S1 : Sub_1;
16
17
          S2 : Sub_2;
       end record;
18
19
20
       overriding
       procedure Finalize (E : in out T);
21
22
   end Simple_Controlled_Types;
23
```

Listing 37: simple\_controlled\_types.adb

```
with Ada.Text_IO; use Ada.Text_IO;

package body Simple_Controlled_Types is

procedure Dummy (E : T) is
begin
Put_Line ("(Dummy: T...)");

(continues on next page)
```

```
end Dummy;

procedure Finalize (E : in out T) is
begin
    Put_Line ("Finalize: T...");
end Finalize;

end Simple_Controlled_Types;
```

## Listing 38: show\_controlled\_types.adb

```
with Simple_Controlled_Types;
use Simple_Controlled_Types;

procedure Show_Controlled_Types is
    A : T;
begin
    Dummy (A);
end Show_Controlled_Types;
```

#### Code block metadata

```
Project: Courses.Advanced_Ada.Resource_Management.Controlled_Types.Finalization.

Gontrolled_Initialization

MD5: 6feecb7c544f340bf4841034d7ab5f71
```

#### **Runtime output**

```
(Dummy: T...)
Finalize: T...
Finalize: Sub_2...
Finalize: Sub_1...
```

When we run this application, we see that the Finalize procedure is called for the type T itself — as the first step of the finalization of type T. Then, the Sub\_2 and Sub\_1 components are finalized by calls to their respective Finalize procedures.

This diagram shows the finalization sequence:

18.4. Finalization 869

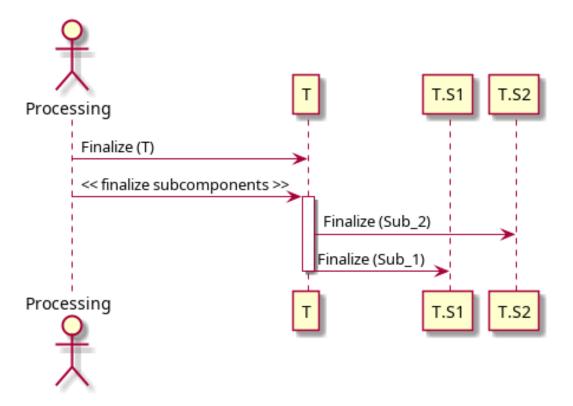

## 18.4.4 Components with access discriminants

We already discussed the *initialization of components with access discriminants constrained* by a per-object expression (page 851). In the case of the finalization of such components, they are finalized before any components that do not fall into this category — in the reverse order of their component declarations — but after the finalization of the parent type.

Let's revisit a *previous code example* (page 851) and adapt it to demonstrate the finalization of components with access discriminants. First, we implement another package with controlled types:

Listing 39: selections.ads

```
with Ada. Finalization;
   package Selections is
      type Selection is private;
      type Selection_1 (S : access Selection) is
         tagged private;
9
      type Selection_2 (S : access Selection) is
10
         tagged private;
11
12
   private
13
14
      type Selection is null record;
15
16
      type Selection_1 (S : access Selection) is new
17
         Ada.Finalization.Controlled
18
           with null record;
19
20
      overriding
21
      procedure Finalize
22
                                                                          (continues on next page)
```

```
(E : in out Selection_1);
23
24
       type Selection_2 (S : access Selection) is new
25
         Ada. Finalization. Controlled
           with null record;
27
28
      overriding
29
      procedure Finalize
30
         (E : in out Selection_2);
31
32
   end Selections;
33
```

#### Listing 40: selections.adb

```
with Ada. Text IO; use Ada. Text IO;
   package body Selections is
      procedure Finalize
        (E : in out Selection 1) is
      begin
7
         Put_Line ("Finalize: Selection_1...");
8
      end Finalize;
9
10
      procedure Finalize
11
        (E : in out Selection 2) is
12
      begin
13
         Put Line ("Finalize: Selection 2...");
14
      end Finalize;
15
   end Selections;
```

#### Code block metadata

```
Project: Courses.Advanced_Ada.Resource_Management.Controlled_Types.Finalization.

4Controlled_Initialization
MD5: d1d35eb7ea62742fb130fbf05d898989
```

In this example, we see the declaration of the Selection\_1 and Selection\_2 types, which are controlled types with an access discriminant of Selection type. Now, let's use these types in the declaration of a type T and add two new components — Sel\_1 and Sel\_2:

Listing 41: simple\_controlled\_types.ads

```
with Ada. Finalization;
   with Subs;
                     use Subs;
   with Selections; use Selections;
   package Simple_Controlled_Types is
      type T (S1 : access Selection;
               S2 : access Selection) is
         tagged private;
10
11
      procedure Dummy (E : T);
12
13
   private
14
15
      type T (S1 : access Selection;
16
                                                                          (continues on next page)
```

18.4. Finalization 871

```
S2: access Selection) is new
17
         Ada. Finalization. Controlled with
18
       record
19
          Sel_1 : Selection_1 (S1);
          Sel_2 : Selection_2 (S2);
21
          S_1 : Sub_1;
22
      end record;
23
24
      overriding
25
      procedure Finalize (E : in out T);
26
27
   end Simple_Controlled_Types;
28
```

#### Listing 42: simple\_controlled\_types.adb

```
with Ada.Text_IO; use Ada.Text_IO;
   package body Simple Controlled Types is
3
      procedure Dummy (E : T) is
      begin
6
         Put_Line ("(Dummy: T...)");
7
      end Dummy;
8
9
      procedure Finalize (E : in out T) is
10
      begin
11
         Put Line ("Finalize: T...");
12
      end Finalize;
13
14
   end Simple_Controlled_Types;
```

#### Listing 43: show controlled types.adb

```
with Simple_Controlled_Types;
use Simple_Controlled_Types;

with Selections;

suse Selections;

procedure Show_Controlled_Types is
    S1, S2 : aliased Selection;
    A : T (S1'Access, S2'Access);

begin
    Dummy (A);
end Show_Controlled_Types;
```

#### Code block metadata

```
Project: Courses.Advanced_Ada.Resource_Management.Controlled_Types.Finalization.

Gontrolled_Initialization
MD5: e421a750f11ade3b4df98569c71b904a
```

#### **Runtime output**

```
(Dummy: T...)
Finalize: T...
Finalize: Selection_2...
Finalize: Selection_1...
Finalize: Sub_1...
```

When we run this example, we see that the Finalize procedure of type T is called as

the first step. Then, the Finalize procedure is called for the components with an access discriminant constrained by a *per-object expression* (page 244) — in this case, Sel\_2 and Sel\_1 (of Selection\_2 and Selection\_1 types, respectively). Finally, the Sub\_1 component is finalized.

This diagram shows the finalization sequence:

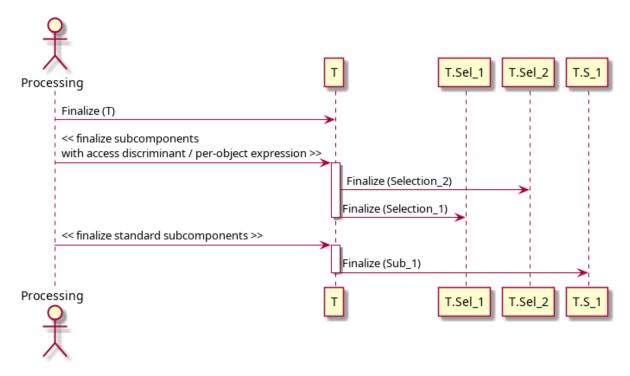

# 18.5 Controlled Types and Exception Handling

In the previous section, we mainly focused on the normal completion of controlled types. However, when control is transferred out of the normal execution path due to an abort or an exception being raised, we speak of abnormal completion. In this section, we focus on those cases.

Let's start with a simple example:

Listing 44: simple controlled types.ads

```
with Ada. Finalization;
   package Simple Controlled Types is
3
      type T is tagged private;
      procedure Dummy (E : T);
7
   private
9
10
       type T is new
11
         Ada. Finalization. Controlled
12
           with null record;
13
14
      overriding
15
      procedure Initialize (E : in out T);
16
17
      overriding
18
                                                                            (continues on next page)
```

```
procedure Finalize (E : in out T);

end Simple_Controlled_Types;
```

#### Listing 45: simple controlled types.adb

```
with Ada. Text IO; use Ada. Text IO;
1
   package body Simple_Controlled_Types is
      procedure Dummy (E : T) is
5
      begin
6
         Put_Line ("(Dummy...)");
7
      end Dummy;
8
9
      procedure Initialize (E : in out T) is
10
11
         Put Line ("Initialize...");
12
      end Initialize;
13
14
      procedure Finalize (E : in out T) is
15
      begin
16
         Put Line ("Finalize...");
17
      end Finalize;
18
19
   end Simple_Controlled_Types;
20
```

#### Listing 46: show simple exception.adb

```
with Ada.Text_IO; use Ada.Text_IO;
   with Simple Controlled Types;
3
   use Simple_Controlled_Types;
   procedure Show_Simple_Exception is
      A : T;
8
       function Int_Last return Integer is
9
         (Integer'Last);
10
11
      Cnt : Positive := Int_Last;
12
   begin
13
      Cnt := Cnt + 1;
14
15
      Dummy (A);
16
17
      Put_Line (Cnt'Image);
18
19
       -- When A is about to get out of
20
          scope:
21
22
          Finalize (A);
23
24
   end Show_Simple_Exception;
```

#### Code block metadata

```
Project: Courses.Advanced_Ada.Resource_Management.Controlled_Types.Exception_

Handling.Simple_Exception

MD5: 9461f420f091f058e6ea1ee419b2a5c6
```

#### **Runtime output**

```
Initialize...
Finalize...
raised CONSTRAINT_ERROR : show_simple_exception.adb:14 overflow check failed
```

In this example, we're forcing an overflow to happen in the Show\_Simple\_Exception by adding one to the integer variable Cnt, which already has the value **Integer**'Last. The corresponding *overflow check* (page 519) raises the Constraint Error.

However, *before* this exception is raised, the finalization of the controlled object A is performed. In this sense, we have normal completion of the controlled type — even though an exception is being raised.

## For further reading...

We already talked about the *allocation check* (page 523), which may raise a Program\_Error exception. In the code example for that section, we used controlled types. Feel free to revisit the example.

## **1** Relevant topics

Completion and Finalization<sup>344</sup>

## 18.5.1 Exception raising in Initialize

If an exception is raised in the Initialize procedure, we have abnormal completion. Let's see an example:

Listing 47: ct\_initialize\_exception.ads

```
with Ada. Finalization:
   package CT Initialize Exception is
      type T is tagged private;
      procedure Dummy (E : T);
   private
10
      type T is new
11
         Ada. Finalization. Controlled
12
           with null record;
13
14
      overriding
15
      procedure Initialize (E : in out T);
16
17
      overriding
18
      procedure Finalize (E : in out T);
19
20
   end CT Initialize Exception;
21
```

<sup>344</sup> http://www.ada-auth.org/standards/22rm/html/RM-7-6-1.html

## Listing 48: ct\_initialize\_exception.adb

```
with Ada.Text_IO; use Ada.Text_IO;
   package body CT Initialize Exception is
3
       function Int Last return Integer is
5
         (Integer'Last);
6
      Cnt : Positive := Int Last;
      procedure Dummy (E : T) is
10
      begin
11
          Put_Line ("(Dummy...)");
12
      end Dummy;
13
14
      procedure Initialize (E : in out T) is
15
       begin
16
          Put_Line ("Initialize...");
17
          Cnt := Cnt + 1;
18
      end Initialize;
19
20
      procedure Finalize (E : in out T) is
21
      begin
22
          Put_Line ("Finalize...");
23
      end Finalize;
24
25
   end CT Initialize Exception;
26
```

#### Listing 49: show\_initialize\_exception.adb

```
with CT_Initialize_Exception;
use CT_Initialize_Exception;

procedure Show_Initialize_Exception is
    A : T;
begin
    Dummy (A);
end Show_Initialize_Exception;
```

#### Code block metadata

#### **Runtime output**

```
Initialize...
raised CONSTRAINT_ERROR : ct_initialize_exception.adb:18 overflow check failed
```

In the Show\_Initialize\_Exception procedure, we declare an object A of controlled type T. As we know, this declaration triggers a call to the Initialize procedure that we've implemented in the body of the CT\_Initialize\_Exception package. In the Initialize procedure, we're forcing an overflow to happen — by adding one to the Cnt variable, which already has the Integer'Last value.

This is an example of abnormal completion, as the control is transferred out of the Initialize procedure, and the corresponding Finalize procedure is never called for object A.

## 18.5.2 Bounded errors of controlled types

Bounded errors (page 506) are an important topic when talking about exception and controlled types. In general, if an exception is raised in the Adjust or Finalize procedure, this is considered a bounded error. If the bounded error is detected, the Program\_Error exception is raised.

Note that the original exception raised in the Adjust or Finalize procedures could be any possible exception. For example, one of those procedures could raise a Constraint\_Error exception. However, the actual exception that is raised at runtime is the Program\_Error exception. This is because the bounded error, which raises the Program\_Error exception, is more severe than the original exception coming from those procedures.

(The behavior is different when the Adjust or Finalize procedure is called explicitly, as we'll see later.)

Not every exception raised during an operation on controlled types is considered a bounded error. In fact, the case we've seen before, an *exception raised in the Initialize procedure* (page 875) is not a bounded error.

Here's a code example of a Constraint\_Error exception being raised in the Finalize procedure:

Listing 50: ct finalize exception.ads

```
with Ada. Finalization;
   package CT Finalize Exception is
3
4
      type T is tagged private;
5
6
      procedure Dummy (E : T);
7
8
      procedure Reset Counter;
9
10
   private
11
12
       type T is new
13
         Ada. Finalization. Controlled
14
           with null record;
15
16
       overriding
17
      procedure Initialize (E : in out T);
18
19
      overriding
20
      procedure Adjust (E : in out T);
21
22
      overriding
23
      procedure Finalize (E : in out T);
24
25
   end CT_Finalize_Exception;
26
```

Listing 51: ct finalize exception.adb

```
with Ada.Text_IO; use Ada.Text_IO;

package body CT_Finalize_Exception is

Cnt : Integer := Integer'Last;

procedure Dummy (E : T) is
begin
Put_Line ("(Dummy...)");

(continues on next page)
```

```
end Dummy;
10
11
       procedure Initialize (E : in out T) is
12
13
          Put_Line ("Initialize...");
14
       end Initialize;
15
16
       overriding
17
       procedure Adjust (E : in out T) is
18
       begin
19
          Put_Line ("Adjust...");
20
       end Adjust;
21
22
       procedure Finalize (E : in out T) is
23
       begin
          Put_Line ("Finalize...");
25
          Cnt := Cnt + 1;
26
       end Finalize;
27
28
       procedure Reset_Counter is
29
       begin
30
          Cnt := 0;
31
       end Reset_Counter;
32
33
   end CT_Finalize_Exception;
```

#### Listing 52: show\_finalize\_exception.adb

```
with Ada.Text_IO; use Ada.Text_IO;
   with CT_Finalize_Exception;
   use CT_Finalize_Exception;
   procedure Show_Finalize_Exception is
6
      A, B : T;
   begin
8
      Dummy (A);
9
10
      -- When A is about to get out of
11
      -- scope:
12
13
      -- Finalize (A);
14
15
   end Show_Finalize_Exception;
```

#### Code block metadata

```
Project: Courses.Advanced_Ada.Resource_Management.Controlled_Types.Exception_

Handling.CT_Finalize_Exception

MD5: eacb64b0a9d68ce3484a3bda9b633495
```

#### **Runtime output**

```
Initialize...
Initialize...
(Dummy...)
Finalize...
Finalize...
raised PROGRAM_ERROR : show_finalize_exception.adb:6 finalize/adjust raised_uexception
```

In this example, we're again forcing an overflow to happen (by adding one to the integer variable Cnt), this time in the Finalize procedure. When this procedure is implicitly called — when object A is about to get out of scope in the Show\_Finalize\_Exception procedure — the Constraint Error exception is raised.

As we've just seen, having an exception be raised during an implicit call to the Finalize procedure is a bounded error. Therefore, we see that the Program\_Error exception is raised at runtime instead of the original Constraint Error exception.

As we hinted in the beginning, when the Adjust or the Finalize procedure is called *explicitly*, the exception raised in that procedure is *not* considered a bounded error. In this case, the original exception is raised.

To show an example of such an explicit call, let's first move the overriden procedures for type T (Initialize, Adjust and Finalize) out of the private part of the package CT\_Finalize\_Exception, so they are now visible to clients. This allows us to call the Finalize procedure explicitly:

Listing 53: ct finalize exception.ads

```
with Ada. Finalization:
   package CT_Finalize_Exception is
3
4
       type T is new
5
         Ada. Finalization. Controlled
6
      with null record;
7
8
9
       overriding
       procedure Initialize (E : in out T);
10
11
      overriding
12
      procedure Adjust (E : in out T);
13
14
       overriding
15
      procedure Finalize (E : in out T);
16
17
      procedure Dummy (E : T);
18
19
      procedure Reset Counter;
20
21
   end CT Finalize Exception;
```

Listing 54: show\_finalize\_exception.adb

```
with Ada.Text_IO; use Ada.Text_IO;
1
2
   with CT_Finalize_Exception;
   use CT_Finalize_Exception;
   procedure Show_Finalize_Exception is
6
      A : T;
7
   begin
8
      Dummy (A);
10
      Finalize (A);
11
12
      Put_Line ("After Finalize");
13
   exception
      when Constraint_Error =>
15
          Put Line
16
            ("Constraint Error is being handled...");
17
```

(continues on next page)

```
Reset_Counter;
end Show_Finalize_Exception;
```

#### Code block metadata

```
Project: Courses.Advanced_Ada.Resource_Management.Controlled_Types.Exception_

Handling.CT_Finalize_Exception

MD5: f43133c997076c491a20117960be8807
```

## **Runtime output**

```
Initialize...
(Dummy...)
Finalize...
Constraint_Error is being handled...
Finalize...
```

Now, we're calling the Finalize procedure explicitly in the Show\_Finalize\_Exception procedure. As we know, due to the operation on I in the Finalize procedure, the Constraint\_Error exception is raised in the procedure. Because we're handling this exception in the Show\_Finalize\_Exception procedure, we see the corresponding user message ("Constraint Error is being handled...") at runtime.

(Note that in the exception handling block, we're calling the Reset\_Counter procedure. This prevents Constraint\_Error from being raised in the next call to Finalize.)

## 18.5.3 Memory allocation and exceptions

When a memory block is allocated for controlled types and a bounded error occurs, there is no guarantee that this memory block will be deallocated. Roughly speaking, the compiler has the freedom — but not the obligation — to generate appropriate calls to Finalize, which may deallocate memory blocks.

For example, we've seen that *subcomponents of controlled type* (page 848) of a controlled object A are initialized before the initialization of object A takes place. Because memory might have been allocated for the subcomponents, the compiler can insert code that attempts to finalize those subcomponents, which in turn deallocates the memory blocks (if they were allocated in the first place).

We can visualize this strategy in the following diagram:

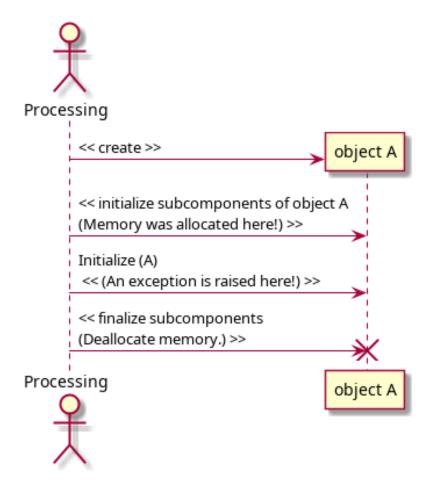

This strategy (of finalizing subcomponents that haven't raised exceptions) prevents memory leaks. However, this behavior very much depends on the compiler implementation. The Ada Reference Manual<sup>345</sup> delineates (in the "Implementation Permissions" section) the cases where the compiler is allowed — but not required — to finalize objects when exceptions are raised.

Because the actual behavior isn't defined, custom implementation of Adjust and Finalize procedures for controlled types should be designed very carefully in order to avoid exceptions, especially when memory is allocated in the Initialize procedure.

# 18.6 Applications of Controlled Types

In this section, we discuss applications of controlled types. In this context, it's important to remember that controlled types have an associated overhead, which can become non-negligible depending in which context the controlled objects are used. However, there are applications where utilizing controlled types is the best approach.

(Note that this overhead we've just mentioned is not specific to Ada. In fact, types similar to controlled types will be relatively expensive in any programming language. As an example, destructors in C++ may require a similar maintenance of state at run-time.)

<sup>345</sup> http://www.ada-auth.org/standards/22rm/html/RM-7-6-1.html

## 18.6.1 Encapsulating access type handling

Previously, when discussing design strategies for access types (page 669), we saw an example on using *limited controlled types to encapsulate access types* (page 672).

A more generalized example is the one of an unbounded stack. Because it's unbounded, it allows for increasing the stack's size *on demand*. We can implement this kind of stack by using access types. Let's look at a simple (unoptimized) implementation:

Listing 55: unbounded\_stacks.ads

```
with Ada. Finalization:
   generic
3
      Default Chunk Size : Positive := 5;
       type Element is private;
   package Unbounded_Stacks is
      Stack Underflow: exception;
q
       type Unbounded Stack is private;
10
11
       procedure Push (S : in out Unbounded Stack;
12
                        E :
                                    Element):
13
14
       function Pop (S : in out Unbounded Stack)
15
                      return Element;
16
17
       function Is_Empty (S : Unbounded_Stack)
18
                           return Boolean;
19
20
   private
21
22
       type Element Array is
23
         array (Positive range <>) of
24
           Element;
25
26
       type Element_Array_Access is
27
         access Element_Array;
28
29
       type Unbounded Stack is new
30
         Ada. Finalization. Controlled with
31
          record
32
             Chunk Size : Positive
33
               := Default Chunk Size;
34
                         : Element_Array_Access;
35
             Top
                         : Natural := 0;
36
          end record;
37
38
      procedure Initialize
39
         (S : in out Unbounded_Stack);
40
41
      procedure Adjust
42
         (S : in out Unbounded_Stack);
43
44
      procedure Finalize
45
         (S : in out Unbounded Stack);
46
47
   end Unbounded_Stacks;
```

Listing 56: unbounded\_stacks.adb

```
with Ada.Text_IO; use Ada.Text_IO;
   with Ada.Unchecked_Deallocation;
3
   package body Unbounded Stacks is
6
          LOCAL SUBPROGRAMS
8
9
10
      procedure Free is
11
         new Ada.Unchecked_Deallocation
12
           (Object => Element_Array,
13
                  => Element_Array_Access);
14
15
      function Is_Full (S : Unbounded_Stack)
16
                          return Boolean is
17
      begin
18
          return S.Top = S.Data'Last;
19
      end Is_Full;
20
21
      procedure Reallocate_Data
22
                     : in out Element_Array_Access;
         (To
23
                           Element_Array_Access;
          From
24
                              Positive;
          Max Last
25
          Valid Last :
                              Positive) is
26
      begin
27
         To := new Element_Array (1 .. Max_Last);
28
29
          for I in 1 .. Valid_Last loop
30
             To (I) := From (I);
31
          end loop;
32
      end Reallocate_Data;
33
34
      procedure Increase_Size
35
         (S : in out Unbounded_Stack)
36
37
          Old_Data : Element_Array_Access := S.Data;
38
39
          Old_Last : constant Positive
40
                      := Old_Data'Last;
          New_Last : constant Positive
41
                      := Old_Data'Last + S.Chunk_Size;
42
      begin
43
          Put_Line ("Increasing Unbounded_Stack "
44
                    & "(1 .. "
45
                    & Old_Last'Image
46
                     & ") to (1 ...
47
                     & New_Last'Image
48
                     & ")");
49
50
          Reallocate_Data
51
                       => S.Data,
52
            (To
             From
                         => Old_Data,
53
             Max_Last
                        => New_Last,
54
             Valid_Last => S.Top);
55
56
          Free (Old_Data);
57
      end Increase_Size;
58
59
```

(continues on next page)

```
60
           SUBPROGRAMS
61
62
63
       procedure Push (S : in out Unbounded_Stack;
64
                         E: Element) is
65
       begin
66
          if Is_Full (S) then
67
              Increase_Size (S);
68
          end if;
69
70
           S.Top := S.Top + 1;
71
           S.Data (S.Top) := E;
72
       end Push;
73
       function Pop (S : in out Unbounded_Stack)
75
                       return Element is
76
       begin
77
           return E : Element do
78
              if Is_Empty (S) then
79
                 raise Stack_Underflow;
80
              end if;
81
82
              E := S.Data (S.Top);
83
              S.Top := S.Top - 1;
84
          end return;
85
       end Pop;
86
87
       function Is_Empty (S : Unbounded_Stack)
88
                            return Boolean is
89
90
           return S.Top = 0;
91
       end Is_Empty;
92
93
94
           PRIVATE SUBPROGRAMS
95
96
97
       procedure Initialize
98
          (S : in out Unbounded_Stack)
99
100
          Last: constant Positive
101
                  := S.Chunk_Size;
102
       begin
103
          Put Line ("Initializing Unbounded Stack "
104
                      & "(1 .. "
                      & Last'Image
106
                      & ")");
107
          S.Data := new Element_Array
108
                            (1 .. S.Chunk_Size);
109
       end Initialize;
110
111
       procedure Allocate Duplicate Data
112
          (S : in out Unbounded_Stack)
113
114
           Last : constant Positive
                  := S.Data'Last;
116
       begin
117
          Put_Line ("Duplicating data for new "
118
                      & "Unbounded Stack (1 ..
119
                      & Last'Image
120
```

(continues on next page)

```
& ")");
121
122
           Reallocate_Data
123
                          => S.Data,
             (To
              From
                          => S.Data,
125
              Max_Last => Last,
126
              Valid_Last => S.Top);
127
        end Allocate_Duplicate_Data;
128
129
       procedure Adjust
130
          (S : in out Unbounded_Stack)
131
        is
132
133
       begin
           Put_Line ("Adjusting Unbounded_Stack...");
           Allocate_Duplicate_Data (S);
135
        end Adjust;
136
137
       procedure Finalize
138
          (S : in out Unbounded_Stack)
139
140
           Last: constant Positive
141
                   := S.Data'Last;
142
       begin
143
           Put_Line ("Finalizing Unbounded_Stack "
144
                      & "(1 .. "
145
                      & Last'Image
146
                      & ")");
147
           if S.Data /= null then
148
             Free (S.Data);
149
           end if;
150
       end Finalize;
151
152
    end Unbounded_Stacks;
153
```

Listing 57: show\_unbounded\_stack.adb

```
with Ada.Text_IO; use Ada.Text_IO;
   with Unbounded Stacks;
3
   procedure Show_Unbounded_Stack is
      package Unbounded_Integer_Stacks is new
7
         Unbounded_Stacks (Element => Integer);
8
      use Unbounded_Integer_Stacks;
q
10
      procedure Print_Pop_Stack
11
              : in out Unbounded Stack;
12
                          String)
13
14
          V : Integer;
15
      begin
16
          Put_Line ("STACK: " & Name);
17
          Put ("= ");
18
          while not Is_Empty (S) loop
19
             V := Pop(S);
20
             Put (V'Image & " ");
21
          end loop;
22
          New Line;
23
       end Print_Pop_Stack;
24
25
                                                                          (continues on next page)
```

18.6. Applications of Controlled Types

```
Stack : Unbounded_Stack;
26
      Stack_2 : Unbounded_Stack;
27
28
       for I in 1 .. 10 loop
         Push (Stack, I);
30
       end loop;
31
32
      Stack_2 := Stack;
33
34
       for I in 11 .. 20 loop
35
          Push (Stack, I);
36
       end loop;
37
38
      Print_Pop_Stack (Stack, "Stack");
39
      Print_Pop_Stack (Stack_2, "Stack_2");
40
41
   end Show_Unbounded_Stack;
42
```

#### Code block metadata

```
Project: Courses.Advanced_Ada.Resource_Management.Controlled_Types.Applications.

Unbounded_Stacks
MD5: 22c795f2dfd2fbdf5468b54722d7126b
```

#### **Runtime output**

```
Initializing Unbounded_Stack (1 .. 5)
Initializing Unbounded_Stack (1 .. 5)
Increasing Unbounded_Stack (1 .. 5) to (1 .. 10)
Finalizing Unbounded_Stack (1 .. 5)
Adjusting Unbounded_Stack ...
Duplicating data for new Unbounded_Stack (1 .. 10)
Increasing Unbounded_Stack (1 .. 10) to (1 .. 15)
Increasing Unbounded_Stack (1 .. 15) to (1 .. 20)
STACK: Stack
= 20 19 18 17 16 15 14 13 12 11 10 9 8 7 6 5 4 3 2 1
STACK: Stack_2
= 10 9 8 7 6 5 4 3 2 1
Finalizing Unbounded_Stack (1 .. 10)
Finalizing Unbounded_Stack (1 .. 20)
```

Let's first focus on the Unbounded\_Stack type from the Unbounded\_Stacks package. The actual stack is implemented via the array that we allocate for the Data component. The initial allocation takes place in the Initialize procedure, which is called when an object of Unbounded\_Stack type is created. The corresponding deallocation of the stack happens in the Finalize procedure.

In the Push procedure, we check whether the stack is full or not before storing a new element into the stack. If the stack is full, we call the Increase\_Size procedure to *increase* the size of the array. This is actually done by calling the Reallocate\_Data procedure, which allocates a new array for the stack and copies the original data to the new array.

Also, when copying an unbounded stack object to another object of this type, a call to the Adjust procedure is triggered — we do this by the assignment Stack\_2 := Stack in the Show\_Unbounded\_Stack procedure. In the Adjust procedure, we call the Allocate\_Duplicate\_Data procedure to allocate a new array for the stack data and copy the data from the original stack. (Internally, the Allocate\_Duplicate\_Data procedure calls the Reallocate\_Data procedure, which we already mentioned.)

By encapsulating the access type handling in controlled types, we can ensure that the access objects are handled correctly: no incorrect pointer usage or memory leak can happen when we use this strategy.

## 18.6.2 Encapsulating file handling

Controlled types can be used to encapsulate file handling, so that files are automatically created and closed. A common use-case is when a new file is expected to be created or opened when we declare the controlled object, and closed when the controlled object gets out of scope.

A simple example is the one of a logger, which we can use to write to a logfile by simple calls to Put Line:

Listing 58: loggers.ads

```
with Ada.Text_IO; use Ada.Text_IO;
   with Ada.Finalization;
   package Loggers is
      type Logger (<>) is
6
         limited private;
7
8
      function Init (Filename : String)
                       return Logger;
10
11
      procedure Put_Line (L : Logger;
12
                            S : String);
13
14
   private
15
16
       type Logger is new
17
         Ada.Finalization.Limited Controlled with
18
19
          record
             Logfile : File_Type;
20
          end record;
21
22
      procedure Finalize
23
         (L : in out Logger);
24
25
   end Loggers;
26
```

Listing 59: loggers.adb

```
package body Loggers is
1
2
3
           SUBPROGRAMS
4
5
6
      function Init (Filename : String)
                       return Logger is
8
      begin
9
          return L : Logger do
10
             Create (L.Logfile, Out_File, Filename);
11
          end return;
12
      end Init;
13
14
      procedure Put_Line (L : Logger;
15
                            S : String) is
16
17
      begin
          Put_Line ("Logger: Put_Line");
18
          Put_Line (L.Logfile, S);
19
      end Put_Line;
20
21
```

(continues on next page)

```
22
       -- PRIVATE SUBPROGRAMS
23
24
25
       procedure Finalize
26
        (L : in out Logger) is
27
       beain
28
          Put_Line ("Finalizing Logger...");
29
          if Is_Open (L.Logfile) then
30
             Close (L.Logfile);
31
          end if;
32
       end Finalize;
33
34
   end Loggers;
```

## Listing 60: some\_processing.adb

```
with Loggers; use Loggers;

procedure Some_Processing (Log : Logger) is
begin

Put_Line (Log, "Some processing...");
end Some_Processing;
```

## Listing 61: show\_logger.adb

```
with Loggers; use Loggers;
with Some_Processing;

procedure Show_Logger is
    Log : constant Logger := Init ("report.log");
begin
    Put_Line (Log, "Some info...");
    Some_Processing (Log);
end Show_Logger;
```

#### Code block metadata

```
Some info...
Some processing...
```

#### **Runtime output**

```
Logger: Put_Line
Logger: Put_Line
Finalizing Logger...
```

The Logger type from the Loggers package has two subprograms:

- Init, which creates a logger object and creates a logfile in the background, and
- Put Line, which writes a message to the logfile.

Note that we use the (<>) in the declaration of the Logger type to ensure that clients call the Init function. This allows us to specify the location of the logfile (as the Filename parameter).

Also, we can pass the logger to other subprograms and use it there. In this example, we

pass the logger to the Some\_Processing procedure and there, we the call Put\_Line using the logger object.

Finally, as soon as the logger goes out of scope, the log is automatically closed via the call to Finalize.

## For further reading...

Instead of enforcing a call to Init, we could have overridden the Initialize procedure and opened the logfile there. This approach, however, would have prevented the client from specifying the location of the logfile in a simple way. Specifying the filename as a type discriminant wouldn't work because we cannot use a string as a discriminant — as we mentioned *in a previous chapter* (page 200), we cannot use indefinite subtypes as discriminants.

If we had preferred this approach, we could generate a random name for the file in the Initialize procedure and store the file itself in a temporary directory indicated by the operating system. Alternatively, we could use the access to a string as a discriminant:

#### Listing 62: loggers.ads

```
with Ada. Text IO; use Ada. Text IO;
1
   with Ada.Finalization;
2
   package Loggers is
       type Logger (Filename : access String) is
6
         limited private;
7
8
       procedure Put Line (L : Logger;
q
                             S : String);
10
11
   private
12
13
       type Logger (Filename : access String) is new
14
         Ada. Finalization. Limited Controlled with
15
          record
16
             Logfile : File Type;
17
          end record:
18
19
       procedure Initialize
20
         (L : in out Logger);
21
22
       procedure Finalize
23
         (L : in out Logger);
25
   end Loggers;
```

```
Listing 63: loggers.adb
   package body Loggers is
2
3
       -- SUBPROGRAMS
4
      procedure Put_Line (L : Logger;
                           S : String) is
8
      begin
         Put_Line ("Logger: Put_Line");
          Put_Line (L.Logfile, S);
      end Put Line;
13
14
       -- PRIVATE SUBPROGRAMS
15
16
17
      procedure Initialize
18
19
       (L : in out Logger) is
20
      begin
         Create (L.Logfile,
                  Out File,
22
                  L.Filename.all);
23
      end Initialize;
24
25
      procedure Finalize
26
        (L : in out Logger) is
27
      begin
28
         Put Line ("Finalizing Logger...");
29
          if Is Open (L.Logfile) then
30
             Close (L.Logfile);
         end if;
32
      end Finalize;
33
34
   end Loggers;
                                Listing 64: show_logger.adb
                          use Loggers;
   with Loggers;
   with Some_Processing;
2
   procedure Show_Logger is
4
      Name : aliased String := "report.log";
5
      Log : Logger (Name'Access);
6
      Put Line (Log, "Some info...");
8
      Some_Processing (Log);
   end Show Logger;
   Code block metadata
   Project: Courses.Advanced_Ada.Resource_Management.Controlled_Types.Applications.
   MD5: d60ffbafd26d3d70a3d7807487dd95ab
   Some info...
   Some processing...
   Runtime output
   Logger: Put_Line
   Logger: Put_Line
   Finalizing Logger...
```

This approach works, but requires us to declare an aliased string (Name), which we can give access to in the declaration of the Log object.

By encapsulating the file handling in controlled types, we ensure that files are properly opened when we want to use them, and that the files are closed when they're not going to be used anymore.